**TESIS** 

### UNIVERSIDAD TORCUATO DI TELLA

Departamento de Ciencia Política y Estudios Internacionales

#### **Trabajo de Investigación sobre los Determinantes del Voto por el Oficialismo en las Elecciones 2015 en Argentina**

Alumna: Malena Lapine Profesor: Carlos Gervasoni

> Firma del Profesor Junio, 2016

#### **Abstract**

El siguiente documento tiene como finalidad describir detalladamente la labor llevada a cabo como parte de mi Trabajo de Graduación como parte del equipo de investigación del Prof. Carlos Gervasoni en un estudio sobre los determinantes del voto por el oficialismo en las elecciones 2015 en Argentina sobre la base de datos del *Argentine Panel Election Study* (APES) 2015. Entre ellas, podemos identificar: la operacionalización de variables de nivel provincial, la recodificación de las preguntas de la APES a los fines de la investigación, y la redacción de dos informes, uno descriptivo de los resultados generales del estudio, y otro analítico-metodológico sobre el grado de confiabilidad de los ítems de la encuesta, sobre los resultados de la misma. Como producto de este trabajo, se presentan un archivo do-file, el Informe Descriptivo con los resultados de la APES en forma de gráficos, y el Informe Analítico de correlaciones intertemporales e intra-encuesta para evaluar la confiabilidad de la medición.

#### **Sobre este trabajo**

Como parte de mi Trabajo de Graduación como asistente de investigación del Prof. Carlos Gervasoni desarrollé durante un período de aproximadamente seis meses diversas tareas para asistir a la producción del paper titulado *Voting for the (Incumbent) Peronists: Individual and Provincial Sources of Electoral Support for Daniel Scioli in the 2015*  Presidential Elections, escrito en coautoría por Carlos Gervasoni y María Laura Tagina<sup>1</sup>.

Ese trabajo tiene el objetivo de analizar, a partir de variables individuales y provinciales, el apoyo al candidato del partido oficialista (*incumbent party candidate*) en las elecciones presidenciales de 2015 en Argentina. En esta ocasión, se trata del candidato Daniel Scioli, nominado por el Frente para la Victoria, la alianza peronista gobernante desde 2003.

Utilizando los datos obtenidos a partir de la Argentine Panel Election Study, encuesta electoral que consistió de un panel de dos olas llevadas a cabo durante el año 2015 en catorce provincias argentinas (la Capital Federal, Buenos Aires, Chaco, Córdoba, Corrientes, Entre Ríos, Jujuy, La Rioja, Mendoza, Neuquén, Río Negro, Santa Fe, Santiago del Estero y Tucumán)<sup>2</sup>, y otros datos de nivel provincial provenientes de distintas fuentes secundarias, lo que se busca es exponer los factores que explican el apoyo al candidato presidencial del partido peronista en el poder.

Para poder utilizar los datos "crudos" de la APES en el análisis estadístico, primero hubo que convertirlos en variables claramente identificadas, etiquetadas y procesadas. Esta tarea fue llevada a cabo siguiendo los lineamientos de un documento con todas las indicaciones para la recodificación y a través de un archivo do-file en Stata, dejando la base de datos original sin tocar. Para que el trabajo quede lo más prolijo y ordenado posible, se tomaron en cuenta las recomendaciones sobre manejo de datos expuestas por J. Scott Long en su libro titulado *The Workflow of Data Analysis Using Stata<sup>3</sup>* .

 $\ddot{\phantom{a}}$ 

<sup>1</sup> Gervasoni, Carlos y Tagina, María Laura (2016). *Voting for the (Incumbent) Peronists: Individual and Provincial Sources of Electoral Support for Daniel Scioli in the 2015 Presidential Elections.* Buenos Aires

<sup>2</sup> Lupu Noam, Carlos Gervasoni, Virginia Oliveros, and Luis Schiumerini (2015). *Argentine Panel Election Study*. Datos y cuestionarios disponibles en:<http://www.noamlupu.com/data.html>

<sup>3</sup> Long, J. Scott (2009). *The Workflow of Data Analysis Using Stata*. College Station, TX: Stata Press

Entre estas variables individuales formuladas a partir de los resultados de la APES se consideran algunas como ingresos, nivel educativo, posición ideológica, y percepciones económicas. Dentro de este conjunto de factores, se destacan dos de especial interés: los patrones de consumo de medios de comunicación y los vínculos económicos con el Estado (empleo público, beneficios sociales, redes de clientelismo, etc.).

Por otro lado, suponiendo que ciertas variables de nivel provincial también afectan las probabilidades de voto por el partido en el poder, una de mis primeras tareas fue la operacionalización de las mismas a partir de la búsqueda de información proveniente de diversas fuentes:

- I. El grado de alineamiento del gobernador con Cristina Fernández de Kirchner durante el 2015: estos datos fueron solicitados a otros investigadores que ya estaban trabajando en el tema con anterioridad.
- II. El grado de apoyo de cada gobernador a la campaña electoral de Daniel Scioli: esta variable se dividió en tres dimensiones de acuerdo a los distintos momentos de la campaña electoral (apoyo en las PASO, apoyo en las Elecciones Generales y apoyo en el Ballotage). Cada dimensión fue dicotomizada, asignándose un puntaje de 1 o de 0 según haya existido o no apoyo, y luego se sumaron los puntajes de cada elección, resultando en una variable con rango de 0 (ningún apoyo) a 3 (mucho apoyo). Se tomaron como indicadores las declaraciones públicas de cada gobernador, mensajes a través de redes sociales, actos públicos realizados en conjunto con el candidato, convocatorias y/o campañas locales que hayan tenido lugar durante el año 2015 a favor o en contra del Daniel Scioli (en este último caso también se tomaron en cuenta las declaraciones y/o actos públicos a favor de otro partido o candidato, especialmente Mauricio Macri). La información se extrajo de distintos medios de comunicación.
- III. Las transferencias federales totales hacia cada provincia para el año 2015 (absolutas y per cápita): el monto recibido del Estado nacional según el sistema de coparticipación federal. Los datos (mensuales, a falta de disponibilidad de la planilla anual de 2015) fueron extraídos del sitio web de la Dirección Nacional de

Coordinación Fiscal con las Provincias<sup>4</sup> y se tomaron las proyecciones poblacionales por provincia del INDEC para calcular el monto per cápita<sup>5</sup>.

- IV. El nivel de desarrollo de cada provincia: para la operacionalización de esta variable se tomó la definición de "desarrollo humano" extraída del *Desarrollo Humano Informe 1990* elaborado por el Programa de Naciones Unidas para el Desarrollo (PNUD) <sup>6</sup> , que entiende al mismo como un "proceso mediante el cual se amplían las oportunidades de los individuos, las más importantes de las cuales son una vida prolongada y saludable, el acceso a la educación, y el disfrute de un nivel de vida decente" (PNUD, 1990, p.33). Se divide a esta variable en tres dimensiones básicas (salud, educación y bienestar económico), que se miden a partir de los siguientes indicadores extraídos del Censo Poblacional de  $2010<sup>7</sup>$ , agregados mediante análisis factorial (fuertemente unidimensional):
	- a. El porcentaje de la población mayor a 80 años de edad: indica el proceso de envejecimiento de la población adulta mayor, originado en el aumento de la esperanza de vida en las edades avanzadas y derivado de los adelantos en los sistemas de atención médica para el control de las enfermedades degenerativas.
	- b. El porcentaje de la población con cobertura de salud: se considera que la población tiene cobertura de salud cuando declara tener obra social (incluyendo PAMI), prepaga a través de obra social, prepaga sólo por contratación voluntaria, o programas o planes estatales de salud. Datos correspondientes al cuestionario ampliado, que se aplicó a una parte de la población. Los valores obtenidos son estimaciones de una muestra y por tanto contemplan el llamado "error muestral".

 $\ddot{\phantom{a}}$ 

<sup>4</sup> Datos disponibles en:

[http://www2.mecon.gov.ar/hacienda/dncfp/provincial/recursos/info\\_consolidada.php](http://www2.mecon.gov.ar/hacienda/dncfp/provincial/recursos/info_consolidada.php) ( Opción Información Estadística > Distribución de Recursos de Origen Nacional a Provincias > Información Consolidada)

<sup>5</sup> Datos disponibles en:

[http://www.indec.gov.ar/nivel4\\_default.asp?id\\_tema\\_1=2&id\\_tema\\_2=24&id\\_tema\\_3=85](http://www.indec.gov.ar/nivel4_default.asp?id_tema_1=2&id_tema_2=24&id_tema_3=85) <sup>6</sup> Programa de Naciones Unidas para el Desarrollo (1990), *Desarrollo Humano Informe 1990* (Traducción por García, Angela). Bogotá, Tercer Mundo Editores S. A. Disponible en[:http://hdr.undp.org/es/content/informe-sobre-desarrollo-humano-1990](http://hdr.undp.org/es/content/informe-sobre-desarrollo-humano-1990)

<sup>7</sup> Datos censales, cuestionarios, definiciones de los indicadores disponibles en: [http://www.indec.gov.ar/nivel4\\_default.asp?id\\_tema\\_1=2&id\\_tema\\_2=41&id\\_tema\\_3=135](http://www.indec.gov.ar/nivel4_default.asp?id_tema_1=2&id_tema_2=41&id_tema_3=135)

- c. El porcentaje de la población con al menos una limitación permanente: con limitación permanente se refiere alguna de las siguientes limitaciones: para ver, para oír, para caminar o subir, para agarrar objetos o para entender y/o aprender. Indicador extraído del cuestionario ampliado.
- d. La tasa de alfabetismo: porcentaje de la población de 10 años y más que sabe leer y escribir.
- e. La condición de asistencia escolar: concurrencia actual o pasada (si asiste/asistió) a un establecimiento reconocido del sistema de la enseñanza formal. Comprende a los establecimientos del sector estatal o privado.
- f. El porcentaje de la población mayor de 25 años con secundario completo: de la población mayor de 25 años, los que cumplen esos dos requisitos: secundario y completo. Secundario: nivel de escolaridad media o secundaria aún vigente. La duración puede ser de cinco o seis años (1° a 5° año o 1° a 6° año). Las escuelas técnicas/industriales y las dependientes de la Universidad, también tienen una duración de seis años; este sistema aún está vigente en la Ciudad Autónoma de Buenos Aires y en algunas provincias de nuestro país. Completó ese nivel: refiere a la aprobación del último año de estudio y a la obtención del diploma o certificado correspondiente a un determinado nivel.
- g. El porcentaje de la población de tres años y más que utiliza computadora en viviendas particulares: capacidad de manejar cualquier programa o software en una computadora. Refiere a la población de tres años y más que utiliza computadora en viviendas particulares.
- h. El porcentaje de hogares con al menos una NBI: índice elaborado por el INDEC. Los Hogares con Necesidades Básicas Insatisfechas son aquellos que presentan al menos una de las siguientes condiciones de privación:
	- NBI 1. Vivienda: es el tipo de vivienda que habitan los hogares que moran en habitaciones de inquilinato, hotel o pensión, viviendas no destinadas a fines habitacionales, viviendas precarias y otro tipo de vivienda. Se excluye a las viviendas tipo casa, departamento y rancho.
- NBI 2. Condiciones sanitarias: incluye a los hogares que no poseen retrete.
- NBI 3. Hacinamiento: es la relación entre la cantidad total de miembros del hogar y la cantidad de habitaciones de uso exclusivo del hogar. Operacionalmente se considera que existe hacinamiento crítico cuando en el hogar hay más de tres personas por cuarto.
- NBI 4. Asistencia escolar: hogares que tienen al menos un niño en edad escolar (6 a 12 años) que no asiste a la escuela.
- NBI 5. Capacidad de subsistencia: incluye a los hogares que tienen cuatro o más personas por miembro ocupado y que tienen un jefe no ha completado el tercer grado de escolaridad primaria.
- i. Indicadores de la calidad de la vivienda y de las conexiones a servicios:
	- El porcentaje de hogares con viviendas de calidad alta (I) y mediaalta (II): refiere a la calidad de los materiales con que están construidas las viviendas (material predominante de los pisos y techos), teniendo en cuenta la solidez, resistencia y capacidad de aislamiento, así como también su terminación. Calidad I: la vivienda presenta materiales resistentes y sólidos tanto en el piso como en techo; presenta cielorraso. Calidad II: la vivienda presenta materiales resistentes y sólidos tanto en el piso como en el techo. Y techos sin cielorraso o bien materiales de menor calidad en pisos.
	- El porcentaje de hogares con calidad satisfactoria de conexiones a servicios básicos: refiere al tipo de instalaciones con que cuentan las viviendas para su saneamiento. Para este indicador, se utilizan las variables procedencia del agua y tipo de desagüe. Calidad satisfactoria: refiere a las viviendas que disponen de agua a red pública y desagüe cloacal.
	- El porcentaje de hogares con gas de red para cocinar: refiere a los hogares que cuentan con gas de red como combustible (sustancia o fuente de energía) usado principalmente para la cocción de alimentos.
- El porcentaje de hogares con electricidad por red: suministro de electricidad desde los centros generadores de energía eléctrica. Datos correspondientes al cuestionario ampliado, que se aplicó a una parte de la población. Los valores obtenidos son estimaciones de una muestra y por tanto contemplan el llamado "error muestral".
- j. Indicadores de posesiones materiales: porcentaje de hogares que poseen:
	- Heladera: artefacto doméstico con paredes aislantes provisto de un motor que genera bajas temperaturas.
	- Computadora: aparato que se utiliza para el almacenaje, procesamiento de información (datos, palabras, imágenes, etc.) del cual disponen los ocupantes del hogar.
	- Teléfono fijo: sistema eléctrico de telecomunicación por medio de cables, aplicado a la transmisión de la palabra, mediante un aparato receptor y transmisor conectado a una red telefónica. Se excluye la telefonía celular.
	- Teléfono celular: teléfono móvil desde el que se pueden efectuar y recibir llamadas, en una red telefónica por células. Se considera su disponibilidad en el hogar si al menos uno de sus integrantes tiene un teléfono celular.

Este conjunto de variables, individuales y provinciales, fueron luego cruzadas con datos de intención de voto (extraídos también de la APES) para evaluar qué factores determinan en mayor medida el voto por el oficialismo.

#### **Documentos producidos**

En el marco de este trabajo, se exponen a continuación tres subproductos de lo que fue el procesamiento y análisis de los datos obtenidos a partir de la APES.

En primer lugar, se presenta un archivo Do-file que toma la base de datos de la APES y crea las variables dependientes e independientes que luego serán cruzadas para escribir el paper de Carlos Gervasoni y María Laura Tagina sobre los determinantes del voto por el oficialismo en las elecciones presidenciales de 2015.

Una de las características más importantes de un buen proyecto de investigación es la replicabilidad del mismo: otros investigadores deben poder reproducir los procedimientos y llegar a los mismos resultados. En este sentido, un archivo Do-file, además de ahorrar tiempo y reducir la probabilidad de cometer errores, es una herramienta de suma importancia para cualquier investigación, ya que permite mantener un registro permanente de toda actividad realizada con la base de datos, y sirve para que otros puedan ver exactamente cómo procedió el trabajo de investigación y puedan construir sobre el mismo.

En segundo lugar, se presenta un Informe Descriptivo en el cual se muestran, a través de gráficos de barras, los resultados correspondientes a las preguntas principales de la primera y segunda ola de la APES. Éstos incluyen datos sociodemográficos, y resultados de algunas preguntas de opinión, intención de voto, percepciones económicas, ideología, identificación partidaria, clientelismo político y consumo de medios de comunicación, entre otras. Además, se presenta una ficha técnica con datos específicos sobre la encuesta, tales como el universo, el tamaño de la muestra, el diseño y el error muestral, el modo de administración, las fechas de campo y el tratamiento de las respuestas "No sabe/No contesta".

Por último, el Informe Analítico consiste en un estudio sobre la confiabilidad de la APES, tomando como punto de partida la metodología empleada por Stephen Ansolabehere, Jonathan Rodden y James M. Snyder, Jr. en su artículo titulado *The Strenght of Issues: Using Multiple Measures to Gauge Preference Stability, Ideological Contraint, and Issue Voting<sup>8</sup>* . De esta manera, con el objetivo de evaluar el grado de confiabilidad de los ítems de la APES, se analiza la estabilidad de las respuestas de los encuestados a través de correlaciones intertemporales entre los resultados de la Ola 1 y la Ola 2 y de correlaciones intra-encuesta entre ítems que responden a una misma variable conceptual/latente en particular como es, en este caso, la opinión sobre las políticas públicas del kirchnerismo.

 $\ddot{\phantom{a}}$ 

<sup>&</sup>lt;sup>8</sup> Ansolabehere, Stephen; Rodden Jonathan & Snyder, James M. Jr. (2008, Mayo). The Strenght of Issues: Using Multiple Measures to Gauge Preference Stability, Ideological Contraint, and Issue Voting. *American Political Science Review,* 102(2), 215-232. doi: 10.1017/S0003055408080210

UNIVERSIDAD TORCUATO DI TELLA

# Do-file de Recodificación de Variables

## Argentine Panel Election Study (APES)

Alumna: Malena Lapine Profesor: Carlos Gervasoni **Junio, 2016**

capture log close //Establezco directorio default en computadora personal ML cd "C:\Users\Windows\Dropbox\APES chapter\Data management" //Abro log file log using Voto2015-Management01\_CreateVars, replace ////////////////////////////////////////////////////////////////////////////// \*Do-file "Voto2015-Management01\_CreateVars.do": Toma la base de datos de APES y \*crea las variables dependientes e independientes que seran usadas para el paper \*de CG y MLT sobre los determinantes del voto por el oficialismo en las elecciones \*presidenciales de 2015. \*Toma la base de datos publica de APES "APES 2015 panel v2 public" y \*guarda los cambios en una base de datos nueva llamada "Voto2015-Dataset-APES 2015 panel v2" \*Comenzado el 16-2-2016 por CG ////////////////////////////////////////////////////////////////////////////// //Version de Stata usada version 12.1 clear all //see justification of these commands in Long p. 64-5 macro drop all set linesize 120 set more off //Abro base de datos (con ubicacion desde computadora ML) use "C:\Users\Windows\Dropbox\APES chapter\Dataset\APES 2015 panel v5 public\_stata11\_12.dta", clear // VARIABLE DEPENDIENTE //P32: PASO PRESIDENTE OLA 1 //Creacion de VD voto presidencial oficialista PASO Ola 1 en base a P32\_1 y P32\_2 (versiones abierta y guiada de la pregunta de intecion de voto en las PASO) gen votop\_ofic\_w1=. label var votop\_ofic\_w1 "Voto PASO por D. Scioli-Ola1(=1)-P32\_1+P32\_2" order votop\_ofic\_w1, after(P32\_2) //Primero se agrega la informacion de P32\_1 replace votop\_ofic\_w1=1 if P32\_1==1 replace votop\_ofic\_w1=0 if P32\_1>=2 & P32\_1<=11 //10=otro y 11=voto en blanco/nulo //Luego agrego la informacion de la de P32\_2 replace votop\_ofic\_w1=1 if P32\_2==1 replace votop ofic w1=0 if P32 2>=2 & P32 2<=11 //10=otro y 11=voto en blanco/nulo //Los casos que no reportan voto presidencial (NS/NC, no recuerda, no votara) en ninguna de las dos preguntas quedan como missing en la nueva variable //Verifique que la nueva variable exprese la suma de votos en P32\_1 y P32\_2 por DS (=1) y por todos los no oficialistas (=0) y esta bien

//P26: PASO PRESIDENTE OLA 2

//Creacion de VD voto presidencial oficialista PASO Ola 2 en base a P26\_abierta\_w2 y P26\_cerrada\_w2 (versiones abierta y guiada de la pregunta de intecion de voto en las PASO) gen votop\_ofic\_w2=. label var votop\_ofic\_w2 "Voto PASO por D. Scioli-Ola2(=1)-P26\_abierta\_w2 + P26 cerrada w2" order votop\_ofic\_w2, after(P26\_abierta\_w2)

//Primero se agrega la informacion de P26\_abierta\_w2 replace votop\_ofic\_w2=1 if P26\_abierta\_w2==1 replace votop\_ofic\_w2=0 if P26\_abierta\_w2>=2 & P26\_abierta\_w2<=10 | P26\_abierta\_w2==96 | P26\_abierta\_w2==97 //96=otro y 97=voto en blanco/nulo

//Luego agrego la informacion de la de P26\_cerrada\_w2 replace votop\_ofic\_w2=1 if P26\_cerrada\_w2==1 replace votop\_ofic\_w2=0 if P26\_cerrada\_w2>=2 & P26\_cerrada\_w2<=6

//Los casos que no reportan voto presidencial (NS/NC, no recuerda, no voto) en ninguna de las dos preguntas quedan como missing en la nueva variable

//Verifique que la nueva variable exprese la suma de votos de P26\_abierta\_w2 y P26\_cerrada\_w2 por DS  $(=1)$  y por todos los no oficialistas  $(=0)$  y esta bien //Verificamos (CG+ML) que la cantidad de missing sea correcta y lo es (=220) //Comando para ver la cantidad de casos en cada categoria de la nueva variable

tab votop ofic w2 if id w2!=., missing //condicional "if" importante para no //incluir a los missing que lo son simplemente por pertenecer a la ola 1 y no haber //respondido esta pregunta (que fue hecha en la ola 2)

//P27: ELECCIONES GENERALES PRESIDENTE OLA 2

//Creacion de VD voto presidencial oficialista elecciones generales Ola 2 en base a P27\_abierta\_w2 y P27\_cerrada\_w2 (versiones abierta y guiada de la pregunta de intecion de voto en las elecciones generales) gen votog\_ofic\_w2=. label var votog\_ofic\_w2 "Voto elecciones generales por D. Scioli-Ola2(=1)- P27\_abierta\_w2 + P27\_cerrada\_w2" order votog\_ofic\_w2, after(P27\_abierta\_w2)

//Primero se agrega la informacion de P27\_abierta\_w2 replace votog\_ofic\_w2=1 if P27\_abierta\_w2==1 replace votog\_ofic\_w2=0 if P27\_abierta\_w2>=2 & P27\_abierta\_w2<=6 | P27\_abierta\_w2==96 | P27\_abierta\_w2==97 //96=otro y 97=voto en blanco/nulo

//Luego agrego la informacion de la de P27\_cerrada\_w2 replace votog\_ofic\_w2=1 if P27\_cerrada\_w2==1 replace votog\_ofic\_w2=0 if P27\_cerrada\_w2>=2 & P27\_cerrada\_w2<=4

//Los casos que no reportan voto presidencial (NS/NC, no recuerda, no voto) en ninguna de las dos preguntas quedan como missing en la nueva variable

//Verifique que la nueva variable exprese la suma de votos de P27\_abierta\_w2 y P27\_cerrada\_w2 por DS (=1) y por todos los no oficialistas (=0) y esta bien //Verificamos (CG+ML) que la cantidad de missing sea correcta y lo es (=190) tab votog\_ofic\_w2 if id\_w2!=., missing

//P28: BALLOTAGE PRESIDENTE OLA 2

//Creacion de VD voto presidencial oficialista ballotage Ola 2 en base a

P28 abierta w2 y P28 cerrada w2 (versiones abierta y quiada de la pregunta de intecion de voto en ballotage) gen votob\_ofic\_w2=. label var votob\_ofic\_w2 "Voto ballotage por D. Scioli-Ola2(=1)-P28\_abierta\_w2 + P28 cerrada w2" order votob\_ofic\_w2, after(P28\_abierta\_w2)

//Primero se agrega la informacion de P28\_abierta\_w2 replace votob\_ofic\_w2=1 if P28\_abierta\_w2==1 replace votob\_ofic\_w2=0 if P28\_abierta\_w2>=2 & P28\_abierta\_w2<=4 //4=voto en blanco/nulo

//Luego agrego la informacion de la de P28\_cerrada\_w2 replace votob\_ofic\_w2=1 if P28\_cerrada\_w2==1 replace votob\_ofic\_w2=0 if P28\_cerrada\_w2==2

//Los casos que no reportan voto presidencial (NS/NC, no recuerda, no voto) en ninguna de las dos preguntas quedan como missing en la nueva variable

//Verifique que la nueva variable exprese la suma de votos de P28\_abierta\_w2 y P28\_cerrada\_w2 por DS (=1) y por todos los no oficialistas (=0) y esta bien

//P34: PASO GOBERNADOR OLA 1

//Creacion de VD voto gobernador oficialista Ola 1 en base a P30\_abierta\_w2 y P34\_cerrada(versiones abierta y guiada de la pregunta de intecion de voto para gobernador en las PASO) gen voto\_ofic\_gob\_w1=. label var voto\_ofic\_gob\_w1 "Voto Gobernador Oficialista-Ola1(=1)-P34\_1+P34\_2" order voto\_ofic\_gob\_w1, after(P34\_abierta)

//Primero se agrega la informacion de P34\_abierta (completado por ML el 18/02/2016)

replace voto\_ofic\_gob\_w1=1 if P34\_abierta==1 | P34\_abierta==2 | P34\_abierta==11 | /// P34\_abierta==16 | P34\_abierta==19 | P34\_abierta==26 | P34\_abierta==34 | P34\_abierta==38 /// | P34\_abierta==46 | P34\_abierta==47 | P34\_abierta==55 | P34\_abierta==60 | /// P34\_abierta==64

replace voto\_ofic\_gob\_w1=0 if P34\_abierta==3 | P34\_abierta==4 | P34\_abierta==5 ///

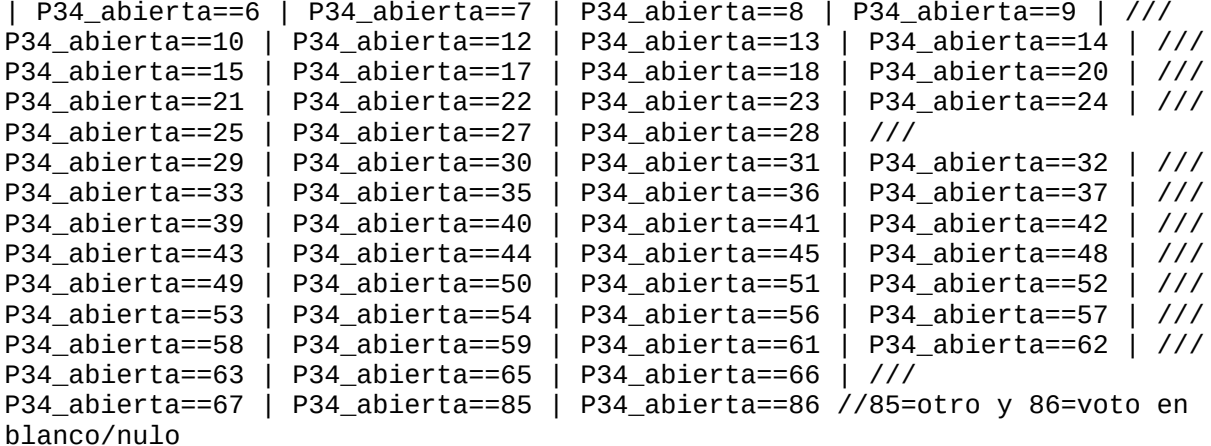

//Luego agrego la informacion de la de P34\_cerrada

replace voto\_ofic\_gob\_w1=1 if P34\_cerrada==1 | P34\_cerrada==2 | P34\_cerrada==11 | ///

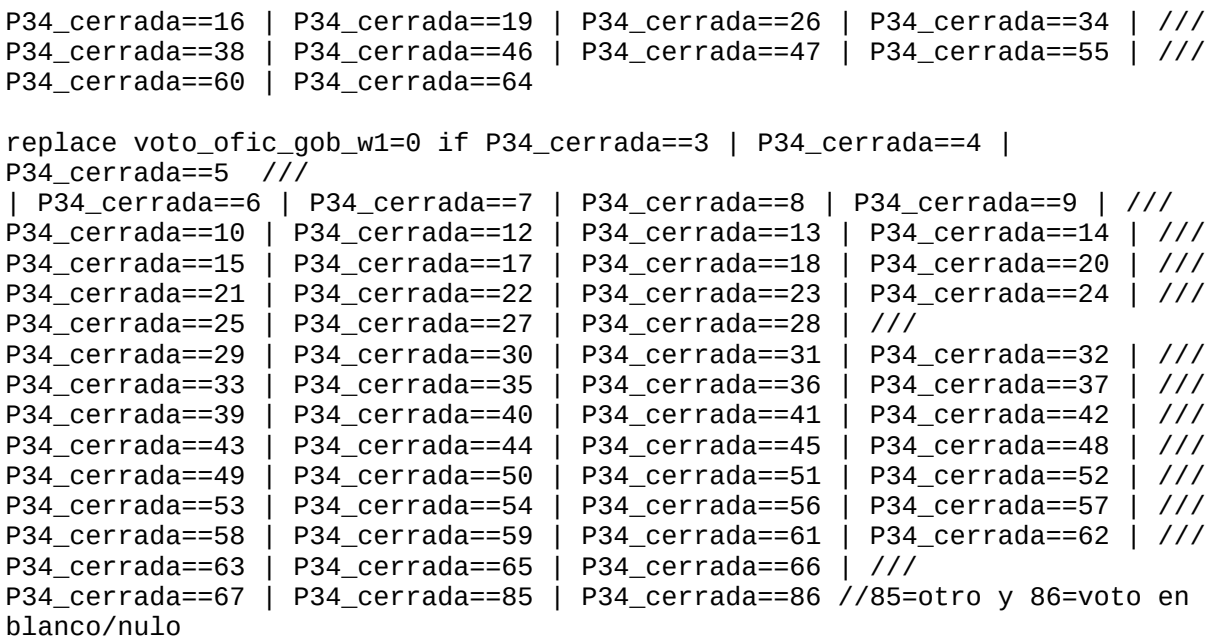

//Los casos que no reportan voto por gobernador (NS/NC, no votara) en ninguna de las dos preguntas quedan como missing en la nueva variable

//P30: ELECCIONES GENERALES GOBERNADOR OLA 2

//Creacion de VD voto gobernador oficialista Ola 2 en base a P30\_abierta\_w2 y P30\_cerrada\_w2(versiones abierta y guiada de la pregunta de intecion de voto para gobernador en las PASO) gen voto\_ofic\_gob\_w2=. label var voto\_ofic\_gob\_w2 "Voto Gobernador Oficialista-Ola2(=1)-P30\_abierta\_w2 + P30\_cerrada\_w2" order voto\_ofic\_gob\_w2, after(P30\_abierta\_w2)

//Primero se agrega la informacion de P30\_abierta\_w2 (completado por ML el 18/02/2016)

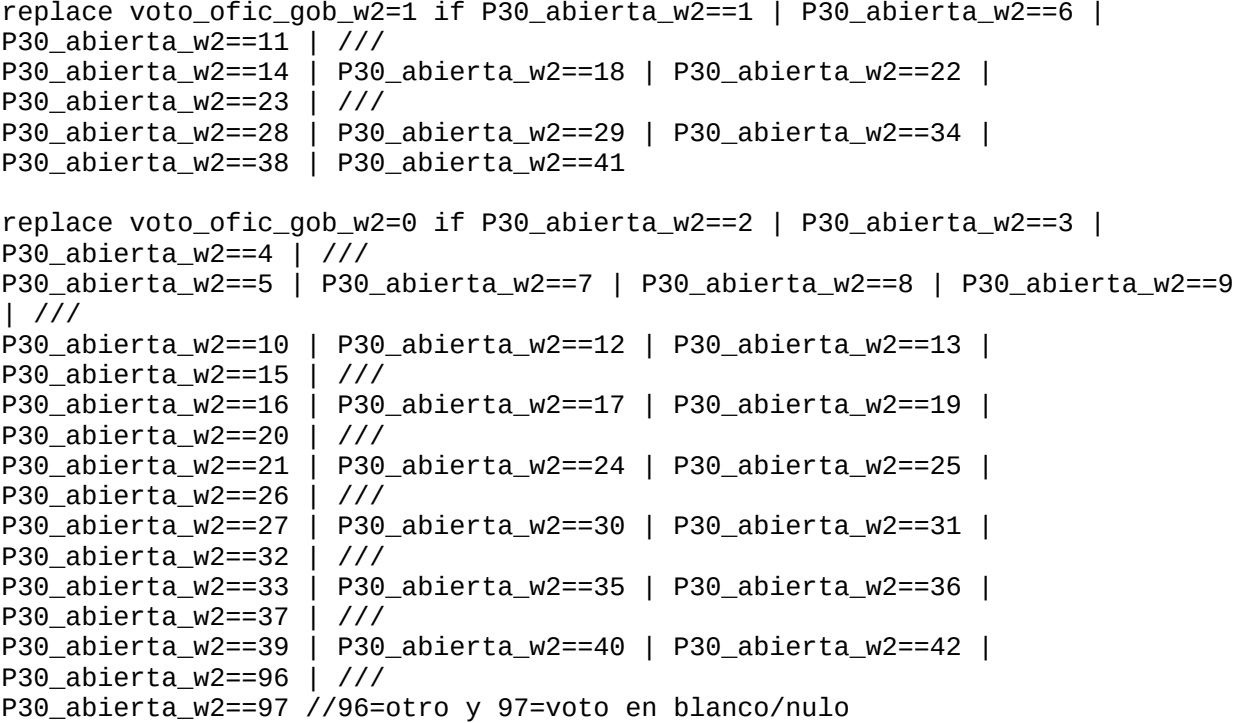

//Luego agrego la informacion de la de P30\_cerrada\_w2

replace voto ofic gob  $w2=1$  if P30 cerrada  $w2=-1$  | P30 cerrada  $w2=-11$  | P30 cerrada w2==14 | P30 cerrada w2==18 | P30 cerrada w2==38

replace voto\_ofic\_gob\_w2=0 if P30\_cerrada\_w2==2 | P30\_cerrada\_w2==3 | P30\_cerrada\_w2==8 | /// P30\_cerrada\_w2==10 | P30\_cerrada\_w2==10 | P30\_cerrada\_w2==12 | P30\_cerrada\_w2==14 | /// P30\_cerrada\_w2==19 | P30\_cerrada\_w2==20 | P30\_cerrada\_w2==21 | P30\_cerrada\_w2==30 | /// P30\_cerrada\_w2==10 | P30\_cerrada\_w2==31 | P30\_cerrada\_w2==37 | P30\_cerrada\_w2==39 | /// P30\_cerrada\_w2==40 | P30\_cerrada\_w2==96 | P30\_cerrada\_w2==97 //96=otro y 97=voto en blanco/nulo

//Los casos que no reportan voto por gobernador (NS/NC, no votara) en ninguna de las dos preguntas quedan como missing en la nueva variable

// VARIABLES INDEPENDIENTES

// FACTORES DE CORTO PLAZO - VOTO POR TEMAS RELEVANTES, INCLUIDO EL VOTO ECONoMICO; VOTO COMO ACCOUNTABILITY

//P1: PRINCIPAL PROBLEMA DEL PAIS OLA 1

//AGUA/ELECTRICIDAD (FALTA DE): genero nueva variable dicotomica donde 1=falta de agua/electricidad y 0=resto de las respuestas gen prob\_pais\_ag\_elec=. order prob\_pais\_ag\_elec, after(P1) label var prob\_pais\_ag\_elec "Falta de agua/electricidad como principal problema del  $pais(=1)$ "

replace prob\_pais\_ag\_elec=1 if P1==1 replace prob\_pais\_ag\_elec=0 if P1!=1 replace prob\_pais\_ag\_elec=. if P1==. replace prob\_pais\_ag\_elec=. if P1==88 | P1==99 //mando a missing los NS/NC

//Etiqueto las categorias de la nueva variable para que  $1=si$  y 0=no label define sino 0 "No" 1 "Si" //esta definicion me va a servir para el resto de las variables para las que se aplique label values prob\_pais\_ag\_elec sino

//CORRUPCIoN: genero nueva variable dicotomica donde 1=corrupcion y 0=resto de las respuestas gen prob\_pais\_corrup=. order prob\_pais\_corrup, after(prob\_pais\_ag\_elec) label var prob\_pais\_corrup "Corrupcion como principal problema del pais(=1)" replace prob\_pais\_corrup=1 if P1==2 replace prob\_pais\_corrup=0 if P1!=2 replace prob\_pais\_corrup=. if P1==.

//Etiqueto las categorias de la nueva variable para que 1=si y 0=no label values prob pais corrup sino //DESEMPLEO/FALTA DE EMPLEO: genero nueva variable dicotomica donde 1=desempleo y 0=resto de las respuestas gen prob\_pais\_desemp=. order prob\_pais\_desemp, after(prob\_pais\_corrup) label var prob\_pais\_desemp "Desempleo como principal problema del pais(=1)" replace prob\_pais\_desemp=1 if P1==3 replace prob\_pais\_desemp=0 if P1!=3 replace prob\_pais\_desemp=. if P1==. replace prob\_pais\_desemp=. if P1==88 | P1==99 //mando a missing los NS/NC //Etiqueto las categorias de la nueva variable para que 1=si y 0=no label values prob\_pais\_desemp sino //DESIGUALDAD: genero nueva variable dicotomica donde 1=desigualdad y 0=resto de las respuestas gen prob\_pais\_desig=. order prob\_pais\_desig, after(prob\_pais\_desemp) label var prob\_pais\_desig "Desigualdad como principal problema del pais(=1)" replace prob pais desig=1 if P1==4 replace prob pais desig=0 if P1!=4 replace prob pais desig=. if  $P1==$ . replace prob\_pais\_desig=. if P1==88 | P1==99 //mando a missing los NS/NC //Etiqueto las categorias de la nueva variable para que 1=si y 0=no label values prob\_pais\_desig prob\_pais //DEUDA EXTERNA:genero nueva variable dicotomica donde 1=deuda externa y 0=resto de las respuestas gen prob\_pais\_deuext=. order prob\_pais\_deuext, after(prob\_pais\_desig) label var prob\_pais\_deuext "Deuda externa como principal problema del pais(=1)" replace prob\_pais\_deuext=1 if P1==5 replace prob\_pais\_deuext=0 if P1!=5 replace prob\_pais\_deuext=. if P1==. replace prob\_pais\_deuext=. if P1==88 | P1==99 //mando a missing los NS/NC //Etiqueto las categorias de la nueva variable para que 1=si y 0=no label values prob\_pais\_deuext sino //DROGAS, CONSUMO DE; DROGADICCIoN / NARCOTRaFICO: genero nueva variable dicotomica donde 1=drogas/narcotrafico y 0=resto de las respuestas gen prob\_pais\_drogas=. order prob\_pais\_drogas, after(prob\_pais\_deuext) label var prob\_pais\_drogas "Drogas (consumo de)/Narcotrafico como principal problema del pais(=1)" replace prob\_pais\_drogas=1 if P1==6 replace prob\_pais\_drogas=0 if P1!=6 replace prob\_pais\_drogas=. if P1==. replace prob\_pais\_drogas=. if P1==88 | P1==99 //mando a missing los NS/NC //Etiqueto las categorias de la nueva variable para que 1=si y 0=no label values prob\_pais\_drogas sino

//ECONOMiA (PROBLEMAS CON/CRISIS DE): genero nueva variable dicotomica donde 1=problemas economicos y 0=resto de las respuestas gen prob\_pais\_eco=. order prob\_pais\_eco, after(prob\_pais\_drogas) label var prob pais eco "Economia como principal problema del pais $(=1)$ " replace prob\_pais\_eco=1 if P1==7 replace prob\_pais\_eco=0 if P1!=7 replace prob\_pais\_eco=. if P1==. replace prob\_pais\_eco=. if P1==88 | P1==99 //mando a missing los NS/NC //Etiqueto las categorias de la nueva variable para que  $1=si$  y 0=no label values prob\_pais\_eco sino //EDUCACIoN (FALTA DE/MALA CALIDAD): genero nueva variable dicotomica donde 1=educacion y 0=resto de las respuestas gen prob\_pais\_educ=. order prob\_pais\_educ, after(prob\_pais\_eco) label var prob\_pais\_educ "Educacion (falta de, mala calidad) como principal problema del pais(=1)" replace prob\_pais\_educ=1 if P1==8 replace prob\_pais\_educ=0 if P1!=8 replace prob pais educ=. if  $P1 ==$ . replace prob pais educ=. if P1==88 | P1==99 //mando a missing los NS/NC //Etiqueto las categorias de la nueva variable para que 1=si y 0=no label values prob\_pais\_educ sino //INFLACIoN/ALTOS PRECIOS: genero nueva variable dicotomica donde 1=inflacion y 0=resto de las respuestas gen prob\_pais\_inf=. order prob\_pais\_inf, after(prob\_pais\_educ) label var prob\_pais\_inf "Inflacion como principal problema del pais(=1)" replace prob\_pais\_inf=1 if P1==9 replace prob\_pais\_inf=0 if P1!=9 replace prob\_pais\_inf=. if P1==. replace prob\_pais\_inf=. if P1==88 | P1==99 //mando a missing los NS/NC //Etiqueto las categorias de la nueva variable para que 1=si y 0=no label values prob\_pais\_inf sino //INSEGURIDAD/CRIMEN: genero nueva variable dicotomica donde 1=inseguridad y 0=resto de las respuestas gen prob\_pais\_ins=. order prob\_pais\_ins, after(prob\_pais\_inf) label var prob\_pais\_ins "Inseguridad/crimen como principal problema del  $pairs(=1)$ " replace prob\_pais\_ins=1 if P1==10 replace prob\_pais\_ins=0 if P1!=10 replace prob\_pais\_ins=. if P1==. replace prob\_pais\_ins=. if P1==88 | P1==99 //mando a missing los NS/NC //Etiqueto las categorias de la nueva variable para que 1=si y 0=no label values prob\_pais\_ins sino

//LOS POLiTICOS/MAL GOBIERNO: genero nueva variable dicotomica donde 1=politicos

y 0=resto de las respuestas gen prob\_pais\_pol=. order prob\_pais\_pol, after(prob\_pais\_ins) label var prob\_pais\_pol "Los politicos/mal gobierno como principal problema del  $pairs(=1)$ " replace prob\_pais\_pol=1 if P1==11 replace prob\_pais\_pol=0 if P1!=11 replace prob\_pais\_pol=. if P1==. replace prob\_pais\_pol=. if P1==88 | P1==99 //mando a missing los NS/NC //Etiqueto las categorias de la nueva variable para que  $1=si$  y 0=no label values prob\_pais\_pol sino //MEDIO AMBIENTE: genero nueva variable dicotomica donde 1=medio ambiente y 0=resto de las respuestas gen prob\_pais\_ma=. order prob\_pais\_ma, after(prob\_pais\_pol) label var prob\_pais\_ma "Medio ambiente como principal problema del pais(=1)" replace prob\_pais\_ma=1 if P1==12 replace prob\_pais\_ma=0 if P1!=12 replace prob\_pais\_ma=. if P1==. replace prob\_pais\_ma=. if P1==88 | P1==99 //mando a missing los NS/NC //Etiqueto las categorias de la nueva variable para que 1=si y 0=no label values prob\_pais\_ma sino //POBREZA: genero nueva variable dicotomica donde 1=pobreza y 0=resto de las respuestas gen prob\_pais\_pobr=. order prob\_pais\_pobr, after(prob\_pais\_ma) label var prob\_pais\_pobr "Pobreza como principal problema del pais(=1)" replace prob\_pais\_pobr=1 if P1==13 replace prob\_pais\_pobr=0 if P1!=13 replace prob\_pais\_pobr=. if P1==. replace prob\_pais\_pobr=. if P1==88 | P1==99 //mando a missing los NS/NC //Etiqueto las categorias de la nueva variable para que 1=si y 0=no label values prob\_pais\_pobr sino //SALUD (FALTA DE/MALA CALIDAD DEL SERVICIO): genero nueva variable dicotomica donde 1=salud y 0=resto de las respuestas gen prob\_pais\_salud=. order prob\_pais\_salud, after(prob\_pais\_pobr) label var prob\_pais\_salud "Salud (falta de, mala calidad) como principal problema del pais(=1)" replace prob\_pais\_salud=1 if P1==14 replace prob\_pais\_salud=0 if P1!=14 replace prob\_pais\_salud=. if P1==. replace prob\_pais\_salud=. if P1==88 | P1==99 //mando a missing los NS/NC //Etiqueto las categorias de la nueva variable para que 1=si y 0=no label values prob\_pais\_salud sino //TRANSPORTE: genero nueva variable dicotomica donde 1=transporte y 0=resto de las respuestas

gen prob\_pais\_trans=.

order prob pais trans, after(prob pais salud) label var prob\_pais\_trans "Transporte (problemas con el) como principal problema del  $pais(=1)$ " replace prob pais trans=1 if P1==15 replace prob\_pais\_trans=0 if P1!=15 replace prob\_pais\_trans=. if P1==. replace prob\_pais\_trans=. if P1==88 | P1==99 //mando a missing los NS/NC //Etiqueto las categorias de la nueva variable para que 1=si y 0=no label values prob\_pais\_trans sino //VIVIENDA: genero nueva variable dicotomica donde 1=vivienda y 0=resto de las respuestas gen prob\_pais\_viv=. order prob\_pais\_viv, after(prob\_pais\_trans) label var prob\_pais\_viv "Vivienda como principal problema del pais(=1)" replace prob\_pais\_viv=1 if P1==16 replace prob\_pais\_viv=0 if P1!=16 replace prob\_pais\_viv=. if P1==. replace prob\_pais\_viv=. if P1==88 | P1==99 //mando a missing los NS/NC //Etiqueto las categorias de la nueva variable para que 1=si y 0=no label values prob pais viv sino //P1\_w2: PRINCIPAL PROBLEMA DEL PAIS OLA 2 //AGUA/ELECTRICIDAD (FALTA DE): genero nueva variable dicotomica donde 1=falta de agua/electricidad y 0=resto de las respuestas gen prob\_pais\_ag\_elec\_w2=. order prob\_pais\_ag\_elec\_w2, after(P1\_w2) label var prob\_pais\_ag\_elec\_w2 "Falta de agua/electricidad como principal problema del pais(=1)" replace prob\_pais\_ag\_elec\_w2=1 if P1\_w2==1 replace prob\_pais\_ag\_elec\_w2=0 if P1\_w2!=1 replace prob\_pais\_ag\_elec\_w2=. if P1\_w2==. replace prob\_pais\_ag\_elec\_w2=. if P1\_w2==88 | P1\_w2==99 //mando a missing los NS/NC //Etiqueto las categorias de la nueva variable para que 1=si y 0=no label values prob\_pais\_ag\_elec\_w2 sino //CORRUPCIoN: genero nueva variable dicotomica donde 1=corrupcion y 0=resto de las respuestas gen prob\_pais\_corrup\_w2=. order prob\_pais\_corrup\_w2, after(prob\_pais\_ag\_elec\_w2) label var prob\_pais\_corrup\_w2 "Corrupcion como principal problema del pais(=1)" replace prob\_pais\_corrup\_w2=1 if P1\_w2==2 replace prob\_pais\_corrup\_w2=0 if P1\_w2!=2 replace prob\_pais\_corrup\_w2=. if P1\_w2==. replace prob\_pais\_corrup\_w2=. if P1\_w2==88 | P1\_w2==99 //mando a missing los NS/NC //Etiqueto las categorias de la nueva variable para que 1=si y 0=no label values prob\_pais\_corrup\_w2 sino

//DESEMPLEO/FALTA DE EMPLEO: genero nueva variable dicotomica donde 1=desempleo y 0=resto de las respuestas gen prob\_pais\_desemp\_w2=. order prob\_pais\_desemp\_w2, after(prob\_pais\_corrup\_w2) label var prob\_pais\_desemp "Desempleo como principal problema del pais(=1)" replace prob\_pais\_desemp\_w2=1 if P1\_w2==3 replace prob\_pais\_desemp\_w2=0 if P1\_w2!=3 replace prob\_pais\_desemp\_w2=. if P1\_w2==. replace prob\_pais\_desemp\_w2=. if P1\_w2==88 | P1\_w2==99 //mando a missing los NS/NC //Etiqueto las categorias de la nueva variable para que 1=si y 0=no label values prob\_pais\_desemp\_w2 sino //DESIGUALDAD: genero nueva variable dicotomica donde 1=desigualdad y 0=resto de las respuestas gen prob\_pais\_desig\_w2=. order prob\_pais\_desig\_w2, after(prob\_pais\_desemp\_w2) label var prob\_pais\_desig\_w2 "Desigualdad como principal problema del pais(=1)" replace prob pais desig  $w2=1$  if P1  $w2==4$ replace prob\_pais\_desig\_w2=0 if P1\_w2!=4 replace prob\_pais\_desig\_w2=. if P1\_w2==. replace prob pais desig  $w2=$ . if P1  $w2==88$  | P1  $w2==99$  //mando a missing los NS/NC //Etiqueto las categorias de la nueva variable para que 1=si y 0=no label values prob\_pais\_desig\_w2 prob\_pais //DEUDA EXTERNA:genero nueva variable dicotomica donde 1=deuda externa y 0=resto de las respuestas gen prob\_pais\_deuext\_w2=. order prob\_pais\_deuext\_w2, after(prob\_pais\_desig\_w2) label var prob\_pais\_deuext\_w2 "Deuda externa como principal problema del pais(=1)" replace prob\_pais\_deuext\_w2=1 if P1\_w2==5 replace prob\_pais\_deuext\_w2=0 if P1\_w2!=5 replace prob\_pais\_deuext\_w2=. if P1\_w2==. replace prob\_pais\_deuext\_w2=. if P1\_w2==88 | P1\_w2==99 //mando a missing los NS/NC //Etiqueto las categorias de la nueva variable para que 1=si y 0=no label values prob\_pais\_deuext\_w2 sino //DROGAS, CONSUMO DE; DROGADICCIoN / NARCOTRaFICO: genero nueva variable dicotomica donde 1=drogas/narcotrafico y 0=resto de las respuestas gen prob\_pais\_drogas\_w2=. order prob\_pais\_drogas\_w2, after(prob\_pais\_deuext\_w2) label var prob\_pais\_drogas\_w2 "Drogas (consumo de)/Narcotrafico como principal problema del pais(=1)" replace prob\_pais\_drogas\_w2=1 if P1\_w2==6 replace prob\_pais\_drogas\_w2=0 if P1\_w2!=6 replace prob\_pais\_drogas\_w2=. if P1\_w2==. replace prob\_pais\_drogas\_w2=. if P1\_w2==88 | P1\_w2==99 //mando a missing los NS/NC //Etiqueto las categorias de la nueva variable para que 1=si y 0=no label values prob\_pais\_drogas\_w2 sino

//ECONOMiA (PROBLEMAS CON/CRISIS DE): genero nueva variable dicotomica donde 1=problemas economicos y 0=resto de las respuestas gen prob\_pais\_eco\_w2=. order prob\_pais\_eco\_w2, after(prob\_pais\_drogas\_w2) label var prob\_pais\_eco\_w2 "Economia como principal problema del pais(=1)" replace prob\_pais\_eco\_w2=1 if P1\_w2==7 replace prob\_pais\_eco\_w2=0 if P1\_w2!=7 replace prob\_pais\_eco\_w2=. if P1\_w2==. replace prob\_pais\_eco\_w2=. if P1\_w2==88 | P1\_w2==99 //mando a missing los NS/NC //Etiqueto las categorias de la nueva variable para que 1=si y 0=no label values prob\_pais\_eco\_w2 sino //EDUCACIoN (FALTA DE/MALA CALIDAD): genero nueva variable dicotomica donde 1=educacion y 0=resto de las respuestas gen prob\_pais\_educ\_w2=. order prob\_pais\_educ\_w2, after(prob\_pais\_eco\_w2) label var prob\_pais\_educ\_w2 "Educacion (falta de, mala calidad) como principal problema del pais(=1)" replace prob\_pais\_educ\_w2=1 if P1\_w2==8 replace prob pais educ  $w2=0$  if P1  $w2!=8$ replace prob pais educ  $w2=$ . if P1  $w2==$ . replace prob pais educ w2=. if P1 w2==88 | P1 w2==99 //mando a missing los NS/NC //Etiqueto las categorias de la nueva variable para que 1=si y 0=no label values prob\_pais\_educ\_w2 sino //INFLACIoN/ALTOS PRECIOS: genero nueva variable dicotomica donde 1=inflacion y 0=resto de las respuestas gen prob\_pais\_inf\_w2=. order prob\_pais\_inf\_w2, after(prob\_pais\_educ\_w2) label var prob\_pais\_inf\_w2 "Inflacion como principal problema del pais(=1)" replace prob\_pais\_inf\_w2=1 if P1\_w2==9 replace prob\_pais\_inf\_w2=0 if P1\_w2!=9 replace prob\_pais\_inf\_w2=. if P1\_w2==. replace prob\_pais\_inf\_w2=. if P1\_w2==88 | P1\_w2==99 //mando a missing los NS/NC //Etiqueto las categorias de la nueva variable para que 1=si y 0=no label values prob\_pais\_inf\_w2 sino //INSEGURIDAD/CRIMEN: genero nueva variable dicotomica donde 1=inseguridad y 0=resto de las respuestas gen prob\_pais\_ins\_w2=. order prob\_pais\_ins\_w2, after(prob\_pais\_inf\_w2) label var prob\_pais\_ins\_w2 "Inseguridad/crimen como principal problema del  $pairs(=1)$ " replace prob\_pais\_ins\_w2=1 if P1\_w2==10 replace prob\_pais\_ins\_w2=0 if P1\_w2!=10 replace prob\_pais\_ins\_w2=. if P1\_w2==. replace prob\_pais\_ins\_w2=. if P1\_w2==88 | P1\_w2==99 //mando a missing los NS/NC //Etiqueto las categorias de la nueva variable para que 1=si y 0=no label values prob\_pais\_ins\_w2 sino

//LOS POLiTICOS/MAL GOBIERNO: genero nueva variable dicotomica donde 1=politicos y 0=resto de las respuestas gen prob\_pais\_pol\_w2=. order prob\_pais\_pol\_w2, after(prob\_pais\_ins\_w2) label var prob\_pais\_pol\_w2 "Los politicos/mal gobierno como principal problema del  $pairs(=1)$ " replace prob\_pais\_pol\_w2=1 if P1\_w2==11 replace prob\_pais\_pol\_w2=0 if P1\_w2!=11 replace prob\_pais\_pol\_w2=. if P1\_w2==. replace prob\_pais\_pol\_w2=. if P1\_w2==88 | P1\_w2==99 //mando a missing los NS/NC //Etiqueto las categorias de la nueva variable para que  $1=si$  y 0=no label values prob\_pais\_pol\_w2 sino //MEDIO AMBIENTE: genero nueva variable dicotomica donde 1=medio ambiente y 0=resto de las respuestas gen prob\_pais\_ma\_w2=. order prob\_pais\_ma\_w2, after(prob\_pais\_pol\_w2) label var prob\_pais\_ma\_w2 "Medio ambiente como principal problema del pais(=1)" replace prob pais ma w2=1 if P1 w2==12 replace prob\_pais\_ma\_w2=0 if P1\_w2!=12 replace prob\_pais\_ma\_w2=. if P1\_w2==. replace prob pais ma w2=. if P1 w2==88 | P1 w2==99 //mando a missing los NS/NC //Etiqueto las categorias de la nueva variable para que 1=si y 0=no label values prob\_pais\_ma\_w2 sino //POBREZA: genero nueva variable dicotomica donde 1=pobreza y 0=resto de las respuestas gen prob\_pais\_pobr\_w2=. order prob\_pais\_pobr\_w2, after(prob\_pais\_ma\_w2) label var prob\_pais\_pobr\_w2 "Pobreza como principal problema del pais(=1)" replace prob\_pais\_pobr\_w2=1 if P1\_w2==13 replace prob\_pais\_pobr\_w2=0 if P1\_w2!=13 replace prob\_pais\_pobr\_w2=. if P1\_w2==. replace prob\_pais\_pobr\_w2=. if P1\_w2==88 | P1\_w2==99 //mando a missing los NS/NC //Etiqueto las categorias de la nueva variable para que 1=si y 0=no label values prob\_pais\_pobr\_w2 sino //SALUD (FALTA DE/MALA CALIDAD DEL SERVICIO): genero nueva variable dicotomica donde 1=salud y 0=resto de las respuestas gen prob\_pais\_salud\_w2=. order prob\_pais\_salud\_w2, after(prob\_pais\_pobr\_w2) label var prob\_pais\_salud\_w2 "Salud (falta de, mala calidad) como principal problema del pais(=1)" replace prob\_pais\_salud\_w2=1 if P1\_w2==14 replace prob\_pais\_salud\_w2=0 if P1\_w2!=14 replace prob\_pais\_salud\_w2=. if P1\_w2==. replace prob\_pais\_salud\_w2=. if P1\_w2==88 | P1\_w2==99 //mando a missing los NS/NC //Etiqueto las categorias de la nueva variable para que 1=si y 0=no label values prob\_pais\_salud\_w2 sino

//TRANSPORTE: genero nueva variable dicotomica donde 1=transporte y 0=resto de

las respuestas gen prob\_pais\_trans\_w2=. order prob\_pais\_trans\_w2, after(prob\_pais\_salud\_w2) label var prob\_pais\_trans\_w2 "Transporte (problemas con el) como principal problema del pais(=1)" replace prob\_pais\_trans\_w2=1 if P1\_w2==15 replace prob\_pais\_trans\_w2=0 if P1\_w2!=15 replace prob\_pais\_trans\_w2=. if P1\_w2==. replace prob\_pais\_trans\_w2=. if P1\_w2==88 | P1\_w2==99 //mando a missing los NS/NC //Etiqueto las categorias de la nueva variable para que  $1=si$  y 0=no label values prob\_pais\_trans\_w2 sino //VIVIENDA: genero nueva variable dicotomica donde 1=vivienda y 0=resto de las respuestas gen prob\_pais\_viv\_w2=. order prob\_pais\_viv\_w2, after(prob\_pais\_trans\_w2) label var prob\_pais\_viv\_w2 "Vivienda como principal problema del pais(=1)" replace prob pais viv w2=1 if P1 w2==16 replace prob\_pais\_viv\_w2=0 if P1\_w2!=16 replace prob\_pais\_viv\_w2=. if P1\_w2==. replace prob pais viv w2=. if P1 w2==88 | P1 w2==99 //mando a missing los NS/NC //Etiqueto las categorias de la nueva variable para que 1=si y 0=no label values prob\_pais\_viv\_w2 sino //P68: LA INSEGURIDAD AUMENTo, SE MANTUVO O DISMINUYo //Inversion de la escala de la variable P68 gen P68inv=4-P68 if P68<88 //porque no me interesa invertir ni reescalar los NS/NC order P68inv, after(P68) //Creacion de nueva variable + normalizacion o reescalamiento a una escala 0-1 gen inseg\_12meses=(P68inv-1)/(3-1) order inseg\_12meses, after(P68inv) label var inseg\_12meses "Percepciones sobre la inseguridad: ultimos 12 meses" replace inseg\_12meses=. if P68==88 | P68==99 //mando los NS/NC a missing //Etiqueto las categorias de la nueva variable (inseg\_12meses) como estaban en la original (P68) label define disau 0 "Disminuyo" 1 "Aumento" //esta definicion sera posteriormente utilizada para las variables donde se aplique label values inseg\_12meses disau //P69 FUE ViCTIMA DE ALGuN DELITO //Genero una nueva variable (vict\_inseg) en donde dejo como missing los NS/NC de la variable P69 y mantengo los otros codigos como los originales gen vict\_inseg=. order vict\_inseg, after(P69) label var vict\_inseg "Victima de delito: ultimos 12 meses" replace vict\_inseg=0 if P69==0 replace vict\_inseg=1 if P69==1 //Etiqueto las categorias de la nueva variable (vict\_inseg) como estaban en la

original (P69) label values vict\_inseg sino

//P6 CALIFICACIoN DE LA SITUACIoN ECONoMICA DEL PAiS OLA 1

//Inversion de la escala de la variable P6 gen P6inv=6-P6 if P6<88 //el condicional es para mandar codigos 88 y 99 a missing order P6inv, after(P6)

//Creacion de nueva variable + normalizacion o reescalamiento a una escala 0-1 gen sit\_econ\_pais=(P6inv-1)/(5-1) order sit\_econ\_pais, after(P6inv) label var sit\_econ\_pais "Percepciones de la economia sociotropicas presentes"

replace sit\_econ\_pais=. if P6==88 | P6==99 //mando los NS/NC a missing

//Etiqueto las categorias de la nueva variable (sit\_econ\_pais) como estaban en la original (P6) label define malobueno 0 "Muy mala" 1 "Muy buena" //esta definicion sera posteriormente utilizada para las variables donde se aplique label values sit\_econ\_pais malobueno

//P4\_w2 CALIFICACIoN DE LA SITUACIoN ECONoMICA DEL PAiS OLA 2

//Inversion de la escala de la variable P4\_w2 gen P4\_w2inv=6-P4\_w2 if P4\_w2<88 //el condicional es para mandar codigos 88 y 99 a missing order P4\_w2inv, after(P4\_w2)

//Creacion de nueva variable + normalizacion o reescalamiento a una escala 0-1 gen sit\_econ\_pais\_w2=(P4\_w2inv-1)/(5-1) order sit\_econ\_pais\_w2, after(P4\_w2inv) label var sit\_econ\_pais\_w2 "Percepciones de la economia sociotropicas presentes"

replace sit\_econ\_pais\_w2=. if P4\_w2==88 | P4\_w2==99 //mando los NS/NC a missing

//Etiqueto las categorias de la nueva variable (sit\_econ\_pais\_w2) como estaban en la original (P4\_w2) label values sit\_econ\_pais\_w2 malobueno

//P7 SITUACIoN ECONoMICA DEL PAiS EN LOS uLTIMOS 12 MESES OLA 1

//Inversion de la escala de la variable P7 gen P7inv=6-P7 if P7<88 //porque no me interesa invertir ni reescalar los NS/NC order P7inv, after(P7)

//Creacion de nueva variable + normalizacion o reescalamiento a una escala 0-1 gen sit\_econ\_pais\_retro=(P7inv-1)/(5-1) order sit\_econ\_pais\_retro, after(P7inv) label var sit\_econ\_pais\_retro "Percepciones de la economia sociotropicas retrospectivas"

replace sit\_econ\_pais\_retro=. if P7==88 | P7==99 //mando los NS/NC a missing

//Etiqueto las categorias de la nueva variable (sit\_econ\_pais\_retro) como estaban en la original (P7) label define mejoradoempeorado 0 "Ha empeorado mucho" 1 "Ha mejorado mucho" //esta definicion sera posteriormente utilizada para las variables donde se aplique label values sit\_econ\_pais\_retro mejoradoempeorado

//P5\_w2 SITUACIoN ECONoMICA DEL PAiS EN LOS uLTIMOS 12 MESES OLA 2 //Inversion de la escala de la variable P5\_w2 gen P5\_w2inv=6-P5\_w2 if P5\_w2<88 //porque no me interesa invertir ni reescalar los NS/NC order P5\_w2inv, after(P5\_w2) //Creacion de nueva variable + normalizacion o reescalamiento a una escala 0-1 gen sit\_econ\_pais\_retro\_w2=(P5\_w2inv-1)/(5-1) order sit\_econ\_pais\_retro\_w2, after(P5\_w2inv) label var sit\_econ\_pais\_retro\_w2 "Percepciones de la economia sociotropicas retrospectivas" replace sit\_econ\_pais\_retro\_w2=. if P5\_w2==88 | P5\_w2==99 //mando los NS/NC a missing //Etiqueto las categorias de la nueva variable (sit\_econ\_pais\_retro\_w2) como estaban en la original (P5\_w2) label values sit\_econ\_pais\_retro\_w2 mejoradoempeorado //P8 SITUACIoN ECONoMICA PERSONAL OLA 1 //Inversion de la escala de la variable P8 gen P8inv=6-P8 if P8<88 //porque no me interesa invertir ni reescalar los NS/NC order P8inv, after(P8) //Creacion de nueva variable + normalizacion o reescalamiento a una escala 0-1 gen sit\_econ\_pers=(P8inv-1)/(5-1) order sit\_econ\_pers, after(P8inv) label var sit\_econ\_pers "Percepciones de la economia egotropicas presentes" replace sit\_econ\_pers=. if P8==88 | P8==99 //mando los NS/NC a missing //Etiqueto las categorias de la nueva variable (sit\_econ\_pers) como estaban en la original (P8) label values sit\_econ\_pers malobueno //P6\_w2 SITUACIoN ECONoMICA PERSONAL OLA 2 //Inversion de la escala de la variable P6\_w2 gen P6\_w2inv=6-P6\_w2 if P6\_w2<88 //porque no me interesa invertir ni reescalar los NS/NC order P6\_w2inv, after(P6\_w2) //Creacion de nueva variable + normalizacion o reescalamiento a una escala 0-1 gen sit\_econ\_pers\_w2=(P6\_w2inv-1)/(5-1) order sit\_econ\_pers\_w2, after(P6\_w2inv) label var sit\_econ\_pers\_w2 "Percepciones de la economia egotropicas presentes" replace sit\_econ\_pers\_w2=. if P6\_w2==88 | P6\_w2==99 //mando los NS/NC a missing //Etiqueto las categorias de la nueva variable (sit\_econ\_pers\_w2) como estaban en la original (P6\_w2) label values sit\_econ\_pers\_w2 malobueno //P9 MEJORo LA SITUACIoN ECONoMICA PERSONAL OLA 1 //Inversion de la escala de la variable P9 gen P9inv=4-P9 if P9<88 //porque no me interesa invertir ni reescalar los NS/NC

order P9inv, after(P9) //Creacion de nueva variable + normalizacion o reescalamiento a una escala 0-1 gen sit\_econ\_pers\_retro=(P9inv-1)/(3-1) order sit\_econ\_pers\_retro, after(P9inv) label var sit\_econ\_pers\_retro "Percepciones de la economia egotropicas retrospectivas" replace sit\_econ\_pers\_retro=. if P9==88 | P9==99 //mando los NS/NC a missing //Etiqueto las categorias de la nueva variable (sit\_econ\_pers\_retro) como estaban en la original (P9) label define mejorpeor 0 "Peor" 1 "Mejor" // esta definicion me sirve para otras categorias que apliquen label values sit\_econ\_pais mejorpeor //P7\_w2 MEJORo LA SITUACIoN ECONoMICA PERSONAL OLA 2 //Inversion de la escala de la variable P7\_w2 gen P7\_w2inv=4-P7\_w2 if P7\_w2<88 //porque no me interesa invertir ni reescalar los NS/NC order P7\_w2inv, after(P7\_w2) //Creacion de nueva variable + normalizacion o reescalamiento a una escala 0-1 gen sit econ pers retro w2=(P7 w2inv-1)/(3-1) order sit econ pers retro w2, after(P7 w2inv) label var sit\_econ\_pers\_retro\_w2 "Percepciones de la economia egotropicas retrospectivas" replace sit\_econ\_pers\_retro\_w2=. if P7\_w2==88 | P7\_w2==99 //mando los NS/NC a missing //Etiqueto las categorias de la nueva variable (sit\_econ\_pers\_retro\_w2) como estaban en la original (P7\_w2) label values sit\_econ\_pais mejorpeor //P2 CALIFICACIoN DE LA GESTIoN DE CRISTINA FERNaNDEZ DE KIRCHNER OLA 1 //Inversion de la escala de la variable P2 gen P2inv=6-P2 if P2<88 //porque no me interesa invertir ni reescalar los NS/NC order P2inv, after(P2) //Creacion de nueva variable + normalizacion o reescalamiento a una escala 0-1 gen gest\_presid=(P2inv-1)/(5-1) order gest\_presid, after(P2inv) label var gest\_presid "Opinion sobre la gestion de CFK" replace gest\_presid=. if P2==88 | P2==99 //mando los NS/NC a missing //Etiqueto las categorias de la nueva variable (gest\_presid) como estaban en la original (P2) label values gest\_presid malobueno

//P2\_w2 CALIFICACIoN DE LA GESTIoN DE CRISTINA FERNaNDEZ DE KIRCHNER OLA 2

//Inversion de la escala de la variable P2\_w2 gen P2\_w2inv=6-P2\_w2 if P2\_w2<88 //porque no me interesa invertir ni reescalar los NS/NC order P2\_w2inv, after(P2\_w2)

//Creacion de nueva variable + normalizacion o reescalamiento a una escala 0-1 gen gest\_presid\_w2=(P2\_w2inv-1)/(5-1) order gest\_presid\_w2, after(P2\_w2inv) label var gest\_presid\_w2 "Opinion sobre la gestion de CFK" replace gest presid w2=. if P2 w2==88 | P2 w2==99 //mando los NS/NC a missing //Etiqueto las categorias de la nueva variable como estaban en la original label values gest\_presid\_w2 malobueno //P3 CALIFICACIoN DE LA GESTIoN DEL GOBERNADOR/JEFE DE GOB OLA 1 //Inversion de la escala de la variable P3 gen P3inv=6-P3 if P3<88 //porque no me interesa invertir ni reescalar los NS/NC order P3inv, after(P3) //Creacion de nueva variable + normalizacion o reescalamiento a una escala 0-1 gen gest\_gobern=(P3inv-1)/(5-1) order gest\_gobern, after(P3inv) label var gest\_gobern "Opinion sobre la gestion del gobernador" replace gest\_gobern=. if P3==88 | P3==99 //mando los NS/NC a missing //Etiqueto las categorias de la nueva variable (gest\_gobern) como estaban en la original (P3) label values gest\_gobern malobueno //P3\_w2 CALIFICACIoN DE LA GESTIoN DEL GOBERNADOR/JEFE DE GOB OLA 2 //Inversion de la escala de la variable P3\_w2 gen P3\_w2inv=6-P3\_w2 if P3\_w2<88 //porque no me interesa invertir ni reescalar los NS/NC order P3\_w2inv, after(P3\_w2) //Creacion de nueva variable + normalizacion o reescalamiento a una escala 0-1 gen gest\_gobern\_w2=(P3\_w2inv-1)/(5-1) order gest\_gobern\_w2, after(P3\_w2inv) label var gest\_gobern\_w2 "Opinion sobre la gestion del gobernador" replace gest\_gobern\_w2=. if P3\_w2==88 | P3\_w2==99 //mando los NS/NC a missing //Etiqueto las categorias de la nueva variable (gest\_gobern\_w2) como estaban en la original (P3\_w2) label values gest\_gobern\_w2 malobueno //P66 CAPACIDAD PARA GOBERNAR DEL JEFE DE GOBIERNO/GOBERNADOR DE 0-10: FALTA VARIABLE EN BASE DE DATOS //P15 POLiTICAS PuBLICAS //P15\_1 AUH //Inversion de la escala de la variable P15\_1 gen P151inv=6-P15\_1 if P15\_1<88 //porque no me interesa invertir ni reescalar los NS/NC order P151inv, after(P15\_1)

//Creacion de nueva variable + normalizacion o reescalamiento a una escala 0-1

gen apoyo  $\alpha$ uh=(P151inv-1)/(5-1) order apoyo\_auh, after(P151inv) label var apoyo\_auh "Acuerdo con la AUH"

replace apovo auh=. if P15 1==88 | P15 1==99 //mando los NS/NC a missing

//Etiqueto las categorias de la nueva variable como estaban en la original label define acuerdodesacuerdo 0 "Muy en desacuerdo" 1 "Muy de acuerdo" //esta definicion sera posteriormente utilizada para las variables donde se aplique label values apoyo\_auh acuerdodesacuerdo

//P15\_2 REGULACIoN DEL PRECIO DE LOS PRODUCTOS DE CONSUMO BaSICO //Inversion de la escala de la variable P15\_2 gen P152inv=6-P15\_2 if P15\_2<88 //porque no me interesa invertir ni reescalar los NS/NC order P152inv, after(P15\_2)

//Creacion de nueva variable + normalizacion o reescalamiento a una escala 0-1 gen apoyo\_precios=(P152inv-1)/(5-1) order apoyo\_precios, after(P152inv) label var apoyo\_precios "Acuerdo con regulacion de precios"

replace apoyo\_precios=. if P15\_2==88 | P15\_2==99 //mando los NS/NC a missing

//Etiqueto las categorias de la nueva variable como estaban en la original label values apoyo\_precios acuerdodesacuerdo

//P15\_3 CEPO CAMBIARIO //Inversion de la escala de la variable P15\_3 gen P153inv=6-P15\_3 if P15\_3<88 //porque no me interesa invertir ni reescalar los NS/NC order P153inv, after(P15\_3)

//Creacion de nueva variable + normalizacion o reescalamiento a una escala 0-1 gen apoyo\_cepo=(P153inv-1)/(5-1) order apoyo\_cepo, after(P153inv) label var apoyo\_cepo "Acuerdo con cepo cambiario"

replace apoyo\_cepo=. if P15\_3==88 | P15\_3==99 //mando los NS/NC a missing

//Etiqueto las categorias de la nueva variable como estaban en la original label values apoyo\_cepo acuerdodesacuerdo

//P15\_4 IMPUESTO A TRANSFERENCIAS DE DINERO //Inversion de la escala de la variable P15\_4 gen P154inv=6-P15\_4 if P15\_4<88 //porque no me interesa invertir ni reescalar los NS/NC order P154inv, after(P15\_4)

//Creacion de nueva variable + normalizacion o reescalamiento a una escala 0-1 gen apoyo  $transf=(P154inv-1)/(5-1)$ order apoyo\_transf, after(P154inv) label var apoyo\_transf "Acuerdo con impuesto a las transferencias de dinero"

replace apoyo\_transf=. if P15\_4==88 | P15\_4==99 //mando los NS/NC a missing

//Etiqueto las categorias de la nueva variable como estaban en la original label values apoyo\_transf acuerdodesacuerdo

//P15\_5 IMPUESTO A LA IMPORTACIoN

//Inversion de la escala de la variable P15\_5 gen P155inv=6-P15\_5 if P15\_5<88 //porque no me interesa invertir ni reescalar los NS/NC order P155inv, after(P15\_5) //Creacion de nueva variable + normalizacion o reescalamiento a una escala 0-1 gen apoyo\_import=(P155inv-1)/(5-1) order apoyo\_import, after(P155inv) label var apoyo\_import "Acuerdo con impuesto a los productos importados" replace apoyo\_import=. if P15\_5==88 | P15\_5==99 //mando los NS/NC a missing //Etiqueto las categorias de la nueva variable como estaban en la original label values apoyo\_import acuerdodesacuerdo //P15\_6 IMPUESTOS Y REGULACIONES PARA INVERSORES EXTRANJEROS //Inversion de la escala de la variable P15\_6 gen P156inv=6-P15\_6 if P15\_6<88 //porque no me interesa invertir ni reescalar los NS/NC order P156inv, after(P15\_6) //Creacion de nueva variable + normalizacion o reescalamiento a una escala 0-1 gen apoyo\_invers=(P156inv-1)/(5-1) order apoyo\_invers, after(P156inv) label var apoyo\_invers "Acuerdo con impuestos y regulaciones a inversores extranieros" replace apoyo\_invers=. if P15\_6==88 | P15\_6==99 //mando los NS/NC a missing //Etiqueto las categorias de la nueva variable como estaban en la original label values apoyo\_invers acuerdodesacuerdo //Construccion de indice con las variables anteriores factor apoyo\_auh apoyo\_precios apoyo\_cepo apoyo\_transf apoyo\_import apoyo\_invers predict issues //fuertemente unidimensional (lo confirme con pca, tambien unidimensional) //indice sumatorio, factor y pca correlacionados a 0.98 o mas drop issues gen issuesk=(apoyo\_auh+apoyo\_precios+apoyo\_cepo+apoyo\_transf+apoyo\_import+apoyo\_inve rs)/6 label var issuesk "Indice de posiciones en issues K" order issuesk, after (apoyo\_invers) // FACTORES DE LARGO PLAZO: VOTO IDEOLoGICO, VOTO SOCIOLoGICO, VOTO DE CLASE Y VOTO POR IDENTIFICACIoN PARTIDARIA Y POR RELIGIoN //P36 AUTOUBICACIoN IDEOLoGICA OLA 1 //Creacion de nueva variable + normalizacion o reescalamiento a una escala 0-1 gen ideolog=P36/10 if P36<88 order ideolog, after(P36) label var ideolog "Autoubicacion ideologica" replace ideolog=. if P36==88 | P36==99 //mando los NS/NC a missing

//P39\_w2 AUTOUBICACIoN IDEOLoGICA OLA 2

//Creacion de nueva variable + normalizacion o reescalamiento a una escala 0-1 gen ideolog\_w2=P39\_w2/10 if P39\_w2<12 order ideolog\_w2, after(P39\_w2) label var ideolog\_w2 "Autoubicacion ideologica" replace ideolog\_w2=. if P39\_w2==12 | P39\_w2==13 //mando los NS/NC a missing //P37 UBICACIoN IDEOLoGICA DE LOS PARTIDOS (YA ESTa SEPARADA EN 6 VARIABLES CORRESPONDIENTES AL NRO DE PARTIDOS) OLA 1 //P37\_1 PERONISMO //Creacion de nueva variable + normalizacion o reescalamiento a una escala 0-1 gen ideolog\_peron=P37\_1/10 if P37\_1<88 order ideolog\_peron, after(P37\_1) label var ideolog\_peron "Ubicacion ideologica del peronismo" replace ideolog\_peron=. if P37\_1==88 | P37\_1==99 | P37\_1==77 //mando los NS/NC/no conoce a missing //P37\_2 FPV //Creacion de nueva variable + normalizacion o reescalamiento a una escala 0-1 gen ideolog\_fpv=P37\_2/10 if P37\_2<88 order ideolog\_fpv, after(P37\_2) label var ideolog\_fpv "Ubicacion ideologica del FPV" replace ideolog fpv=. if P37 2==88 | P37 2==99 | P37 2==77 //mando los NS/NC/no conoce a missing //P37\_3 PRO //Creacion de nueva variable + normalizacion o reescalamiento a una escala 0-1 gen ideolog\_pro=P37\_3/10 if P37\_3<88 order ideolog\_pro, after(P37\_3) label var ideolog\_pro "Ubicacion ideologica del PRO" replace ideolog\_pro=. if P37\_3==88 | P37\_3==99 | P37\_3==77 //mando los NS/NC/no conoce a missing //P37\_4 FR //Creacion de nueva variable + normalizacion o reescalamiento a una escala 0-1 gen ideolog\_fr=P37\_4/10 if P37\_4<88 order ideolog\_fr, after(P37\_4) label var ideolog\_fr "Ubicacion ideologica del Frente Renovador" replace ideolog\_fr=. if P37\_4==88 | P37\_4==99 | P37\_4==77 //mando los NS/NC/no conoce a missing //P37\_5 RADICALISMO //Creacion de nueva variable + normalizacion o reescalamiento a una escala 0-1 gen ideolog\_radic=P37\_5/10 if P37\_5<88 order ideolog\_radic, after(P37\_5) label var ideolog\_radic "Ubicacion ideologica del radicalismo" replace ideolog\_radic=. if P37\_5==88 | P37\_5==99 | P37\_5==77 //mando los NS/NC/no conoce a missing

//P37\_6 FAP //Creacion de nueva variable + normalizacion o reescalamiento a una escala 0-1 gen ideolog\_fap=P37\_6/10 if P37\_6<88 order ideolog\_fap, after(P37\_6) label var ideolog\_fap "Ubicacion ideologica del radicalismo" replace ideolog\_fap=. if P37\_6==88 | P37\_6==99 | P37\_6==77 //mando los NS/NC/no conoce a missing //P40 UBICACIoN IDEOLoGICA DE LOS PARTIDOS (YA ESTa SEPARADA EN 6 VARIABLES CORRESPONDIENTES AL NRO DE PARTIDOS) OLA 2 //P40\_1\_w2 PERONISMO //Creacion de nueva variable + normalizacion o reescalamiento a una escala 0-1 gen ideolog\_peron\_w2=P40\_1\_w2/10 if P40\_1\_w2<88 order ideolog\_peron\_w2, after(P40\_1\_w2) label var ideolog\_peron\_w2 "Ubicacion ideologica del peronismo" replace ideolog\_peron\_w2=. if P40\_1\_w2==88 | P40\_1\_w2==99 | P40\_1\_w2==77 //mando los NS/NC/no conoce a missing //P40\_2\_w2 FPV //Creacion de nueva variable + normalizacion o reescalamiento a una escala 0-1 gen ideolog\_fpv\_w2=P40\_2\_w2/10 if P40\_2\_w2<88 order ideolog\_fpv\_w2, after(P40\_2\_w2) label var ideolog\_fpv\_w2 "Ubicacion ideologica del FPV" replace ideolog fpv w2=. if P40\_2 w2==88 | P40\_2 w2==99 | P40\_2\_w2==77 //mando los NS/NC/no conoce a missing //P40\_3\_w2 PRO //Creacion de nueva variable + normalizacion o reescalamiento a una escala 0-1 gen ideolog\_pro\_w2=P40\_3\_w2/10 if P40\_3\_w2<88 order ideolog\_pro\_w2, after(P40\_3\_w2) label var ideolog\_pro\_w2 "Ubicacion ideologica del PRO" replace ideolog\_pro\_w2=. if P40\_3\_w2==88 | P40\_3\_w2==99 | P40\_3\_w2==77 //mando los NS/NC/no conoce a missing //P40\_4\_w2 UNA //Creacion de nueva variable + normalizacion o reescalamiento a una escala 0-1 gen ideolog\_una\_w2=P40\_4\_w2/10 if P40\_4\_w2<88 order ideolog\_una\_w2, after(P40\_4\_w2) label var ideolog\_una\_w2 "Ubicacion ideologica de la Alianza UNA" replace ideolog\_una\_w2=. if P40\_4\_w2==88 | P40\_4\_w2==99 | P40\_4\_w2==77 //mando los NS/NC/no conoce a missing //P40\_5\_w2 RADICALISMO //Creacion de nueva variable + normalizacion o reescalamiento a una escala 0-1 gen ideolog\_radic\_w2=P40\_5\_w2/10 if P40\_5\_w2<88 order ideolog\_radic\_w2, after(P40\_5\_w2) label var ideolog\_radic\_w2 "Ubicacion ideologica del radicalismo" replace ideolog radic w2=. if P40\_5 w2==88 | P40\_5 w2==99 | P40\_5 w2==77 //mando los NS/NC/no conoce a missing

//P40\_6\_w2 FAP //Creacion de nueva variable + normalizacion o reescalamiento a una escala 0-1 gen ideolog\_fap\_w2=P40\_6\_w2/10 if P40\_6\_w2<88 order ideolog\_fap\_w2, after(P40\_6\_w2) label var ideolog\_fap\_w2 "Ubicacion ideologica del radicalismo" replace ideolog\_fap\_w2=. if P40\_6\_w2==88 | P40\_6\_w2==99 | P40\_6\_w2==77 //mando los NS/NC/no conoce a missing //DISTANCIAS IDEOLoGICAS A LOS PARTIDOS //OLA 1 //fpv gen dist\_ideo\_fpv=abs(ideolog-ideolog\_fpv) label var dist\_ideo\_fpv "Diferencia entre posic. ideologica entrevistado y la que atribuye al fpv" order dist\_ideo\_fpv, after(ideolog\_fpv) //Peronismo gen dist\_ideo\_peron=abs(ideolog-ideolog\_peron) label var dist\_ideo\_peron "Diferencia entre posic. ideologica entrevistado y la que atribuye al peronismo" order dist\_ideo\_peron, after(ideolog\_peron) //PRO gen dist\_ideo\_pro=abs(ideolog-ideolog\_pro) label var dist\_ideo\_pro "Diferencia entre posic. ideologica entrevistado y la que atribuye al pro" order dist\_ideo\_pro, after(ideolog\_pro) //OLA 2 //fpv gen dist\_ideo\_fpv\_w2=abs(ideolog-ideolog\_fpv\_w2) label var dist ideo fpv\_w2 "Diferencia entre posic. ideologica entrevistado y la que atribuye al fpv" order dist\_ideo\_fpv\_w2, after(ideolog\_fpv\_w2) //Peronismo gen dist\_ideo\_peron\_w2=abs(ideolog-ideolog\_peron\_w2) label var dist\_ideo\_peron\_w2 "Diferencia entre posic. ideologica entrevistado y la que atribuye al peronismo" order dist\_ideo\_peron\_w2, after(ideolog\_peron\_w2) //PRO gen dist\_ideo\_pro\_w2=abs(ideolog-ideolog\_pro\_w2) label var dist\_ideo\_pro\_w2 "Diferencia entre posic. ideologica entrevistado y la que atribuye al pro" order dist\_ideo\_pro\_w2, after(ideolog\_pro\_w2) //P89b MaXIMO NIVEL EDUCATIVO ALCANZADO OLA 1 //Creacion de nueva variable + normalizacion o reescalamiento a una escala 0-1 gen educ\_entrev=P89b/9 if P89b<88 order educ\_entrev, after (P89b) label var educ\_entrev "Educacion del entrevistado" replace educ\_entrev=. if P89b==88 | P89b==99 //Etiqueto las categorias de la nueva variable como estaban en la original label define educacion 0 "Sin instruccion" 1 "Posgrado completo o incompleto" label values educ\_entrev educacion

//P102\_w2 MaXIMO NIVEL EDUCATIVO ALCANZADO OLA 2

//Creacion de nueva variable + normalizacion o reescalamiento a una escala 0-1 gen educ\_entrev\_w2=P102\_w2/9 if P102\_w2<88 order educ\_entrev\_w2, after (P102\_w2) label var educ\_entrev\_w2 "Educacion del entrevistado"

replace educ\_entrev\_w2=. if P102\_w2==88 | P102\_w2==99

//Etiqueto las categorias de la nueva variable como estaban en la original label values educ\_entrev\_w2 educacion

//P92 AUTOUBICACIoN DE CLASE OLA 1

//Creacion de nueva variable + normalizacion o reescalamiento a una escala 0-1 gen autoubic\_clase=P92/10 if P92<88 order autoubic\_clase, after(P92) label var autoubic\_clase "Autoubicacion de clase"

replace autoubic\_clase=. if P92==88 | P92==99 //mando los NS/NC a missing

//P85\_w2 AUTOUBICACIoN DE CLASE OLA 2

//Creacion de nueva variable + normalizacion o reescalamiento a una escala 0-1 gen autoubic\_clase\_w2=P85\_w2/10 if P85\_w2<88 order autoubic\_clase\_w2, after(P85\_w2) label var autoubic\_clase\_w2 "Autoubicacion de clase"

replace autoubic\_clase\_w2=. if P85\_w2==88 | P85\_w2==99 //mando los NS/NC a missing

//FALTAN VARIABLES PARA LAS QUE NO HAY INDICACIONES

//P102 DESCUENTO JUBILATORIO OLA 1

//Genero variable dicotomica donde 0=No y 1=Si, declaro perdidos NS/NC gen desc\_jubil=. if P102>=88 label var desc\_jubil "Informalidad laboral" order desc\_jubil, after(P102)

replace desc\_jubil=0 if P102==2 replace desc\_jubil=1 if P102==1

//Etiqueto las categorias de la nueva variable (desc\_jubil) como estaban en la

original (P102) label values desc\_jubil sino

//P113\_w2 DESCUENTO JUBILATORIO OLA 2

//Genero variable dicotomica donde 0=No y 1=Si, declaro perdidos NS/NC gen desc\_jubil\_w2=. if P113\_w2>=88 label var desc\_jubil\_w2 "Informalidad laboral" order desc\_jubil\_w2, after(P113\_w2)

replace desc\_jubil\_w2=0 if P113\_w2==2 replace desc\_jubil\_w2=1 if P113\_w2==1

//Etiqueto las categorias de la nueva variable (desc\_jubil\_w2) como estaban en la original (P113\_w2) label values desc\_jubil\_w2 sino

//P115 RANGO DE INGRESOS FAMILIARES MENSUALES OLA 1

//Creacion de nueva variable + normalizacion o reescalamiento a una escala 0-1 gen ingresos=P115/10 if P115<88 order ingresos, after(P115) label var ingresos "Ingresos"

replace ingresos=. if P115==88 | P115==99 //mando los NS/NC a missing

//Etiqueto las categorias de la nueva variable como estaban en la original label define ingresos\_ 0 "Ningun ingreso" 1 "\$22001 o mas" label values ingresos ingresos\_

//P128\_w2 RANGO DE INGRESOS FAMILIARES MENSUALES OLA 2

//Creacion de nueva variable + normalizacion o reescalamiento a una escala 0-1 gen ingresos\_w2=P128\_w2/10 if P128\_w2<88 order ingresos\_w2, after(P128\_w2) label var ingresos\_w2 "Ingresos"

replace ingresos\_w2=. if P128\_w2==88 | P128\_w2==99 //mando los NS/NC a missing

//Etiqueto las categorias de la nueva variable como estaban en la original label values ingresos\_w2 ingresos\_

//P38-39-40 CREACIoN DE VARIABLES DE IDENTIFICACIoN PARTIDARIA OLA 1

//PERONISMO gen pid\_peron=0 if tipo=="Ola 1" | tipo=="Panel" order pid\_peron, after(P40) label var pid\_peron "Identificacion con el Peronismo"

replace pid\_peron=1 if P40==1 & (tipo=="Ola 1" | tipo=="Panel") //1=Peronismo

//Etiqueto las categorias de la nueva variable de forma tal que 1=si y 0=no (se identifica con el peronismmo) label values pid\_peron sino

//FPV

gen pid\_fpv=0 if tipo=="Ola 1" | tipo=="Panel" order pid\_fpv, after(pid\_peron) label var pid\_fpv "Identificacion con el FPV" replace pid\_fpv=1 if P40==2 & (tipo=="Ola 1" | tipo=="Panel") //2=FPV //Etiqueto las categorias de la nueva variable de forma tal que 1=si y 0=no (se identifica con el FPV) label values pid\_fpv sino //PRO gen pid\_pro=0 if tipo=="Ola 1" | tipo=="Panel" order pid\_pro, after(pid\_fpv) label var pid\_pro "Identificacion con el PRO" replace pid\_pro=1 if P40==3 & (tipo=="Ola 1" | tipo=="Panel") //3=PRO //Etiqueto las categorias de la nueva variable de forma tal que 1=si y 0=no (se identifica con el PRO) label values pid\_pro sino //OTROS PARTIDOS (antes estaba el PRO, desde Abr 25 2016 lo saque de 1 aqui porque tiene su propia dummy) gen pid\_otros=0 if tipo=="Ola 1" | tipo=="Panel" order pid\_otros, after(pid\_pro) label var pid\_otros "Identificacion con otros partidos no FPV, PJ o PRO" replace pid\_otros=1 if (P40==4 | P40==5 | P40==6 | P40==7) /// & (tipo=="Ola 1" | tipo=="Panel") //Etiqueto las categorias de la nueva variable de forma tal que 1=si y 0=no (se identifica con otros partidos) label values pid\_otros sino //NINGuN PARTIDO/ SIN IDENTIFICACIoN PARTIDARIA gen pid\_ninguno=0 if tipo=="Ola 1" | tipo=="Panel" order pid\_ninguno, after(pid\_otros) label var pid\_ninguno "Sin identificacion partidaria" replace pid\_ninguno=1 if pid\_fpv==0 & pid\_peron==0 & pid\_pro==0 & pid\_otros==0 /// & (tipo=="Ola 1" | tipo=="Panel") //Etiqueto las categorias de la nueva variable de forma tal que 1= no se identifica con ninguno y 0= se identifica con algun partido label values pid\_ninguno sino //P41-42-43 CREACIoN DE VARIABLES DE IDENTIFICACIoN PARTIDARIA OLA 2 //PERONISMO gen pid\_peron\_w2=0 if tipo=="Refresh" | tipo=="Panel" order pid\_peron\_w2, after(P43\_w2) label var pid\_peron\_w2 "Identificacion con el Peronismo" replace pid\_peron\_w2=1 if P43\_w2==1 & (tipo=="Refresh" | tipo=="Panel") //1=Peronismo //Etiqueto las categorias de la nueva variable de forma tal que 1=si y 0=no (se identifica con el peronismmo) label values pid\_peron\_w2 sino

//FPV gen pid\_fpv\_w2=0 if tipo=="Refresh" | tipo=="Panel" order pid\_fpv\_w2, after(pid\_peron\_w2) label var pid\_fpv\_w2 "Identificacion con el FPV" replace pid\_fpv\_w2=1 if P43\_w2==2 & (tipo=="Refresh" | tipo=="Panel") //2=FPV //Etiqueto las categorias de la nueva variable de forma tal que 1=si y 0=no (se identifica con el FPV) label values pid\_fpv\_w2 sino //PRO gen pid\_pro\_w2=0 if tipo=="Refresh" | tipo=="Panel" order pid\_pro\_w2, after(pid\_fpv\_w2) label var pid\_pro\_w2 "Identificacion con el PRO" replace pid\_pro\_w2=1 if P43\_w2==3 & (tipo=="Refresh" | tipo=="Panel") //3=PRO //Etiqueto las categorias de la nueva variable de forma tal que 1=si y 0=no (se identifica con el PRO) label values pid\_pro\_w2 sino //OTROS PARTIDOS gen pid\_otros\_w2=0 if tipo=="Refresh" | tipo=="Panel" order pid otros w2, after(pid pro w2) label var pid\_otros\_w2 "Identificacion con otros partidos no FPV, PJ o PRO" replace pid\_otros\_w2=1 if (P43\_w2==4 | P43\_w2==5 | P43\_w2==6 | P43\_w2==7) /// & (tipo=="Refresh" | tipo=="Panel") //Etiqueto las categorias de la nueva variable de forma tal que 1=si y 0=no (se identifica con otros partidos) label values pid\_otros\_w2 sino //NINGuN PARTIDO/ SIN IDENTIFICACIoN PARTIDARIA gen pid\_ninguno\_w2=0 if tipo=="Refresh" | tipo=="Panel" order pid\_ninguno\_w2, after(pid\_otros\_w2) label var pid\_ninguno\_w2 "Sin identificacion partidaria" replace pid\_ninguno\_w2=1 if pid\_fpv\_w2==0 & pid\_peron\_w2==0 & pid\_pro\_w2==0 &  $pid\_otros\_w2==0$  /// & (tipo=="Refresh" | tipo=="Panel") //Etiqueto las categorias de la nueva variable de forma tal que 1= no se identifica con ninguno y 0= se identifica con algun partido label values pid\_ninguno\_w2 sino //P124 FRECUENCIA DE ASISTENCIA A IGLESIA O TEMPLO OLA 1 //Creacion de nueva variable + normalizacion o reescalamiento a una escala 0-1 gen relig=(P124-1)/(6-1) order relig, after(P124) label var relig "Frecuencia de asistencia a iglesia o templo" replace relig=. if P124==88 | P124==99 //mando los NS/NC a missing //Etiqueto las categorias de la nueva variable como estaban en la original label define relig\_ 0 "Nunca" 1 "Una vez por semana o mas" label values relig relig\_
//P132\_w2 FRECUENCIA DE ASISTENCIA A IGLESIA O TEMPLO OLA 2

//Creacion de nueva variable + normalizacion o reescalamiento a una escala 0-1 gen relig\_w2=(P135\_w2-1)/(6-1) order relig\_w2, after(P135\_w2)

label var relig\_w2 "Frecuencia de asistencia a iglesia o templo"

replace relig\_w2=. if P135\_w2==88 | P135\_w2==99 //mando los NS/NC a missing

//Etiqueto las categorias de la nueva variable como estaban en la original label values relig\_w2 relig\_

// VOTO CLIENTELAR

/\*P53 RECIBIo AYUDA MATERIAL DE ALGuN CANDIDATO O REFERENTE POLiTICO OLA 1(PROBLEMA: NO ESTa LA VARIABLE EN LA BASE DE DATOS)

//Genero una nueva variable (client) en donde dejo como missing los NS/NC de la variable P53 y mantengo los otros codigos como los originales gen client=. order client, after(P53)

label var client "Pertenencia a redes de patronazgo o clientelismo"

replace client=0 if P53==0 replace client=1 if P53==1

//Etiqueto las categorias de la nueva variable (client) como estaban en la original (P53) label values client sino \*/

//P54\_w2 RECIBIo AYUDA MATERIAL DE ALGuN CANDIDATO O REFERENTE POLiTICO OLA 2

//Genero una nueva variable (client\_w2) en donde dejo como missing los NS/NC de la variable P54\_w2 y mantengo los otros codigos como los originales gen client\_w2=. order client\_w2, after(P54\_w2) label var client\_w2 "Pertenencia a redes de patronazgo o clientelismo"

replace client\_w2=0 if P54\_w2==0 replace client\_w2=1 if P54\_w2==1

//Etiqueto las categorias de la nueva variable (client\_w2) como estaban en la original (P54\_w2) label values client w2 sino

//P120 BENEFICIARIO PLAN SOCIAL OLA 1

//Genero una nueva variable (plan\_soc) en donde dejo como missing los NS/NC de la variable P120 y mantengo los otros codigos como los originales gen plan\_soc=. order plan\_soc, after(P120) label var plan\_soc "Entrevistado o miembro del hogar es beneficiario de algun plan social"

replace plan\_soc=0 if P120==0

replace plan soc=1 if P120==1 //Verificado, OK

//Etiqueto las categorias de la nueva variable (plan\_soc) como estaban en la original (P120) label values plan\_soc sino

//P131\_w2 BENEFICIARIO PLAN SOCIAL OLA 2

//Genero una nueva variable (plan\_soc\_w2) en donde dejo como missing los NS/NC de la variable P131\_w2 y mantengo los otros codigos como los originales gen plan\_soc\_w2=. order plan\_soc\_w2, after(P131\_w2) label var plan\_soc\_w2 "Entrevistado o miembro del hogar es beneficiario de algun plan social"

replace plan\_soc\_w2=0 if P131\_w2==0 replace plan\_soc\_w2=1 if P131\_w2==1

//Etiqueto las categorias de la nueva variable como estaban en la original label values plan\_soc\_w2 sino

//P121 BENEFICIARIO AUH OLA 1

//Genero una nueva variable (auh) en donde dejo como missing los NS/NC de la variable P121 y mantengo los otros codigos como los originales gen auh=. order auh, after(P121) label var auh "Entrevistado o miembro del hogar es beneficiario de Asignacion Universal por Hijo"

replace auh=0 if P121==0 replace auh=1 if P121==1 //Verificado, OK

//Etiqueto las categorias de la nueva variable (auh) como estaban en la original (P121) label values auh sino

//P132\_w2 BENEFICIARIO AUH OLA 2

//Genero una nueva variable (auh\_w2) en donde dejo como missing los NS/NC de la variable P132\_w2 y mantengo los otros codigos como los originales gen auh\_w2=. order auh\_w2, after(P132\_w2) label var auh\_w2 "Entrevistado o miembro del hogar es beneficiario de Asignacion Universal por Hijo"

replace auh\_w2=0 if P132\_w2==0 replace auh\_w2=1 if P132\_w2==1

//Etiqueto las categorias de la nueva variable (auh\_w2) como estaban en la original (P132\_w2) label values auh\_w2 sino

// SOFISTICACIoN POLiTICA: CONOCIMIENTO POLiTICO E INTEReS POR LA POLiTICA

//P73-76: Creacion de variables dicotomicas con las variables P73 a P76 donde 1=respuesta correcta y 0=respuestas incorrectas - OLA 1 //P73 CUaNTAS PROVINCIAS gen icp\_provincias=. order icp\_provincias, after (P73) replace icp\_provincias=1 if P73==4 replace icp\_provincias=0 if P73==1 | P73==2 | P73==3 | P73==88 | P73==99 //considero a los NS/NC como que no saben la respuesta correcta //P74 MINISTRO DE ECONOMiA gen icp\_mineco=. order icp\_mineco, after (P74) replace icp\_mineco=1 if P74==2 replace icp\_mineco=0 if P74==1 | P74==3 | P74==4 | P74==88 | P74==99 //considero a los NS/NC como que no saben la respuesta correcta //P75 PRESIDENTE DE BRASIL gen icp\_presbra=. order icp\_presbra, after (P75) replace icp\_presbra=1 if P75==2 replace icp\_presbra=0 if P75==1 | P75==3 | P75==4 | P75==88 | P75==99 //considero a los NS/NC como que no saben la respuesta correcta //P76 NORMAS REFORMADAS gen icp\_reforma=. order icp\_reforma, after (P76) replace icp\_reforma=1 if P76==1 replace icp\_reforma=0 if P76==2 | P76==3 | P76==4 | P76==88 | P76==99 //considero a los NS/NC como que no saben la respuesta correcta //Ahora con estas cuatro variables genero un iNDICE DE CONOCIMIENTO POLiTICO que vaya de 0 a 1 (para que quede reescalado) //dependiendo de cuantas preguntas haya respondido bien la persona - OLA 1 gen icp=icp\_provincias+icp\_mineco+icp\_presbra+icp\_reforma order icp, after (icp\_reforma) label var icp "indice de conocimiento politico OLA 1" replace icp=4/4 if icp\_provincias+icp\_mineco+icp\_presbra+icp\_reforma==4 replace icp=3/4 if icp\_provincias+icp\_mineco+icp\_presbra+icp\_reforma==3 replace icp=2/4 if icp\_provincias+icp\_mineco+icp\_presbra+icp\_reforma==2 replace icp=1/4 if icp\_provincias+icp\_mineco+icp\_presbra+icp\_reforma==1 replace icp=0 if icp\_provincias+icp\_mineco+icp\_presbra+icp\_reforma==0 //P74-77\_w2: Creacion de variables dicotomicas con las variables P74\_w2 a P77\_w2 donde 1=respuesta correcta y 0=respuestas incorrectas OLA 2 //P74\_w2 CUaNTAS PROVINCIAS gen icp\_provincias\_w2=. order icp\_provincias\_w2, after (P74\_w2) replace icp\_provincias\_w2=1 if P74\_w2==4 replace icp\_provincias\_w2=0 if P74\_w2==1 | P74\_w2==2 | P74\_w2==3 | P74\_w2==88 |

P74\_w2==99 //considero a los NS/NC como que no saben la respuesta correcta

//P75\_w2 MINISTRO DE ECONOMiA gen icp\_mineco\_w2=. order icp\_mineco\_w2, after (P75\_w2)

replace icp\_mineco\_w2=1 if P75\_w2==2 replace icp\_mineco\_w2=0 if P75\_w2==1 | P75\_w2==3 | P75\_w2==4 | P75\_w2==88 | P75\_w2==99 //considero a los NS/NC como que no saben la respuesta correcta

//P76\_w2 PRESIDENTE DE BRASIL gen icp\_presbra\_w2=. order icp\_presbra\_w2, after (P76\_w2)

replace icp\_presbra\_w2=1 if P76\_w2==2 replace icp\_presbra\_w2=0 if P76\_w2==1 | P76\_w2==3 | P76\_w2==4 | P76\_w2==88 | P76\_w2==99 //considero a los NS/NC como que no saben la respuesta correcta

//P77\_w2 NORMAS REFORMADAS gen icp\_reforma\_w2=. order icp\_reforma\_w2, after (P77\_w2)

replace icp\_reforma\_w2=1 if P77\_w2==1 replace icp\_reforma\_w2=0 if P77\_w2==2 | P77\_w2==3 | P77\_w2==4 | P77\_w2==88 | P77\_w2==99 //considero a los NS/NC como que no saben la respuesta correcta

//Ahora con estas cuatro variables genero un iNDICE DE CONOCIMIENTO POLiTICO que vaya de 0 a 1 (para que quede reescalado) //dependiendo de cuantas preguntas haya respondido bien la persona - OLA 2 gen icp\_w2=icp\_provincias\_w2+icp\_mineco\_w2+icp\_presbra\_w2+icp\_reforma\_w2 order icp\_w2, after (icp\_reforma\_w2) label var icp\_w2 "indice de conocimiento politico OLA 2"

replace icp\_w2=4/4 if icp\_provincias\_w2+icp\_mineco\_w2+icp\_presbra\_w2+icp\_reforma\_w2==4 replace icp\_w2=3/4 if icp\_provincias\_w2+icp\_mineco\_w2+icp\_presbra\_w2+icp\_reforma\_w2==3 replace icp\_w2=2/4 if icp\_provincias\_w2+icp\_mineco\_w2+icp\_presbra\_w2+icp\_reforma\_w2==2 replace icp\_w2=1/4 if icp\_provincias\_w2+icp\_mineco\_w2+icp\_presbra\_w2+icp\_reforma\_w2==1 replace icp\_w2=0 if icp\_provincias\_w2+icp\_mineco\_w2+icp\_presbra\_w2+icp\_reforma\_w2==0

//SOFISTICACIoN POLiTICA VERSIoN COMPLETA (incluye otras preguntas): CONOCIMIENTO POLiTICO E INTEReS POR LA POLiTICA

//P72-77b: Creacion de variables dicotomicas con las variables P72 a P77b donde 1=respuesta correcta y 0=respuestas incorrectas - OLA 1

//P72 LEY MATRIMONIO IGUALITARIO gen icp\_matigual=. order icp\_matigual, after (P72)

replace icp\_matigual=1 if P72==2 replace icp\_matigual=0 if P72==1 | P72==3 | P72==4 | P72==88 | P72==99 //considero a los NS/NC como que no saben la respuesta correcta

//P73 a P76 CREADAS ANTERIORMENTE

//P77a GOBERNADOR MENDOZA gen icp\_gobmza=. order icp\_gobmza, after (P77a)

replace icp\_gobmza=1 if P77a==4 replace icp\_gobmza=0 if P77a==1 | P77a==2 | P77a==3 | P77a==88 | P77a==99 //considero a los NS/NC como que no saben la respuesta correcta

//P77b GOBERNADOR RIO NEGRO gen icp\_gobrn=. order icp\_gobrn, after (P77b)

replace icp\_gobrn=1 if P77b==1 replace icp\_gobrn=0 if P77b==2 | P77b==3 | P77b==4 | P77b==88 | P77b==99 //considero a los NS/NC como que no saben la respuesta correcta

//Ahora con estas 3 variables mas las 4 anteriores genero un iNDICE DE CONOCIMIENTO POLiTICO (version completa) que vaya de 0 a 1 (ya reescalado) //dependiendo de cuantas preguntas haya respondido bien la persona - OLA 1 gen icp2=icp\_matigual+icp\_gobmza+icp\_gobrn+icp\_provincias+icp\_mineco+icp\_presbra+icp \_reforma order icp2, after (icp\_gobrn) label var icp2 "indice de conocimiento politico (version completa) OLA 1" replace icp2=7/7 if icp\_matigual+icp\_gobmza+icp\_gobrn+icp\_provincias+icp\_mineco+icp\_presbra+icp\_refo rma==7 replace icp2=6/7 if icp\_matigual+icp\_gobmza+icp\_gobrn+icp\_provincias+icp\_mineco+icp\_presbra+icp\_refo rma==6 replace icp2=5/7 if icp\_matigual+icp\_gobmza+icp\_gobrn+icp\_provincias+icp\_mineco+icp\_presbra+icp\_refo rma==5 replace icp2=4/7 if icp\_matigual+icp\_gobmza+icp\_gobrn+icp\_provincias+icp\_mineco+icp\_presbra+icp\_refo rma==4 replace icp2=3/7 if icp\_matigual+icp\_gobmza+icp\_gobrn+icp\_provincias+icp\_mineco+icp\_presbra+icp\_refo rma==3 replace icp2=2/7 if icp\_matigual+icp\_gobmza+icp\_gobrn+icp\_provincias+icp\_mineco+icp\_presbra+icp\_refo rma==2 replace icp2=1/7 if icp\_matigual+icp\_gobmza+icp\_gobrn+icp\_provincias+icp\_mineco+icp\_presbra+icp\_refo rma==1 replace icp2=0 if icp\_matigual+icp\_gobmza+icp\_gobrn+icp\_provincias+icp\_mineco+icp\_presbra+icp\_refo rma==0

//P71-80\_w2: Creacion de variables dicotomicas con las variables P72 a P80 donde 1=respuesta correcta y 0=respuestas incorrectas - OLA 2

//P71\_w2 ELECCIONES 2011

gen icp\_elec2011\_w2=. order icp elec2011 w2, after (P71 w2)

replace icp\_elec2011\_w2=1 if P71\_w2==2 replace icp\_elec2011\_w2=0 if P71\_w2==1 | P71\_w2==3 | P71\_w2==4 | P71\_w2==88 | P71\_w2==99 //considero a los NS/NC como que no saben la respuesta correcta

//P72\_w2 SECRETARIO GENERAL DE LA ONU gen icp\_sgonu\_w2=. order icp\_sgonu\_w2, after (P72\_w2)

replace icp\_sgonu\_w2=1 if P72\_w2==3 replace icp\_sgonu\_w2=0 if P72\_w2==1 | P72\_w2==2 | P72\_w2==4 | P72\_w2==88 | P72\_w2==99 //considero a los NS/NC como que no saben la respuesta correcta

//P73\_w2 LEY MATRIMONIO IGUALITARIO gen icp\_matigual\_w2=. order icp\_matigual\_w2, after (P73\_w2)

replace icp\_matigual\_w2=1 if P73\_w2==2 replace icp\_matigual\_w2=0 if P73\_w2==1 | P73\_w2==3 | P73\_w2==4 | P73\_w2==88 | P73\_w2==99 //considero a los NS/NC como que no saben la respuesta correcta

//P74\_w2 a P77\_w2 CREADAS ANTERIORMENTE

//P78\_w2 GOBERNADOR MENDOZA gen icp\_gobmza\_w2=. order icp\_gobmza\_w2, after (P78\_w2)

replace icp\_gobmza\_w2=1 if P78\_w2==4 replace icp\_gobmza\_w2=0 if P78\_w2==1 | P78\_w2==2 | P78\_w2==3 | P78\_w2==88 | P78\_w2==99 //considero a los NS/NC como que no saben la respuesta correcta

//P79\_w2 PARTIDO DE MASSA gen icp\_partidomassa\_w2=. order icp\_partidomassa\_w2, after (P79\_w2)

replace icp\_partidomassa\_w2=1 if P79\_w2==4 replace icp\_partidomassa\_w2=0 if P79\_w2==1 | P79\_w2==2 | P79\_w2==3 | P79\_w2==88 | P79\_w2==99 //considero a los NS/NC como que no saben la respuesta correcta

//P80\_w2 VICE DE SCIOLI gen icp\_vicescioli\_w2=. order icp\_vicescioli\_w2, after (P80\_w2)

replace icp\_vicescioli\_w2=1 if P80\_w2==2 replace icp\_vicescioli\_w2=0 if P80\_w2==1 | P80\_w2==3 | P80\_w2==4 | P80\_w2==88 | P80\_w2==99 //considero a los NS/NC como que no saben la respuesta correcta

//Ahora con estas 6 variables mas las 4 anteriores genero un iNDICE DE CONOCIMIENTO POLiTICO (version completa) que vaya de 0 a 1 (ya reescalado) //dependiendo de cuantas preguntas haya respondido bien la persona - OLA 2 gen icp2\_w2=icp\_elec2011\_w2+icp\_sgonu\_w2+icp\_matigual\_w2+icp\_provincias\_w2+icp\_minec o\_w2+icp\_presbra\_w2+icp\_reforma\_w2+icp\_gobmza\_w2+icp\_partidomassa\_w2+icp\_vicesci oli\_w2 order icp2\_w2, after (icp\_vicescioli)

label var icp2\_w2 "indice de conocimiento politico (version completa) OLA 2"

replace icp2\_w2=10/10 if icp\_elec2011\_w2+icp\_sgonu\_w2+icp\_matigual\_w2+icp\_provincias\_w2+icp\_mineco\_w2+icp \_presbra\_w2+icp\_reforma\_w2+icp\_gobmza\_w2+icp\_partidomassa\_w2+icp\_vicescioli\_w2== 10 replace icp2\_w2=9/10 if icp\_elec2011\_w2+icp\_sgonu\_w2+icp\_matigual\_w2+icp\_provincias\_w2+icp\_mineco\_w2+icp \_presbra\_w2+icp\_reforma\_w2+icp\_gobmza\_w2+icp\_partidomassa\_w2+icp\_vicescioli\_w2==  $\alpha$ replace icp2\_w2=8/10 if icp\_elec2011\_w2+icp\_sgonu\_w2+icp\_matigual\_w2+icp\_provincias\_w2+icp\_mineco\_w2+icp \_presbra\_w2+icp\_reforma\_w2+icp\_gobmza\_w2+icp\_partidomassa\_w2+icp\_vicescioli\_w2== 8 replace icp2\_w2=7/10 if icp\_elec2011\_w2+icp\_sgonu\_w2+icp\_matigual\_w2+icp\_provincias\_w2+icp\_mineco\_w2+icp \_presbra\_w2+icp\_reforma\_w2+icp\_gobmza\_w2+icp\_partidomassa\_w2+icp\_vicescioli\_w2== 7 replace icp2\_w2=6/10 if icp\_elec2011\_w2+icp\_sgonu\_w2+icp\_matigual\_w2+icp\_provincias\_w2+icp\_mineco\_w2+icp \_presbra\_w2+icp\_reforma\_w2+icp\_gobmza\_w2+icp\_partidomassa\_w2+icp\_vicescioli\_w2== 6 replace icp2\_w2=5/10 if icp\_elec2011\_w2+icp\_sgonu\_w2+icp\_matigual\_w2+icp\_provincias\_w2+icp\_mineco\_w2+icp \_presbra\_w2+icp\_reforma\_w2+icp\_gobmza\_w2+icp\_partidomassa\_w2+icp\_vicescioli\_w2== 5 replace icp2\_w2=4/10 if icp\_elec2011\_w2+icp\_sgonu\_w2+icp\_matigual\_w2+icp\_provincias\_w2+icp\_mineco\_w2+icp \_presbra\_w2+icp\_reforma\_w2+icp\_gobmza\_w2+icp\_partidomassa\_w2+icp\_vicescioli\_w2== 4 replace icp2\_w2=3/10 if icp\_elec2011\_w2+icp\_sgonu\_w2+icp\_matigual\_w2+icp\_provincias\_w2+icp\_mineco\_w2+icp \_presbra\_w2+icp\_reforma\_w2+icp\_gobmza\_w2+icp\_partidomassa\_w2+icp\_vicescioli\_w2==  $\overline{a}$ replace icp2\_w2=2/10 if icp\_elec2011\_w2+icp\_sgonu\_w2+icp\_matigual\_w2+icp\_provincias\_w2+icp\_mineco\_w2+icp \_presbra\_w2+icp\_reforma\_w2+icp\_gobmza\_w2+icp\_partidomassa\_w2+icp\_vicescioli\_w2==  $\mathcal{P}$ replace icp2\_w2=1/10 if icp\_elec2011\_w2+icp\_sgonu\_w2+icp\_matigual\_w2+icp\_provincias\_w2+icp\_mineco\_w2+icp \_presbra\_w2+icp\_reforma\_w2+icp\_gobmza\_w2+icp\_partidomassa\_w2+icp\_vicescioli\_w2== 1 replace icp2\_w2=0 if icp\_elec2011\_w2+icp\_sgonu\_w2+icp\_matigual\_w2+icp\_provincias\_w2+icp\_mineco\_w2+icp \_presbra\_w2+icp\_reforma\_w2+icp\_gobmza\_w2+icp\_partidomassa\_w2+icp\_vicescioli\_w2==  $\Omega$ // P84-86-88 MEDIOS DE COMUNICACIoN OLA 1: genero la variable medios que clasifica a los encuestados segun el grado de oficialismo de los medios que consume gen medios=. order medios, after (P82) //P84: TELEVISIoN //Agrego la informacion de la P84 replace medios=1.2 if P84==1 // Canal 13 replace medios=1.067 if P84==2 // TN replace medios=3.071 if P84==3 // Telefe replace medios=5 if P84==4 // TV Publica/Canal 7/ATC replace medios=3.77 if P84==5 // Canal 9

replace medios=2.43 if P84==6 // America replace medios=4.53 if P84==7 // C5N replace medios=2.86 if P84==8 // Canal 26 //Agrego la informacion de la P84\_TEXT replace medios=2.5 if P84\_TEXT=="10" | P84\_TEXT=="o,10,12" & (ciudad==12) // Canal 10 de MDP (en el segundo caso lo codifico como 10 para no mandarlo a missing) replace medios=(2.5+3)/2 if P84\_TEXT=="10,8" | P84\_TEXT=="8,10" // Canal 10 y Canal 8 de MDP: Saco el promedio ente los puntajes correspondientes a cada canal replace medios=3 if P84\_TEXT=="8" & (ciudad==12) // Canal 8 de MDP replace medios=. if P84\_TEXT=="10" | P84\_TEXT=="canal 10" | P84\_TEXT=="canal 10 tucuman" | P84\_TEXT=="canal 10 tucuman o 7 " | P84\_TEXT=="canal 10 tucumsn" | P84\_TEXT=="canal 10 y 8 de tucum" | P84\_TEXT=="canal 10 y 8 tuc" & (ciudad==9) // Canal 10 y Canal 8 de Tucuman replace medios=. if P84\_TEXT=="11" | P84\_TEXT=="11 digital" | P84\_TEXT=="canaal 11" | P84\_TEXT=="canal 11" | P84\_TEXT=="canal 11 de Parana" | P84\_TEXT=="canal 11 de parana" //Canal 11 de Parana replace medios=3 if P84\_TEXT=="13 max" // Canal 13 max de Corrientes replace medios=4 if P84\_TEXT=="2,cronica" | P84\_TEXT=="ceonica" | P84\_TEXT=="cpwoonica tv" | P84\_TEXT=="cronica" | P84\_TEXT=="cronica ttv"| P84\_TEXT=="cronica tv" | P84\_TEXT=="cronicaq" | P84\_TEXT=="ctonica" // al lo codifico como cronica porque no hay referencias sobre un canal 2 replace medios=2.54 if P84\_TEXT=="a24" // Canal A24 replace medios=2 if P84\_TEXT=="canak 9 mza" | P84\_TEXT=="canal 9 mendoza" // Canal 9 de Mendoza replace medios=2 if P84\_TEXT=="canal 7 mendoza" // Canal 7 de Mendoza replace medios=. if P84\_TEXT=="canal 2" | P84\_TEXT=="canal local" | P84\_TEXT=="canales locales" | P84\_TEXT=="noticias licales de J" // Canal 2 de Jujuy (interpreto que con canal/es local/es se refiere a este canal) replace medios=2.33 if P84\_TEXT=="canal 3" | P84\_TEXT=="canal3" | P84\_TEXT=="cansl3" // Canal 3 de Rosario replace medios=3.67 if P84\_TEXT=="canal 5" | P84\_TEXT=="canal5" // Canal 5 de Rosario replace medios=3.5 if P84\_TEXT=="canal 7 de Stgo" // Canal 7 de SDE replace medios=. if P84\_TEXT=="local" // Canal local de Ayacucho, no hay referencias al respecto replace medios=2.67 if P84\_TEXT=="notitrece" // Interpreto que se refiere al Canal 13 de Santa Fe replace medios=. if P84\_TEXT=="todos"| P84\_TEXT=="tofos" // mando estos a missing porque no se aportan informacion relevante

#### //P86: DIARIO

//Agrego la informacion de la P86 replace medios=1.13 if P86==1 // Clarin replace medios=1.3 if P86==2 // La Nacion replace medios=4.73 if P86==3 // Pagina 12 replace medios=3.14 if P86==5 // ambito Financiero //Agrego la informacion de la P86\_TEXT replace medios=. if P86\_TEXT=="3liberal" // Diario El Liberal de SDE replace medios=. if P86\_TEXT=="continental" // Diario Continental de MDP replace medios=. if P86\_TEXT=="diario uno" // No hay referencias en el excel replace medios=3.5 if P86\_TEXT=="el diario" // El Diario de Parana replace medios=2.5 if P86\_TEXT=="la capital" & (ciudad==16) // Diario La Capital de Rosario replace medios=. if P86\_TEXT=="la capital" & (ciudad==12) // No hay referencias en el excel replace medios=2.44 if P86\_TEXT=="la gaceta" // Diario La Gaceta de Tucuman replace medios=. if P86\_TEXT=="la grafica" // Diario La Grafica de Santa Fe replace medios=4 if P86\_TEXT=="la manana" | P86\_TEXT=="la manana8" // Diario La

```
UNIVERSIDAD<br>TORCUATO DI TELLA
                                  TESIS
```
Ma0ana de Cipolletti-Neuquen replace medios=1.67 if P86\_TEXT=="la voz" | P86\_TEXT=="la voz del imterior" | P86\_TEXT=="la voz del interior" | P86\_TEXT=="la voz delinterior" | P86\_TEXT=="laa voz del interior" // Diario La Voz del Interior de Cordoba replace medios=2.2 if P86\_TEXT=="litoral" //Diario El Litoral de Santa Fe replace medios=1.67 if P86\_TEXT=="mdz" // Diario MDZ de Mendoza replace medios=. if P86\_TEXT=="nacional" & (ciudad==15) // Interpreto que se refiere al diario Nacional del Chaco por ser el de su provincia replace medios=. if P86\_TEXT=="nacional" & (ciudad==12) // No existe diario Nacional en provincia de Buenos Aires replace medios=3 if P86\_TEXT=="norte" // Diario El Norte de Chaco replace medios=3 if P86\_TEXT=="rio negro" // Diario Rio Negro de la misma provincia

#### //P88: RADIO

```
//Agrego la informacion de la P88
replace medios=1.1 if P88==1 // Mitre
replace medios=3.5 if P88==2 // Rivadavia
replace medios=4.1 if P88==3 // Radio 10
replace medios=2.63 if P88==4 // Continental
replace medios=3.9 if P88==5 // Del Plata
replace medios=3.2 if P88==6 // America 
replace medios=3.2 if P88==7 // Metro
//Agrego la informacion de la P88_TEXT
replace medios=3 if P88_TEXT=="101.3" // Radio 101.3 del Chaco
replace medios=. if P88_TEXT=="103" // Radio 103 de SDE
replace medios=. if P88_TEXT=="488" // Radio 488 de La Rioja
replace medios=1 if P88_TEXT=="LU 19 am 690" // Radio LU 19 am 690 de 
Cippoletti-Neuquen
replace medios=. if P88_TEXT=="Luis Mino" // Radio Luis Mio Santa Fe
replace medios=. if P88_TEXT=="am" // No hay referencias en el excel
replace medios=. if P88_TEXT=="ayacucho" | P88_TEXT=="local" | P88_TEXT=="radio 
ayacucho" //Radio Ayacucho de Prov de Bs As (interpreto que esta es la radio 
local)
replace medios=1.43 if P88_TEXT=="cadema3" | P88_TEXT=="cadena 3" | 
P88_TEXT=="cadena 3 cordoba" | P88_TEXT=="cadena3" | P88_TEXT=="casena3" // 
Radio Cadena 3 de Cordoba (Escuchada por 1 persona de Stanta Fe y 1 persona de 
La Rioja)
replace medios=3 if P88_TEXT=="chaco" | P88_TEXT=="radio chaco" // Radio Chaco 
de la misma provincia
replace medios=. if P88_TEXT=="fm" // No hay referencias en el excel
replace medios=. if P88_TEXT=="fm sol" // Radio FM Sol de Santa Fe
replace medios=. if P88_TEXT=="jujuy" // No hay referencias en el excel
replace medios=2.67 if P88_TEXT=="la red" // Radio La Red
replace medios=. if P88_TEXT=="la voz" // Radio La Voz de Parana
replace medios=. if P88_TEXT=="local 105.9 Puerto" // No hay referencias en el 
excel
replace medios=. if P88_TEXT=="locales" // No hay referencias en el excel
replace medios=2.75 if P88_TEXT=="lt2" // Radio LT2 de Rosario
replace medios=2.5 if P88_TEXT=="lt8" // Radio LT8 de Rosario
replace medios=4 if P88_TEXT=="lv3" // Radio LV3 de Cordoba
replace medios=3.67 if P88_TEXT=="mega" // Radio Mega (98.3)
replace medios=5 if P88_TEXT=="nacional" | P88_TEXT=="ncional" // Radio Nacional
replace medios=. if P88_TEXT=="panorama radio local" // No hay referencias en el
excel
replace medios=2.5 if P88_TEXT=="pop" // Radio Pop (101.5)
replace medios=. if P88_TEXT=="popular" // No hay referencias en el excel
replace medios=. if P88_TEXT=="provincia" // Radio Provincia de La Rioja
replace medios=. if P88_TEXT=="puerto argentino" // Radio Puerto Argentino 
Cipolletti- Neuquen
replace medios=. if P88_TEXT=="radio 2" // Radio 2
```
replace medios=. if P88\_TEXT=="radio de Alderetes" // Radio de Alderetes de Tucuman replace medios=. if P88\_TEXT=="radio de corfoba" // Poco especifico - No hay referencias en el excel replace medios=. if P88\_TEXT=="radio local de Jujuy" // Poco especifico - No hay referencias en el excel replace medios=2 if P88\_TEXT=="radiofonica" // Radio Radiofonica de Rosario replace medios=. if P88\_TEXT=="rafio religiosa" // Poco especifico - No hay referencias en el excel replace medios=. if P88\_TEXT=="santa fe" // Poco especifico - No hay referencias en el excel replace medios=2 if P88\_TEXT=="vida" // Radio Vida de Rosario

//normalizacion o reescalamiento de la nueva variable a una escala 0-1 gen cons\_med\_ofic=(medios-1)/(5-1) order cons\_med\_ofic, after(medios) label var cons\_med\_ofic "Nivel de consumo de medios de comunicacion oficialistas"

// P96-98-100\_w2 MEDIOS DE COMUNICACIoN OLA 2: genero la variable medios que clasifica a los encuestados segun el grado de oficialismo de los medios que consume

gen medios\_w2=. order medios\_w2, after (P94\_w2)

//P96: TELEVISIoN

//Agrego la informacion de la P96\_w2

replace medios\_w2=1.2 if P84==1 // Canal 13 replace medios\_w2=1.067 if P84==2 // TN replace medios\_w2=3.071 if P84==3 // Telefe replace medios\_w2=5 if P84==4 // TV Publica/Canal 7/ATC replace medios\_w2=3.77 if P84==5 // Canal 9 replace medios\_w2=2.43 if P84==6 // America replace medios\_w2=4.53 if P84==7 // C5N replace medios\_w2=2.86 if P84==8 // Canal 26

```
//Agrego la informacion de la P96_TEXT_w2
replace medios_w2=2.5 if P96_TEXT_w2=="10" // Canal 10 de MDP
replace medios_w2=. if P96_TEXT_w2=="14" // No hay referencias en el excel
replace medios_w2=2.33 if P96_TEXT_w2=="3" // Canal 3 de Rosario
replace medios_w2=3.67 if P96_TEXT_w2=="5" // Canal 5 de Rosario
replace medios_w2=. if P96_TEXT_w2=="7 de Neuquen" | P96_TEXT_w2=="7 neuquen" //
No hay referencias en el excel
replace medios_w2=3 if P96_TEXT_w2=="8" & (ciudad==12) // Canal 8 de MDP
replace medios=(2.5+3)/2 if P96_TEXT_w2=="8,10" // Canal 10 y Canal 8 de MDP: 
Saco el promedio ente los puntajes correspondientes a cada canal 
replace medios_w2=2.54 if P96_TEXT_w2=="A24" // Canal A24
replace medios_w2=3.86 if P96_TEXT_w2=="Cronica" // Cronica TV
replace medios_w2=. if P96_TEXT_w2=="canal 10" // Canal 10 de Tucuman
replace medios_w2=. if P96_TEXT_w2=="canal 2" // No hay referencias en la tabla
replace medios_w2=3.5 if P96_TEXT_w2=="canal 7 santiago" // Canal 7 de SDE
replace medios_w2=. if P96_TEXT_w2=="canal privado" // No hay referencias en la 
tabla
replace medios_w2=. if P96_TEXT_w2=="cualquiera" | P96_TEXT_w2=="ninguna" | 
P96_TEXT_w2=="ninguno en especial" | P96_TEXT_w2=="zapping" // mando estos a 
missing porque no se aportan informacion relevante
replace medios_w2=. if P96_TEXT_w2=="t5" // No hay referencias en la tabla
```
//P98: DIARIO

//Agrego la informacion de la P98\_w2 replace medios\_w2=1.13 if P98\_w2==1 // Clarin replace medios\_w2=1.3 if P98\_w2==2 // La Nacion replace medios\_w2=4.73 if P98\_w2==3 // Pagina 12 replace medios\_w2=3.14 if P98\_w2==9 // ambito Financiero //Agrego la informacion de la P98\_TEXT\_w2 replace medios\_w2=3 if P98\_TEXT\_w2=="4rio negro" | P98\_TEXT\_w2=="rio negro" // Diario Rio Negro replace medios\_w2=. if P98\_TEXT\_w2=="Varela al dia" // No hay referencias en el excel replace medios\_w2=. if P98\_TEXT\_w2=="cadena 13" // No hay referencias en el excel replace medios\_w2=. if P98\_TEXT\_w2=="el independiente" // No hay referencias en el excel replace medios\_w2=. if P98\_TEXT\_w2=="el tribuno" // No hay referencias en el excel replace medios\_w2=2.5 if P98\_TEXT\_w2=="la capital" & (ciudad==16) // Diario La Capital de Rosario replace medios\_w2=1.67 if P98\_TEXT\_w2=="la voz" // Diario La Voz del Interior de Cordoba replace medios\_w2=. if P98\_TEXT\_w2=="lideral" // No hay referencias en el excel replace medios\_w2=3 if P98\_TEXT\_w2=="norte" // Diario El Norte de Chaco replace medios w2=. if P98 TEXT w2=="popular" // No hay referencias en el excel //P100: RADIO //Agrego la informacion de la P100\_w2 replace medios\_w2=1.1 if P100\_w2==1 // Mitre replace medios\_w2=3.5 if P100\_w2==2 // Rivadavia replace medios\_w2=4.1 if P100\_w2==3 // Radio 10 replace medios\_w2=2.63 if P100\_w2==4 // Continental replace medios\_w2=3.9 if P100\_w2==5 // Del Plata replace medios=3.2 if P100\_w2==7 // Metro //Agrego la informacion de la P100\_TEXT\_w2 replace medios\_w2=. if P100\_TEXT\_w2=="103.9" // Radio 103 de SDE o no hay referencias en el excel replace medios\_w2=. if P100\_TEXT\_w2=="ayacucho" | P100\_TEXT\_w2=="radio ayacucho" // Radio Ayacucho de Prov de Bs As (interpreto que esta es la radio local) replace medios\_w2=. if P100\_TEXT\_w2=="cualquier radio" // mando estos a missing porque no se aportan informacion relevante replace medios\_w2=. if P100\_TEXT\_w2=="fenix" // No hay referencias en el excel replace medios\_w2=3.67 if P100\_TEXT\_w2=="fm98.3" // Interpreto que se refiere a Radio Mega (98.3) replace medios\_w2=. if P100\_TEXT\_w2=="kiss" // No hay referencias en el excel replace medios\_w2=2.67 if P100\_TEXT\_w2=="la red" | P100\_TEXT\_w2=="la red,maria delia" // Radio La Red replace medios\_w2=4 if P100\_TEXT\_w2=="lv3" // Radio LV3 de Cordoba replace medios\_w2=. if P100\_TEXT\_w2=="provincia" // Radio Provincia de La Rioja replace medios\_w2=. if P100\_TEXT\_w2=="utn" // No hay referencias en el excel //normalizacion o reescalamiento de la nueva variable a una escala 0-1 gen cons med ofic  $w2=($ medios  $w2-1)/(5-1)$ order cons\_med\_ofic\_w2, after(medios\_w2) label var cons\_med\_ofic\_w2 "Nivel de consumo de medios de comunicacion oficialistas"

```
//P84: PRINCIPAL CANAL DE TELEVISIoN OLA 1
//Genero cuatro variables dicotomicas de acuerdo a si consume TV oficialista u 
opositora y si es de aire o cable
// 1= TV Publica/Canal 7 /ATC 0= el resto de los canales
gen cons_tv_ofic_aire=0
order cons_tv_ofic_aire, after(P84)
label var cons_tv_ofic_aire "Consumo de TV oficialista (Aire)"
replace cons_tv_ofic_aire=1 if P84==4
// 1= TV Publica/Canal 7 /ATC + C5N 0= el resto de los canales
gen cons_tv_ofic_todos=0
order cons_tv_ofic_todos, after(cons_tv_ofic_aire)
label var cons_tv_ofic_todos "Consumo de TV oficialista (Aire + Cable)"
replace cons_tv_ofic_todos=1 if P84==4 | P84==7
//1= Canal 13 0= el resto de los canales
gen cons_tv_opo_aire=0
order cons_tv_opo_aire, after(cons_tv_ofic_todos)
label var cons_tv_opo_aire "Consumo de TV opositora (Aire)"
replace cons ty opo aire=1 if P84==1
1/1= Canal 13 + TN 0= el resto de los canales
gen cons_tv_opo_todos=0
order cons_tv_opo_todos, after(cons_tv_opo_aire)
label var cons_tv_opo_todos "Consumo de TV opositora (Aire + Cable)"
replace cons_tv_opo_todos=1 if P84==1 | P84==2
//P96: PRINCIPAL CANAL DE TELEVISIoN OLA 2
//Genero cuatro variables dicotomicas de acuerdo a si consume TV oficialista u 
opositora y si es de aire o cable
// 1= TV Publica/Canal 7 /ATC 0= el resto de los canales
gen cons_tv_ofic_aire_w2=0
order cons_tv_ofic_aire_w2, after(P96_w2)
label var cons_tv_ofic_aire_w2 "Consumo de TV oficialista (Aire)"
replace cons_tv_ofic_aire_w2=1 if P96_w2==4
// 1= TV Publica/Canal 7 /ATC + C5N 0= el resto de los canales
gen cons_tv_ofic_todos_w2=0
order cons_tv_ofic_todos_w2, after(cons_tv_ofic_aire_w2)
label var cons_tv_ofic_todos_w2 "Consumo de TV oficialista (Aire + Cable)"
replace cons_tv_ofic_todos_w2=1 if P96_w2==4 | P96_w2==7
//1= Canal 13 0= el resto de los canales
gen cons_tv_opo_aire_w2=0
order cons_tv_opo_aire_w2, after(cons_tv_ofic_todos_w2)
label var cons_tv_opo_aire_w2 "Consumo de TV opositora (Aire)"
```
UNIVERSIDAD<br>**TORCUATO DI TELLA** 

**TESIS** 

replace cons tv opo aire w2=1 if P96 w2==1

 $1/1=$  Canal 13 + TN 0= el resto de los canales

gen cons\_tv\_opo\_todos\_w2=0 order cons\_tv\_opo\_todos\_w2, after(cons\_tv\_opo\_aire\_w2) label var cons\_tv\_opo\_todos\_w2 "Consumo de TV opositora (Aire + Cable)"

replace cons\_tv\_opo\_todos\_w2=1 if P96\_w2==1 | P96\_w2==2

////////////////////////////////////////////////////////////////////////////// //VARIABLES INDIVIDUALES (NO PRONVINCIALESCREADAS POR CARLOS GERVASONI /////////////////////////////////////////////////////////////////////////////

//PRIMERO CREO DUMMIES INDICADORAS DE "LAZOS ECONOMICOS CON EL ESTADO"

//1. EMPLEO PUBLICO DEL ENTREVISTADO

gen emp\_est=. label var emp\_est "Dummy entrevistado actualmente empleado del estado o empresa estatal" order emp\_est, after(P95) //Codifico cero a todos los que no trabajan:\_buscan trabajo, estudiantes, amas de //casa, jubilados, pensionados e incapacitados y gente que no trabaja ni busca replace emp\_est=0 if P93==2 | P93==3 |P93==4 |P93==5 |P93==6 //Codifico tambien con cero a los que si trabajan pero no lo hacen en el estado replace emp\_est=0 if P93==1 & P95!=1 //Codifico como 1 a los que trabajan y lo hacen en el estado o empresa estatal replace emp\_est=1 if P93==1 & P95==1 //Revise la creacion y esta bien: hay 101 empleados pubicos

//2. EMPLEO PUBLICO PAREJA DEL ENTREVISTADO

gen parej\_empest=. label var parej\_empest "Dummy Pareja del entrevistado actualmente empleado del estado o empresa estatal" order parej\_empest, after(emp\_est) //Codifico cero a todos los que no tiene pareja replace parej\_empest=0 if P108==1 | P108==5 | P108==6 | P108==7 //Codifico cero a todas las parejas que no trabajan: buscan trabajo, estudiantes, amas de //casa, jubilados, pensionados e incapacitados y gente que no trabaja ni busca replace parej\_empest=0 if P109==2 | P109==3 |P109==4 |P109==5 |P109==6 //Codifico tambien con cero a los que si trabajan pero no lo hacen en el estado replace parej\_empest=0 if P109==1 & P111!=1 //Codifico como 1 a los que trabajan y lo hacen en el estado o empresa estatal replace parej\_empest=1 if P109==1 & P111==1 //hay solo N=1139 (faltan 10) por Ns/Nc en algunas de las preguntas que se usan //para construir el indicador

//Revise la creacion y esta bien: hay 51 parejas que son empleados pubicos

//3. PLAN SOCIAL DE ENTREVISTADO O FAMILIAR //Ya generada aprox en linea 1450, se llama plan\_soc

//4. AUH ENTREVISTADO O FAMILIAR //Ya generada aprox en linea 1450, se llama auh

//5. BENEFICIARIO DE MORATORIA PREVISIONAL ENTREVISTADO O FAMILIAR

gen mor\_prev=. label var mor\_prev "Entrevistado o miembro del hogar es beneficiario de la moratoria previsional" order mor\_prev, after (P122) replace mor\_prev=1 if P122==1 replace mor\_prev=0 if P122==0 //INDICE DE LAZOS ECONoMICOS CON EL ESTADO //DISEOO UN INDICE SUMATORIO PERO DE RENDIMIENTOS DECRECIENTES (LOGGED) PARA OUE //CADA NUEVO LAZO CON EL ESTADO SUME PERO NO SUME TANTO egen float num = rowtotal(emp\_est parej\_empest plan\_soc auh mor\_prev) if tipo! ="Refresh" //Hago una escala curvilinea manual parala variable num que va de 0 a 3 recode num (0=0) (1=0.58) (2=0.87) (3=1), gen (ilee) drop num label var ilee "indice de lazos economicos con el estado" order ilee, after(mor\_prev) //Ahora replico el ILEE para la OLA 2 /////OJO, NO TODAS LAS VARIABLES SE VOLVIERON A PREGUNTAR DE NUEVO A TODOS LOS ENCUESTADOS /////DE LA OLA 2, ALGUNAS SOLO A LOS DE REFRESH. POR TANTO EL INDICE MEZCLA VARIABLE MEDIDAS /////EN OLA 1 CON VARIABLES MEDIDAS EN OLA 2 //CREO DUMMIES INDICADORAS DE "LAZOS ECONOMICOS CON EL ESTADO" //1. EMPLEO PUBLICO DEL ENTREVISTADO (MEDIDO PARA PANEL Y REFRESH) gen emp\_est\_w2=. label var emp\_est\_w2 "Dummy entrevistado actualmente empleado del estado o empresa estatal" order emp\_est\_w2, after(P107\_w2) //Codifico cero a todos los que no trabajan:\_buscan trabajo, estudiantes, amas de //casa, jubilados, pensionados e incapacitados y gente que no trabaja ni busca replace emp\_est\_w2=0 if P105\_w2==2 | P105\_w2==3 |P105\_w2==4 |P105\_w2==5 | P105 w2==6 //Codifico tambien con cero a los que si trabajan pero no lo hacen en el estado replace emp\_est\_w2=0 if P105\_w2==1 & P107\_w2!=1 //Codifico como 1 a los que trabajan y lo hacen en el estado o empresa estatal replace emp\_est\_w2=1 if P105\_w2==1 & P107\_w2==1 //Revise la creacion y esta bien: hay 107 empleados pubicos //C //2. EMPLEO PUBLICO PAREJA DEL ENTREVISTADO (MEDIDO SOLO PARA REFRESH) gen parej\_empest\_w2=. label var parej\_empest\_w2 "Dummy Pareja del entrevistado actualmente empleado del estado o empresa estatal" order parej\_empest\_w2, after(P123\_w2) //Codifico cero a todos los que no tiene pareja replace parej\_empest\_w2=0 if P120\_w2==1 | P120\_w2==5 | P120\_w2==6 | P120\_w2==7 //Codifico cero a todas las parejas que no trabajan: buscan trabajo, estudiantes, amas de //casa, jubilados, pensionados e incapacitados y gente que no trabaja ni busca replace parej\_empest\_w2=0 if P121\_w2==2 | P121\_w2==3 |P121\_w2==4 |P121\_w2==5 | P121 w2==6 //Codifico tambien con cero a los que si trabajan pero no lo hacen en el estado replace parej\_empest\_w2=0 if P121\_w2==1 & P125\_w2!=1

//Codifico como 1 a los que trabajan y lo hacen en el estado o empresa estatal replace parej\_empest\_w2=1 if P121\_w2==1 & P125\_w2==1 //hay solo N=1139 (faltan 10) por Ns/Nc en algunas de las preguntas que se usan //para construir el indicador //Revise la creacion y esta bien: hay 36 parejas que son empleados pubicos //3. PLAN SOCIAL DE ENTREVISTADO O FAMILIAR //Ya generada aprox en linea 1465, se llama plan\_soc\_w2 //4. AUH ENTREVISTADO O FAMILIAR //Ya generada aprox en linea 1495, se llama auh\_w2 //5. BENEFICIARIO DE MORATORIA PREVISIONAL ENTREVISTADO O FAMILIAR (MEDIDO SOLO PARA REFRESH) gen mor\_prev\_w2=. label var mor\_prev\_w2 "Entrevistado o miembro del hogar es beneficiario de la moratoria previsional" order mor\_prev, after (P133\_w2) replace mor\_prev=1 if P133\_w2==1 replace mor\_prev=0 if P133\_w2==0 //INDICE DE LAZOS ECONoMICOS CON EL ESTADO OLA 2 //DISEÔO UN INDICE SUMATORIO PERO DE RENDIMIENTOS DECRECIENTES (LOGGED) PARA QUE //CADA NUEVO LAZO CON EL ESTADO SUME PERO NO SUME TANTO //PARA LA OLA 2 COMBINO INDICADORES MEDIDOS EN LA OLA DO PARA PANEL Y REFRESH CON OTROS //MEDIDOS EN LA OLA 1 PARA PANEL (PERO NO VUELTOS A MEDIR EN LA OLA 2 PARA PANEL) egen float num = rowtotal(emp\_est\_w2 parej\_empest plan\_soc\_w2 auh\_w2 mor\_prev) if tipo=="Panel" //Hago una escala curvilinea manual parala variable num que va de 0 a 3 recode num (0=0) (1=0.58) (2=0.87) (3=1), gen (ilee\_w2) drop num label var ilee\_w2 "indice de lazos economicos con el estado" order ilee, after(mor\_prev\_w2) /\*SEGUNDO CREO UN NSE EN BASE A INDICADORES DUROS, A SABER P89b edu P113 1, 2 , 3 y 4 tarjeta, credito, etc. P125 1 a 10 bienes materiales \*/ gen ipm=. label var ipm "Indice de Posesiones Materiales" order ipm, after (P125\_10) egen byte posesiones = anycount(P113\_1- P113\_4 P125\_1-P125\_5 P125\_7-P125\_10), values(1) egen byte resp\_val = anycount(P113\_1- P113\_4 P125\_1-P125\_5 P125\_7-P125\_10), values(0 1) replace ipm=posesiones/resp\_val if resp\_val>7 //Elimino las variables intermedias drop posesiones resp\_val //Para validar table P115, contents(mean ipm sd ipm count ipm ) table P89b, contents(mean ipm sd ipm count ipm )

//Efectivamente, crecmiento monotonico de ipm con ingresos y educacion //(salvo con terciario completo, que tiene menos que universitario incompleto) //Educacion: recodifico la variable original para eliminar NS NC y alterar //la escala dado que no es claro que universitario incomp sea menos que terciario //comp recode P89b  $(0=0)$   $(1=1)$   $(2=2)$   $(3=3)(4=4)(5=5)(6=7)(7=6)(8=8)(9=9)(9=).$ , gen (educ0\_9) gen educ=educ0\_9/9 label var educ "Educacion del entrevistado invirtiendo terc. completo y univ incomp." drop educ0\_9 order educ, after(P89b) //Chequeo table P89b, contents(mean educ sd educ freq n educ) //Esta OK //Correlaciono ambas medidas, IPM y Educ corr ipm educ //Tambien creo variables "Mujer" recode sexo (1=0) (2=1), gen(mujer) label var mujer "Sexo (Mujer=1; Hombre=0)" order mujer, after (sexo) // VARIABLES DE NIVEL PROVINCIAL //ALINEAMIENTO DEL GOBERNADOR CON CFK gen alingob\_cfk=. label var alingob\_cfk "Alineamiento del gobernador con CFK durante el 2015" replace alingob\_cfk=1 if provincia==3 | provincia==6 | provincia==7 | provincia==8 | provincia==13 | provincia==14 // Chaco-Entre Rios-Jujuy-La Rioja-Santiago del Estero-Tucuman replace alingob\_cfk=0.75 if provincia==2 | provincia==9 | provincia==10 // Buenos Aires-Mendoza-Neuquen replace alingob\_cfk=0.25 if provincia==11 | provincia==12 // Rio Negro-Santa Fe replace alingob\_cfk=0 if provincia==1 | provincia==4 | provincia==5 // CABA-Cordoba-Corrientes //APOYO DEL GOBERNADOR A SCIOLI gen apoyo\_scioli=. label var apoyo\_scioli "Apoyo del gobernador a la campa0a electoral 2015 de DS" replace apoyo\_scioli=3/3 if provincia==2 | provincia==3 | provincia==6 | provincia==7 | provincia==8 | provincia==9 | provincia==10 | provincia==11 | provincia==13 | provincia==14 //Buenos Aires-Chaco-Entre Rios-Jujuy-La Rioja-Mendoza-Neuquen-Rio Negro-Santiago del Estero-Tucuman replace apoyo\_scioli=1/3 if provincia==12 // Santa Fe replace apoyo\_scioli=0 if provincia==1 | provincia==4 | provincia==5 // CABA-Cordoba-Corrientes //TRANSFERENCIAS FEDERALES 2015 EN PESOS P/C gen transfederales=. label var transfederales "Transferencias federales 2015 en pesos per capita"

replace transfederales=2611.1 if provincia==1 replace transfederales=4656 if provincia==2 replace transfederales=18225.5 if provincia==3 replace transfederales=10345.3 if provincia==4 replace transfederales=14810.5 if provincia==5 replace transfederales=15212.4 if provincia==6 replace transfederales=16194.8 if provincia==7 replace transfederales=22935.6 if provincia==8 replace transfederales=9165.8 if provincia==9 replace transfederales=12111.6 if provincia==10 replace transfederales=14964 if provincia==11 replace transfederales=11025.1 if provincia==12 replace transfederales=18556.1 if provincia==13 replace transfederales=12403.1 if provincia==14

//NIVEL DE DESARROLLO PROVINCIAL

gen desarrollo\_prov=. label var desarrollo\_prov "Nivel de desarrollo provincial"

```
replace desarrollo_prov=2.02 if provincia==1
replace desarrollo_prov=0.73 if provincia==2
replace desarrollo_prov=-1.64 if provincia==3
replace desarrollo_prov=0.7 if provincia==4
replace desarrollo_prov=-0.82 if provincia==5
replace desarrollo prov=0.34 if provincia==6
replace desarrollo_prov=-0.93 if provincia==7
replace desarrollo_prov=-0.15 if provincia==8
replace desarrollo_prov=0.37 if provincia==9
replace desarrollo_prov=0.41 if provincia==10
replace desarrollo_prov=0.33 if provincia==11
replace desarrollo_prov=0.67 if provincia==12
replace desarrollo_prov=-1.58 if provincia==13
replace desarrollo_prov=-0.44 if provincia==14
```
//COMANDOS FINALES

\* Verifico si alguna variable tiene problemas (ver stata help para detalles de este comando) codebook, problems

\*\*\*\*\*\*\*\*\*\*\*\*\*\*\*\*\*\*\*\*\*\*\*\*\*\*\*\* NOTAS \*\*\*\*\*\*\*\*\*\*\*\*\*\*\*\*\*\*\*\*\*\*\*\*\*\*\*\*\*\*\*\*\*\*\* notes drop \_dta //Notas generales para la base de datos creada notes \_dta: este do file "Voto2015-Management01\_CreateVars.do" crea las variables /// necesarias para el analisis de los determinantes del voto oficialista en 2015 y transforma /// la base "APES 2015 panel v2 public" en una nueva base de datos llamada "Voto2015-Dataset-APES 2015 panel v2"

label data "Voto2015-Dataset-APES 2015 panel v2: Base de datos APES con VDs y VIs generadas para el analisis"

datasignature set, reset //see justification of this command inLong p. 139-141

compress

\*Guardo la base de datos modificada en "C:\Users\user1\Dropbox\Proyectos compartidos\APES chapter\Dataset" \*porque el comando "cd" inicial hace que el directorio default sea "Analysis", no Dataset

save "C:\Users\user1\Dropbox\Proyectos compartidos\APES chapter\Dataset\Voto2015-Dataset-APES 2015 panel v2", replace

//La guardo tambien en version 9-10 de Stata saveold "C:\Users\user1\Dropbox\Proyectos compartidos\APES chapter\Dataset\Voto2015-Dataset-APES 2015 panel v2\_stata\_version\_9.dta", replace

log close exit

UNIVERSIDAD TORCUATO DI TELLA

# Informe Descriptivo

# Argentine Panel Election Study (APES)

Alumna: Malena Lapine Profesor: Carlos Gervasoni **Junio, 2016**

## **ÍNDICE**

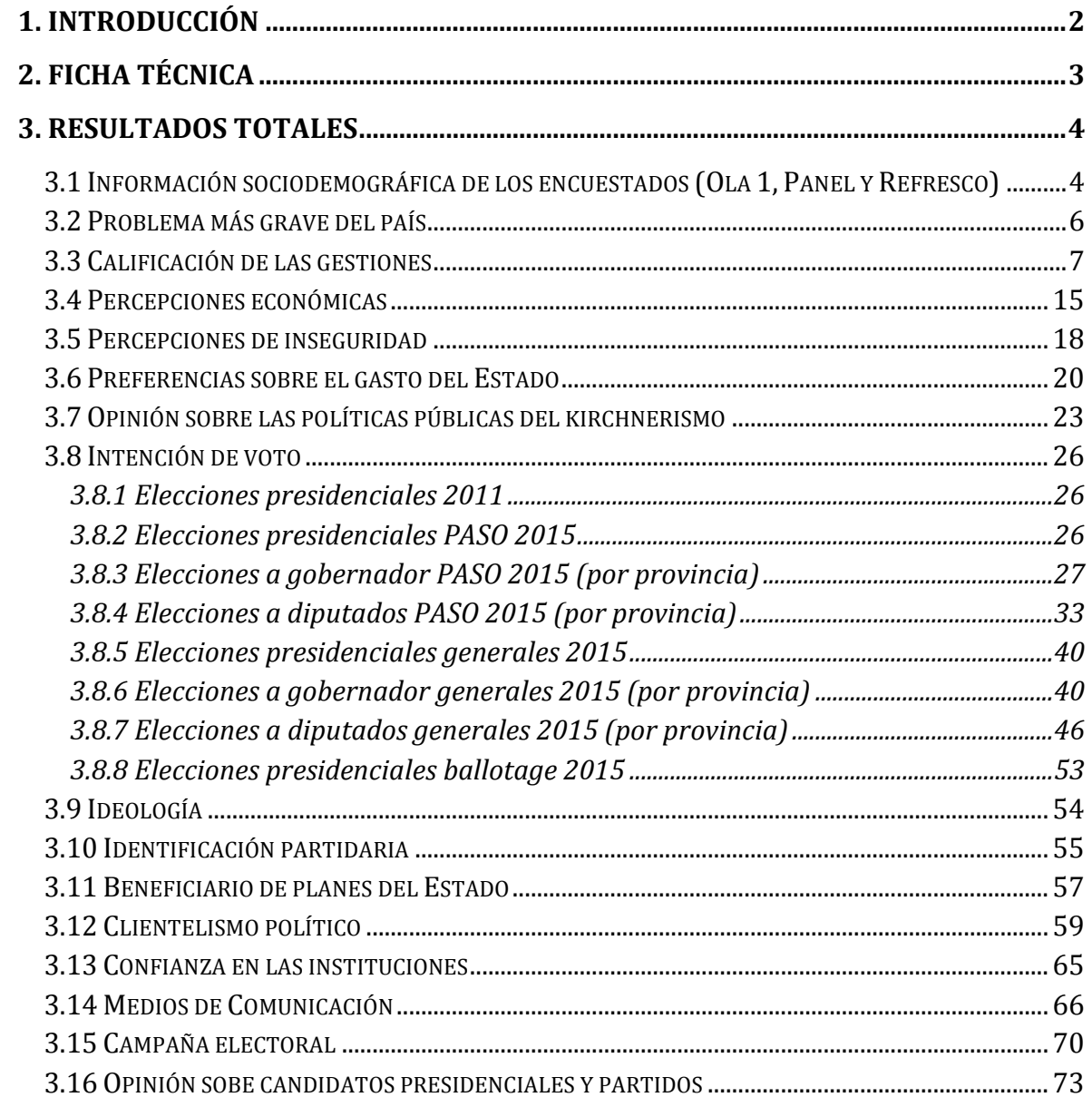

#### **1. INTRODUCCIÓN**

<span id="page-56-0"></span>En el marco de mi Trabajo de Graduación como Asistente de Investigación del Prof. Carlos Gervasoni, el siguiente informe tiene como objetivo mostrar de manera descriptiva (y comparativa) los resultados obtenidos a partir de la primera y segunda ola de la Argentine Panel Election Study (APES).

Se trata de una encuesta electoral con un panel de dos olas llevadas a cabo durante el año 2015 en catorce provincias argentinas: la Capital Federal, Buenos Aires, Chaco, Córdoba, Corrientes, Entre Ríos, Jujuy, La Rioja, Mendoza, Neuquén, Río Negro, Santa Fe, Santiago del Estero y Neuquén. Los datos y los cuestionarios de las encuestas están disponibles en el sitio web [http://www.noamlupu.com/data.html.](http://www.noamlupu.com/data.html) La referencia al estudio es: Lupu, Noam, Carlos Gervasoni, Virginia Oliveros, and Luis Schiumerini. 2015. *Argentine Panel ElectionStudy*.

De esta manera, se presentan a continuación, bajo diferentes subtítulos o agrupaciones temáticas, los gráficos de barras correspondientes a las preguntas principales de la encuesta. En primer lugar, se presentan los datos sociodemográficos de todos los participantes: sexo, edad y provincia de origen. A continuación, se exponen los resultados de algunas preguntas de opinión, intención de voto, percepciones sobre la economía y la inseguridad, ideología, identificación partidaria, clientelismo, relaciones económicas con el Estado y consumo de medios de comunicación, entre otras.

Algunas de estas cuestiones aparecen en ambas olas, mientras que otras sólo fueron preguntadas en una de ellas o para los participantes de la Ola 1 y la muestra de refresco en la Ola 2. En cada caso, queda indicado en el título del gráfico.

## **2. FICHA TÉCNICA**

<span id="page-57-0"></span>**Universo:** Argentinos de 18 años o más residentes en ciudades de más de 10.000 habitantes.

**Tamaño de la muestra:** 1149 casos en la ola 1; 1407 en la ola 2; 781 entrevistados participaron en ambas olas (panel).

**Diseño muestral:** polietápico por conglomerados con selección por cuotas de sexo y edad de los entrevistados. La lista de localidades cubiertas por el estudio incluye: CABA y el GBA, Mar del Plata, Ayacucho (Provincia de Buenos Aires), Resistencia, Córdoba Capital, Alta Gracia, Corrientes, Paraná, S. S. de Jujuy, La Rioja, Mendoza, Neuquén, Cipolletti (Río Negro), Santa Fe, Rosario, Termas de Río Hondo (Santiago del Estero) y Tucumán.

**Error muestral:** ±2,9% en la Ola 1; ±3,5% en el panel (en ambos casos para niveles de confianza del 95% y sin considerar efectos de diseño).

**Modo de administración:** personal y domiciliario.

**Fechas de campo:** del 24/06/2015 al 07/08/2015 la Ola 1 y del 09/12/2015 al 30/12/2015 la Ola 2.

**Análisis:** las respuestas "No Sabe/No contesta" y los missing han sido excluidos de los cálculos en todos los casos.

#### **3. RESULTADOS TOTALES**

#### <span id="page-58-1"></span><span id="page-58-0"></span>3.1 Información sociodemográfica de los encuestados (Ola 1, Panel y

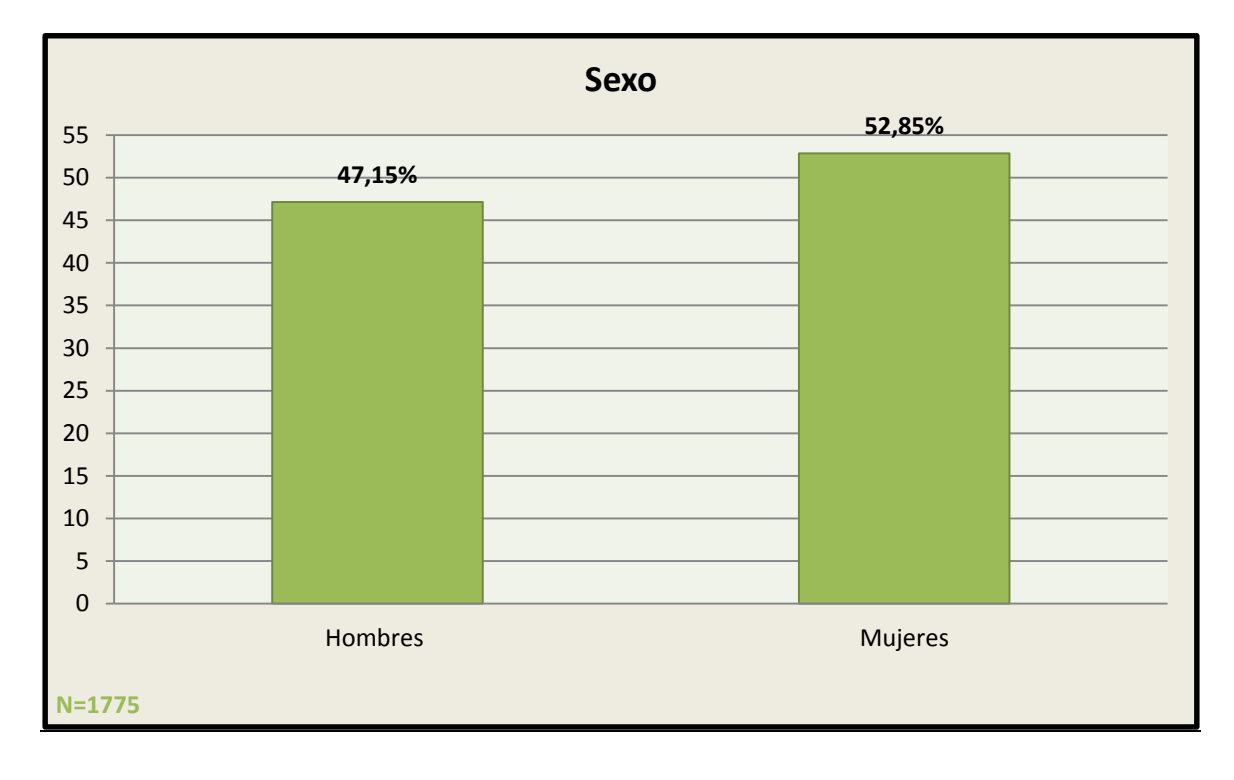

### Refresco)

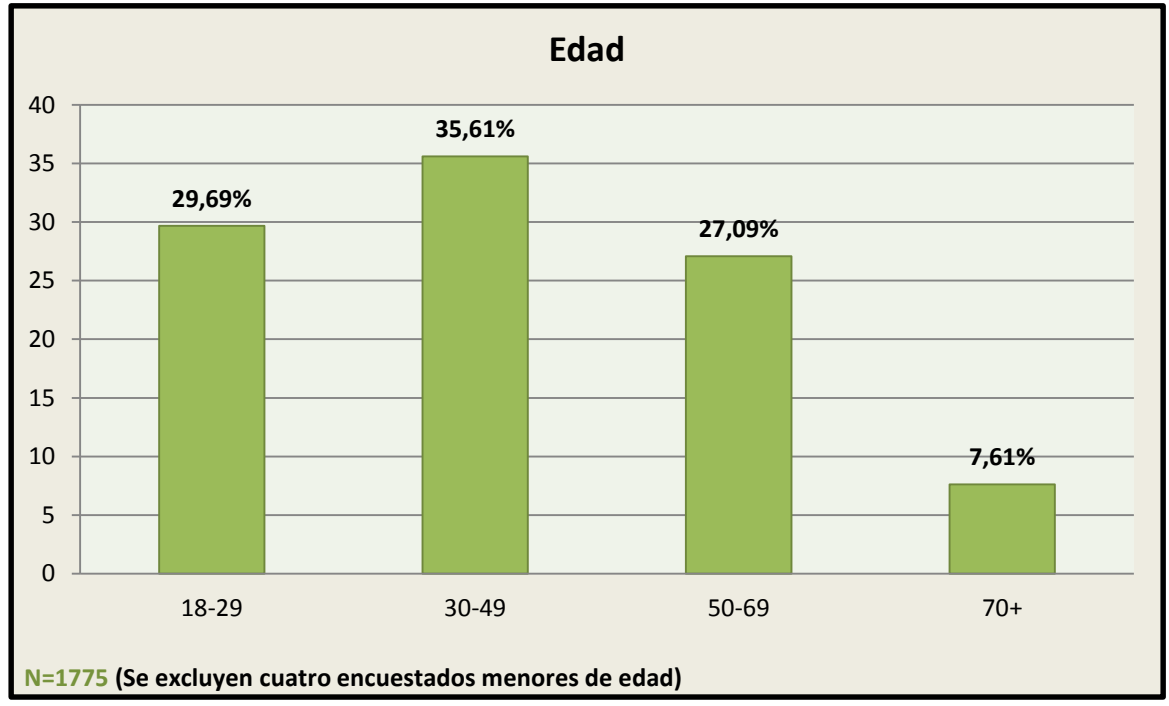

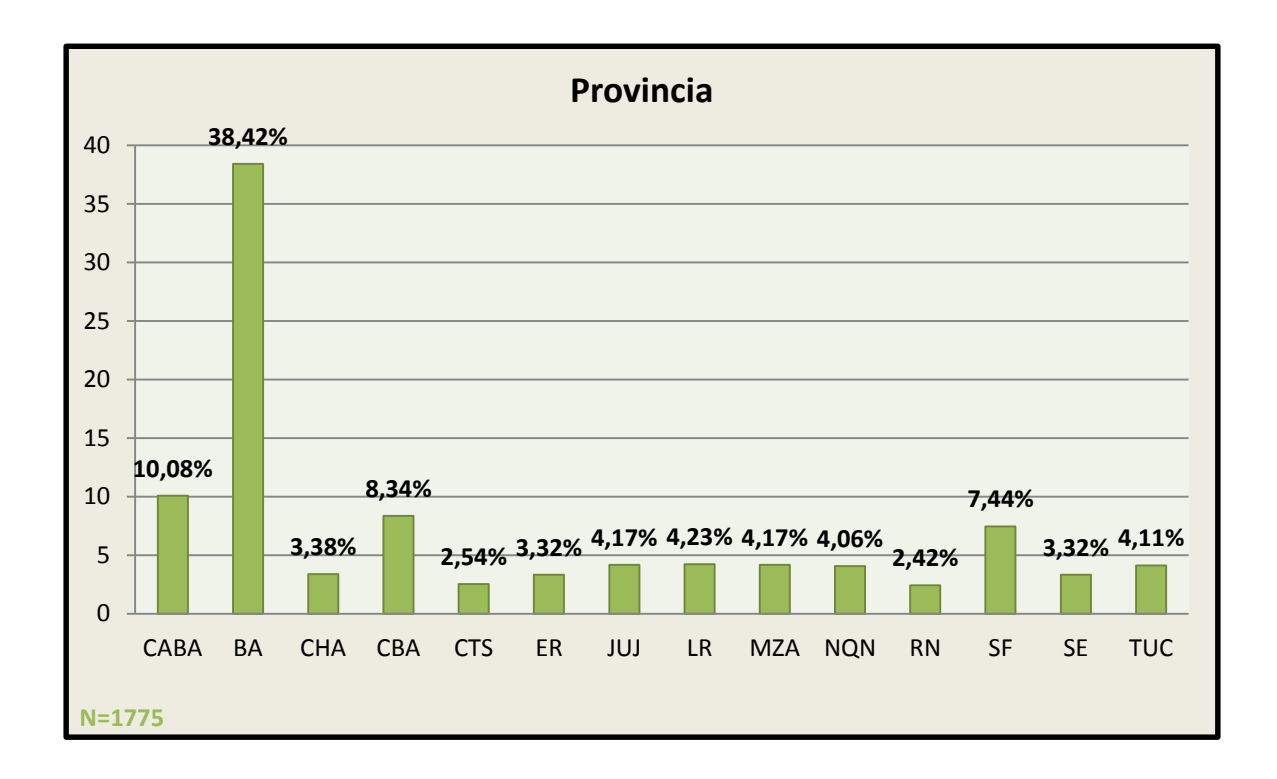

<span id="page-60-0"></span>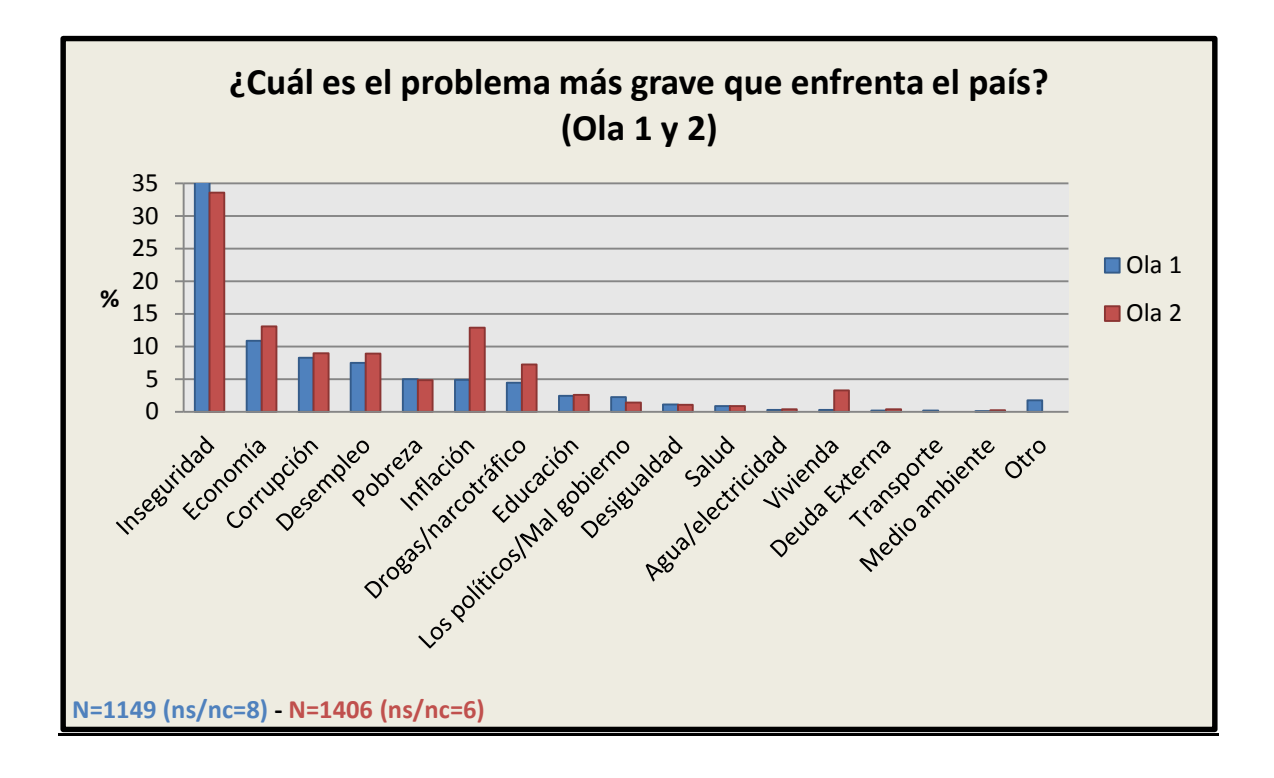

#### 3.2 Problema más grave del país

<span id="page-61-0"></span>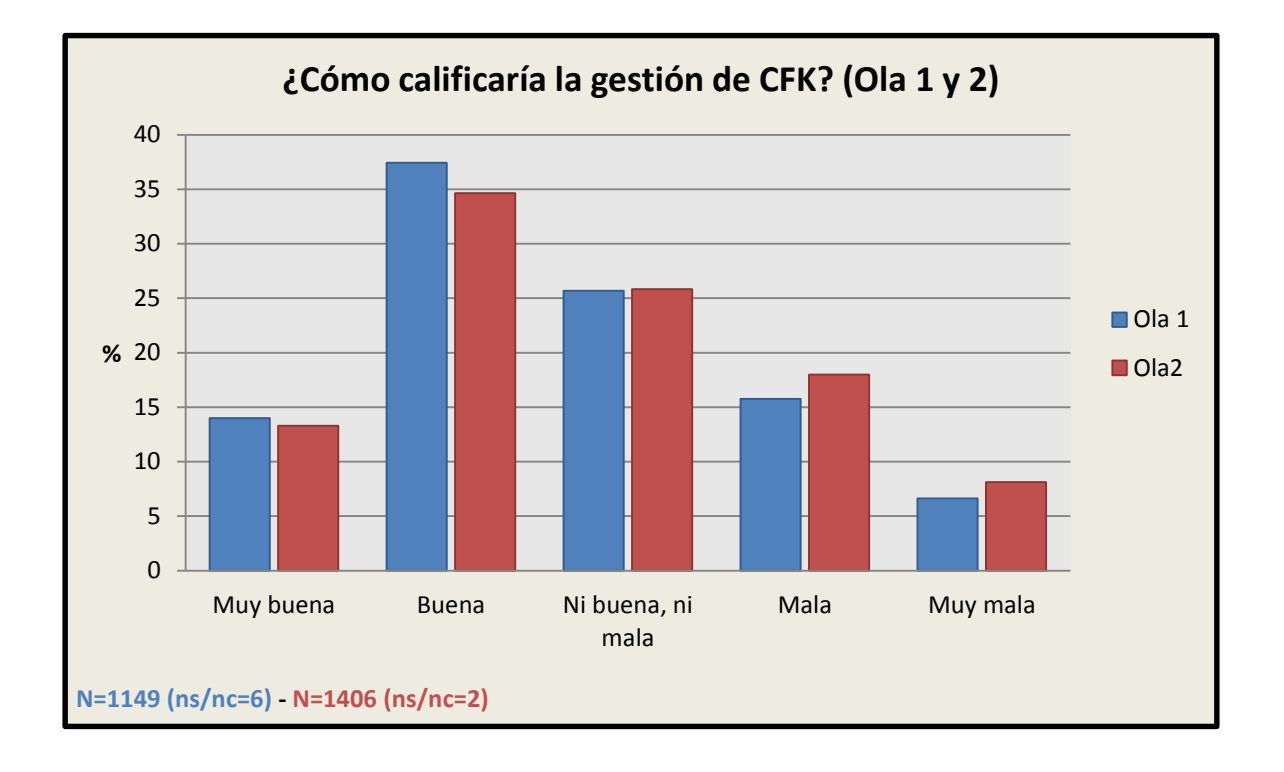

#### 3.3 Calificación de las gestiones

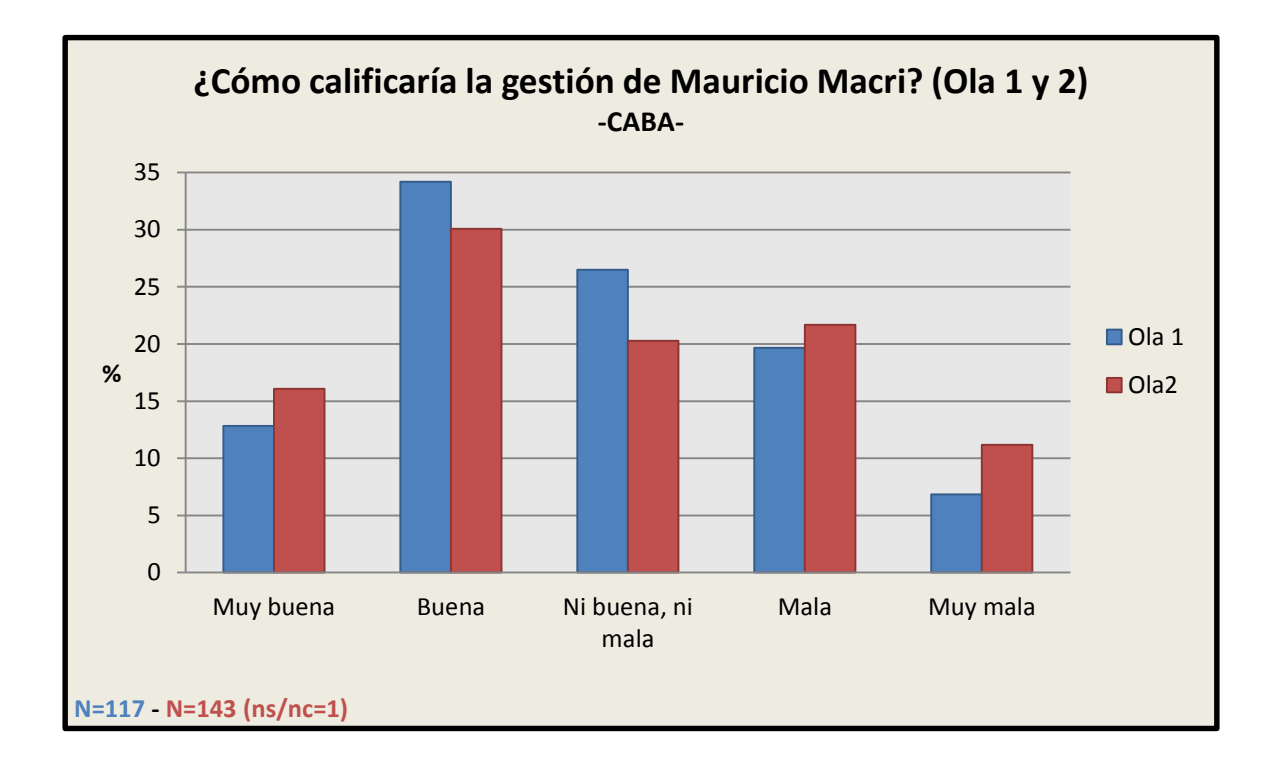

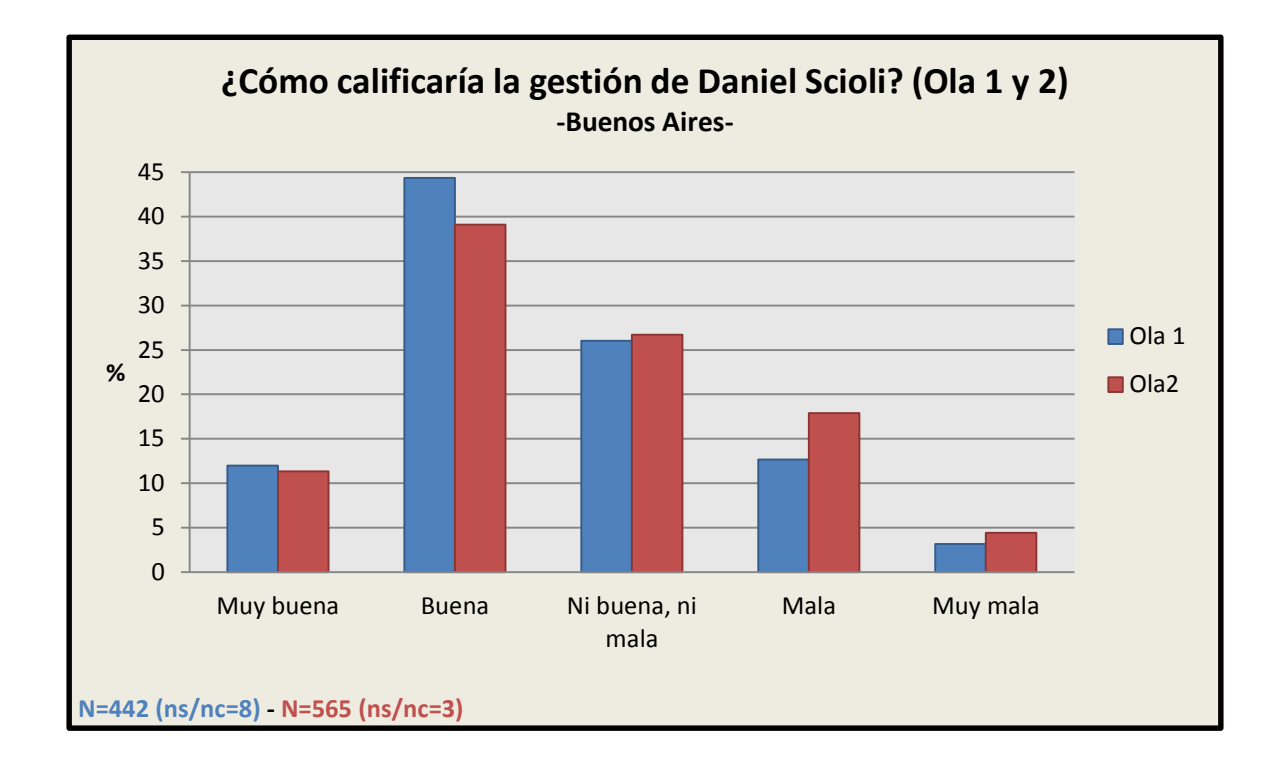

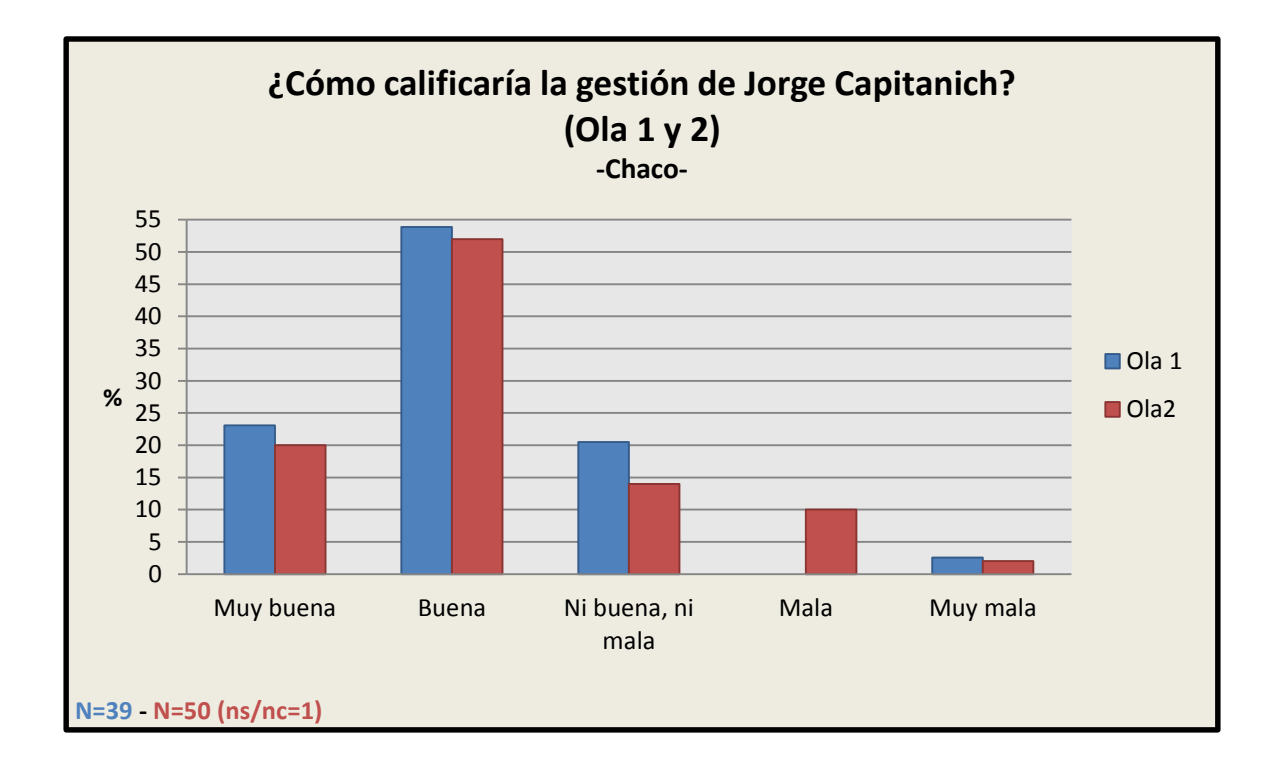

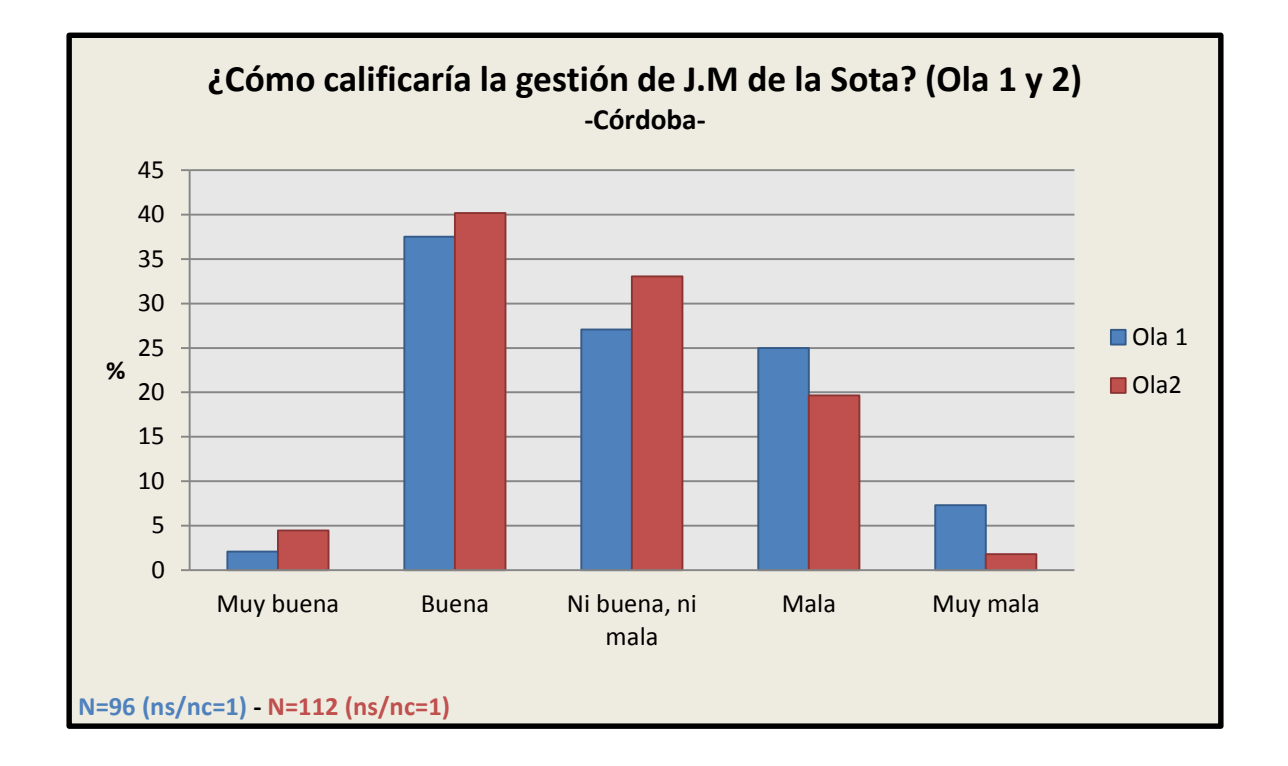

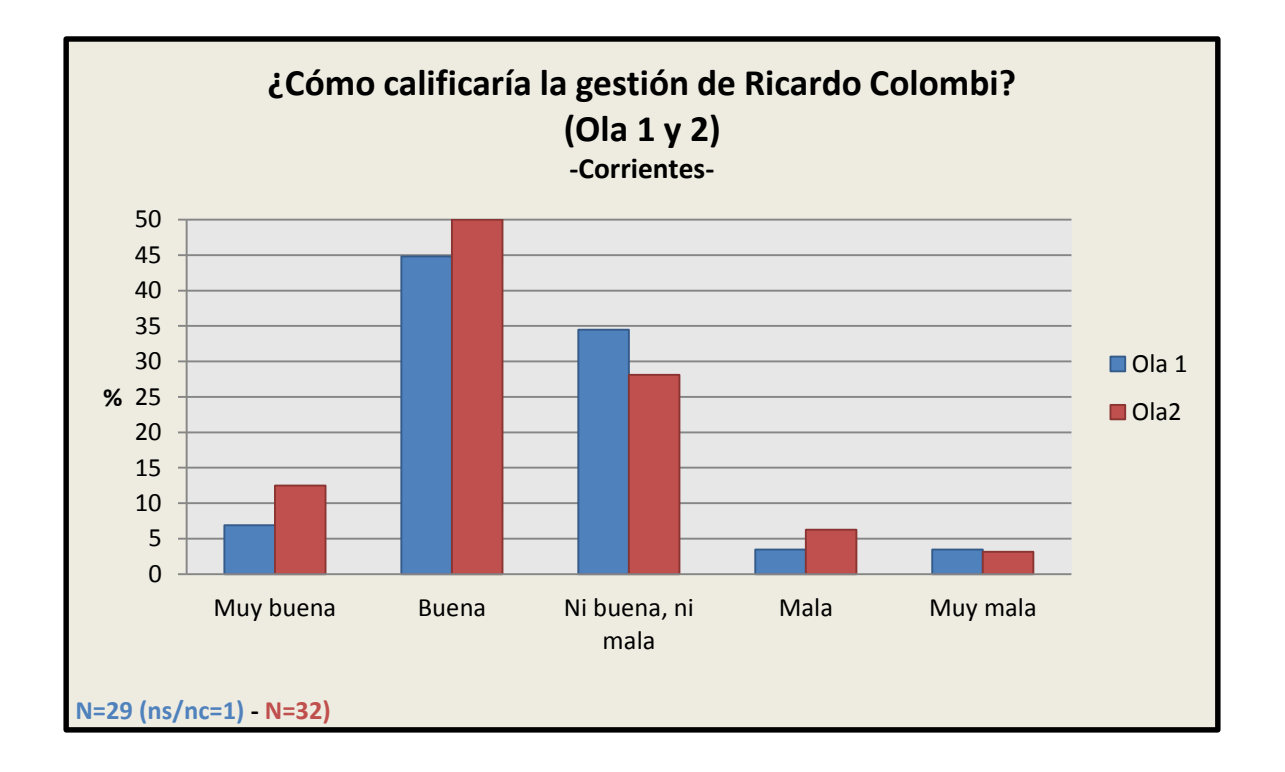

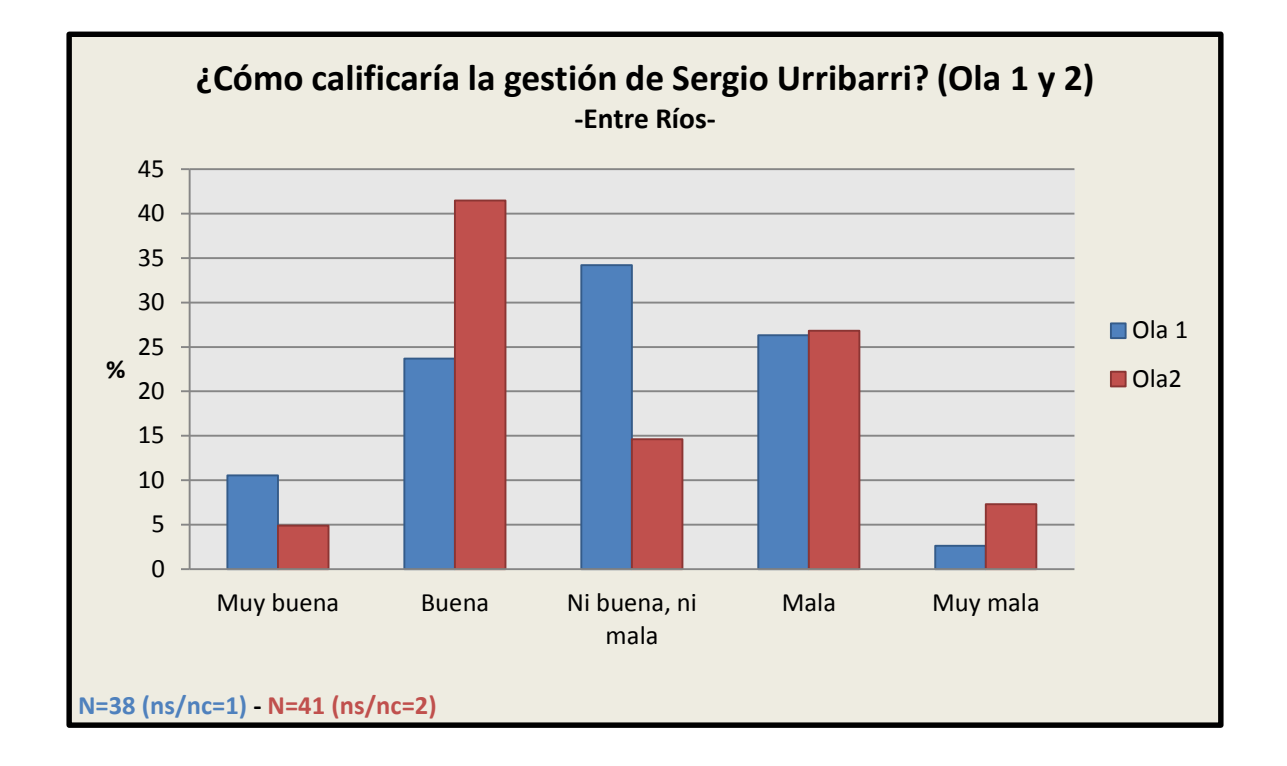

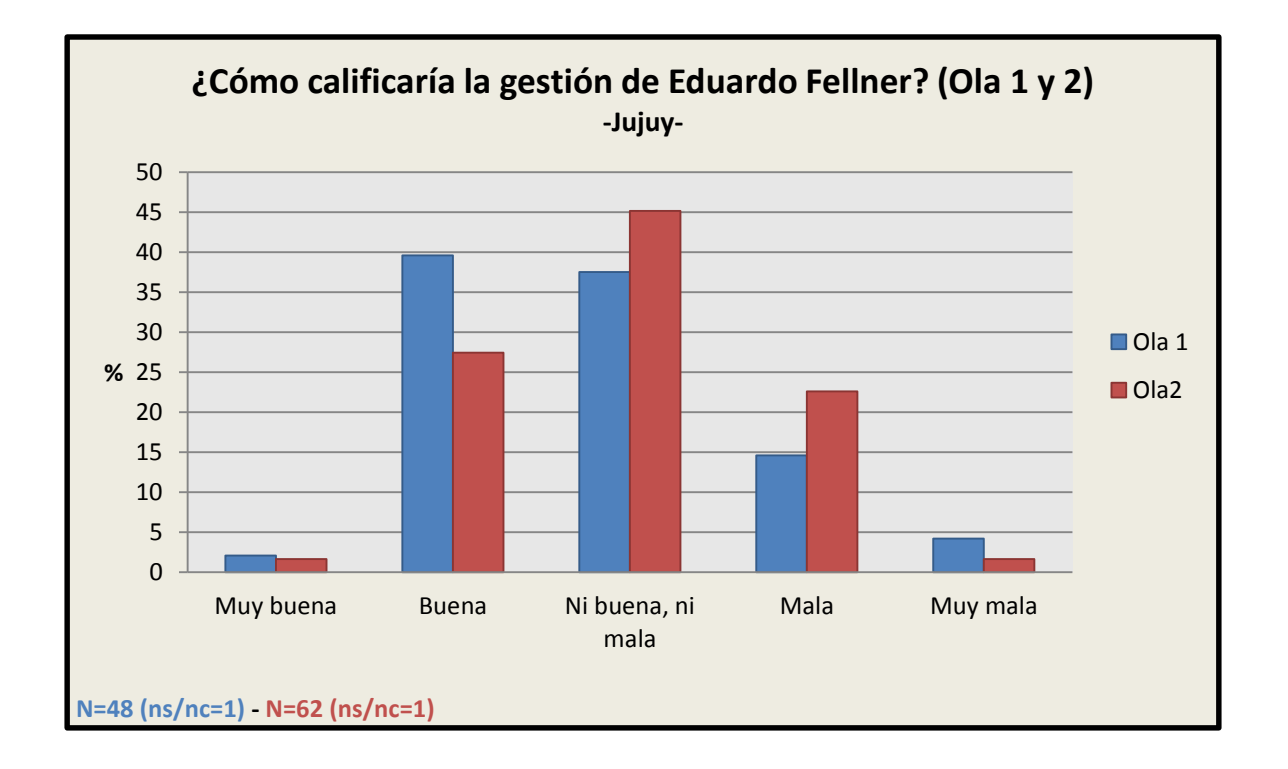

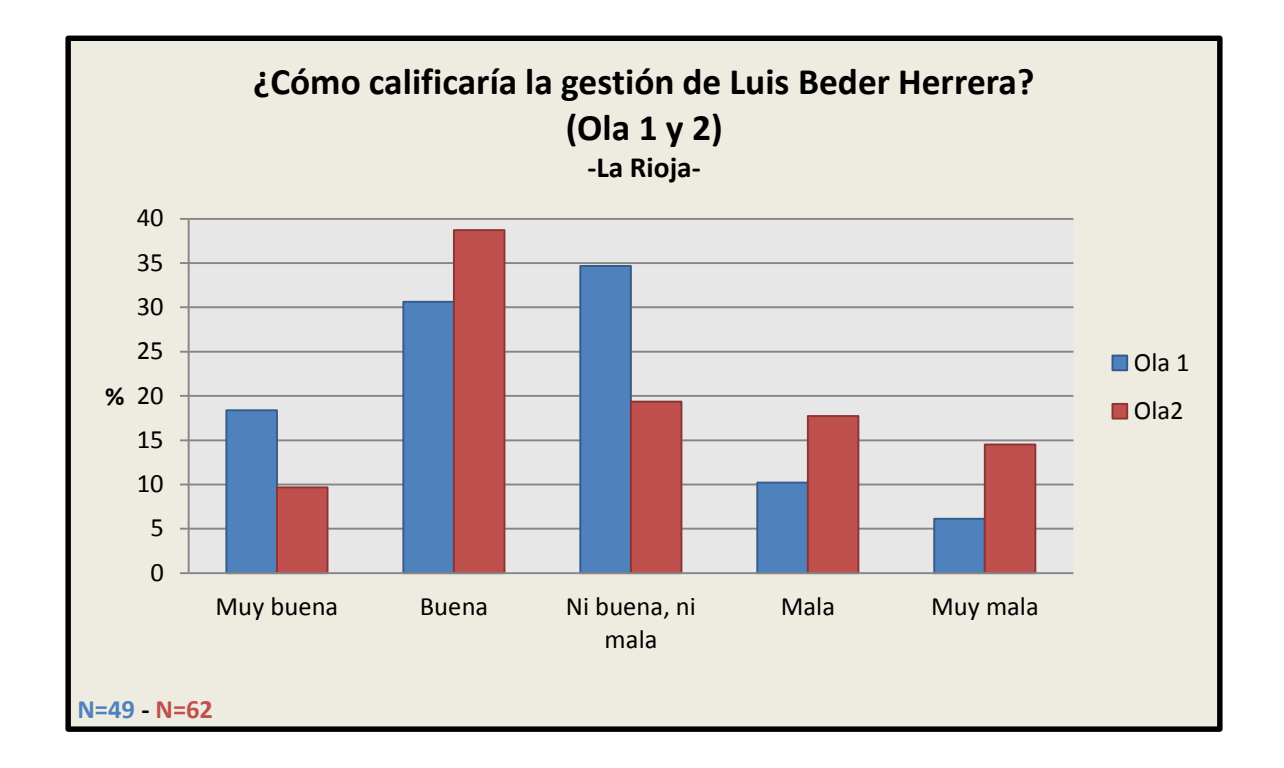

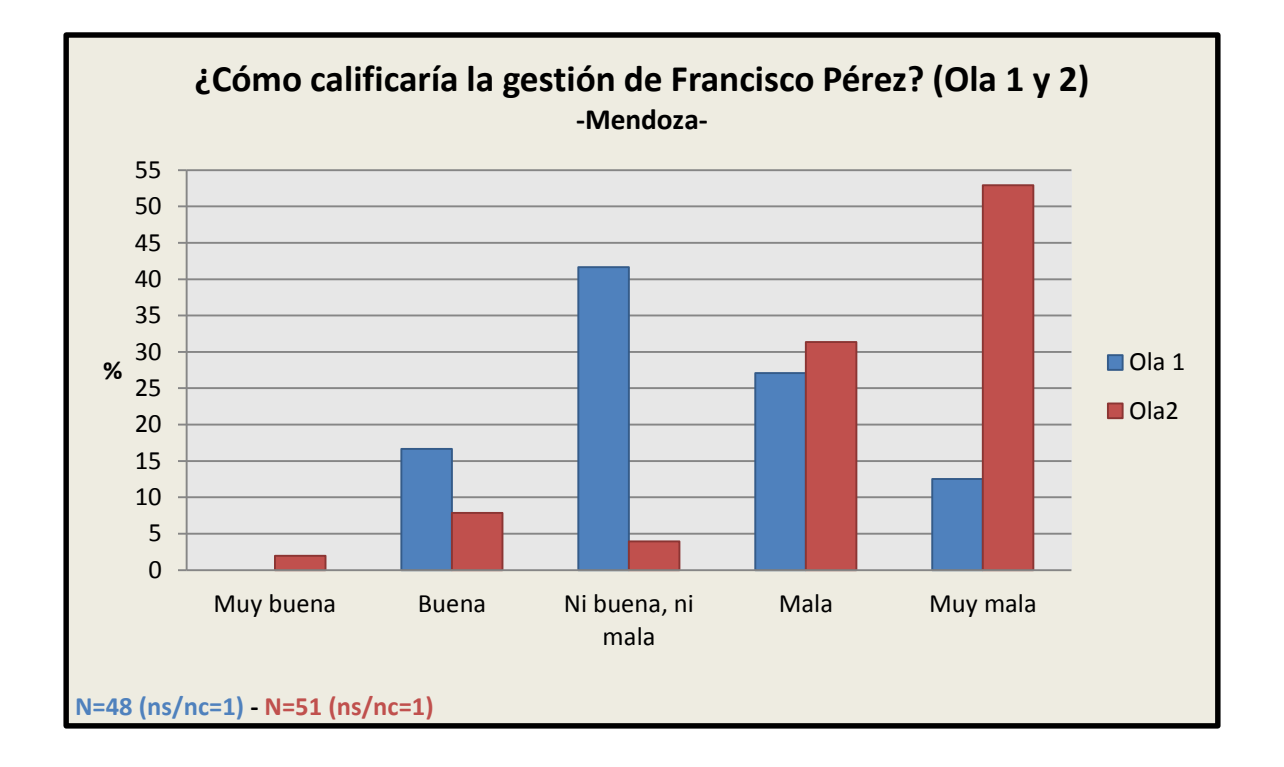

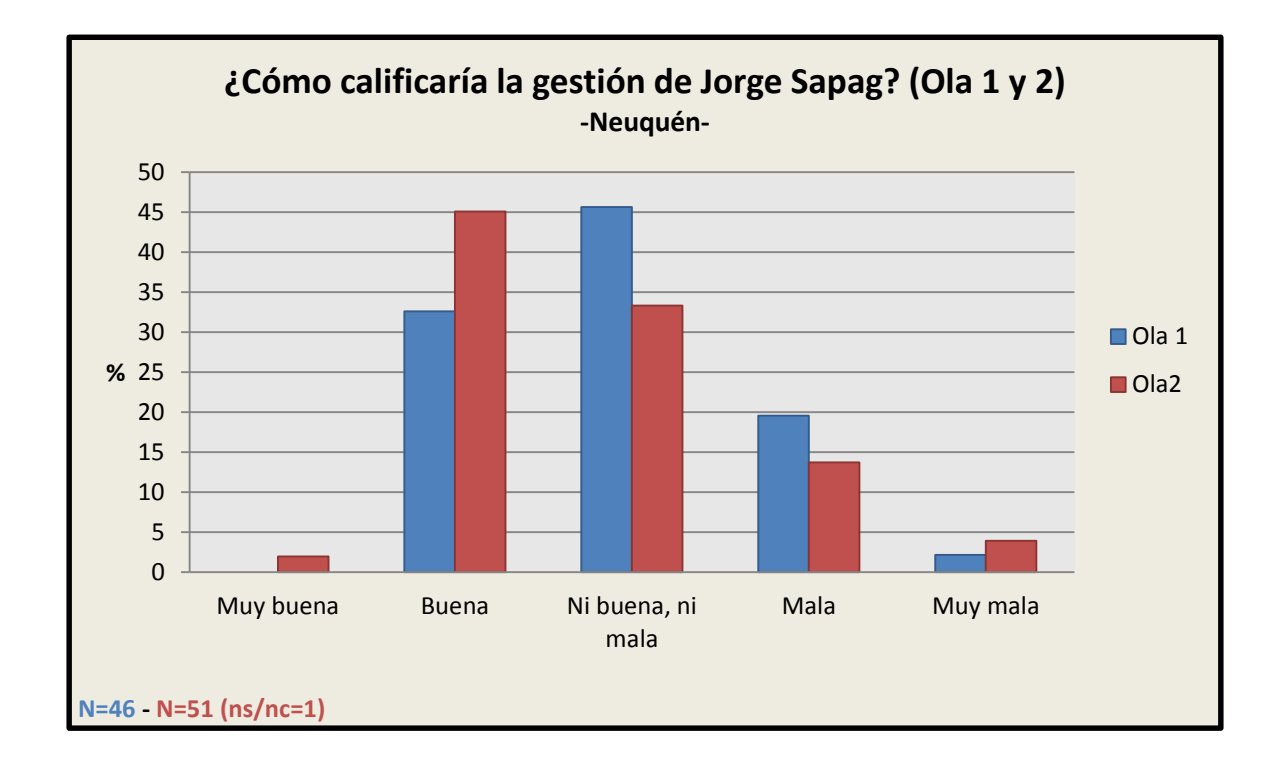

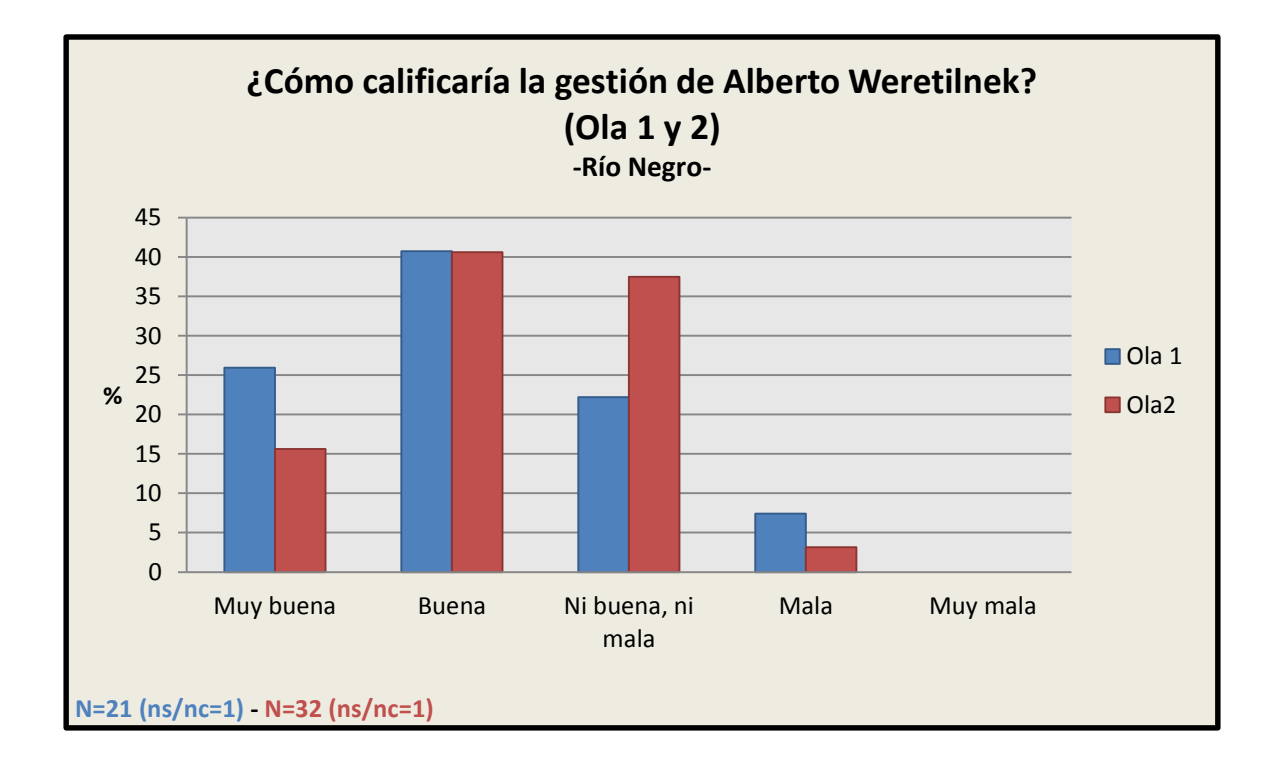

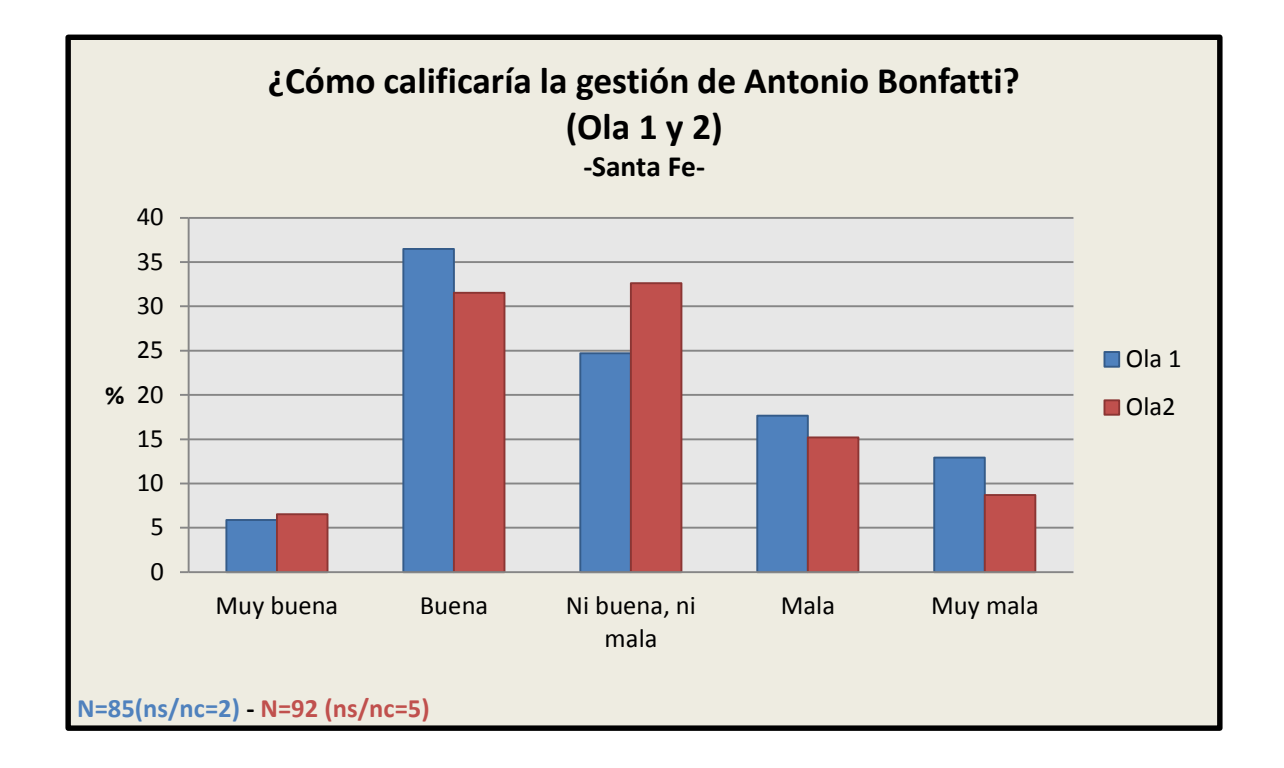

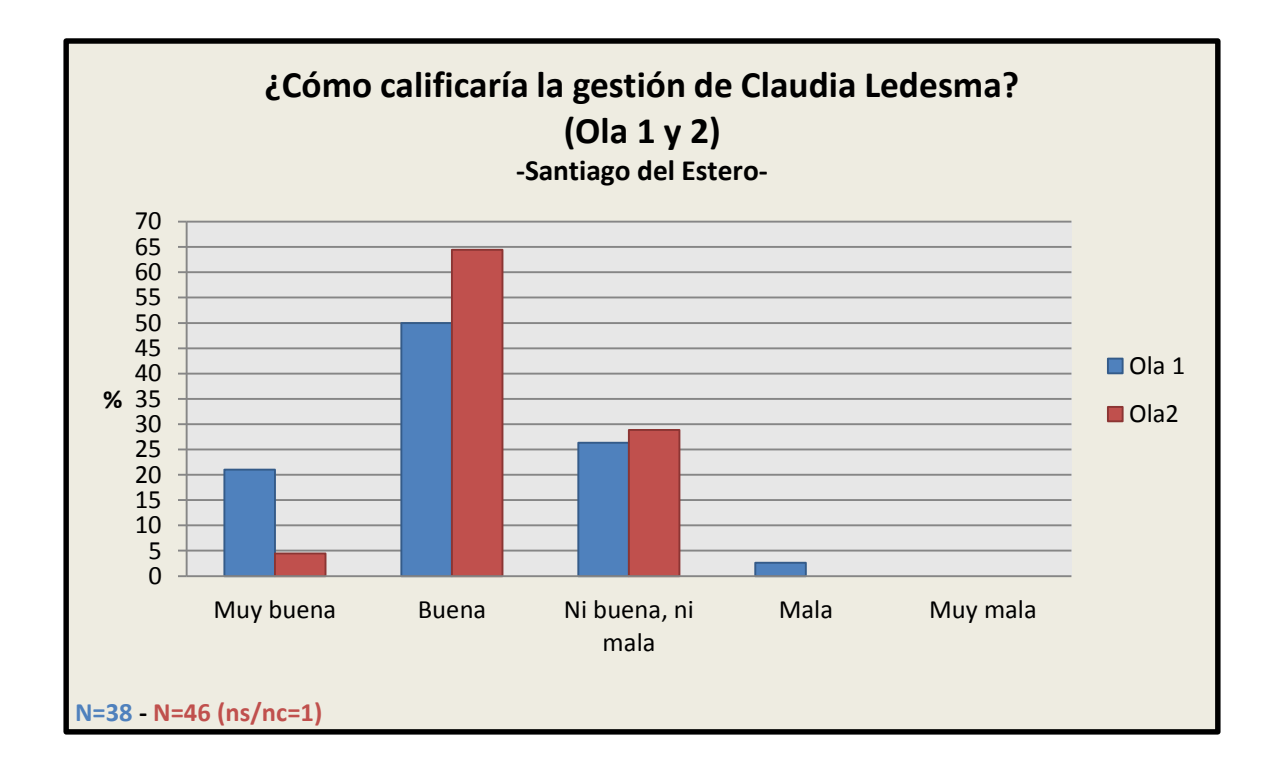

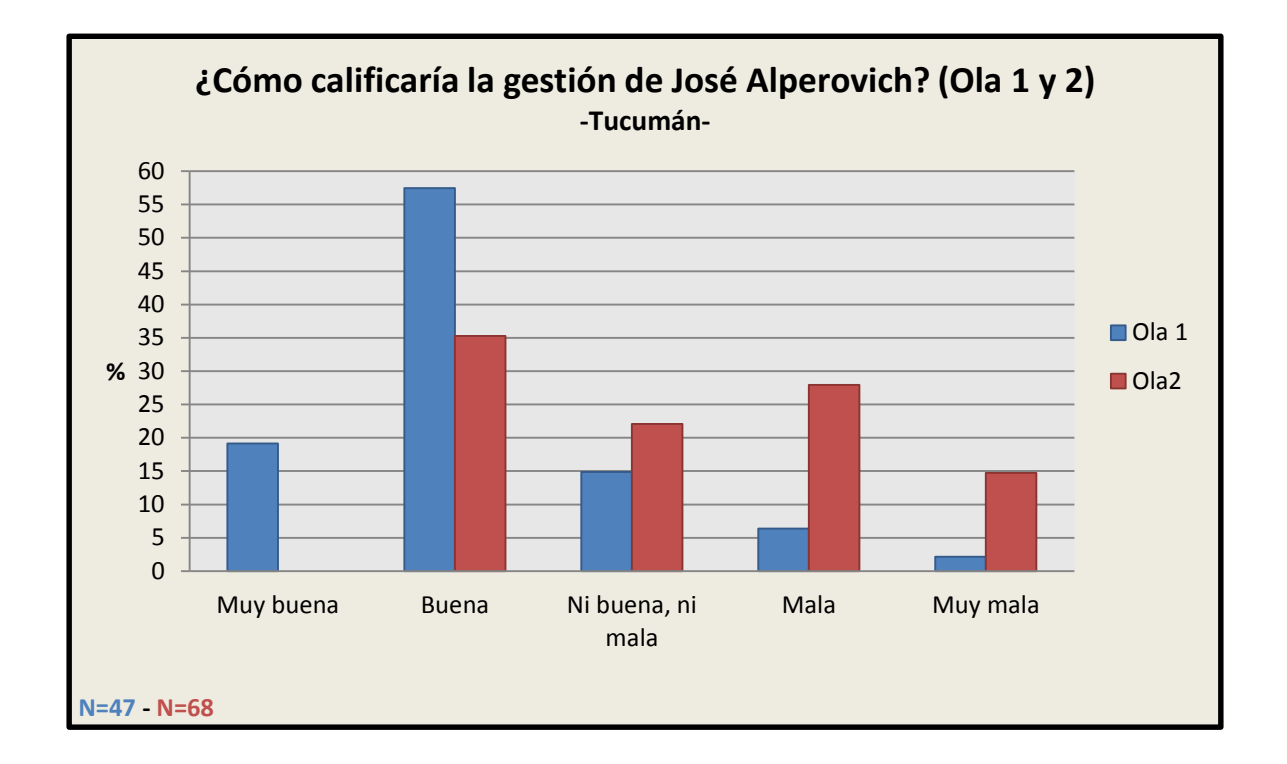

<span id="page-69-0"></span>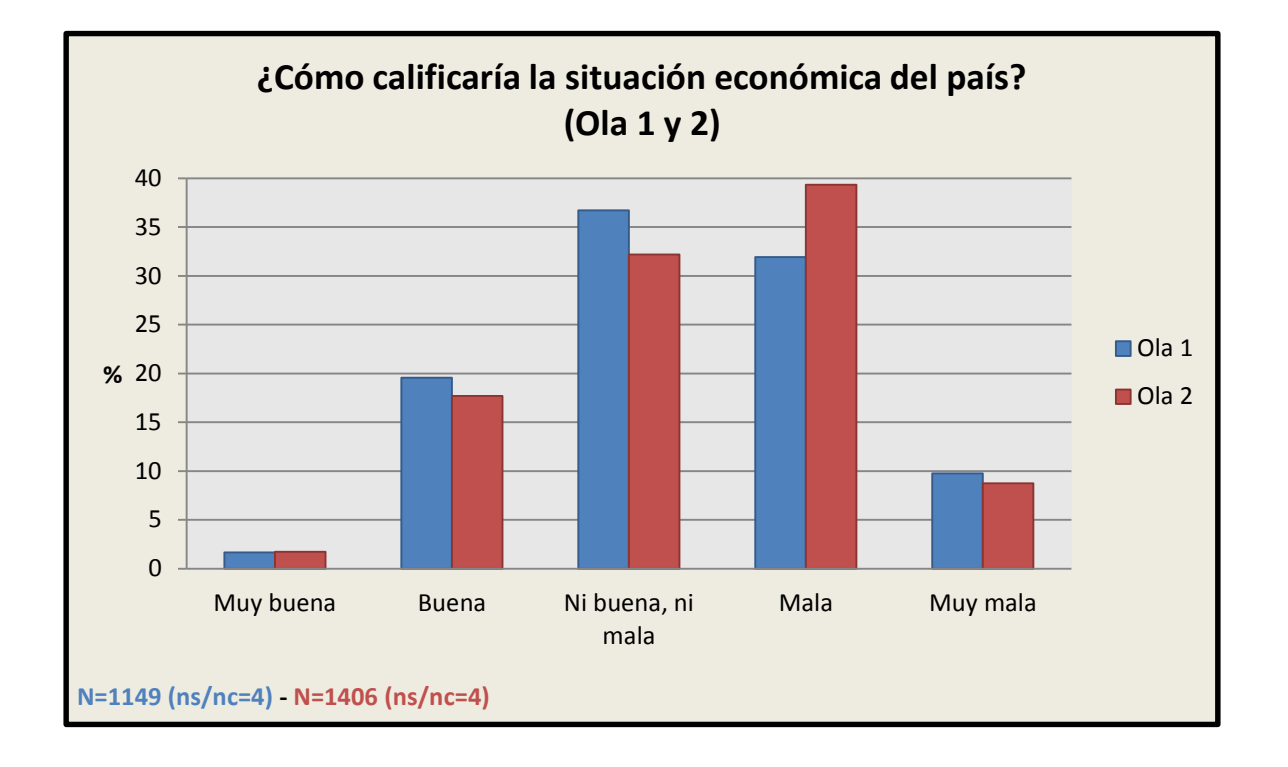

#### 3.4 Percepciones económicas

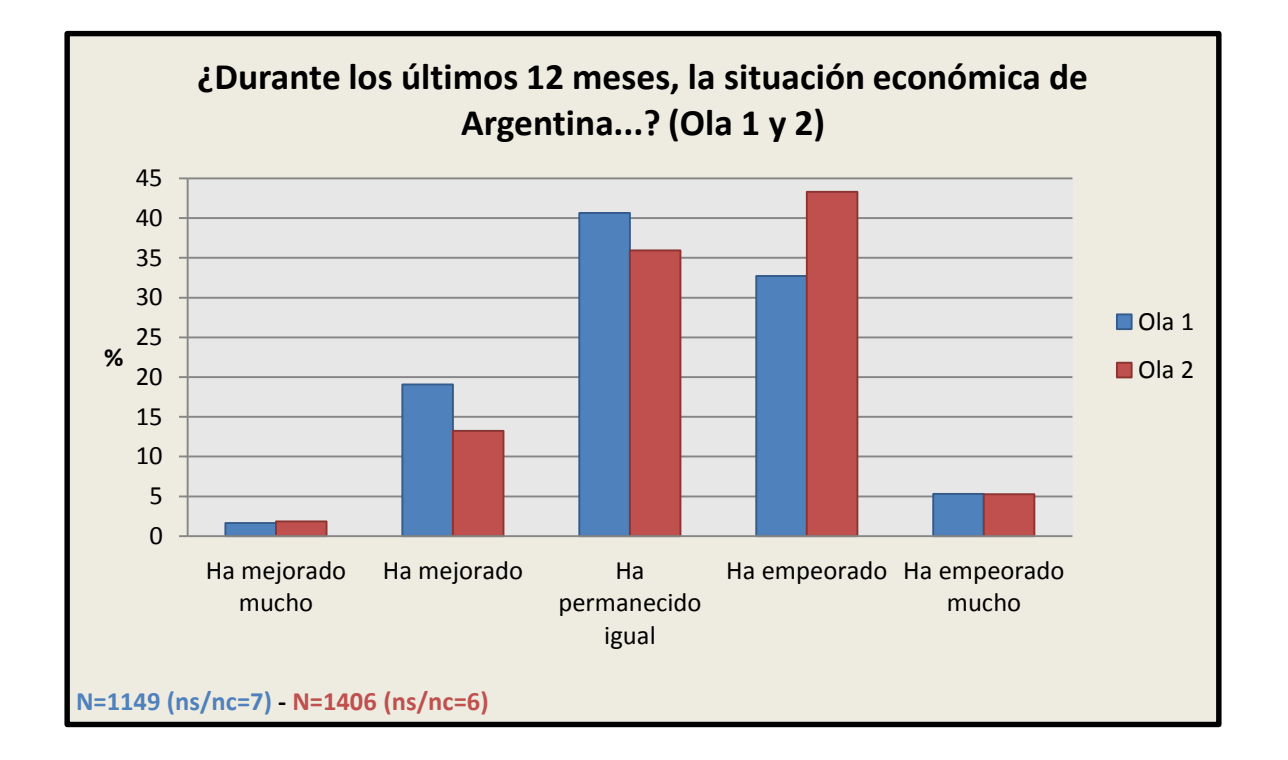

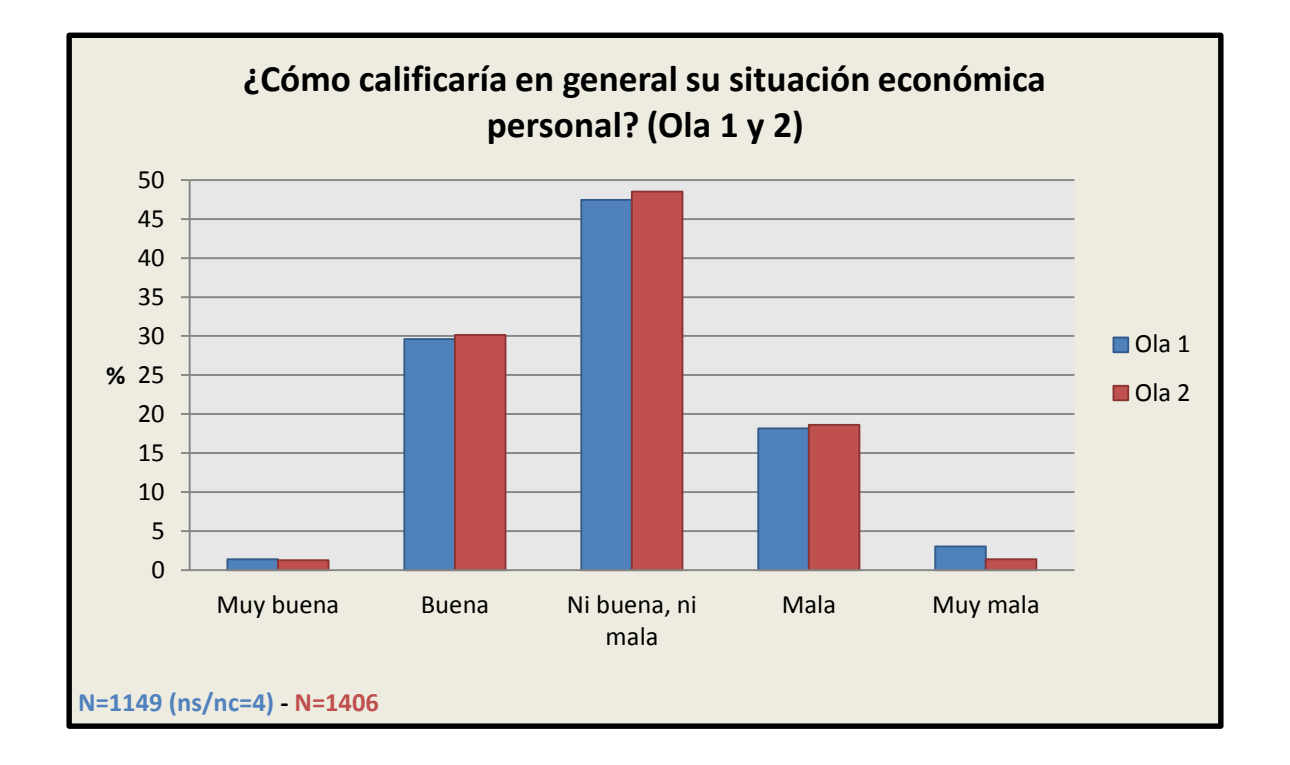

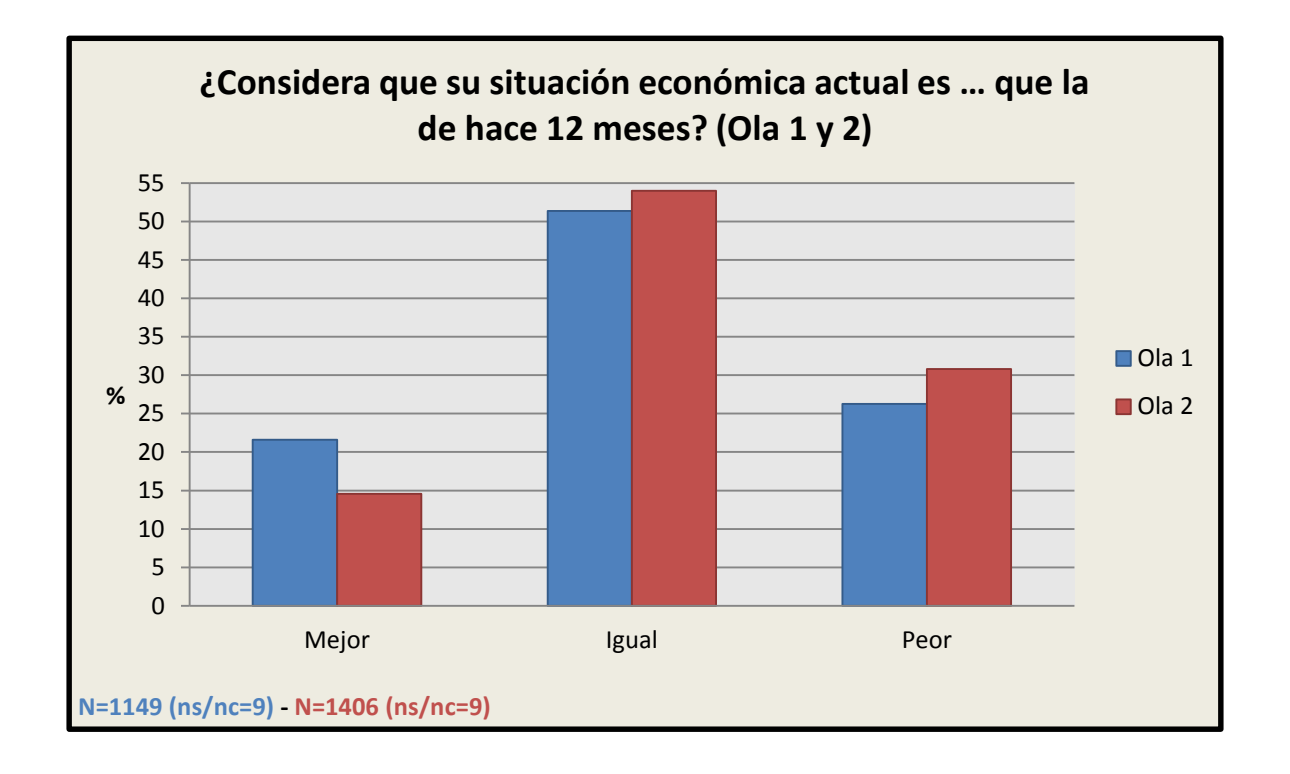

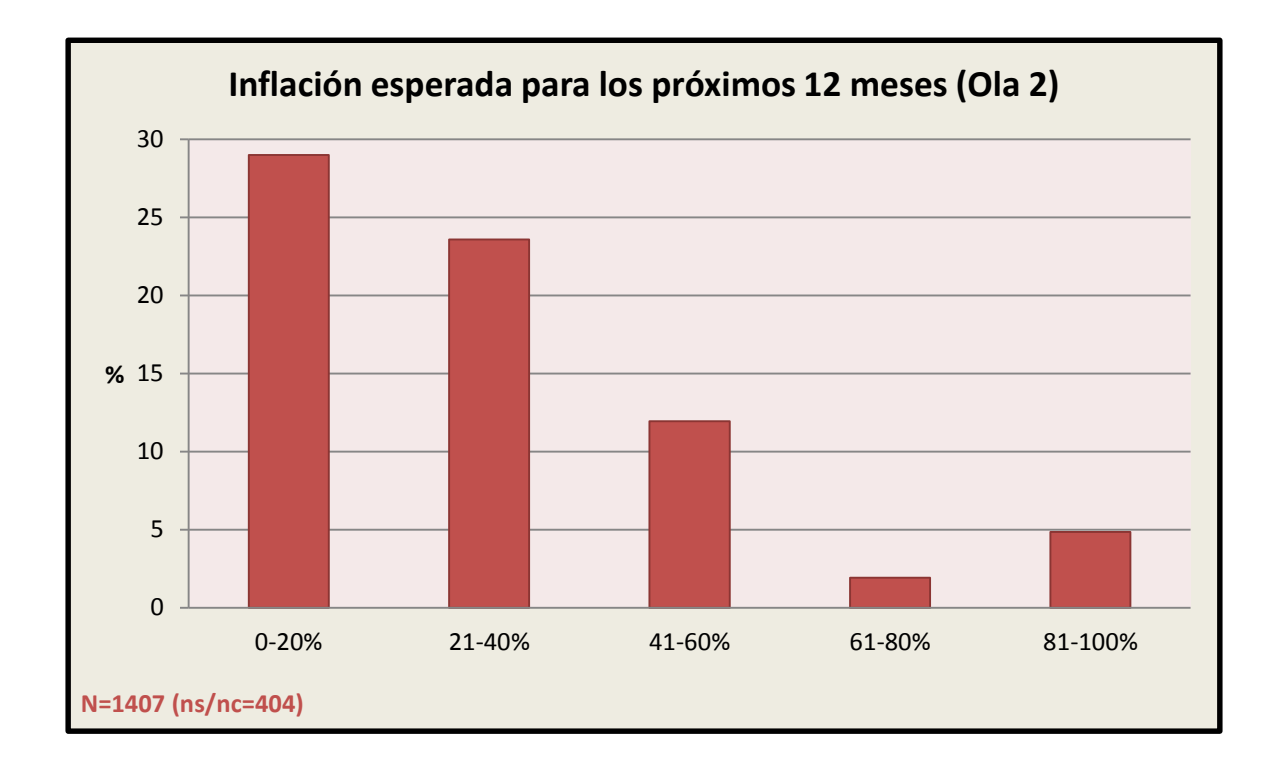
## 3.5 Percepciones de inseguridad

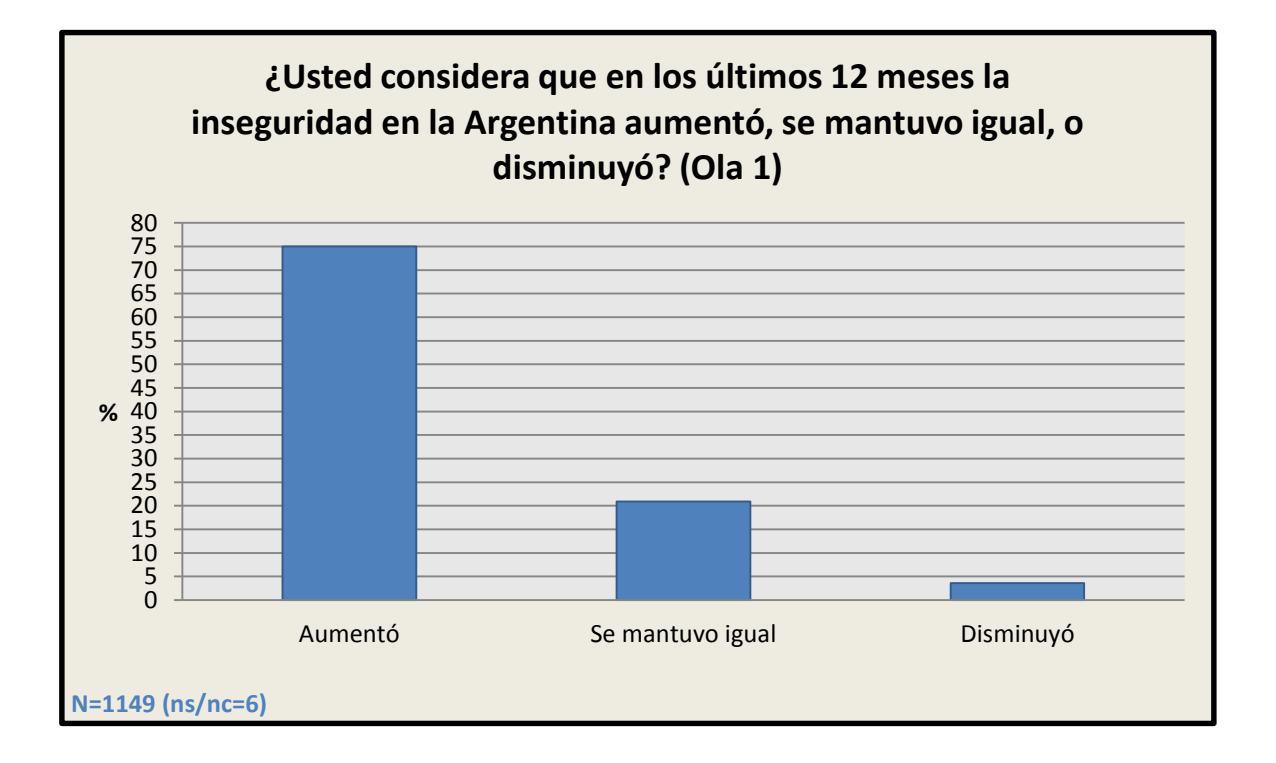

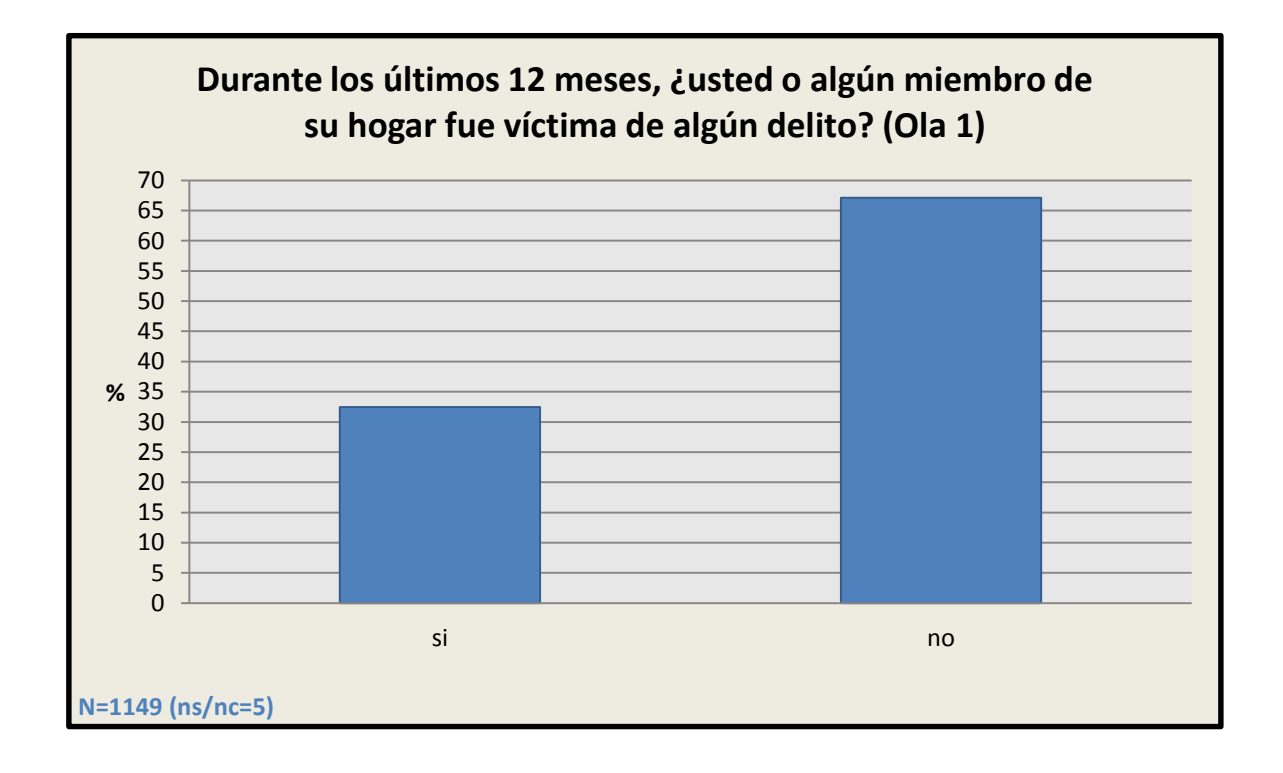

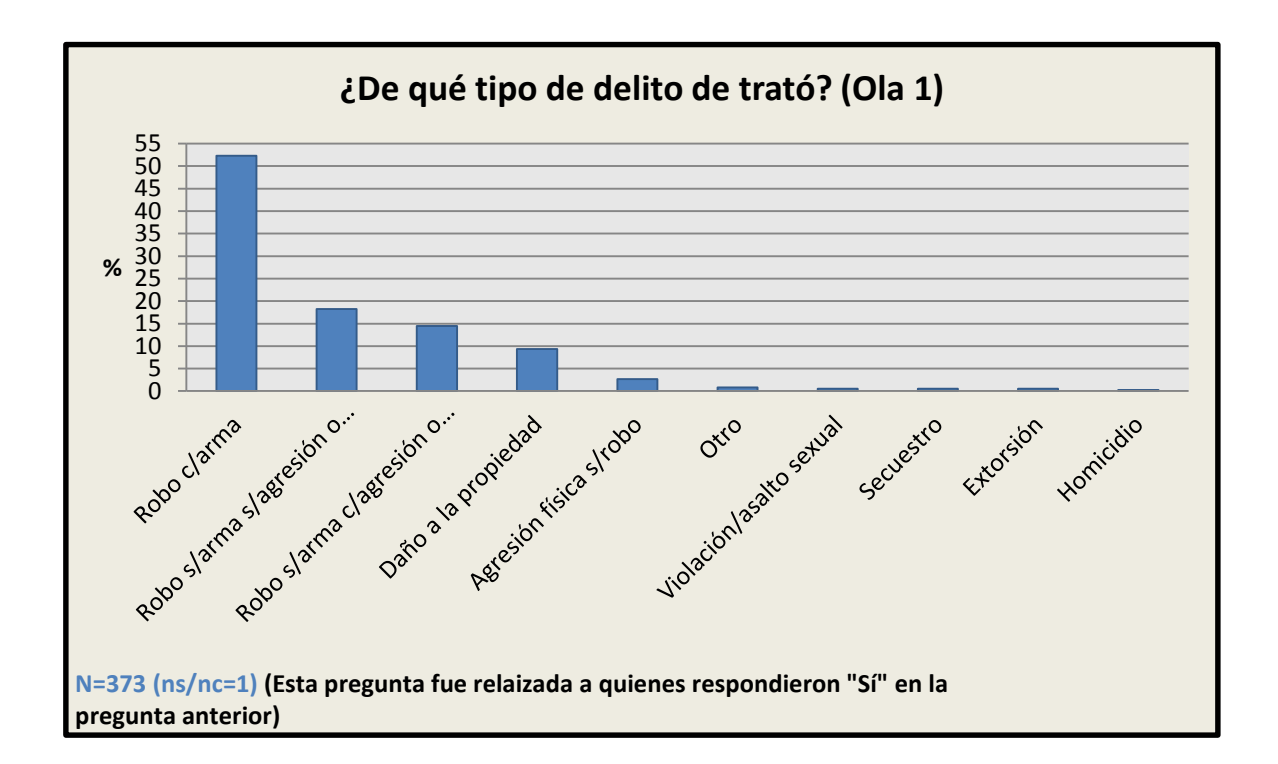

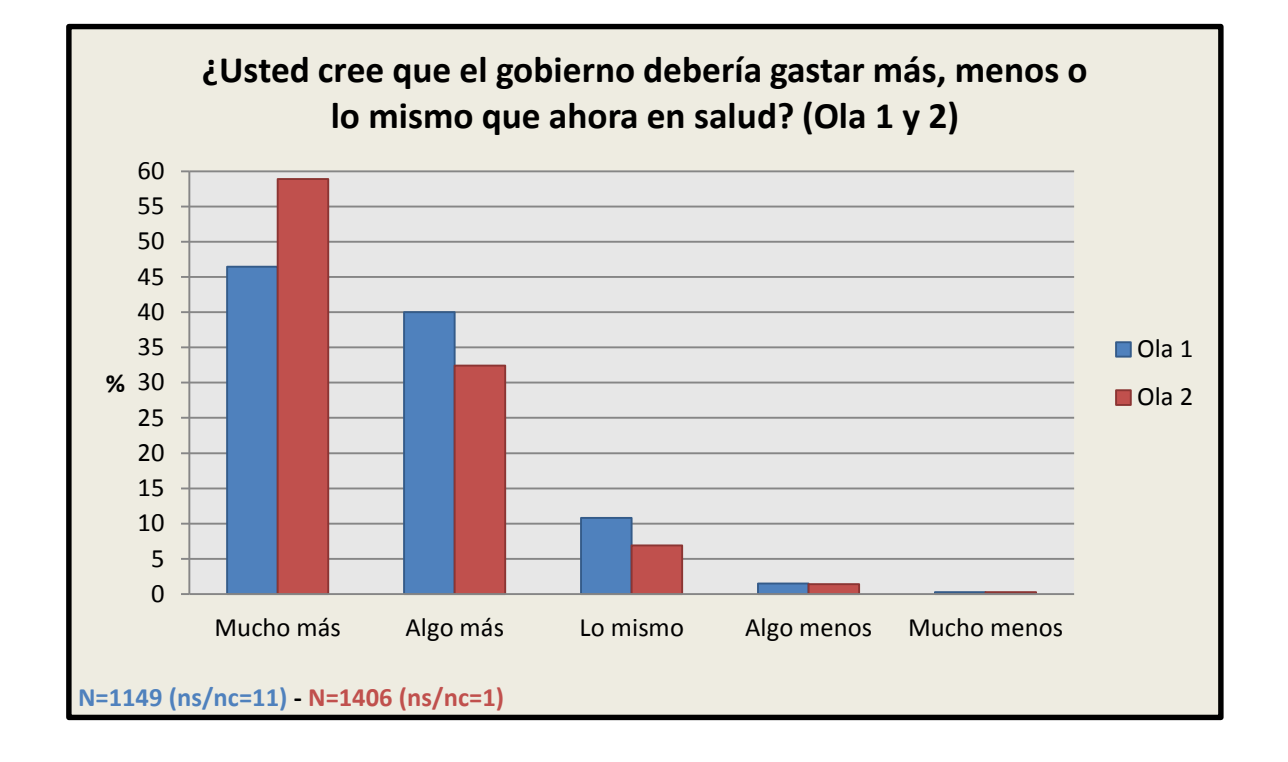

## 3.6 Preferencias sobre el gasto del Estado

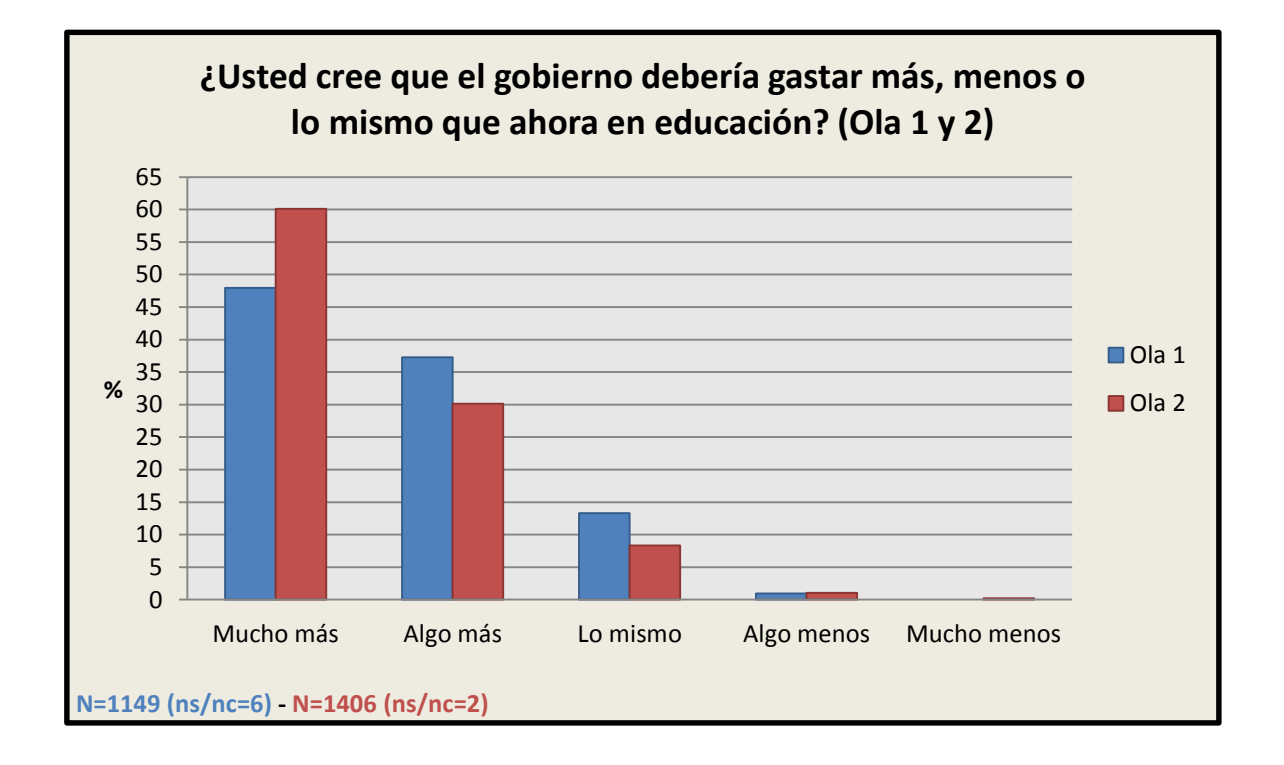

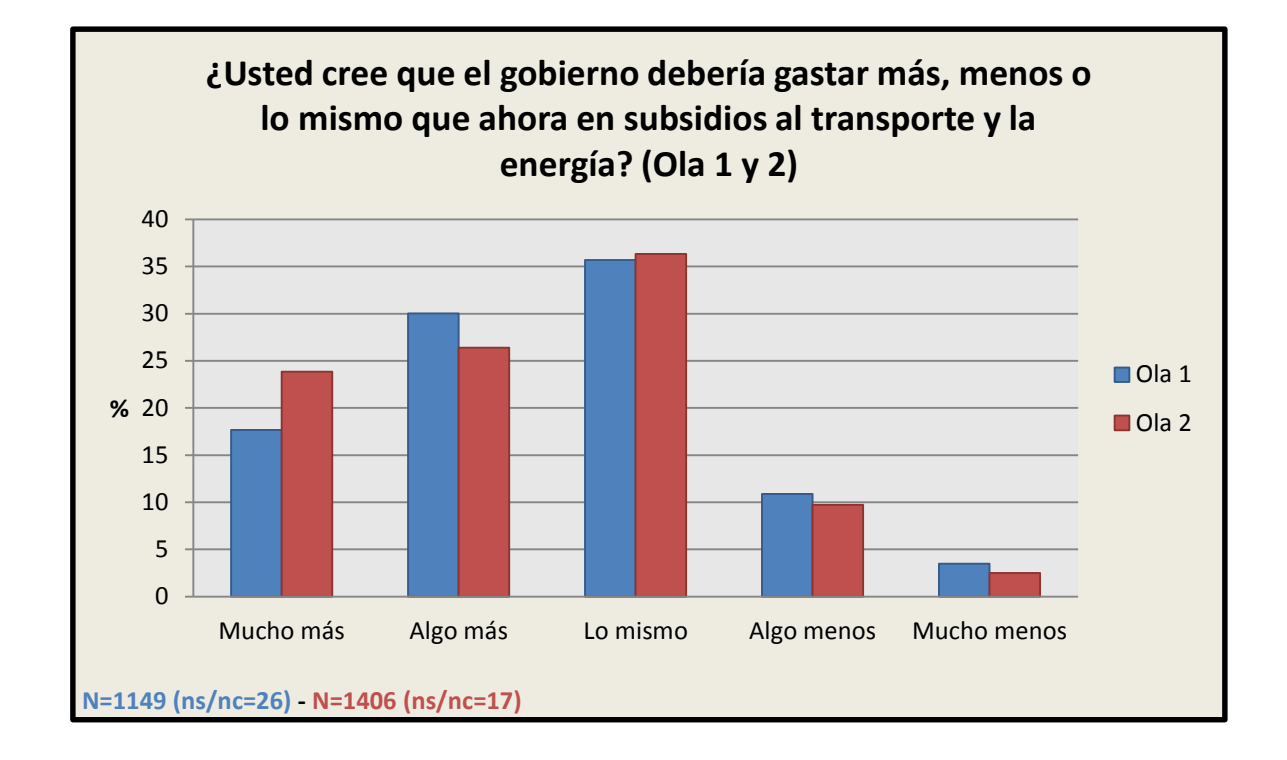

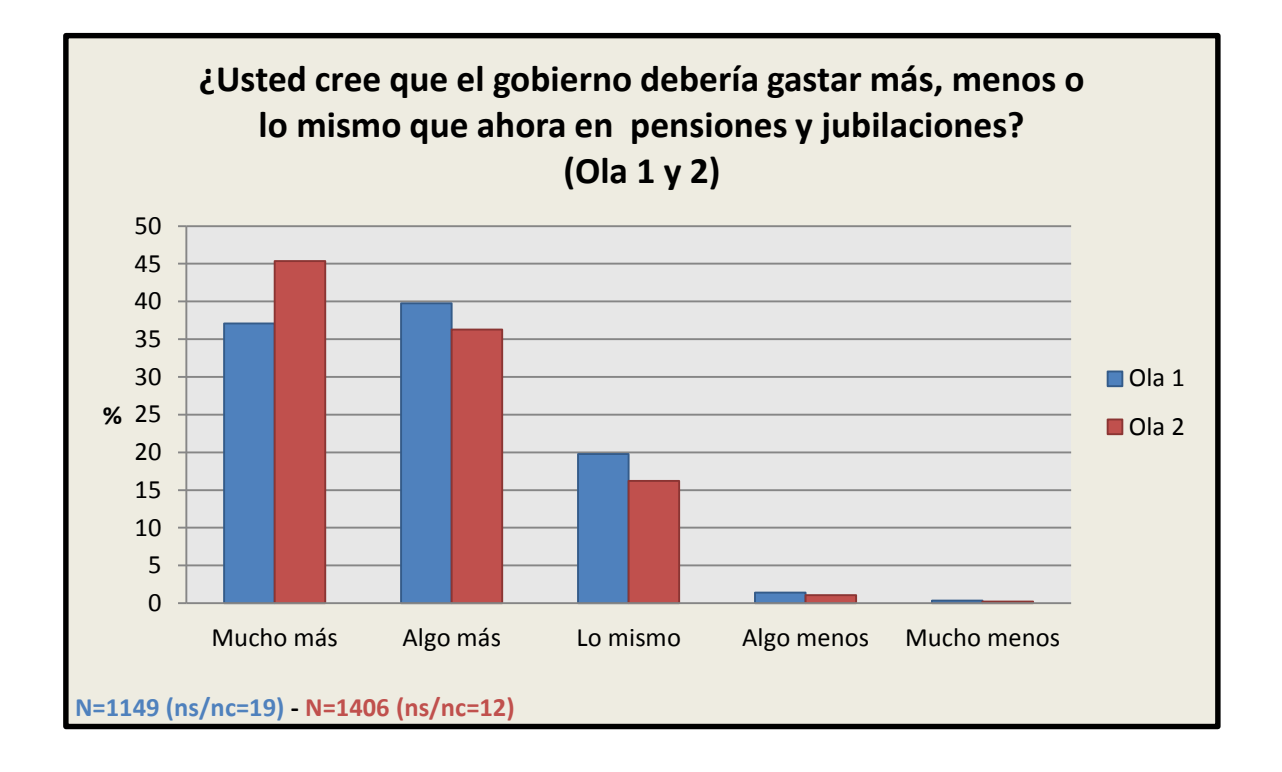

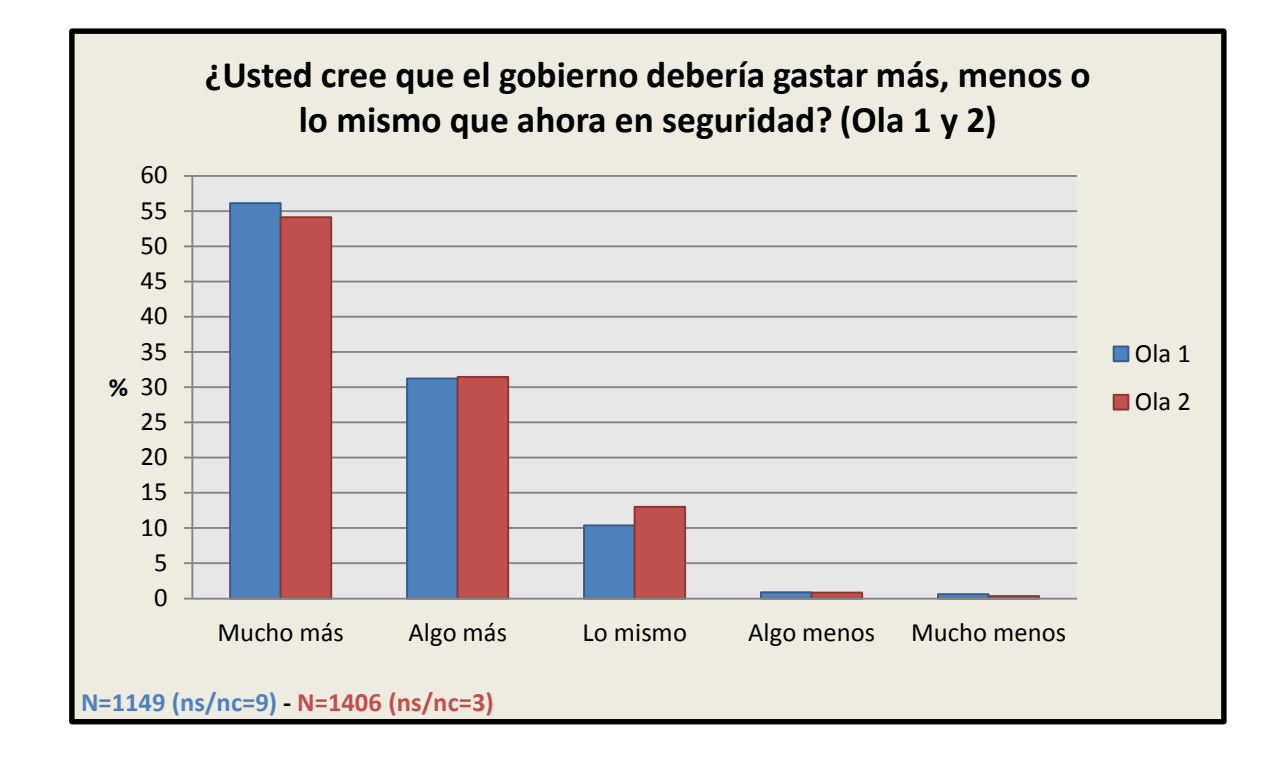

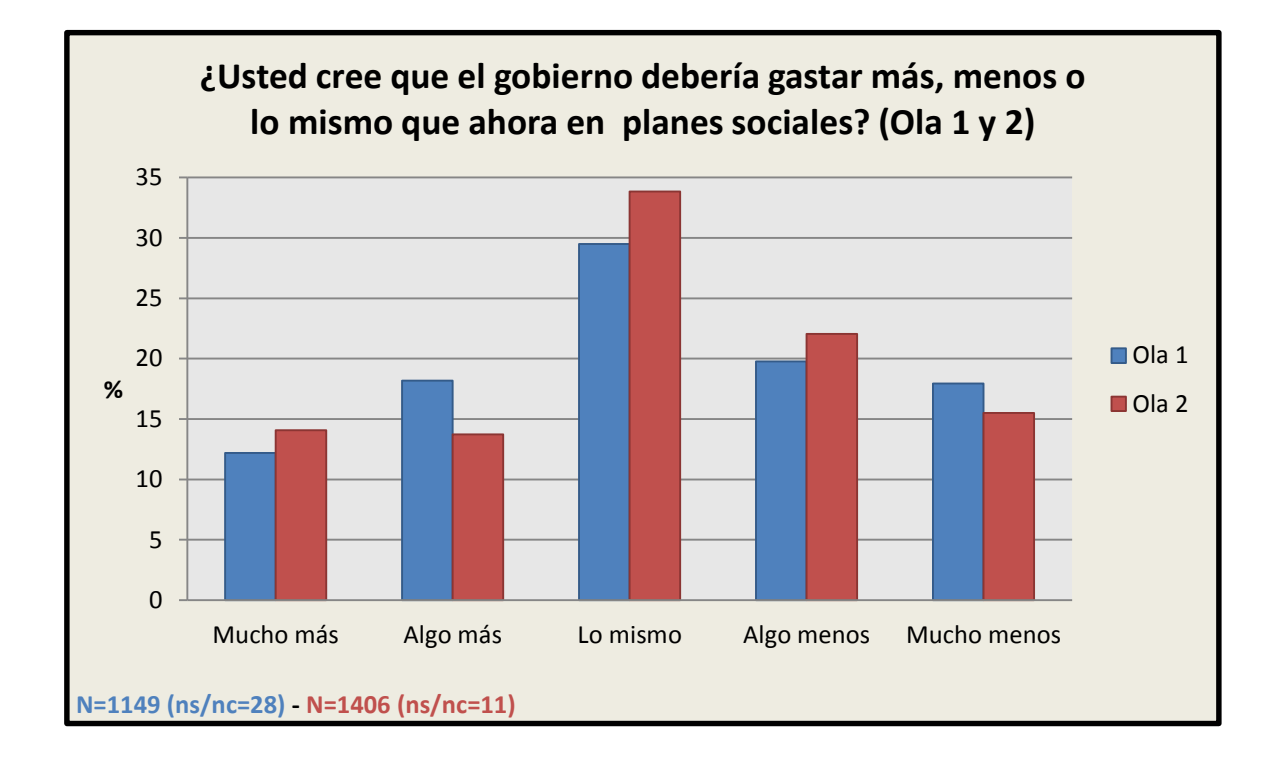

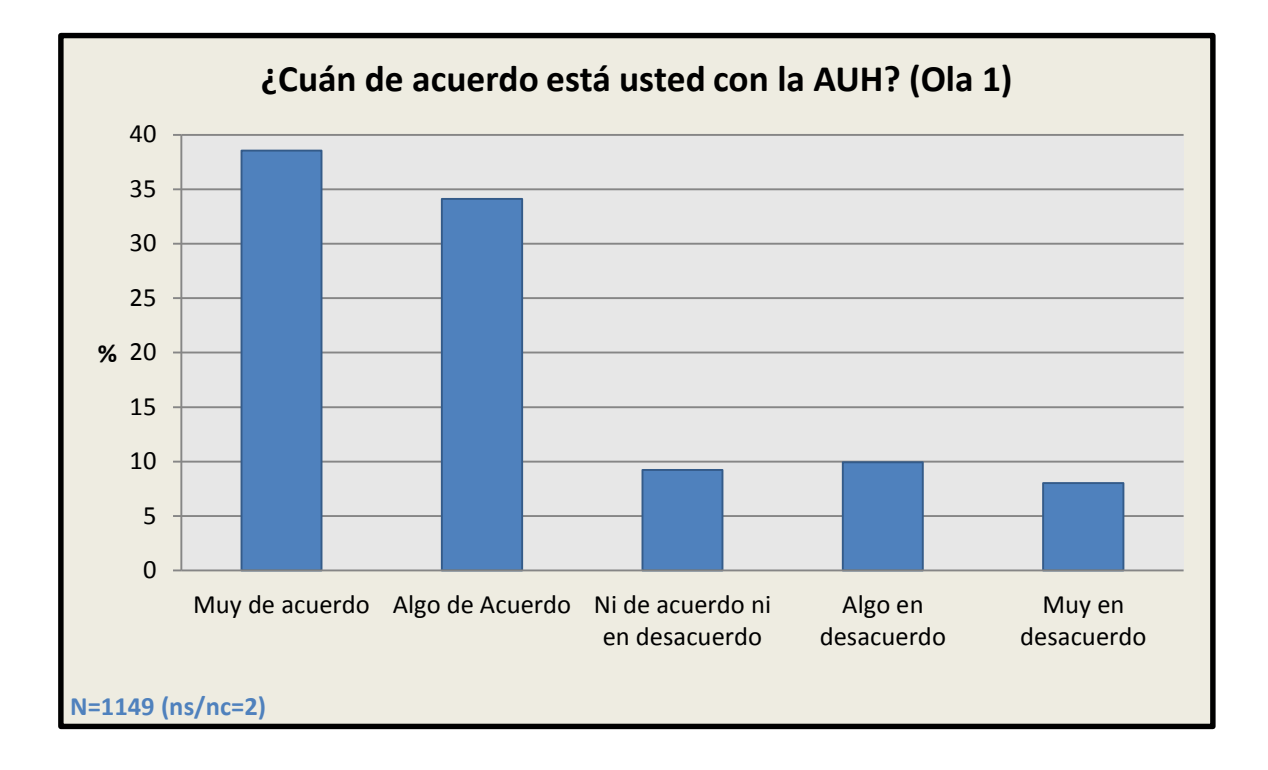

## 3.7 Opinión sobre las políticas públicas del kirchnerismo

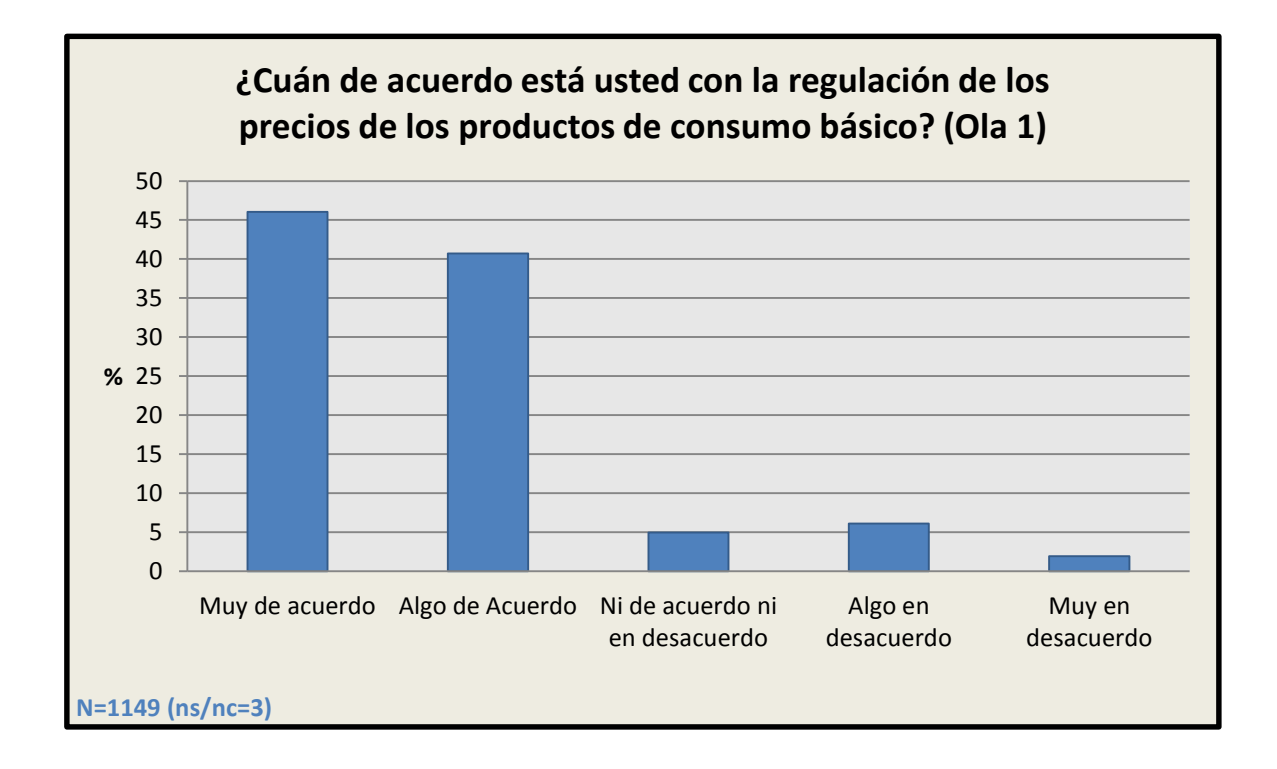

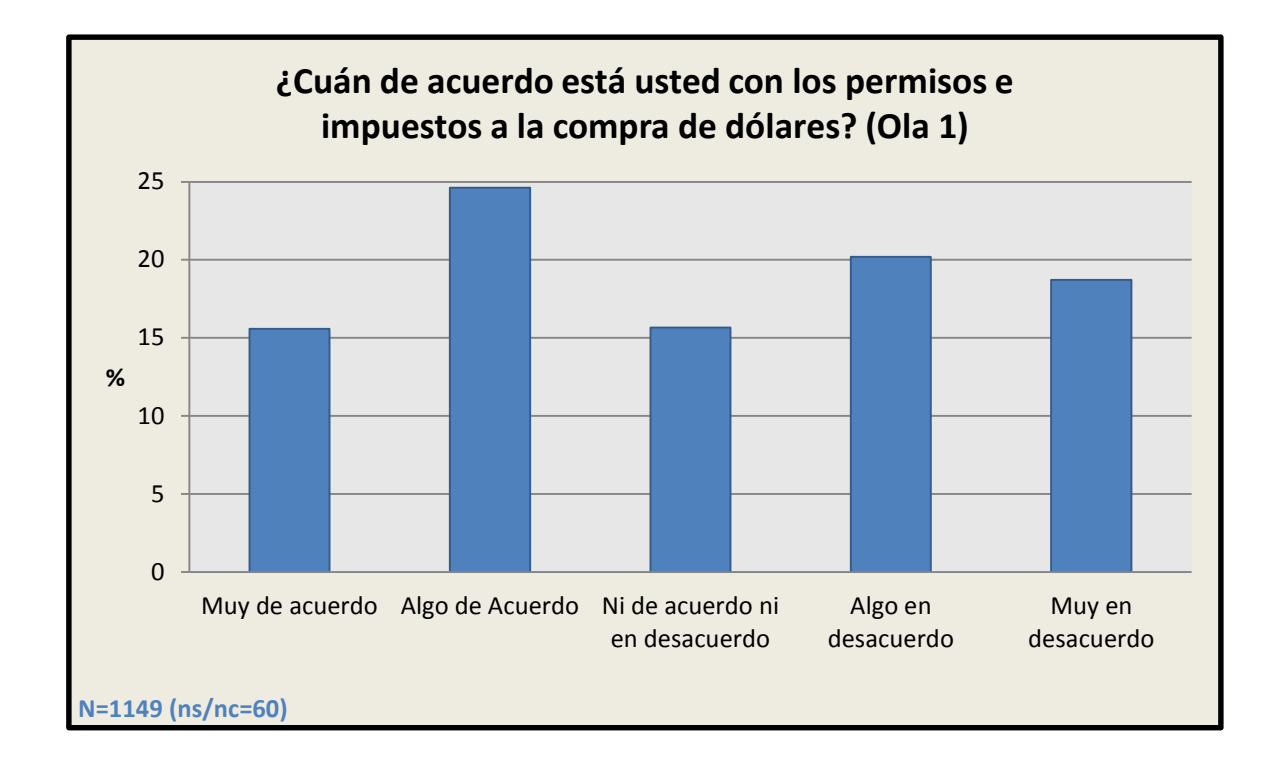

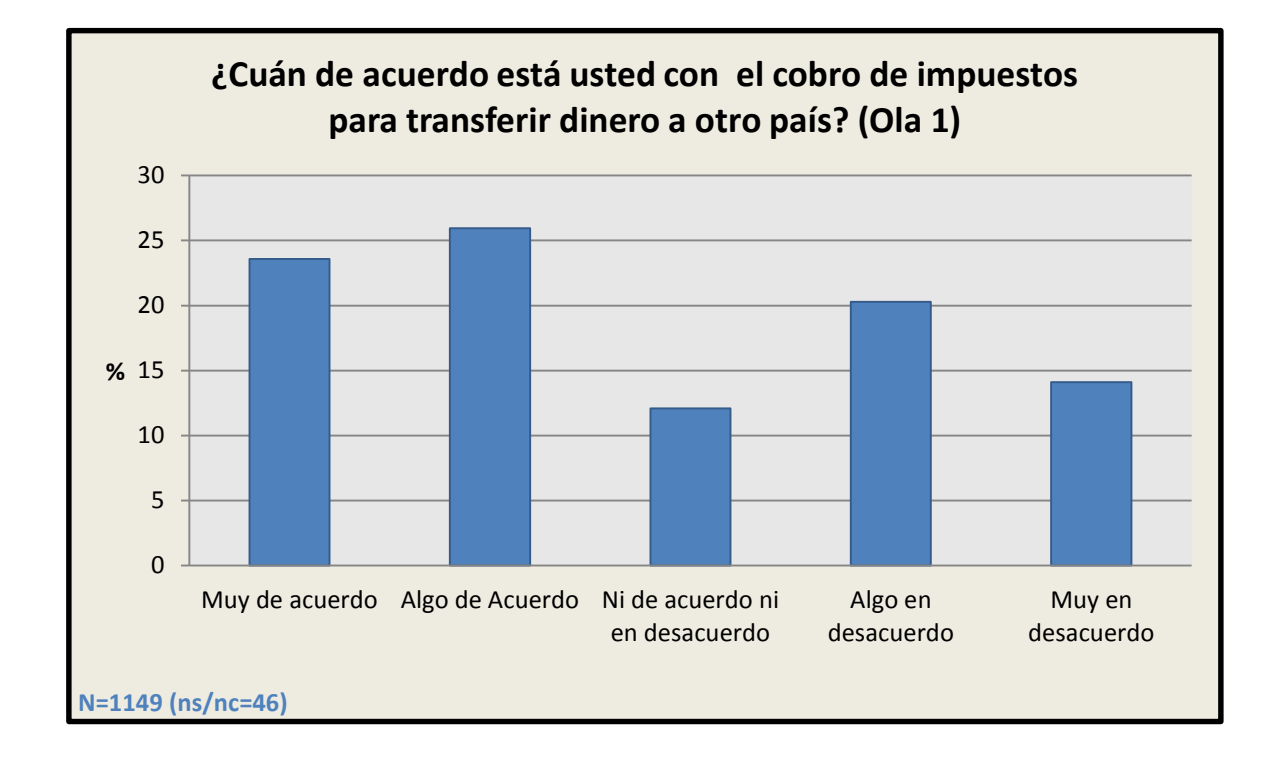

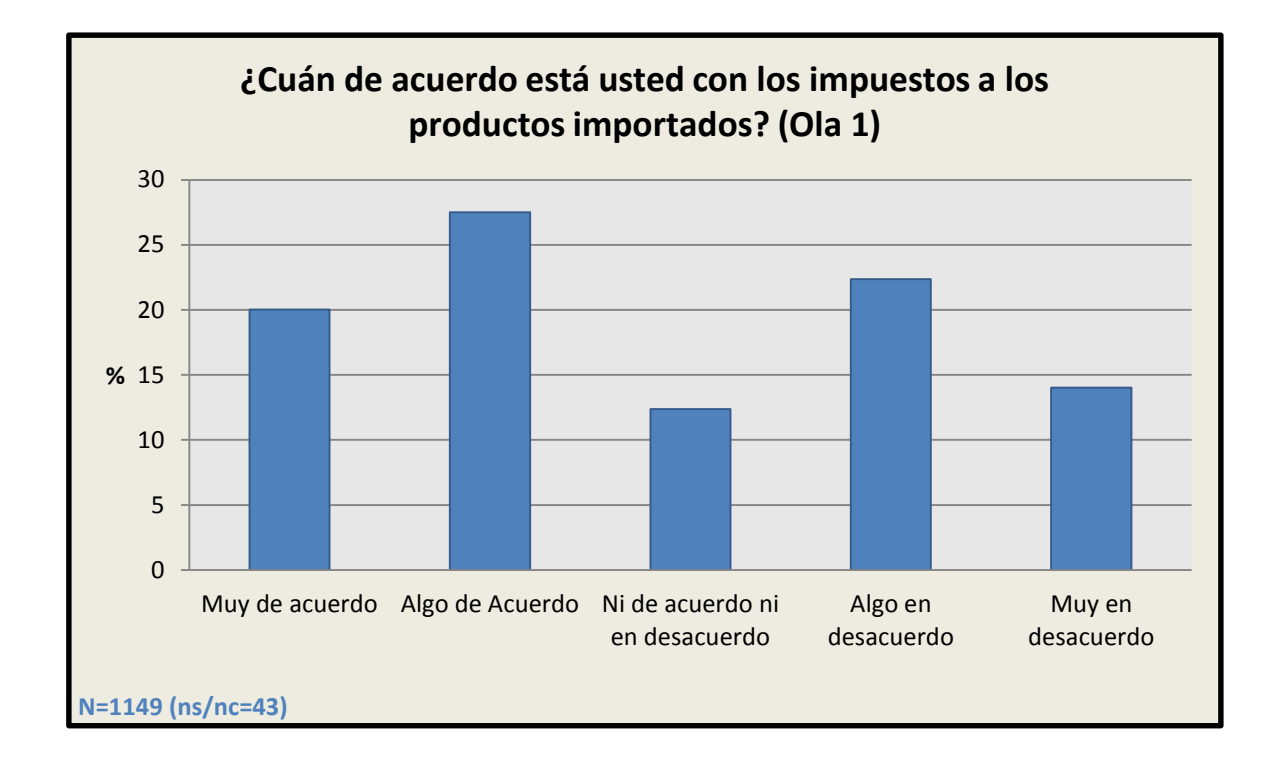

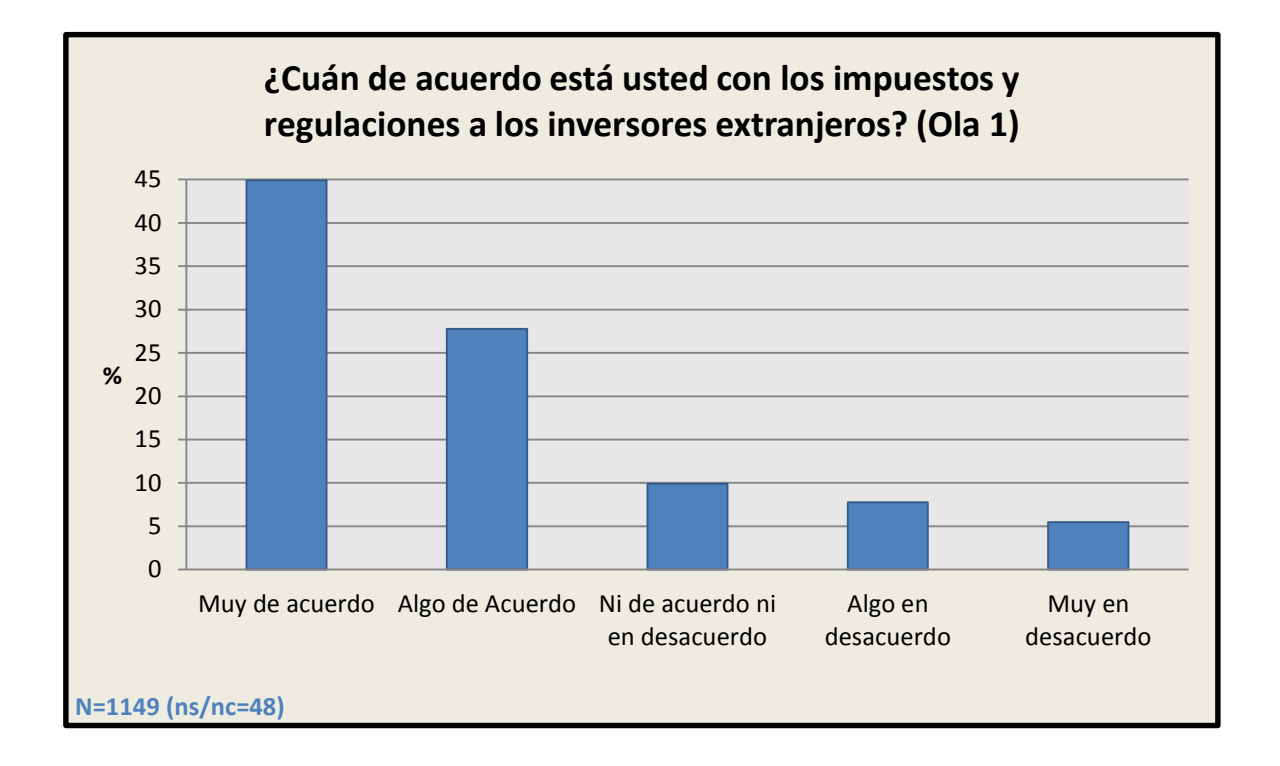

# 3.8 Intención de voto

3.8.1 Elecciones presidenciales 2011

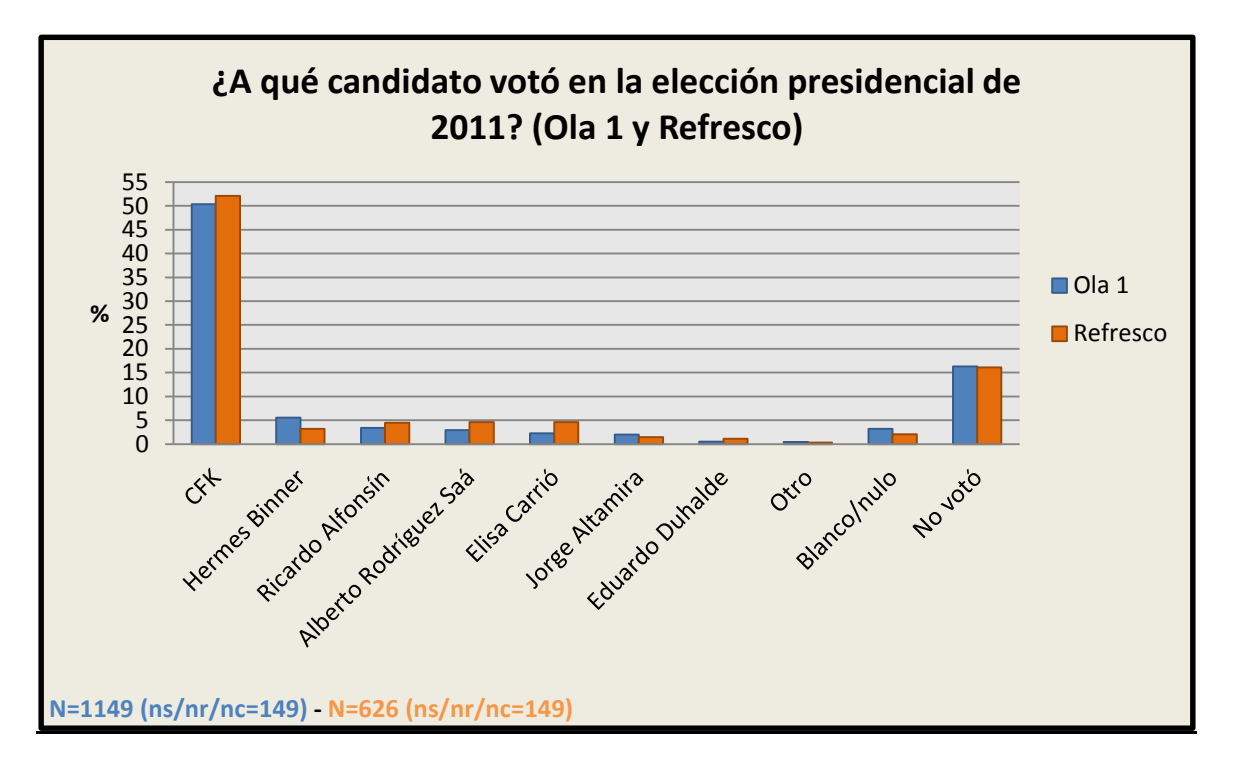

### 3.8.2 Elecciones presidenciales PASO 2015

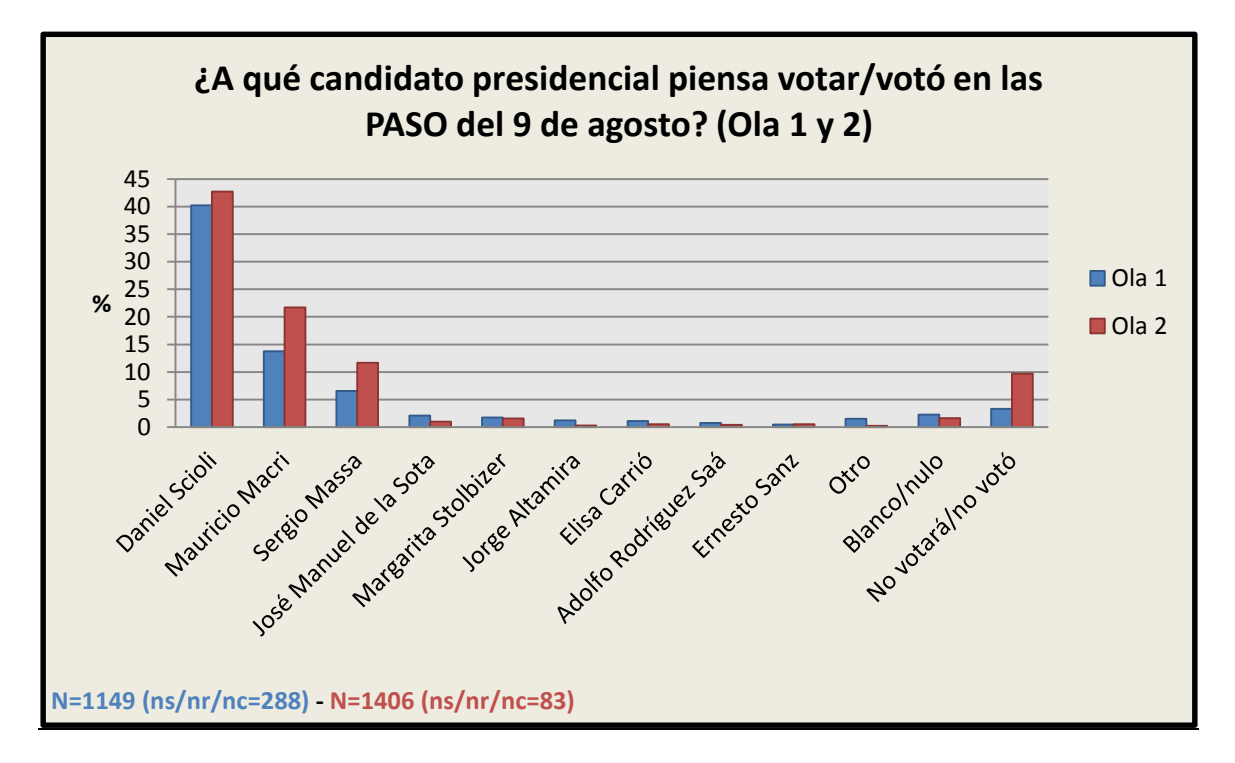

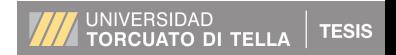

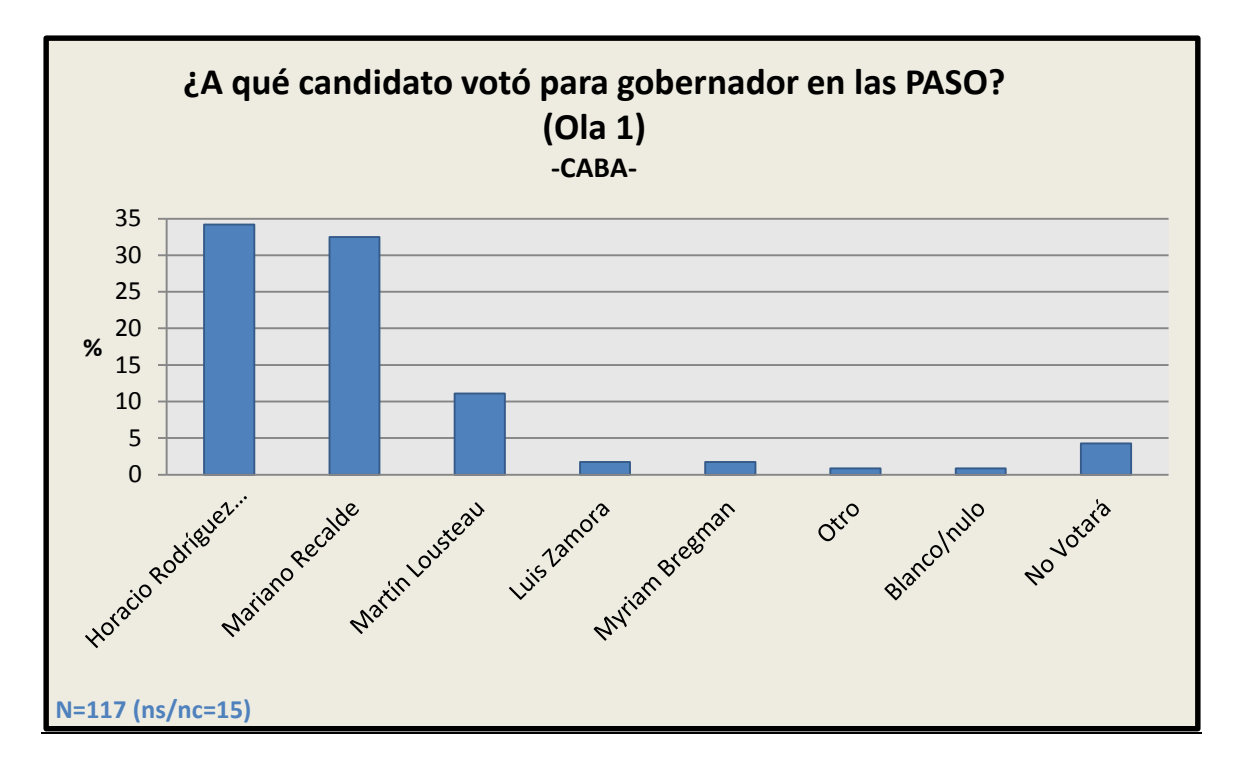

3.8.3 Elecciones a gobernador PASO 2015 (por provincia)

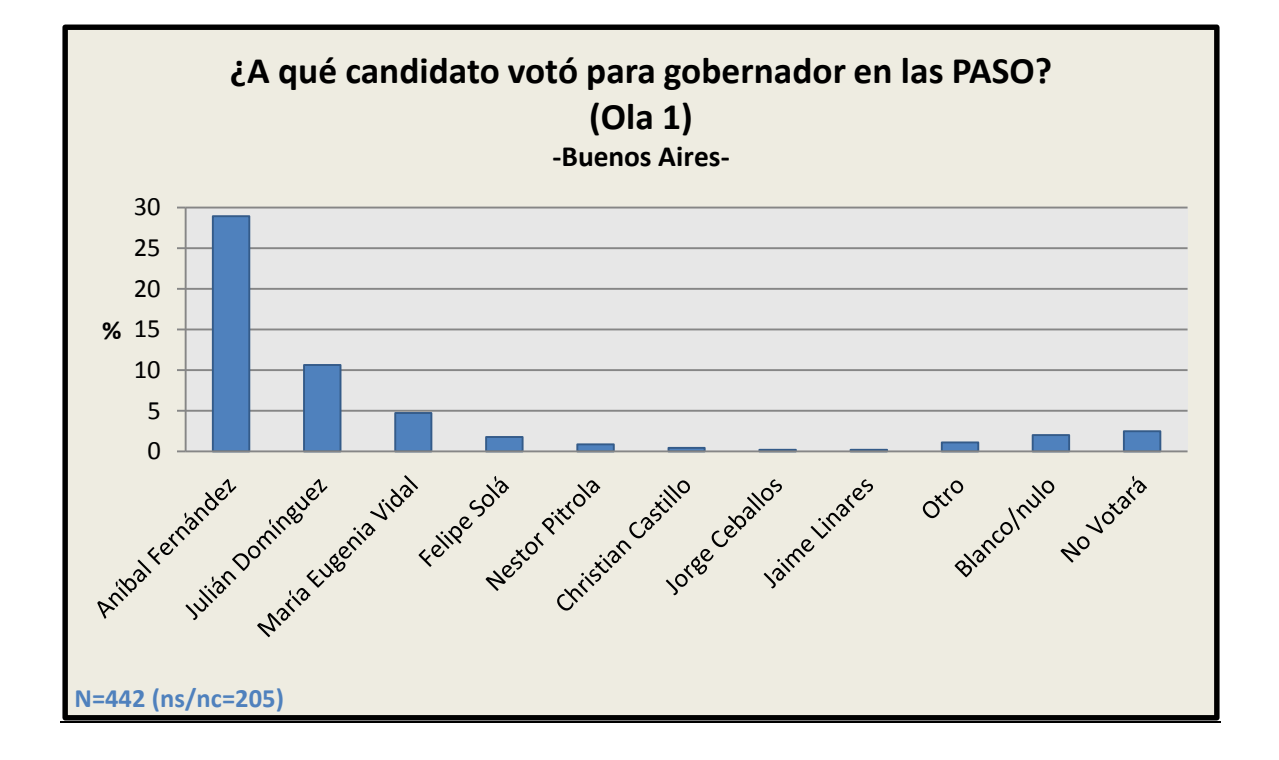

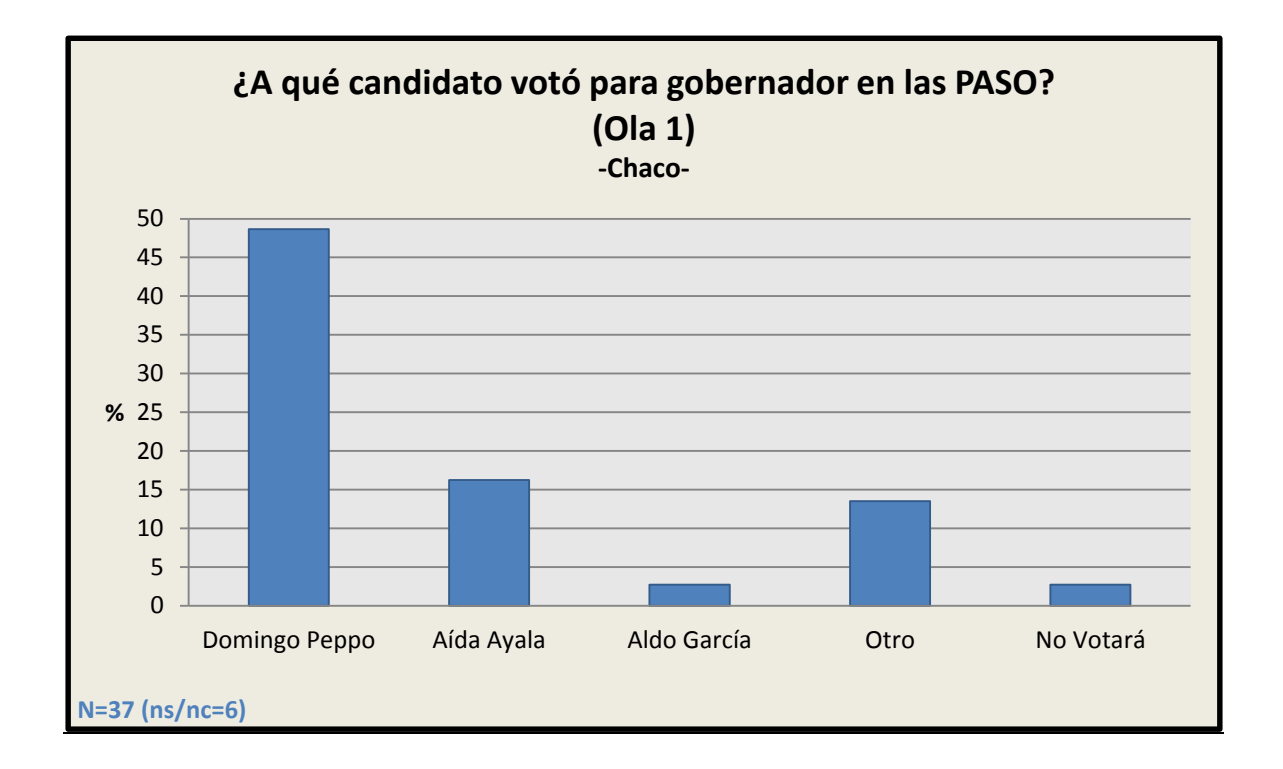

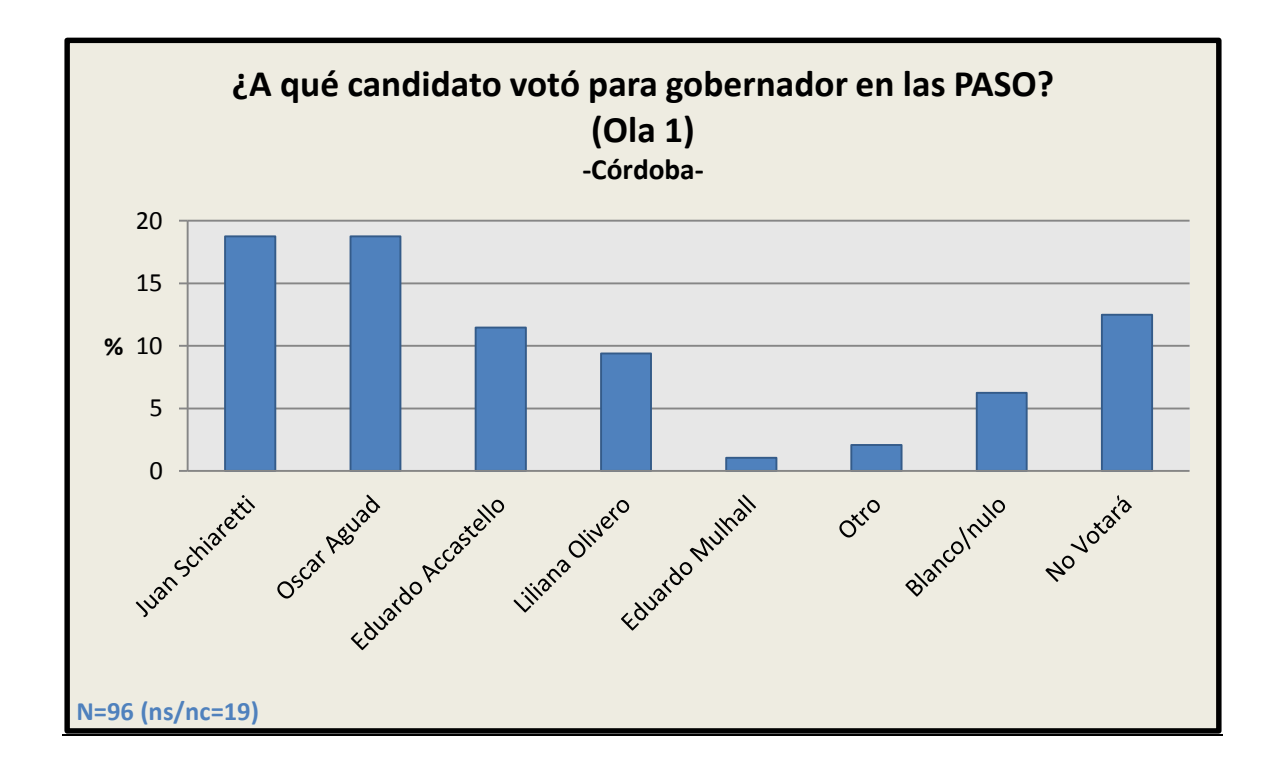

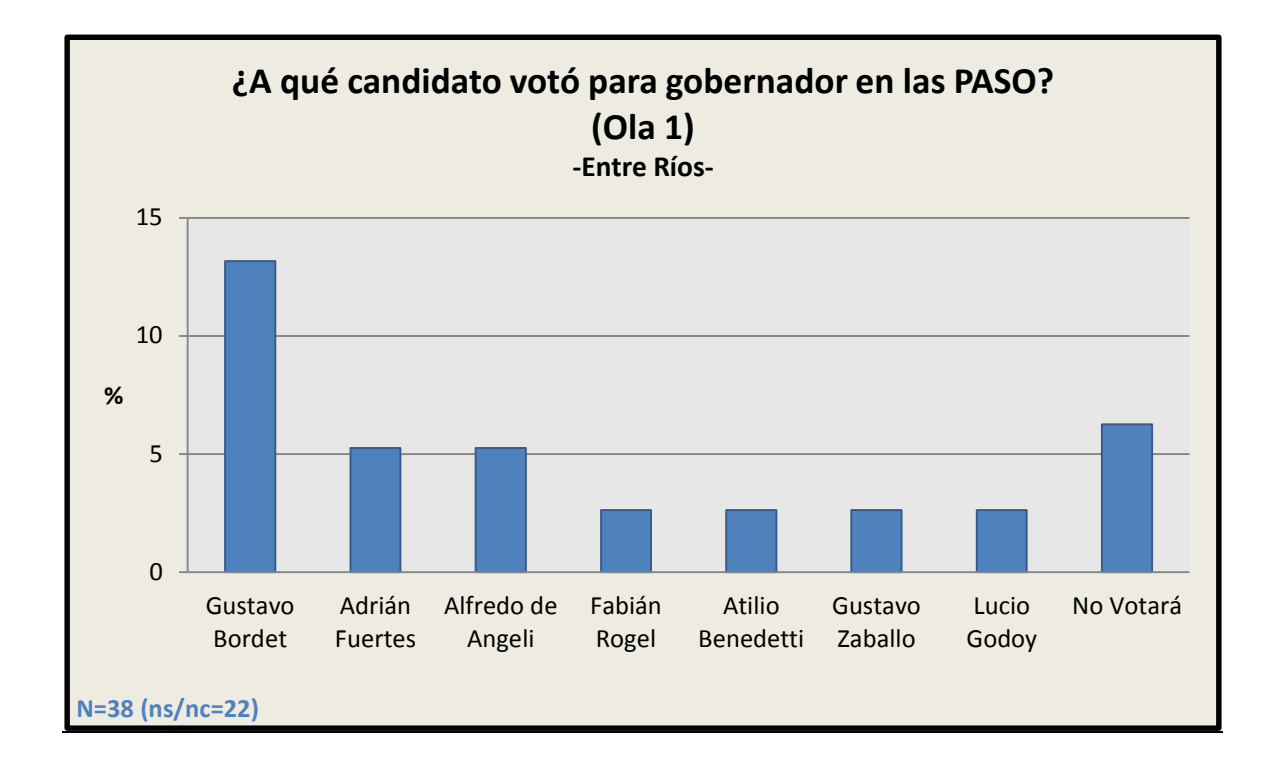

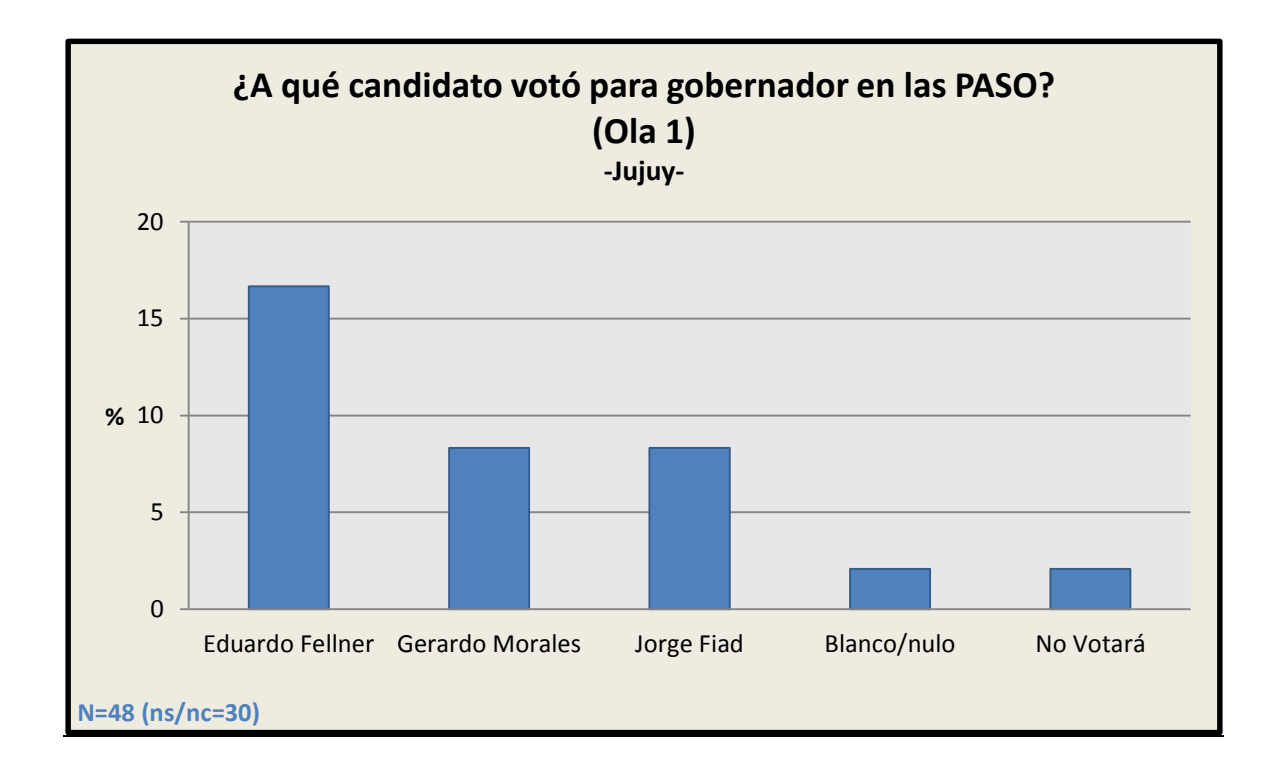

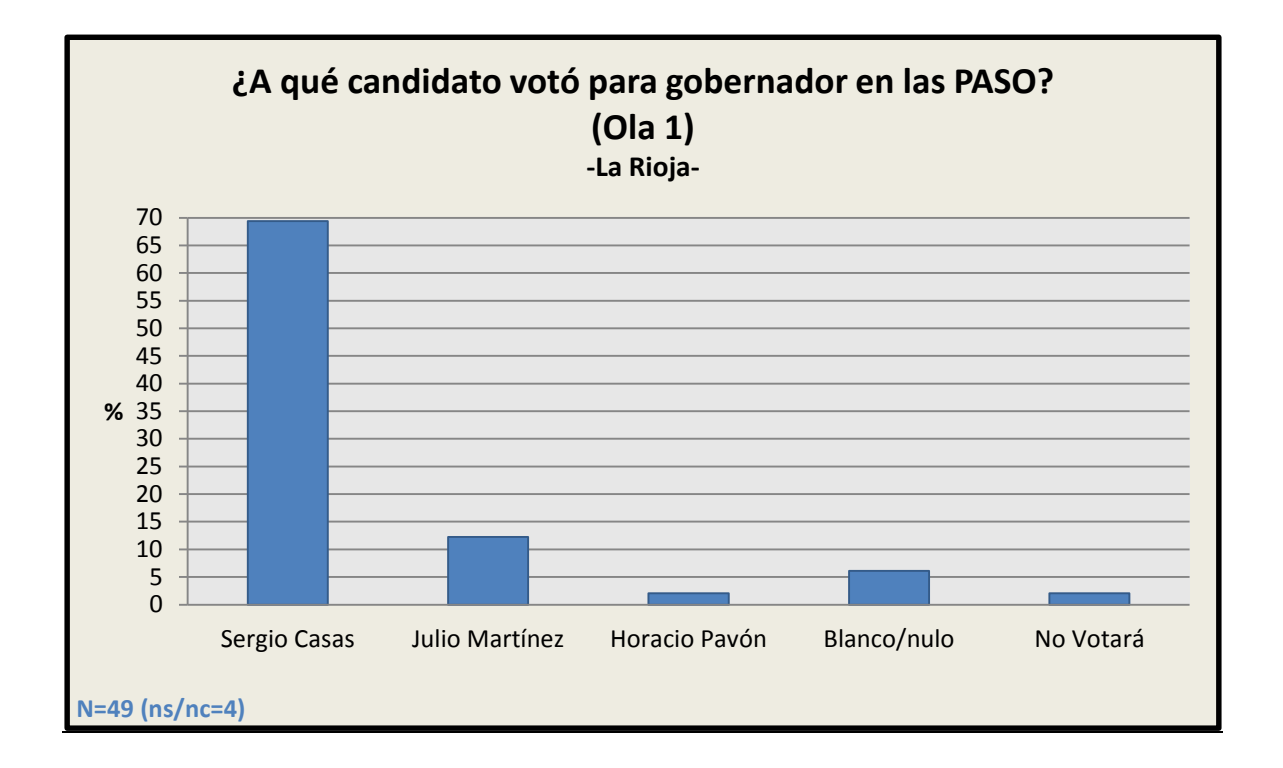

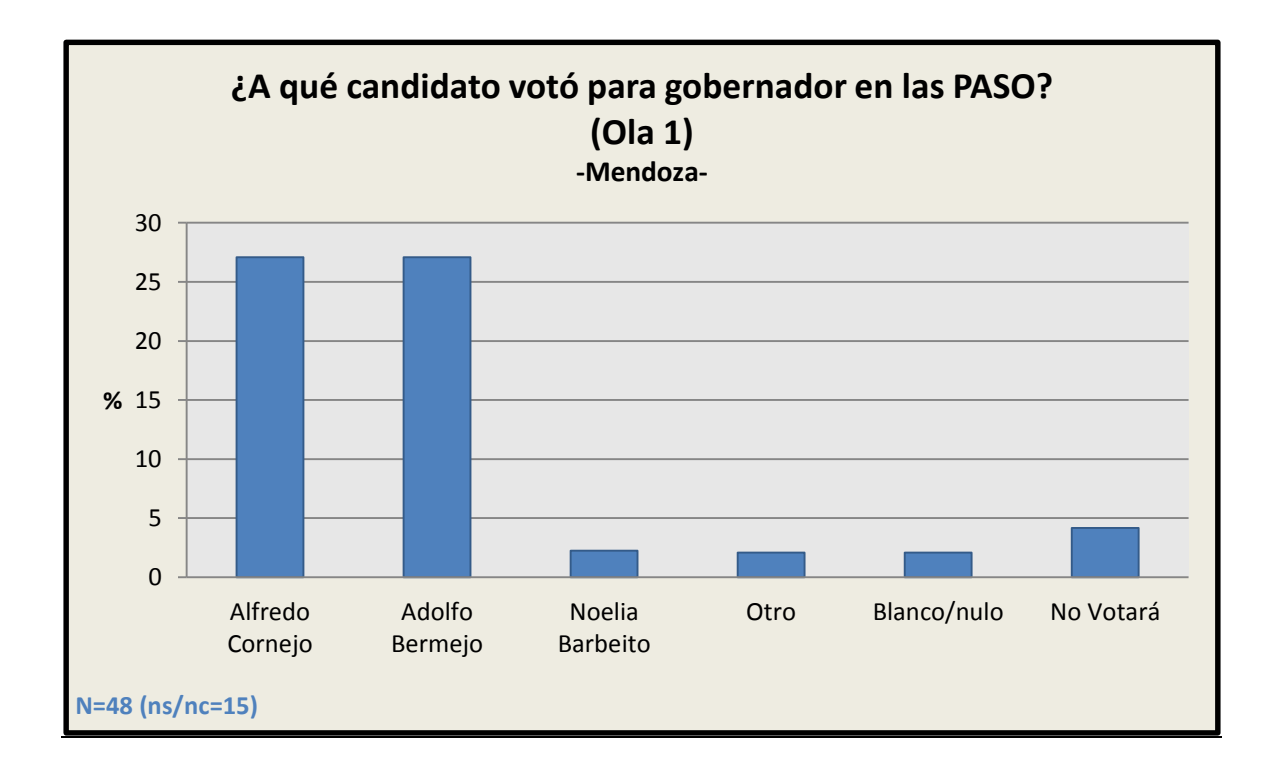

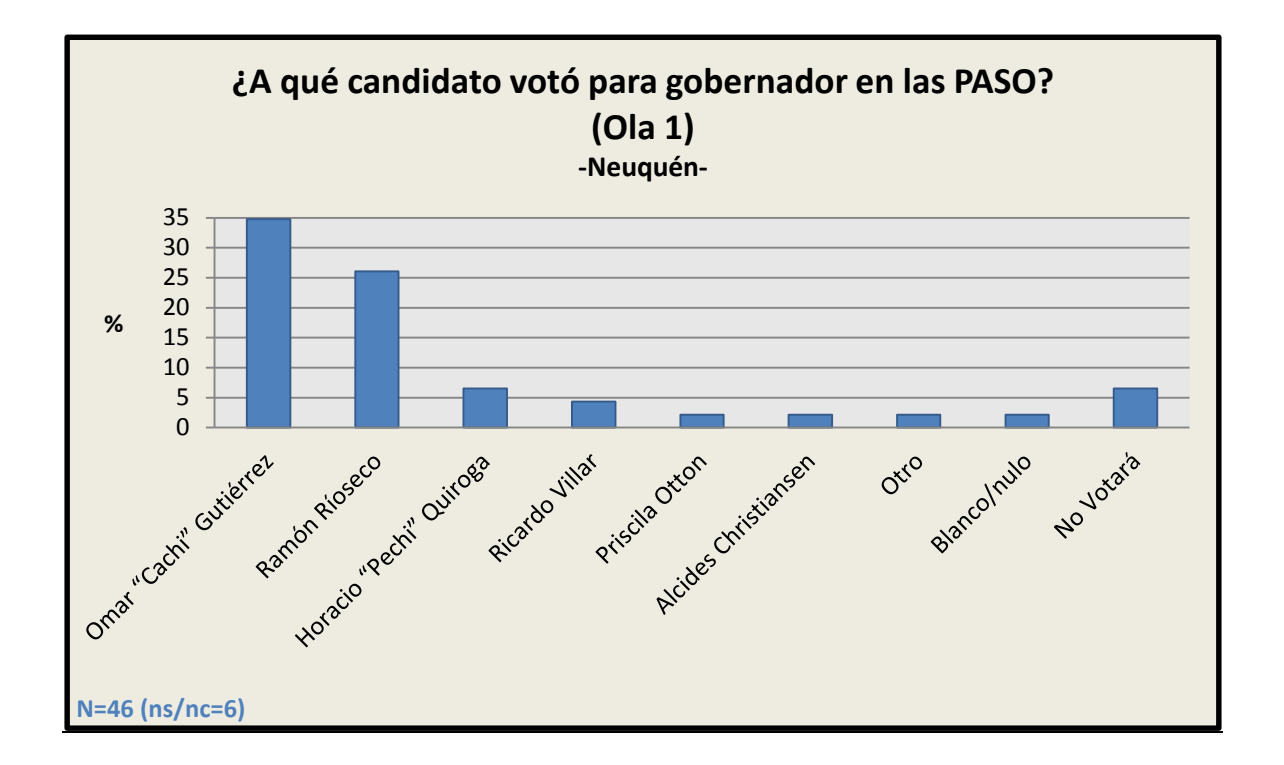

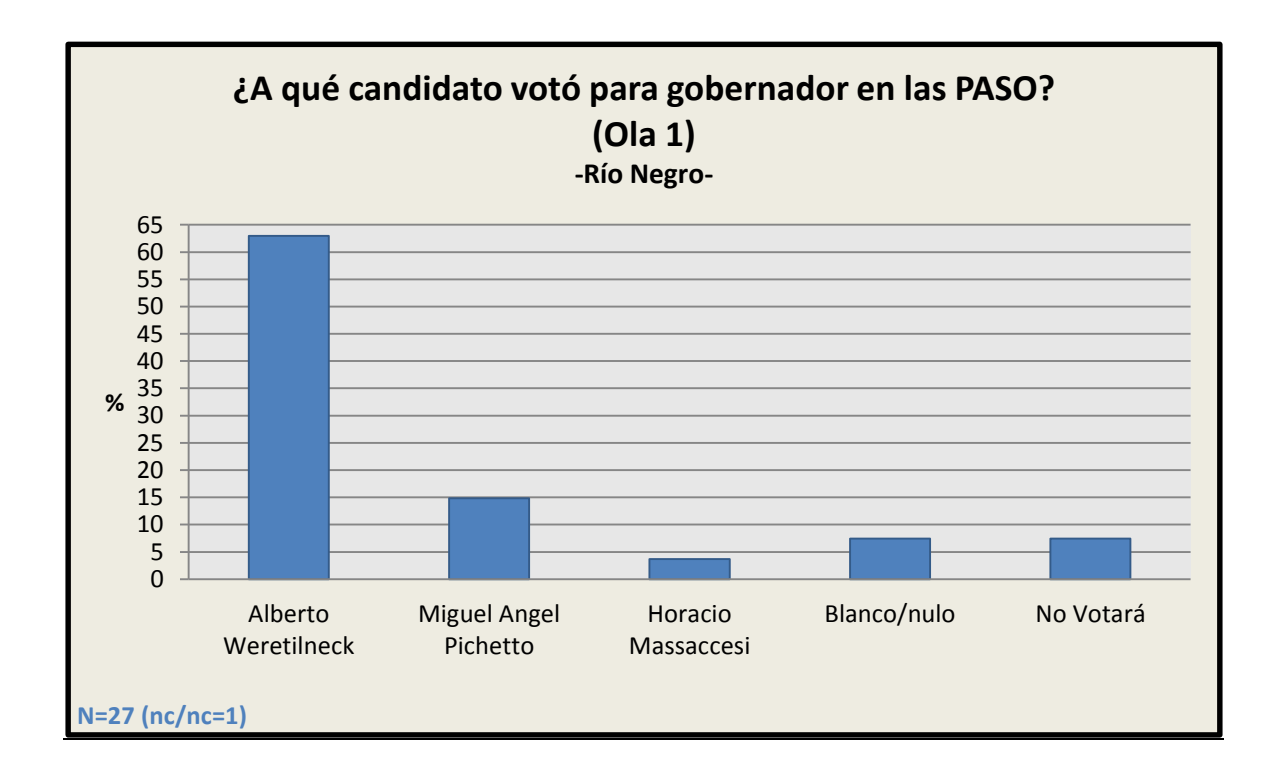

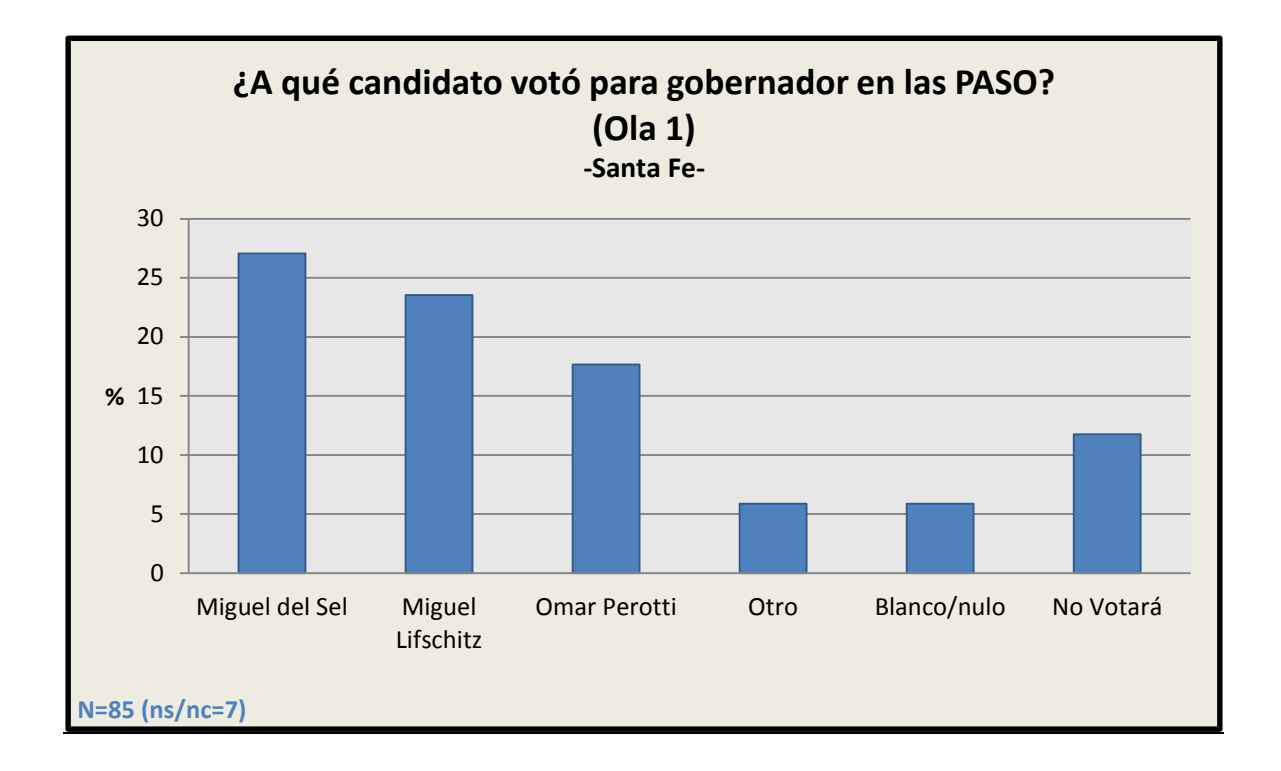

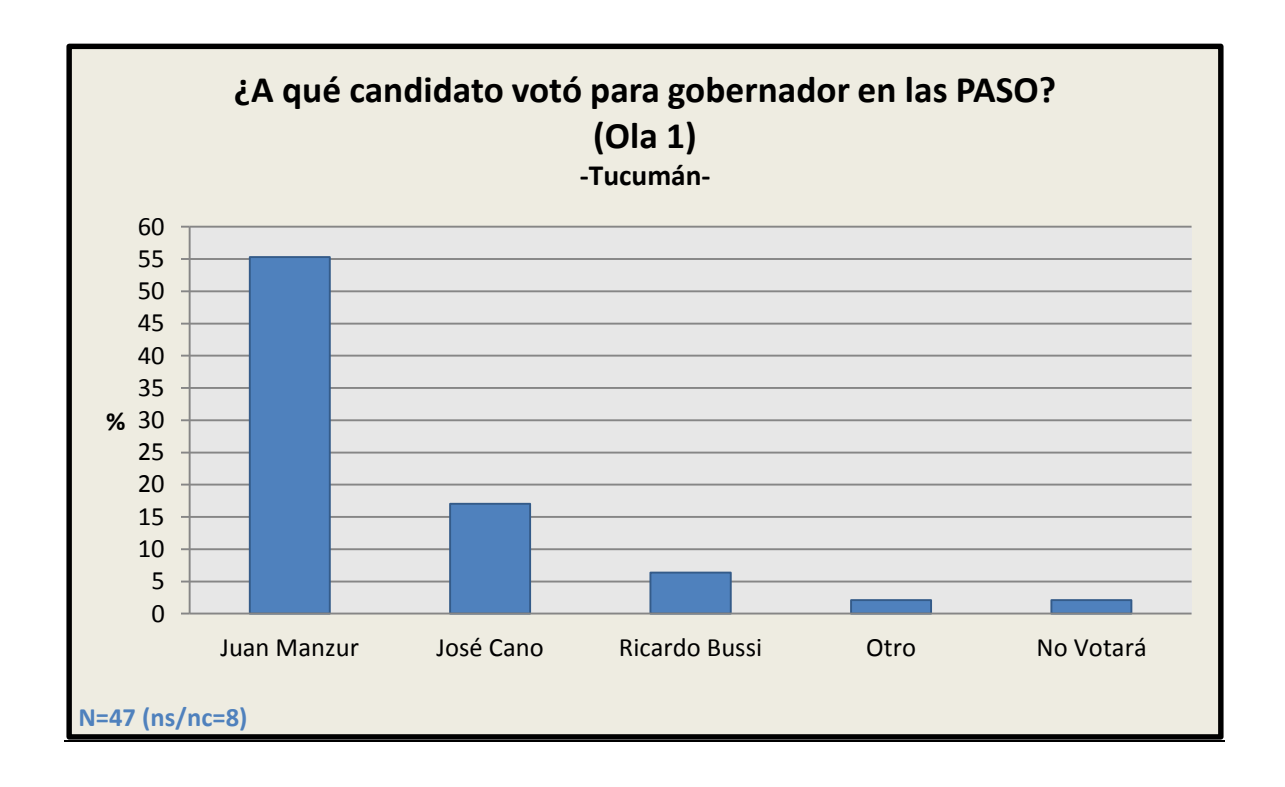

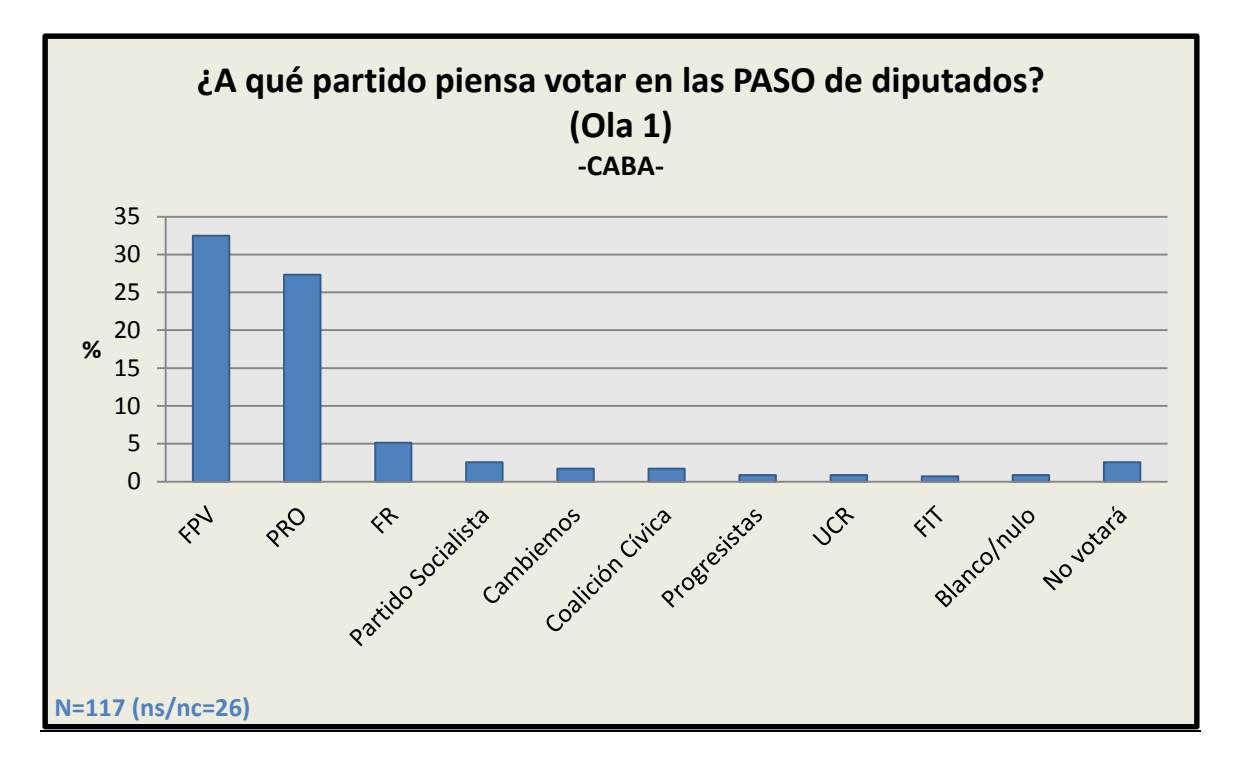

#### 3.8.4 Elecciones a diputados PASO 2015 (por provincia)

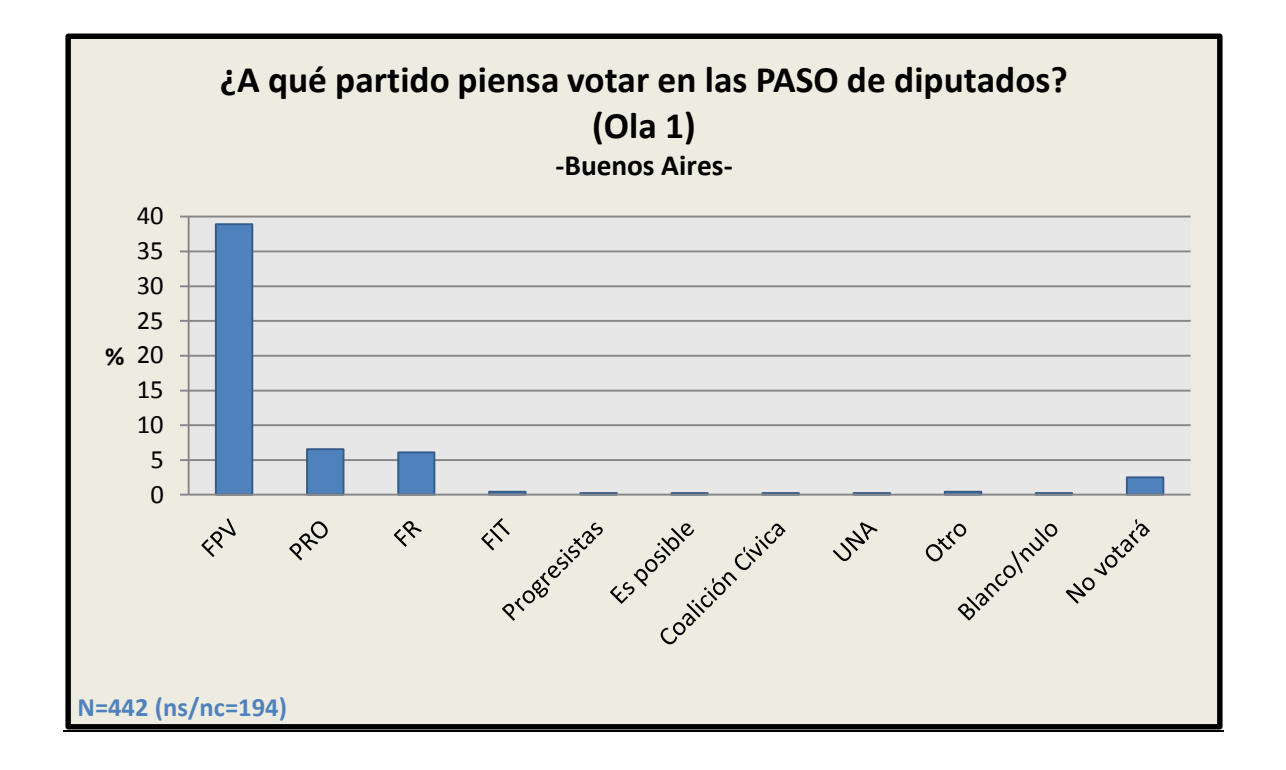

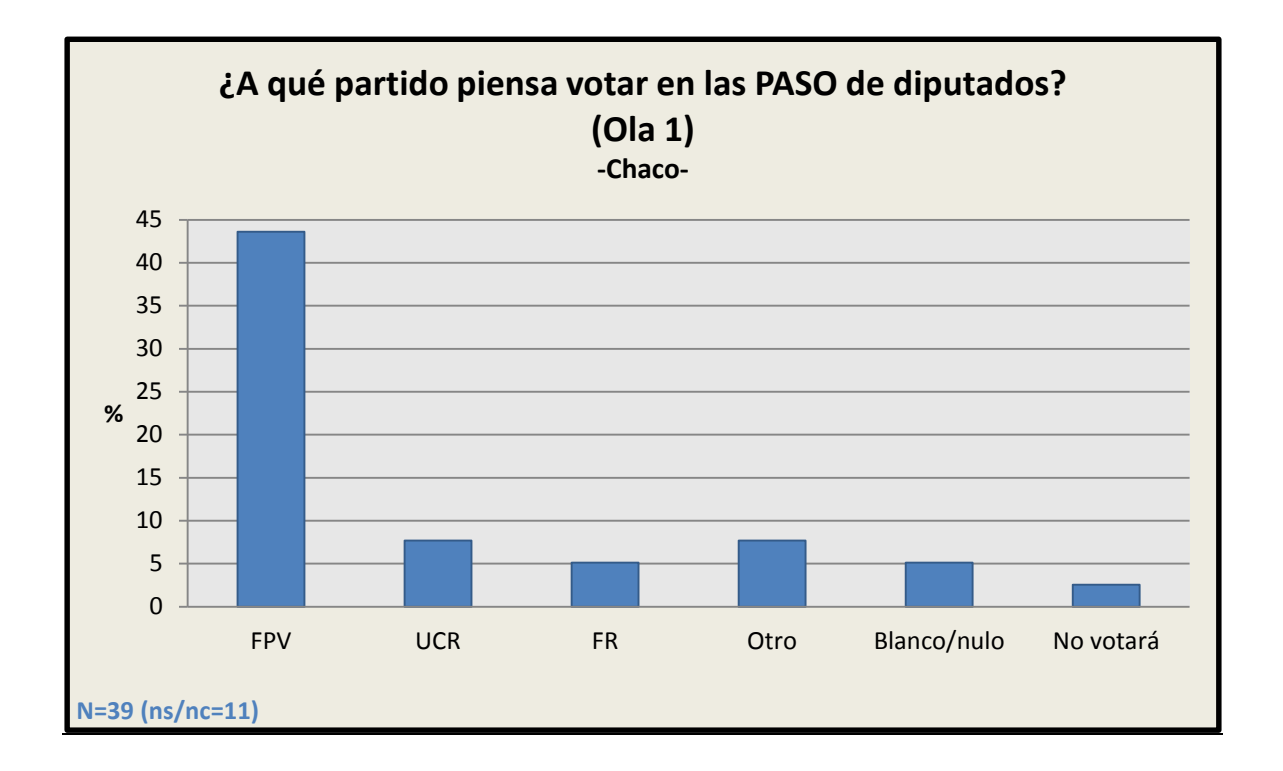

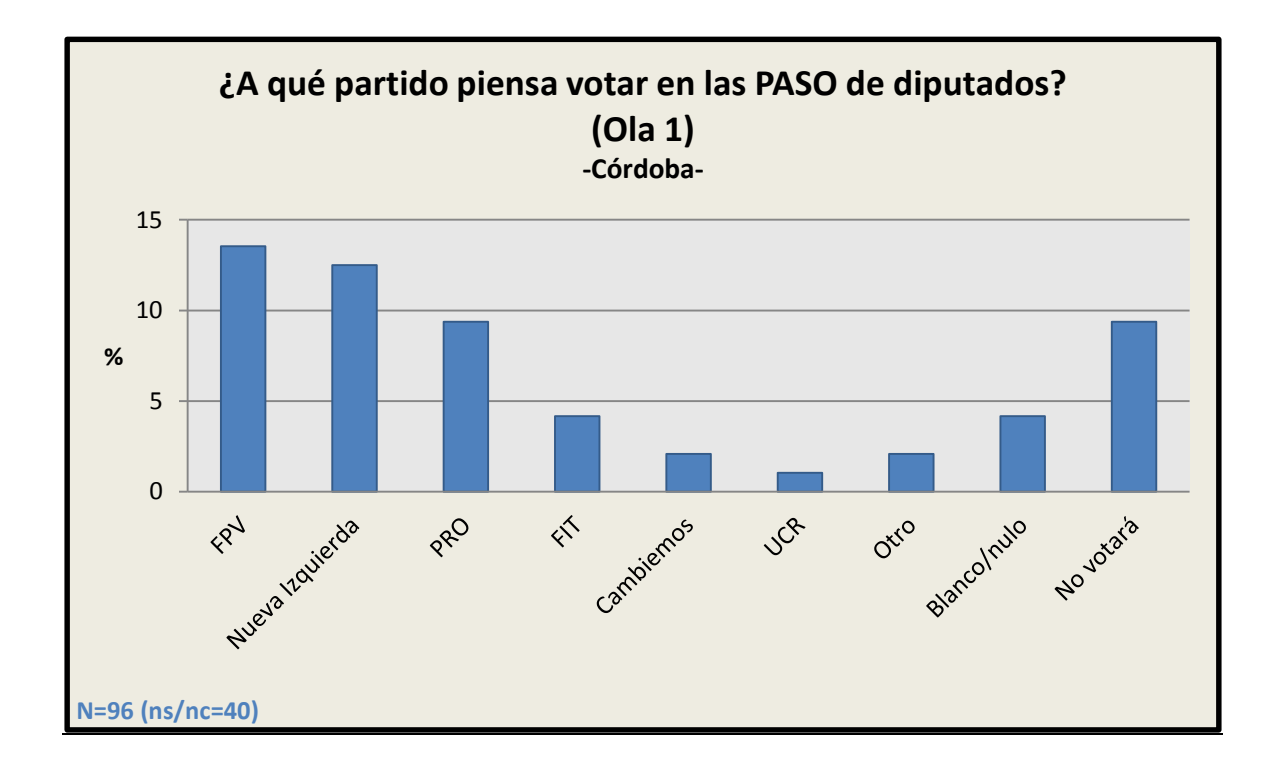

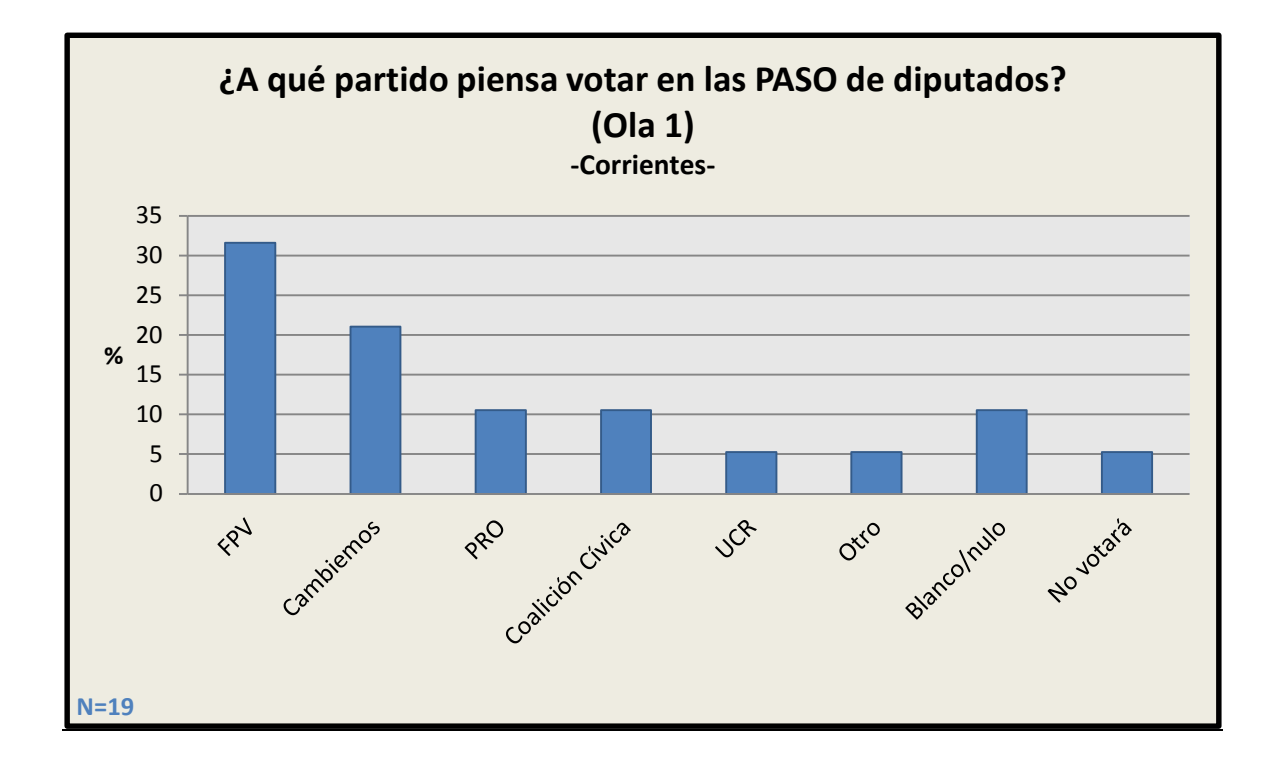

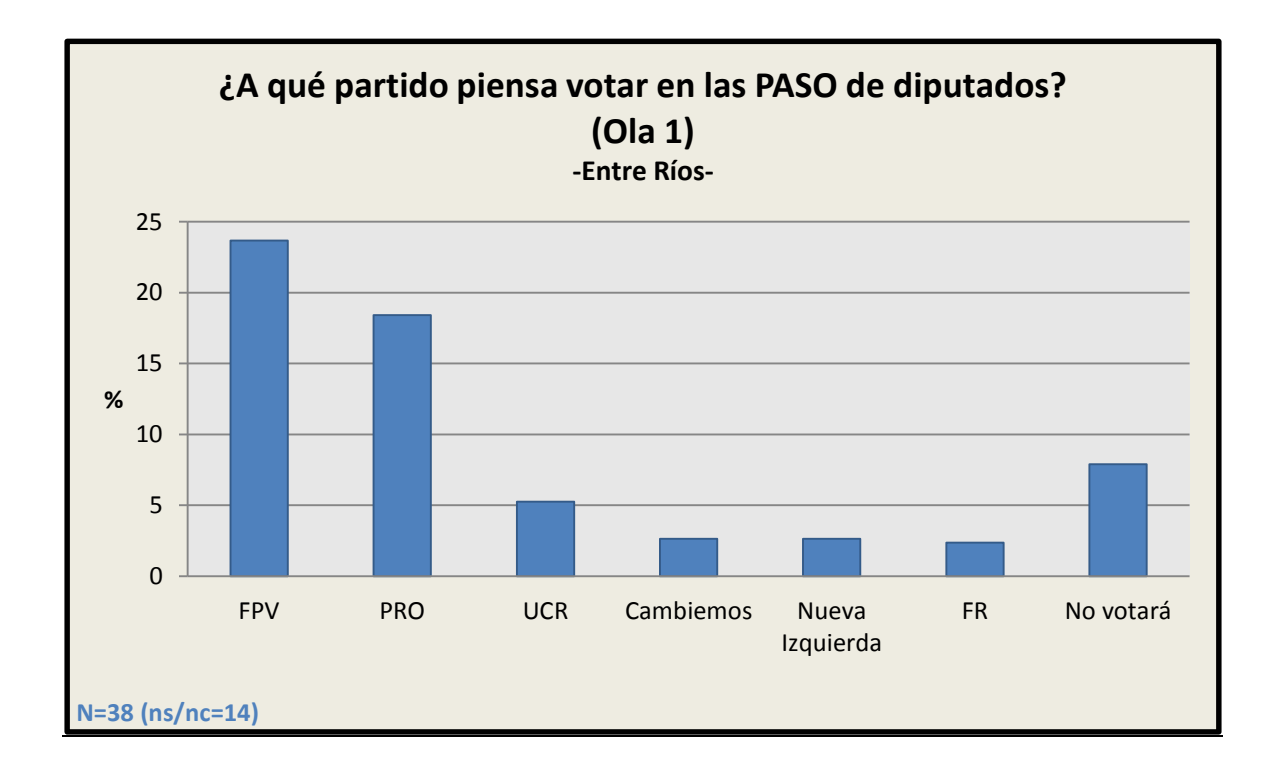

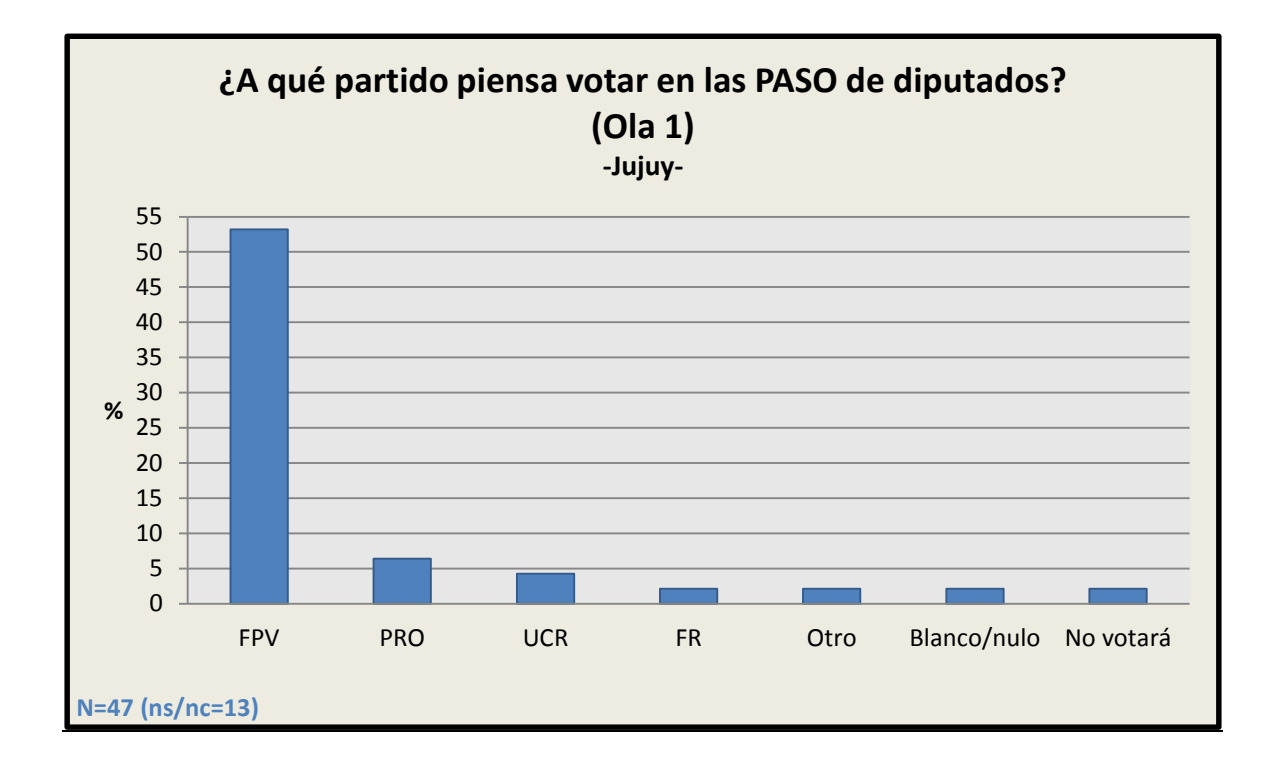

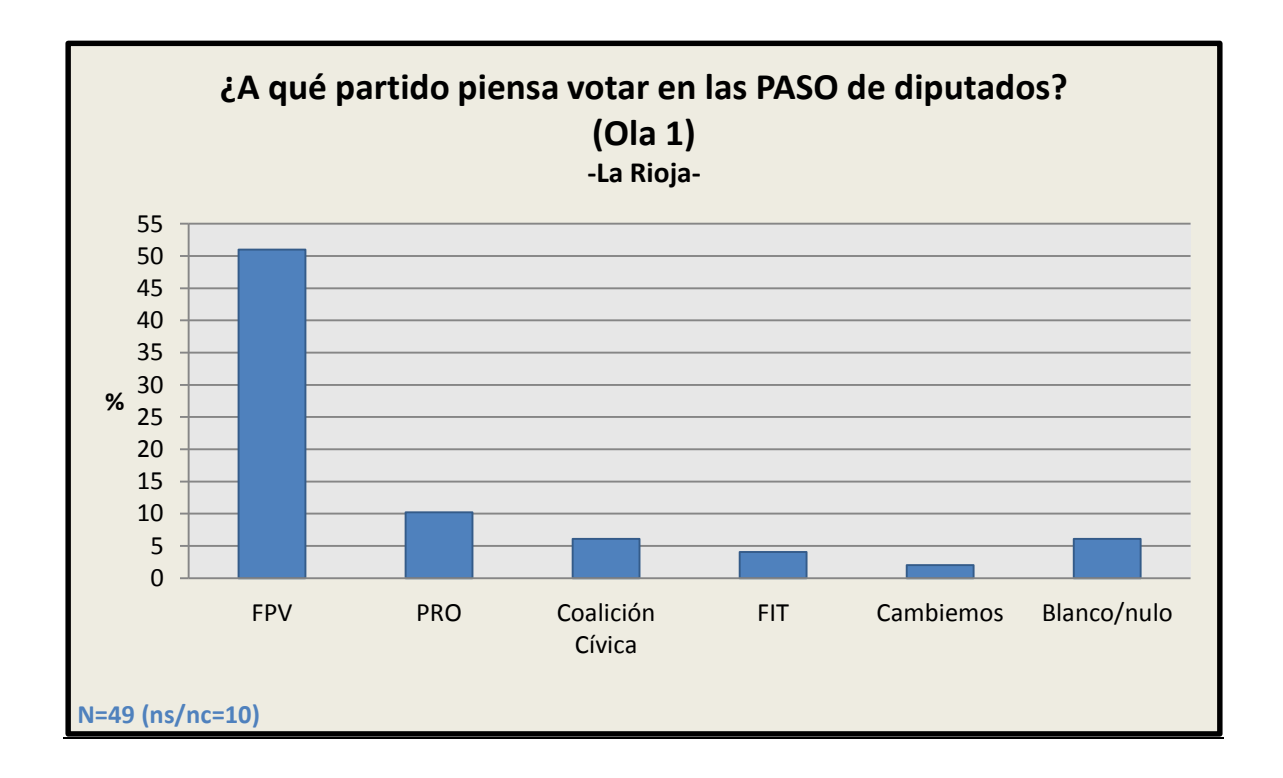

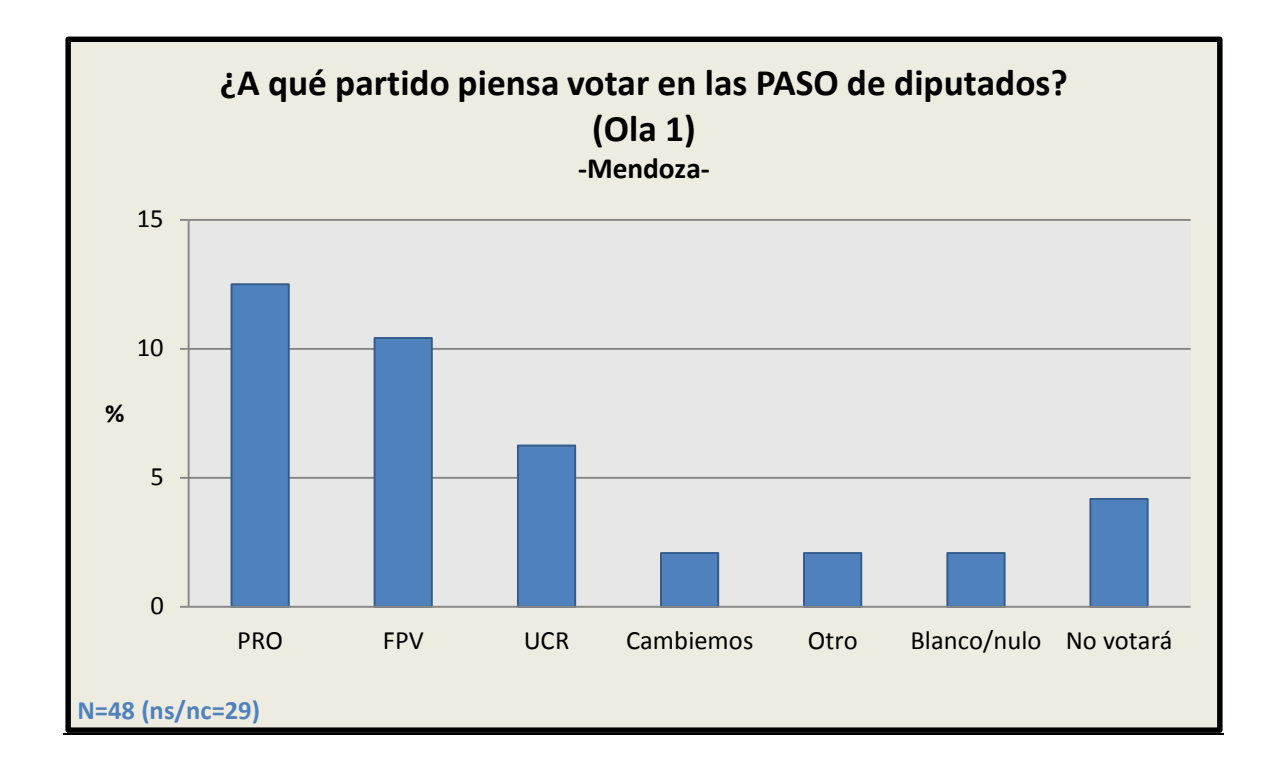

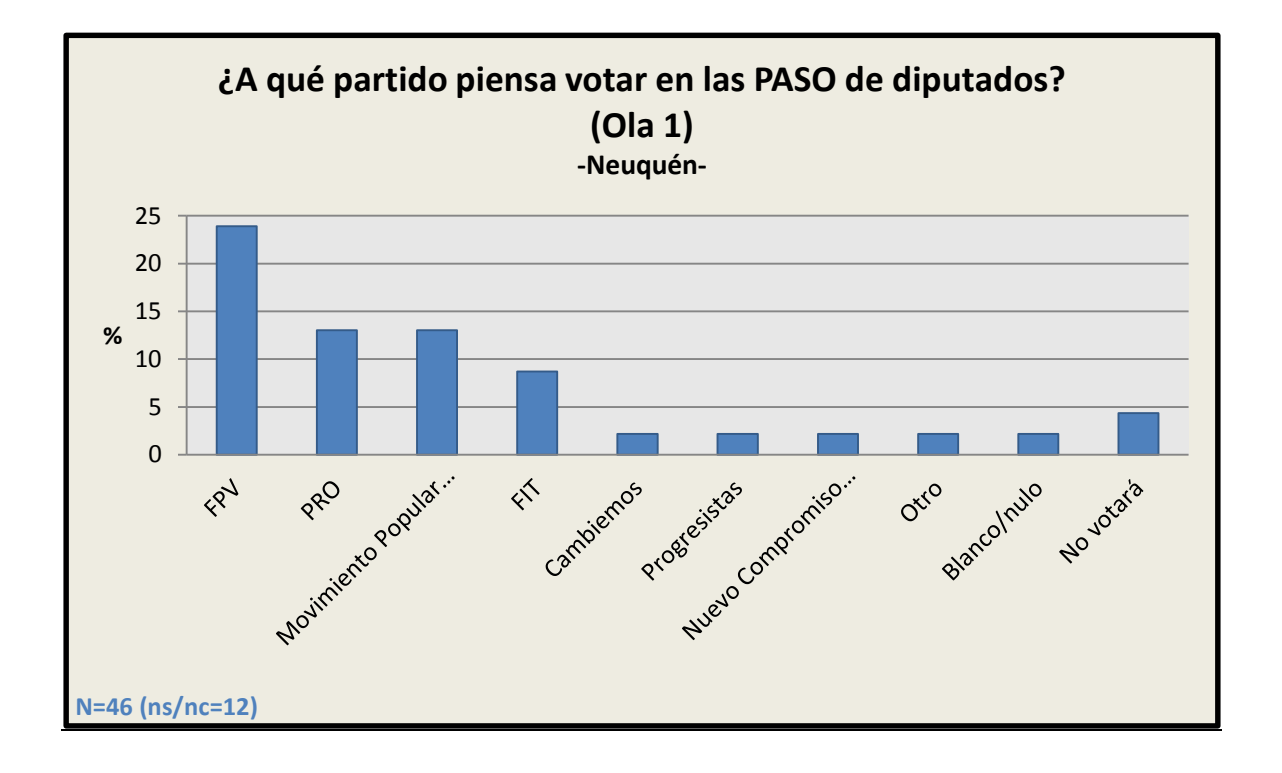

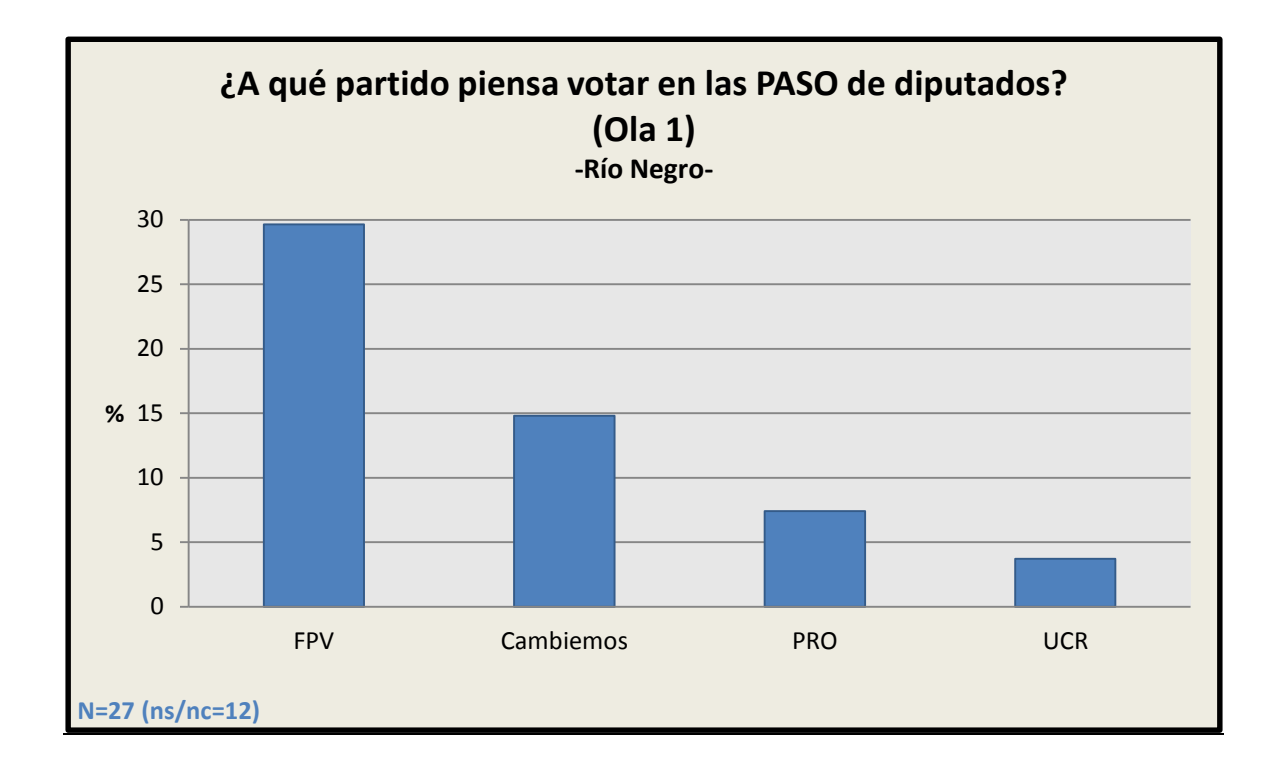

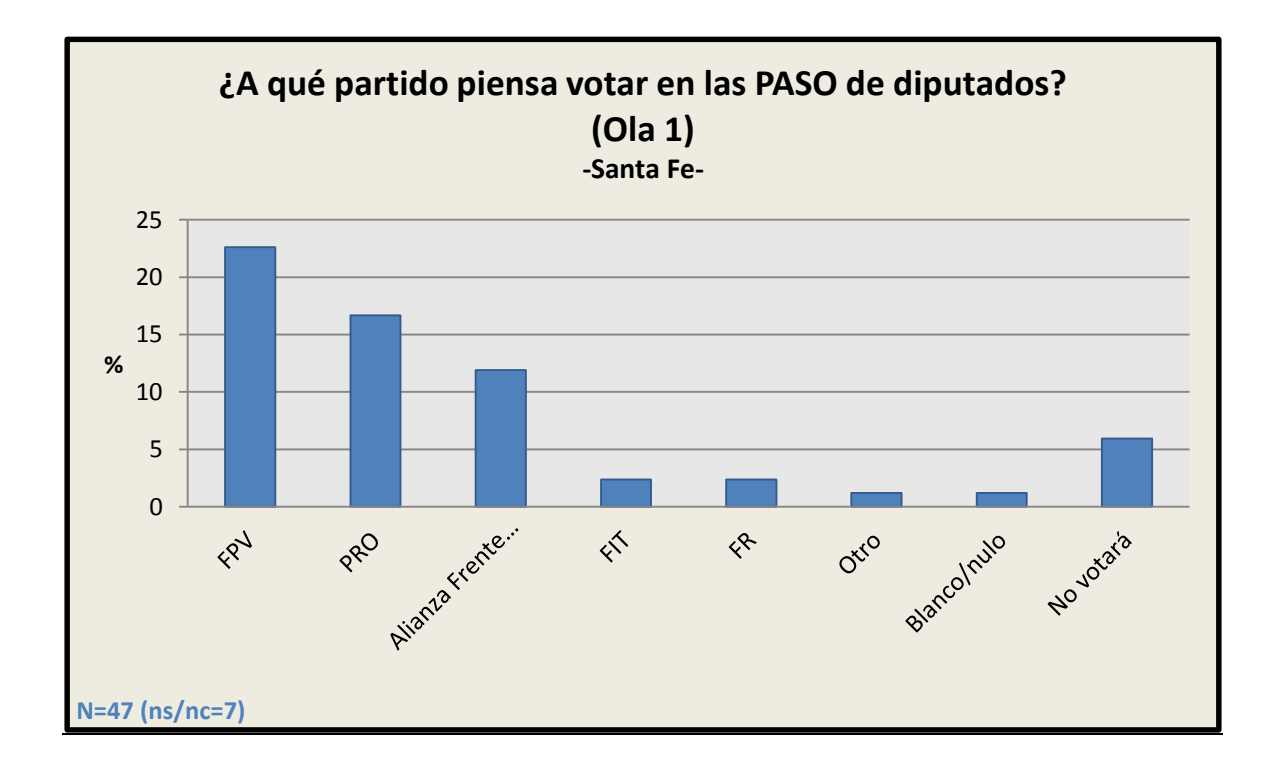

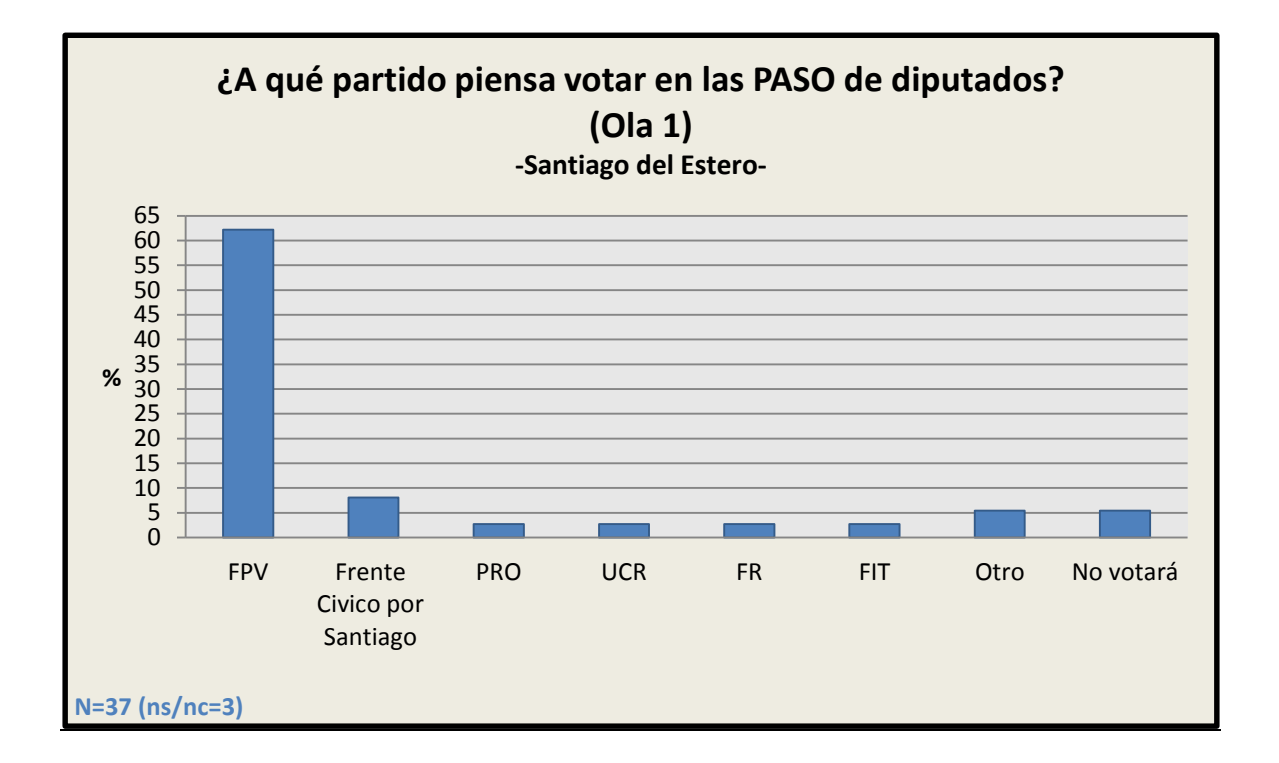

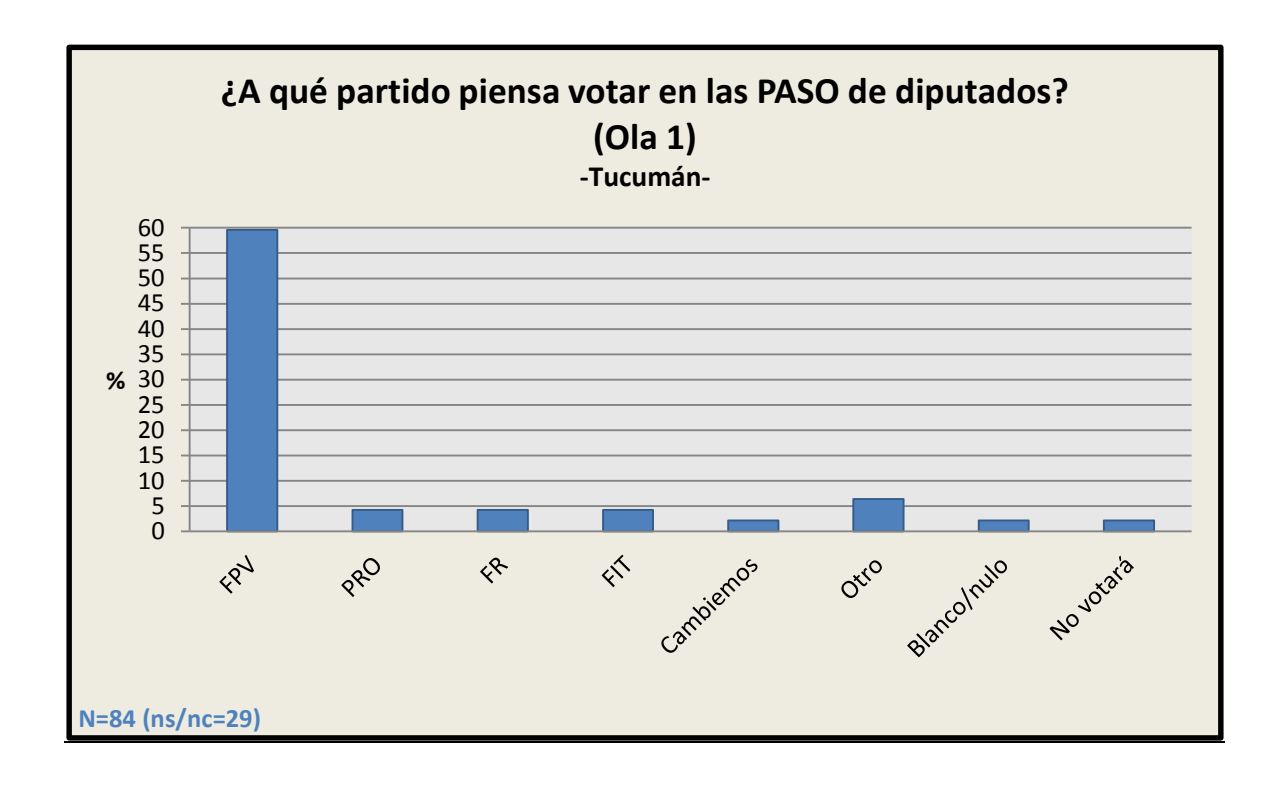

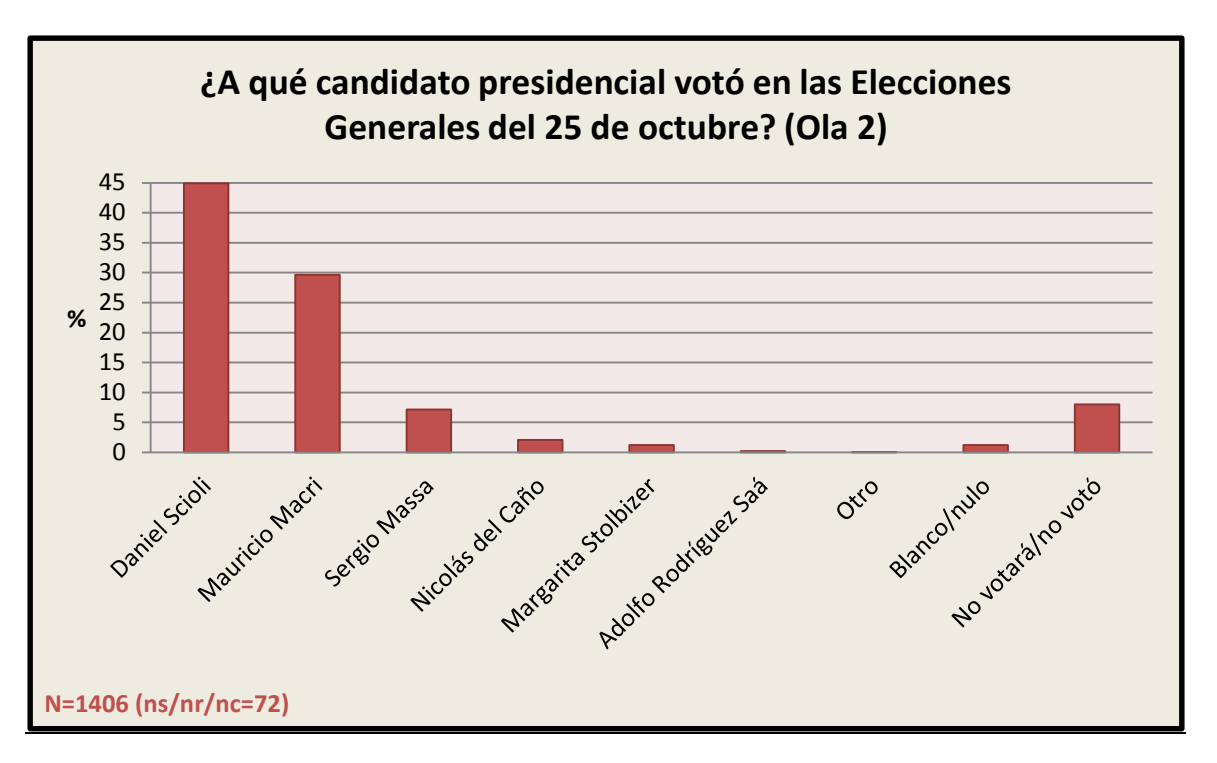

### 3.8.5 Elecciones presidenciales generales 2015

3.8.6 Elecciones a gobernador generales 2015 (por provincia)

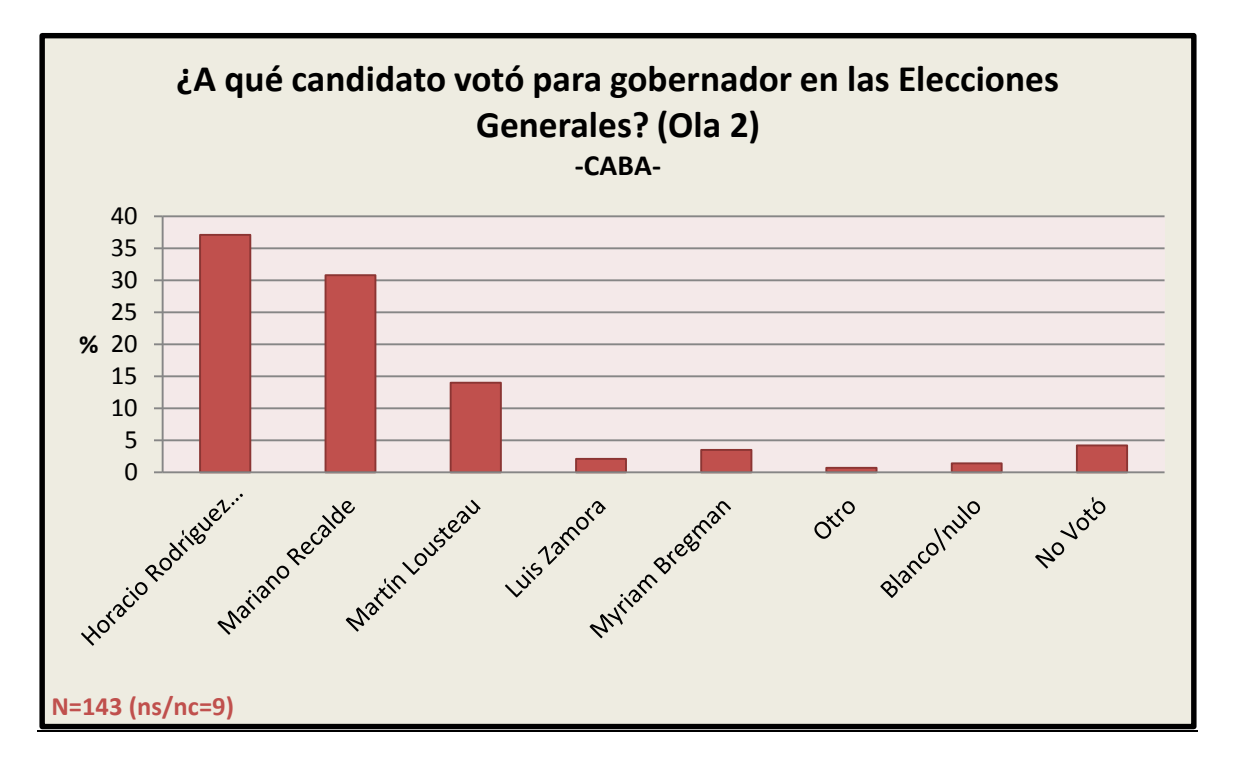

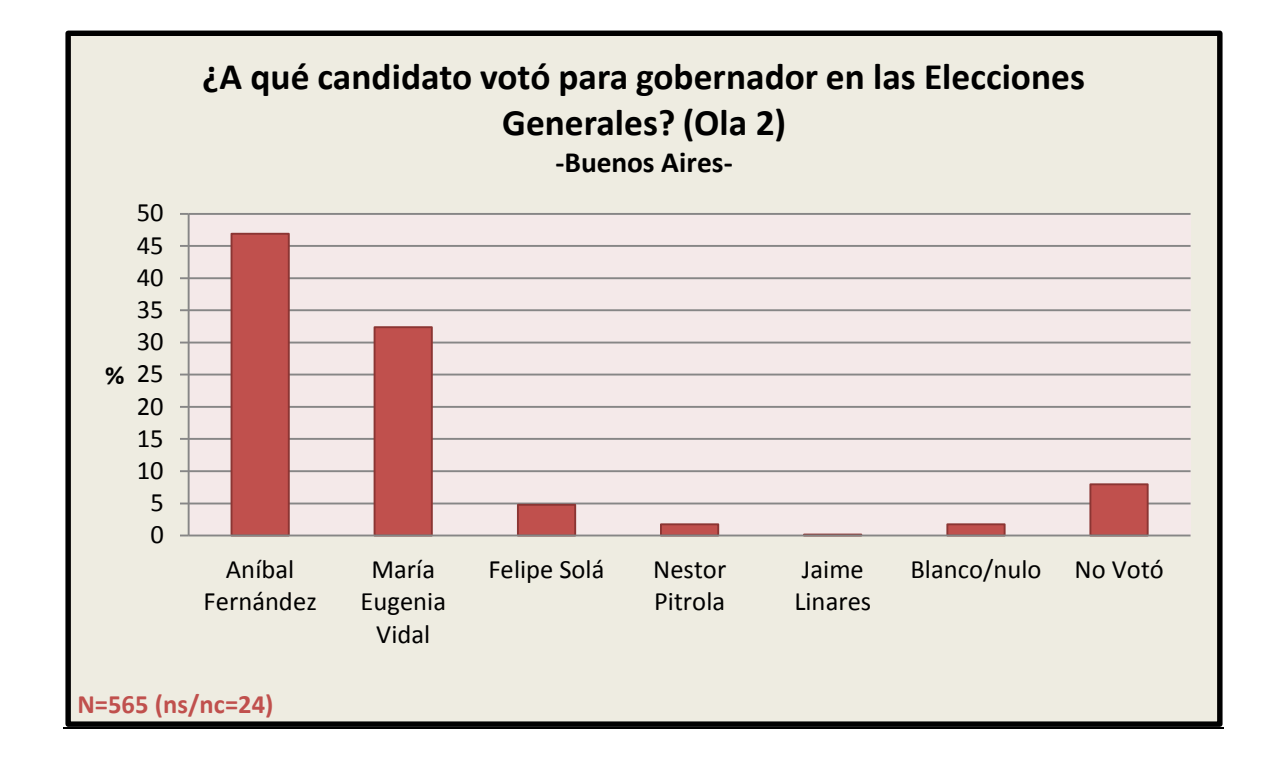

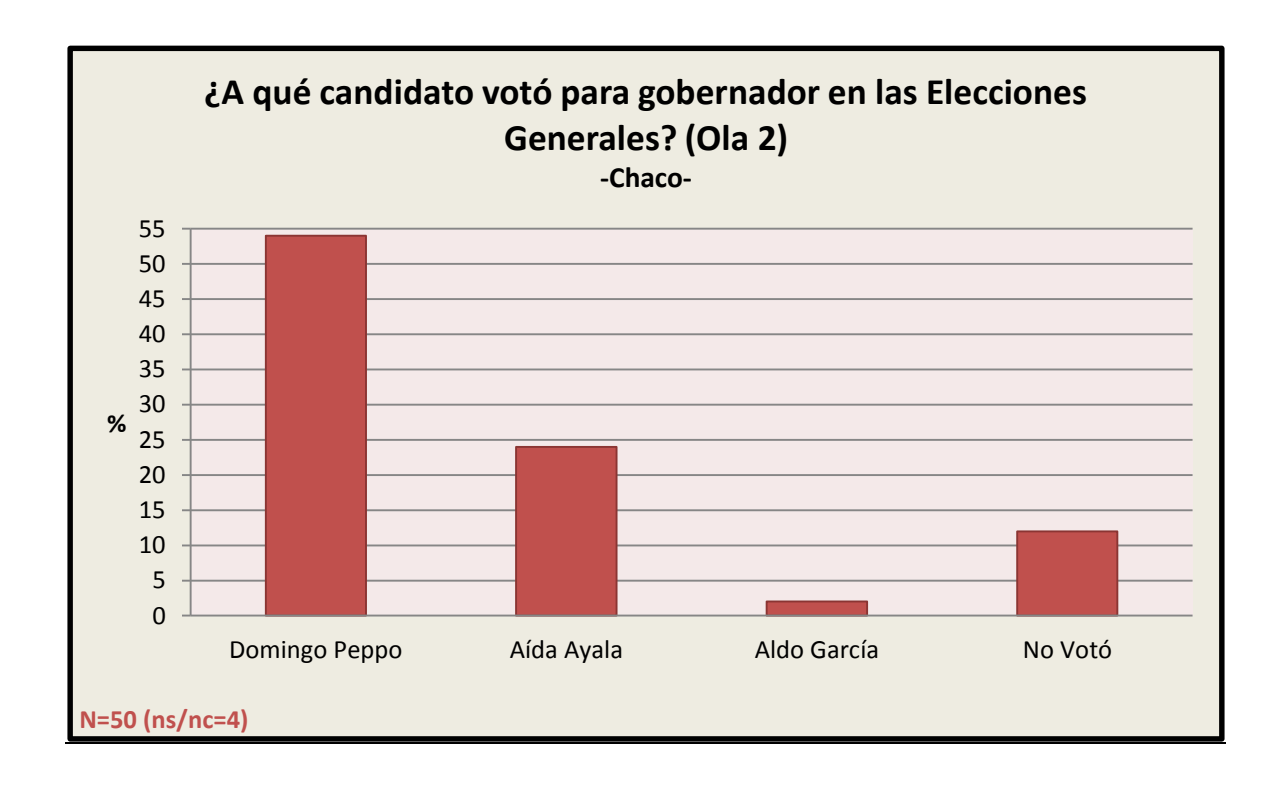

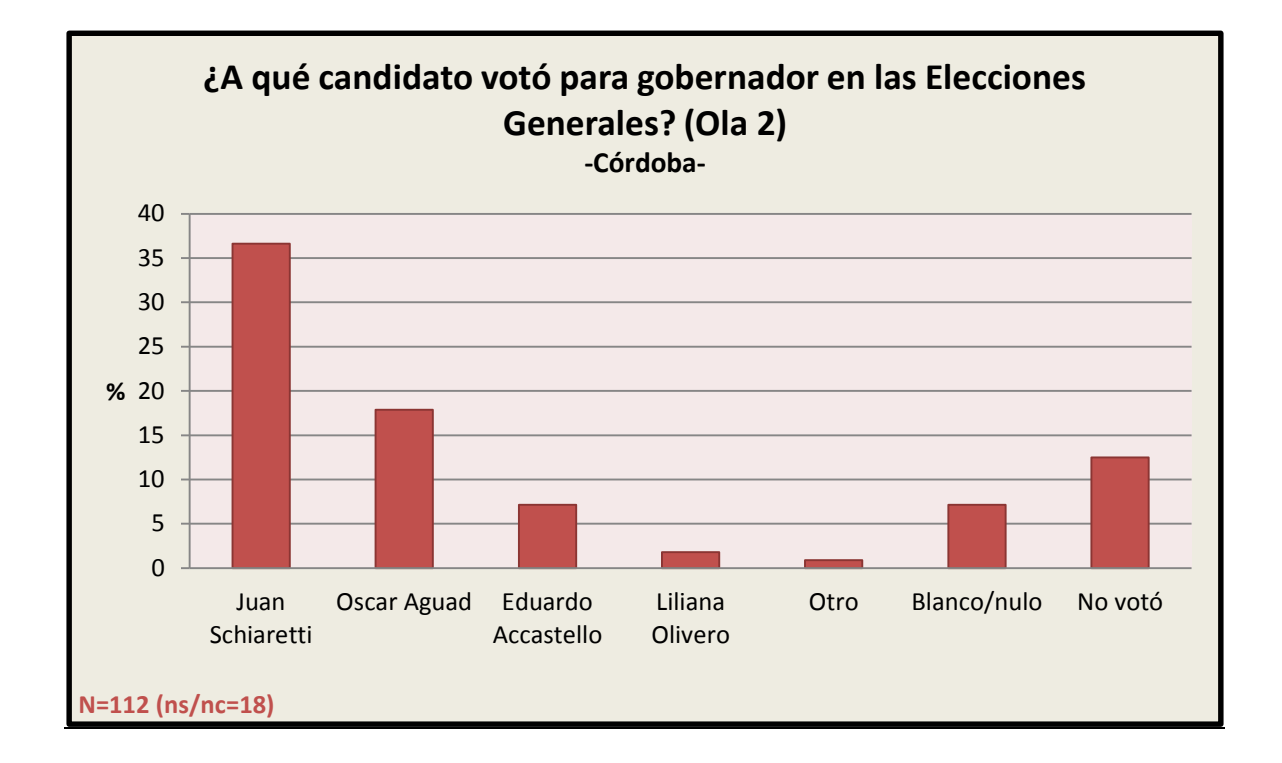

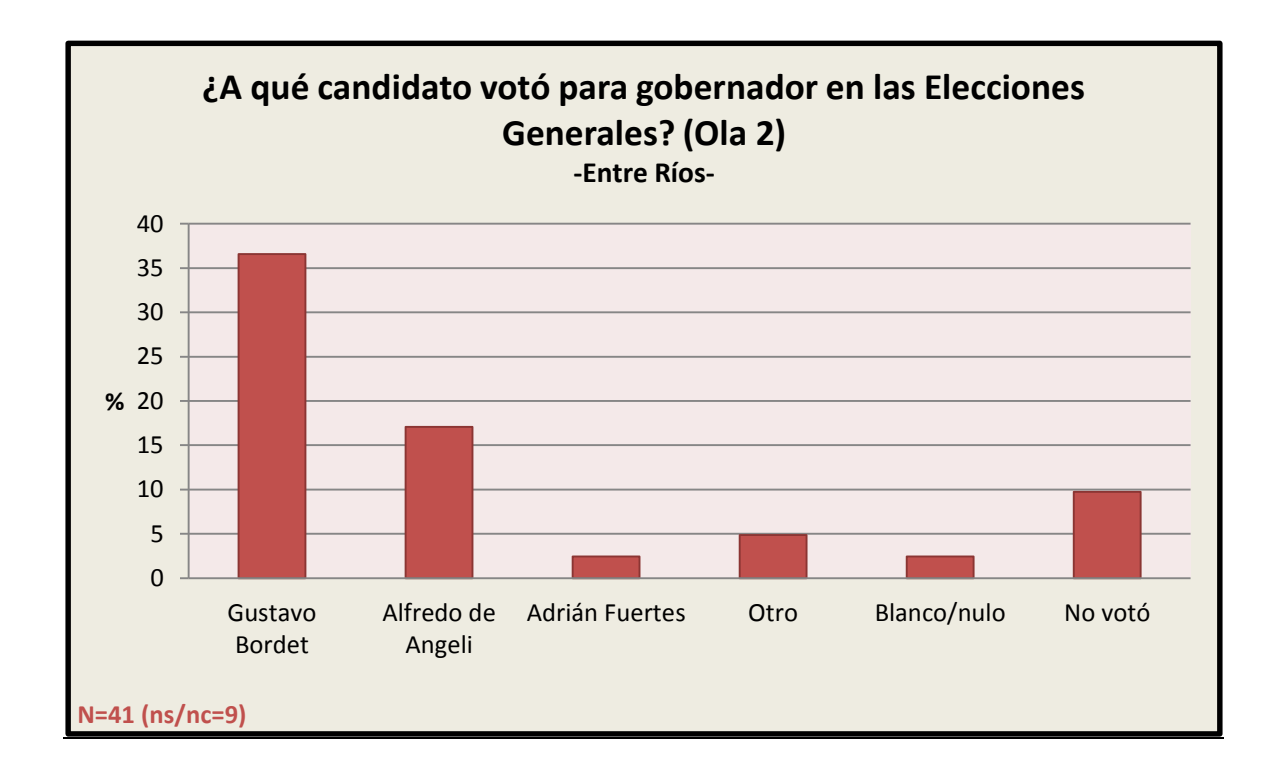

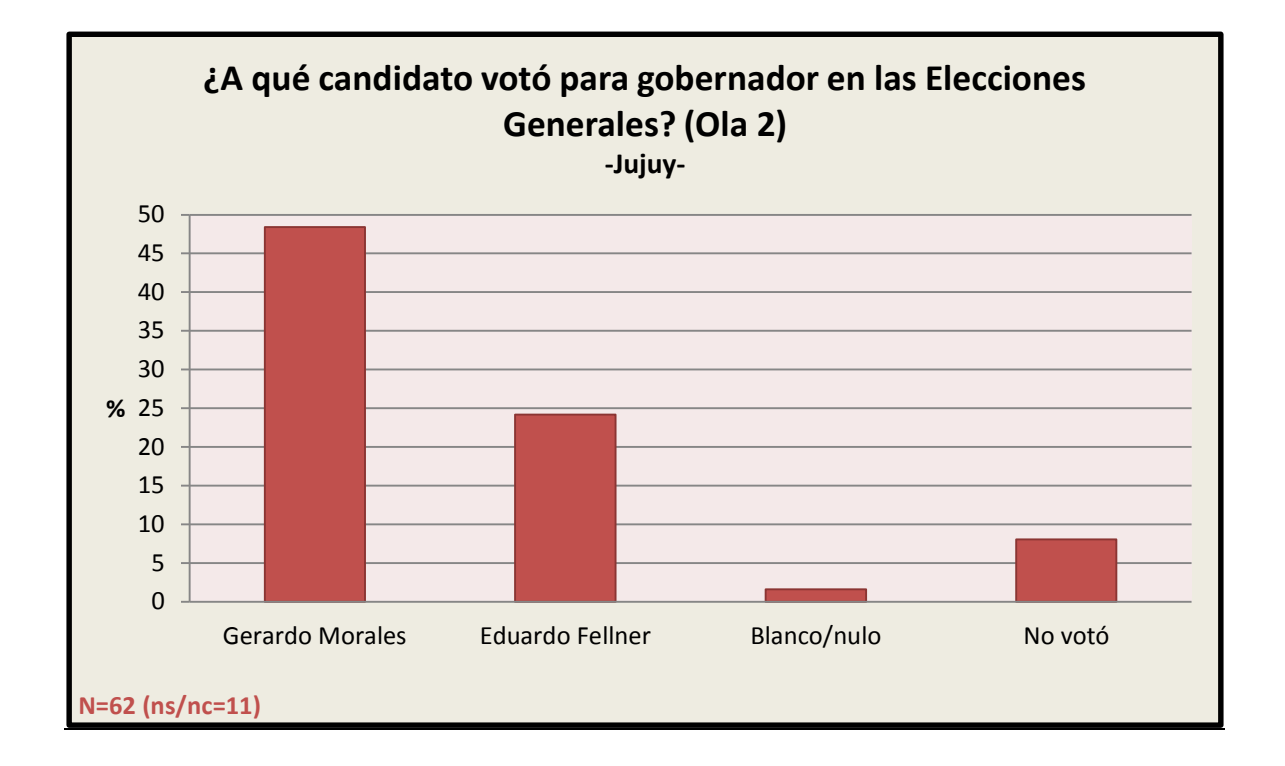

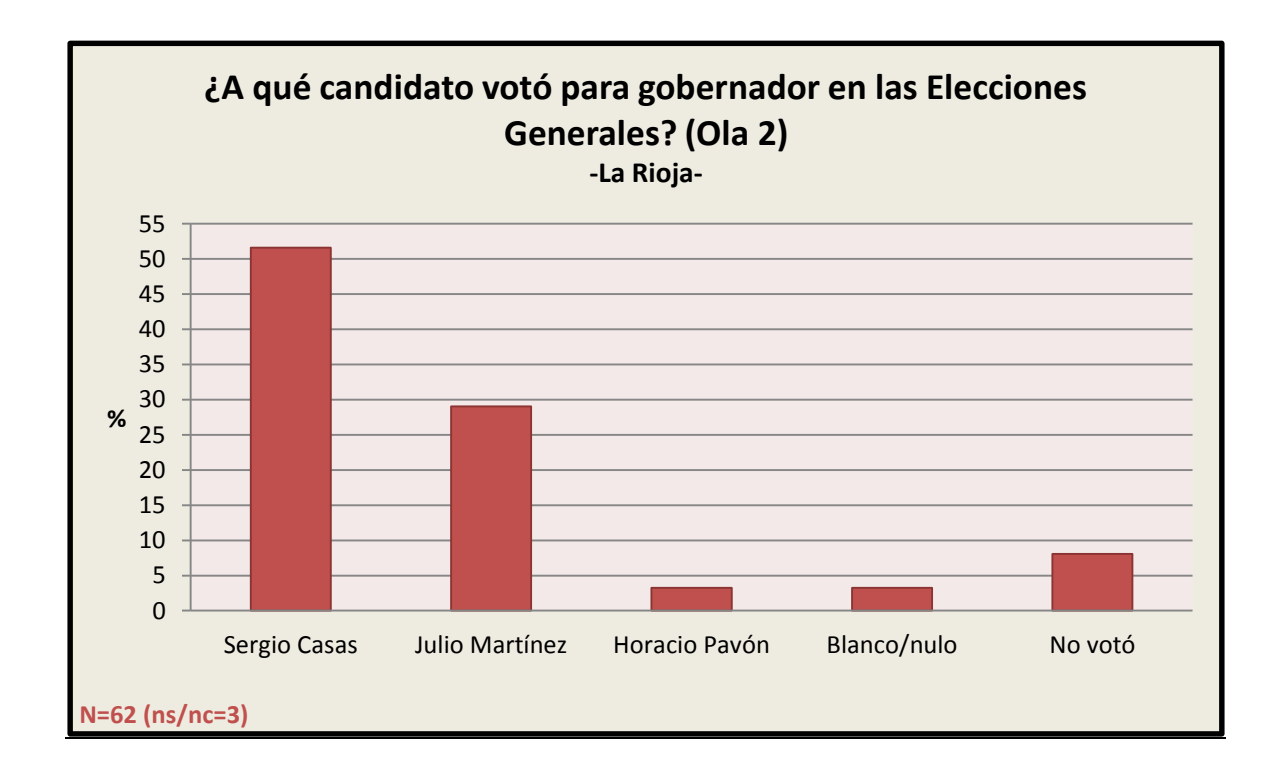

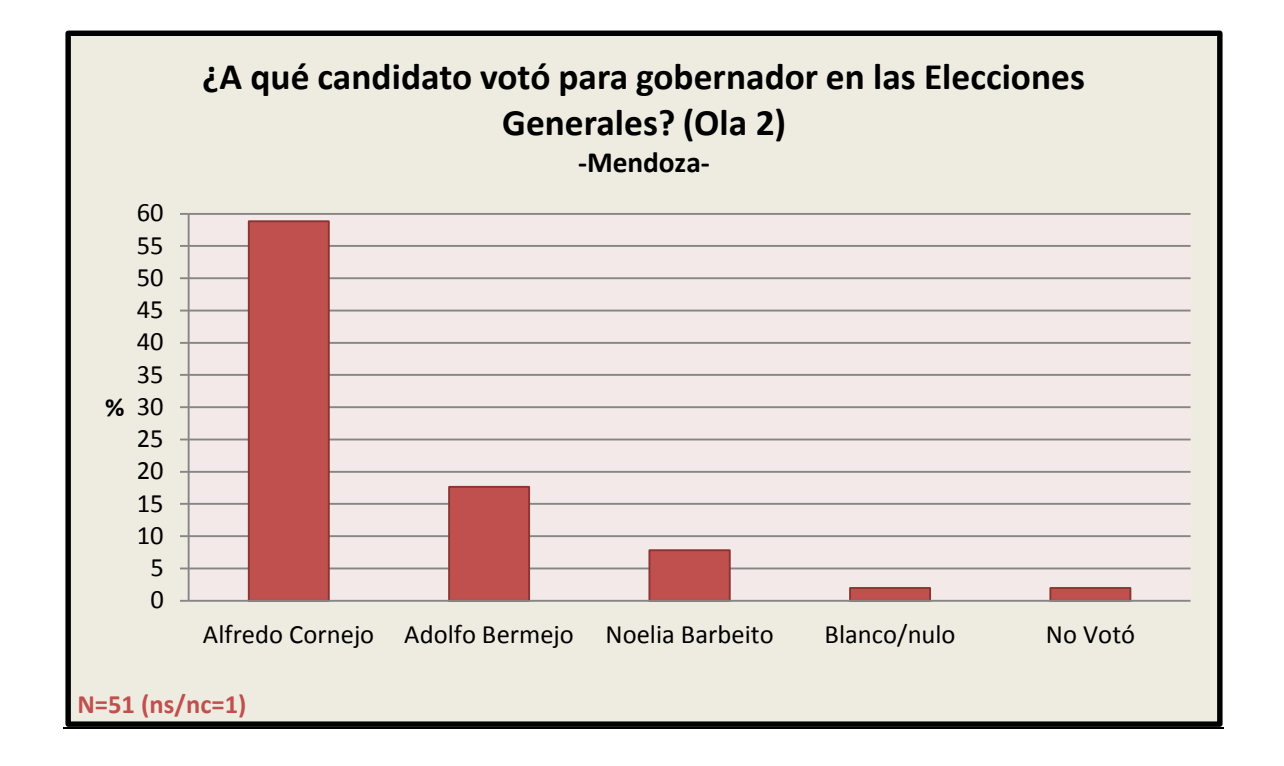

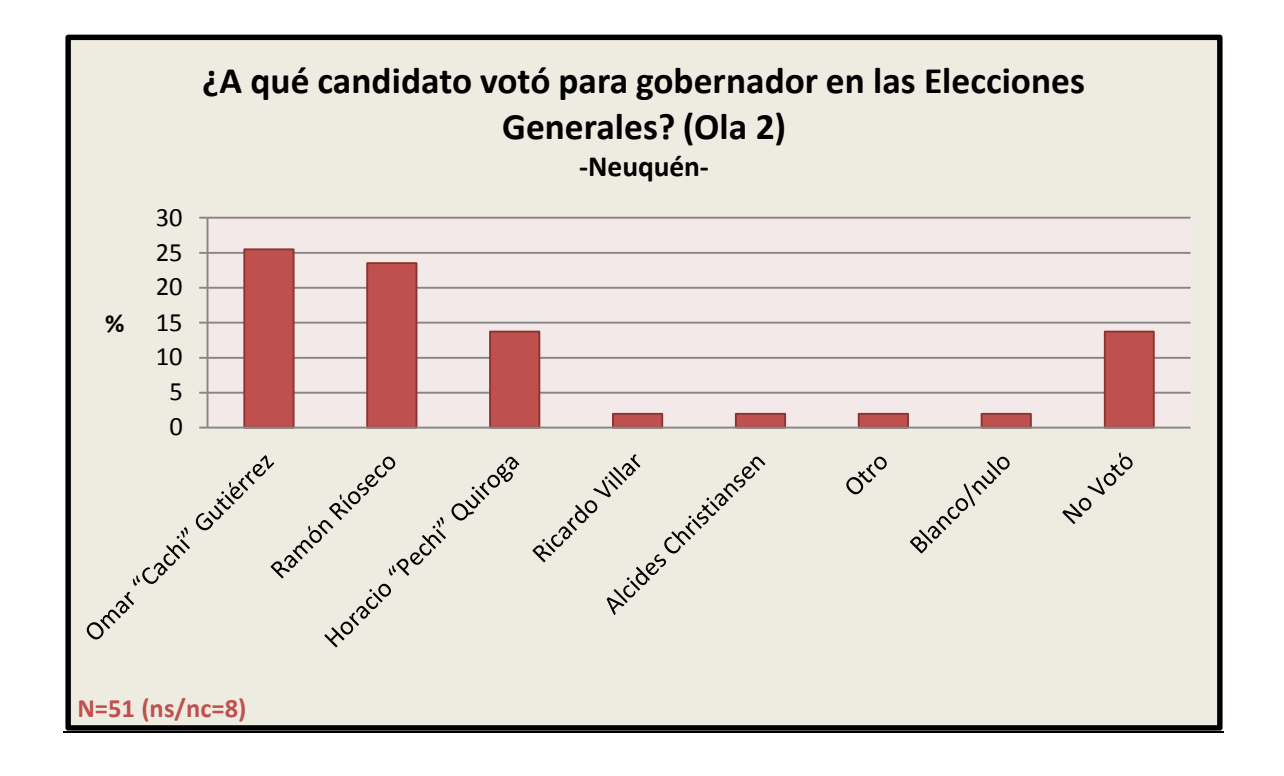

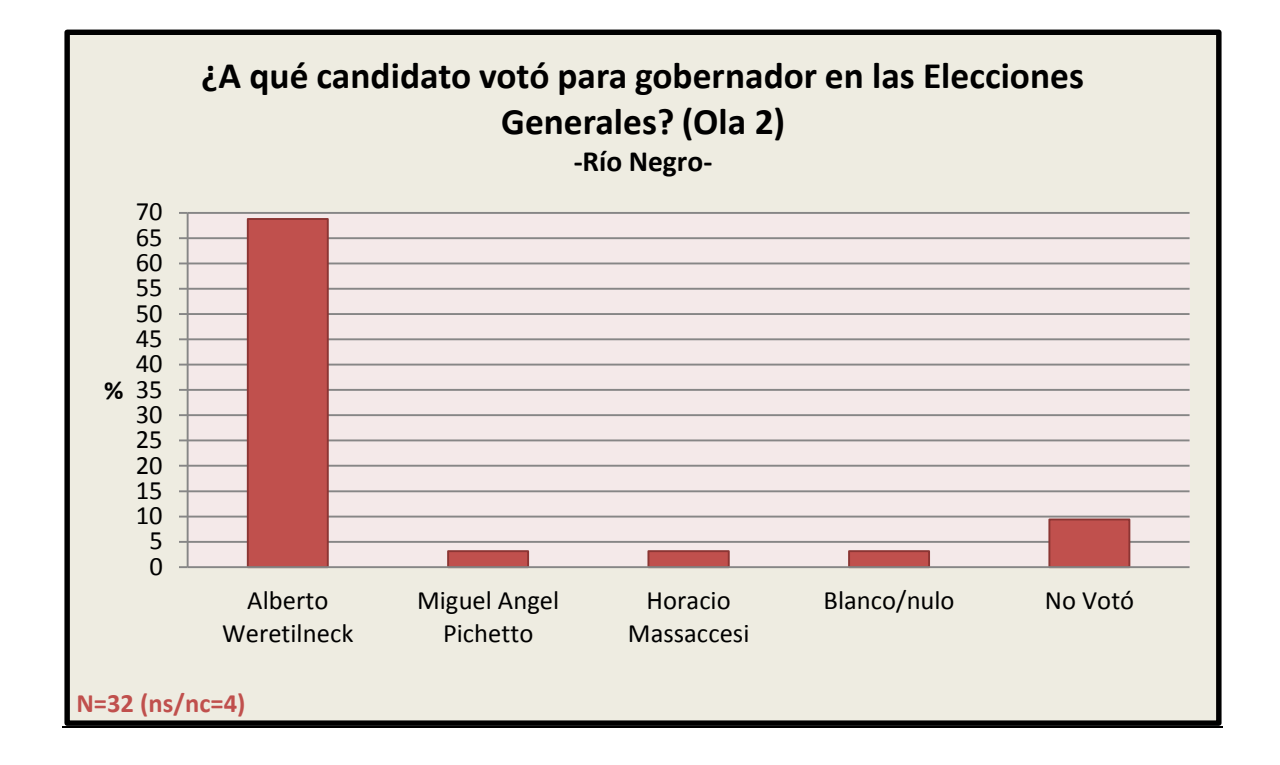

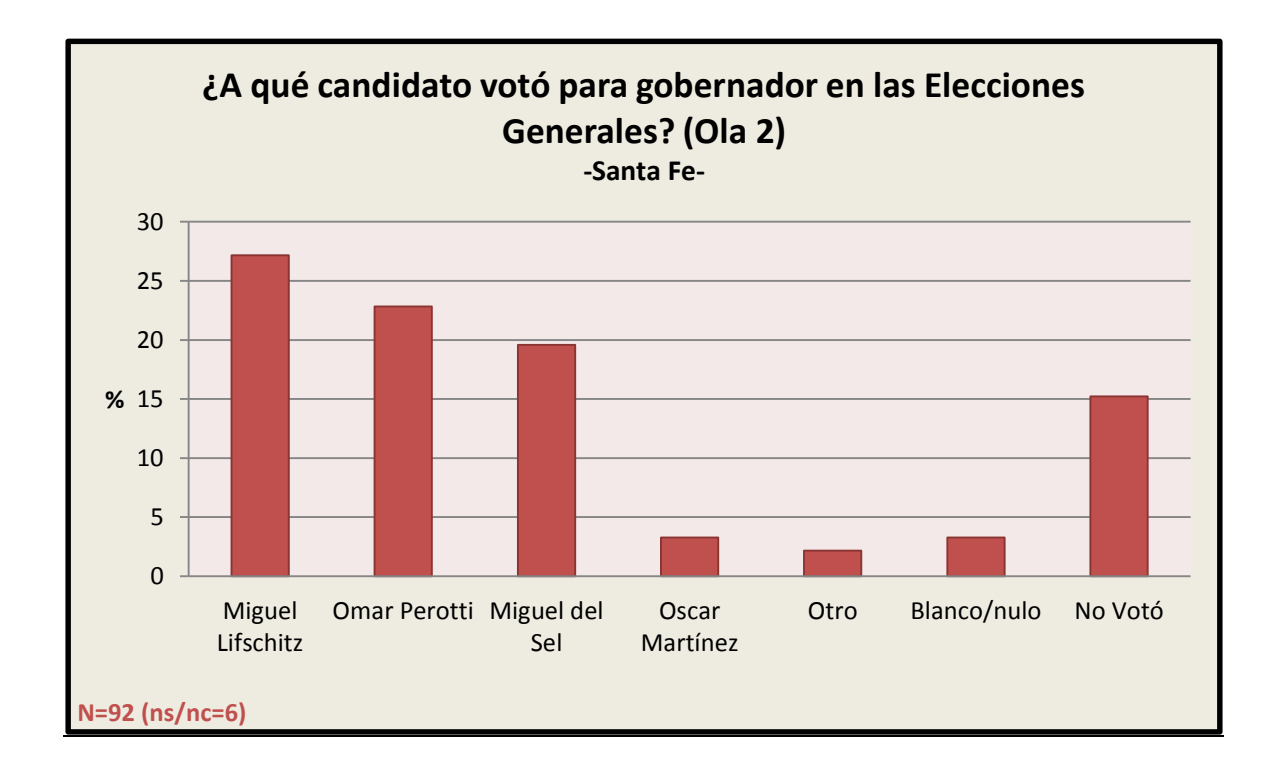

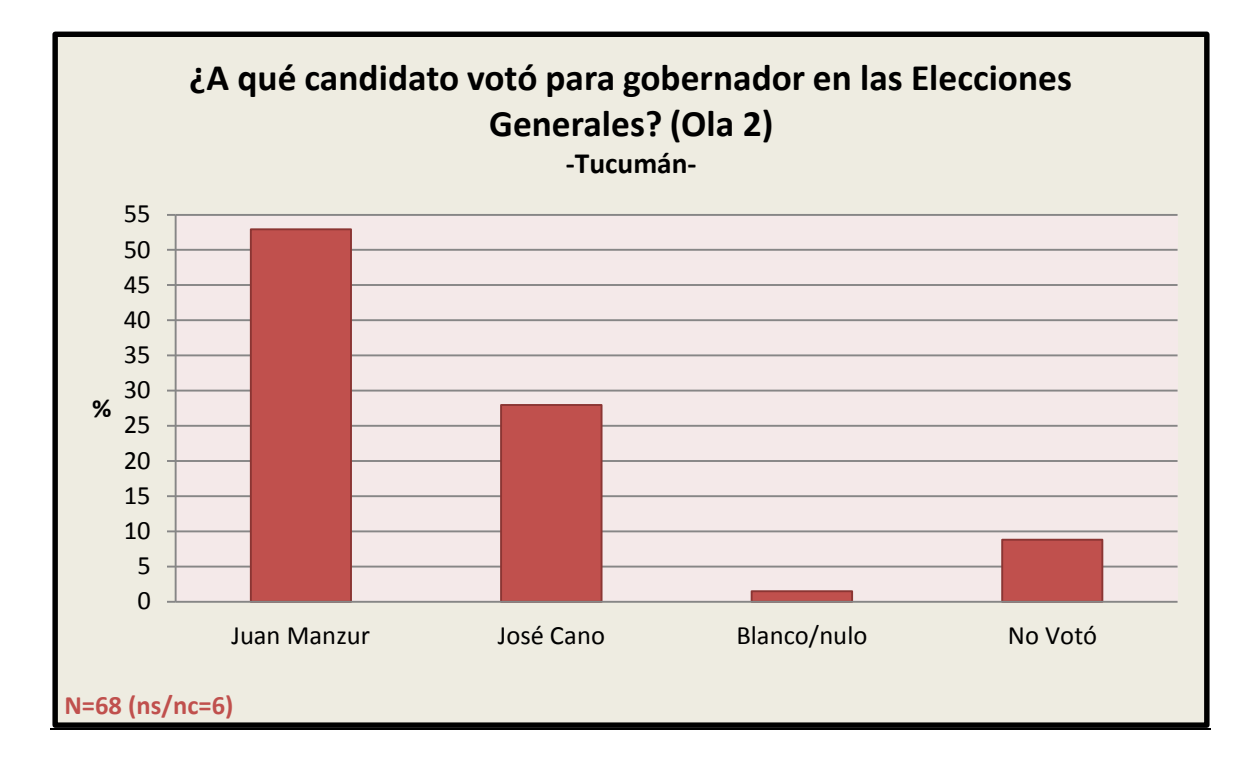

3.8.7 Elecciones a diputados generales 2015 (por provincia)

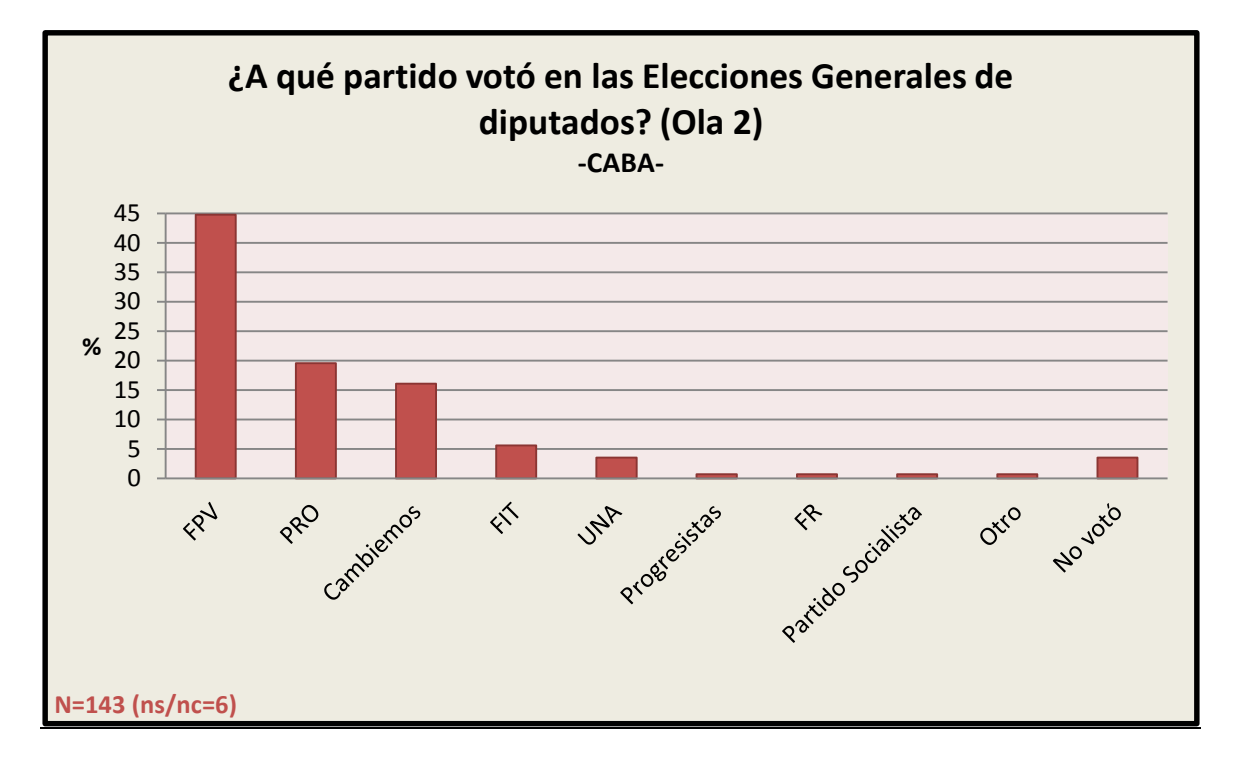

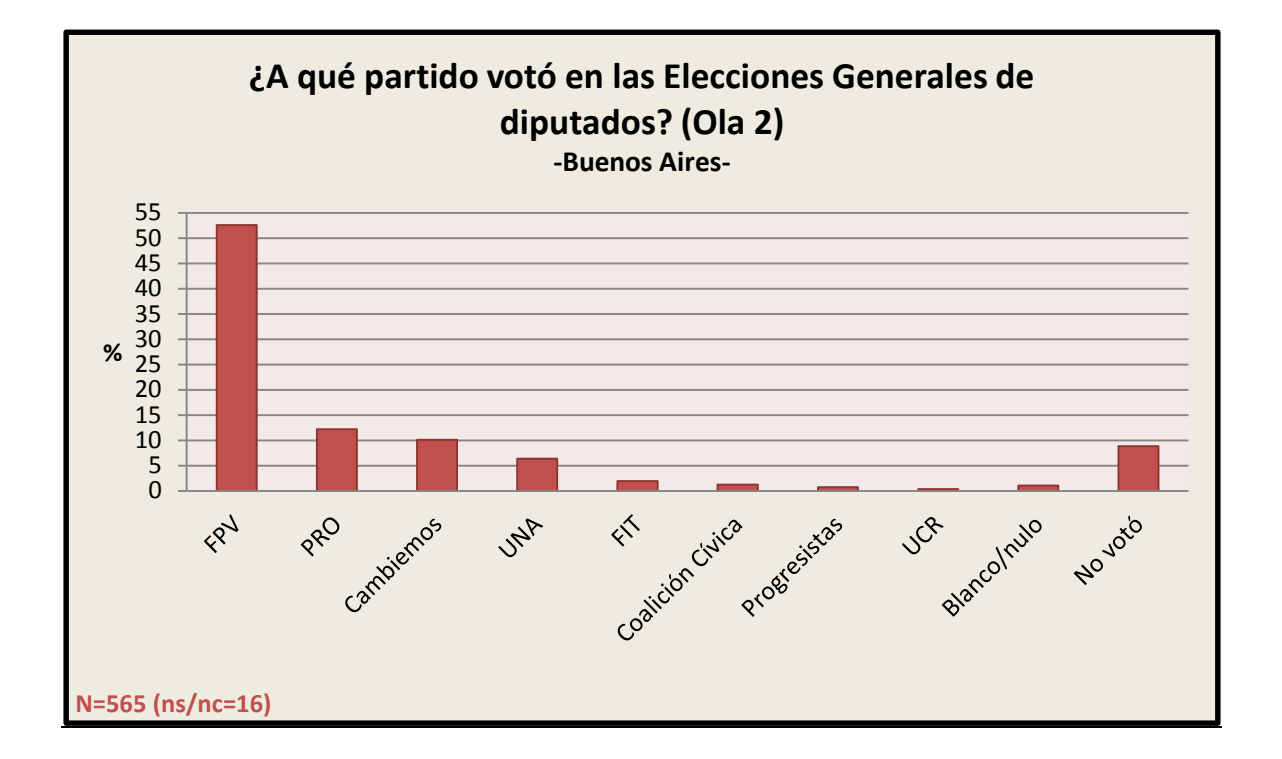

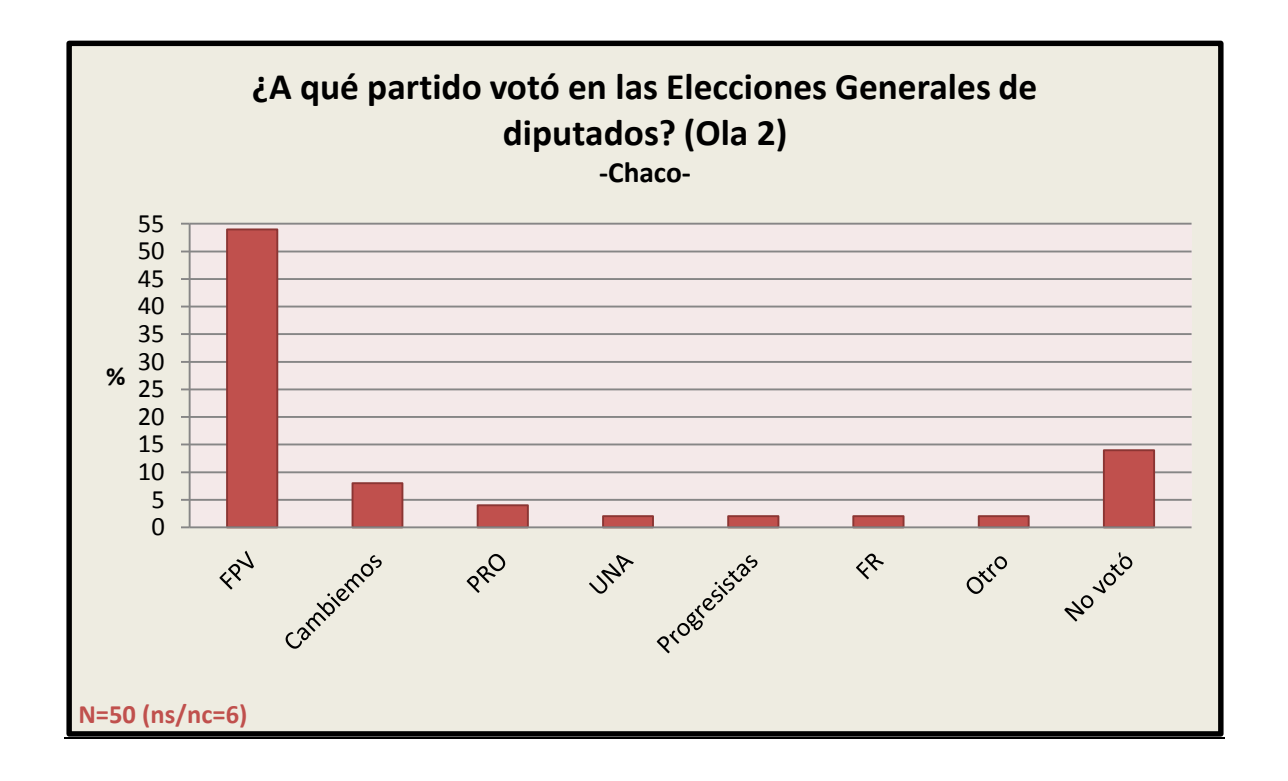

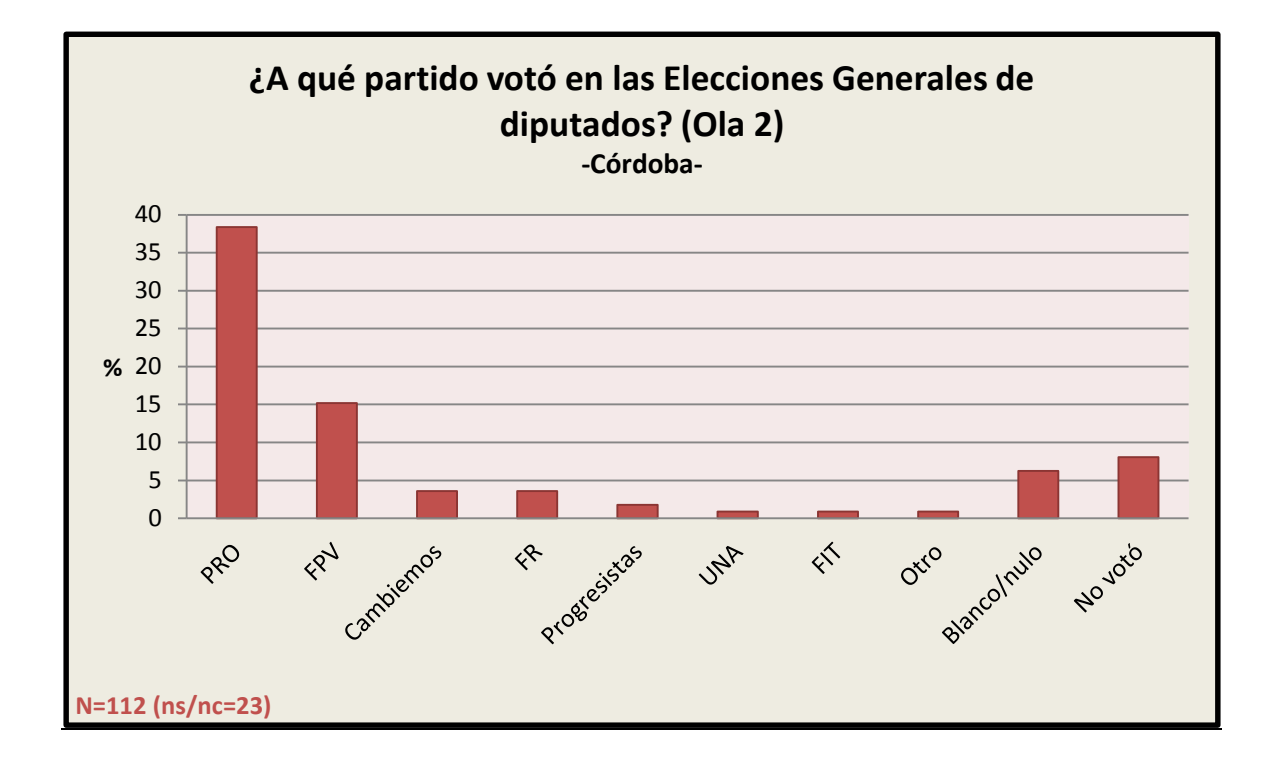

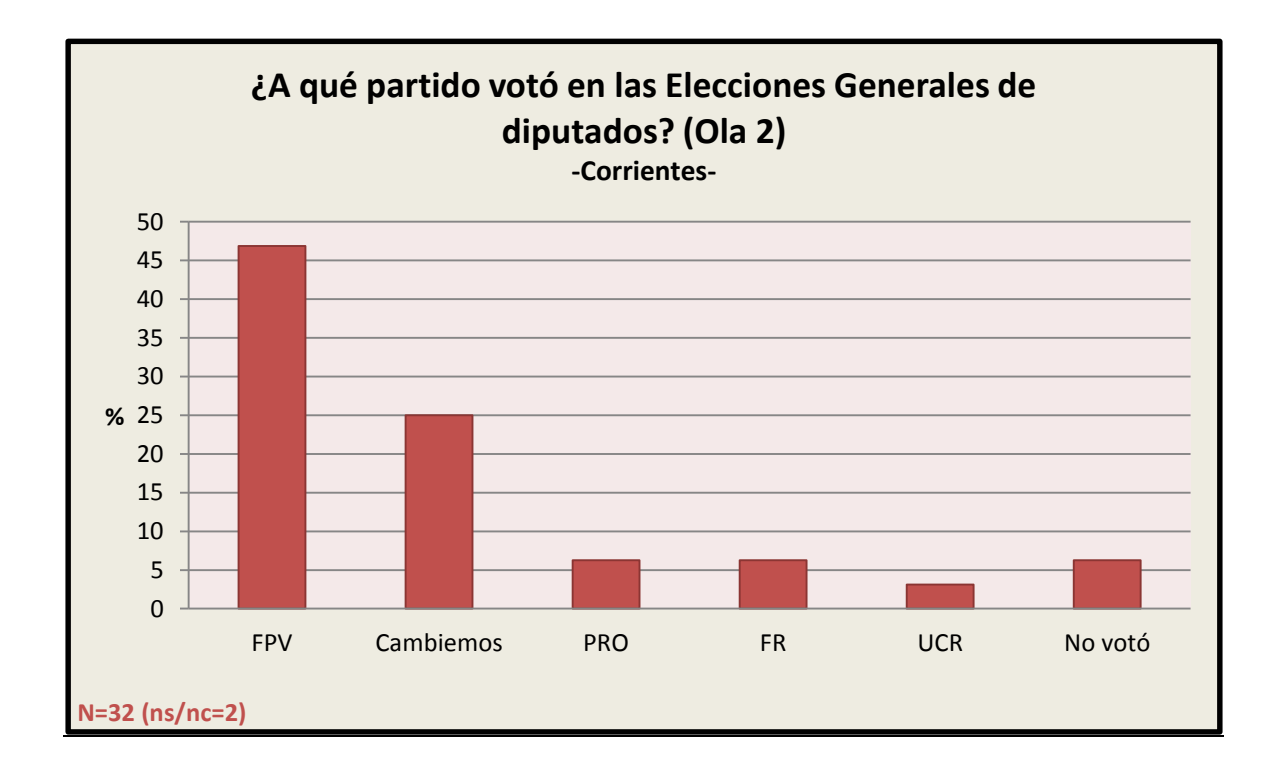

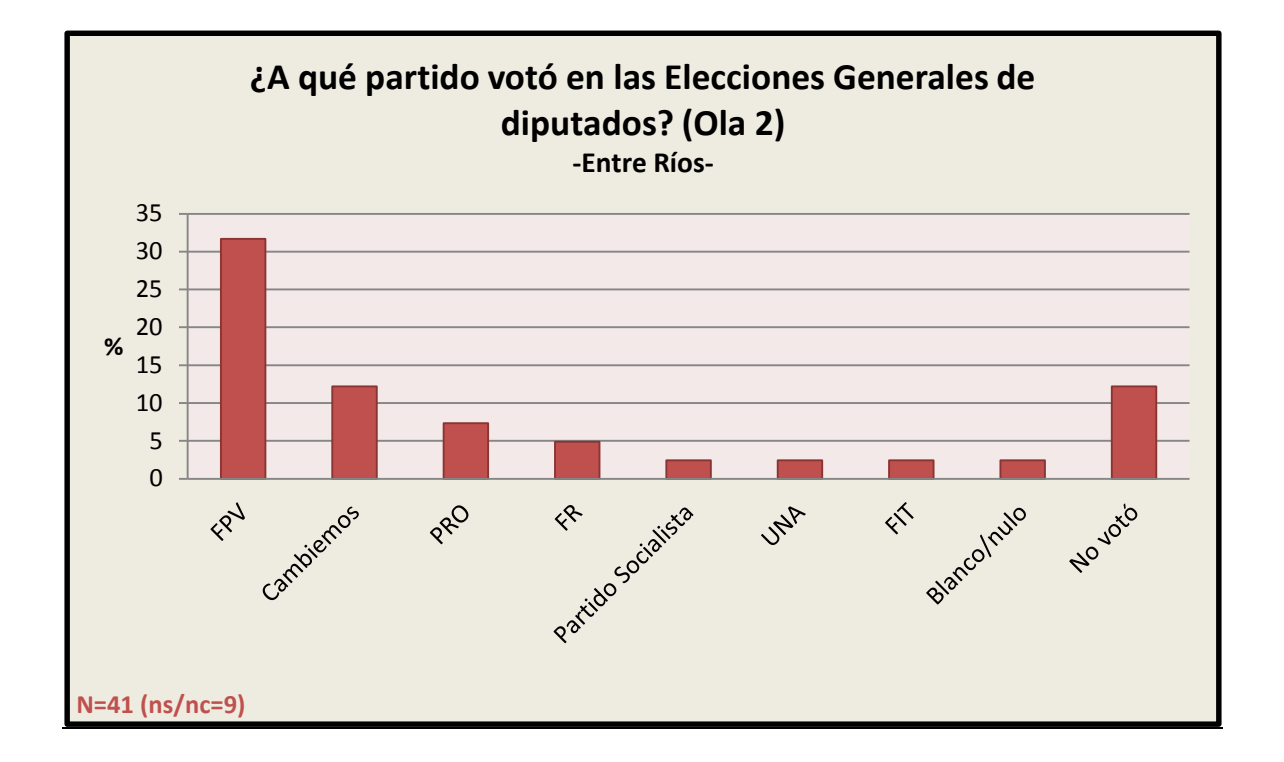

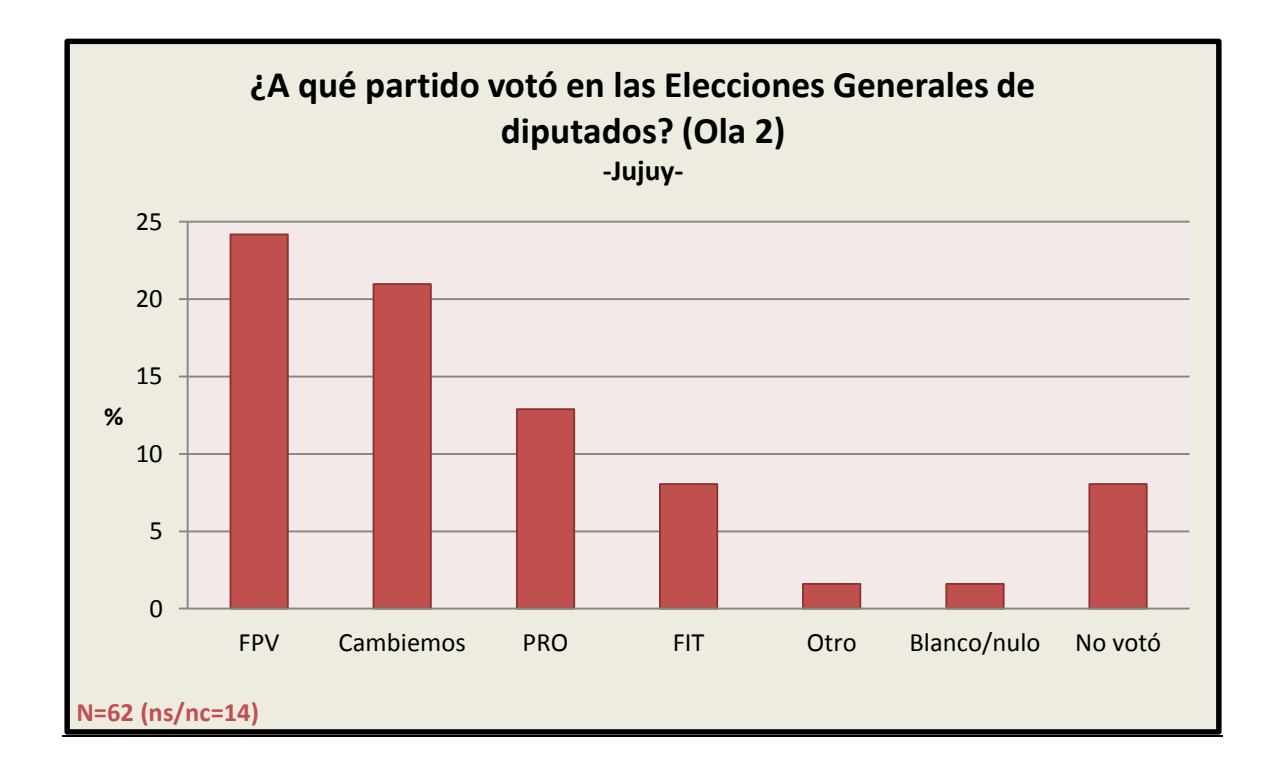

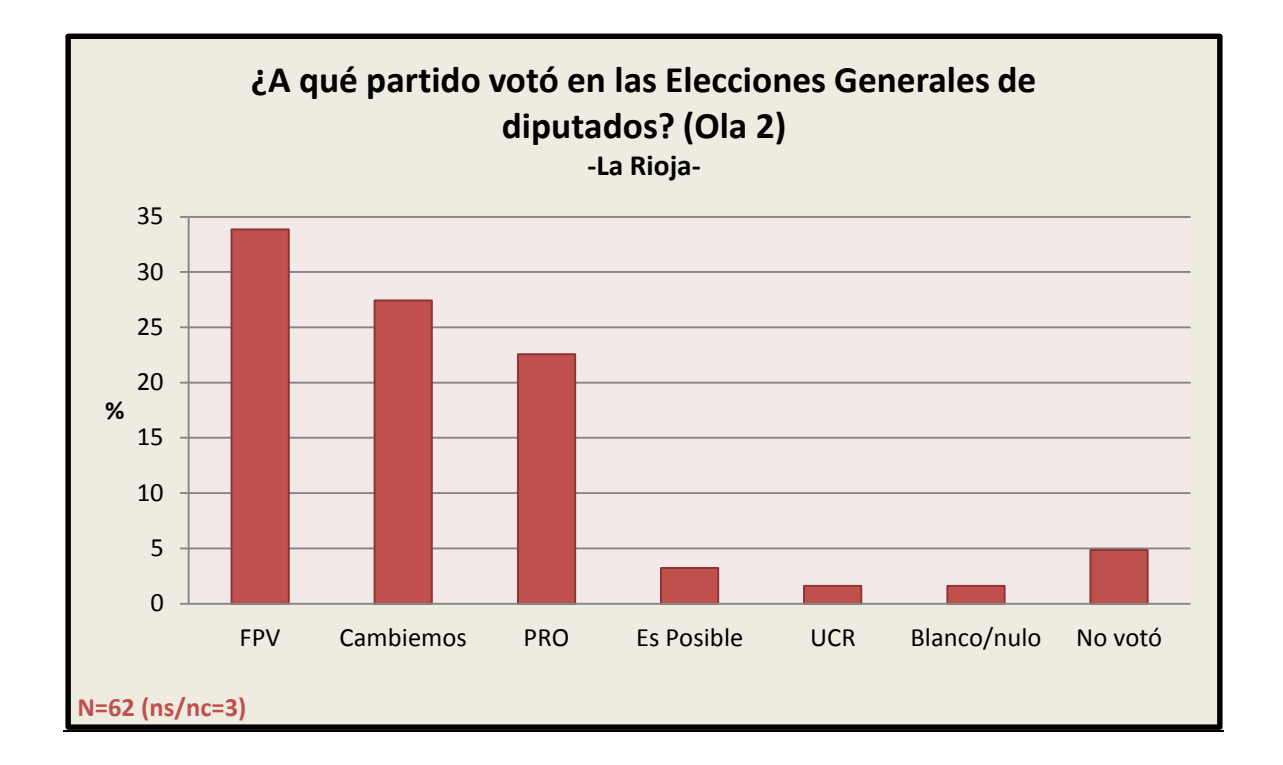

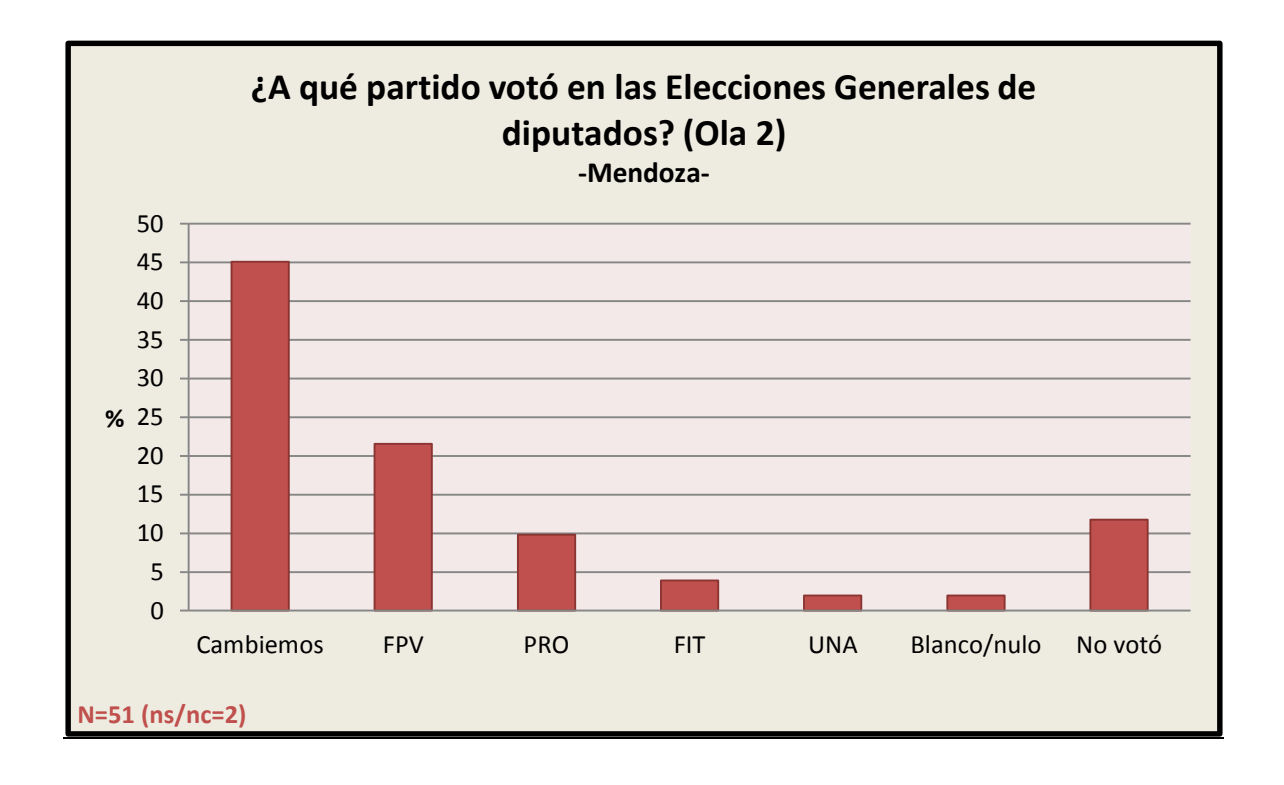

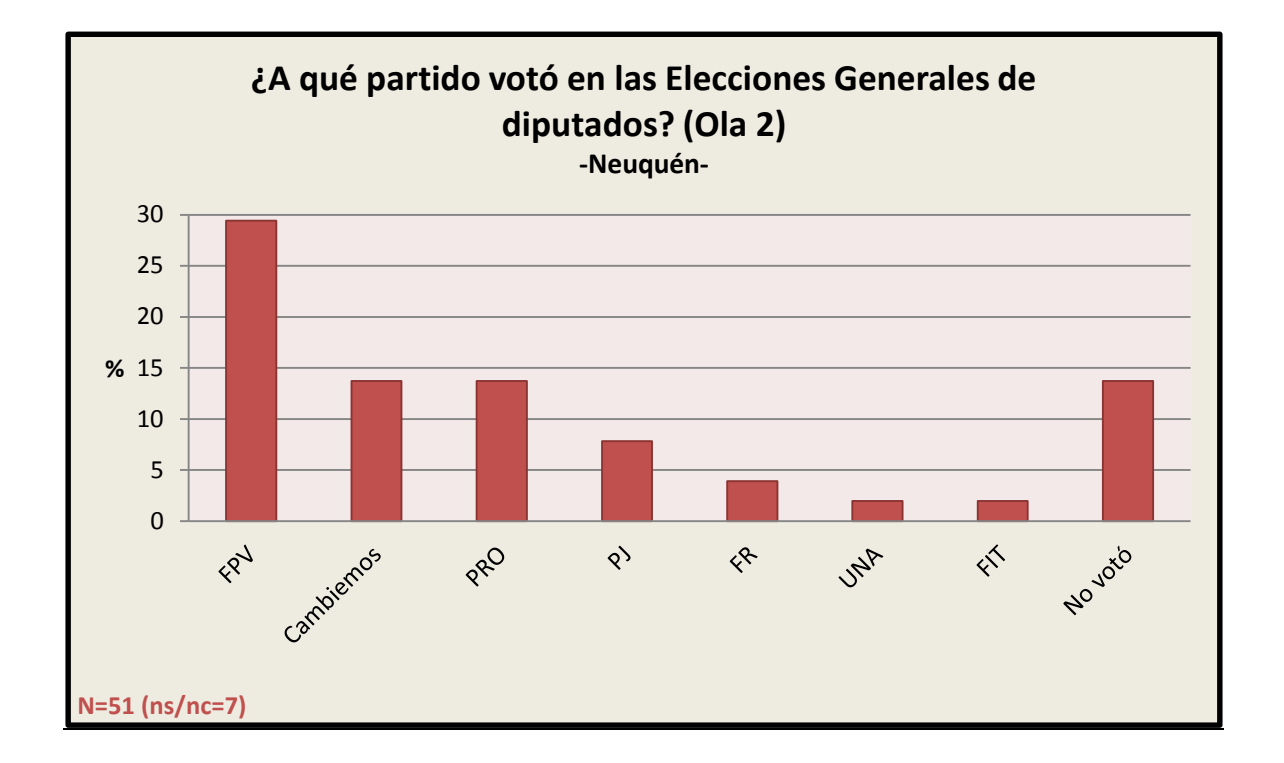

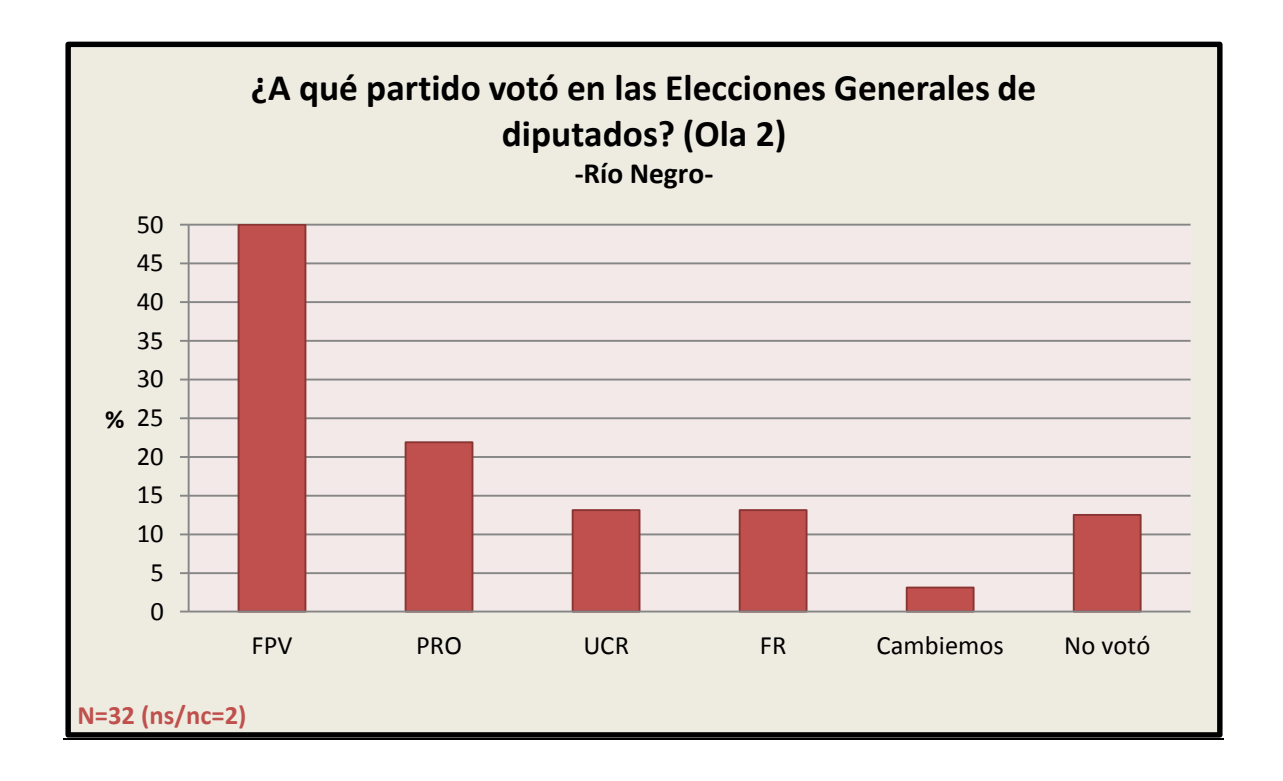

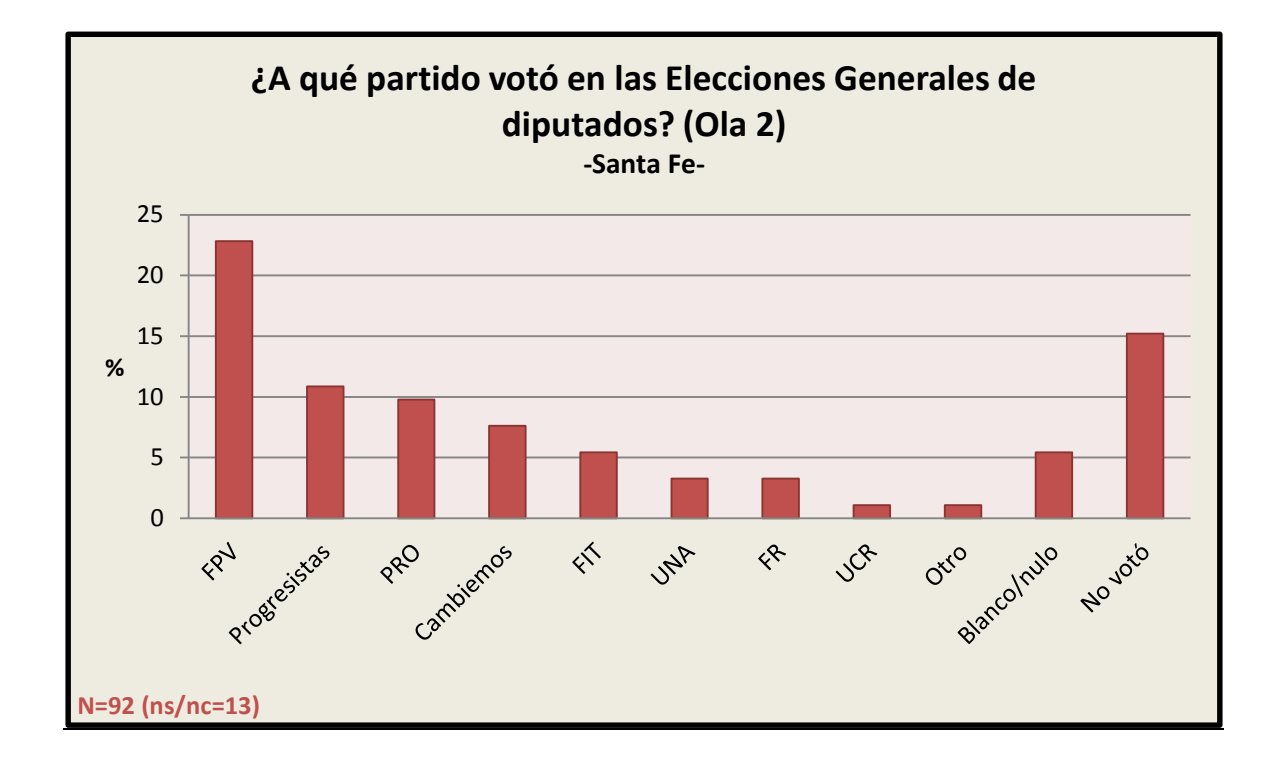

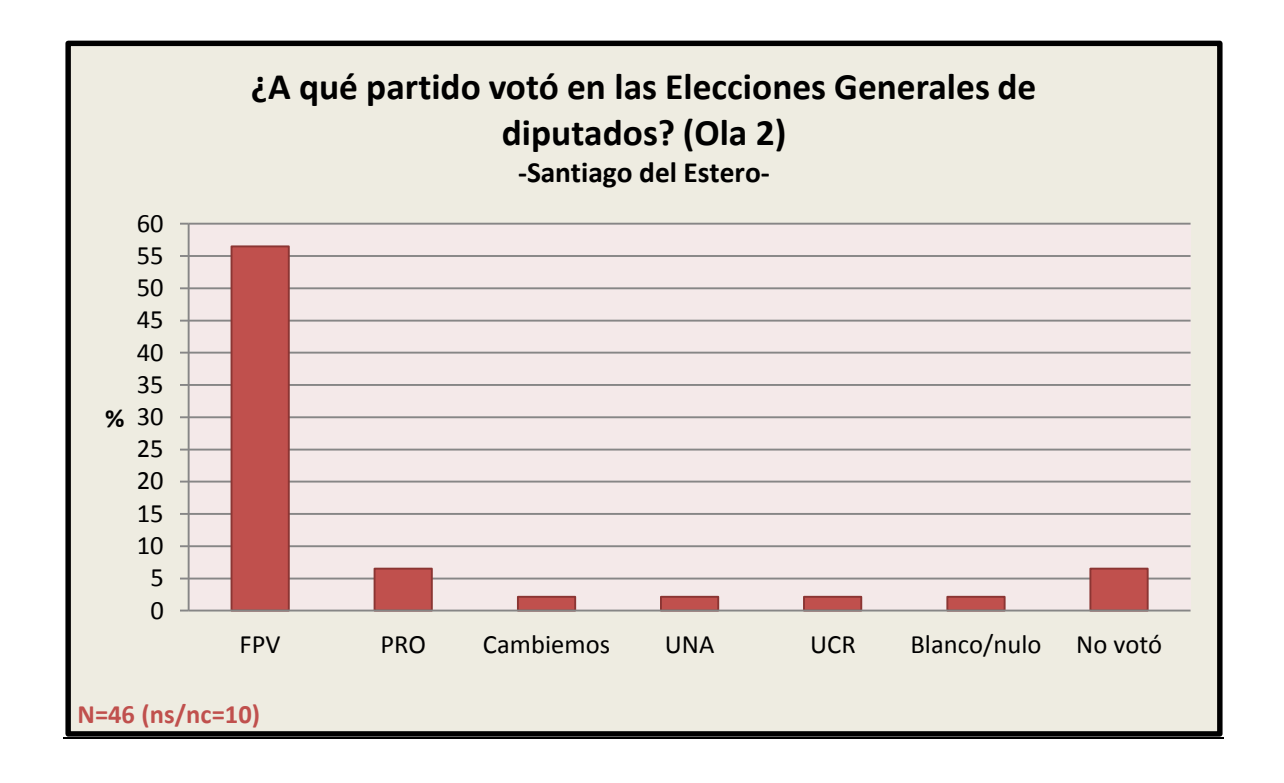

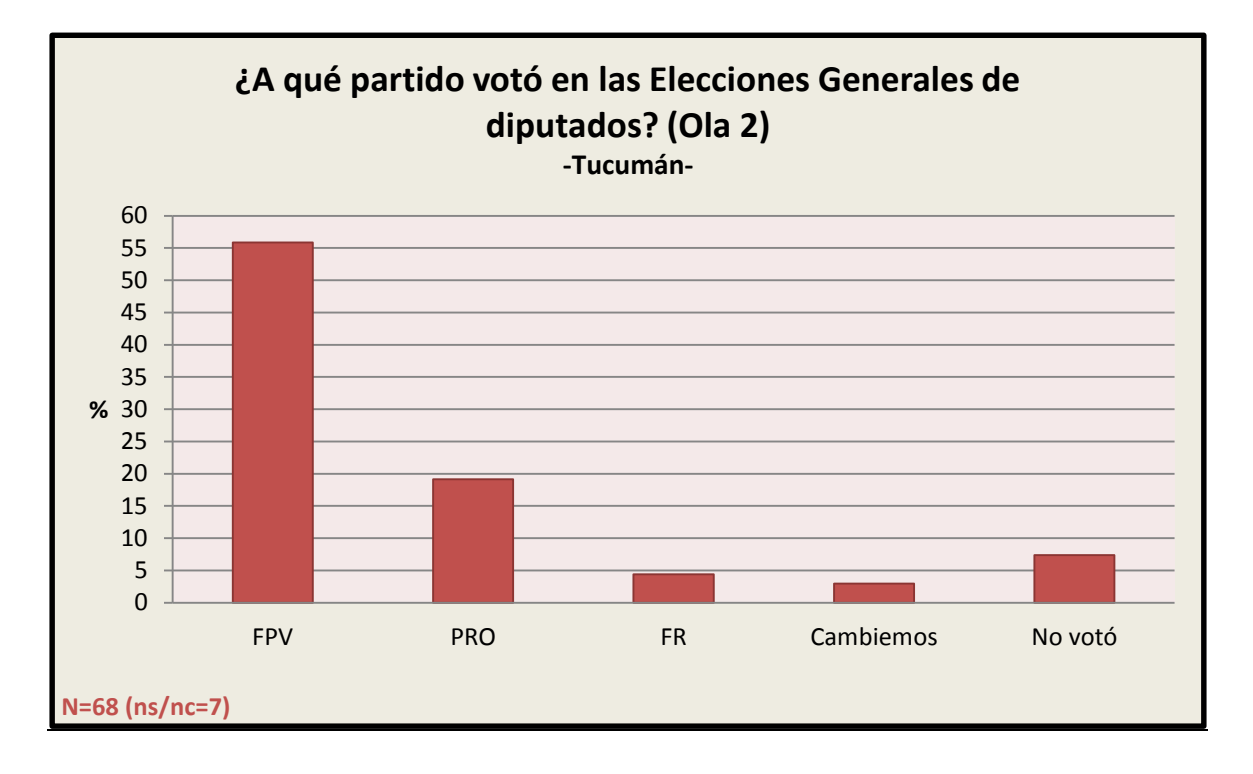

3.8.8 Elecciones presidenciales ballotage 2015

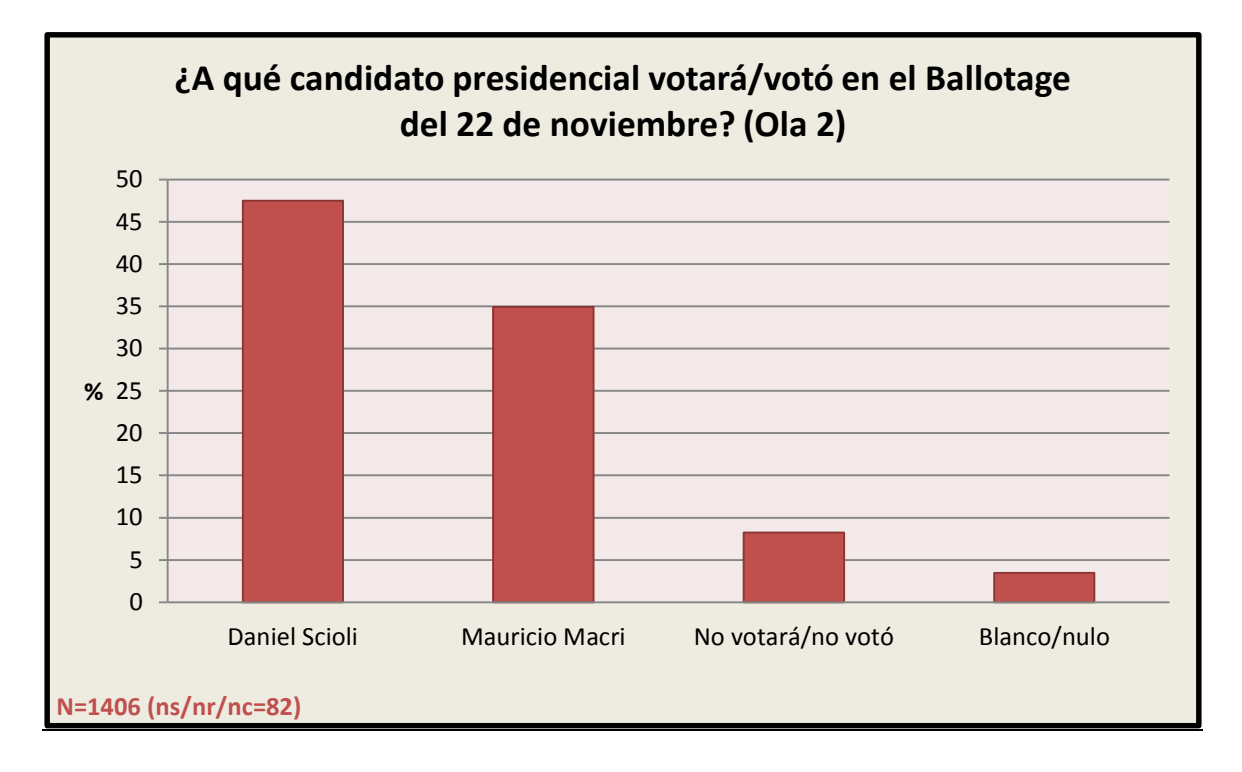
## 3.9 Ideología

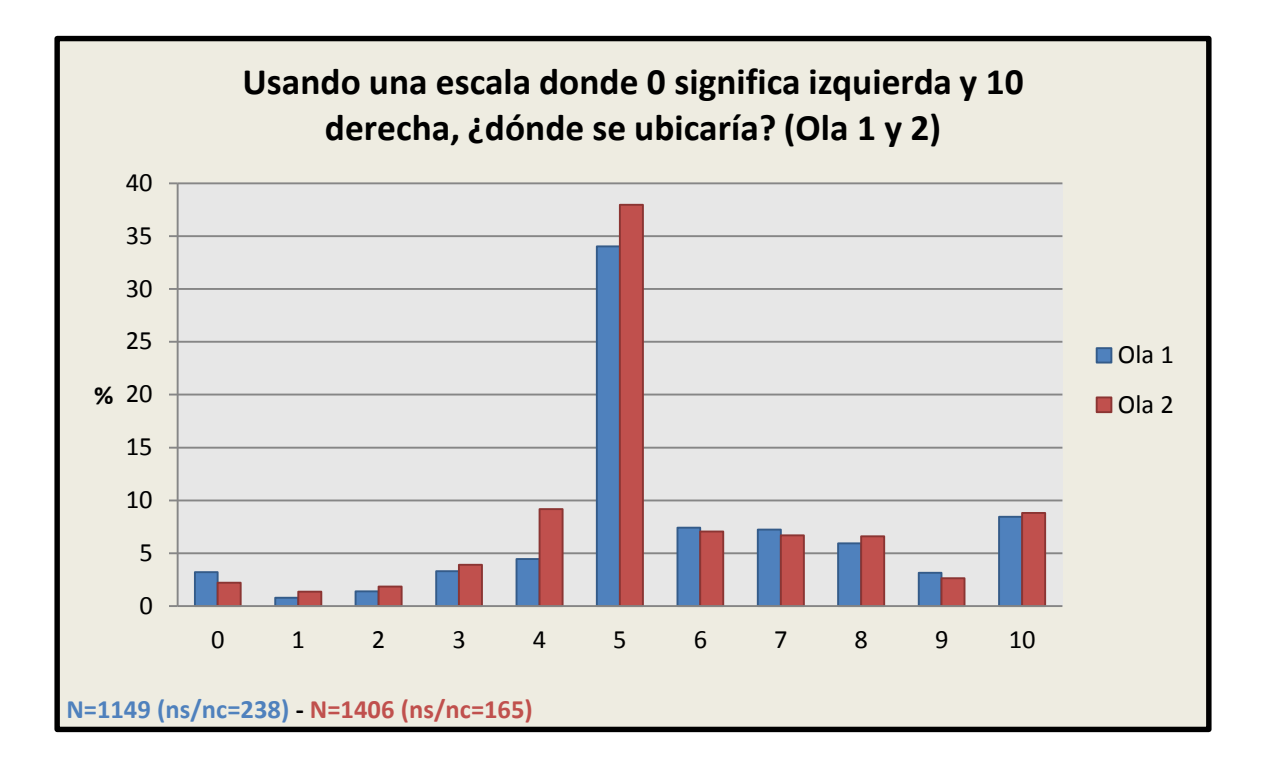

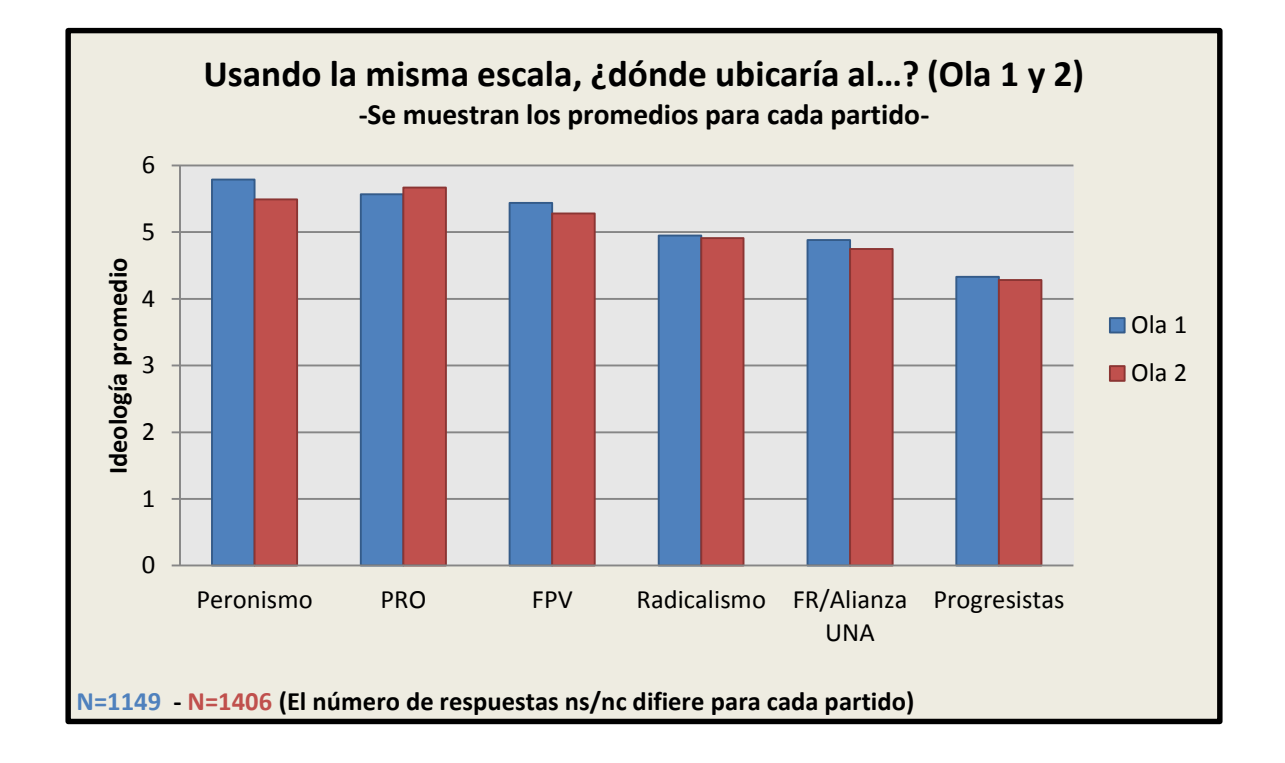

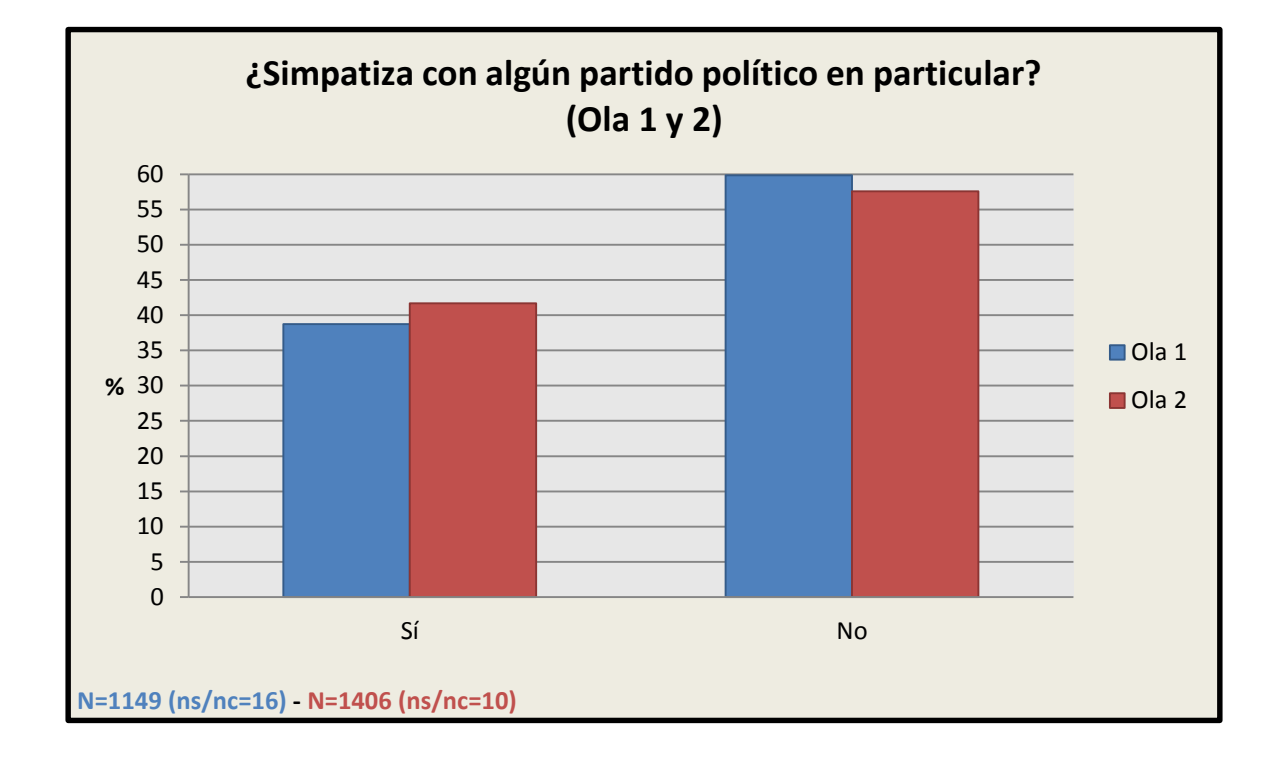

# 3.10 Identificación partidaria

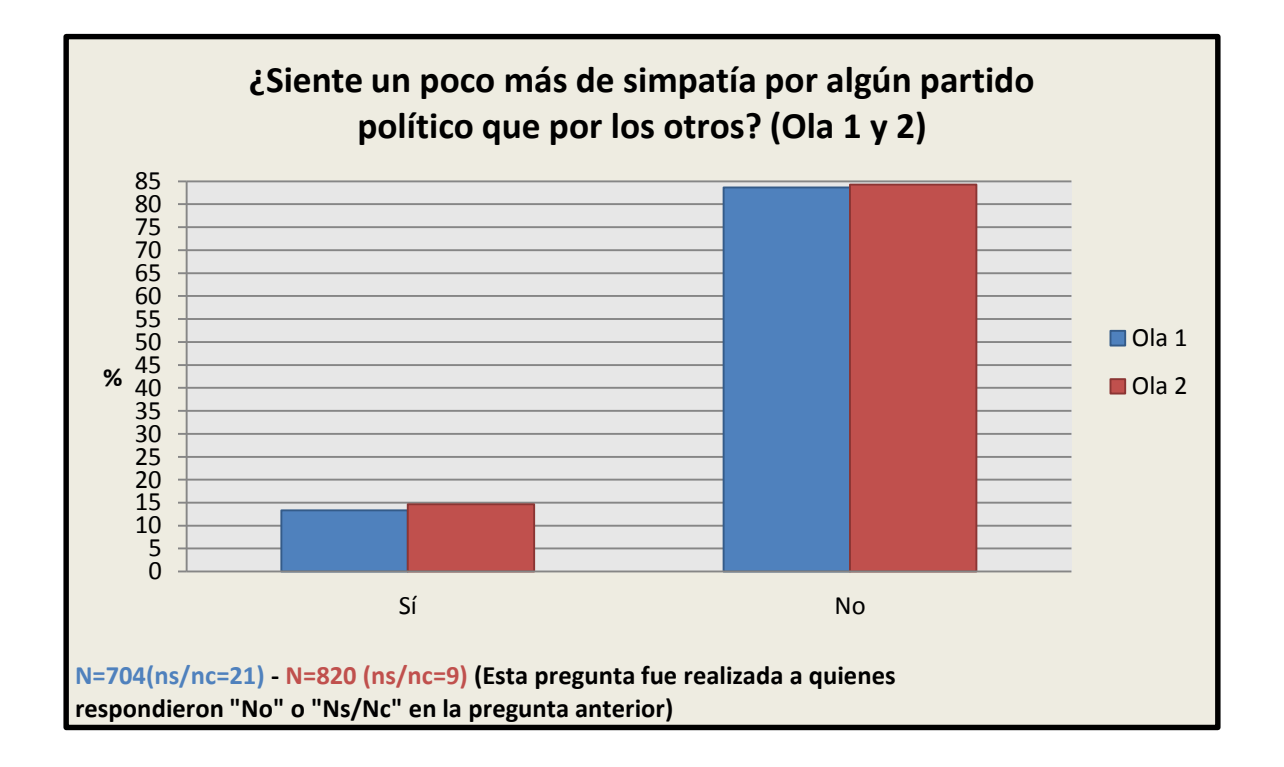

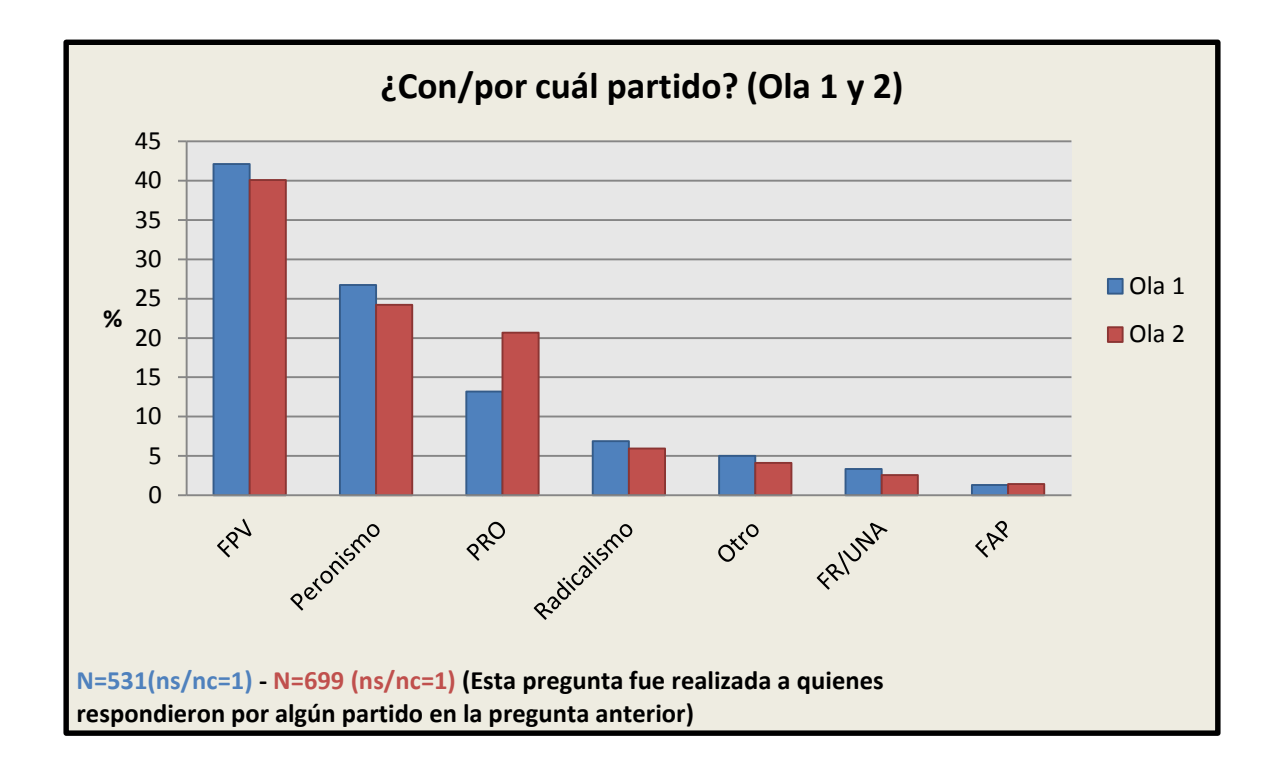

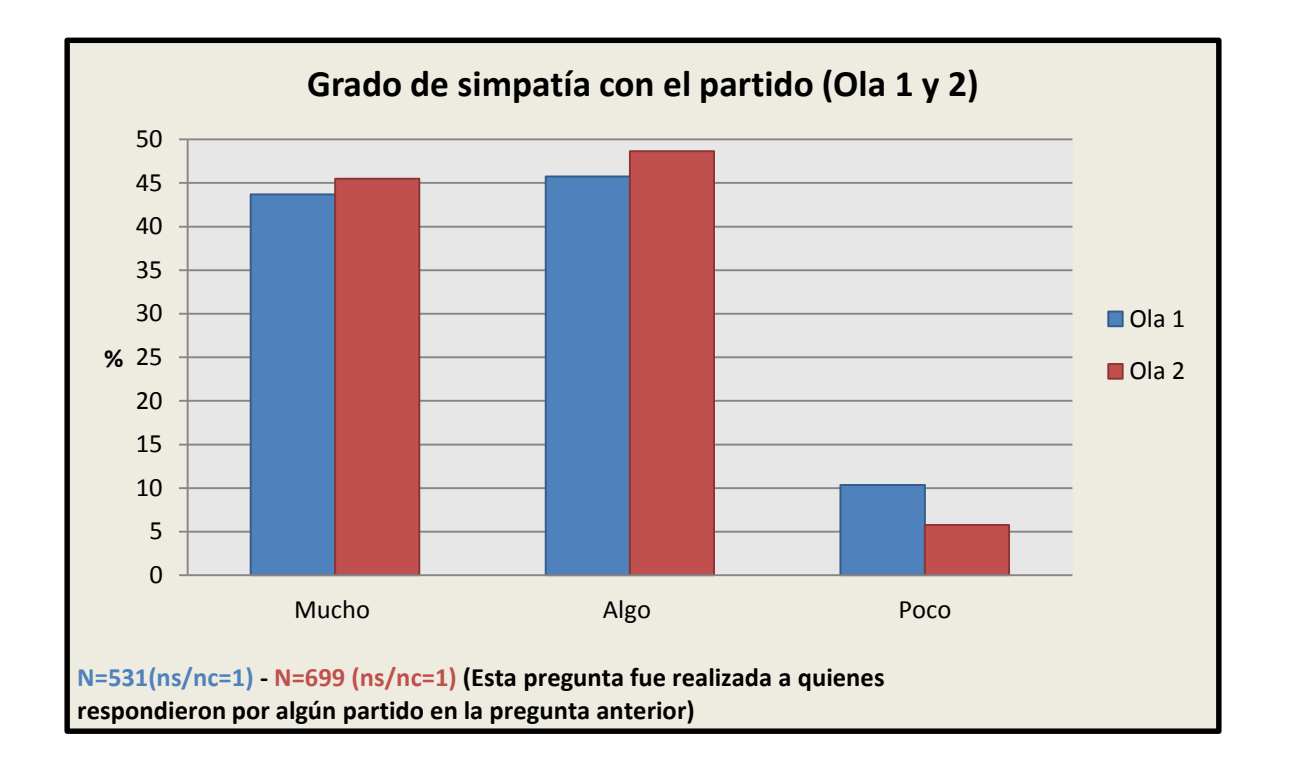

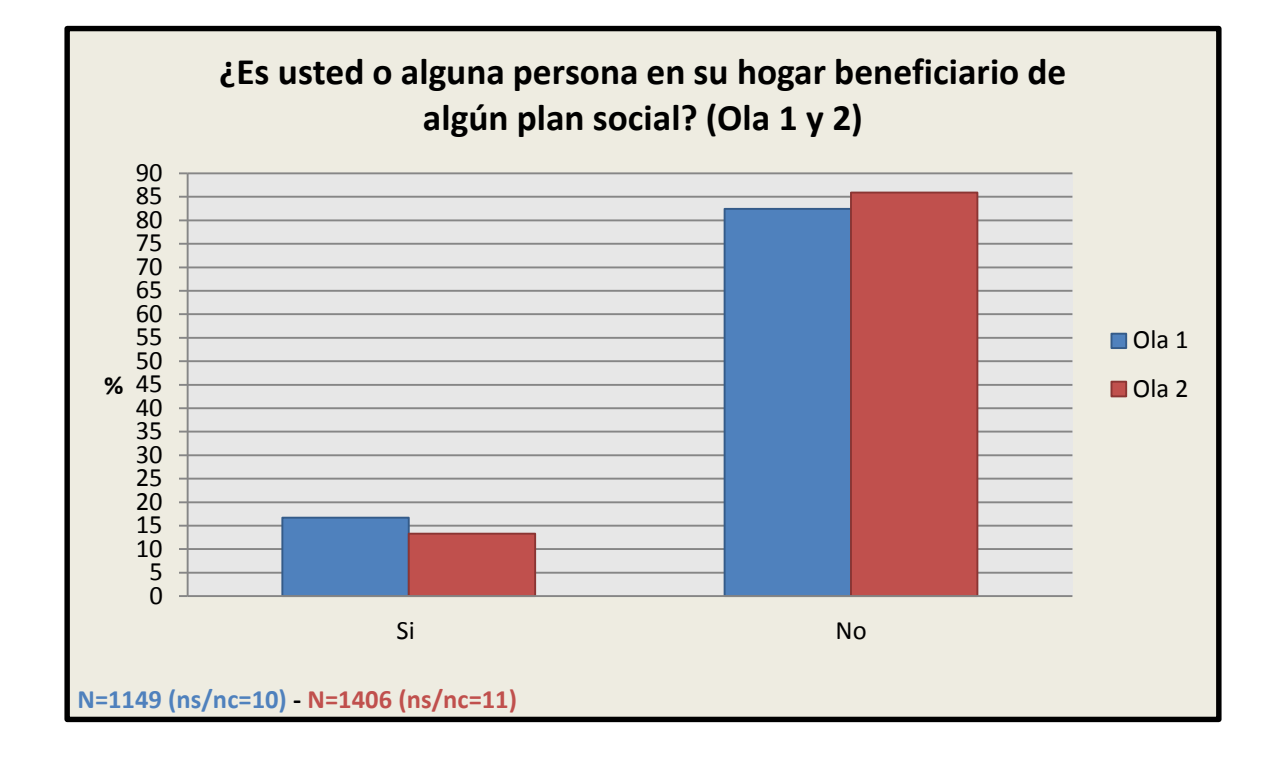

# 3.11 Beneficiario de planes del Estado

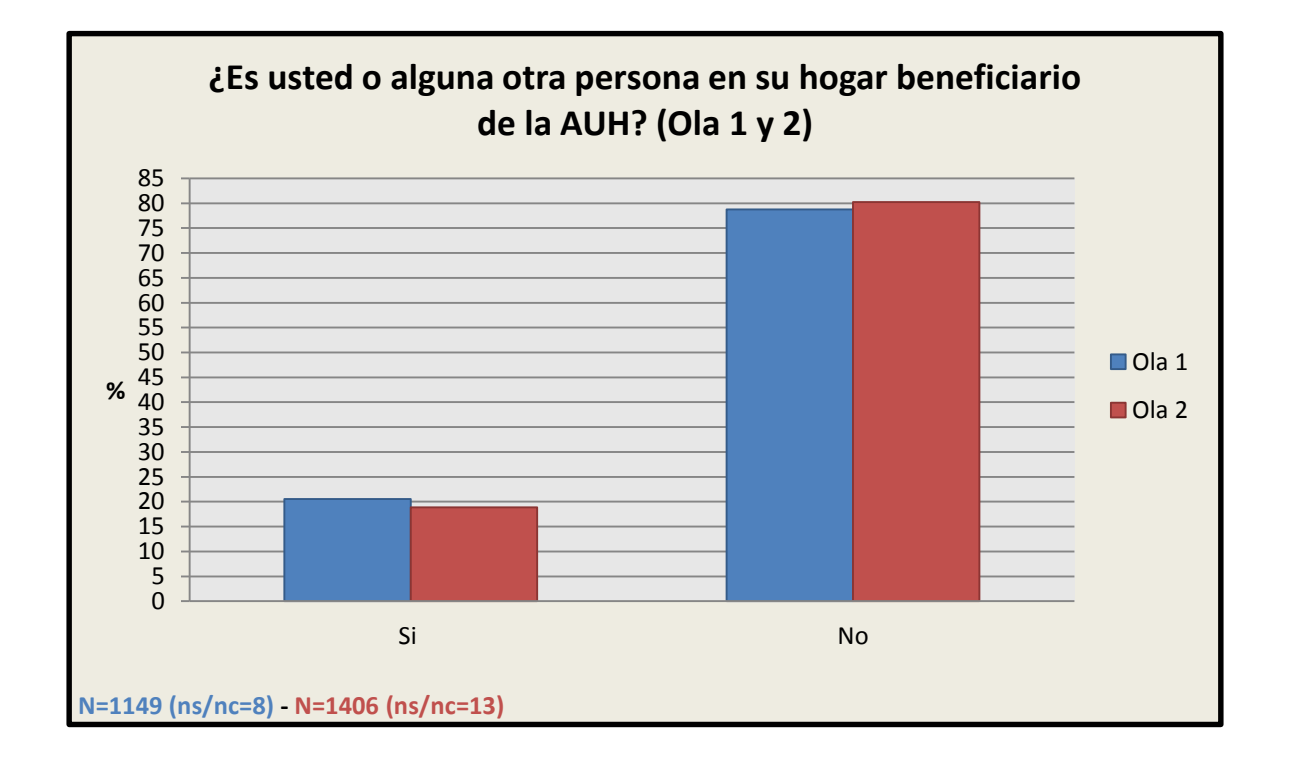

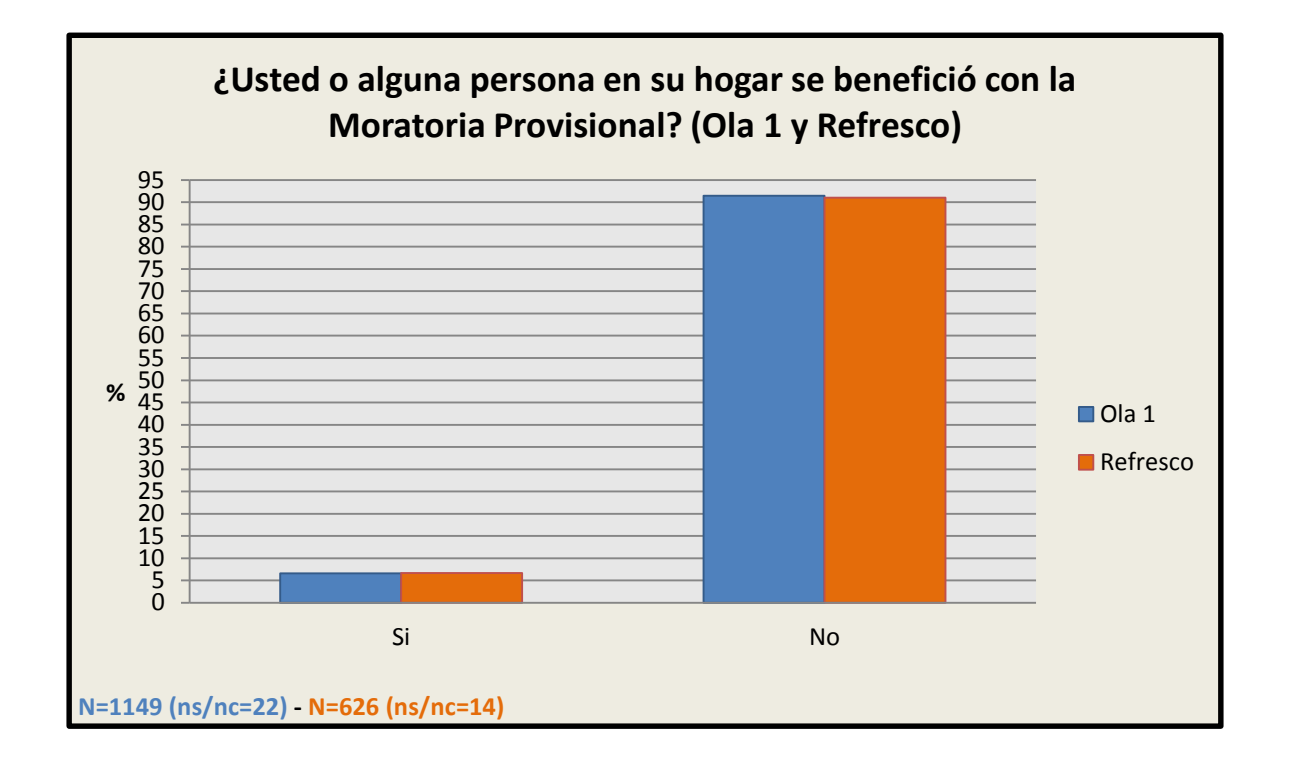

## 3.12 Clientelismo político

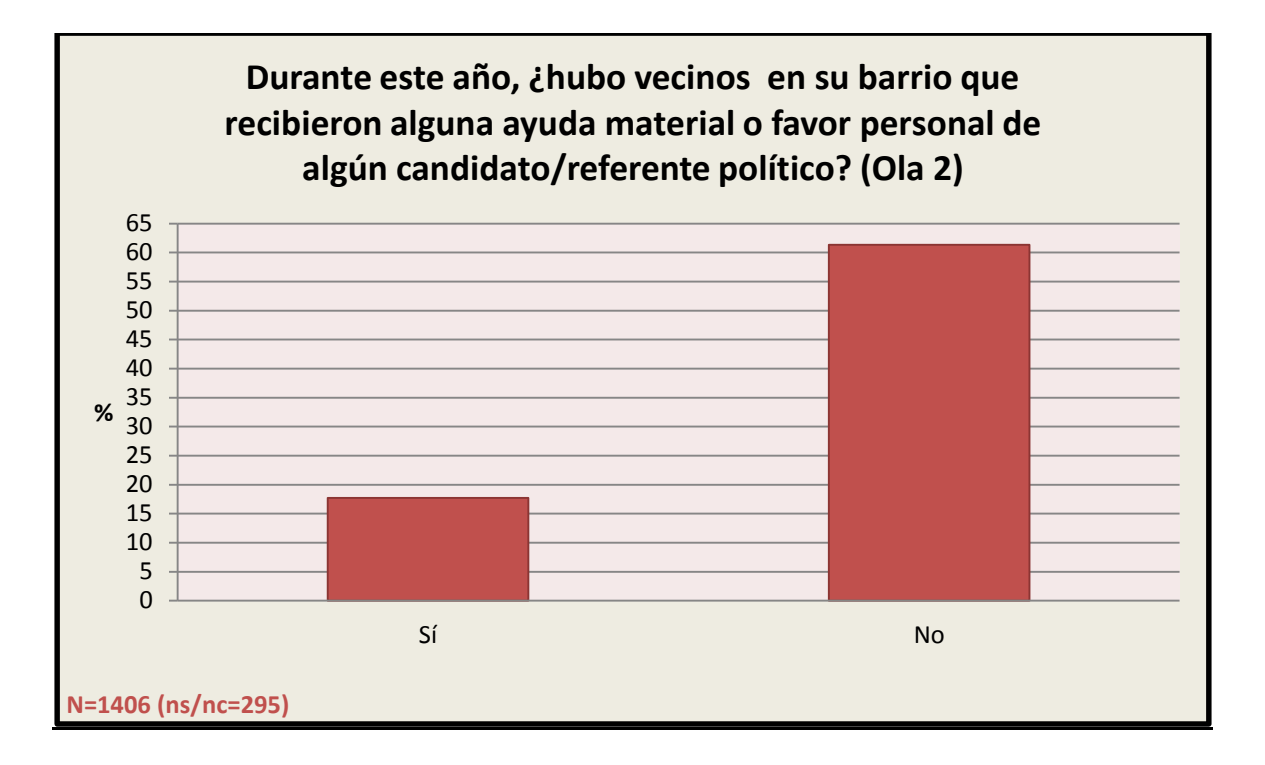

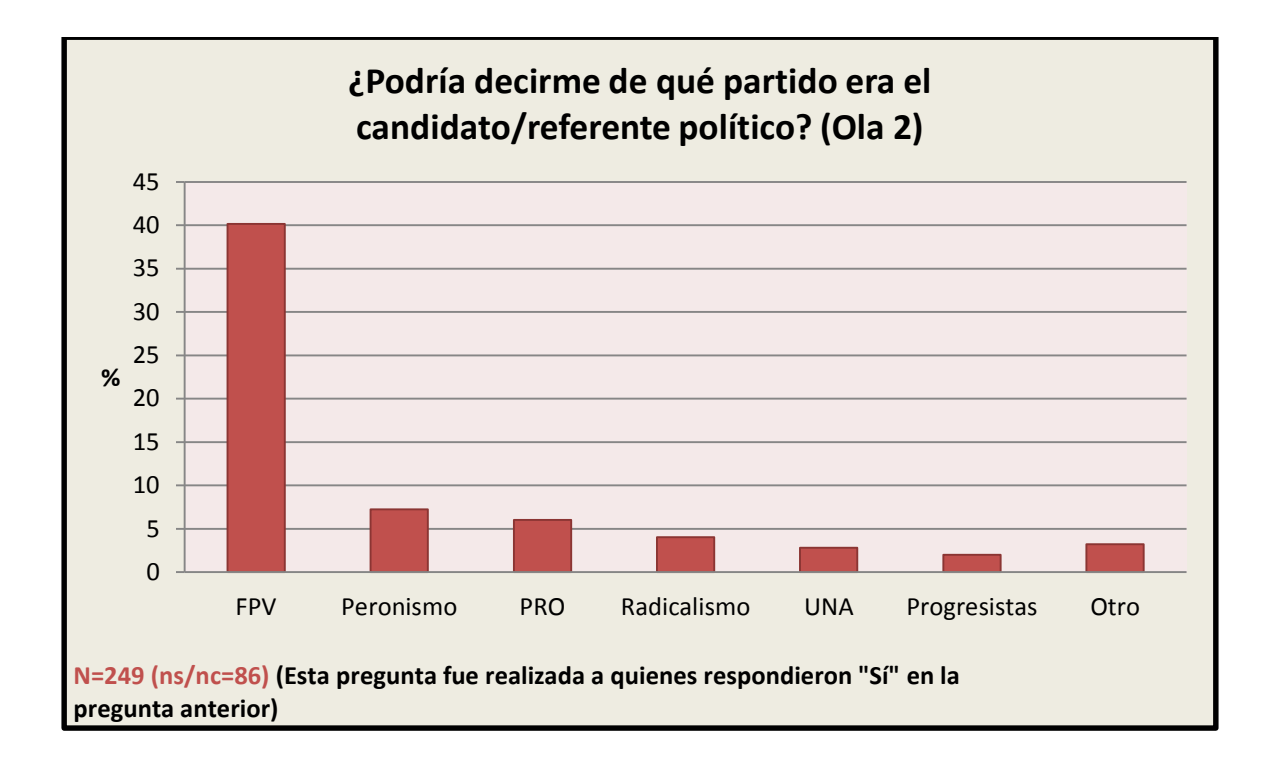

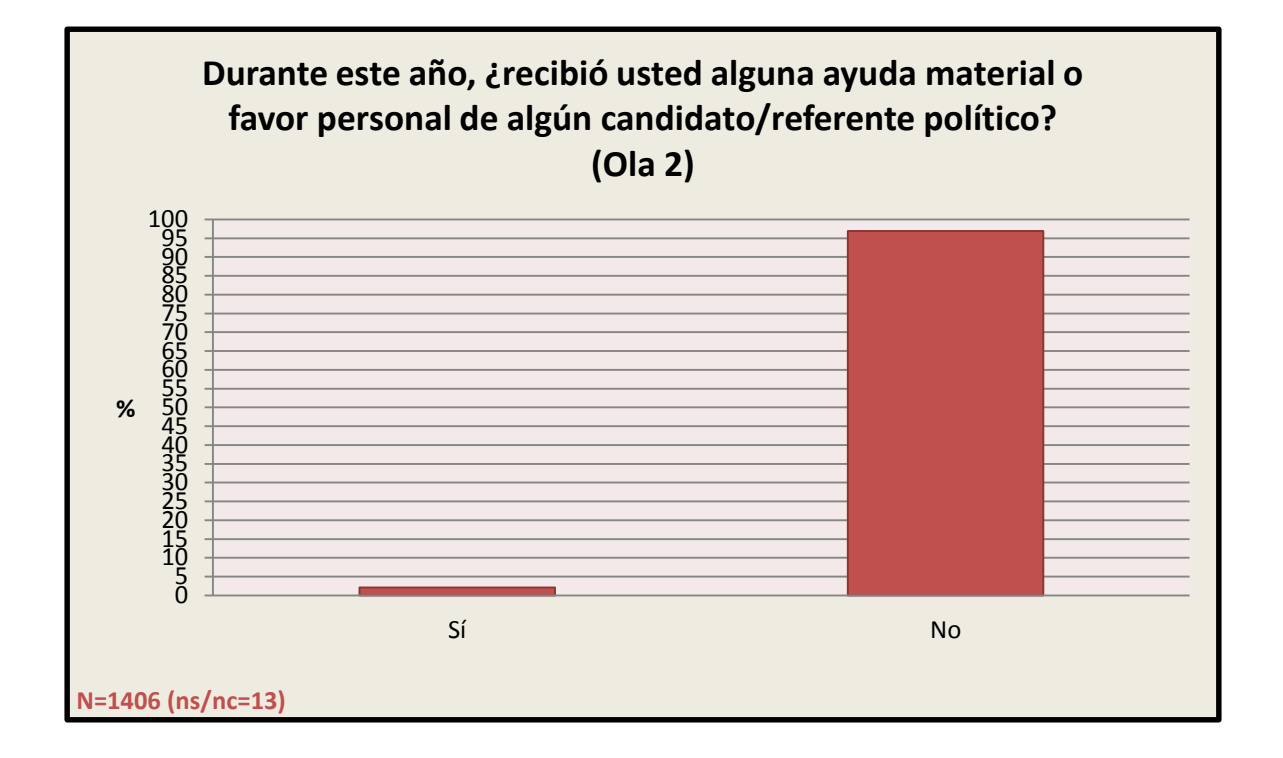

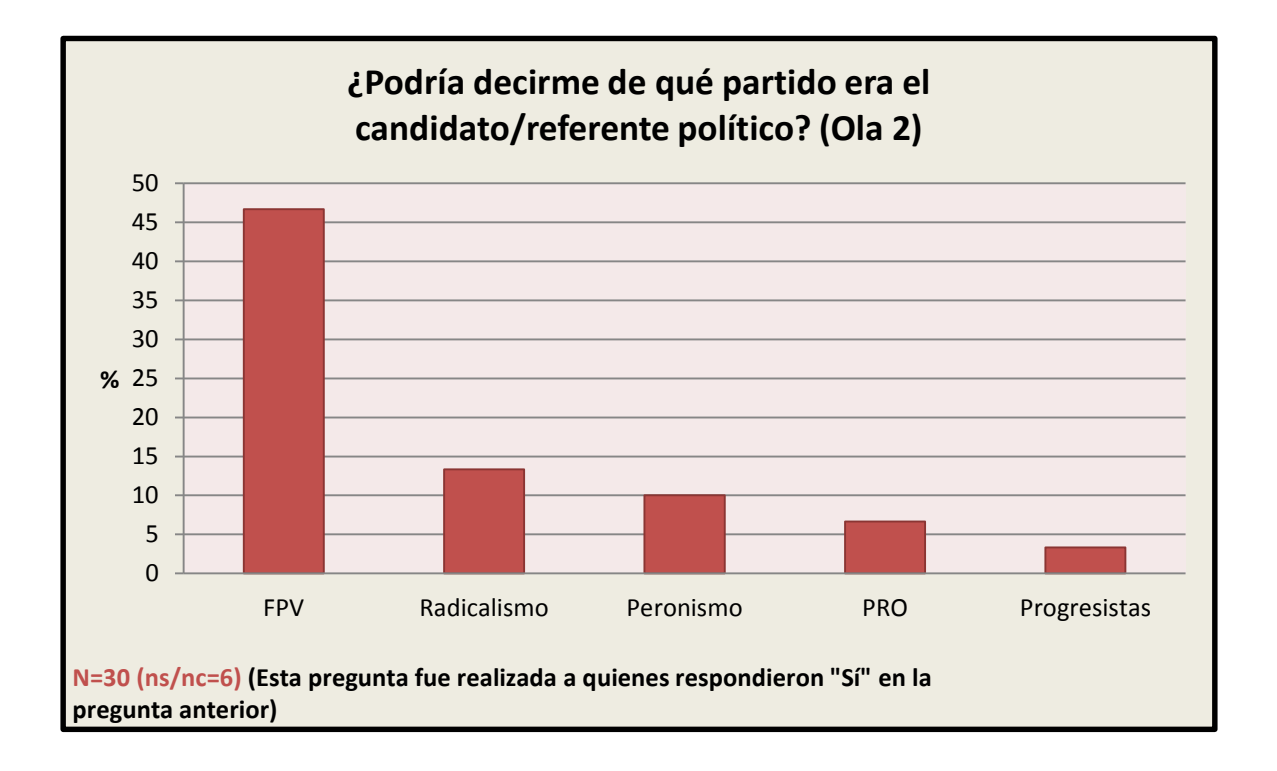

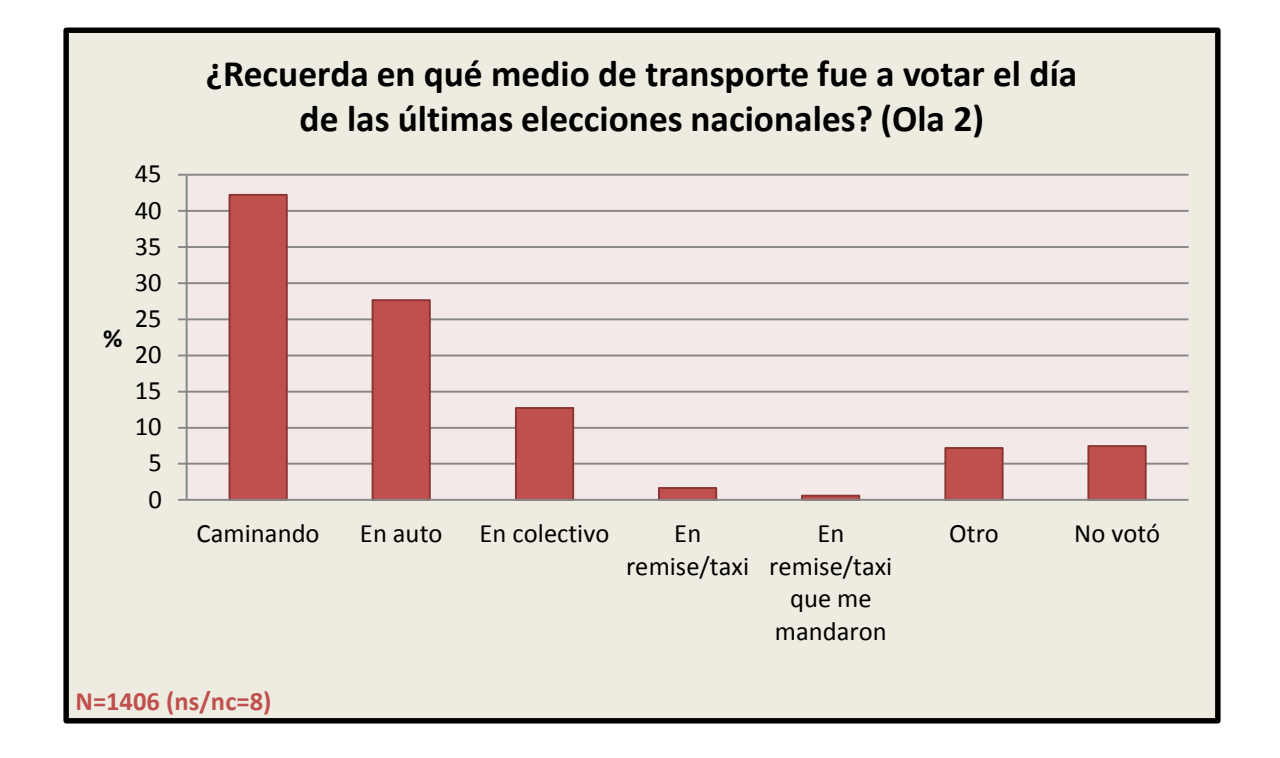

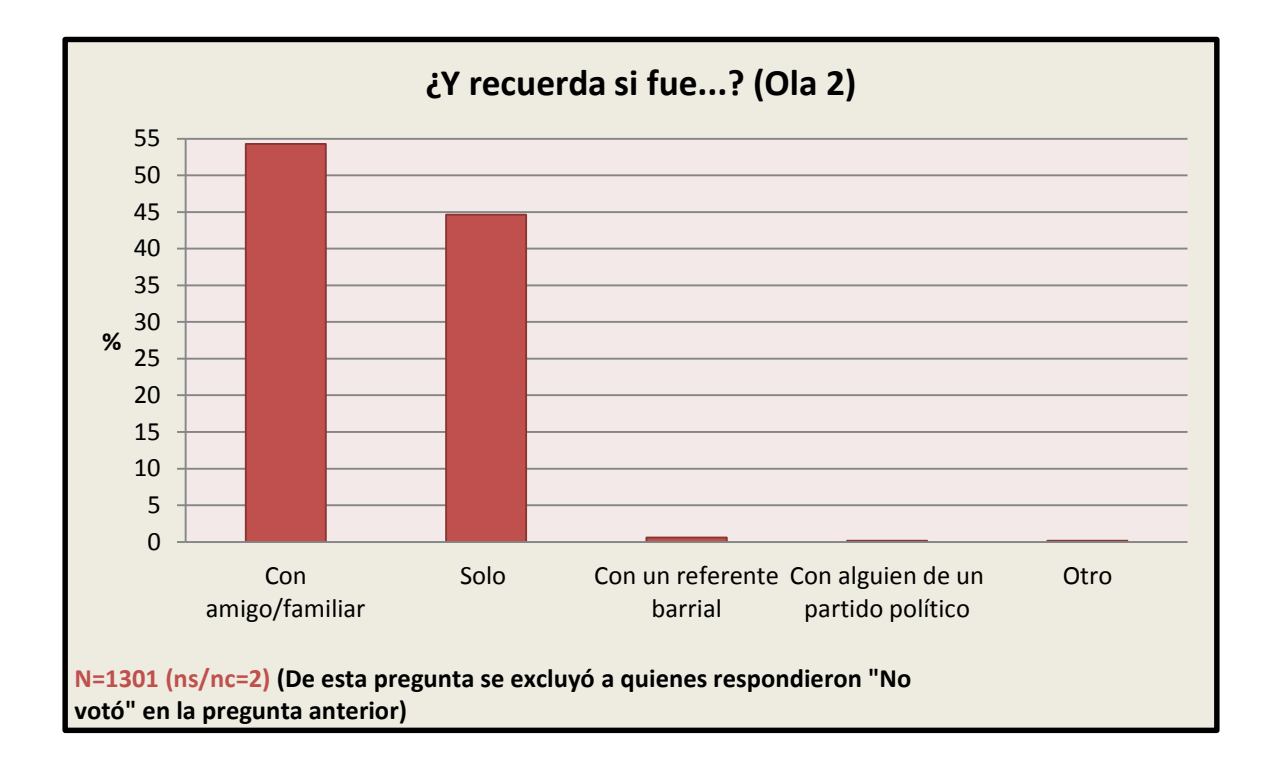

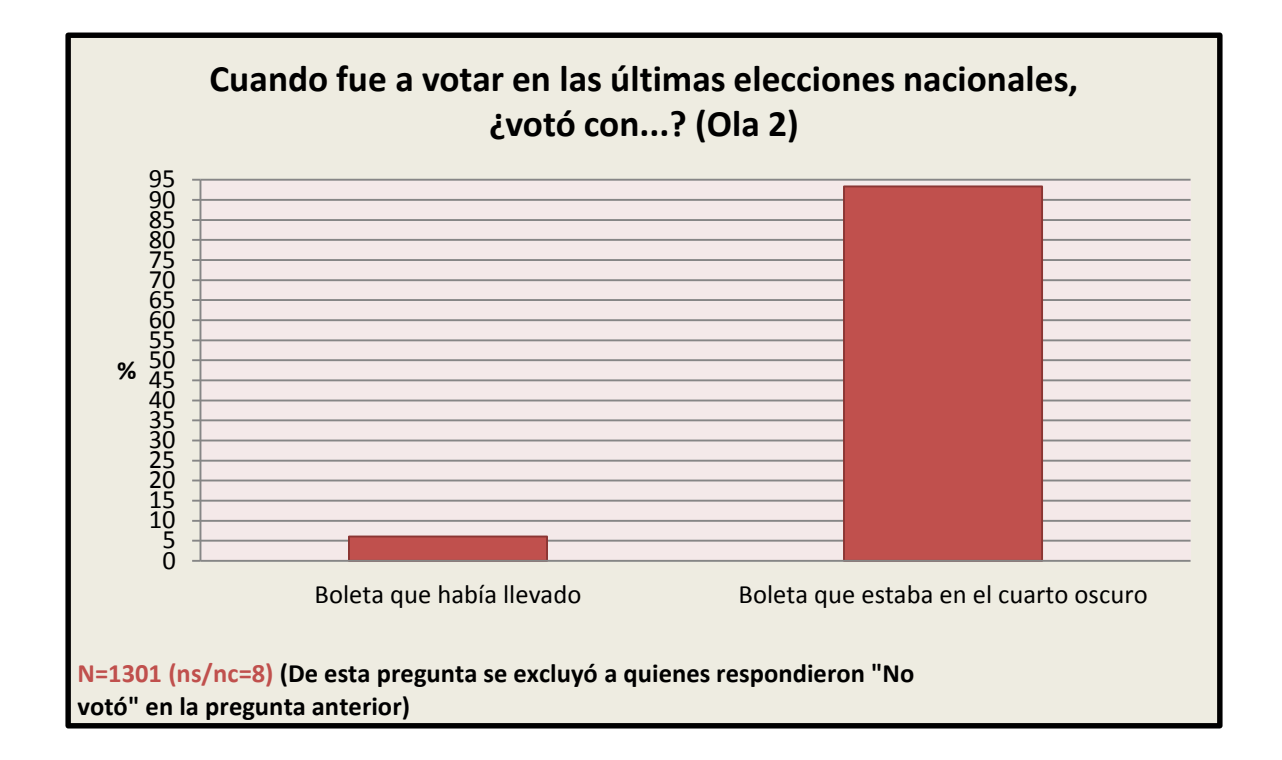

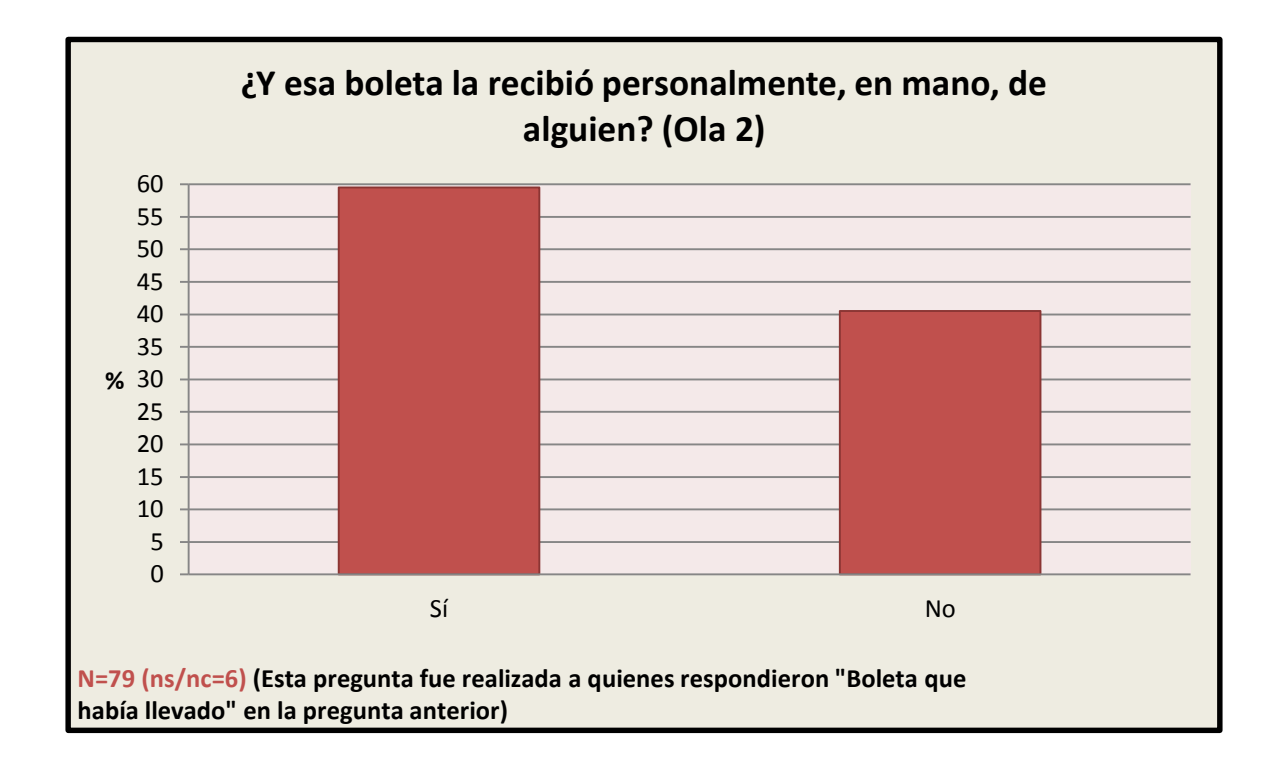

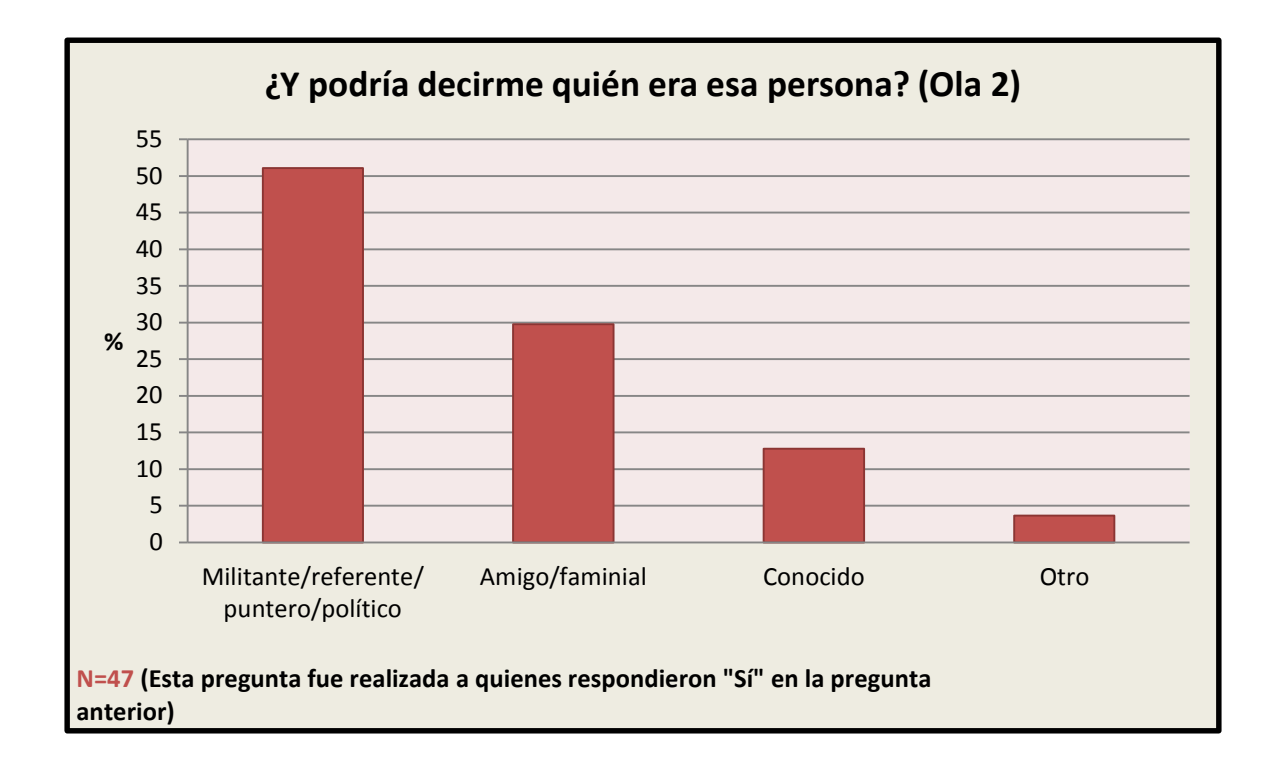

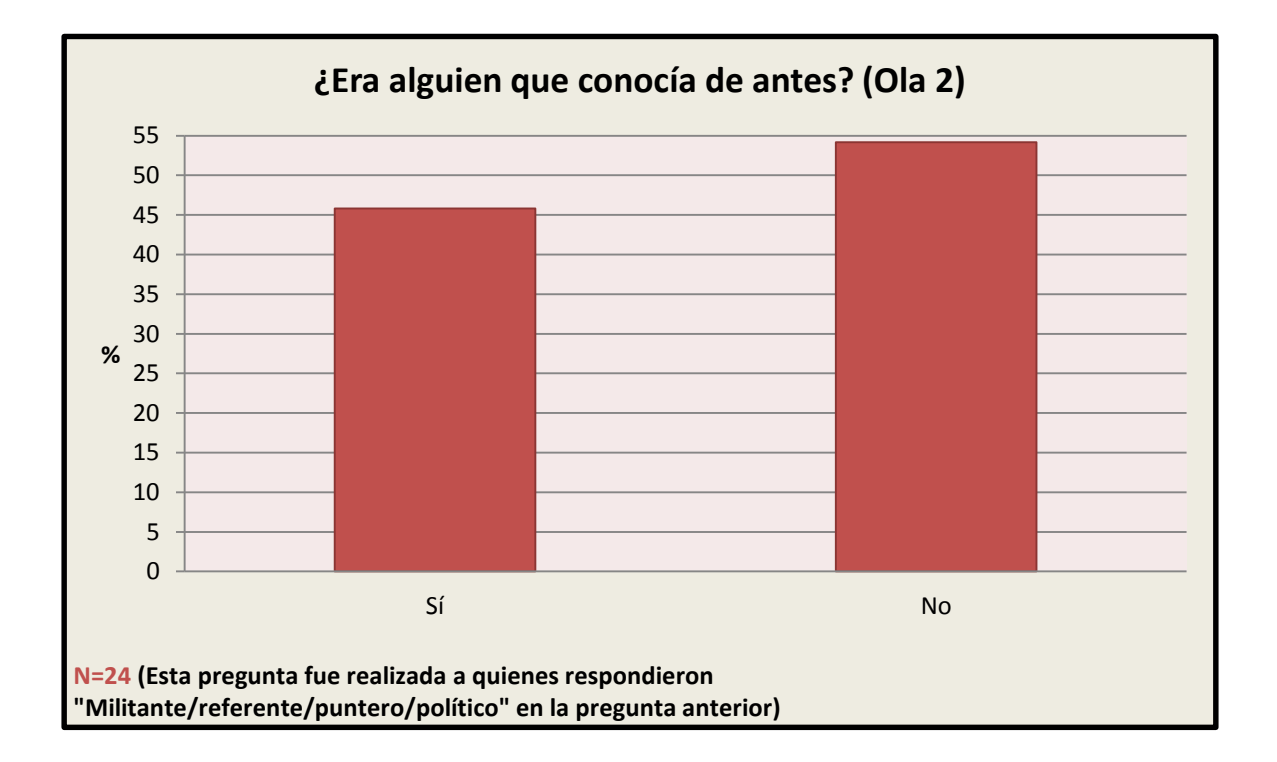

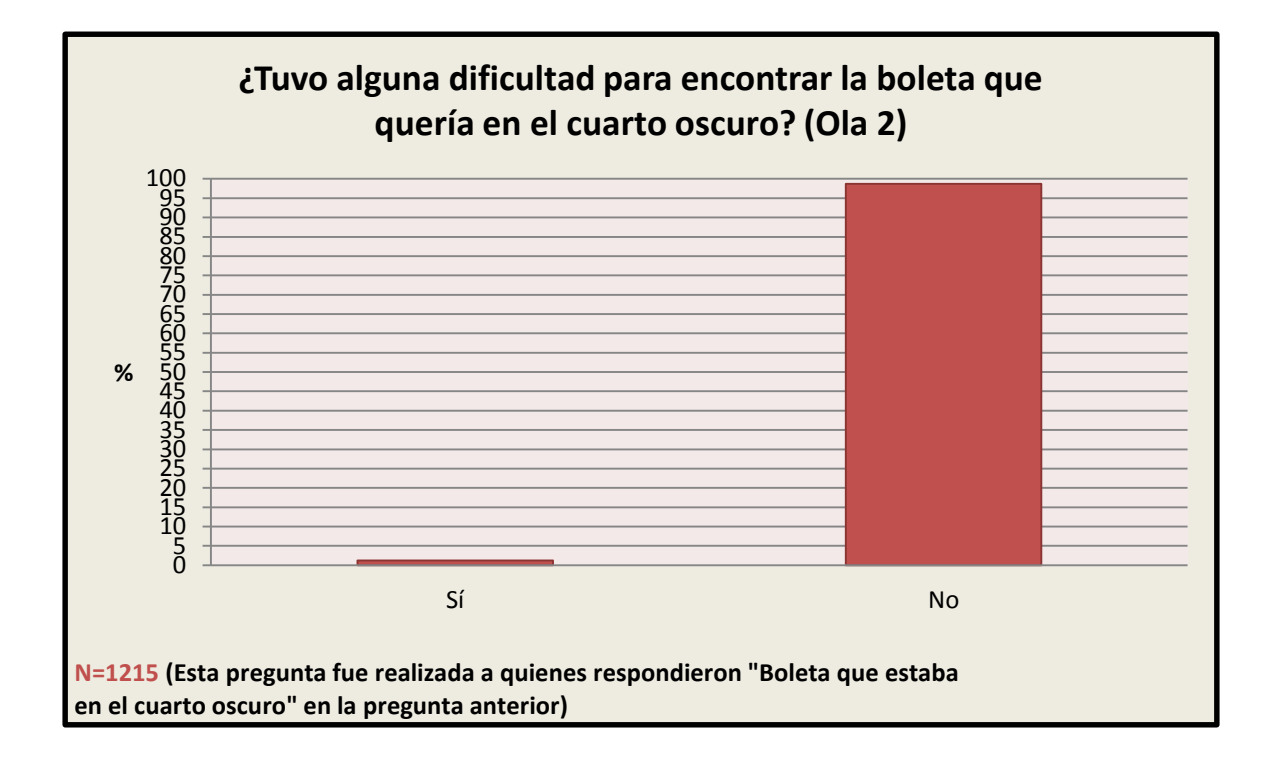

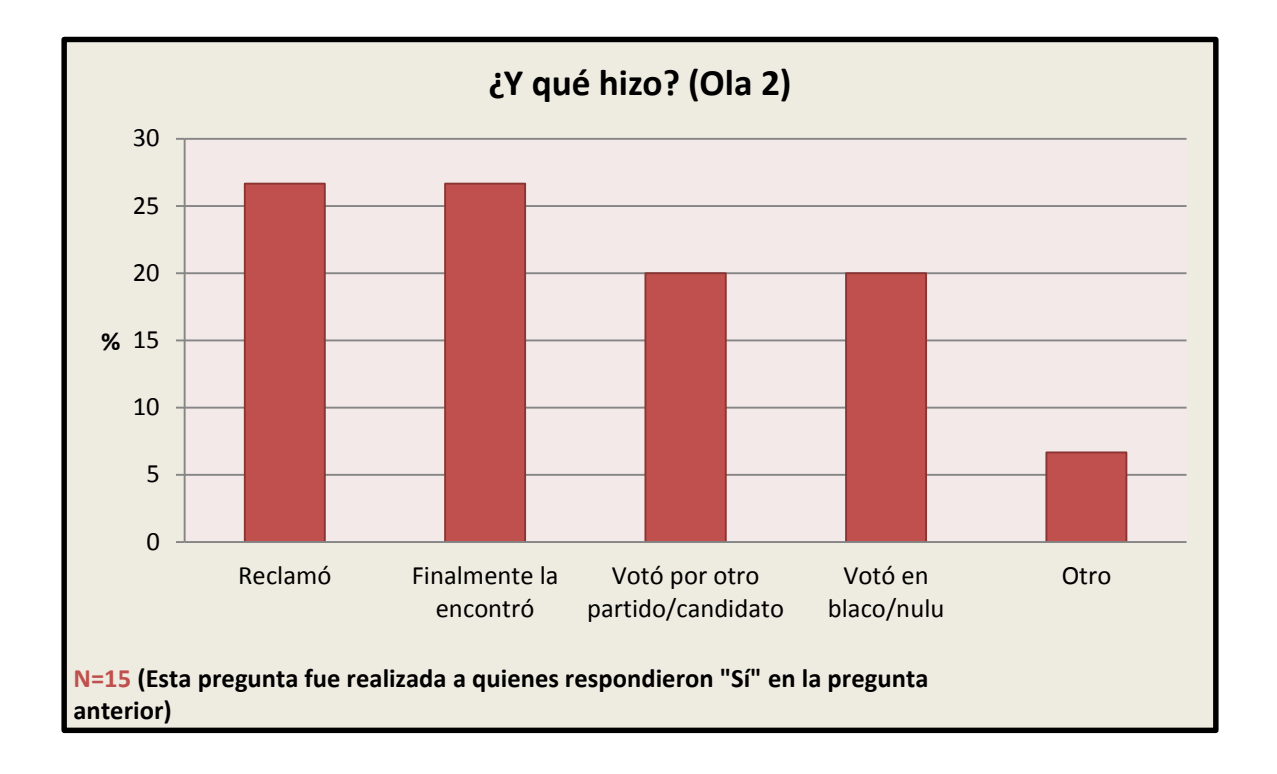

# 3.13 Confianza en las instituciones

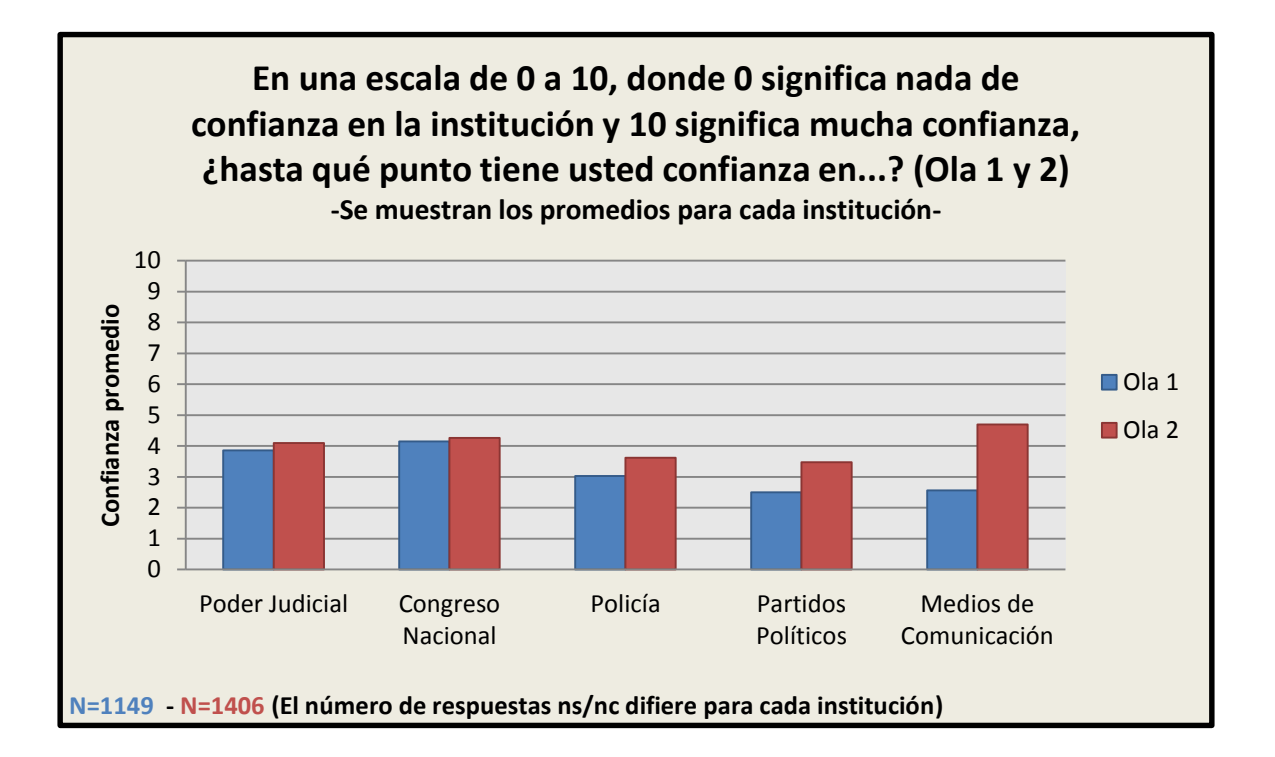

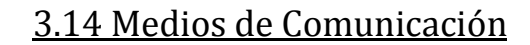

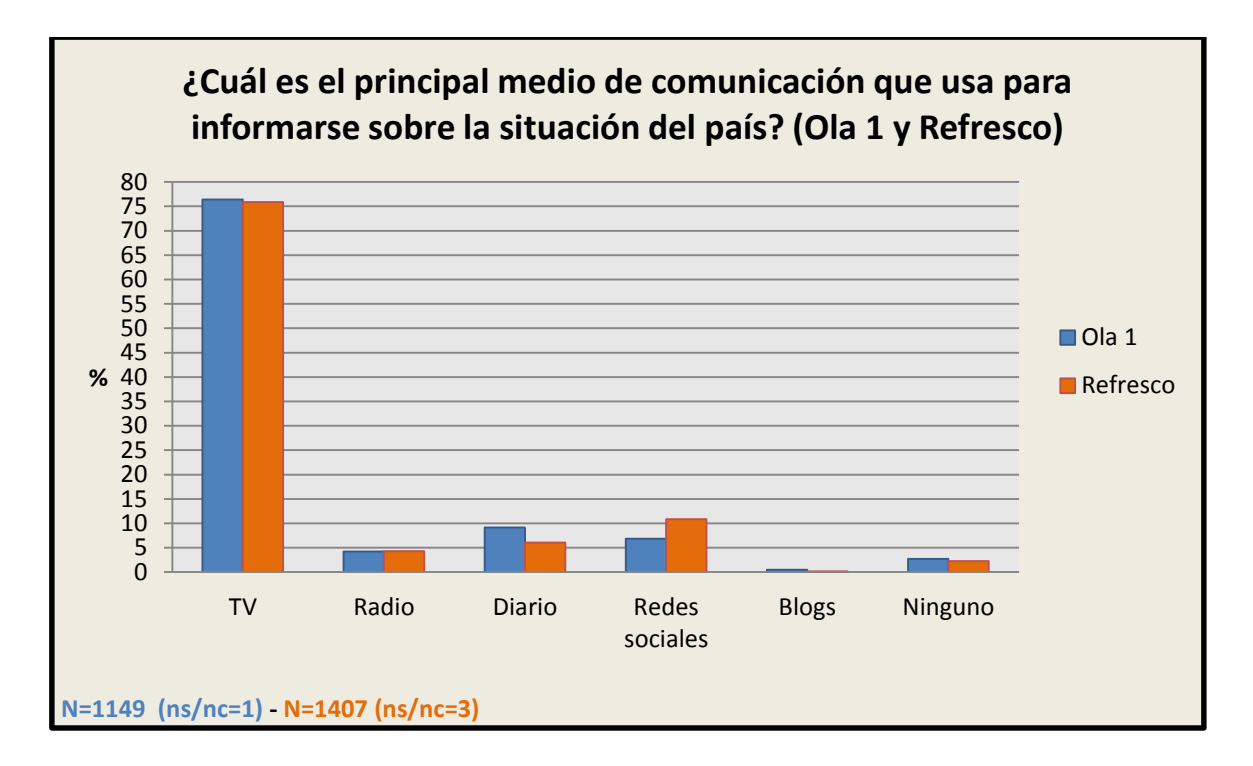

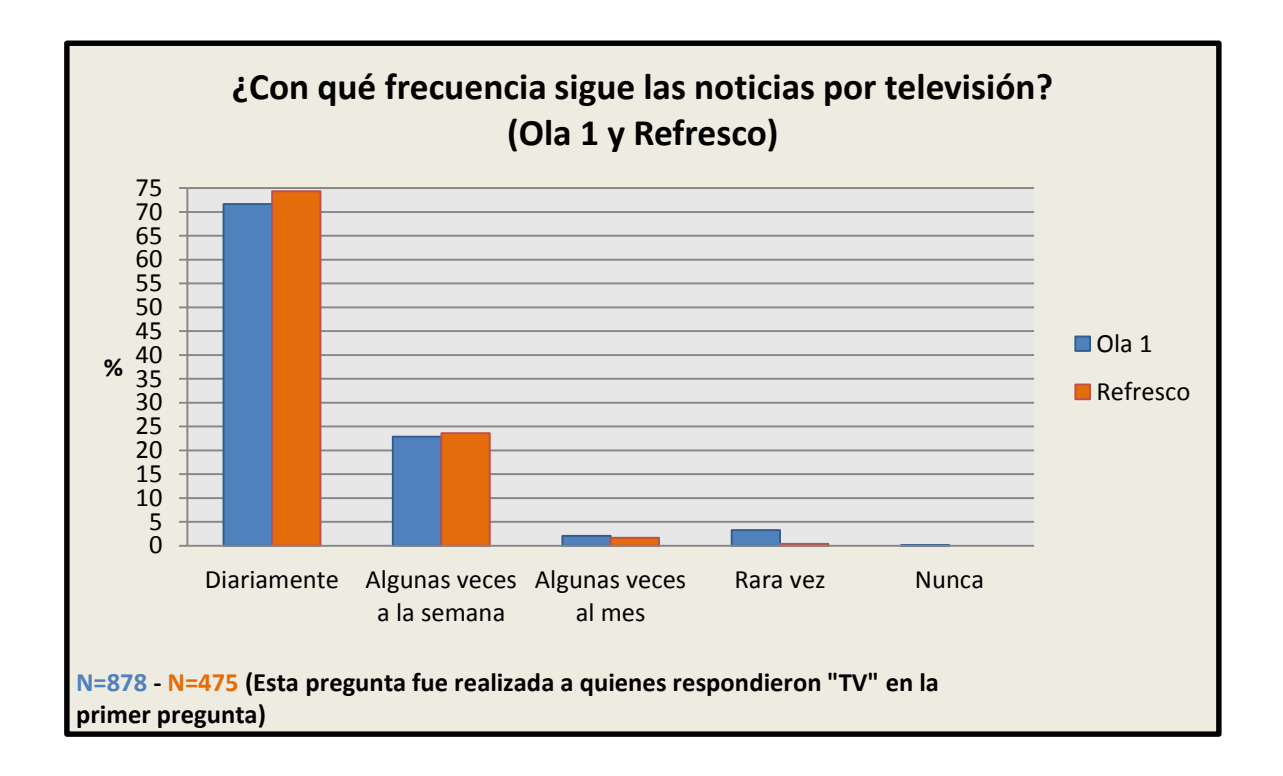

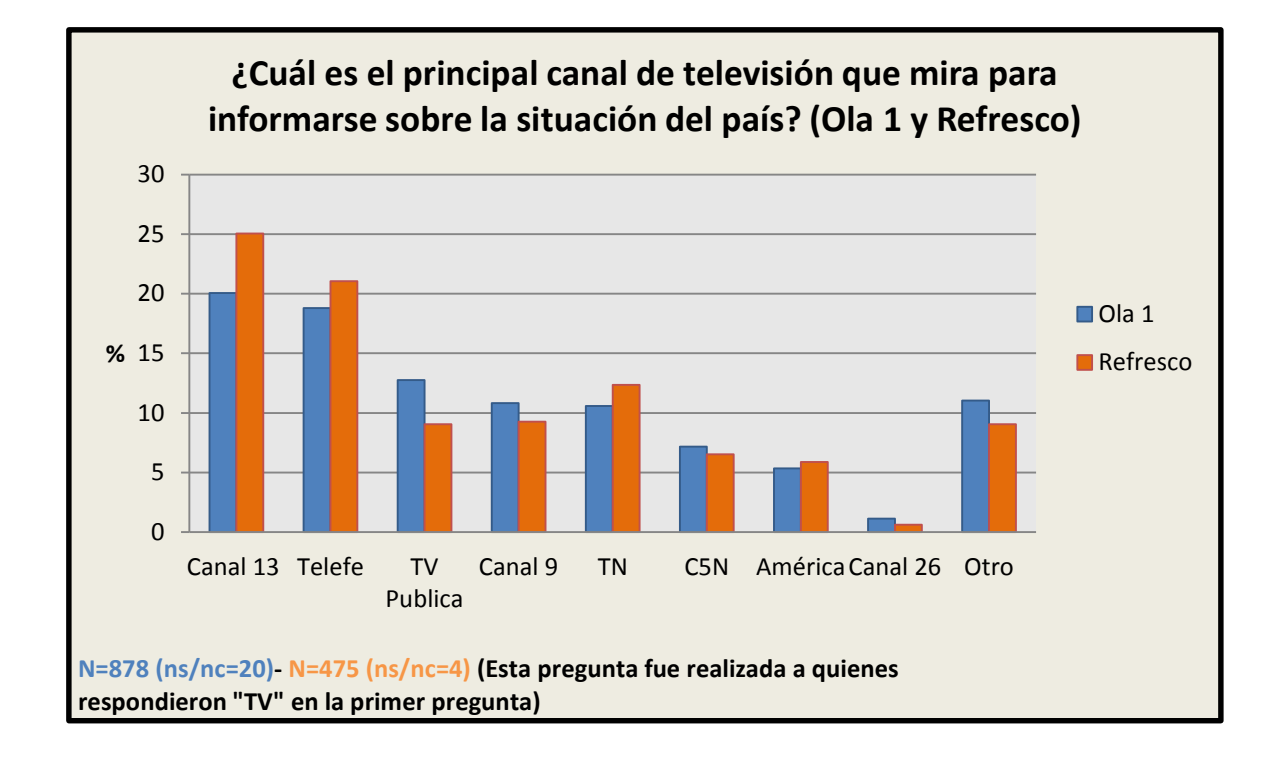

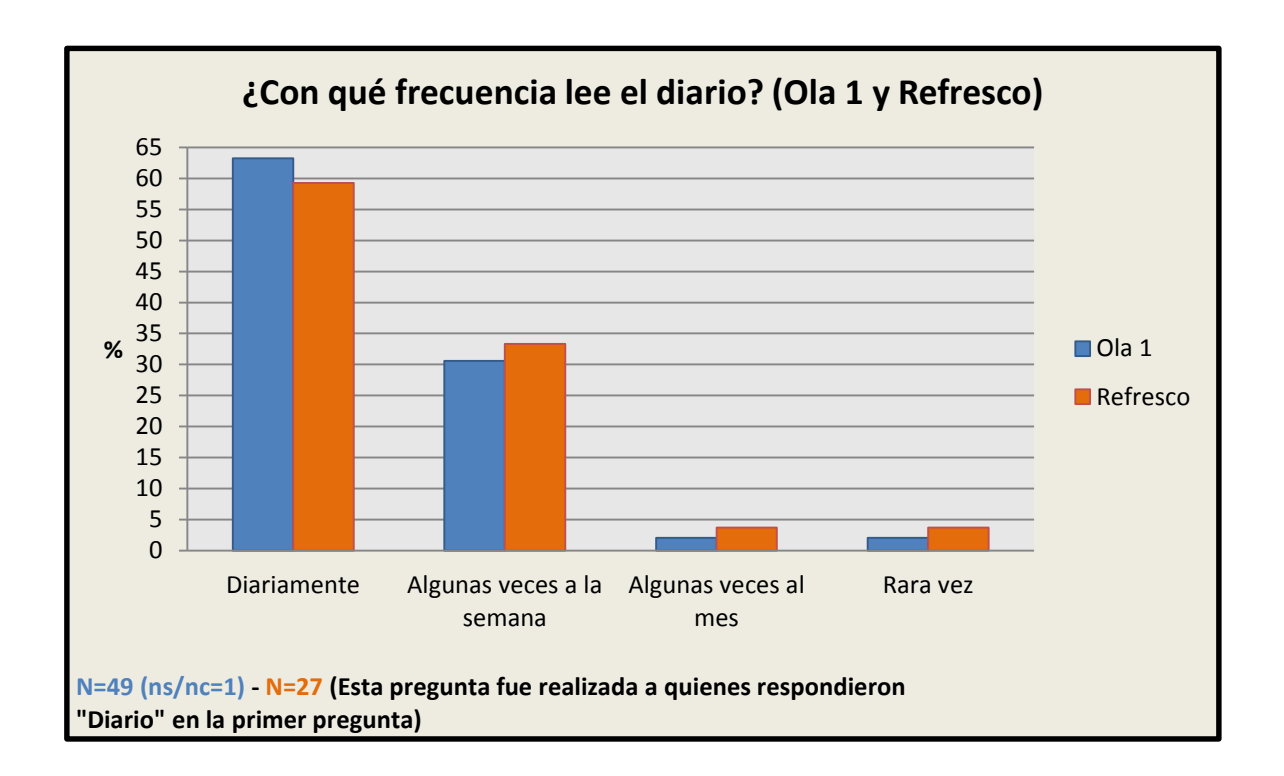

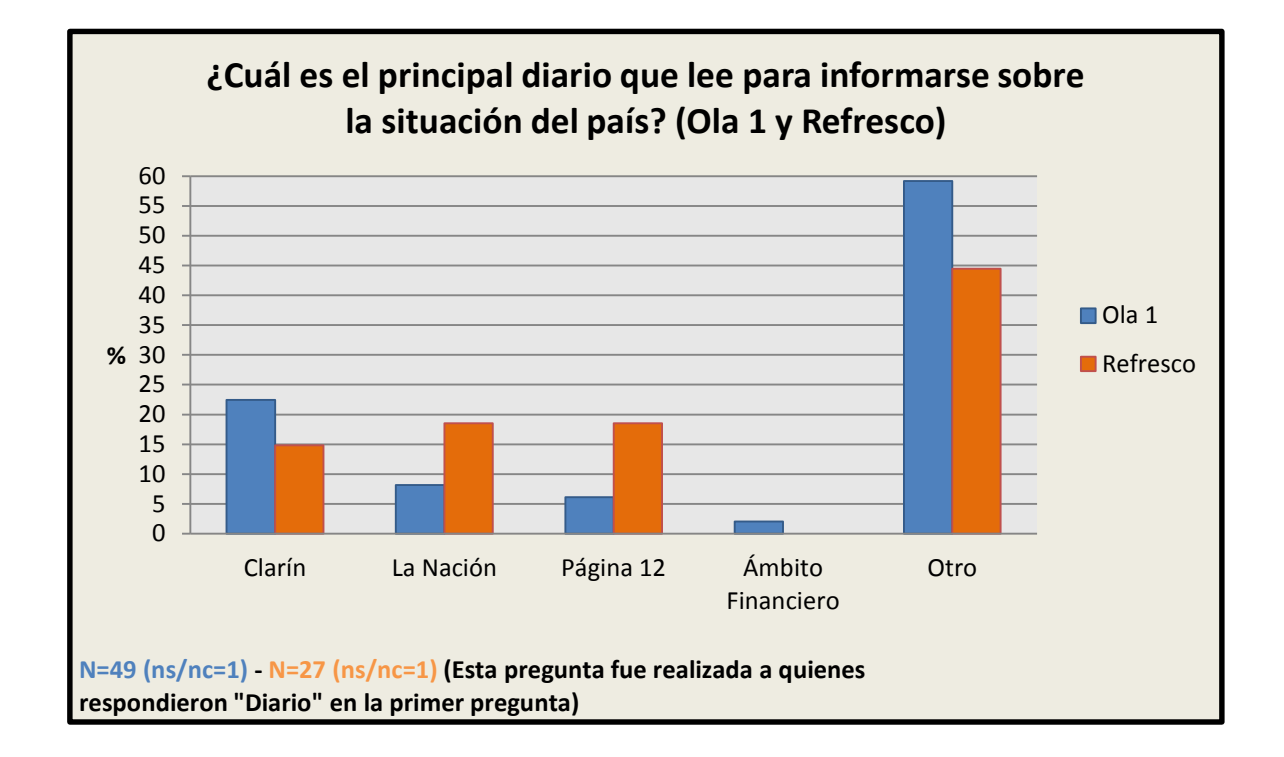

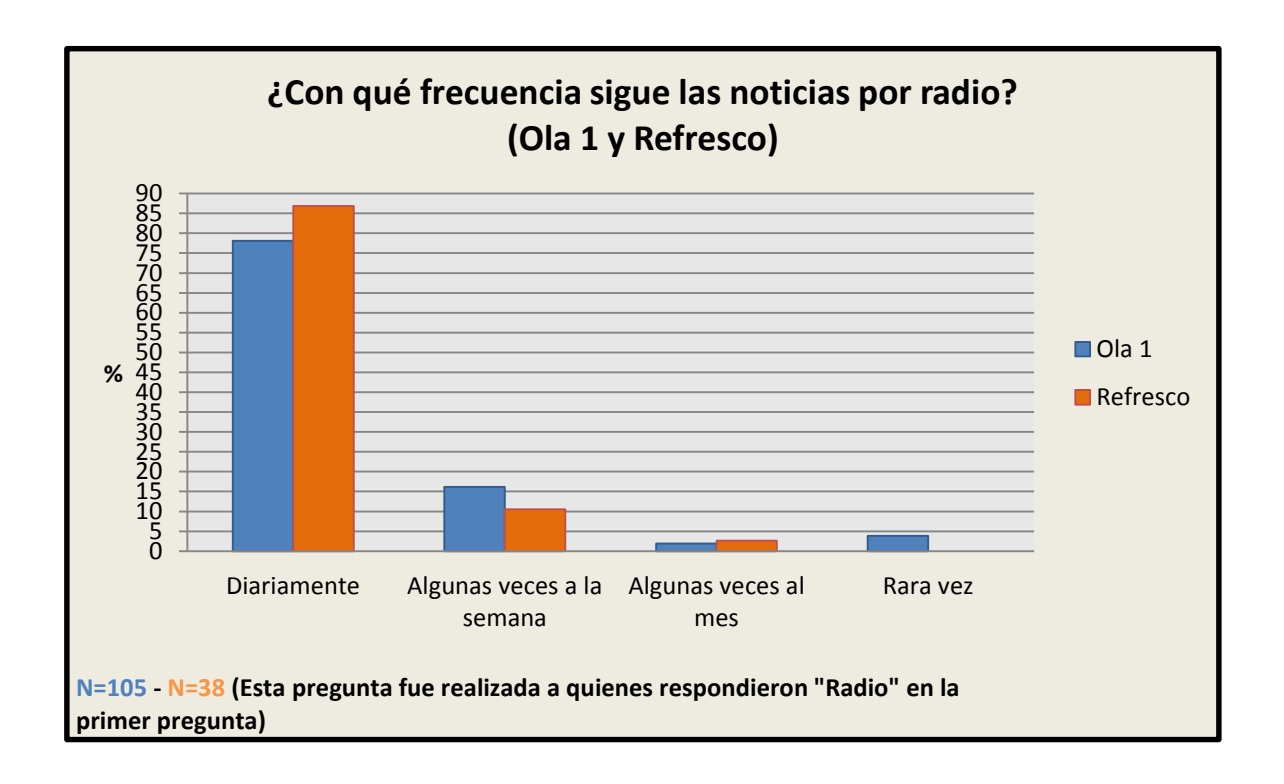

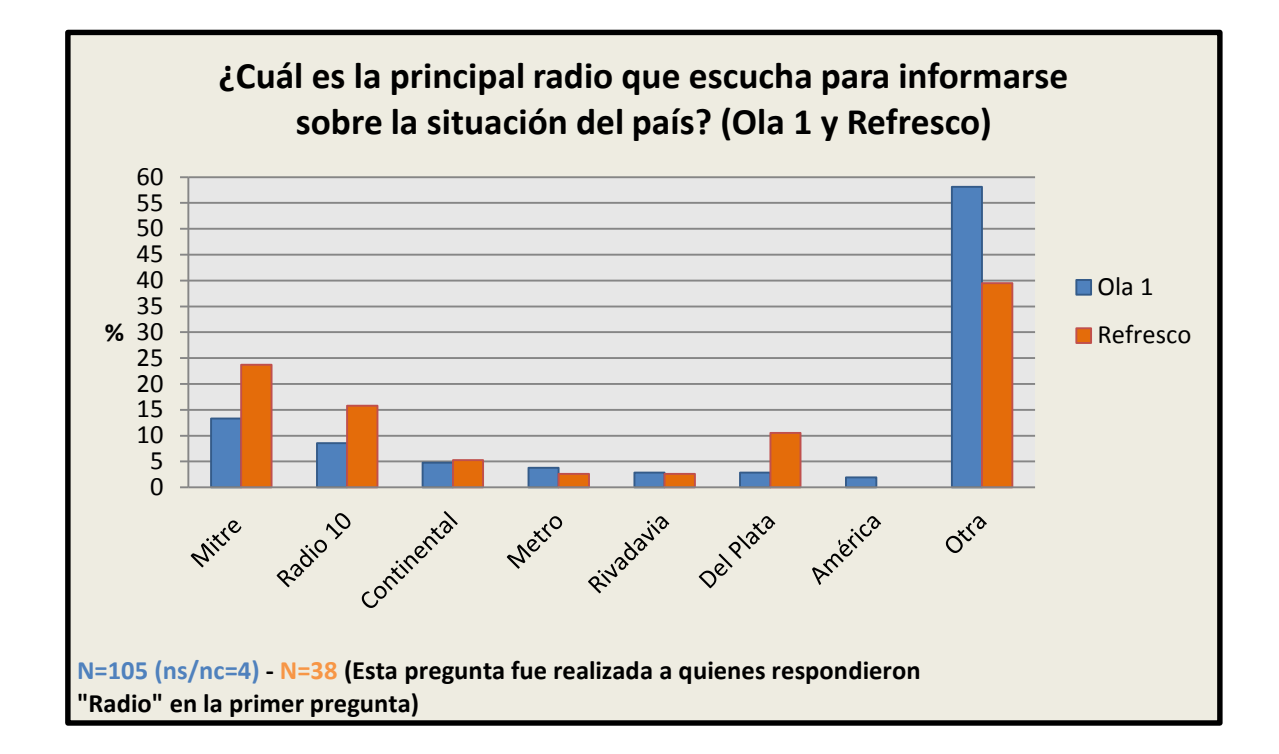

# 3.15 Campaña electoral

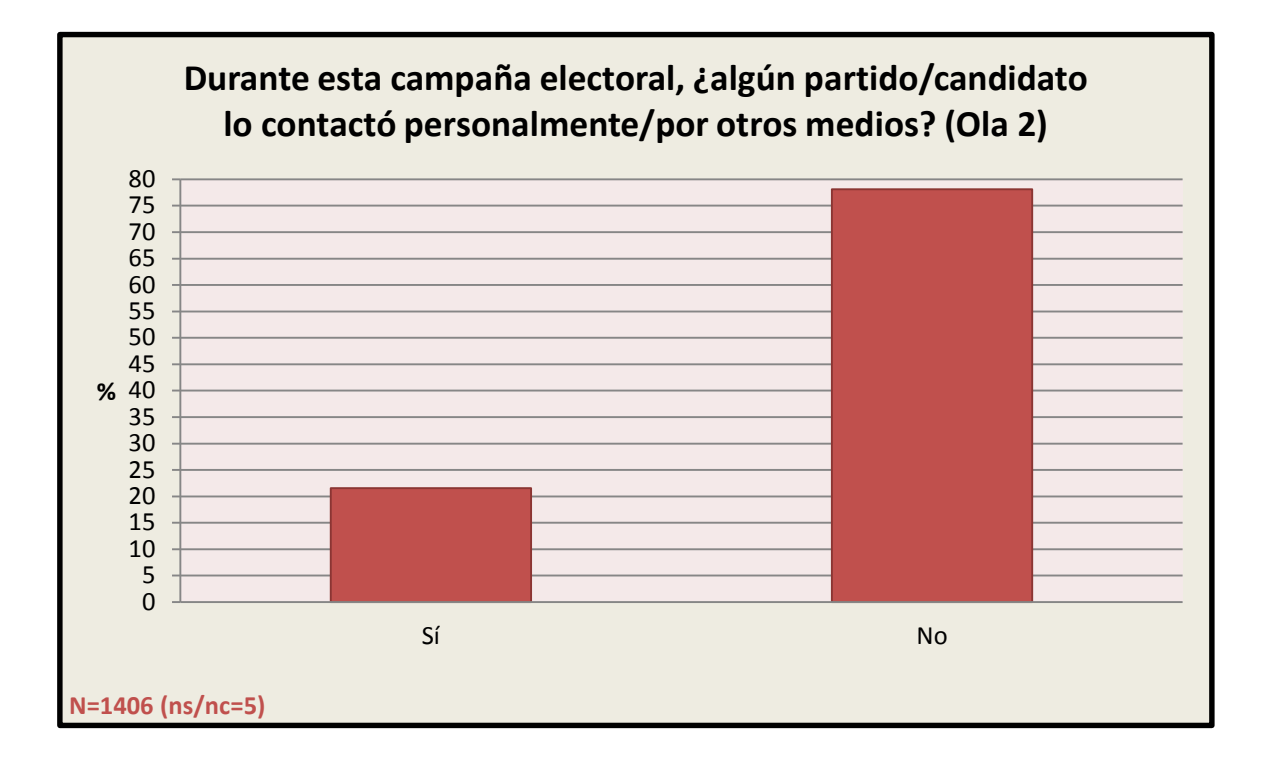

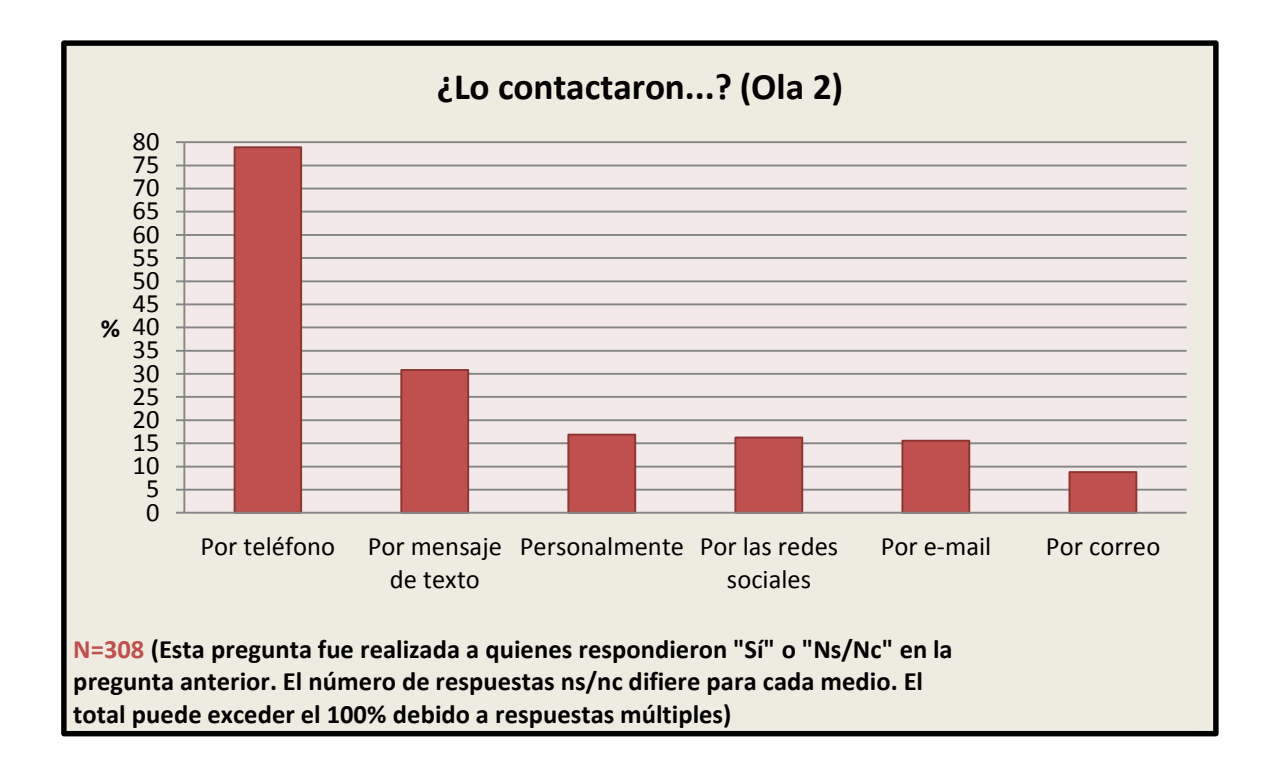

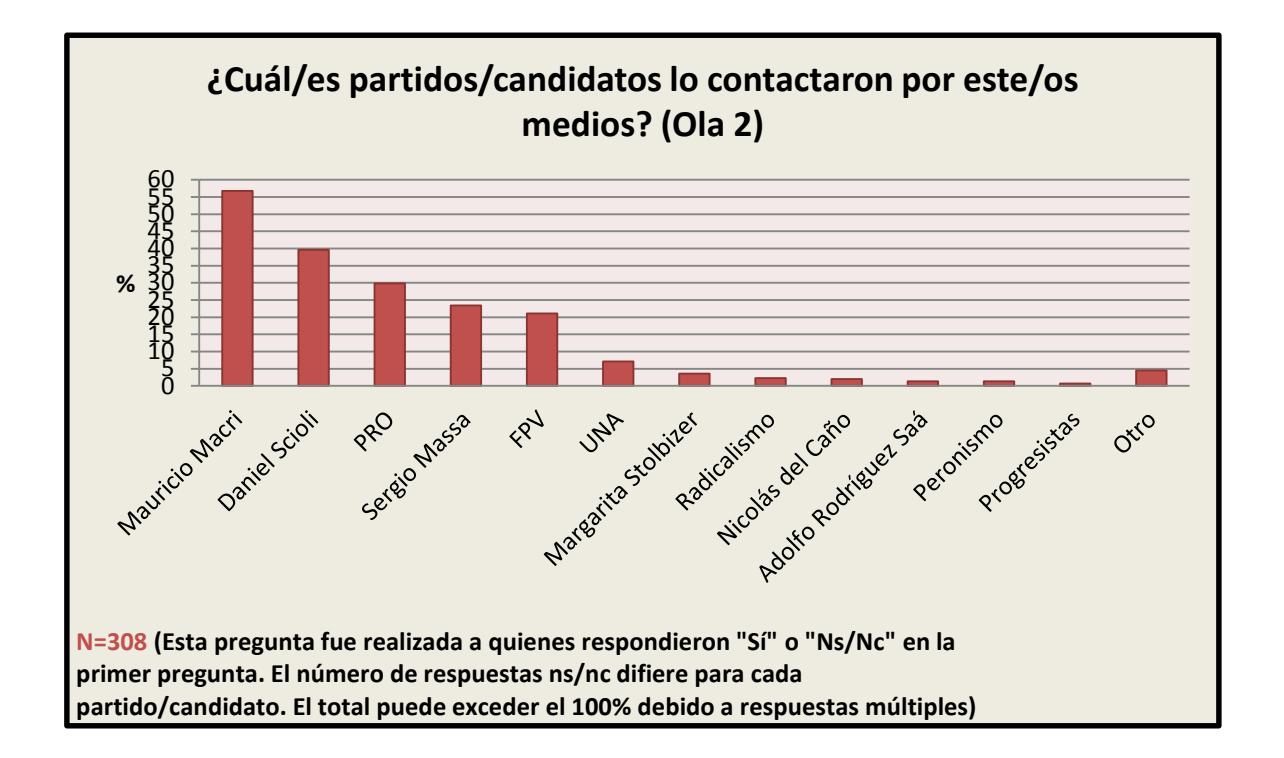

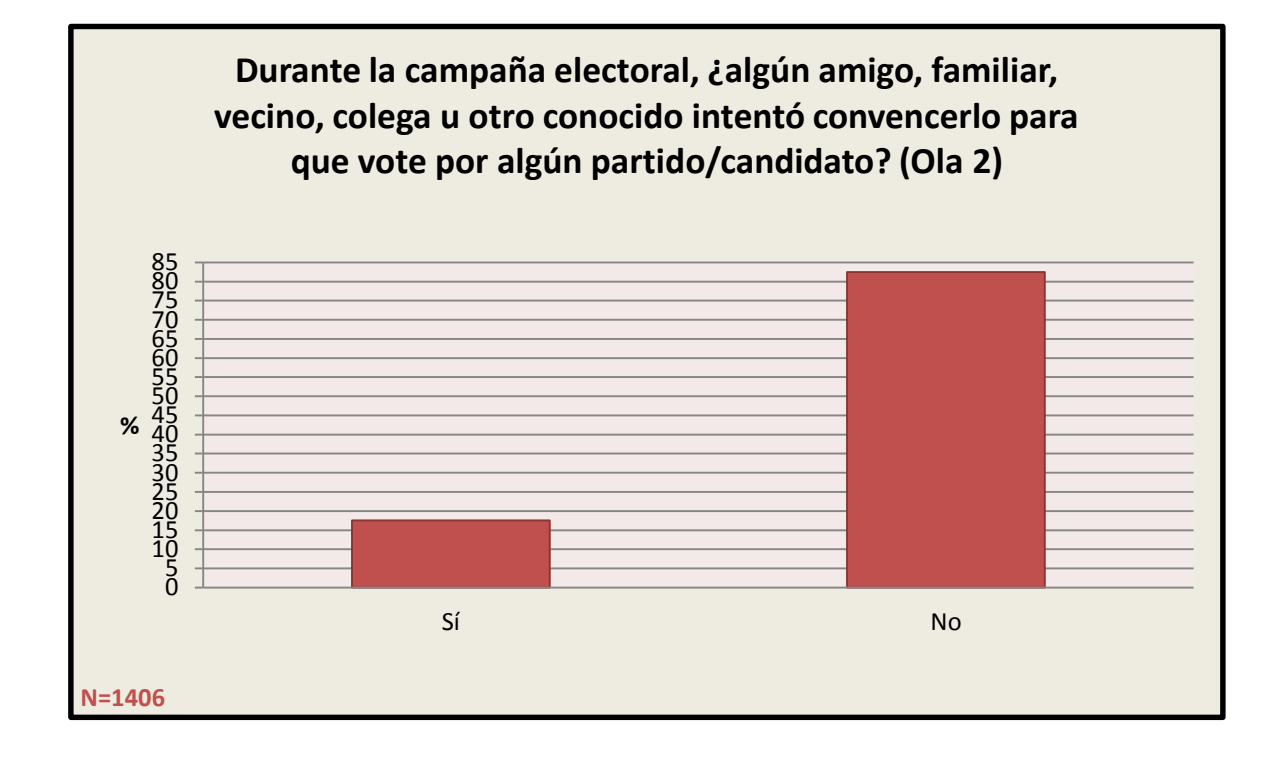

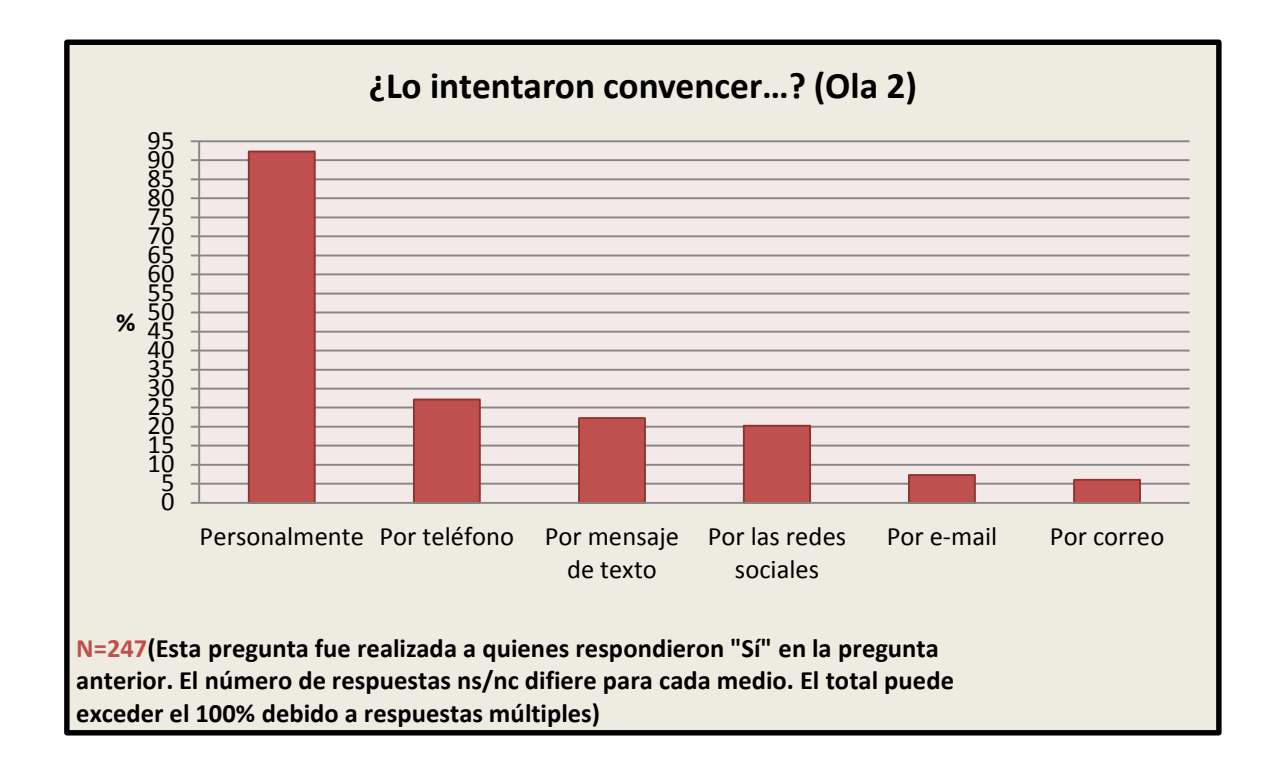

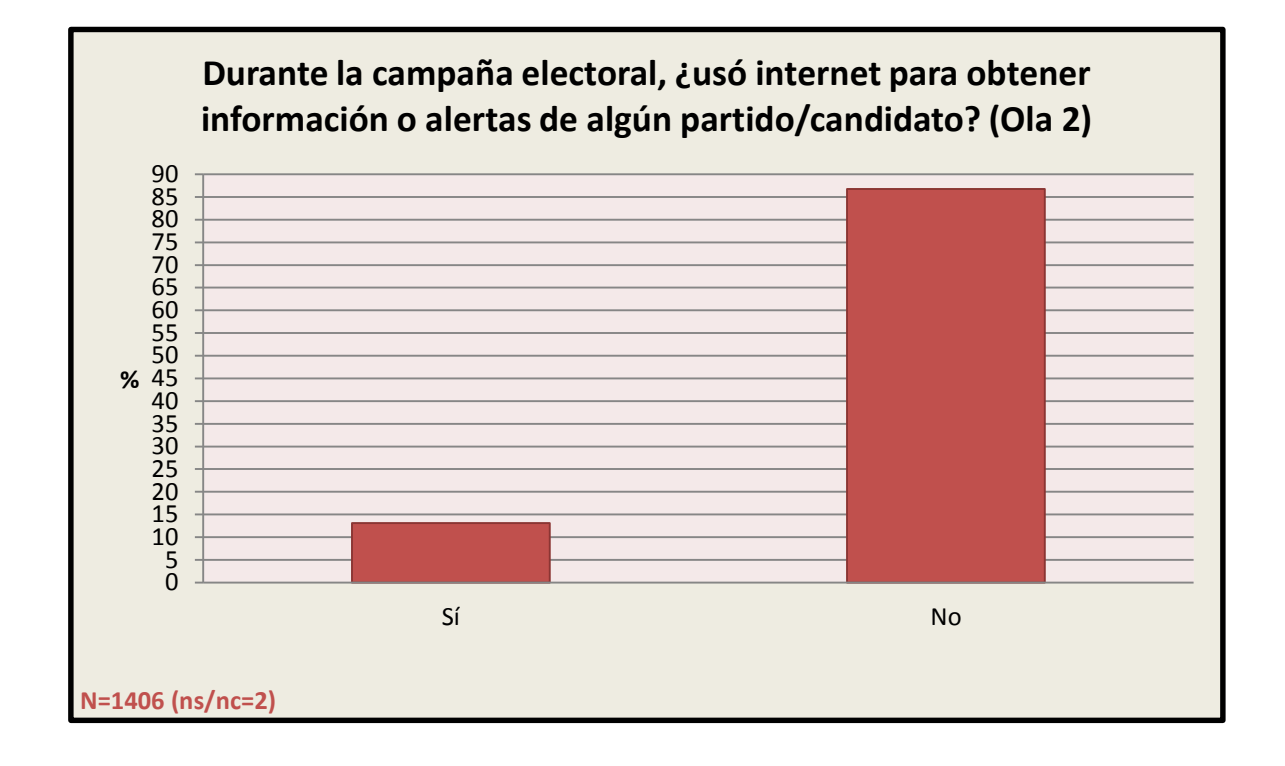

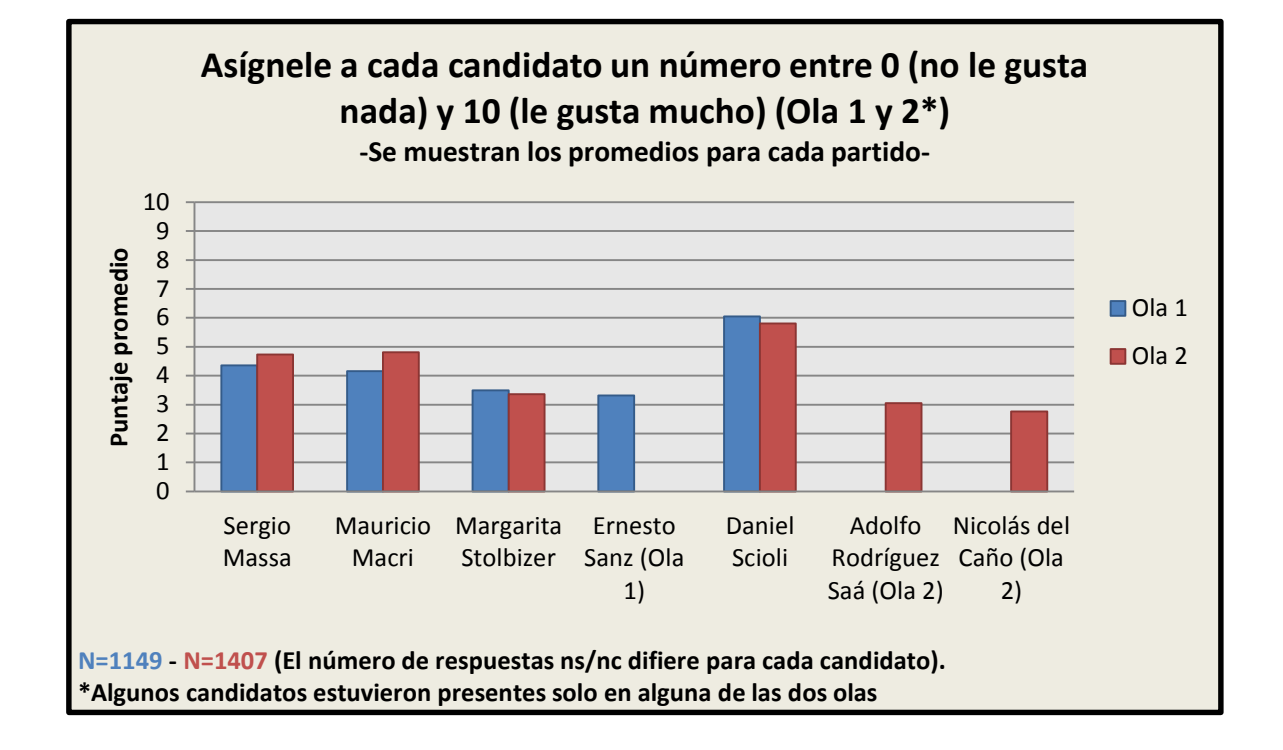

# 3.16 Opinión sobe candidatos presidenciales y partidos

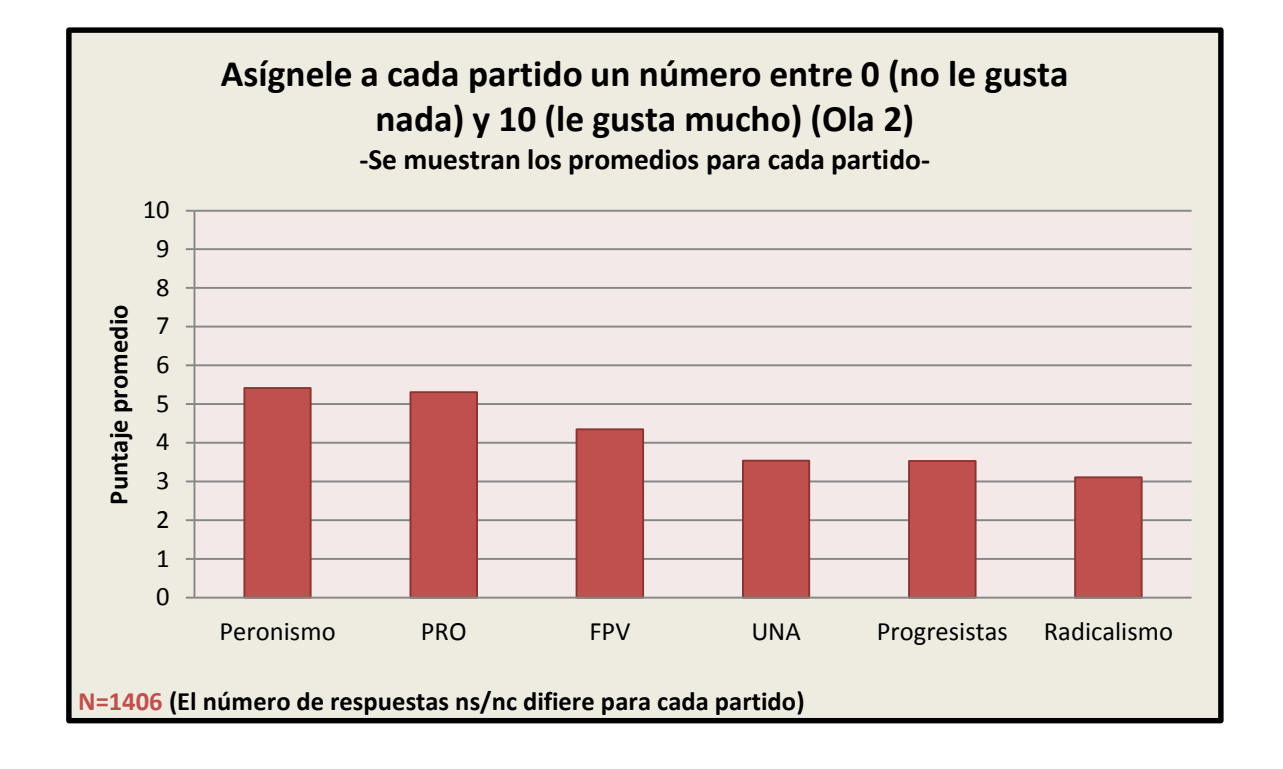

UNIVERSIDAD TORCUATO DI TELLA

# Informe Analítico

# Argentine Panel Election Study (APES)

Alumna: Malena Lapine Profesor: Carlos Gervasoni **Junio, 2016**

# **ÍNDICE**

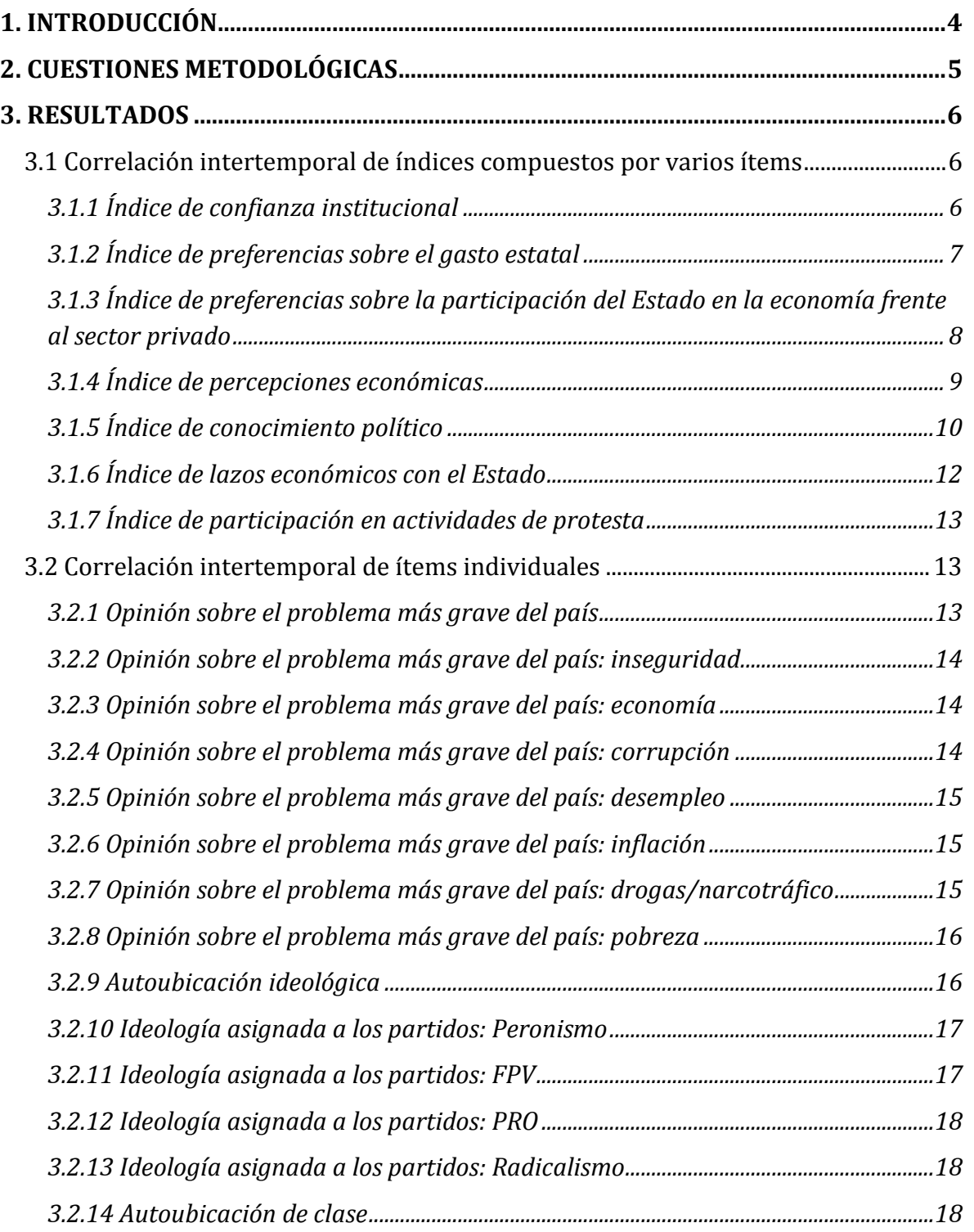

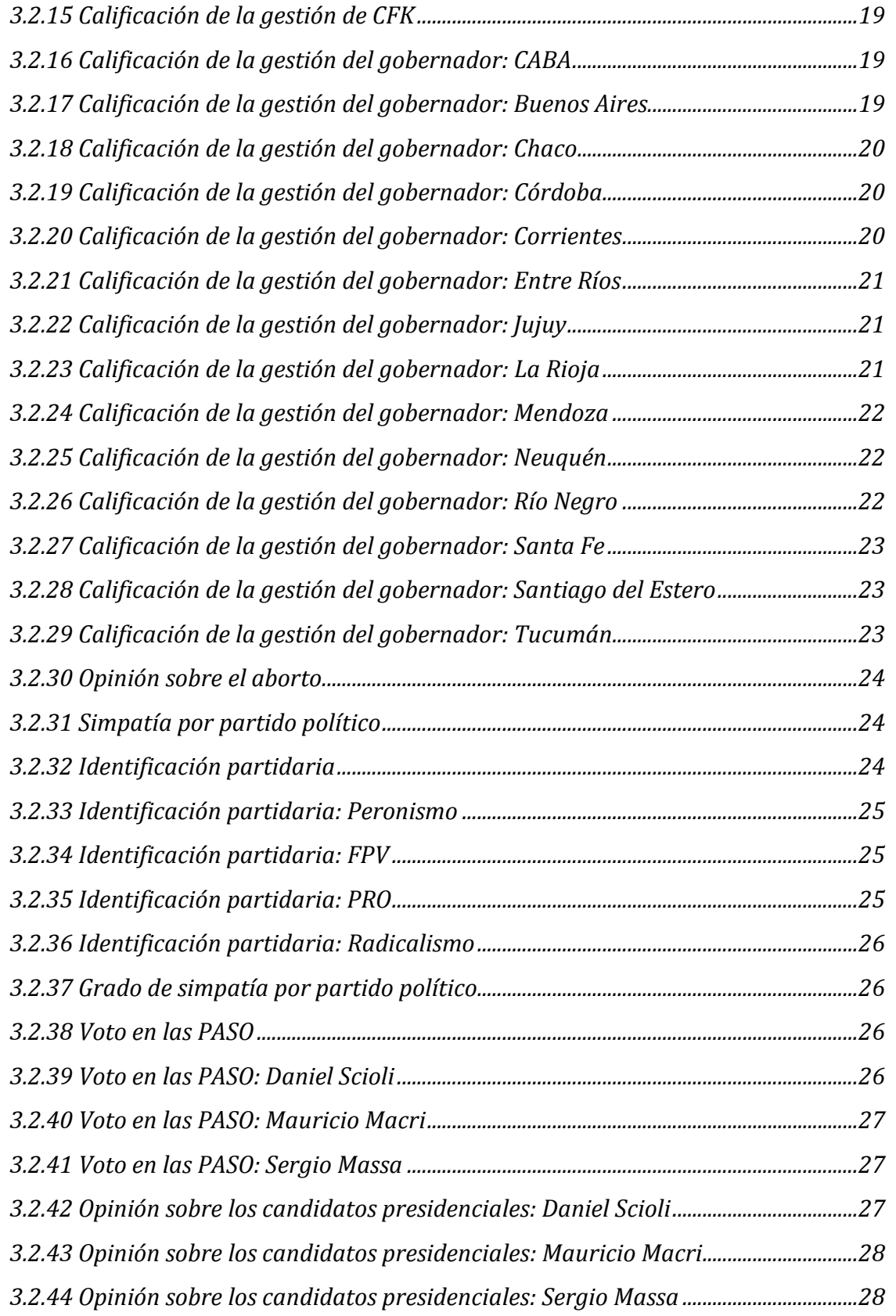

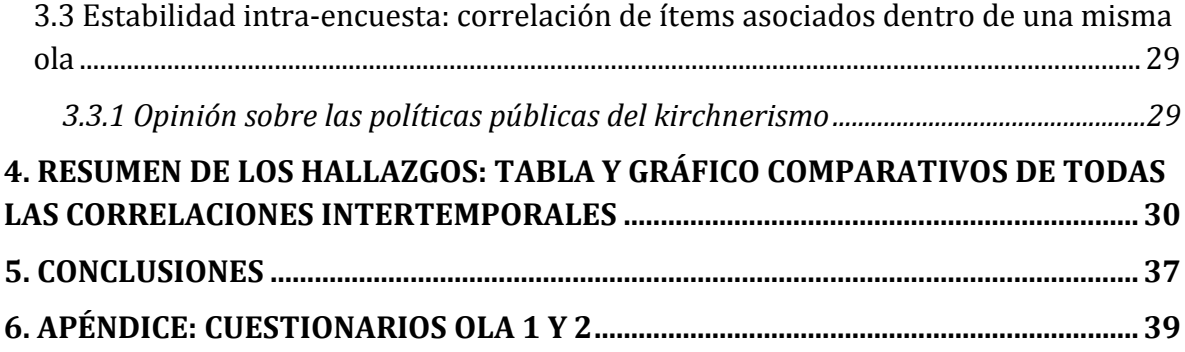

# **1. INTRODUCCIÓN**

<span id="page-132-0"></span>Como parte de mi trabajo de graduación, el siguiente informe tiene como finalidad estudiar la confiabilidad de los resultados de la Argentine Panel Election Study (APES) replicando la metodología empleada en el estudio llevado a cabo por Stephen Ansolabehere, Jonathan Rodden y James M. Snyder, Jr. en su artículo titulado *The Strenght of Issues: Using Multiple Measures to Gauge Preference Stability, Ideological Contraint, and Issue Voting<sup>1</sup>* , tratando de llegar a conclusiones similares a partir del análisis de las correlaciones (intertemporales e intra-encuesta) entre las respuestas obtenidas en la primera y segunda ola de la APES.

Este documento discute con la idea ampliamente aceptada de que la mayoría de los votantes poseen preferencias o percepciones incoherentes e inestables sobre las cuestiones políticas, y se propone demostrar que estos hallazgos son manifestaciones del error de medición asociado a la evaluación de las preferencias/percepciones a partir de preguntas únicas en las encuestas.

Las respuestas de los votantes a preguntas individuales cuyo propósito es medir estas cuestiones están plagadas de errores de medición, que surgen por una variedad de razones, tales como preguntas confusas, opciones de respuesta muy vagas o categorías que no reflejan correctamente lo que el individuo piensa, distracciones por parte del encuestado, o incluso errores de anotación. Es por este motivo que los autores insisten en la utilización de múltiples preguntas (indicadores) para la medición de las preferencias/percepciones sobre una cuestión en particular (variable latente): esto nos permite distinguir mejor entre la señal de lo que queremos captar y el mero "ruido", proporcionando mejores estimaciones y, por lo tanto, una estabilidad intertemporal de las preferencias/percepciones mucho mayor.

En concreto, múltiples ítems combinados, ya sea a través de promedio o usando análisis factorial, reducen el error de medición a una razón aproximada de 1/K, donde K es la cantidad de ítems.

De esta manera, las preferencias/percepciones de los votantes cobran verdadera importancia como determinantes del voto, ya que al probarse su solidez se puede demostrar cuánta influencia ejercen a la hora de elegir a un candidato o partido político.

 $\overline{a}$ 

<sup>1</sup> Ansolabehere, Stephen; Rodden Jonathan & Snyder, James M. Jr. (2008, Mayo). The Strenght of Issues: Using Multiple Measures to Gauge Preference Stability, Ideological Contraint, and Issue Voting. *American Political Science Review,* 102(2), 215-232. doi: 10.1017/S0003055408080210

#### **2. CUESTIONES METODOLÓGICAS**

<span id="page-133-0"></span>Para evaluar la consistencia de las preferencias/percepciones de los encuestados, consideramos todas las cuestiones para las cuales existen al menos dos ítems que se repiten en ambas olas de la APES. Además, en otra sección, consideramos las cuestiones que sólo están medidas por un único ítem pero que, dada su naturaleza, no deberían cambiar demasiado de una ola a otra.

En cada caso, los ítems fueron agrupados en índices de acuerdo a una relación percibida a simple vista entre éstos y, para probar la unidimensionalidad de las cuestiones, se utilizó el análisis factorial. A su vez, como métodos de agregación se utilizaron, por un lado, el promedio de las medias de los ítems y el análisis factorial para preguntas con respuestas ordinales (pudiéndose utilizar indistintamente, dadas diferencias prácticamente insignificantes en los resultados) y; por el otro, la suma de respuestas positivas cuando correspondiese. Este último método resultó más adecuado para preguntas que pudiesen dicotomizarse fácilmente (¿sabe o no sabe cuántas provincias tiene la Argentina? ¿posee o no un plan social? ¿participó o no de una huelga?).

Una vez creados los índices, el método de asociación utilizado fue R de Pearson, excepto para las variables nominales multicotómicas (problema más grave del país, identificación partidaria y voto en las PASO), para las cuales se utilizó V de Cramer.

Por último, se estudia la correlación intra-encuesta de ítems que constituyen indicadores de una misma variable conceptual/latente de interés y que aparecen sólo en una de las dos olas. Tal es el caso de la opinión sobre las políticas públicas del kirchnerismo. Para este índice, la metodología empleada fue la de dividir el total de ítems en dos subconjuntos distintos (combinados de todas las formas posibles), agregando cada subconjunto de forma separada y calculando la correlación entre éstos. Dada las múltiples posibilidades de dividir los ítems, se calcula la correlación promedio.

## **3. RESULTADOS**

#### <span id="page-134-1"></span><span id="page-134-0"></span>3.1 Correlación intertemporal de índices compuestos por varios ítems

#### 3.1.1 Índice de confianza institucional

- <span id="page-134-2"></span>a. Ítems que lo componen:
	- Ola 1: P71.1 P71.2 P71.3 P71.4 P71.5
	- Ola 2: P65.1 P65.2 P65.3 P65.4 P65.5
- b. Detalle (texto de la pregunta): En una escala de 0 a 10, donde 0 significa que usted no tiene nada de confianza en la institución y 10 significa que usted tiene mucha confianza en esa institución. ¿Hasta qué punto tiene usted confianza en...?:
	- Poder Judicial
	- Congreso Nacional
	- Policía
	- Partidos políticos
	- Medios de comunicación
- c. Método de agregación: promedio entre las medias de cada institución
- d. Correlación: 0.2927
- e. Tipo de medida de asociación usada: R de Pearson
- f. N sobre el que se calculó la correlación: 721
- g. Comparación con correlaciones individuales:
	- Poder Judicial: 0.2511
	- Congreso Nacional: 0.2640
	- $\bullet$  Policía: 0.2819
	- Partidos políticos: 0.2974
	- Medios de comunicación: 0.2254

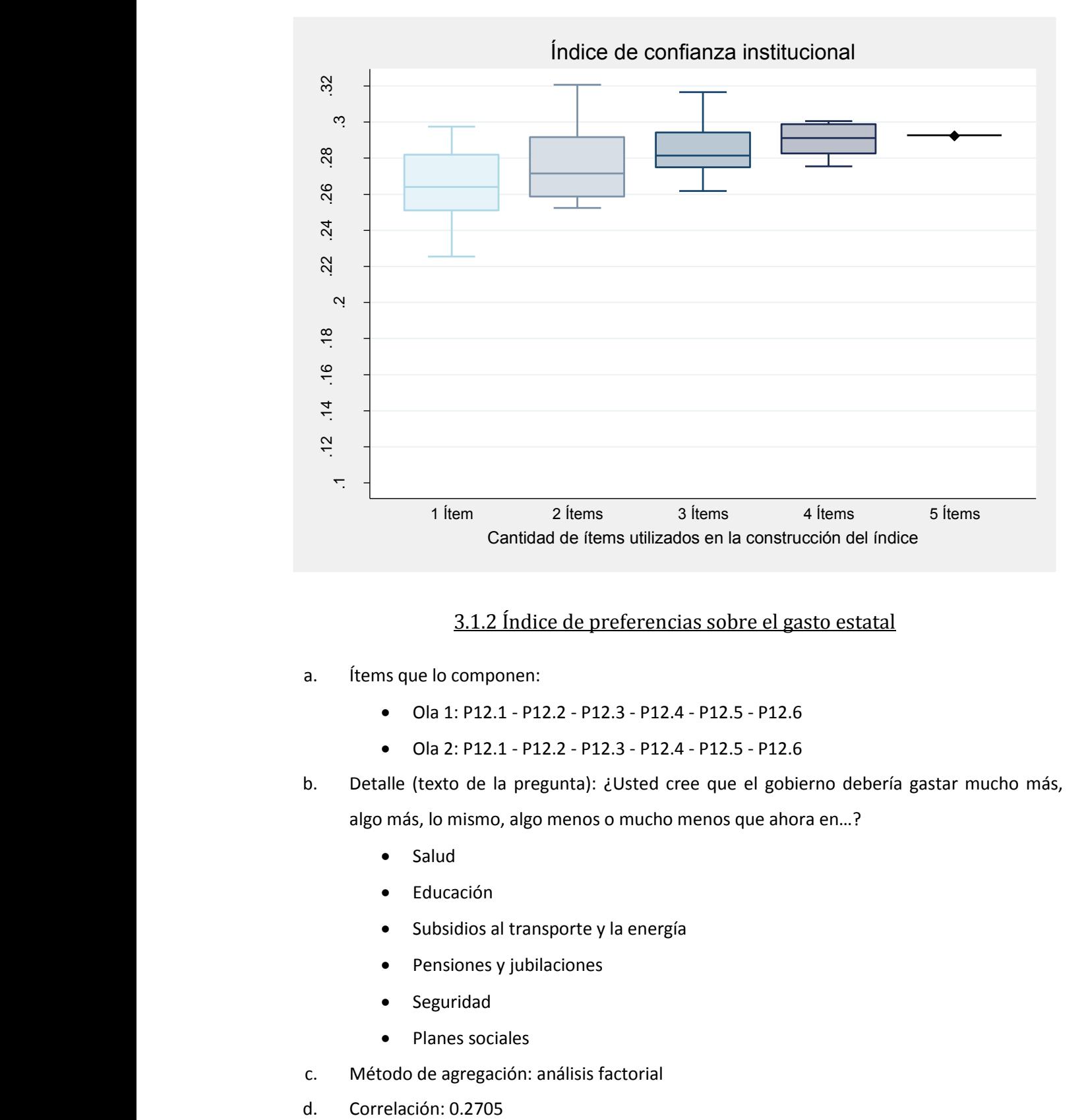

#### 3.1.2 Índice de preferencias sobre el gasto estatal

- <span id="page-135-0"></span>a. Ítems que lo componen:
	- Ola 1: P12.1 P12.2 P12.3 P12.4 P12.5 P12.6
	- Ola 2: P12.1 P12.2 P12.3 P12.4 P12.5 P12.6
- b. Detalle (texto de la pregunta): ¿Usted cree que el gobierno debería gastar mucho más, algo más, lo mismo, algo menos o mucho menos que ahora en…?
	- Salud
	- Educación
	- Subsidios al transporte y la energía
	- Pensiones y jubilaciones
	- **•** Seguridad
	- Planes sociales
- c. Método de agregación: análisis factorial
- 
- e. Tipo de medida de asociación usada: R de Pearson
- f. N sobre el que se calculó la correlación: 730
- g. Comparación con correlaciones individuales:
	- Salud:0.2360
	- Educación: 0.2209
	- Subsidios al transporte y la energía: 0.1546
	- Pensiones y jubilaciones: 0.2471
	- Seguridad: 0.2034
	- Planes sociales: 0.3114

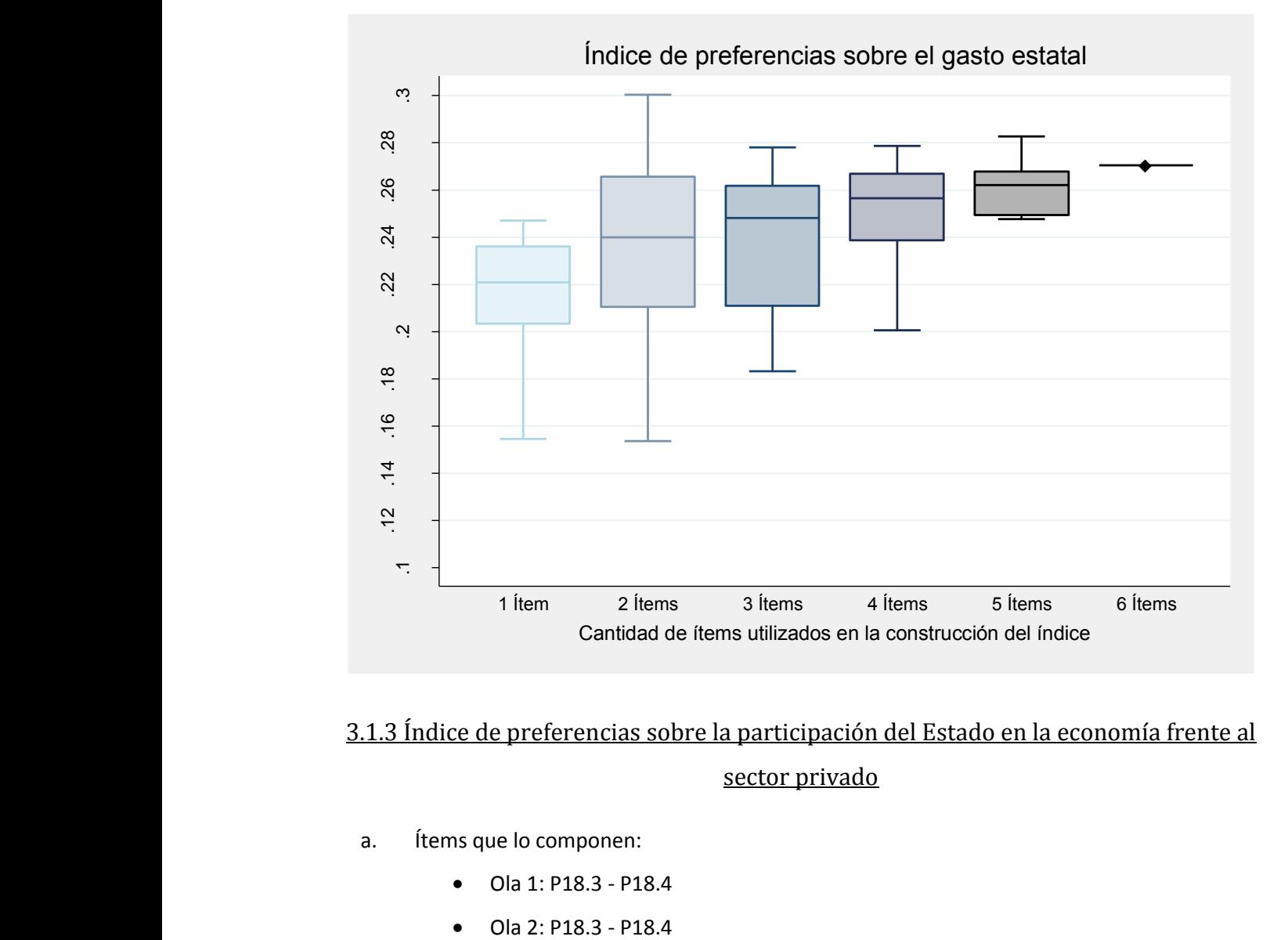

# <span id="page-136-0"></span>3.1.3 Índice de preferencias sobre la participación del Estado en la economía frente al sector privado

- a. Ítems que lo componen:
	- Ola 1: P18.3 P18.4
	-
- b. Detalle (texto de la pregunta): Dígame si usted está muy de acuerdo, algo de acuerdo, ni de acuerdo ni en desacuerdo, algo en desacuerdo o muy en desacuerdo con las siguientes afirmaciones:
	- El Estado, más que el sector privado, debería ser el dueño de las empresas e industrias más importantes del país
	- El Estado, más que el sector privado, debería ser el principal responsable de proveer los servicios públicos
- c. Método de agregación: promedio entre las medias de cada afirmación
- d. Correlación:0.2201
- e. Tipo de medida de asociación usada: R de Pearson
- f. N sobre el que se calculó la correlación: 733
- g. Comparación con correlaciones individuales:
	- Estado dueño de las empresas e industrias más importantes: 0.2090
	- Estado principal responsable de proveer los servicios públicos: 0.1813

#### 3.1.4 Índice de percepciones económicas

- <span id="page-137-0"></span>a. Ítems que lo componen:
	- Ola 1: P6 P7 -P8 -P9
	- Ola 2: P4 -P5 -P6 -P7
- b. Detalle (texto de la pregunta):
	- Percepciones económicas sociotrópicas presentes: ¿Cómo calificaría la situación económica del país: muy buena/buena/ni buena ni mala/mala/muy mala?
	- Percepciones económicas sociotrópicas retrospectivas: ¿Diría usted que durante los últimos 12 meses la situación económica de Argentina he mejorado mucho/ha mejorado/ha permanecido igual/ha empeorado/ ha empeorado mucho?
	- Percepciones económicas egotrópicas presentes: ¿Cómo calificaría en general su situación económica personal: muy buena/buena/ni buena ni mala/mala/muy mala?
	- Percepciones económicas egotrópicas retrospectivas: ¿Considera usted que su situación económica actual es mejor/igual/peor que la de hace 12 meses?
- c. Método de agregación: análisis factorial
- d. Correlación: 0.4252
- e. Tipo de medida de asociación usada: R de Pearson
- f. N sobre el que se calculó la correlación: 733
- g. Comparación con correlaciones individuales:
	- Percepciones económicas sociotrópicas presentes: 0.3666
	- Percepciones económicas sociotrópicas retrospectivas: 0.4110
	- Percepciones económicas egotrópicas presentes: 0.3680
	- Percepciones económicas egotrópicas retrospectivas: 0.2404

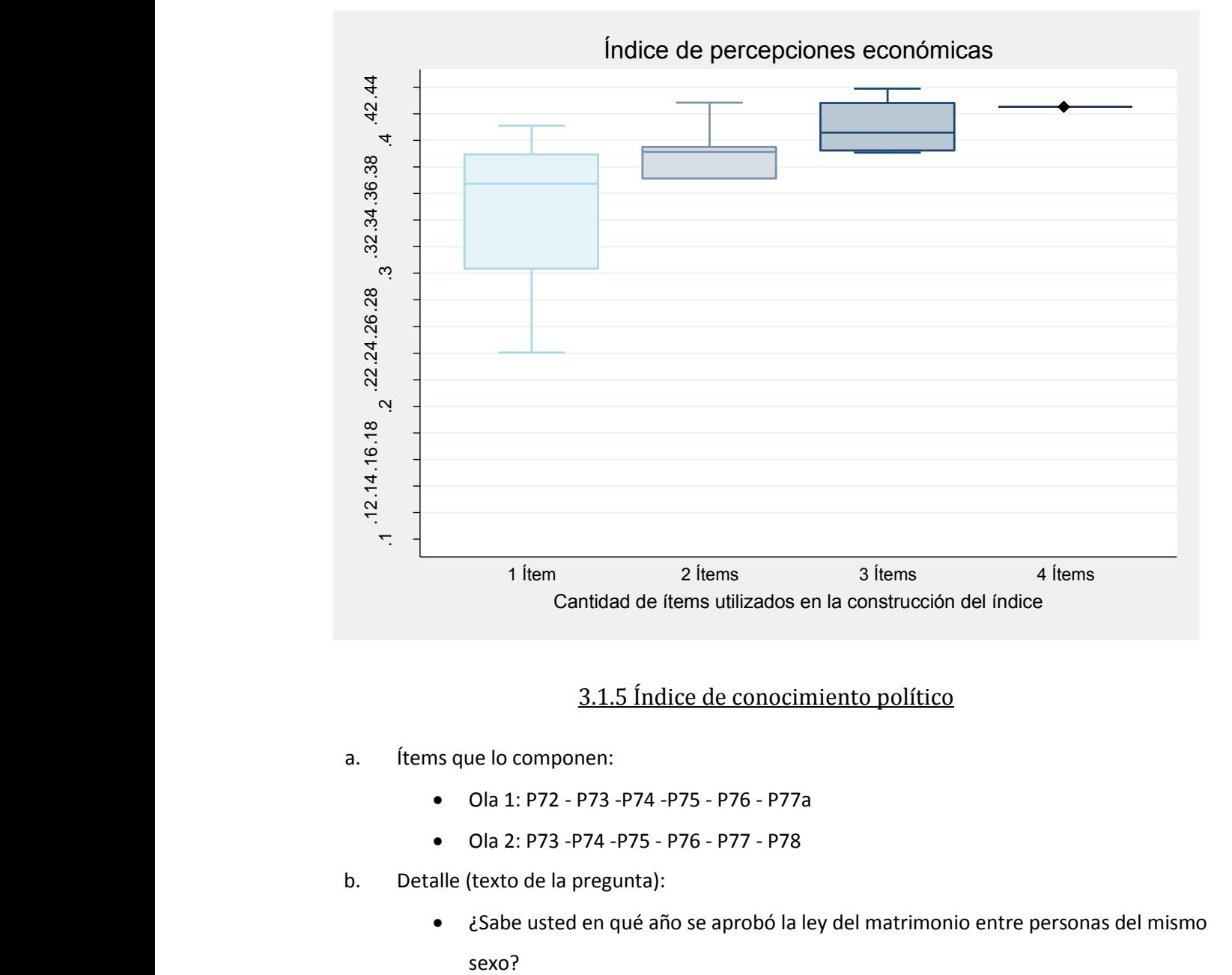

#### 3.1.5 Índice de conocimiento político

- <span id="page-138-0"></span>a. Ítems que lo componen:
	- Ola 1: P72 P73 -P74 -P75 P76 P77a
	- Ola 2: P73 -P74 -P75 P76 P77 P78
- b. Detalle (texto de la pregunta):
	- ¿Sabe usted en qué año se aprobó la ley del matrimonio entre personas del mismo
- Contando la Ciudad de Buenos Aires como una de las provincias, ¿cuántas provincias tiene la República Argentina?
- ¿Quién es el Ministro de Economía de la nación?
- ¿Quién es el actual presidente de Brasil?
- Por lo que recuerda, ¿cuál de estas normas fueron reformadas durante los últimos cuatro años?
- Hubo elecciones para gobernador de Mendoza el 21 de junio pasado. ¿Recuerda quién fue el candidato más votado?
- c. Método de agregación: suma de respuestas correctas
- d. Correlación: 0.4521
- e. Tipo de medida de asociación usada: R de Pearson
- f. N sobre el que se calculó la correlación: 780
- g. Comparación con correlaciones individuales:
	- Ley de Matrimonio Igualitario: 0.0934
	- Provincias argentinas: 0.1940
	- Ministro de Economía: 0.3629
	- Presidente de Brasil: 0.2974
	- Normas reformadas: 0.2557
	- Gobernador de Mendoza: 0.4322

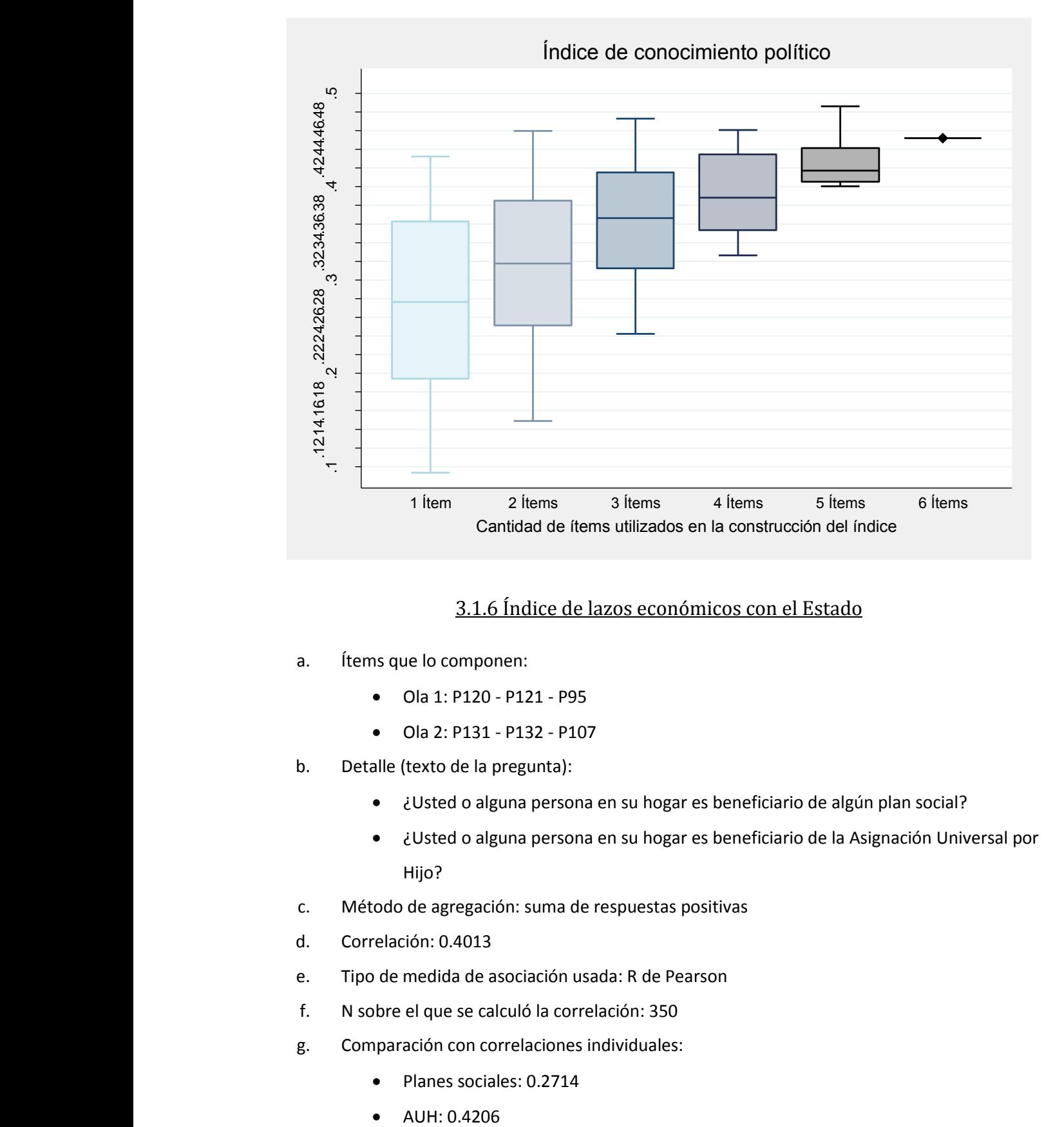

#### 3.1.6 Índice de lazos económicos con el Estado

- <span id="page-140-0"></span>a. Ítems que lo componen:
	- Ola 1: P120 P121 P95
	- Ola 2: P131 P132 P107
- b. Detalle (texto de la pregunta):
	- ¿Usted o alguna persona en su hogar es beneficiario de algún plan social?
	- ¿Usted o alguna persona en su hogar es beneficiario de la Asignación Universal por Hijo?
- c. Método de agregación: suma de respuestas positivas
- d. Correlación: 0.4013
- e. Tipo de medida de asociación usada: R de Pearson
- f. N sobre el que se calculó la correlación: 350
- g. Comparación con correlaciones individuales:
	- Planes sociales: 0.2714
	-

Empleado estatal: 0.6812

#### 3.1.7 Índice de participación en actividades de protesta

- <span id="page-141-0"></span>a. Ítems que lo componen:
	- Ola 1: P30.1 P30.2 P30.3
	- Ola 2: P324.1 P24.2 P24.3
- b. Detalle (texto de la pregunta): ¿Podría decirme si en los últimos 12 meses usted participó de alguna de las siguientes actividades?
	- Bloqueo de calles, avenidas o caminos
	- Huelgas o paros
	- Marchas, manifestaciones o protestas públicas
- c. Método de agregación: suma de respuestas positivas
- d. Correlación: 0.2668
- e. Tipo de medida de asociación usada: R de Pearson
- f. N sobre el que se calculó la correlación: 776
- g. Comparación con correlaciones individuales:
	- Bloqueo de calles, avenidas o caminos: 0.1341
	- Huelgas o paros: 0.1396
	- Marchas, manifestaciones o protestas públicas: 0.3951

#### 3.2 Correlación intertemporal de ítems individuales

#### 3.2.1 Opinión sobre el problema más grave del país

- <span id="page-141-2"></span><span id="page-141-1"></span>a. Ítem:
	- Ola 1: P1
	- Ola 2: P1
- b. Detalle (texto de la pregunta): En su opinión ¿cuál es el problema más grave que está enfrentando el país?
- c. Correlación: 0.2469
- d. Tipo de medida de asociación usada: V de Cramer
- e. N sobre el que se calculó la correlación: 773

#### 3.2.2 Opinión sobre el problema más grave del país: inseguridad

- <span id="page-142-0"></span>a. Ítem:
	- $\bullet$  Ola 1: P1
	- $\bullet$  Ola 2: P1
- b. Detalle (texto de la pregunta): En su opinión ¿cuál es el problema más grave que está enfrentando el país?
- c. Correlación: 0.2268
- d. Tipo de medida de asociación usada: R de Pearson
- <span id="page-142-1"></span>e. N sobre el que se calculó la correlación: 773

#### 3.2.3 Opinión sobre el problema más grave del país: economía

- a. Ítem:
	- $\bullet$  Ola 1: P1
	- $\bullet$  Ola 2: P1
- b. Detalle (texto de la pregunta): En su opinión ¿cuál es el problema más grave que está enfrentando el país?
- c. Correlación: 0.0767
- d. Tipo de medida de asociación usada: R de Pearson
- <span id="page-142-2"></span>e. N sobre el que se calculó la correlación: 773

#### 3.2.4 Opinión sobre el problema más grave del país: corrupción

- a. Ítem:
	- $\bullet$  Ola 1: P1
	- $\bullet$  Ola 2: P1
- b. Detalle (texto de la pregunta): En su opinión ¿cuál es el problema más grave que está enfrentando el país?
- c. Correlación: 0.1685
- d. Tipo de medida de asociación usada: R de Pearson
- <span id="page-142-3"></span>e. N sobre el que se calculó la correlación: 773

#### 3.2.5 Opinión sobre el problema más grave del país: desempleo

- a. Ítem:
	- $\bullet$  Ola 1: P1
	- $\bullet$  Ola 2: P1
- b. Detalle (texto de la pregunta): En su opinión ¿cuál es el problema más grave que está enfrentando el país?
- c. Correlación: 0.1752
- d. Tipo de medida de asociación usada: R de Pearson
- <span id="page-143-0"></span>e. N sobre el que se calculó la correlación: 773

#### 3.2.6 Opinión sobre el problema más grave del país: inflación

- a. Ítem:
	- $\bullet$  Ola 1: P1
	- $\bullet$  Ola 2: P1
- b. Detalle (texto de la pregunta): En su opinión ¿cuál es el problema más grave que está enfrentando el país?
- c. Correlación: 0.0888
- d. Tipo de medida de asociación usada: R de Pearson
- <span id="page-143-1"></span>e. N sobre el que se calculó la correlación: 773

#### 3.2.7 Opinión sobre el problema más grave del país: drogas/narcotráfico

- a. Ítem:
	- $\bullet$  Ola 1: P1
	- $\bullet$  Ola 2: P1
- b. Detalle (texto de la pregunta): En su opinión ¿cuál es el problema más grave que está enfrentando el país?
- c. Correlación: 0.0987
- d. Tipo de medida de asociación usada: R de Pearson
- <span id="page-143-2"></span>e. N sobre el que se calculó la correlación: 773
## 3.2.8 Opinión sobre el problema más grave del país: pobreza

- a. Ítem:
	- $\bullet$  Ola 1: P1
	- $\bullet$  Ola 2: P1
- b. Detalle (texto de la pregunta): En su opinión ¿cuál es el problema más grave que está enfrentando el país?
- c. Correlación: 0.1373
- d. Tipo de medida de asociación usada: R de Pearson
- e. N sobre el que se calculó la correlación: 773

#### 3.2.9 Autoubicación ideológica

- a. Ítem:
	- Ola 1: P36
	- Ola 2: P39
- b. Detalle (texto de la pregunta): Usando otra escala, donde 0 significa izquierda y 10 derecha, ¿dónde se ubicaría usted?
- c. Correlación: 0.2469
- d. Tipo de medida de asociación usada: R de Pearson
- e. N sobre el que se calculó la correlación: 583

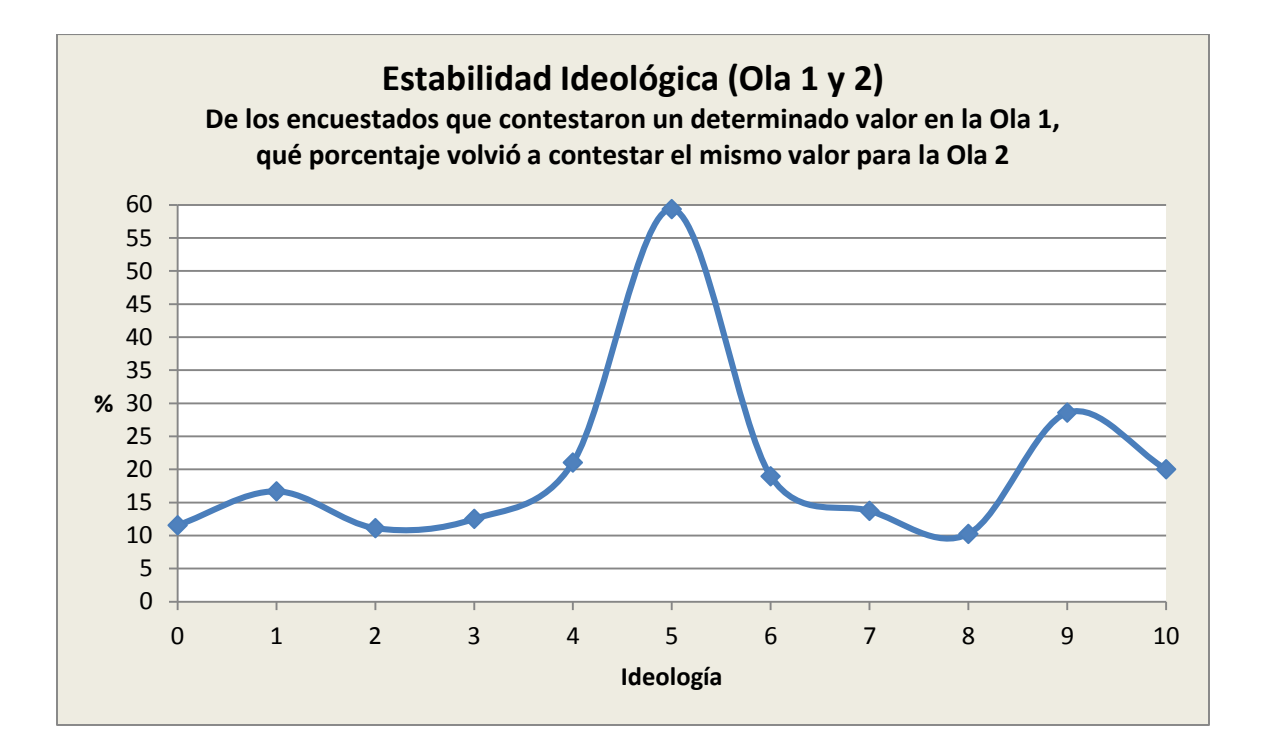

## 3.2.10 Ideología asignada a los partidos: Peronismo

- a. Ítem:
	- Ola 1: P37.1
	- Ola 2: P40.1
- b. Detalle (texto de la pregunta): Y usando esa misma escala, ¿dónde ubicaría usted al Peronismo?
- c. Correlación: 0.2454
- d. Tipo de medida de asociación usada: R de Pearson
- e. N sobre el que se calculó la correlación: 582

## 3.2.11 Ideología asignada a los partidos: FPV

- a. Ítem:
	- Ola 1: P37.2
	- Ola 2: P40.2
- b. Detalle (texto de la pregunta): Y usando esa misma escala, ¿dónde ubicaría usted al FPV?
- c. Correlación: 0.3066
- d. Tipo de medida de asociación usada: R de Pearson
- e. N sobre el que se calculó la correlación: 582

## 3.2.12 Ideología asignada a los partidos: PRO

- a. Ítem:
	- Ola 1: P37.3
	- Ola 2: P40.3
- b. Detalle (texto de la pregunta): Y usando esa misma escala, ¿dónde ubicaría usted al PRO?
- c. Correlación: 0.3124
- d. Tipo de medida de asociación usada: R de Pearson
- e. N sobre el que se calculó la correlación: 557

#### 3.2.13 Ideología asignada a los partidos: Radicalismo

- a. Ítem:
	- Ola 1: P37.5
	- Ola 2: P40.5
- b. Detalle (texto de la pregunta): Y usando esa misma escala, ¿dónde ubicaría usted al Radicalismo?
- c. Correlación: 0.3644
- d. Tipo de medida de asociación usada: R de Pearson
- e. N sobre el que se calculó la correlación: 538

#### 3.2.14 Autoubicación de clase

- a. Ítem:
	- Ola 1: P92
	- Ola 2: P85
- b. Detalle (texto de la pregunta): Imagínese una escalera con 10 escalones. En el 1 se ubican las personas más pobres y en el 10 se ubican las personas más ricas. ¿Dónde se ubicaría usted?
- c. Correlación: 0.3446
- d. Tipo de medida de asociación usada: R de Pearson
- e. N sobre el que se calculó la correlación: 775

## 3.2.15 Calificación de la gestión de CFK

- a. Ítem:
	- $\bullet$  Ola 1: P2
	- $\bullet$  Ola 2: P2
- b. Detalle (texto de la pregunta): ¿Cómo calificaría la gestión de la Presidenta Cristina Fernández de Kirchner: muy buena/buena/ni buena ni mala/mala/muy mala?
- c. Correlación: 0.5349
- d. Tipo de medida de asociación usada: R de Pearson
- e. N sobre el que se calculó la correlación: 776

## 3.2.16 Calificación de la gestión del gobernador: CABA

- a. Ítem:
	- $\bullet$  Ola 1: P3
	- $\bullet$  Ola 2: P3
- b. Detalle (texto de la pregunta): ¿Cómo calificaría la gestión del gobierno de la ciudad: muy buena/buena/ni buena ni mala/mala/muy mala?
- c. Correlación: 0.4834
- d. Tipo de medida de asociación usada: R de Pearson
- e. N sobre el que se calculó la correlación: 81

## 3.2.17 Calificación de la gestión del gobernador: Buenos Aires

- a. Ítem:
	- $\bullet$  Ola 1: P3
	- $\bullet$  Ola 2: P3
- b. Detalle (texto de la pregunta): ¿Cómo calificaría la gestión del gobernador de su provincia: muy buena/buena/ni buena ni mala/mala/muy mala?
- c. Correlación: 0.4060
- d. Tipo de medida de asociación usada: R de Pearson
- e. N sobre el que se calculó la correlación: 318

## 3.2.18 Calificación de la gestión del gobernador: Chaco

- a. Ítem:
	- $\bullet$  Ola 1: P3
	- $\bullet$  Ola 2: P3
- b. Detalle (texto de la pregunta): ¿Cómo calificaría la gestión del gobernador de su provincia: muy buena/buena/ni buena ni mala/mala/muy mala?
- c. Correlación: 0.5985
- d. Tipo de medida de asociación usada: R de Pearson
- e. N sobre el que se calculó la correlación: 29

#### 3.2.19 Calificación de la gestión del gobernador: Córdoba

- a. Ítem:
	- $\bullet$  Ola 1: P3
	- $\bullet$  Ola 2: P3
- b. Detalle (texto de la pregunta): ¿Cómo calificaría la gestión del gobernador de su provincia: muy buena/buena/ni buena ni mala/mala/muy mala?
- c. Correlación: 0.5232
- d. Tipo de medida de asociación usada: R de Pearson
- e. N sobre el que se calculó la correlación: 58

#### 3.2.20 Calificación de la gestión del gobernador: Corrientes

- a. Ítem:
	- $\bullet$  Ola 1: P3
	- $\bullet$  Ola 2: P3
- b. Detalle (texto de la pregunta): ¿Cómo calificaría la gestión del gobernador de su provincia: muy buena/buena/ni buena ni mala/mala/muy mala?
- c. Correlación: 0.7116
- d. Tipo de medida de asociación usada: R de Pearson
- e. N sobre el que se calculó la correlación: 15

## 3.2.21 Calificación de la gestión del gobernador: Entre Ríos

- f. Ítem:
	- $\bullet$  Ola 1: P3
	- $\bullet$  Ola 2: P3
- a. Detalle (texto de la pregunta): ¿Cómo calificaría la gestión del gobernador de su provincia: muy buena/buena/ni buena ni mala/mala/muy mala?
- b. Correlación: 0.3533
- c. Tipo de medida de asociación usada: R de Pearson
- d. N sobre el que se calculó la correlación: 18

#### 3.2.22 Calificación de la gestión del gobernador: Jujuy

- a. Ítem:
	- $\bullet$  Ola 1: P3
	- $\bullet$  Ola 2: P3
- b. Detalle (texto de la pregunta): ¿Cómo calificaría la gestión del gobernador de su provincia: muy buena/buena/ni buena ni mala/mala/muy mala?
- c. Correlación: 0.3377
- d. Tipo de medida de asociación usada: R de Pearson
- e. N sobre el que se calculó la correlación: 36

#### 3.2.23 Calificación de la gestión del gobernador: La Rioja

- a. Ítem:
	- $\bullet$  Ola 1: P3
	- $\bullet$  Ola 2: P3
- b. Detalle (texto de la pregunta): ¿Cómo calificaría la gestión del gobernador de su provincia: muy buena/buena/ni buena ni mala/mala/muy mala?
- c. Correlación: 0.3567
- d. Tipo de medida de asociación usada: R de Pearson
- e. N sobre el que se calculó la correlación: 36

## 3.2.24 Calificación de la gestión del gobernador: Mendoza

- a. Ítem:
	- $\bullet$  Ola 1: P3
	- $\bullet$  Ola 2: P3
- b. Detalle (texto de la pregunta): ¿Cómo calificaría la gestión del gobernador de su provincia: muy buena/buena/ni buena ni mala/mala/muy mala?
- c. Correlación: 0.0581
- d. Tipo de medida de asociación usada: R de Pearson
- e. N sobre el que se calculó la correlación: 25

#### 3.2.25 Calificación de la gestión del gobernador: Neuquén

- a. Ítem:
	- $\bullet$  Ola 1: P3
	- $\bullet$  Ola 2: P3
- b. Detalle (texto de la pregunta): ¿Cómo calificaría la gestión del gobernador de su provincia: muy buena/buena/ni buena ni mala/mala/muy mala?
- c. Correlación: 0.3947
- d. Tipo de medida de asociación usada: R de Pearson
- e. N sobre el que se calculó la correlación: 25

#### 3.2.26 Calificación de la gestión del gobernador: Río Negro

- a. Ítem:
	- $\bullet$  Ola 1: P3
	- $\bullet$  Ola 2: P3
- b. Detalle (texto de la pregunta): ¿Cómo calificaría la gestión del gobernador de su provincia: muy buena/buena/ni buena ni mala/mala/muy mala?
- c. Correlación: 0.6695
- d. Tipo de medida de asociación usada: R de Pearson
- e. N sobre el que se calculó la correlación: 15

## 3.2.27 Calificación de la gestión del gobernador: Santa Fe

- a. Ítem:
	- $\bullet$  Ola 1: P3
	- $\bullet$  Ola 2: P3
- b. Detalle (texto de la pregunta): ¿Cómo calificaría la gestión del gobernador de su provincia: muy buena/buena/ni buena ni mala/mala/muy mala?
- c. Correlación: 0.5873
- d. Tipo de medida de asociación usada: R de Pearson
- e. N sobre el que se calculó la correlación: 41

#### 3.2.28 Calificación de la gestión del gobernador: Santiago del Estero

- a. Ítem:
	- $\bullet$  Ola 1: P3
	- $\bullet$  Ola 2: P3
- b. Detalle (texto de la pregunta): ¿Cómo calificaría la gestión del gobernador de su provincia: muy buena/buena/ni buena ni mala/mala/muy mala?
- c. Correlación: 0.3232
- d. Tipo de medida de asociación usada: R de Pearson
- e. N sobre el que se calculó la correlación: 24

#### 3.2.29 Calificación de la gestión del gobernador: Tucumán

- a. Ítem:
	- $\bullet$  Ola 1: P3
	- $\bullet$  Ola 2: P3
- b. Detalle (texto de la pregunta): ¿Cómo calificaría la gestión del gobernador de su provincia: muy buena/buena/ni buena ni mala/mala/muy mala?
- c. Correlación: 0.3363
- d. Tipo de medida de asociación usada: R de Pearson
- e. N sobre el que se calculó la correlación: 42

## 3.2.30 Opinión sobre el aborto

- a. Ítem:
	- Ola 1: P18.7
	- Ola 2: P18.7
- b. Detalle (texto de la pregunta): Dígame si usted está muy de acuerdo, algo de acuerdo, ni de acuerdo ni en desacuerdo, algo en desacuerdo o muy en desacuerdo con las siguientes afirmaciones: el aborto debería ser legal
- c. Correlación: 0.5043
- d. Tipo de medida de asociación usada: R de Pearson
- e. N sobre el que se calculó la correlación: 764

#### 3.2.31 Simpatía por partido político

- a. Ítem:
	- Ola 1: P38
	- Ola 2: P41
- b. Detalle (texto de la pregunta): Independientemente de por cuál partido votó en la elección pasada o votará en la que viene, en general, ¿simpatiza usted con algún partido político en particular?
- c. Correlación: 0.2526
- d. Tipo de medida de asociación usada: R de Pearson
- e. N sobre el que se calculó la correlación: 763

#### 3.2.32 Identificación partidaria

- a. Ítem:
	- Ola 1: P40
	- $\bullet$  Ola 2: P43
- b. Detalle (texto de la pregunta): ¿Con/por cuál partido?
- c. Correlación: 0.4138
- d. Tipo de medida de asociación usada: V de Cramer
- e. N sobre el que se calculó la correlación: 230

## 3.2.33 Identificación partidaria: Peronismo

- a. Ítem:
	- Ola 1: P40
	- $\bullet$  Ola 2: P43
- b. Detalle (texto de la pregunta): ¿Con/por cuál partido?
- c. Correlación: 0.1848
- d. Tipo de medida de asociación usada: R de Pearson
- e. N sobre el que se calculó la correlación: 230

## 3.2.34 Identificación partidaria: FPV

- a. Ítem:
	- Ola 1: P40
	- Ola 2: P43
- b. Detalle (texto de la pregunta): ¿Con/por cuál partido?
- c. Correlación: 0.3018
- d. Tipo de medida de asociación usada: R de Pearson
- e. N sobre el que se calculó la correlación: 230

## 3.2.35 Identificación partidaria: PRO

- a. Ítem:
	- Ola 1: P40
	- Ola 2: P43
- b. Detalle (texto de la pregunta): ¿Con/por cuál partido?
- c. Correlación: 0.3425
- d. Tipo de medida de asociación usada: R de Pearson
- e. N sobre el que se calculó la correlación: 230

## 3.2.36 Identificación partidaria: Radicalismo

- a. Ítem:
	- Ola 1: P40
	- $\bullet$  Ola 2: P43
- b. Detalle (texto de la pregunta): ¿Con/por cuál partido?
- c. Correlación: 0.4568
- d. Tipo de medida de asociación usada: R de Pearson
- e. N sobre el que se calculó la correlación: 230

#### 3.2.37 Grado de simpatía por partido político

- a. Ítem:
	- Ola 1: P41
	- Ola 2: P44
- b. Detalle (texto de la pregunta): ¿Simpatiza usted mucho con este partido, algo o poco?
- c. Correlación: 0.2674
- d. Tipo de medida de asociación usada: R de Pearson
- e. N sobre el que se calculó la correlación: 230

## 3.2.38 Voto en las PASO

- a. Ítem:
	- Ola 1: P32
	- $\bullet$  Ola 2: P26
- b. Detalle (texto de la pregunta): ¿Y a qué candidato piensa votar/votó en las elecciones presidenciales primarias del 9 de agosto?
- c. Correlación: 0.3218
- d. Tipo de medida de asociación usada: V de Cramer
- e. N sobre el que se calculó la correlación: 564

## 3.2.39 Voto en las PASO: Daniel Scioli

- a. Ítem:
	- $\bullet$  Ola 1: P32
- Ola 2: P26
- b. Detalle (texto de la pregunta): ¿Y a qué candidato piensa votar/votó en las elecciones presidenciales primarias del 9 de agosto?
- c. Correlación: 0.5402
- d. Tipo de medida de asociación usada: R de Pearson
- e. N sobre el que se calculó la correlación: 564

#### 3.2.40 Voto en las PASO: Mauricio Macri

- a. Ítem:
	- $\bullet$  Ola 1: P32
	- Ola 2: P26
- b. Detalle (texto de la pregunta): ¿Y a qué candidato piensa votar/votó en las elecciones presidenciales primarias del 9 de agosto?
- c. Correlación: 0.4924
- d. Tipo de medida de asociación usada: R de Pearson
- e. N sobre el que se calculó la correlación: 564

#### 3.2.41 Voto en las PASO: Sergio Massa

- a. Ítem:
	- $\bullet$  Ola 1: P32
	- Ola 2: P26
- b. Detalle (texto de la pregunta): ¿Y a qué candidato piensa votar/votó en las elecciones presidenciales primarias del 9 de agosto?
- c. Correlación: 0.3551
- d. Tipo de medida de asociación usada: R de Pearson
- e. N sobre el que se calculó la correlación: 564

#### 3.2.42 Opinión sobre los candidatos presidenciales: Daniel Scioli

- a. Ítem:
	- Ola 1: P35.1
- Ola 2: P37.1
- b. Detalle (texto de la pregunta): Me gustaría saber lo que piensa acerca de cada uno de los candidatos presidenciales en Argentina. Después de que le lea el nombre de un candidato, por favor asígnele un número de 0 a 10, donde 0 significa que a usted no le gusta nada y 10 significa que le gusta mucho. Si le menciono algún candidato que usted no conozca, sólo dígalo. ¿Cómo calificaría a Daniel Scioli usando la escala del 0 al 10?
- c. Correlación: 0.2618
- d. Tipo de medida de asociación usada: R de Pearson
- e. N sobre el que se calculó la correlación: 737

#### 3.2.43 Opinión sobre los candidatos presidenciales: Mauricio Macri

- a. Ítem:
	- Ola 1: P35.2
	- Ola 2: P37.2
- b. Detalle (texto de la pregunta): Me gustaría saber lo que piensa acerca de cada uno de los candidatos presidenciales en Argentina. Después de que le lea el nombre de un candidato, por favor asígnele un número de 0 a 10, donde 0 significa que a usted no le gusta nada y 10 significa que le gusta mucho. Si le menciono algún candidato que usted no conozca, sólo dígalo. ¿Cómo calificaría a Mauricio Macri usando la escala del 0 al 10?
- c. Correlación: 0.3950
- d. Tipo de medida de asociación usada: R de Pearson
- e. N sobre el que se calculó la correlación: 728

#### 3.2.44 Opinión sobre los candidatos presidenciales: Sergio Massa

- a. Ítem:
	- Ola 1: P35.3
	- Ola 2: P37.3
- b. Detalle (texto de la pregunta): Me gustaría saber lo que piensa acerca de cada uno de los candidatos presidenciales en Argentina. Después de que le lea el nombre de un

candidato, por favor asígnele un número de 0 a 10, donde 0 significa que a usted no le gusta nada y 10 significa que le gusta mucho. Si le menciono algún candidato que usted no conozca, sólo dígalo. ¿Cómo calificaría a Sergio Massa usando la escala del 0 al 10?

- c. Correlación: 0.2930
- d. Tipo de medida de asociación usada: R de Pearson
- e. N sobre el que se calculó la correlación: 692

## 3.3 Estabilidad intra-encuesta: correlación de ítems asociados dentro de una misma ola

## 3.3.1 Opinión sobre las políticas públicas del kirchnerismo

- a. Ítems: P15.1 P15.2 P15.3 P15.4 P15.5 P15.6
- b. Ola: 1
- c. Detalle (texto de la pregunta): Ahora le voy a preguntar sobre políticas públicas. Le voy a pedir que en cada caso me diga si usted está muy de acuerdo/algo de acuerdo/ni de acuerdo ni en desacuerdo/algo en desacuerdo/muy en desacuerdo con:
	- La asignación universal por hijo
	- Que el gobierno regule el precio de los productos de consumo básico
	- Que los ciudadanos tengan que obtener permiso del gobierno nacional y pagar impuestos para comprar dólares
	- Que los ciudadanos tengan que pagar impuestos para transferir dinero a otro país
	- Que los ciudadanos tengan que pagar impuestos para comprar productos importados
	- Que los inversores extranjeros enfrenten impuestos y regulaciones para entrar al sistema financiero argentino
- d. Correlaciones promedio:
	- $\bullet$  1 Ítem: 0.28014
	- 2 Ítems: 0.5936019
	- 3 Ítems: 0.7486647
- e. Tipo de medida de asociación usada: R de Pearson
- f. N (promedio) sobre el que se calcularon las correlaciones: 1115

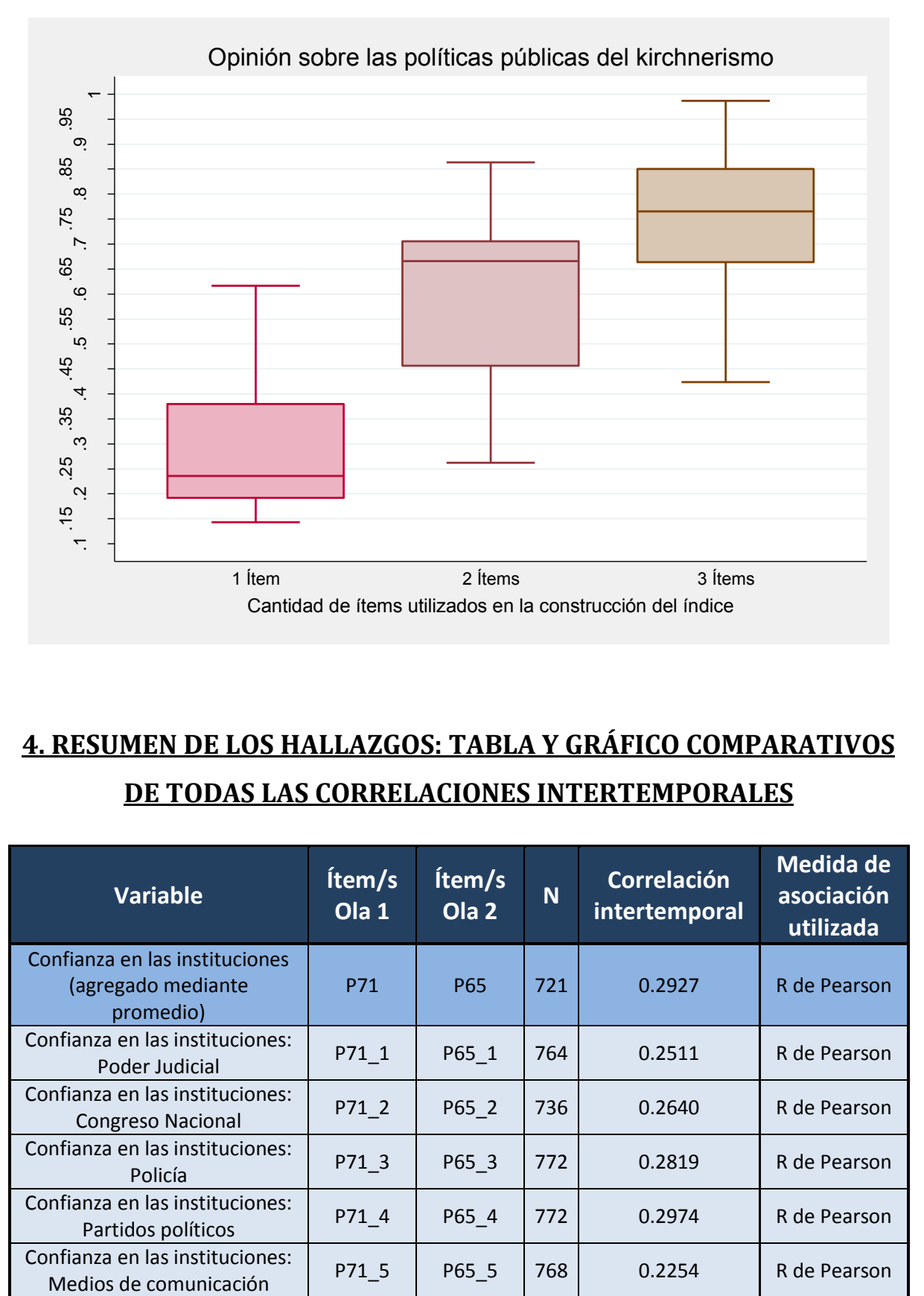

# **4. RESUMEN DE LOS HALLAZGOS: TABLA Y GRÁFICO COMPARATIVOS DE TODAS LAS CORRELACIONES INTERTEMPORALES**

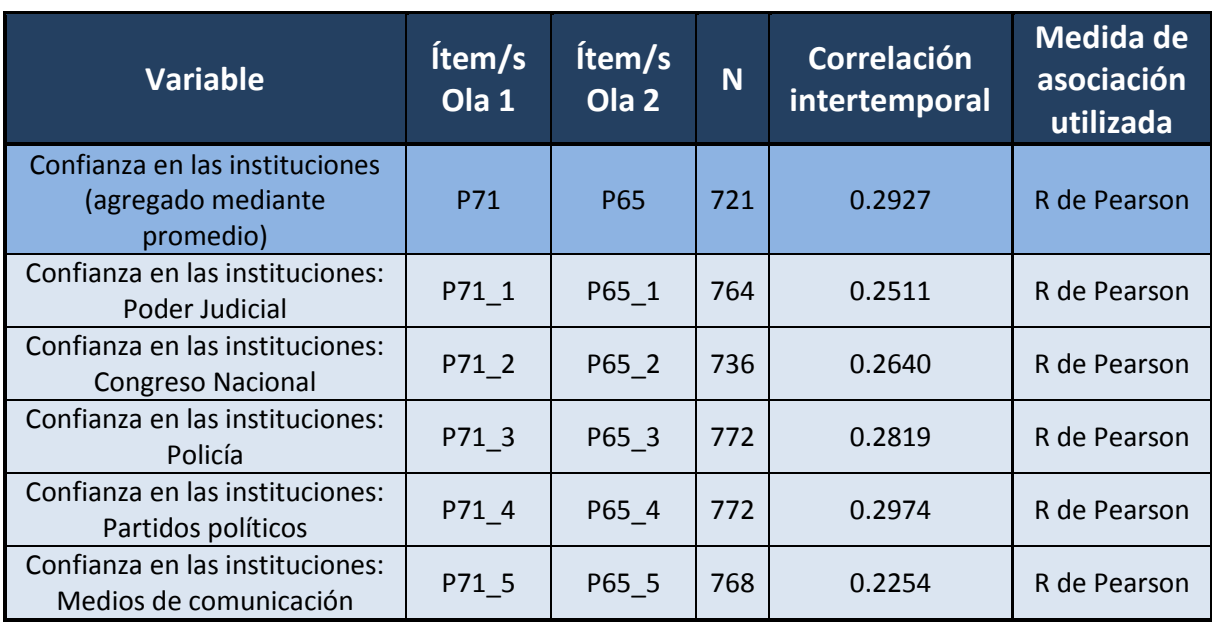

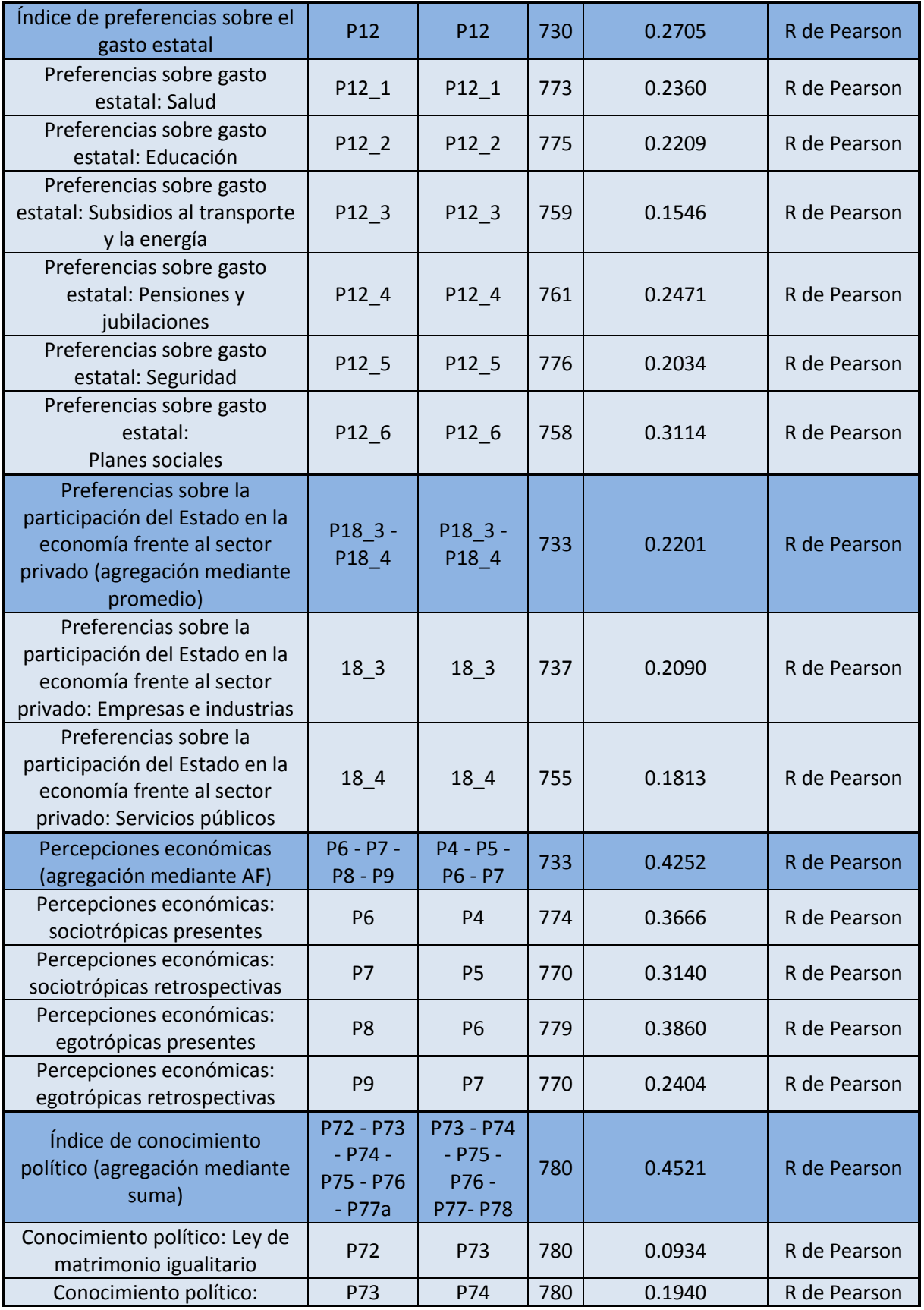

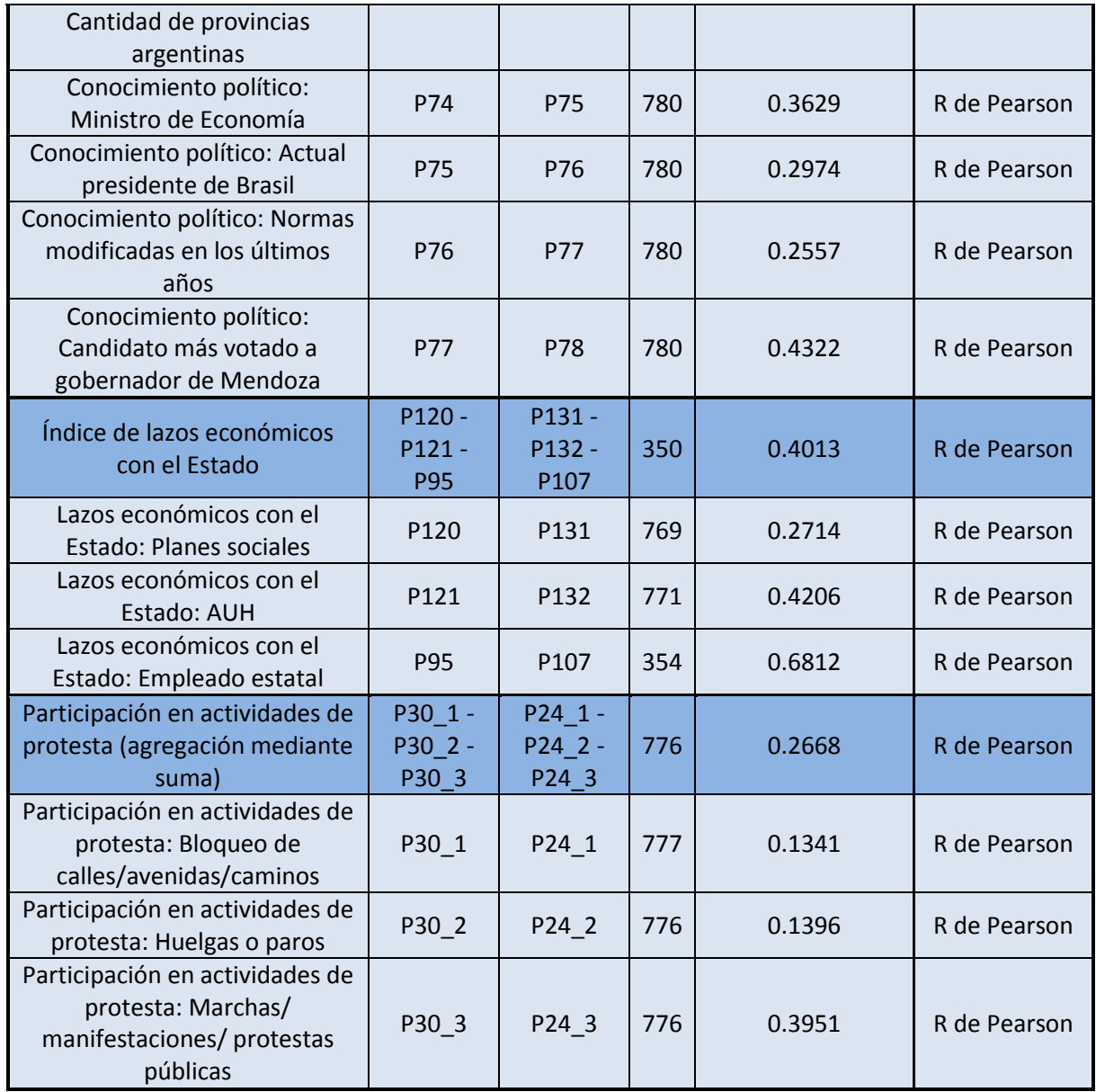

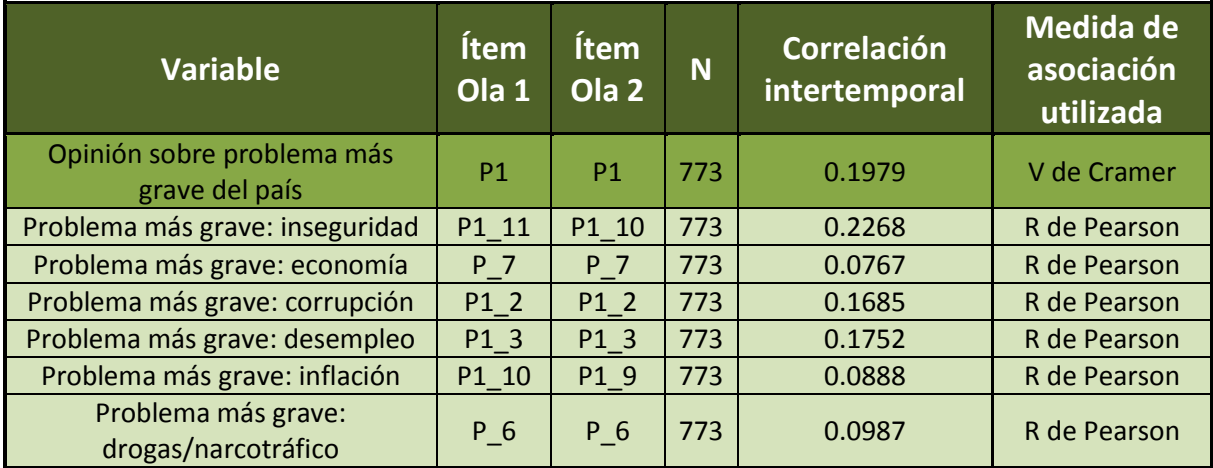

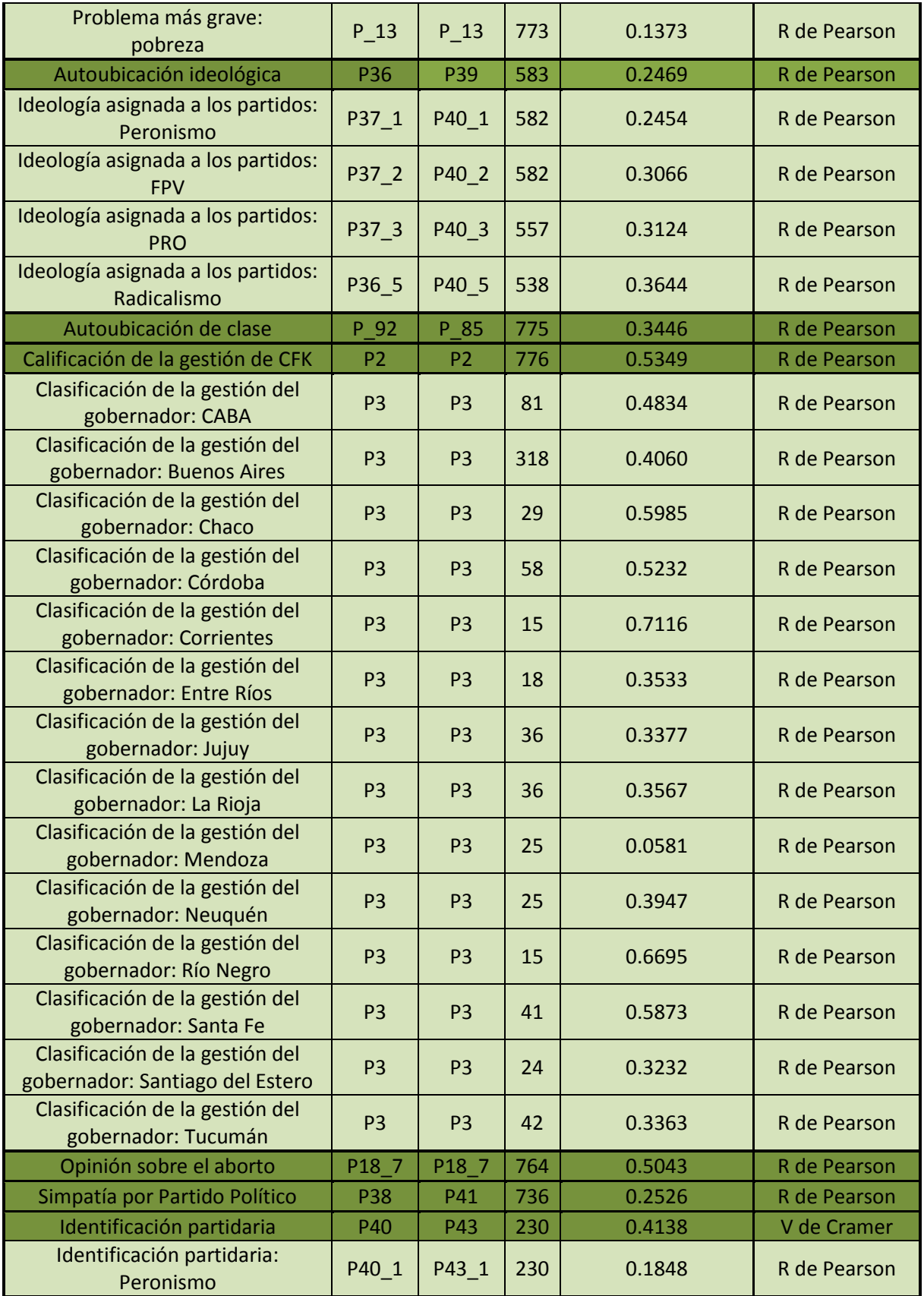

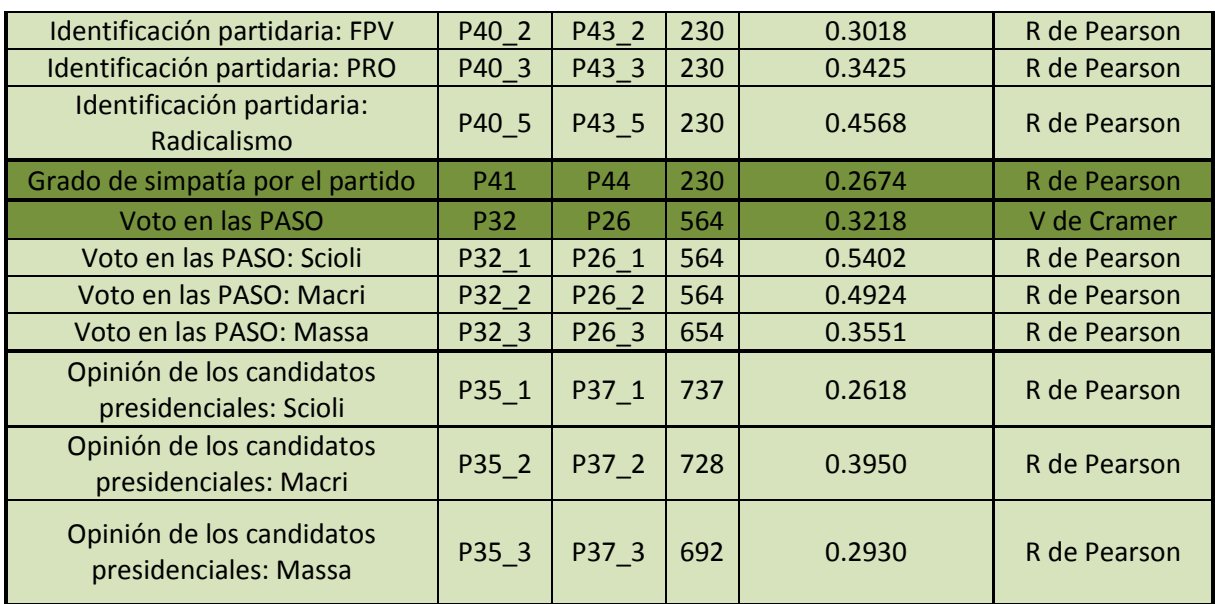

# Gráfico comparativo

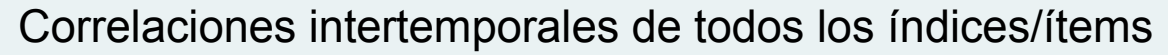

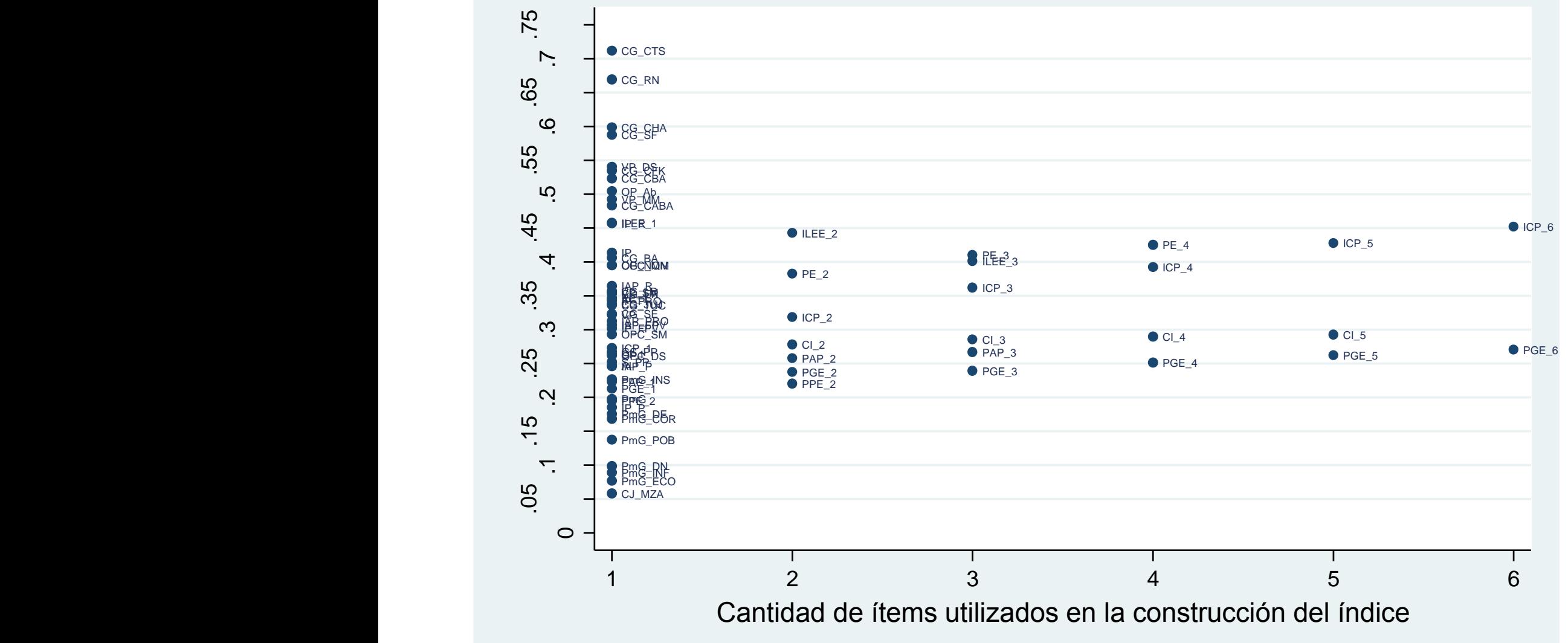

#### Referencias:

- CI\_N: Confianza institucional (N indica la cantidad de ítems)
- PGE\_N: Preferencias sobre el gasto estatal (N indica la cantidad de ítems)
- PE\_N: Percepciones económicas (N indica la cantidad de ítems)
- ICP\_N: Índice de conocimiento político (N indica la cantidad de ítems)
- PPE\_N: Preferencias sobre la participación del Estado en la economía frente al sector privado (N indica la cantidad de ítems)
- ILEE\_N: Índice de lazos económicos con el Estado (N indica la cantidad de ítems)
- PAP\_N: Participación en actividades de protesta (N indica la cantidad de ítems)
- AI: Autoubicación ideológica
- IAP\_PARTIDO: Ideología asignada al partido (P: Peronismo, FPV: Frente Para la Victoria, PRO: Propuesta Republicana, R: Radicalismo)
- AC: Autoubicación de clase
- CG\_CFK: Calificación de la gestión de Cristina Fernández de Kirchner
- CG\_PROVINCIA: Calificación de la gestión del gobernador (CABA: Capital Federal, BA: Buenos Aires, CHA: Chaco, CBA: Córdoba, CTS: Corrientes, ER: Entre Ríos, JUJ: Jujuy, LR: La Rioja, MZA: Mendoza, NQN: Neuquén, RN: Río Negro, SF: Santa Fe, SE: Santiago del Estero, TUC: Tucumán)
- OP\_Ab: Opinión sobre el aborto
- S PP: Simpatía por partido político
- IP: Identificación partidaria
- IP\_PARTIDO: Identificación partidaria por partido (P: Peronismo, FPV: Frente Para la Victoria, PRO: Propuesta Republicana, R: Radicalismo)
- VP: Voto en las PASO
- VP\_CANDIDATO: Voto en las PASO por candidato (DS: Daniel Scioli, MM: Mauricio Macri, SM: Sergio Massa)
- OPC\_CANDIDATO: Opinión sobre el candidato (DS: Daniel Scioli, MM: Mauricio Macri, SM: Sergio Massa)
- GS\_PP: Grado de simpatía por Partido político
- PmG: Problema más grave del país

 PmG\_PROBLEMA: Problema más grave del país por problema (INS: Inseguridad, ECO: Economía, COR: Corrupción, DE: Desempleo, INF: Inflación, DN: Drogas/Narcotráfico, POB: Pobreza)

## **5. CONCLUSIONES**

Para concluir podemos afirmar que, en términos generales, las correlaciones intertemporales entre la Ola 1 y la Ola 2 de la APES no resultaron tan altas como lo esperado, incluso para cuestiones fácticas que no deberían cambiar demasiado con el tiempo. Estos resultados pueden tener varias explicaciones que, si bien exceden a este informe, trataré de exponer a continuación.

En primer lugar, debemos tener en cuenta que en este caso trabajamos con menos datos. Se trata de la primera encuesta de panel realizada en Argentina, y en ningún caso se pudo agrupar más de seis ítems bajo un mismo índice. Por lo tanto, podemos anticipar fácilmente que las correlaciones de este estudio serán más bajas que las correlaciones promedio en el artículo de Ansolabehere et al., donde los índices están integrados por, al menos, diez ítems<sup>2</sup>.

En segundo lugar, también debemos tener en cuenta el momento en el que fue realizada la APES, ya que se trata de un año electoral muy particular en el que el impacto de un discurso público cambiante sobre la opinión de la gente es mucho mayor. Las preferencias/percepciones del votante promedio se vuelven más volátiles, ya que resultan constantemente afectadas por el discurso que los distintos candidatos intentan imponer, y esto puede explicar, en parte, que sus respuestas a una misma pregunta varíen con el tiempo. Por lo tanto, dadas estas condiciones, podemos sostener que una baja estabilidad en las respuestas no se debe enteramente al "ruido", sino que, en ciertos casos, existen verdaderos cambios de opinión.

A modo de ejemplo, puede que mucha gente creyera que el problema más grave del país era la inseguridad cuando se lo preguntaron por primera vez en junio (primera ola), pero luego este tema fue dejado de lado por los candidatos políticos, que se enfocaron en discutir más sobre los problemas económicos, por lo que esto afectó la opinión de la gente de forma tal que, al enfrentarse nuevamente a esta misma pregunta en diciembre (segunda ola), respondieron que el

 $\overline{a}$ 

<sup>2</sup> Ansolabehere, Stephen; Rodden Jonathan & Snyder, James M. Jr. (2008, Mayo). The Strenght of Issues: Using Multiple Measures to Gauge Preference Stability, Ideological Contraint, and Issue Voting. *American Political Science Review,* 102(2), 220. doi: 10.1017/S0003055408080210

problema más grave era la inflación. Esto mismo pudo haber sucedido con otras cuestiones para las cuales el encuestado no tenía una opinión fuerte ya formada de antemano.

Ante preguntas que lo toman por sorpresa, las personas también pueden optar por responder aleatoriamente. Tal es el caso de la autoubicación ideológica: esta pregunta presenta una correlación intertemporal relativamente baja (0.2469). Una parte de la gente que contestó 0 en la Ola 1 contestó 10 en la Ola 2 y viceversa (es decir, completamente lo contrario). En este caso sí se trata de error de medición, y esto se explica en gran parte porque la gente normalmente no piensa en estas cosas o no lo piensa en términos de una escala tal como la pregunta fue formulada, a lo que se le suma que la política argentina es difícil de definir usando estas etiquetas de izquierda/derecha. Por lo tanto, para medir estas cuestiones se necesita efectivamente una cantidad mayor de ítems.

Esto contrasta significativamente con ciertas preguntas cuyas respuestas los encuestados parecían ya tener en mente. Un claro ejemplo de esto es la opinión sobre el aborto, cuya correlación intertemporal resulta relativamente alta (0.5043), ya que la mayoría de la gente ya sabe la respuesta antes de que la pregunta le sea formulada. Lo mismo sucede con lo que la gente piensa sobre la gestión de Cristina Fernández de Kirchner (0.5349) o del gobernador de su provincia (en promedio 0.4385), ya que lo más probable es que ya hayan discutido el tema con otras personas y se hayan formado una opinión al respecto.

Sin embargo, y a pesar de lo anteriormente expuesto, al observar los resultados (y especialmente los gráficos) podemos sostener que, en promedio, la correlación tiende a aumentar a medida que se incorporan más ítems a los índices, confirmando de esta manera la hipótesis expuesta por Ansolabehere, Rodden y Snyder en *The Strenght of Issues*. Esto se aplica incluso a las correlaciones intra-encuesta: en el caso del índice de opinión sobre las políticas públicas del kirchnerismo, mientras más ítems se incorporan, más fuerte es la correlación promedio entre éstos.

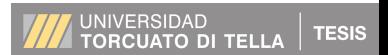

# **6. APÉNDICE: CUESTIONARIOS OLA 1 Y 2**

## **ARGENTINE PANEL ELECTION STUDY 2015 OLA 1**

1. En su opinión ¿cuál es el problema más grave que está enfrentando el país? [NO LEER. OPCIÓN UNICA]

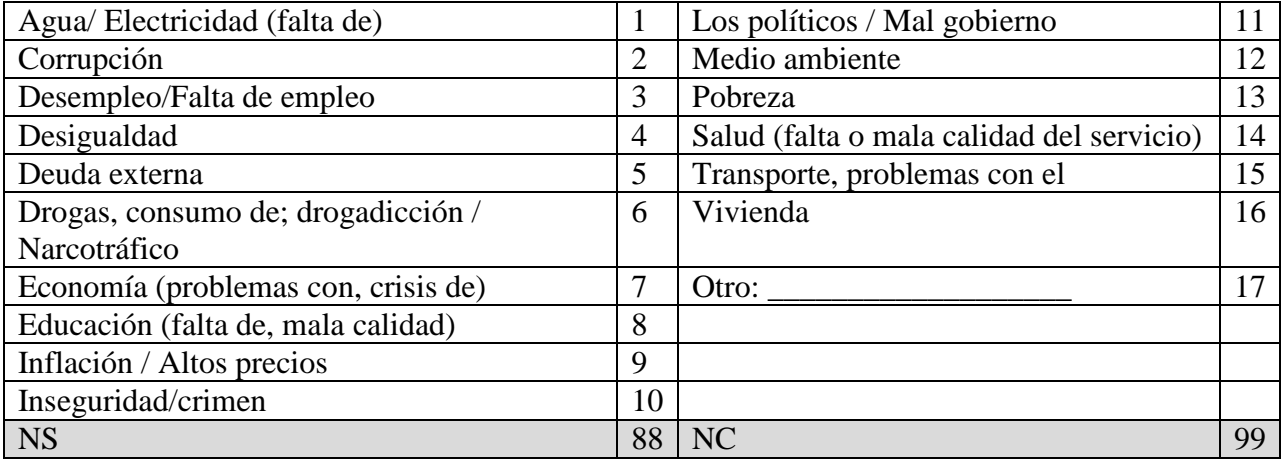

2. Hablando en general acerca del gobierno actual, ¿cómo calificaría la gestión de la Presidenta Cristina Fernández de Kirchner? [LEER OPCIONES]

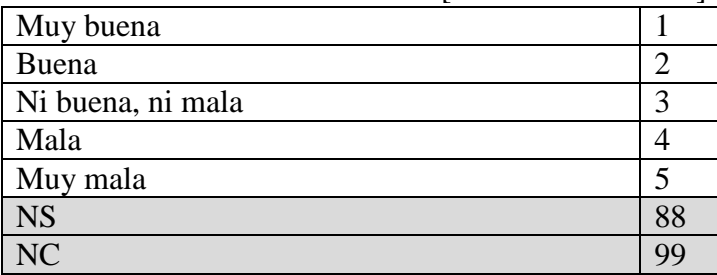

3. Hablando acerca del gobierno de la ciudad/gobernador de su provincia, ¿cómo calificaría la gestión de [NOMBRE JEFE DE GOBIERNO/GOBERNADOR]? [LEER OPCIONES]

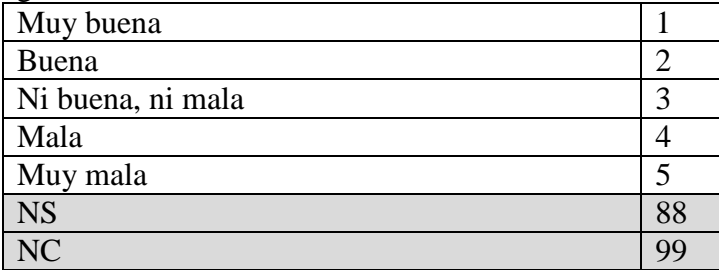

4. ¿Y cómo calificaría la gestión del [Jefe de Gobierno/Gobernador de su Provincia] en el área de educación? [LEER OPCIONES]

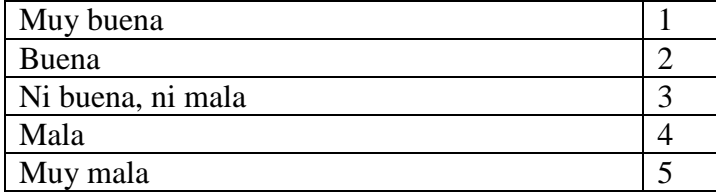

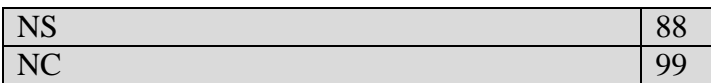

## 5. ¿Y cómo calificaría la gestión del [Jefe de Gobierno/Gobernador de su Provincia] en el área de salud? [LEER OPCIONES]

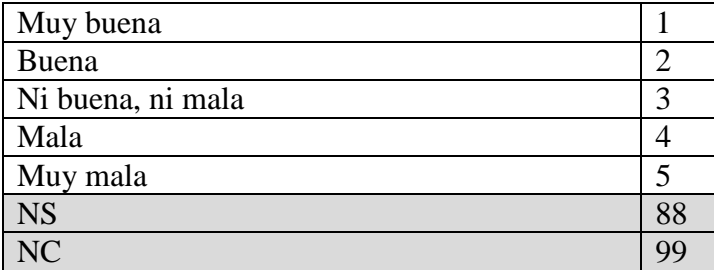

6. Ahora, hablando de la economía, ¿cómo calificaría la situación económica del país? ¿Diría usted que es …

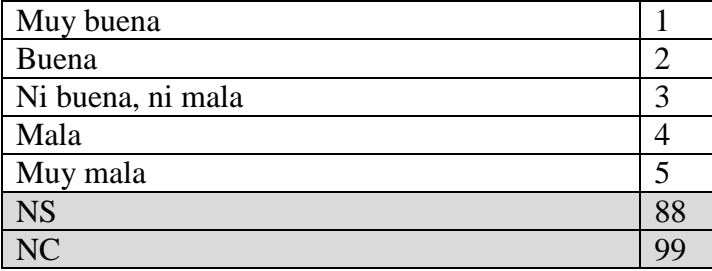

7. ¿Diría usted que durante los últimos 12 meses la situación económica de Argentina …

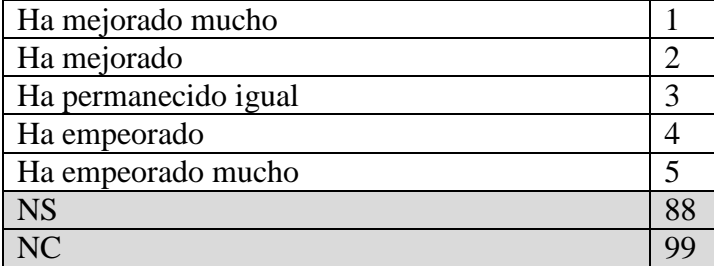

8. ¿Cómo calificaría en general su situación económica personal?

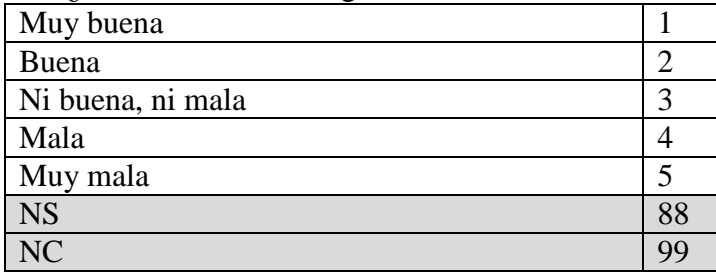

9. ¿Considera usted que su situación económica actual es mejor, igual o peor que la de hace 12 meses?

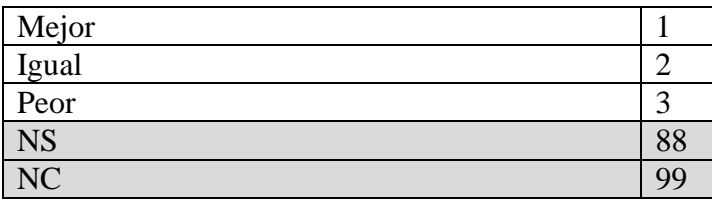

10. ¿Cree que la diferencia de ingresos entre ricos y pobres en la argentina de hoy es mucho mayor, mayor, igual, menor, o mucho menor que hace 20 años?

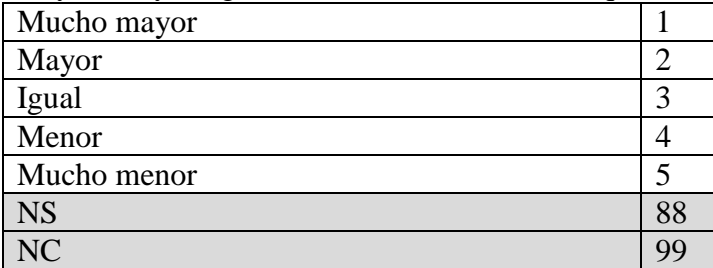

11. ¿Y eso le parece bueno, malo, o es algo en lo cual no había pensado?

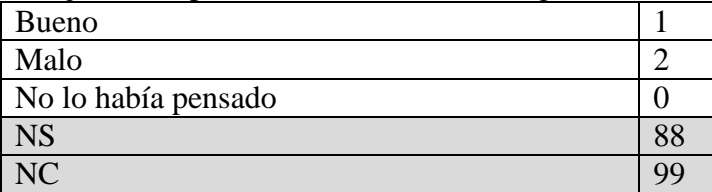

12. Ahora le voy a preguntar si usted considera que el gobierno nacional debería gastar más, menos o lo mismo que ahora en cada una de las siguientes áreas. Tenga en cuenta que si usted dice "gastar más", el gobierno podría tener que subir los impuestos y si usted dice "gastar menos" el gobierno podría tener que reducir esos servicios. ¿Usted cree que el gobierno debería gastar mucho más, algo más, lo mismo, algo menos o mucho menos que ahora en…?

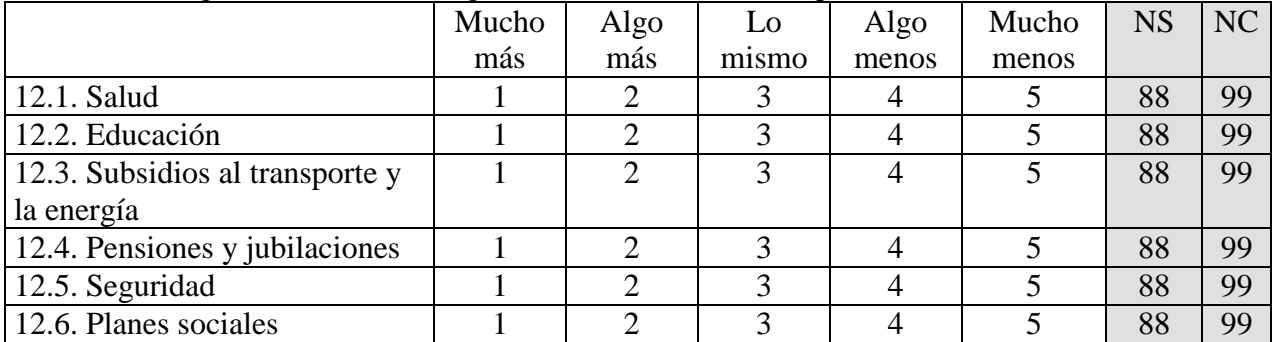

13. Hablando de los planes sociales, ¿prefiere usted que el gobierno aumente los beneficios del Programa Familias, que se da a los pobres, o prefiere que aumente los beneficios de la ANSES, que beneficia sólo a los trabajadores formales? ¿O prefiere que el gobierno no aumente el gasto social?

Programa Familias 1

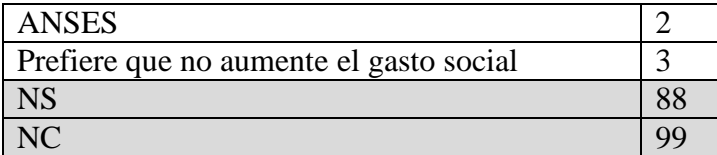

14. Ahora le voy a mostrar una lista donde figuran varias frases. Quisiera que me diga con CUANTAS está de acuerdo. Por favor, no me diga cuáles, sino solamente CUANTAS. [ENCUESTADOR: MOSTRAR TABLET Y ESPERAR QUE EL ENCUESTADO LEA LA LISTA]

MUY IMPORTANTE: SI TIENE QUE AYUDAR AL ENTREVISTADO A LEER LAS OPCIONES, RECALQUE QUE SOLO LE DEBE MENCIONAR CUÁNTAS OPCIONES Y NO CUÁLES. ES MUY IMPORTANTE QUE DIGA UN NUMERO Y NO QUE RESPONDA A CADA ITEM POR SI O POR NO.

#### **RV1a**:

El gobierno nacional gasta demasiado en reducir la pobreza La seguridad pública es un gran problema en nuestro país El gobierno nacional ha eliminado la corrupción en nuestro país El gobierno nacional debe reducir los impuestos a las empresas

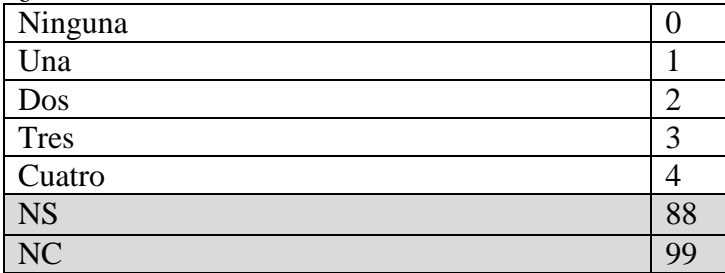

¿Con *cuántas* de estas frases está usted de acuerdo?

#### **RV1b**:

El gobierno nacional gasta demasiado en reducir la pobreza La seguridad pública es un gran problema en nuestro país Las parejas del mismo sexo deben tener el derecho a casarse El gobierno nacional ha eliminado la corrupción en nuestro país El gobierno nacional debe reducir los impuestos a las empresas

¿Con *cuántas* de estas frases está usted de acuerdo?

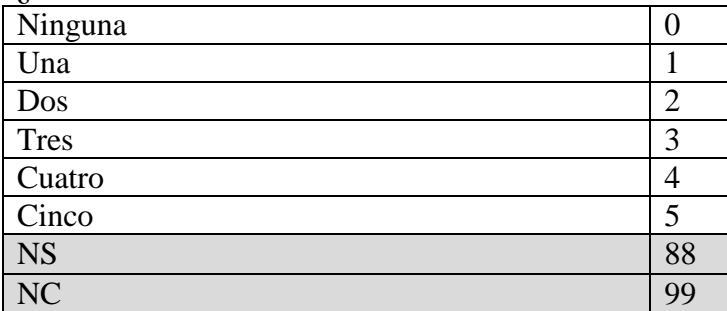

15. Ahora le voy a preguntar sobre políticas públicas. Le voy a pedir que en cada caso me diga si usted está muy de acuerdo, algo de acuerdo, ni de acuerdo ni en desacuerdo, algo en desacuerdo o muy en desacuerdo. ¿Cuán de acuerdo está usted con … [MOSTRAR TARJETA DE NIVEL DE ACUERDO]

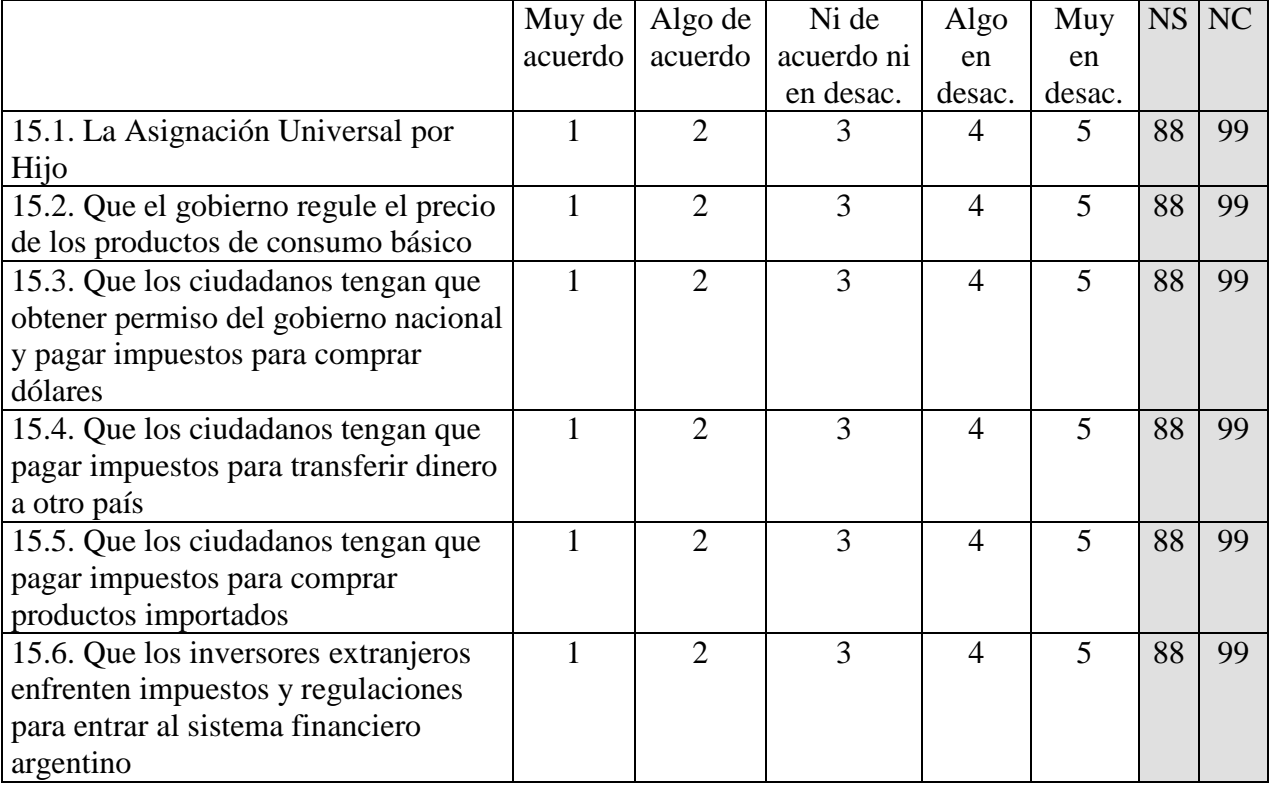

16. En algunos países, el gobierno fija el valor de la moneda y sólo el gobierno lo puede cambiar. En otros países el valor de la moneda cambia según el mercado.

## **RV2a**: [sin texto]

**RV2b**: La ventaja del sistema donde el gobierno fija el valor de la moneda es que puede evitar la inflación.

**RV2c**: La ventaja del sistema donde el valor de la moneda cambia según el mercado es que permite más libertad para responder a crisis económicas.

**RV2d**: La ventaja del sistema donde el gobierno fija el valor de la moneda es que puede evitar la inflación. La ventaja del sistema donde el valor de la moneda cambia según el mercado es que permite más libertad para responder a crisis económicas.

Si pudiera elegir, ¿preferiría el sistema donde el valor de la moneda es fijado por el gobierno, o donde cambia según el mercado? [NO LEER OPCIONES]

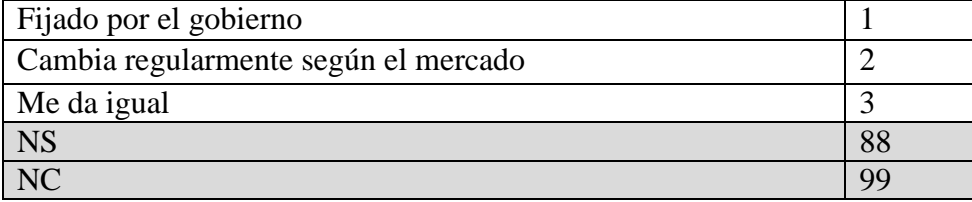

17. El año pasado, un juez de Nueva York dictaminó que Argentina debía pagarles a los *holdout ("joldauts") s* o *fondos buitre* que no habían participado de las negociaciones de 2005. El gobierno argentino se ha negado a pagarles, llevando al segundo default en 13 años. ¿Usted está de acuerdo o en desacuerdo con la posición del gobierno argentino en esta disputa?

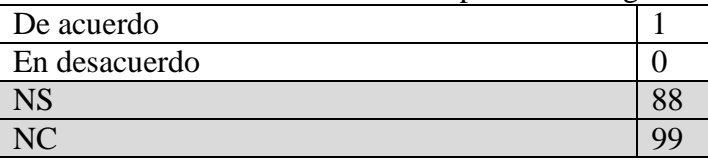

18. Ahora le voy a leer una serie de afirmaciones y le voy a pedir que en cada caso me diga si usted está muy de acuerdo, algo de acuerdo, ni de acuerdo ni en desacuerdo, algo en desacuerdo o muy en desacuerdo. MOSTRAR TARJETA DE NIVEL DE ACUERDO.

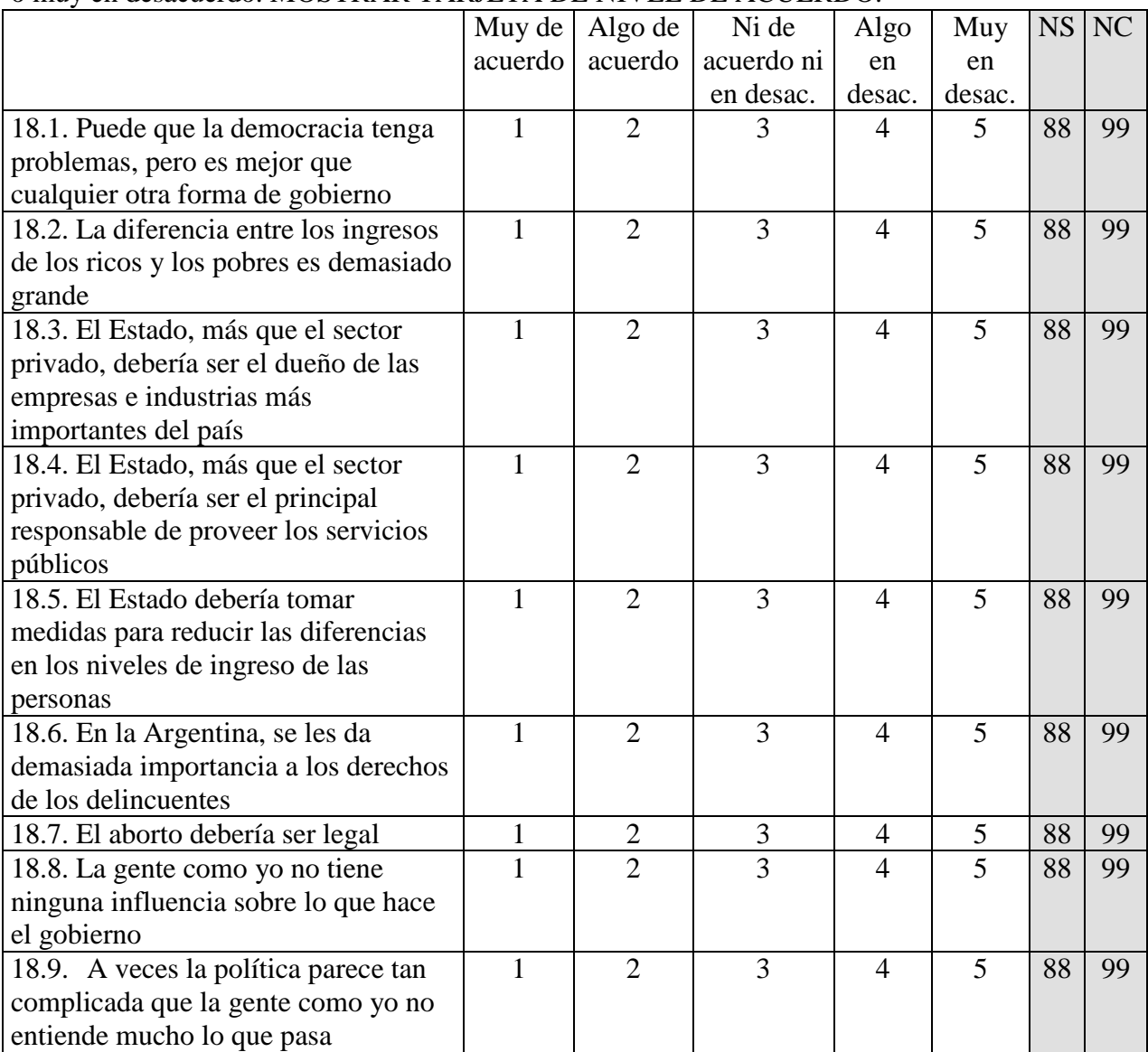

19. Hablando en general, ¿Diría Ud. que se puede confiar en la mayoría de las personas o que uno nunca es lo suficientemente cuidadoso en el trato con los demás?

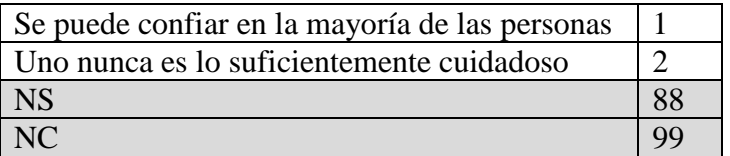

20.

**RV3a**: [sin texto]

**RV3b**: Líderes religiosos dicen que el matrimonio entre parejas del mismo sexo viola valores religiosos.

**RV3c**: Líderes del movimiento por los derechos homosexuales dicen que el matrimonio entre parejas del mismo sexo es un derecho humano.

**RV3d**: Líderes religiosos dicen que el matrimonio entre parejas del mismo sexo viola valores religiosos, y líderes del movimiento por los derechos homosexuales dicen que el matrimonio entre parejas del mismo sexo es un derecho humano

¿Cuán de acuerdo está usted con que las parejas del mismo sexo tengan el derecho a casarse? [LEER OPCIONES]

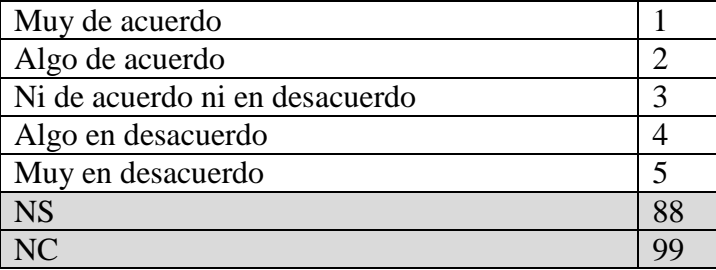

21. Ahora vamos a hablar de su municipio. En general, ¿cómo calificaría la gestión del intendente? [LEER OPCIONES]

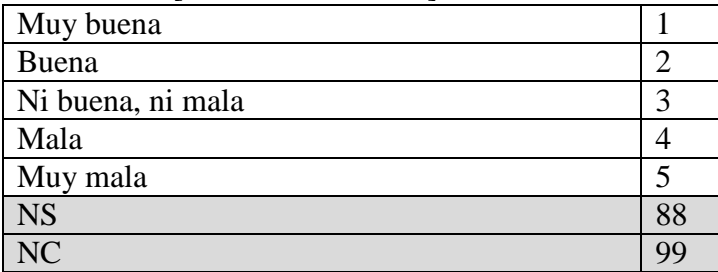

22. A veces la gente tiene problemas que no puede resolver por sí mismas, y para poder resolverlos pide ayuda a algún funcionario u oficina del gobierno. ¿Para poder resolver sus problemas ha pedido ayuda a alguna autoridad local como el intendente o concejal durante los últimos 12 meses?

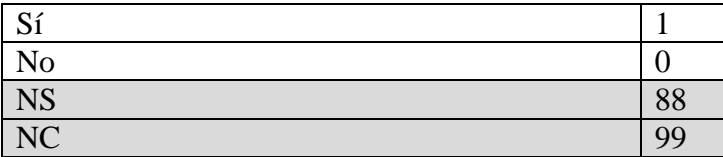

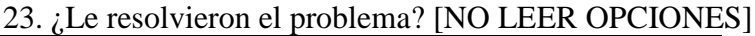

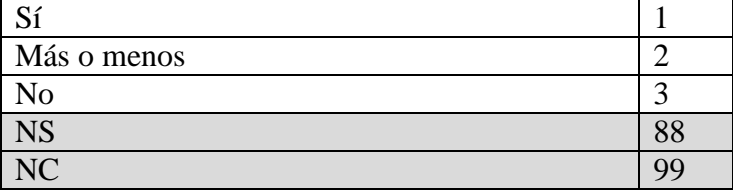

24.

## **RV4a**: [PASAR A 25]

**RV4b**: Considerando su propia experiencia y lo que sabe de los políticos locales, ¿diría que muy pocos, algunos, muchos, o casi todos los políticos locales reciben coimas?

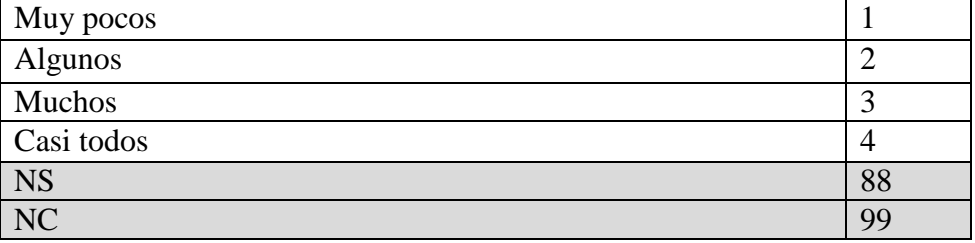

25. Imagínese que vive en un barrio como el suyo pero en otra ciudad y el intendente de dicha ciudad se llama Rodríguez. [**RV5a**: [sin texto] / **RV5b**: El intendente Rodríguez es peronista / **RV5c**: El intendente Rodríguez es radical.] Imagine que el intendente Rodríguez se presenta a reelección. Durante los cuatro años de su mandato, el municipio mejoró: tuvo buen crecimiento económico, y mejoraron los servicios de salud y transporte.

**RV6a**: Además, se sabe que el intendente Rodríguez no ha aceptado coimas para otorgar contratos de concesiones públicas.

**RV6b**: Además, según una ONG independiente, el intendente Rodríguez ha aceptado coimas para otorgar contratos de concesiones públicas.

**RV6c**: Además, según [**RV5a**: la oposición / **RV5b**: el radicalismo / **RV5c**: el peronismo], el intendente Rodríguez ha aceptado coimas para otorgar contratos de concesiones públicas. **RV6d**: [sin texto]

Considerando lo que le acabo de decir sobre el intendente Rodríguez, ¿cuán probable es que usted lo vote? [LEER OPCIONES]

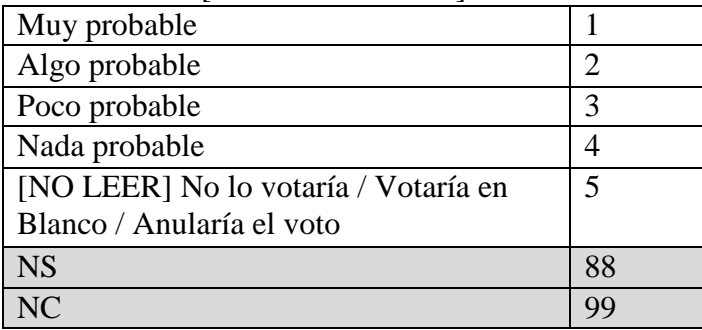

26. Considerando lo que sabe del intendente Rodríguez, ¿cuán probable es que haya aceptado coimas? [LEER OPCIONES]

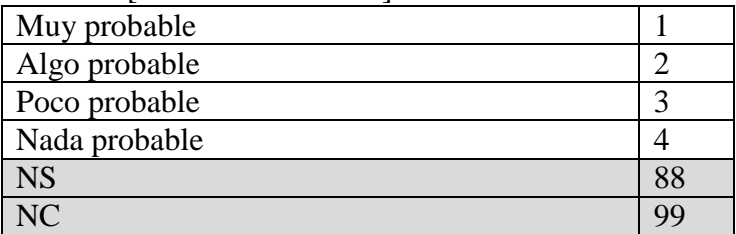

27. ¿Recuerda si dije que el intendente Rodríguez era acusado de recibir coimas, era conocido por no recibir coimas, o no dije nada? [NO LEER OPCIONES]

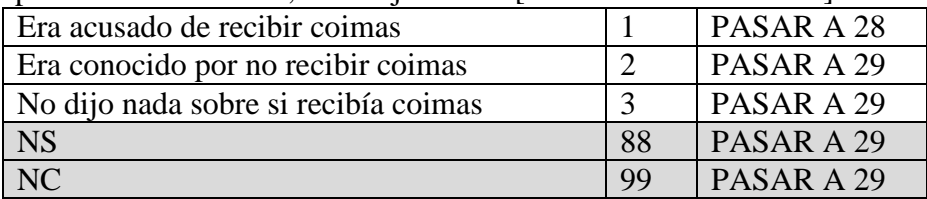

28. ¿Recuerda quién dijo que el intendente Rodríguez había recibido coimas? [NO LEER OPCIONES]

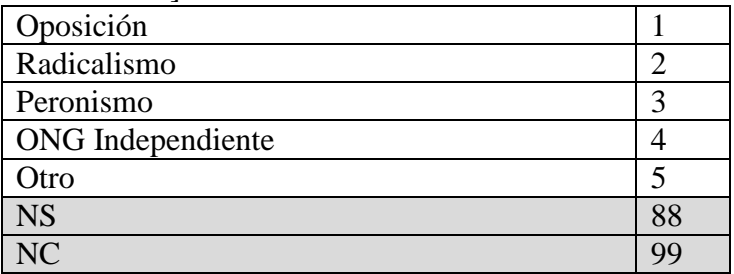

29. Ahora voy a leerle una lista de grupos y organizaciones. Por favor, dígame si usted asiste a las reuniones de estas organizaciones: por lo menos una vez a la semana, una o dos veces al mes, una o dos veces al año, o nunca.

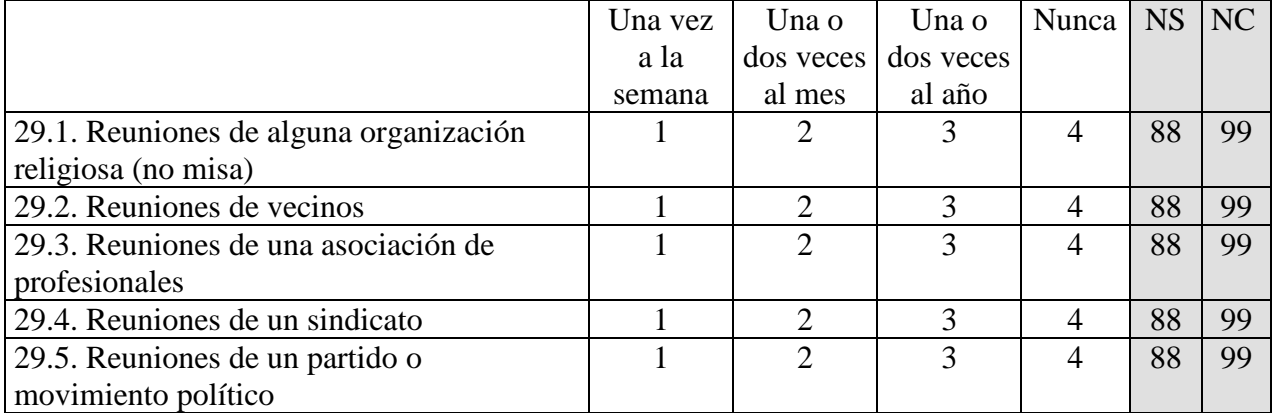

30. ¿Podría decirme si en los últimos 12 meses usted participó de alguna de las siguientes actividades?

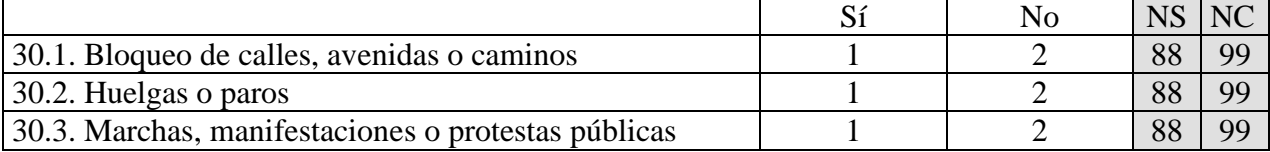

31. Ahora quisiera hacerle algunas preguntas sobre elecciones.  ${}_{i}$ A qué candidato votó en la elección presidencial de 2011? [REGISTRAR RESPUESTA ESPONTÁNEA. SI NO RECUERDA, LEER OPCIONES Y REGISTRAR. RESPUESTA ÚNICA.]

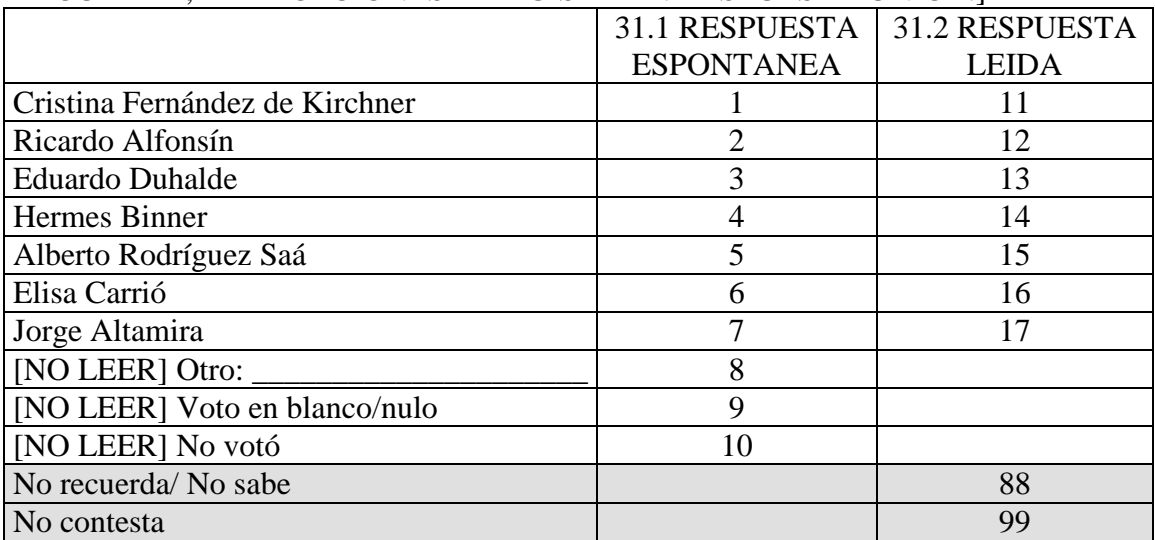

32. ¿Y a qué candidato piensa votar en las elecciones presidenciales primarias del 9 de agosto? [REGISTRAR RESPUESTA ESPONTÁNEA. SI NO RECUERDA, LEER OPCIONES Y REGISTRAR. RESPUESTA ÚNICA]

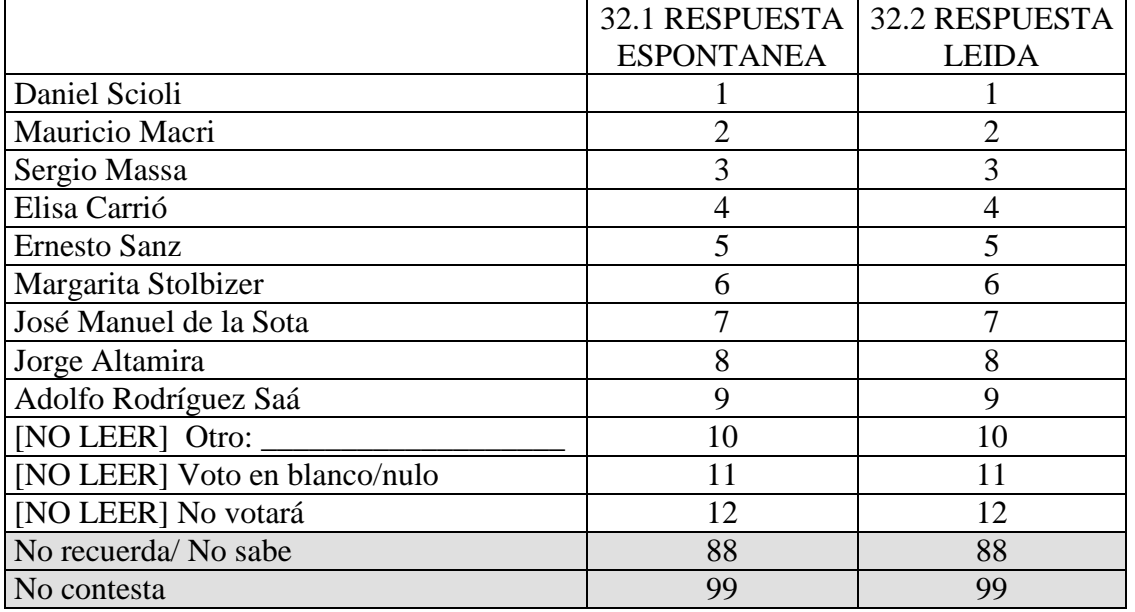

33. ¿A qué partido piensa votar en las elecciones primarias de diputados? [REGISTRAR RESPUESTA ESPONTÁNEA. SI NO RECUERDA, LEER OPCIONES Y REGISTRAR. RESPUESTA ÚNICA]

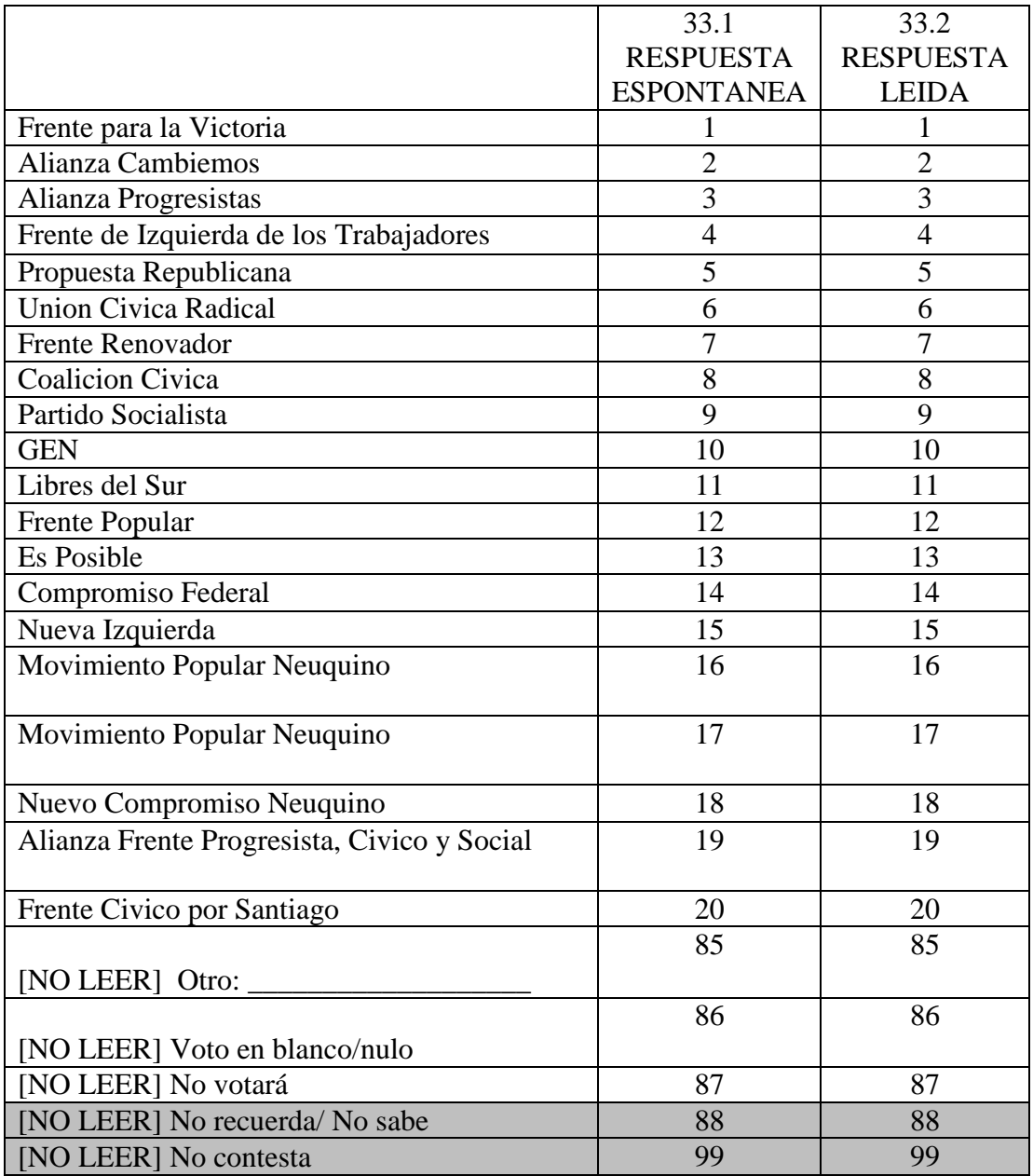

34. ¿Y a qué candidato votó en las elecciones de gobernador? [REGISTRAR RESPUESTA ESPONTÁNEA. SI NO RECUERDA, LEER OPCIONES Y REGISTRAR. RESPUESTA ÚNICA]

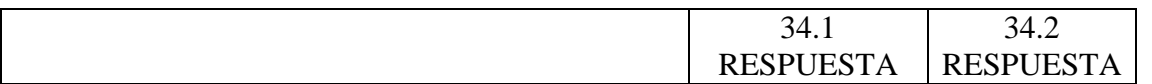

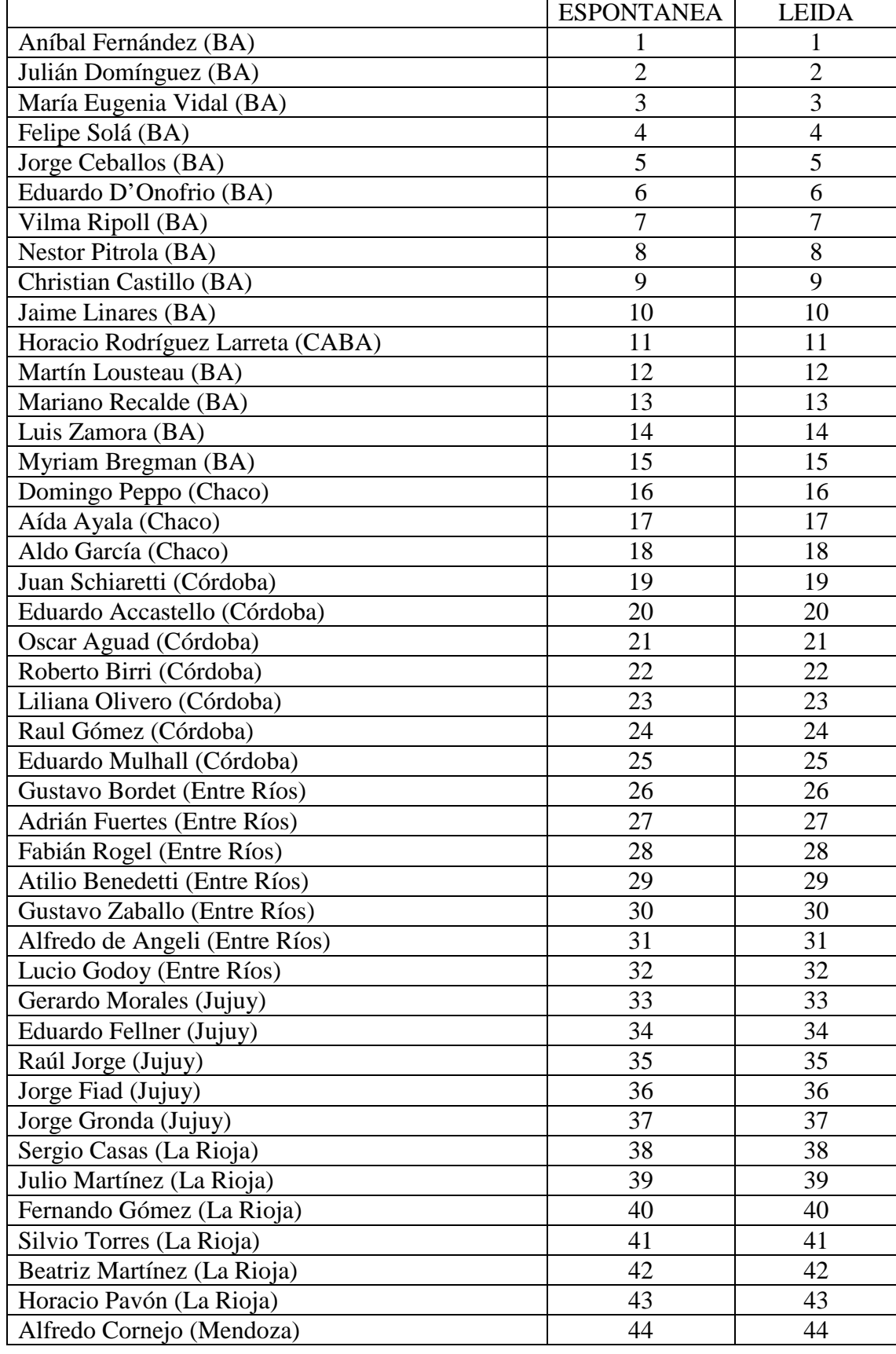
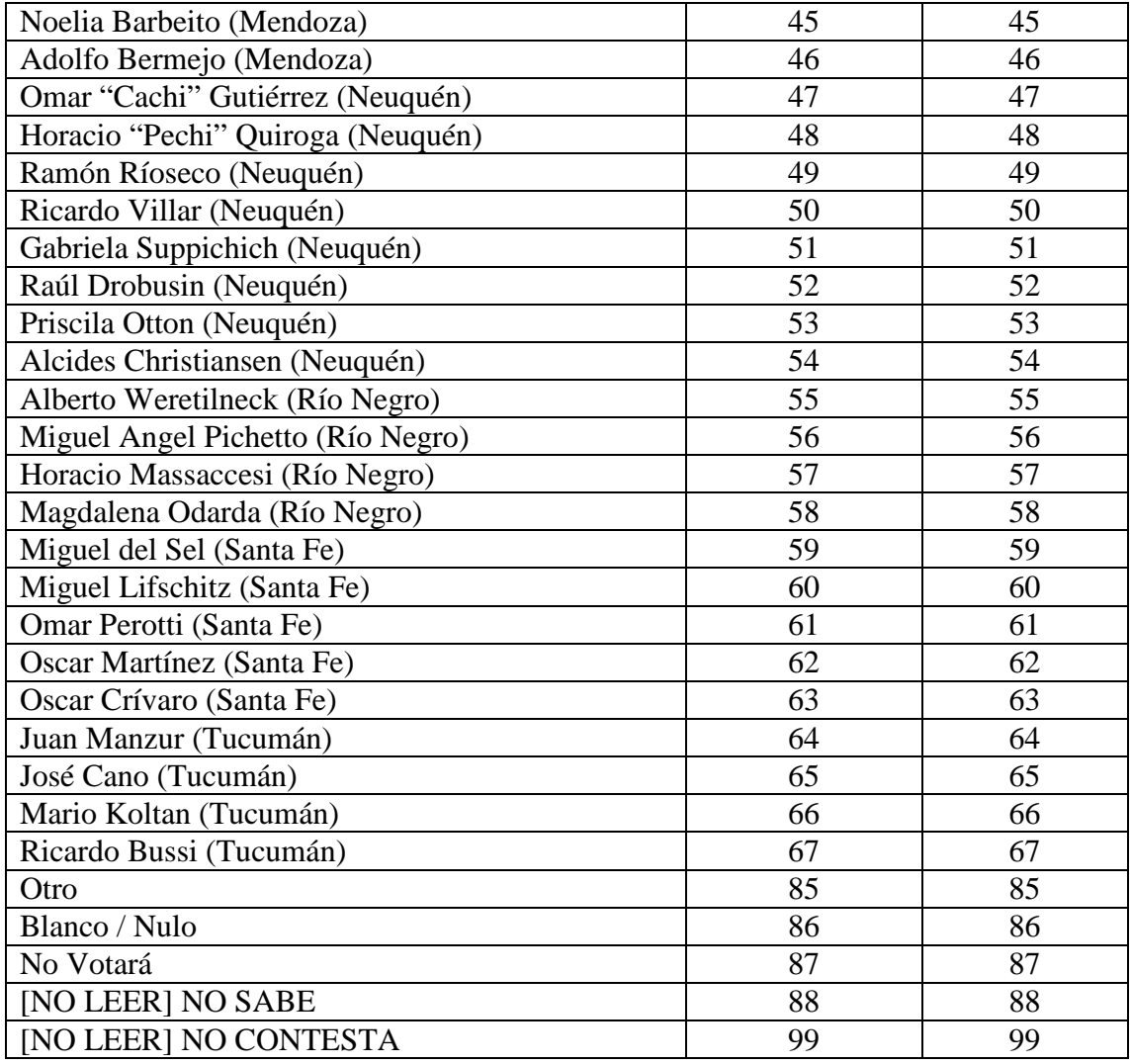

35. Me gustaría saber lo que piensa acerca de cada uno de los candidatos presidenciales en Argentina. Después de que le lea el nombre de un candidato, por favor asígnele un número de 0 a 10, donde 0 significa que a usted NO LE GUSTA NADA y 10 significa que LE GUSTA MUCHO. Si le menciono algún candidato que usted no conozca, sólo dígalo. ¿Cómo calificaría a... usando la escala del 0 al 10?

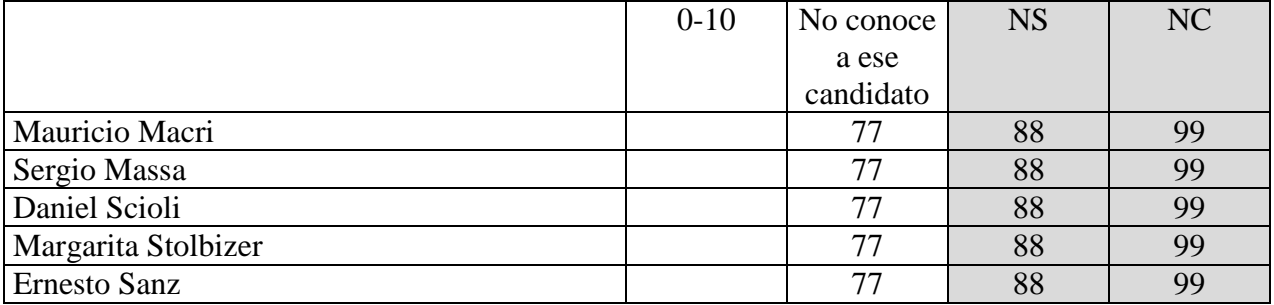

36. En política la gente habla de "izquierda" y "derecha." Usando otra escala, donde 0 significa IZQUIERDA y 10 DERECHA, ¿dónde ubicaría usted se ubicaría usted?

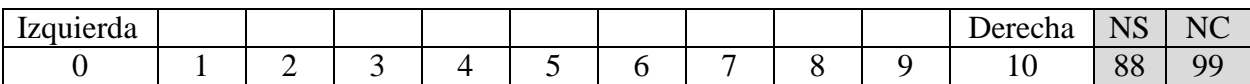

37. Y usando esa misma escala, donde 0 significa IZQUIERDA y 10 DERECHA, ¿dónde ubicaría usted al…

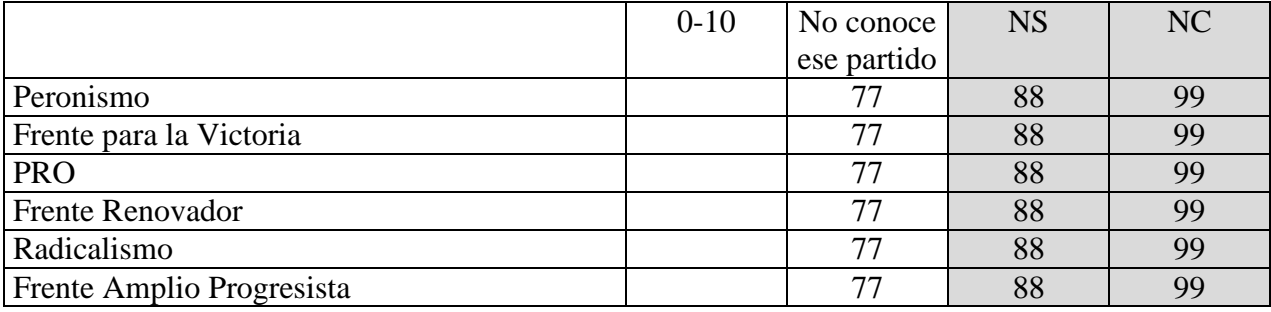

38. Independientemente de por cuál partido votó en la elección pasada o votará en la que viene, en general, ¿simpatiza usted con algún partido político en particular?

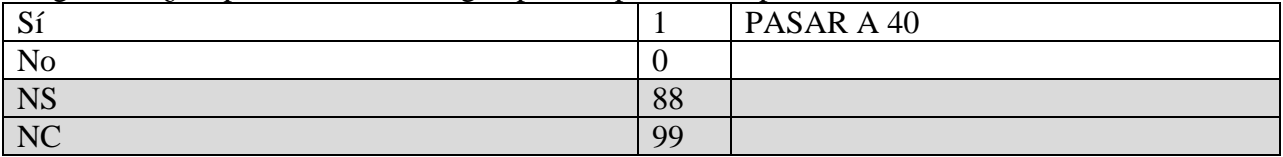

39. ¿Siente usted un poco más de simpatía por algún partido político que por los otros?

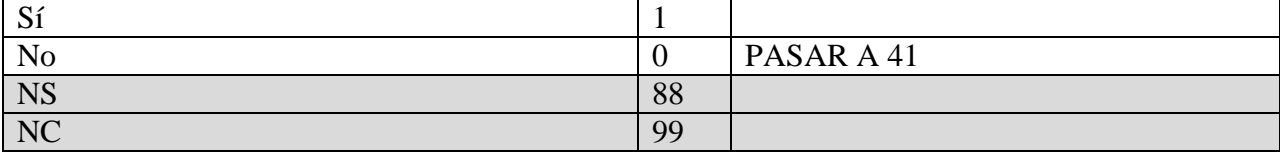

#### 40. ¿Con/por cuál partido?

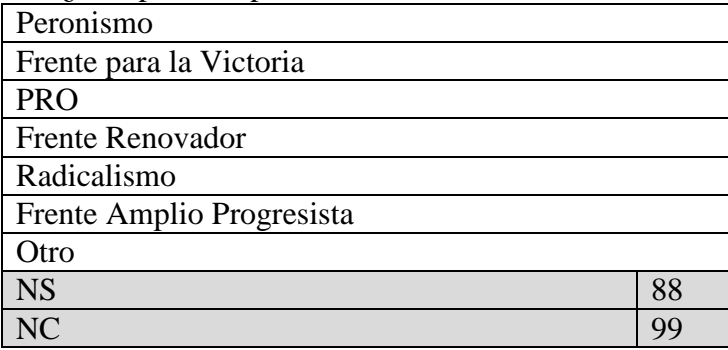

41. ¿Simpatiza usted mucho con este partido, algo o poco?

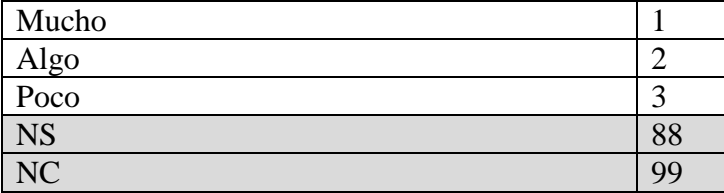

42. Cuando usted era más joven, ¿recuerda si su padre se identificaba con algún partido político?

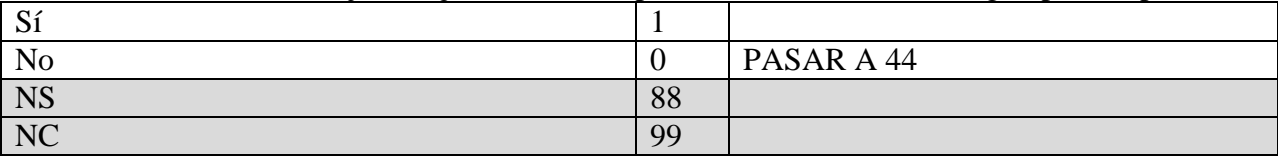

#### 43. ¿Con cuál partido se identificaba su padre?

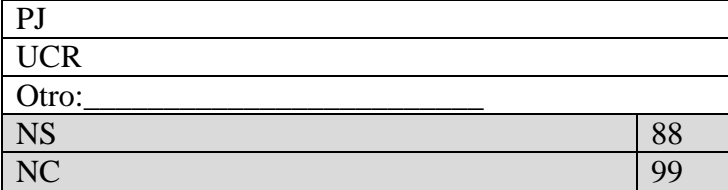

**RV7a**: 44.1/44.2/44.3, 44.4/44.5/44.6 **RV7b**: 44.4/44.5/44.6, 44.1/44.2/44.3

44. Voy a pedirle que me indique cuán de acuerdo está usted con las siguientes afirmaciones sobre los candidatos presidenciales. MOSTRAR TARJETA DE NIVEL DE ACUERDO.

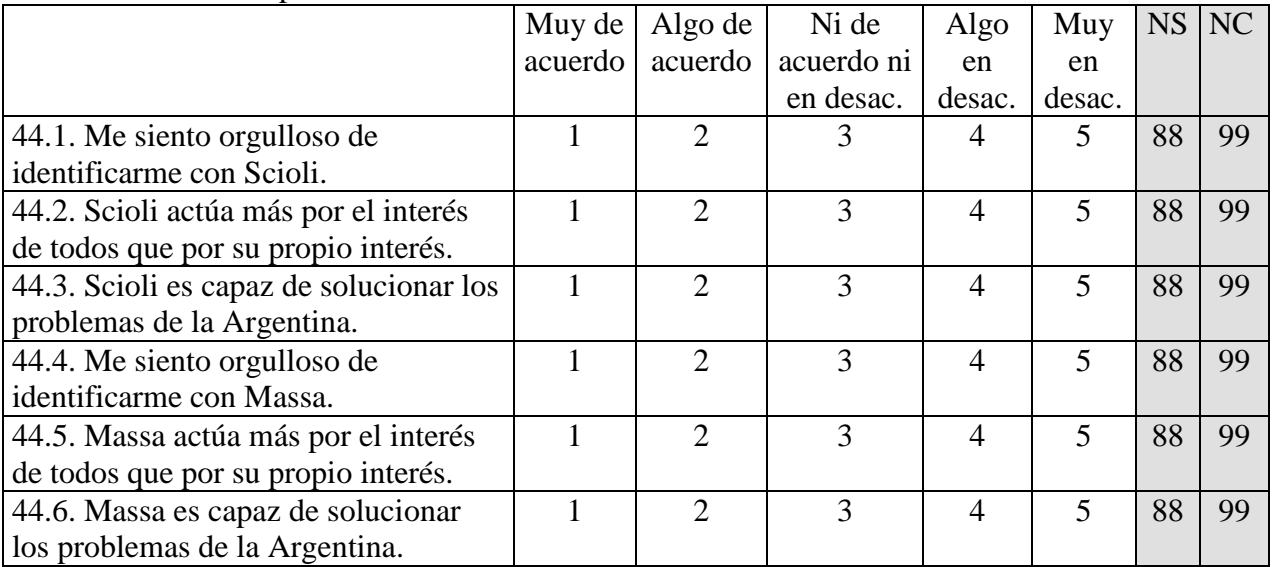

**RV8a**: 45, 46/47 **RV8b**: 46/47, 45

Cambiando un poco de tema…

45. ¿Usted cree que el pedido de coimas y el abuso de cargos públicos para beneficio personal son hechos frecuentes en…?

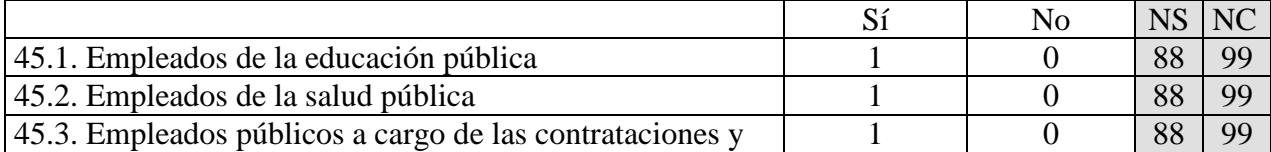

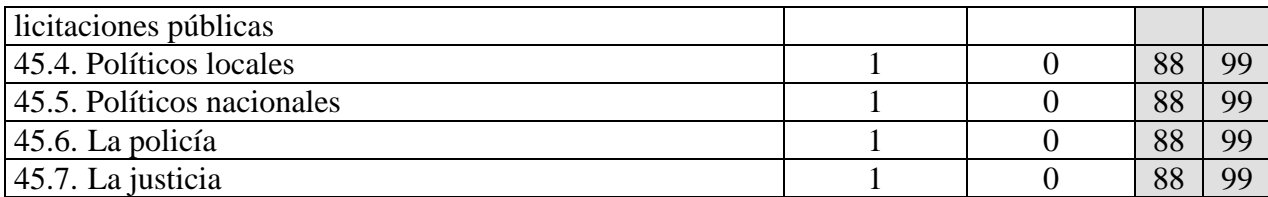

46. Durante los últimos 12 meses, ¿alguien le ha pedido a usted una coima?

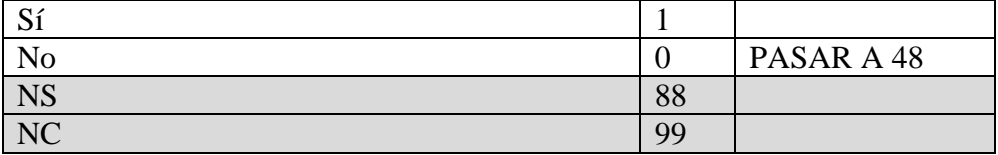

# 47. ¿Quién? [NO LEER OPCIONES; REGISTRAR TODAS LAS RESPUESTAS]

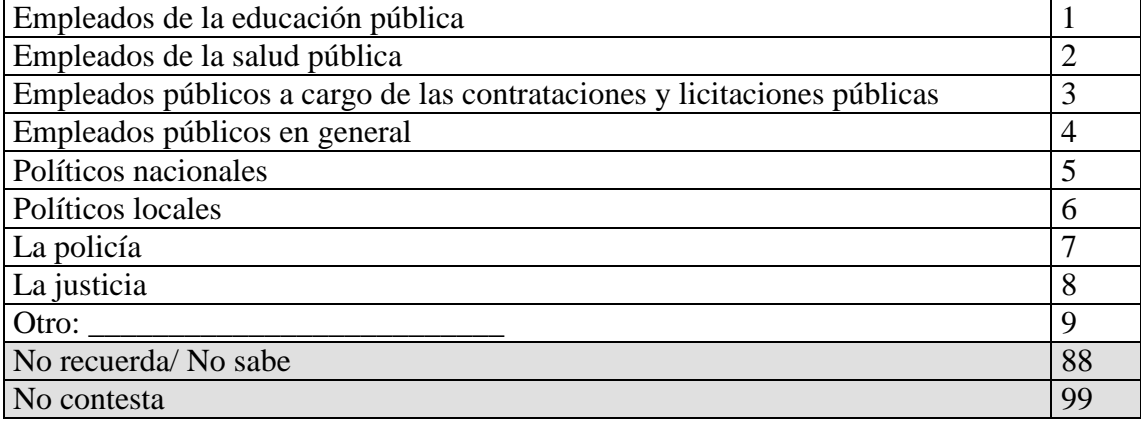

48. En términos generales, ¿Usted cree que el voto es secreto en la Argentina?

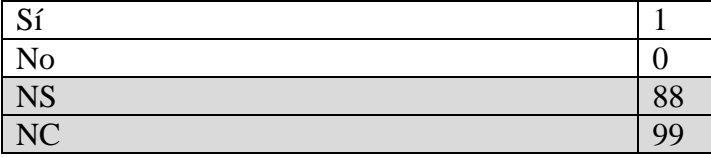

49. Y pensando específicamente en alguien como usted que vota en una escuela de su barrio, ¿usted cree que los dirigentes políticos barriales, los partidos políticos, o el gobierno pueden saber cómo vota esa persona?

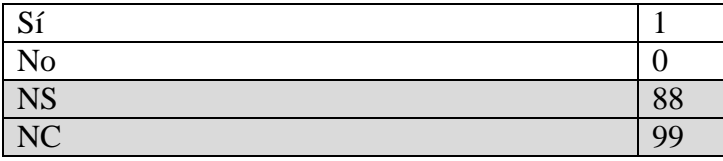

50. ¿Y usted sabe cómo es que logran saber acerca del voto de la gente? [RESPUESTA ESPONTÁNEA PRECODIFICADA-NO LEER OPCIONES-ESPECIFIQUE EN EL CAMPO "Otro" SI FUERA NECESARIO]

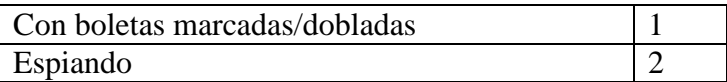

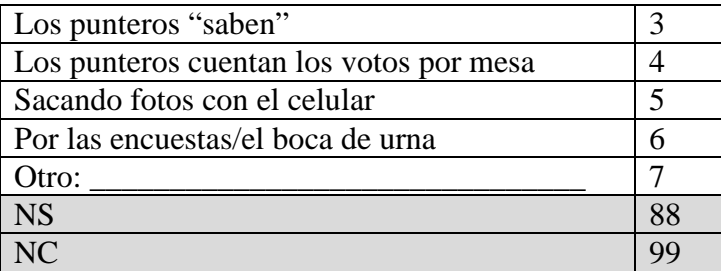

51. Ahora le voy a mostrar una lista donde figuran varias actividades relacionadas con la política. Quisiera que me diga CUANTAS de ellas fueron realizadas por usted en este año. No me diga cuáles, sino CUANTAS. [MOSTRAR TABLET Y ESPERAR QUE EL ENCUESTADO LEA LA LISTA]

MUY IMPORTANTE: SI TIENE QUE AYUDAR AL ENTREVISTADO A LEER LAS OPCIONES, RECALQUE QUE SOLO LE DEBE MENCIONAR CUÁNTAS OPCIONES Y NO CUÁLES. ES MUY IMPORTANTE QUE DIGA UN NUMERO Y NO QUE RESPONDA A CADA ITEM POR SI O POR NO.

## **RV9a**:

Vio carteles de campaña en su barrio Habló de política con alguien Vio publicidad de campaña por TV y radio Fue candidato a algún cargo público

Por favor, no me diga cuáles, sino solamente CUÁNTAS

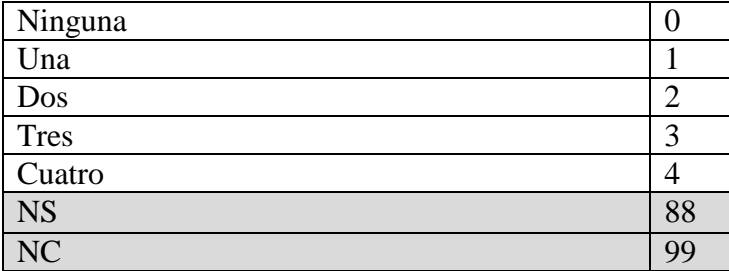

#### **RV9b**:

Vio carteles de campaña en su barrio Fue candidato a algún cargo público Habló de política con alguien Vio publicidad de campaña por TV y radio Recibió alguna ayuda material – como ropa o comida – o favor personal de algún candidato o referente político

Por favor, no me diga cuáles, sino solamente CUÁNTAS

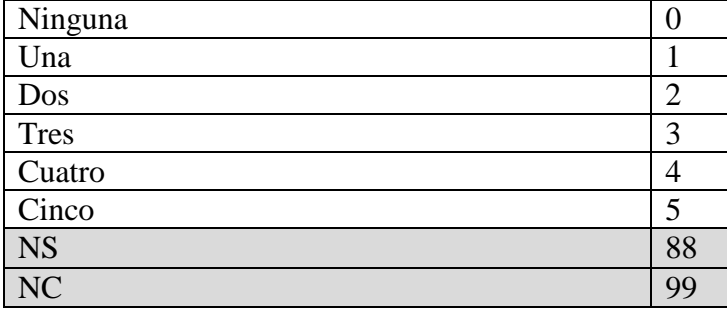

52. Durante este año, ¿hubo vecinos en su barrio que recibieron alguna ayuda material **–** como ropa o comida **–** o favor personal de algún candidato o referente político?

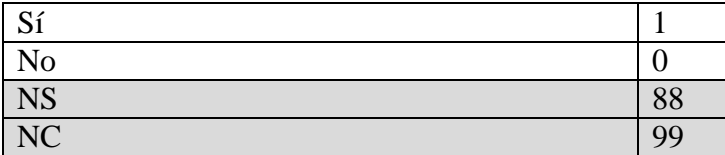

53. Durante este año, ¿recibió usted alguna ayuda material **–** como ropa o comida **–** o favor personal de algún candidato o referente político?

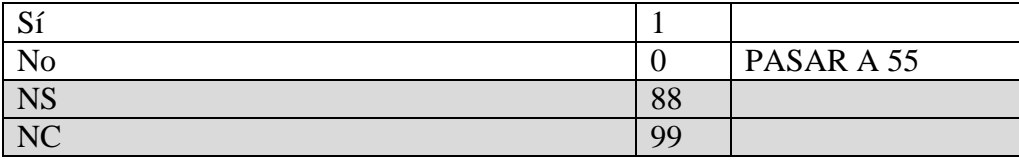

54. ¿Podría decirme de qué partido era el candidato o referente político? [NO LEER OPCIONES]

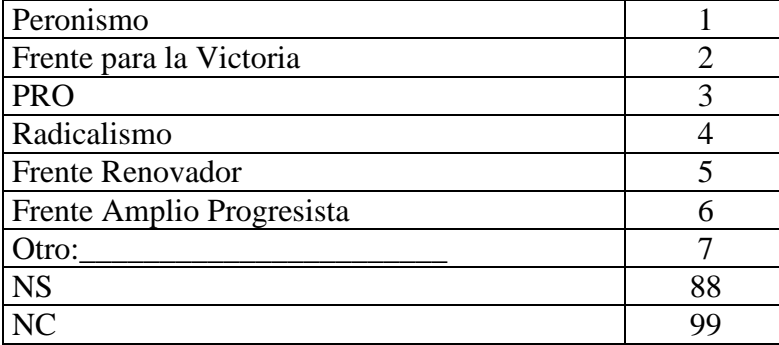

55. Imagínese un referente político de nombre Jorge que es empleado municipal del partido del intendente. Jorge le [**RV10a**: consigue / **RV10b**: promete] a un vecino/a [ASIGNAR DE ACUERDO AL SEXO DEL ENCUESTADO] del barrio un plan de empleo, y le pide al/a la vecino/a que vote por el intendente en las próximas elecciones. [**RV11a**: [sin texto] / **RV11b**: Jorge ya había ayudado al/a la vecino/a en el pasado.] [**RV12a**: [sin texto] / **RV12b**: Se sabe que el intendente no logrará la reelección y que Jorge perderá su trabajo en el municipio / **RV12c**: Se sabe que el intendente logrará la reelección y que Jorge mantendrá su trabajo en el municipio]. ¿Cuan probable le parece que es que el/la vecino/a vote por el intendente? [LEER OPCIONES]

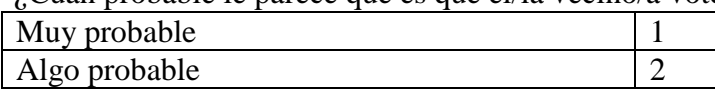

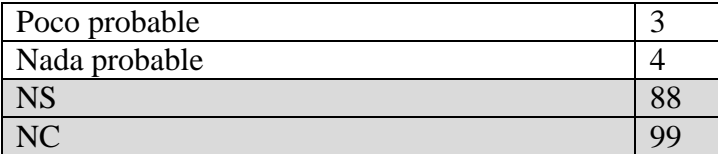

56. Ahora imagínese que [un/una/otro/otra] referente político de nombre [**RV13a**: Pedro / **RV13b**: Susana] le [**RV14a**: consigue / **RV14b**: promete] a un vecino/a [ASIGNAR DE ACUERDO AL SEXO DEL ENCUESTADO] del barrio un plan de empleo y le pide que vote por su candidato en las próximas elecciones. El/la vecino/a acepta el plan de empleo pero el día de la elección [**RV15a**: decide no ir a votar / **RV15b**: decide votar por otro candidato. ¿Cuan probable le parece que es que el/la vecino/a tenga algún problema [**RV15a**: por no haber ido a votar / [**RV15b**: por no haber votado por el candidato de Pedro/Susana]? [LEER OPCIONES]

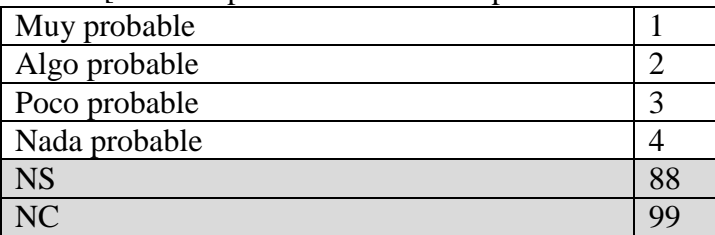

## 57. ¿Y cuál cree que sería el problema? [NO LEER OPCIONES]

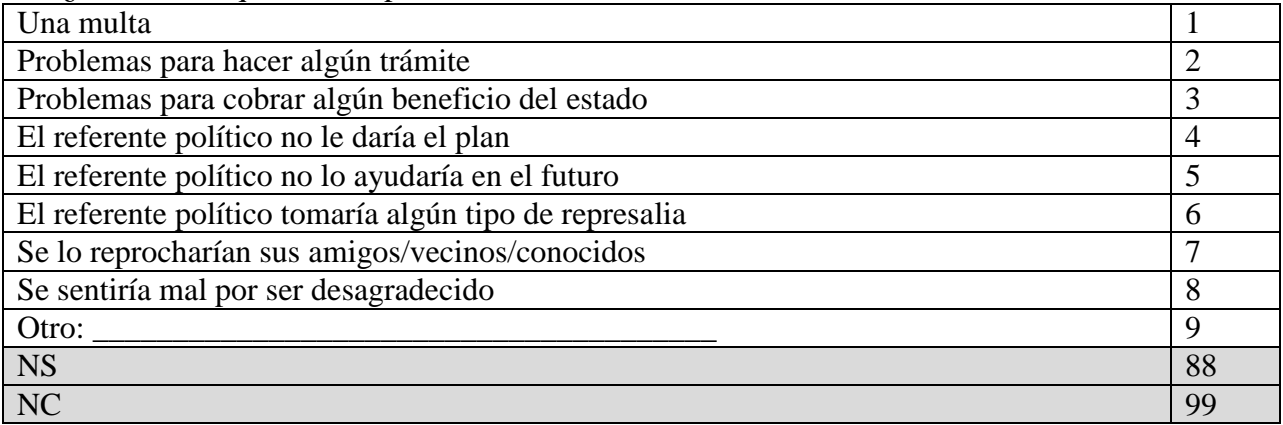

59. Imagínese que está votando en una elección para intendente, y que hay dos candidatos que se presentan. [MOSTRARLE LA TABLET AL ENCUESTADO PARA QUE PUEDA LEER LA DESCRIPCION]

[**RV16a**: Juan / **RV16a**: María] Alberti [**RV17a**: era [**RV16a**: dueño / **RV16b**: dueña] de un negocio / **RV17a**: era [**RV16a**: obrero / **RV16b**: obrera] en una fábrica] y ha vivido en su barrio por veinte años. [**RV18a**: Se recibió de la secundaria / **RV18b**: No terminó la secundaria] y [**RV19a**: se considera peronista / **RV19b**: se considera radical]. Alberti [**RV20a**: no tiene experiencia política previa / **RV20b**: fue [**RV16a**: designado / **RV16b**: designada] en un puesto en la municipalidad hace tres años y es muy cercano/a a las organizaciones políticas locales]. Su campaña se ha enfocado en los problemas de las escuelas del barrio, en particular la falta de maestros.

[**RV21a**: José / **RV21b**: Valeria] Jiménez [**RV22a**: era [**RV21a**: dueño / **RV21b**: dueña] de un negocio / **RV22b**: era [**RV21a**: obrero / **RV21b**: obrera] en una fábrica] y nació en su barrio. [**RV23a**: Se recibió de la secundaria / **RV23b**: No terminó la secundaria] y [**RV24a**: se considera peronista / **RV24b**: se considera radical]. Jiménez [**RV25a**: no ha trabajado en la política hasta ahora / **RV25b**: trabaja en la municipalidad hace cinco años y es muy [**RV21a**: respetado / **RV21b**: respetada] en el barrio por su trabajo voluntario en varias organizaciones]. Su campaña se ha focalizado en la importancia de mejorar los servicios de cloacas y la recolección de basura.

Si tuviera que elegir entre estos dos candidatos en base a la información que le acabo de dar, ¿por cuál cree que votaría, Alberti o Jiménez?

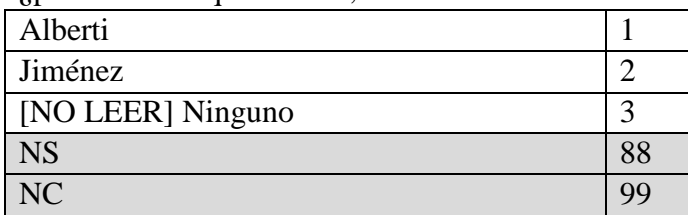

60**.** ¿Cuál de los dos le parece que es más de izquierda, Alberti o Jiménez?

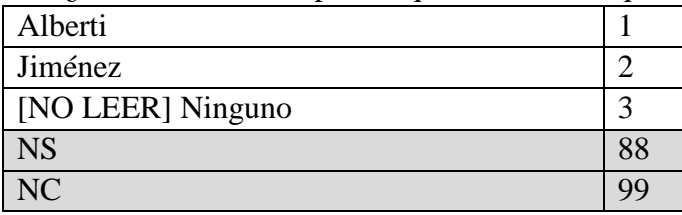

61**.** ¿Cuál de los dos le parece que comprendería mejor los problemas que enfrenta la gente como usted, Alberti o Jiménez?

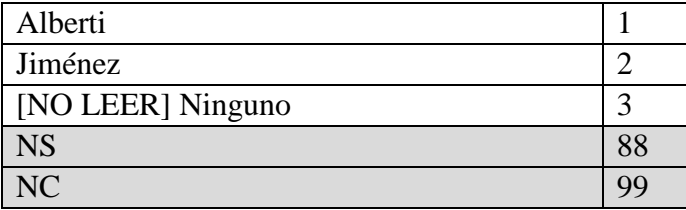

62. ¿Cuál de los dos le parece más calificado para ocupar el puesto de intendente, Alberti o Jiménez?

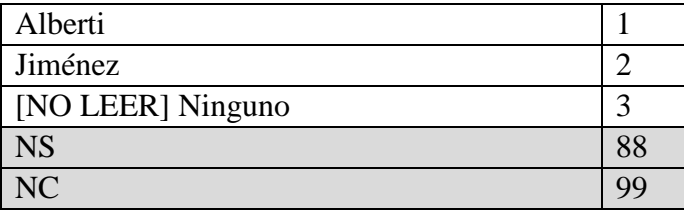

63. ¿Cuál de los dos cree que podría llegar a ser más corrupto, Alberti o Jiménez?

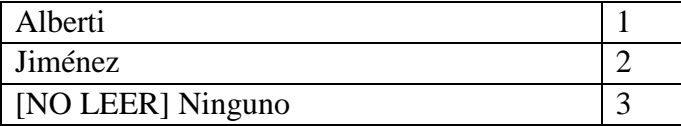

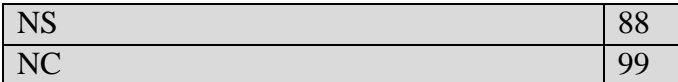

64.

**RV26a**: Ahora le voy a preguntar sobre la eduación en las provincias. ¿Sabía usted que es obligatorio asistir a la escuela hasta el nivel secundario en todas las provincias?

**RV26b**: Ahora le voy a preguntar sobre la salud en las provincias. ¿Sabía usted que es obligatorio dar la vacuna triple viral a los niños de seis años en todas las provincias? **RV26c**: Ahora le voy a preguntar sobre la educación en las provincias. ¿Sabía usted que la educación primaria es responsabilidad de las provincias y que, en consecuencia, el gobernador es la autoridad máxima en materia educativa?

**RV26d**: Ahora le voy a preguntar sobre la salud en las provincias. ¿Sabía usted que la mayoría de los hospitales públicos son responsabilidad de las provincias, y que, en consecuencia, el gobernador es la autoridad máxima en materia hospitalaria?

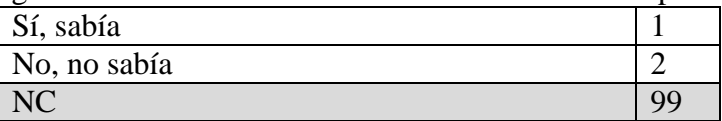

**RV27a**: [PASAR A 66] **RV27b**: [SEGUIR A 65]

65. Para financiar el gasto público, los gobiernos provinciales reciben transferencias del gobierno nacional. En promedio, el 68% de los recursos de las provincias provienen del gobierno nacional. [La ciudad de Buenos Aires/Su provincia] recibe [mucho menos/menos/mucho más] recursos nacionales que las demás provincias. ¿Sabía que [menos del 60% / menos del 66%/más del 70%] de los recursos que tuvo el [Jefe de Gobierno/Gobernador] se financiaron con transferencias del gobierno nacional?

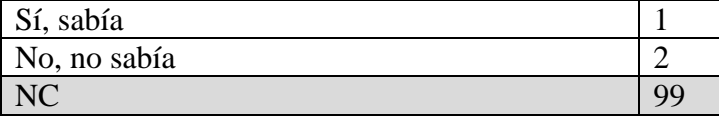

66. Teniendo en cuenta las responsabilidades y los recursos de las provincias. Me gustaría conocer su opinión acerca de la capacidad para gobernar del Jefe de Gobierno/Gobernador de su Provincia. En una escala de 0 a 10, donde 0 es extremadamente incapaz y 10 es extremadamente capaz, ¿cuán capaz considera que es…?

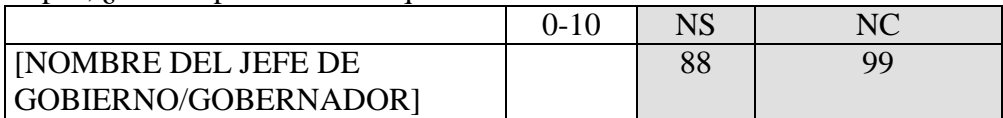

66.1. Y usando la misma escala, ¿cuán capaz considera que es…?

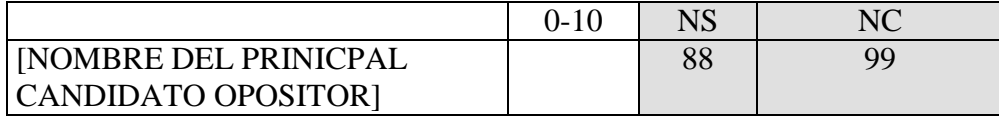

67. Durante las últimas semanas, algunos políticos argentinos sugirieron sacar las restricciones y facilitar la compra de dólares. [**RV28a**: [Sin texto] / **RV28b**: Suponga que el MERCOSUR se opone a esta reforma porque la considera mala para la economía / **RV28c**: Suponga que el FMI se opone a esta reforma porque la considera mala para la economía / **RV28d**: Suponga que el Papa Francisco se opone a esta reforma porque la considera mala para la economía / **RV28e**: Suponga que muchos políticos argentinos se oponen a esta reforma porque la consideran mala para la economía].

¿Cuán de acuerdo está usted con la reforma de sacar las restricciones y facilitar la compra de dólares? [LEER OPCIONES]

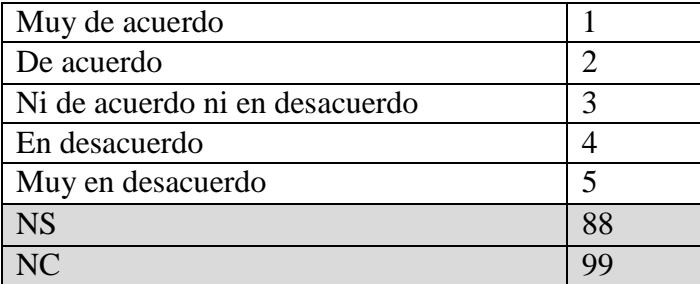

68. Cambiando al tema de la seguridad, ¿usted considera que en los últimos 12 meses la inseguridad en la Argentina aumentó, se mantuvo igual, o disminuyó?

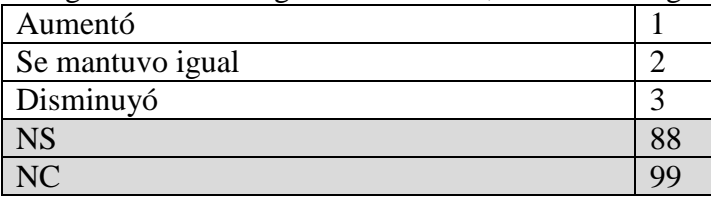

69. Durante los últimos 12 meses, ¿usted o algún miembro de su hogar fue víctima de algún delito?

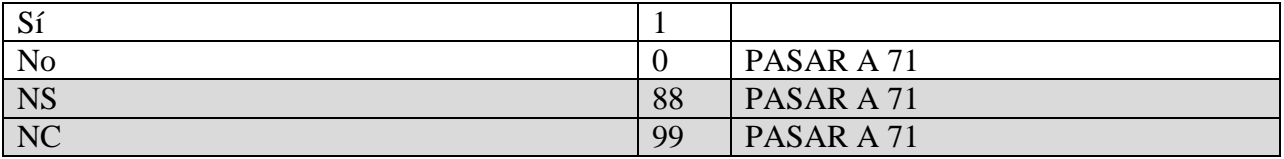

70. ¿Pensando ahora en el último delito del cual usted o algún miembro de su hogar fueron víctimas, podría decirme de qué tipo de delito se trató? [NO LEER OPCIONES]

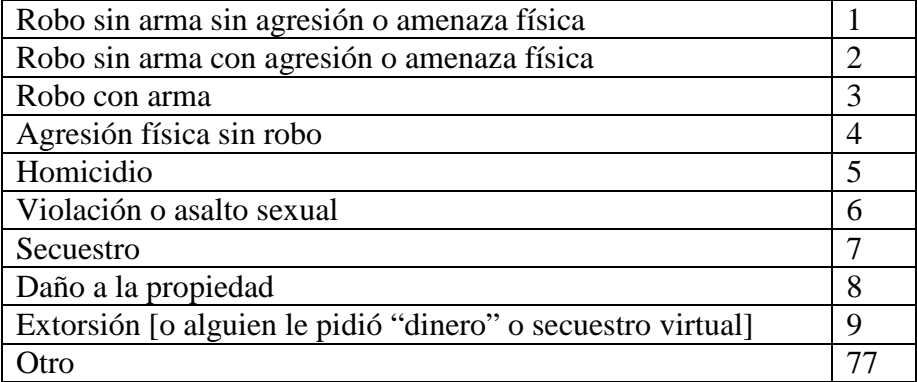

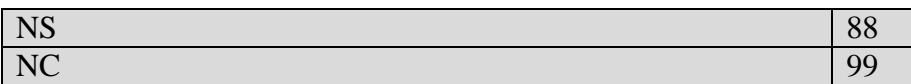

71. Ahora voy a hacerle una serie de preguntas sobre su nivel de confianza en distintas instituciones. En una escala de 0 a 10, donde 0 significa que usted no tiene nada de confianza en la institución y 10 significa que usted tiene mucha confianza en esa institución. ¿Hasta qué punto tiene usted confianza en...?

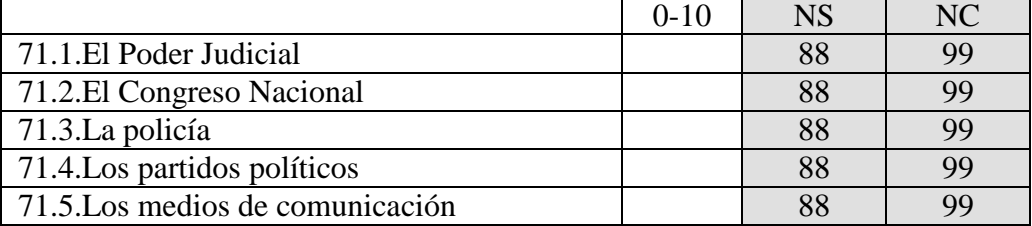

72. ¿Sabe usted en qué año se aprobó la ley del matrimonio entre personas del mismo sexo? [LEER OPCIONES]

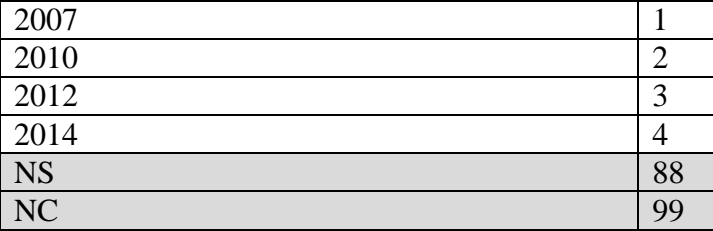

73. Contando la Ciudad de Buenos Aires como una de las provincias, ¿cuántas provincias tiene la República Argentina? [LEER OPCIONES]

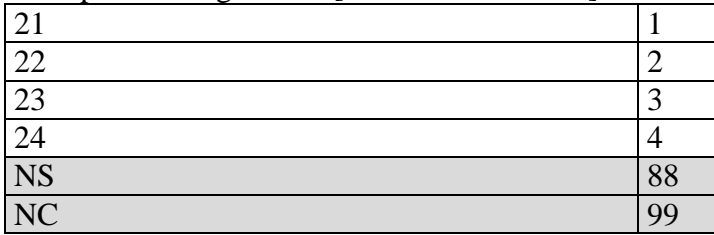

74. ¿Quién es el Ministro de Economía de la nación? [LEER OPCIONES]

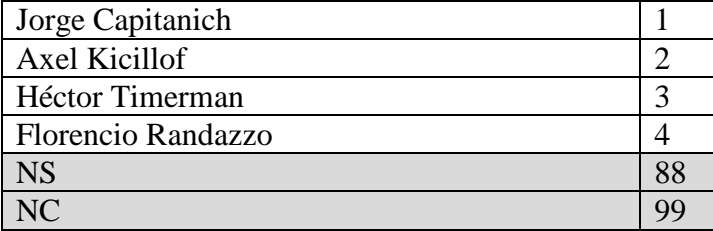

75. ¿Quién es el actual presidente de Brasil? [LEER OPCIONES]

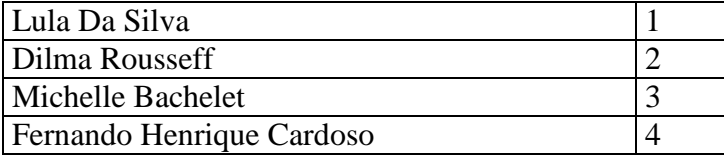

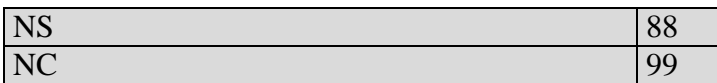

76. Por lo que recuerda, cuál de estás normas fueron reformadas durante los últimos cuatro años? [LEER OPCIONES; RESPUESTA UNICA]

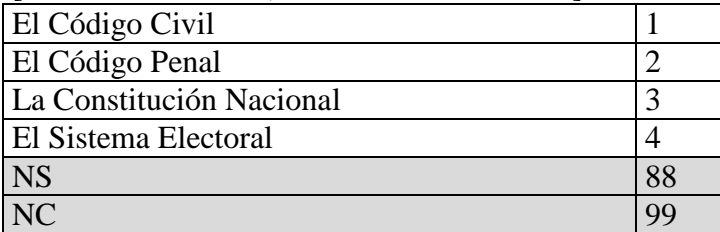

77a. Hubo elecciones para gobernador en Mendoza el 21 de junio pasado. ¿Recuerda quién fue el candidato más votado?

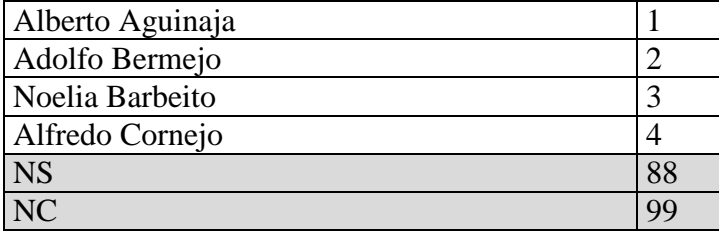

77b. Hubo elecciones para gobernador de Río Negro el 14 de junio pasado. ¿Recuerda quién fue el candidato más votado?

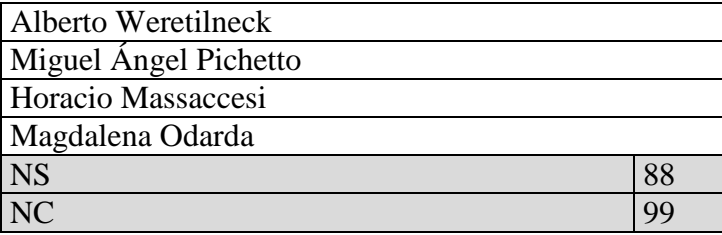

78. ¿Cuánto cree que cobra por mes el director ejecutivo de una empresa nacional grande en Argentina?

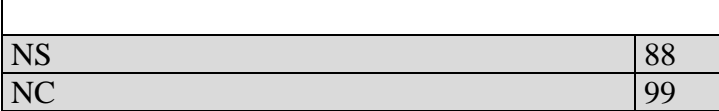

79. ¿Cuánto cree que cobra por mes un obrero en una fábrica? [REGISTRAR NÚMERO]

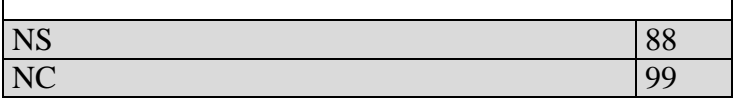

80. ¿Y cuánto cree que cobra por mes un albañil? [REGISTRAR NÚMERO]

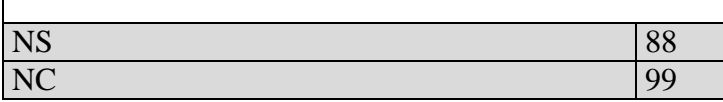

**RV29a**: 81.1. Para usted, ¿cuántos pesos se necesitan para comprar un dólar en el mercado paralelo (dólar blue)?

**RV29b**: 81.2 Pensando en sus diez amigos más cercanos, ¿cuántos cree que compraron dólares en el mercado paralelo (dólar blue) en los últimos doce meses?

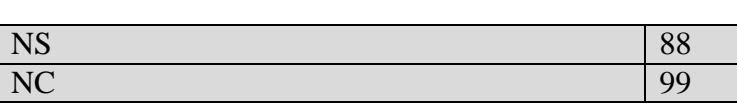

82. ¿Podría decirme cuál es el principal medio de comunicación que usa para informarse sobre la situación del país? [LEER OPCIONES; MARCAR SOLO UNA]

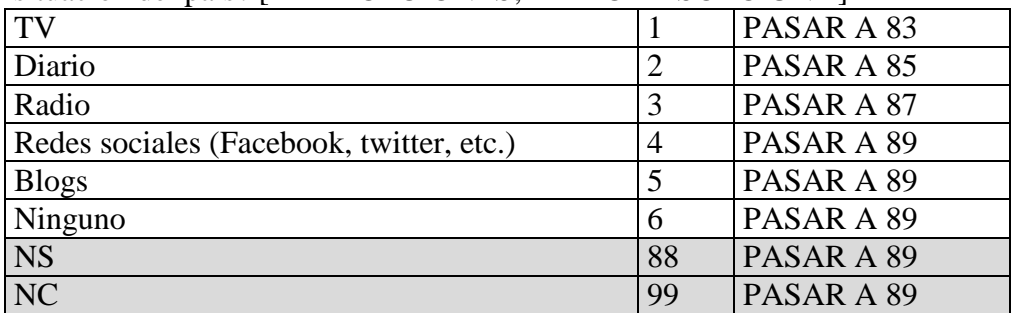

83. ¿Con qué frecuencia sigue las noticias por televisión? [LEER OPCIONES]

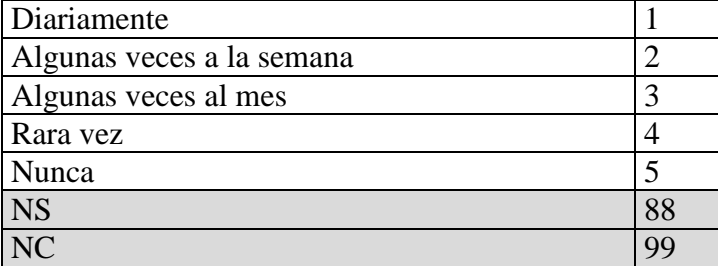

84. ¿Cuál es el principal canal de televisión que mira para informarse sobre la situación del país? [MARCAR SOLO UNA]

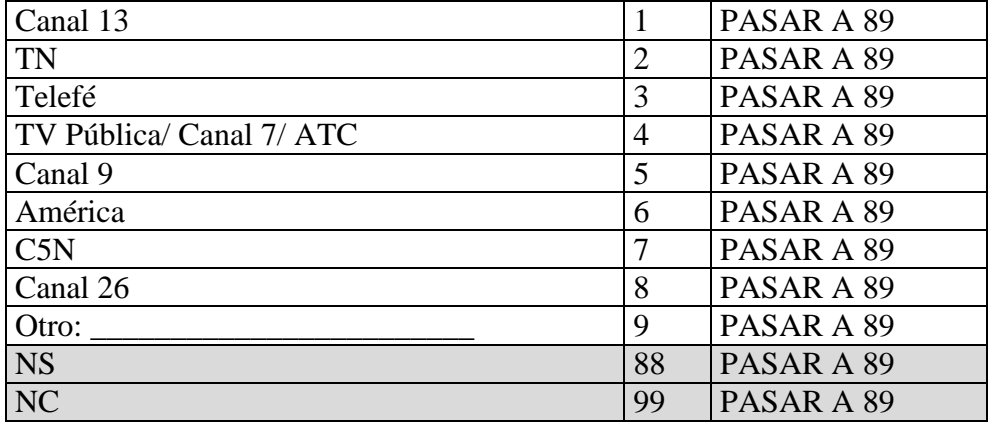

85. ¿Con qué frecuencia lee el diario? [LEER OPCIONES] Diariamente 1

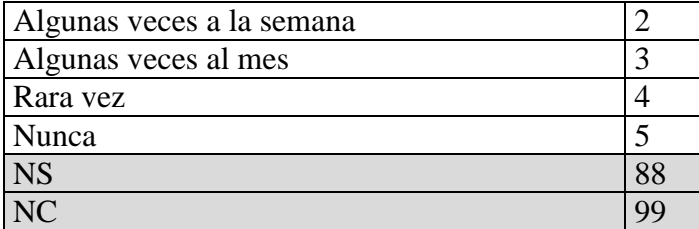

86. ¿Cuál es el principal diario que lee para informarse sobre la situación del país? [MARCAR SOLO UNA]

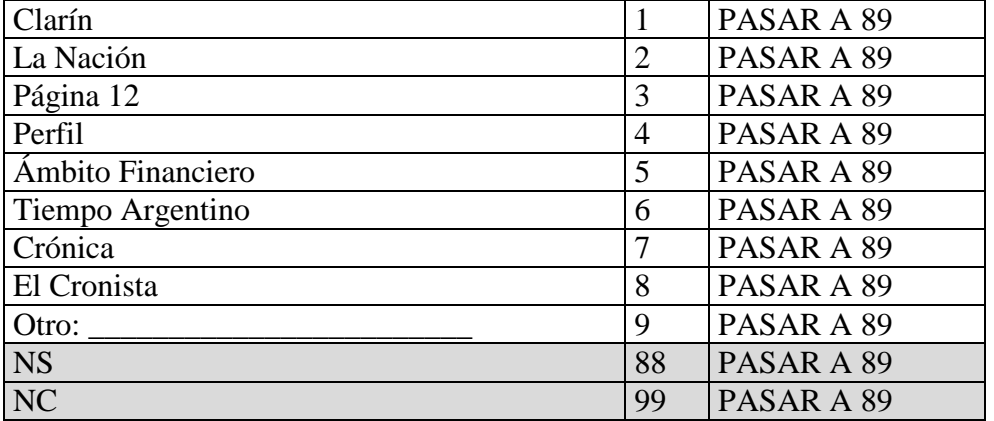

87. ¿Con qué frecuencia sigue las noticias por radio? [LEER OPCIONES]

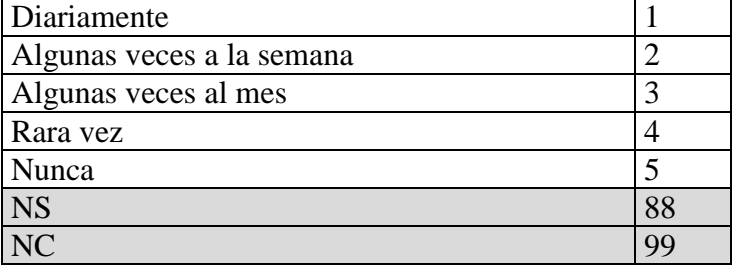

88. ¿Cuál es la principal radio que escucha para informarse sobre la situación del país? [MARCAR SOLO UNA]

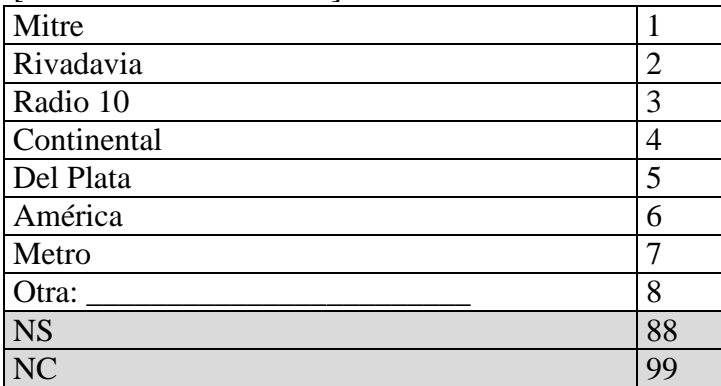

## 89a. Volviendo al tema político, durante el año pasado usted. [SI EL ENCUESTADO MANIFIESTA QUE YA RESPONDIÓ A ESTAS PREGUNTAS, PÍDALE QUE POR FAVOR LAS RESPONDA NUEVAMENTE.]

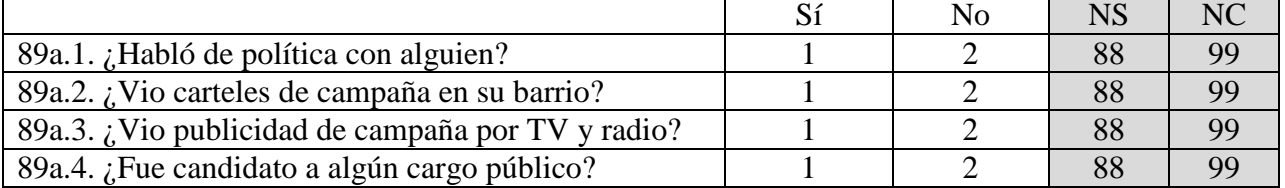

89b. ¿Cuál es el máximo nivel educativo alcanzado por usted? [NO LEER OPCIONES]

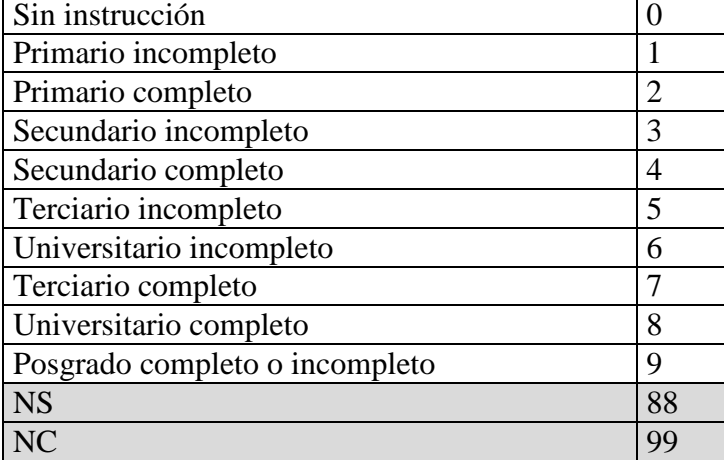

90. ¿Esta usted afiliado a algún sindicato?

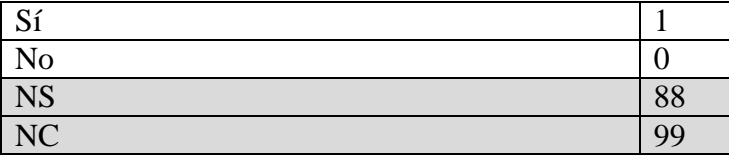

91. ¿Algún otro miembro de su familia está afiliado a algún sindicato?

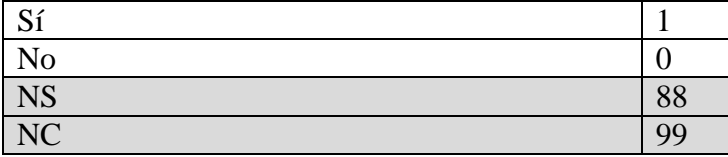

92. Imagínese una escalera con 10 escalones. En el 1 se ubican las personas más pobres y en el 10 se ubican las personas más ricas. ¿Dónde se ubicaría usted? [NO LEER OPCIONES]

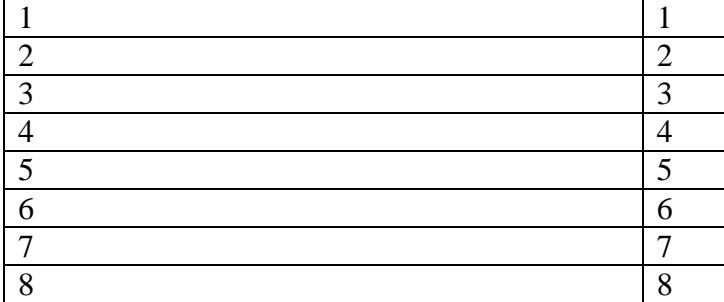

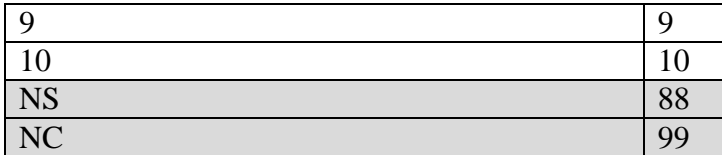

93. ¿A qué se dedica usted principalmente? ¿Está usted actualmente…? [LEER OPCIONES]

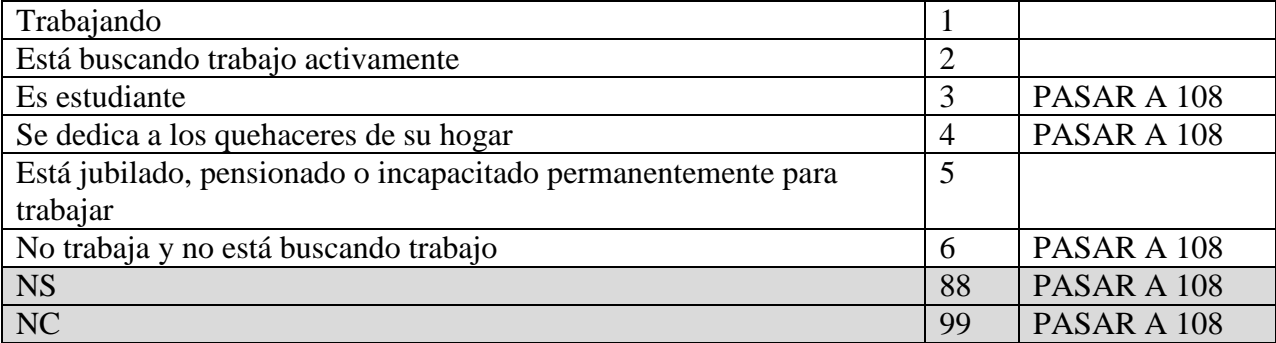

94. ¿Cuál es/fue su principal ocupación? [SI CONTESTÓ JUBILADO O DESEMPLEADO, PREGUNTAR POR ÚLTIMO EMPLEO; SE BUSCA ENTENDER QUÉ TAREAS DESEMPENA (COSAS COMO OBRERO INDUSTRIAL, MAESTRO, COLECTIVERO, MÉDICO, ABOGADO, EMPLEADA DOMÉSTICA, ETC.)]

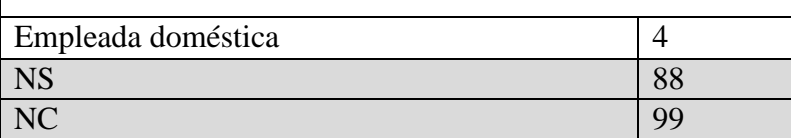

95. En su ocupación usted es/fue: [LEER OPCIONES/ SI CONTESTÓ JUBILADO O DESEMPLEADO, PREGUNTAR POR ÚLTIMO EMPLEO]

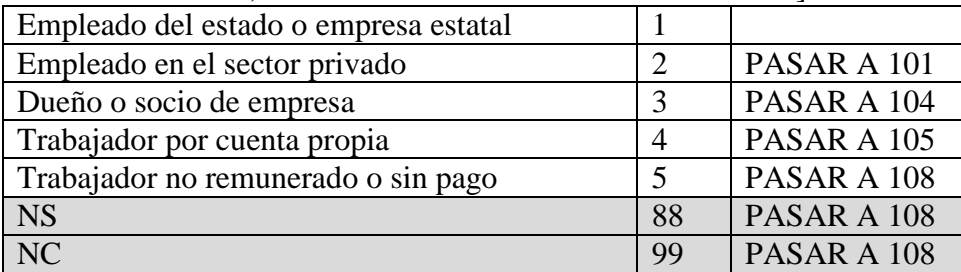

96. ¿Para qué organismo, agencia, o empresa del estado trabaja/ba? [NO LEER OPCIONES]

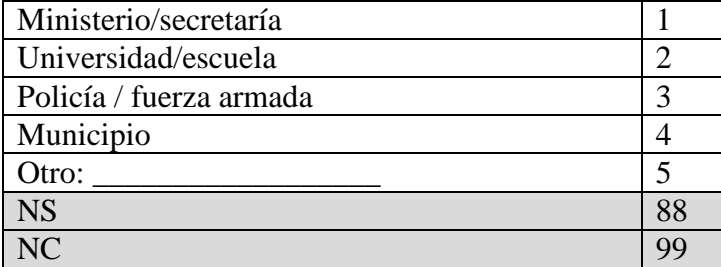

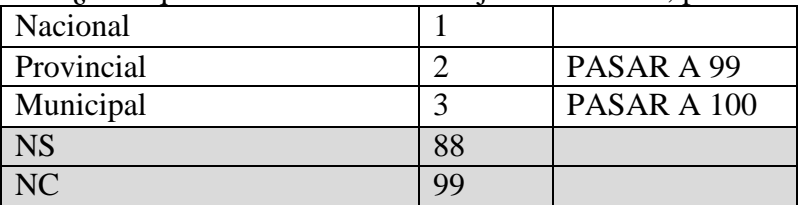

97. ¿Para qué nivel del estado trabaja/ba: nacional, provincial o municipal?

98. ¿Cuán probable es que usted conserve su trabajo actual, luego de las próximas elecciones nacionales, si la oposición ganara la presidencia? [LEER OPCIONES]

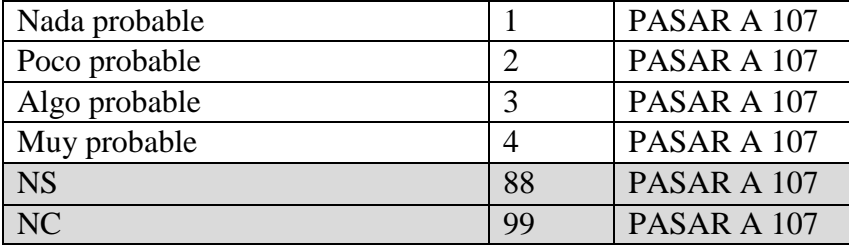

99. ¿Cuán probable es que Ud. conserve su trabajo actual, luego de las próximas elecciones provinciales (incluye CABA), si la oposición ganara la gobernación (CABA)? [LEER OPCIONES]

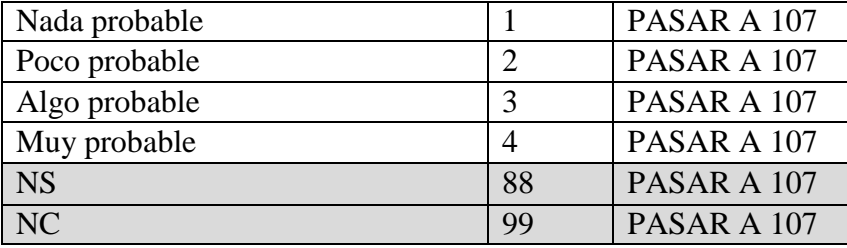

100. ¿Cuán probable es que Ud. conserve su trabajo actual, luego de las próximas elecciones municipales, si la oposición ganara la intendencia? [LEER OPCIONES]

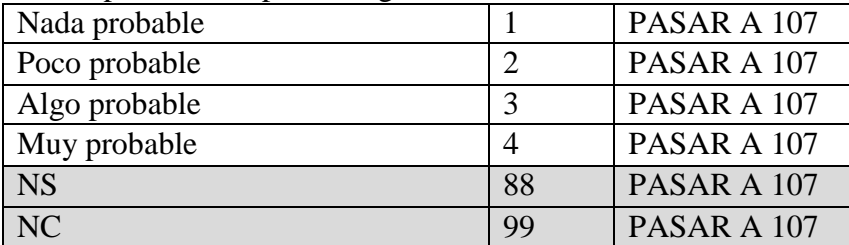

#### 101. ¿Su empresa hace negocios con el exterior? [LEER OPCIONES]

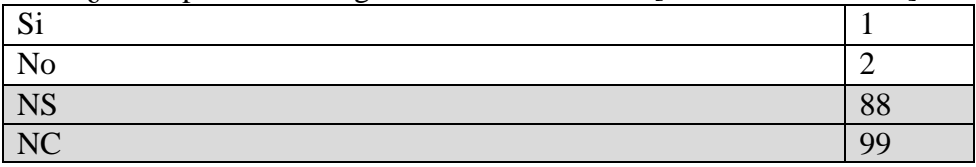

#### 102. ¿Por este trabajo tiene descuento jubilatorio? [LEER OPCIONES]

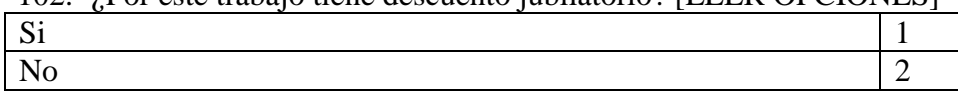

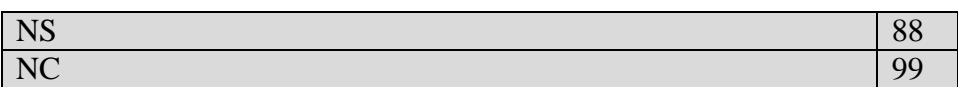

103. Si perdiese su trabajo, ¿cuán fácil o difícil le parece que sería para usted conseguir otro trabajo en los próximos 12 meses? [LEER OPCIONES]

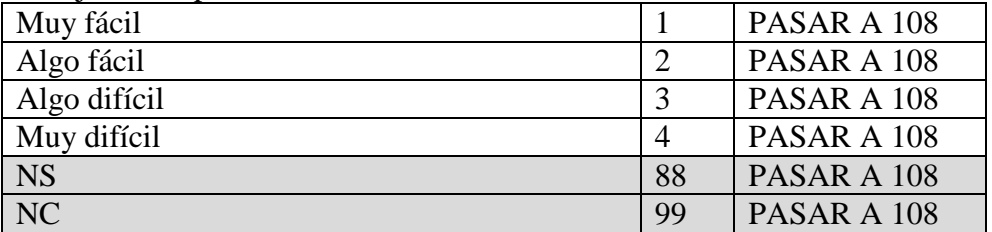

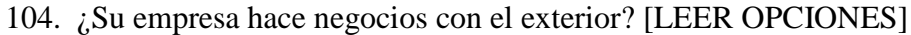

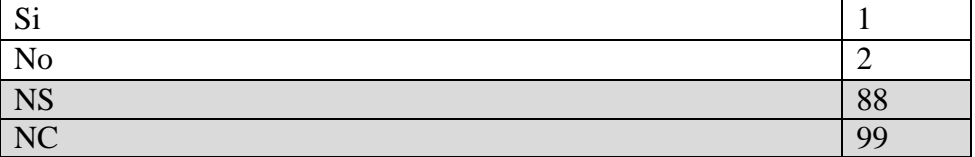

105.Por su negocio, empresa o actividad: [LEER OPCIONES]

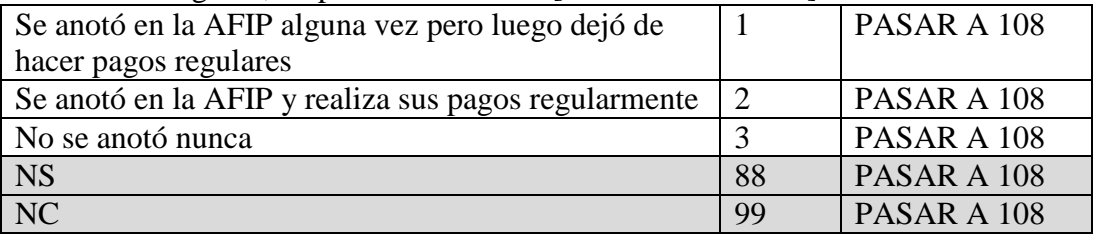

107. Si perdiese su trabajo, ¿cuán fácil o difícil le parece que sería para usted conseguir otro trabajo en los próximos 12 meses? [LEER OPCIONES]

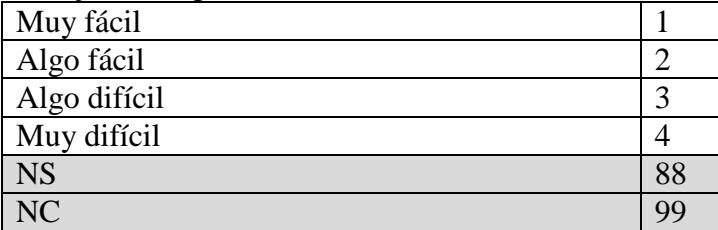

108. ¿Cuál es su estado civil? [LEER OPCIONES]

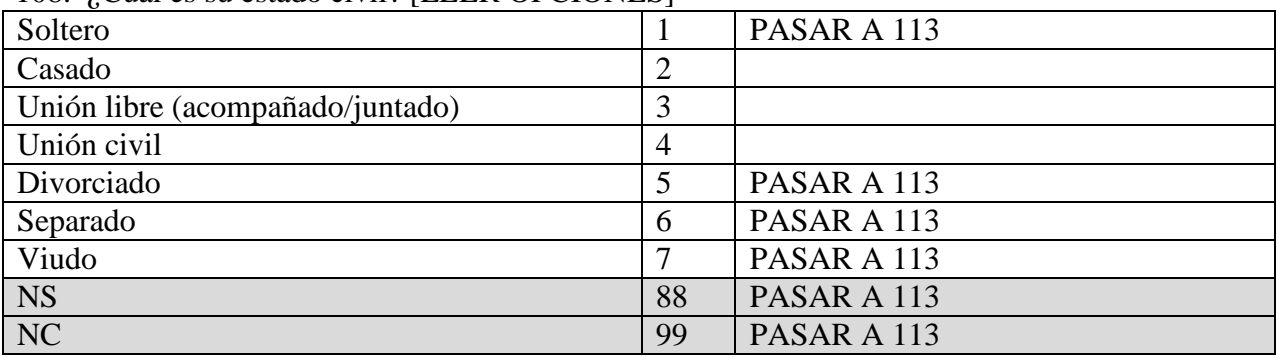

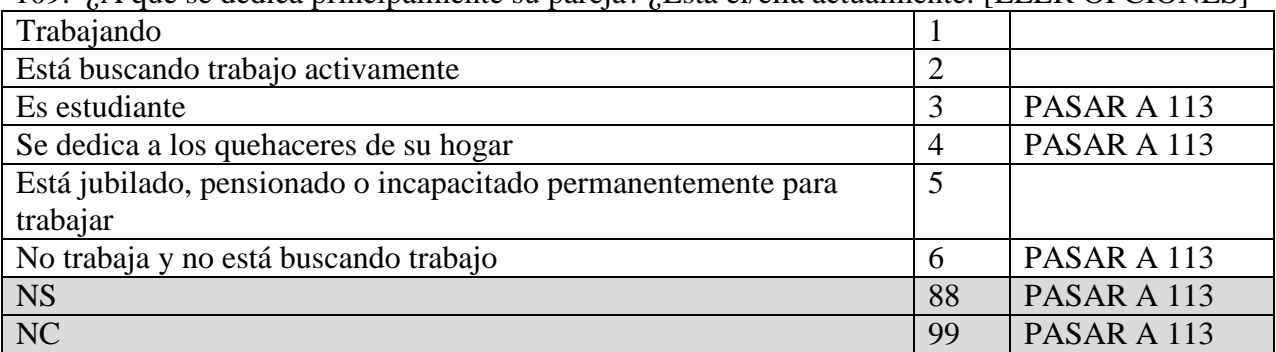

# 109. ¿A qué se dedica principalmente su pareja? ¿Está él/ella actualmente: [LEER OPCIONES]

110. ¿Cuál es/fue la principal/última ocupación de su pareja?

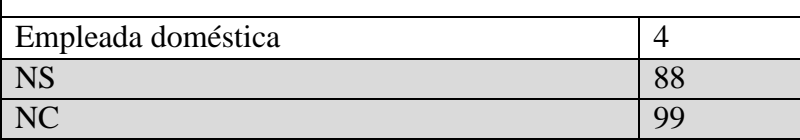

## 111. En su ocupación principal su pareja es/fue: [LEER OPCIONES/ SI CONTESTÓ JUBILADO O DESEMPLEADO, PREGUNTAR POR ÚLTIMO EMPLEO]

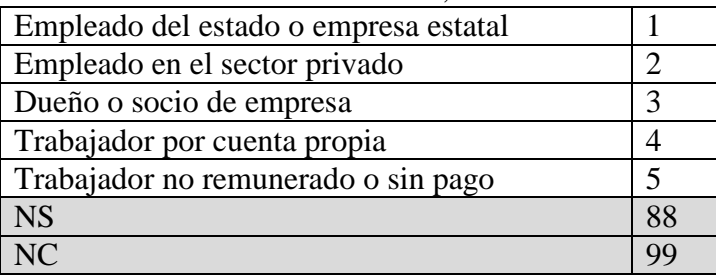

112. Si él/ella perdiese su trabajo, ¿cuán fácil o difícil le parece que sería para él/ella conseguir otro trabajo en los próximos 12 meses? [LEER OPCIONES]

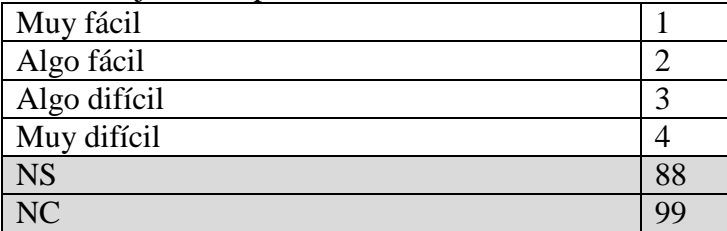

## 113. ¿Usted o alguno de los que vive en su hogar…

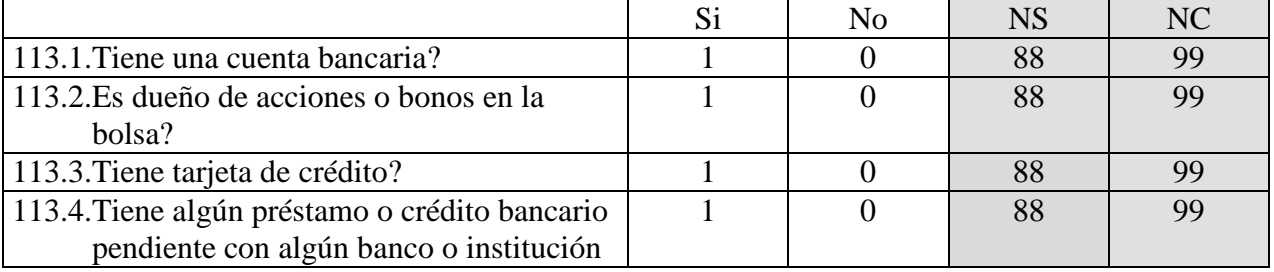

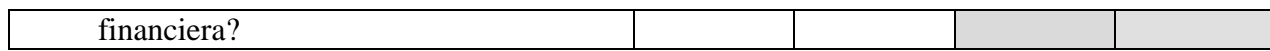

114. ¿Cuántas veces ha salido del país en el último año?

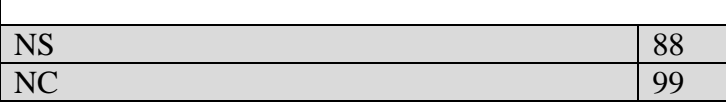

115. ¿En cuál de los siguientes rangos se encuentran los ingresos familiares mensuales de este hogar, incluyendo el ingreso de todos los adultos e hijos que trabajan o reciben jubilaciones, pensiones, o planes sociales? [Si no entiende, pregunte: ¿Cuánto dinero entra en total a su casa al mes?] MOSTRAR TARJETA DE NIVEL DE INGRESO.

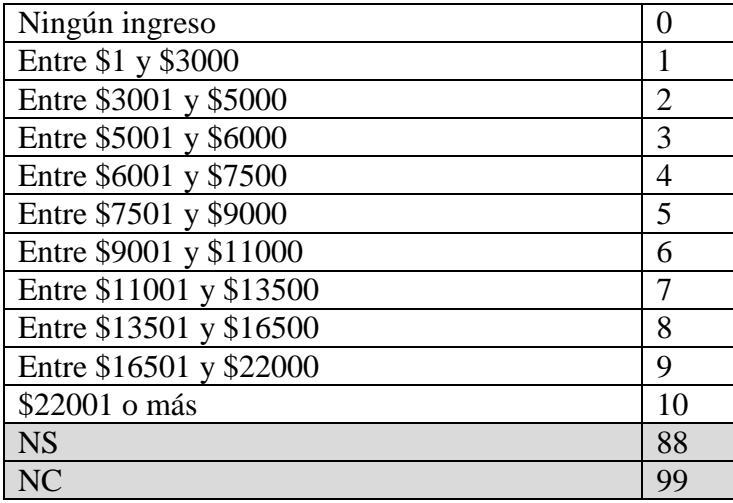

116. ¿Cuántas personas en total viven en su hogar en este momento? [SI VIVE SOLO/A, PASAR A 118]

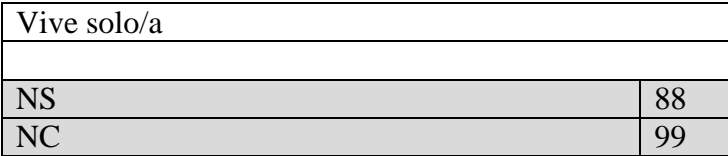

117. ¿Y cuántos menores de 18 años?

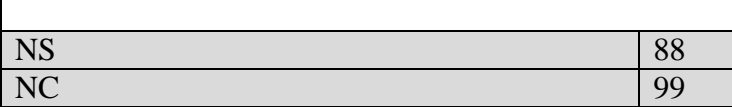

118. Entre los miembros de su familia, vecinos, compañeros de trabajo, o amigos, ¿alguno es homosexual?

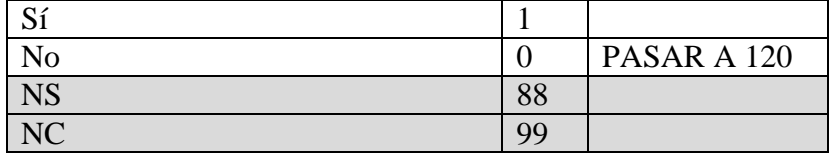

119. Entre los miembros de su familia, vecinos, compañeros de trabajo, o amigos, ¿alguno es parte de un matrimonio entre personas del mismo sexo?

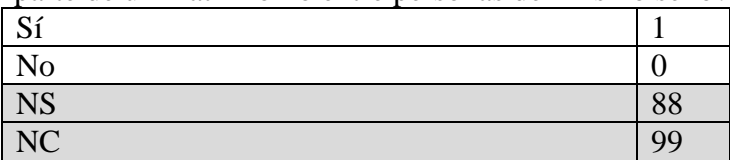

120. ¿Usted o alguna persona en su hogar es beneficiario de algún plan social?

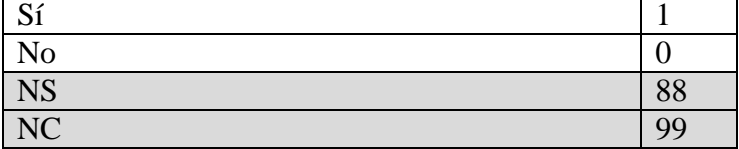

121. ¿Usted o alguna persona en su hogar es beneficiario de la Asignación Universal por Hijo?

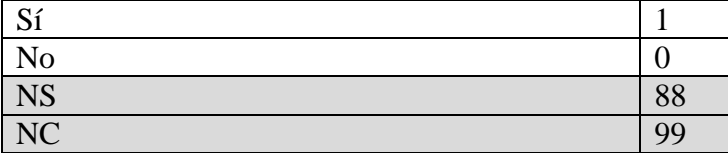

122. ¿Usted o alguna persona en su hogar se benefició con la Moratoria Previsional?

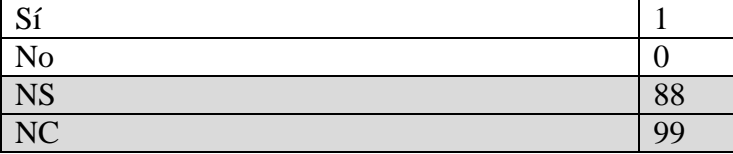

#### 123. ¿Me podría decir cuál es su religión? [NO LEER OPCIONES]

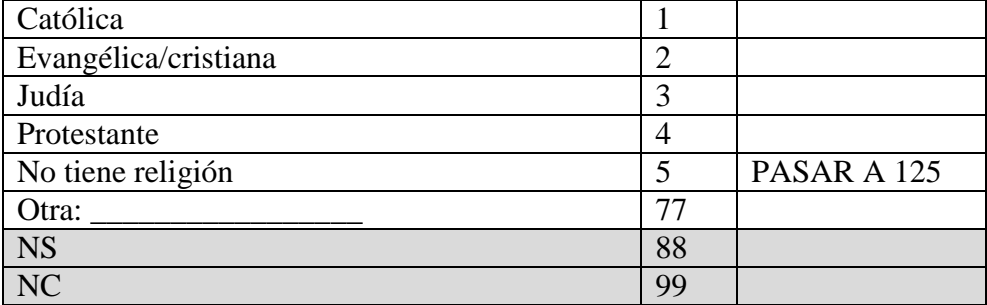

124. ¿Con qué frecuencia asiste Ud. a la iglesia o al templo, sin contar ocasiones especiales como bodas y funerales? [LEER OPCIONES]

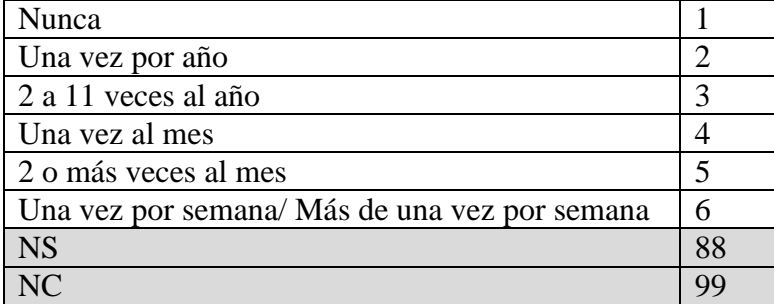

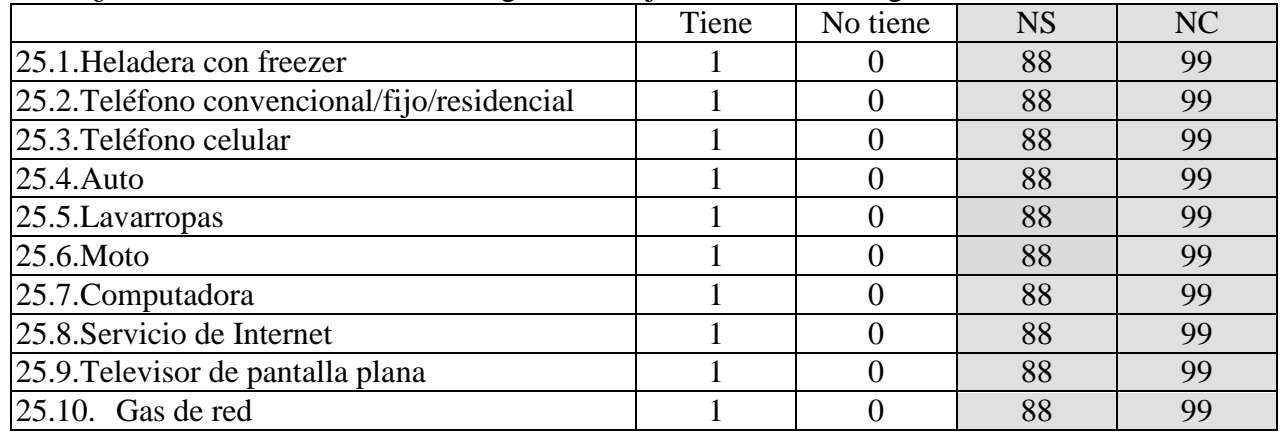

#### 125. ¿Podría decirme cuáles de los siguientes objetos tiene en el hogar?

126. ¿Y usted tiene cuenta en Twitter?

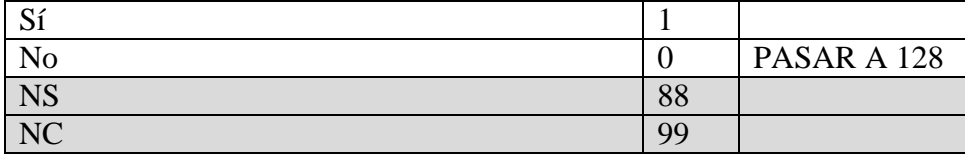

127a. Para poder mejorar nuestra investigación, nos gustaría poder recolectar información que usted ha elegido hacer pública en su cuenta de Twitter. ¿Nos daría su nombre de usuario de Twitter? Si accede a darnos su nombre de usuario, nosotros solamente usaremos la información que usted ha hecho pública, no la información que ha decidido mantener privada. Tenga en cuenta, sin embargo, que si usted tiene información personal en su biografía, esa información va a ser accesible para los investigadores también. Por supuesto, no compartiremos esa información con nadie más. Solamente los investigadores del equipo tendrán acceso a ella. ¿Estaría dispuesto a darnos su nombre de usuario en Twitter?

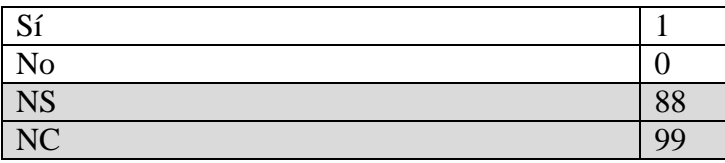

127b. ¿Cuál es su nombre de usuario en Twitter? [ENCUESTADOR: RECUERDE QUE EL USUARIO DE TWITTER SIEMPRE EMPIEZA CON UN ARROBA (@). NO HACE FALTA QUE LA ESCRIBA, SÓLO ANOTE TEXTUAL EL RESTO DEL NOMBRE DEL USUARIO]

128. Imagínese que hoy gana un premio de [**RV30a**: 10.000 pesos / **RV30b**: 1.000 pesos]. ¿Cuánto de éste dinero ahorraría para el futuro?

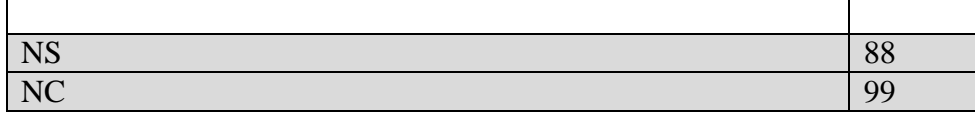

129. Imagínese que quiere vender botellas de agua en la playa en un día de mucho calor y tiene que elegir dónde colocar su puesto. La imagen en la tableta ilustra la playa y cada silueta representa una persona. Las personas le compran al vendedor que está más cerca. La casita roja muestra donde otro vendedor de agua ya ha colocado su puesto. Usted tiene que ubicarse en cualquiera de los puestos A, B, C o D. Ni usted ni el otro vendedor podrán moverse en todo el día ni cambiar el precio del agua. ¿Dónde cree que debería ubicar su puesto para vender la mayor cantidad de agua? [MOSTRAR LA TABLETA]

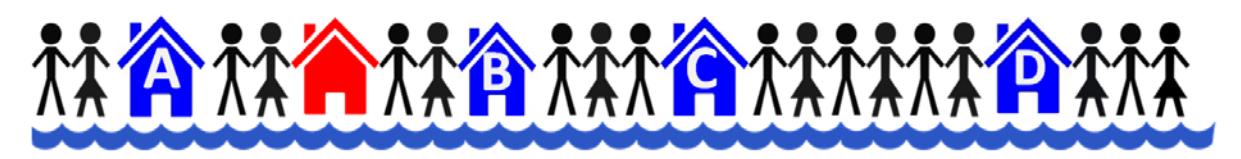

¿Dónde cree que debería ubicar su puesto para vender la mayor cantidad de agua?

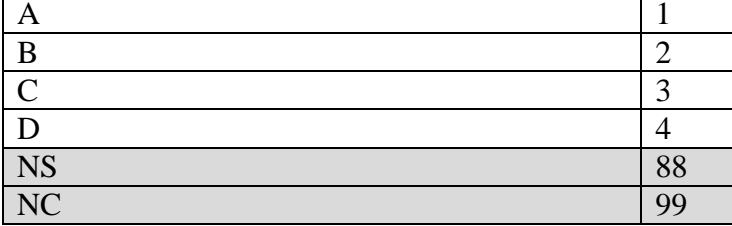

130. Imagínese que usted está mirando un partido de futbol entre Colombia y Ecuador. Colombia está cerca del área y hay peligro de gol, y en ese momento un defensor de Ecuador se acerca y el jugador de Colombia cae al suelo gritando. [**RV31a**: [Sin texto] / **RV31b**: Los colombianos dicen que el defensor de Ecuador cometió una falta / **RV31c**: Los ecuatorianos dicen que el defensor de Ecuador cometió una falta].

Teniendo en cuenta lo que le acabo de contar, ¿cuán probable es que el defensor de Ecuador haya cometido una falta?

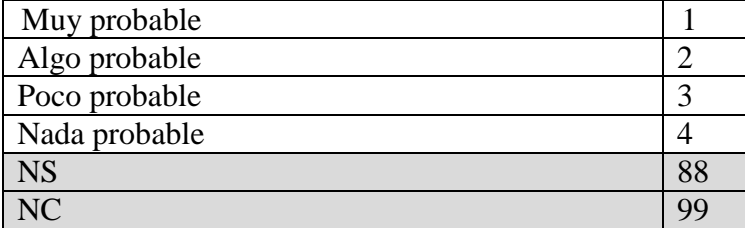

131. Vamos a terminar la encuesta con una competencia para ganar una tablet. Todos los que respondan la encuesta tienen que adivinar un número entre 0 y 100. Terminada la encuesta, vamos a calcular el promedio de todas las respuestas y dividirlo por dos. El que se acerque más a ese número ganará la Tablet. Pensando ahora en las respuestas de los demás, podría decirme que número entre 0 y 100 piensa que sería la mitad del promedio de todas esas respuestas? [EN CASO DE QUE EL ENCUESTADO PREGUNTE POR UN EMPATE, RESPONDER: "Si hay un empate, haremos un sorteo para elegir el ganador entre las personas que adivinaron la respuesta correcta."]

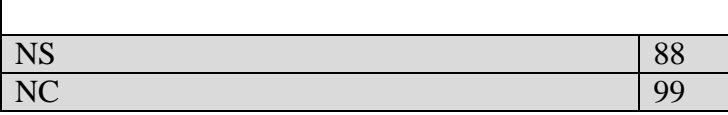

#### **PREGUNTAS PARA ENCUESTADOR**

Nos gustaría saber la opinión de los encuestadores sobre cuánto conocimiento político tienen los encuestados.

132. ¿Diría que el nivel de conocimiento del encuestado sobre **política en general** es…?

| Muy Bajo        |  |
|-----------------|--|
| Bajo            |  |
| Ni bajo ni alto |  |
| Alto            |  |
| Muy alto        |  |

133. Y pensando en conocimiento específico sobre las **políticas públicas de los últimos años**,

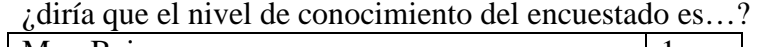

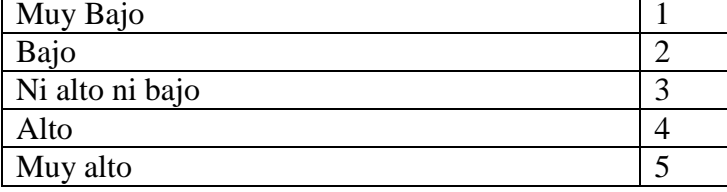

134. Y, ¿diría que el nivel de conocimiento del encuestado sobre la actual **campaña electoral** es…?

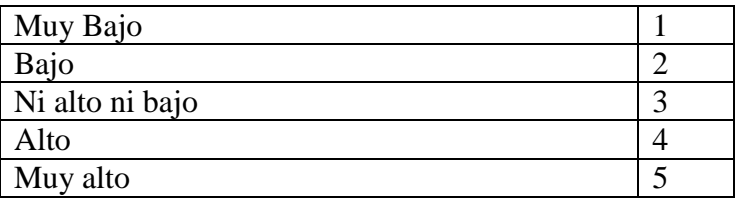

135. También nos gustaría saber si había otro adulto presente durante la entrevista.

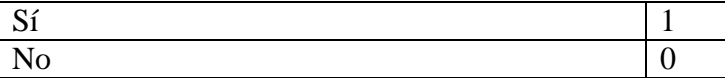

## **ARGENTINE PANEL ELECTION STUDY 2015 OLA 2**

1- En su opinión ¿cuál es el problema más grave que está enfrentando el país? [NO LEER. OPCIÓN UNICA]

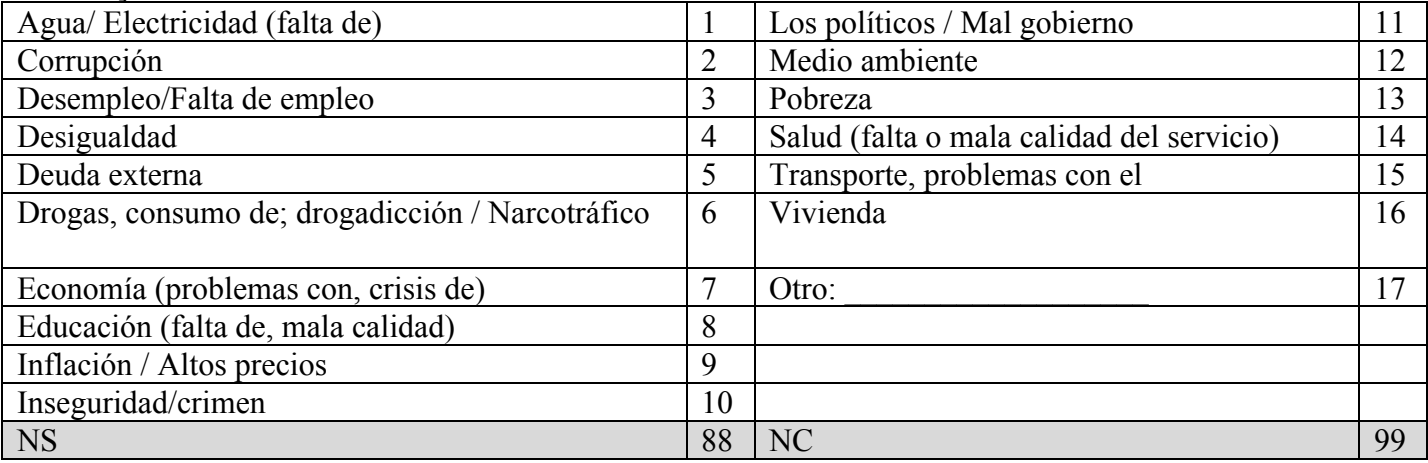

2- Hablando en general acerca del gobierno nacional, ¿cómo calificaría la gestión de la Presidenta Cristina Fernández de Kirchner?

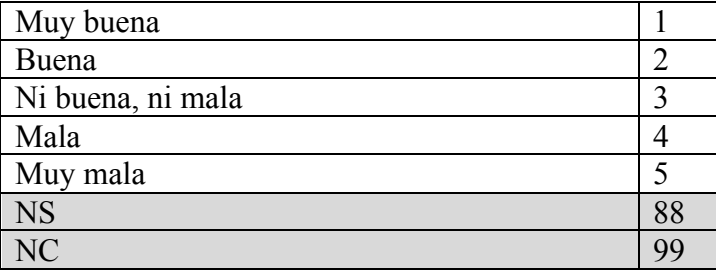

3- Hablando acerca del gobierno de la ciudad / de su provincia, ¿cómo calificaría la gestión de [NOMBRE JEFE DE GOBIERNO/GOBERNADOR]?

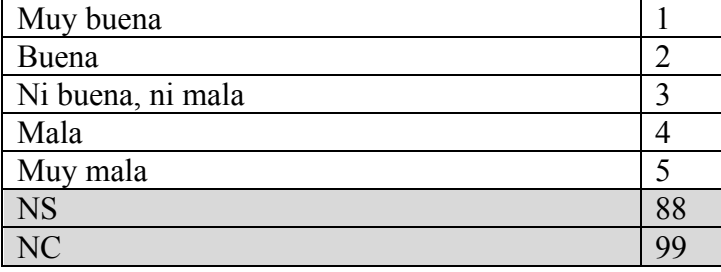

4- Ahora, hablando de la economía, ¿cómo calificaría la situación económica del país? ¿Diría usted que es…

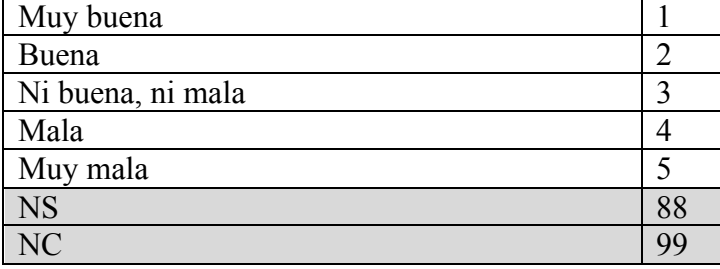

5- ¿Diría usted que durante los últimos 12 meses la situación económica de Argentina…

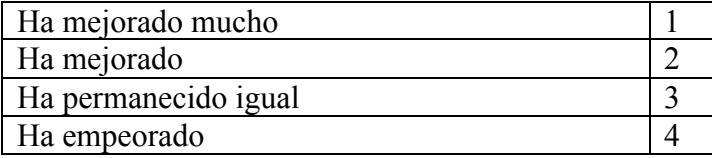

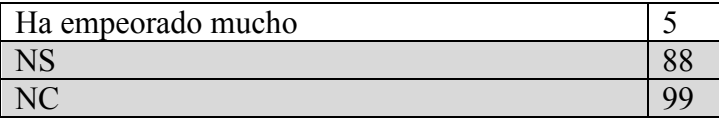

6- ¿Cómo calificaría en general su situación económica personal?

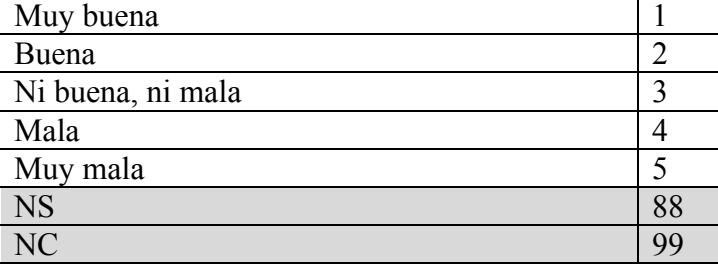

7- ¿Considera usted que su situación económica actual es mejor, igual o peor que la de hace 12 meses?

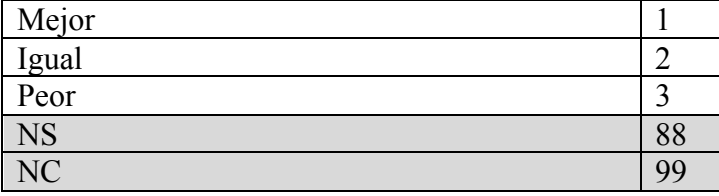

8- En los próximos diez años, ¿qué tan probable es que mejore su calidad de vida: muy probable, algo probable, poco probable, nada probable?

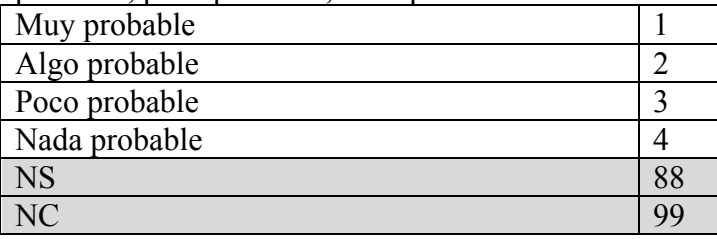

9- ¿Cree que la diferencia de ingresos entre ricos y pobres en la argentina de hoy es mucho mayor, mayor, igual, menor, o mucho menor que hace 20 años?

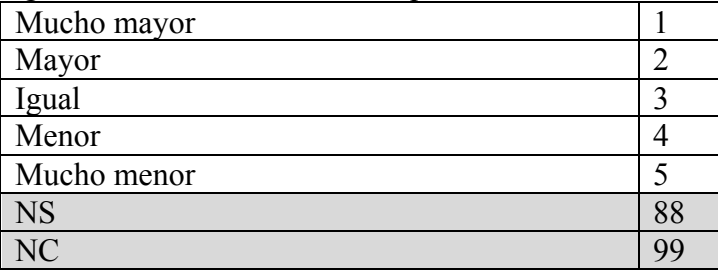

10- Comparando los precios de ahora con los del año que viene, y considerando lo que usted espera que, en promedio, suban los precios, ¿alrededor de qué porcentaje espera usted que sea la inflación en los próximos doce meses?

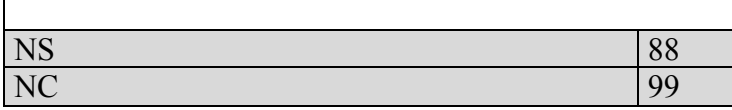

11- Para usted, ¿cuántos pesos se necesitan para comprar un dólar en el mercado paralelo o dólar blue?

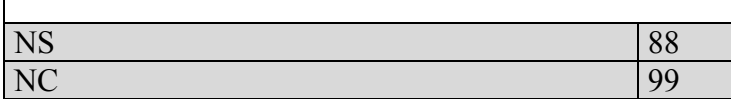

12- Ahora le voy a preguntar si usted considera que el gobierno nacional debería gastar más, menos o lo mismo que ahora en cada una de las siguientes áreas. Tenga en cuenta que si usted dice "gastar más", el gobierno podría tener que subir los impuestos y si usted dice "gastar menos" el gobierno podría tener que reducir esos servicios. ¿Usted cree que el gobierno debería gastar mucho más, algo más, lo mismo, algo menos o mucho menos que ahora en…?

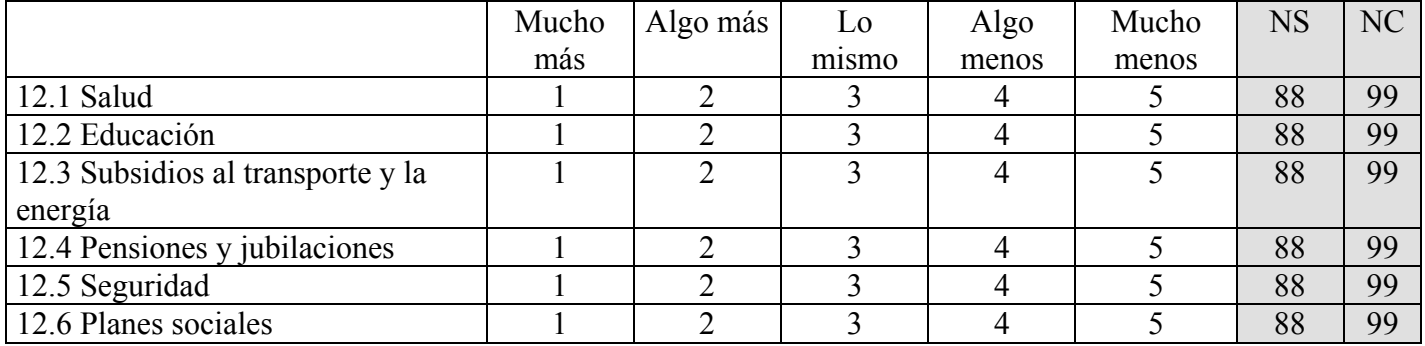

13- Hablando de los planes sociales, ¿prefiere usted que el gobierno aumente los beneficios del Programa Familias, que se da a los pobres, o prefiere que aumente los beneficios de la ANSES, que beneficia sólo a los trabajadores formales? ¿O prefiere que el gobierno no aumente el gasto social

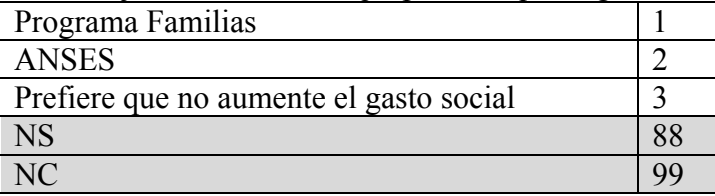

14-

**RV1a**: Como usted sabe, en Argentina hay trabajadores registrados, que están cubiertos por el seguro de desempleo, y trabajadores no registrados, que generalmente no tienen seguro.

**RV1b**: Como usted sabe, en Argentina hay trabajadores registrados, que están cubiertos por el seguro de desempleo, y trabajadores no registrados, que generalmente no tienen seguro. La mayoría de los trabajadores no registrados son pobres.

**RV1c**: Como sabe, en Argentina hay trabajadores registrados, que están cubiertos por el seguro de desempleo, y trabajadores no registrados, que generalmente no tienen seguro. Muchos trabajadores registrados pueden terminar desempeñando trabajos no registrados.

Si tuviera que elegir, ¿preferiría que el gobierno gaste más en ayudar a los trabajadores no registrados, o que gaste más en el seguro de desempleo de los trabajadores registrados?

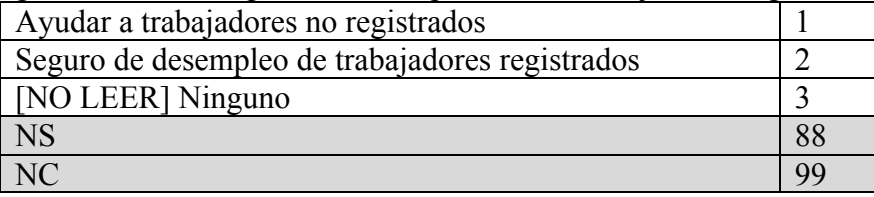

15- Y si tuviera que elegir, ¿preferiría que el gobierne gaste más en ayudar a la gente a buscar empleo, o que gaste más en compensar a los desempleados?

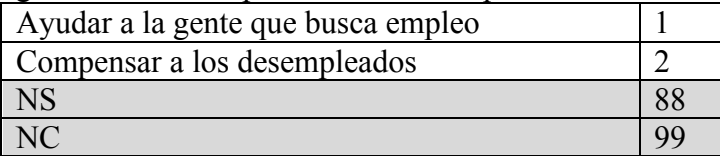

**RV2a**: La moneda de un país puede tener un tipo de cambio fijo, donde el valor del cambio es fijado por el gobierno, o puede tener un tipo de cambio variable, en donde el valor del cambio es fijado por el mercado. Si pudiera elegir, ¿preferiría un tipo de cambio fijo o un tipo de cambio variable? [NO LEER OPCIONES]

**RV2b**: La moneda de un país puede tener un tipo de cambio fijo, donde el valor del cambio es fijado por el gobierno, o puede tener un tipo de cambio variable, en donde el valor del cambio es fijado por el mercado. La ventaja del tipo de cambio fijo es que puede prevenir la inflación. Si pudiera elegir, ¿preferiría un tipo de cambio fijo o un tipo de cambio variable? [NO LEER OPCIONES]

**RV2c**: La moneda de un país puede tener un tipo de cambio fijo, donde el valor del cambio es fijado por el gobierno, o puede tener un tipo de cambio variable, en donde el valor del cambio es fijado por el mercado. La ventaja del tipo de cambio variable es que le permite al gobierno responder mejor a las crisis económicas. Si pudiera elegir, ¿preferiría un tipo de cambio fijo o un tipo de cambio variable? [NO LEER OPCIONES]

**RV2d**: La moneda de un país puede tener un tipo de cambio fijo, donde el valor del cambio es fijado por el gobierno, o puede tener un tipo de cambio variable, en donde el valor del cambio es fijado por el mercado. La ventaja del tipo de cambio fijo es que puede prevenir la inflación. La ventaja del tipo de cambio variable es que le permite al gobierno responder mejor a las crisis económicas. Si pudiera elegir, ¿preferiría un tipo de cambio fijo o un tipo de cambio variable? [NO LEER OPCIONES]

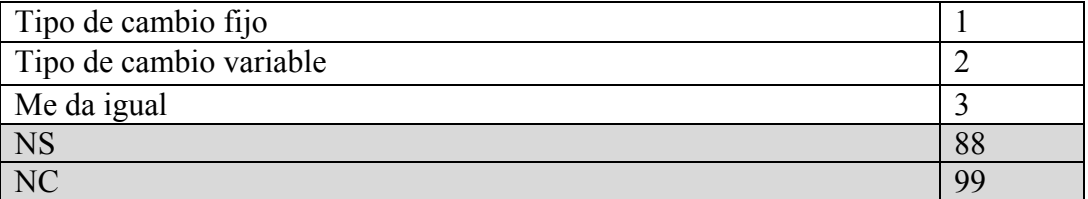

17.

**RV3a**: Durante las últimas semanas, algunos políticos argentinos sugirieron sacar las restricciones del cepo cambiario y facilitar la compra de dólares. En cambio, muchos políticos argentinos se oponen porque la consideran mala para la economía. ¿Cuán de acuerdo está usted con la reforma de sacar las restricciones del cepo cambiario y facilitar la compra de dólares? [LEER OPCIONES]

**RV3b**: Durante las últimas semanas, algunos políticos argentinos sugirieron sacar las restricciones del cepo cambiario y facilitar la compra de dólares. Suponga que el MERCOSUR apoya esta reforma porque la considera buena para la economía. En cambio, muchos políticos argentinos se oponen porque la consideran mala para la economía. ¿Cuán de acuerdo está usted con la reforma de sacar las restricciones del cepo cambiario y facilitar la compra de dólares? [LEER OPCIONES]

**RV3c**: Durante las últimas semanas, algunos políticos argentinos sugirieron sacar las restricciones del cepo cambiario y facilitar la compra de dólares. Suponga que el FMI apoya esta reforma porque la considera buena para la economía. En cambio, muchos políticos argentinos se oponen porque la consideran mala para la economía. ¿Cuán de acuerdo está usted con la reforma de sacar las restricciones del cepo cambiario y facilitar la compra de dólares? [LEER OPCIONES]

**RV3d**: Durante las últimas semanas, algunos políticos argentinos sugirieron sacar las restricciones del cepo cambiario y facilitar la compra de dólares. Suponga que el Papa Francisco apoya esta reforma porque la considera buena para la economía. En cambio, muchos políticos argentinos se oponen porque la consideran mala para la economía. ¿Cuán de acuerdo está usted con la reforma de sacar las restricciones del cepo cambiario y facilitar la compra de dólares? [LEER OPCIONES]

16.

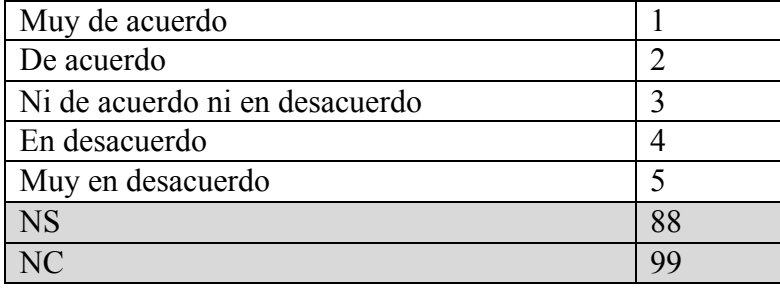

18- Ahora le voy a leer una serie de afirmaciones y le voy a pedir que en cada caso me diga si usted está muy de acuerdo, algo de acuerdo, ni de acuerdo ni en desacuerdo, algo en desacuerdo o muy en desacuerdo.

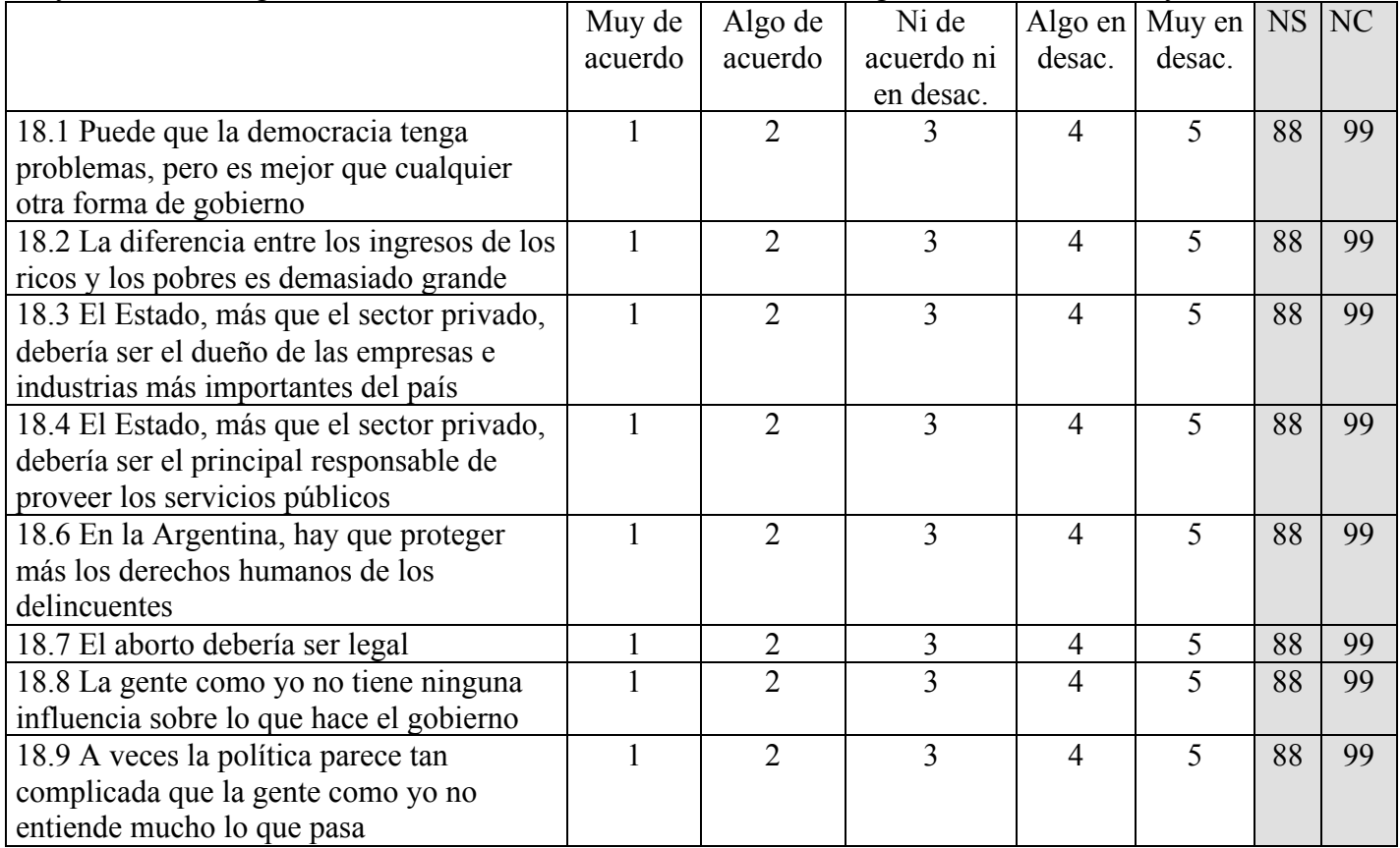

19- Algunas personas prefieren tomar riesgos. Otras personas prefieren evitar riesgos en la medida de lo posible. ¿En su caso, prefiere tomar riesgos, prefiere evitar riesgos, o es indiferente?

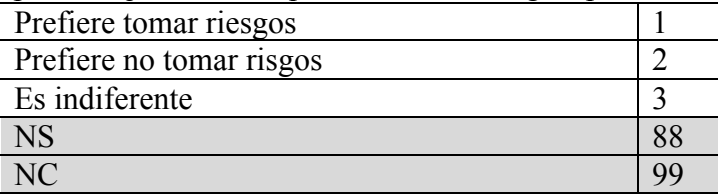

20- ¿Con cuál de las siguientes frases está Ud. más de acuerdo? ¿Uno siempre debe votar por el candidato que más prefiere o a veces uno debe votar por un candidato que no es su candidato preferido, pero que tiene mejores chances de ganar?

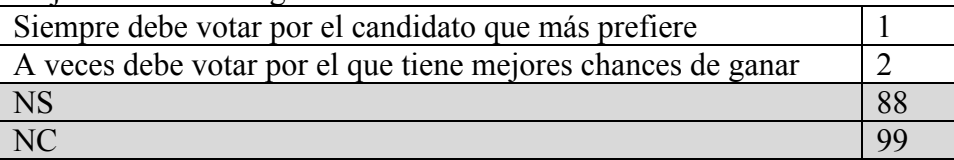

21- Algunas personas dicen que no importa cuál partido es el que gobierna. Otras personas dicen que realmente sí importa cuál partido es el que gobierna. Usando una escala, donde UNO significa que NO importa nada qué partido es el que gobierna y CINCO significa que SÍ IMPORTA, ¿dónde ubicaría lo que usted piensa?

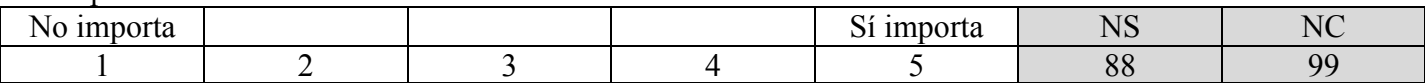

22- Algunas personas piensan que, independientemente de por quién voten, su voto no influye en lo que sucede en el país. Otras personas consideran al contrario que por quien se vote sí influye en lo que sucede en el país. Usando otra escala, donde UNO significa que el voto NO influye mucho en lo que le sucede al país y CINCO que el voto hace una GRAN diferencia, ¿dónde ubicaría lo que usted piensa?

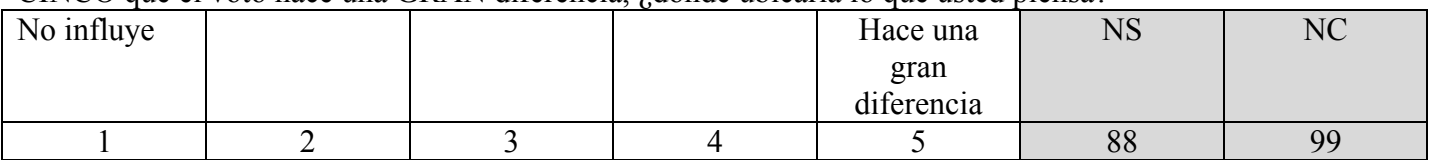

23- Ahora voy a leerle una lista de grupos y organizaciones. Por favor, dígame si usted asiste a las reuniones de estas organizaciones: por lo menos una vez a la semana, una o dos veces al mes, una o dos veces al año, o nunca. [SOLO REFRESCO]

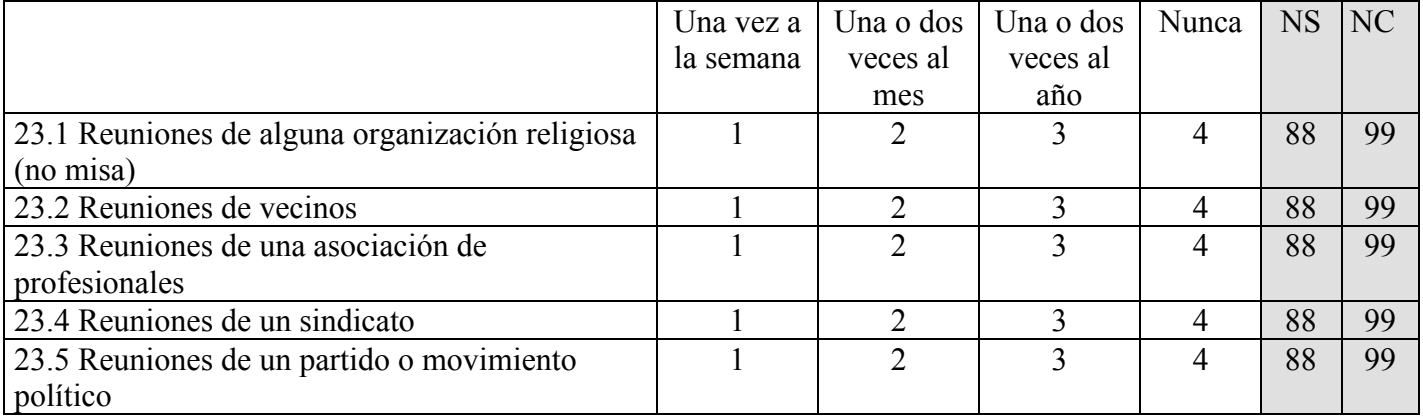

24- ¿Podría decirme si en los últimos 12 meses usted participó de alguna de las siguientes actividades?

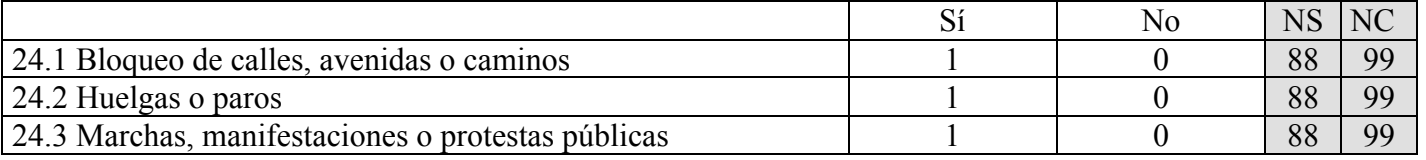

25- Ahora quisiera hacerle algunas preguntas sobre elecciones. ¿A qué candidato votó en la elección presidencial de 2011? [REGISTRAR RESPUESTA ESPONTÁNEA. SI NO RECUERDA, LEER OPCIONES Y REGISTRAR. RESPUESTA ÚNICA.] [SOLO REFRESCO]

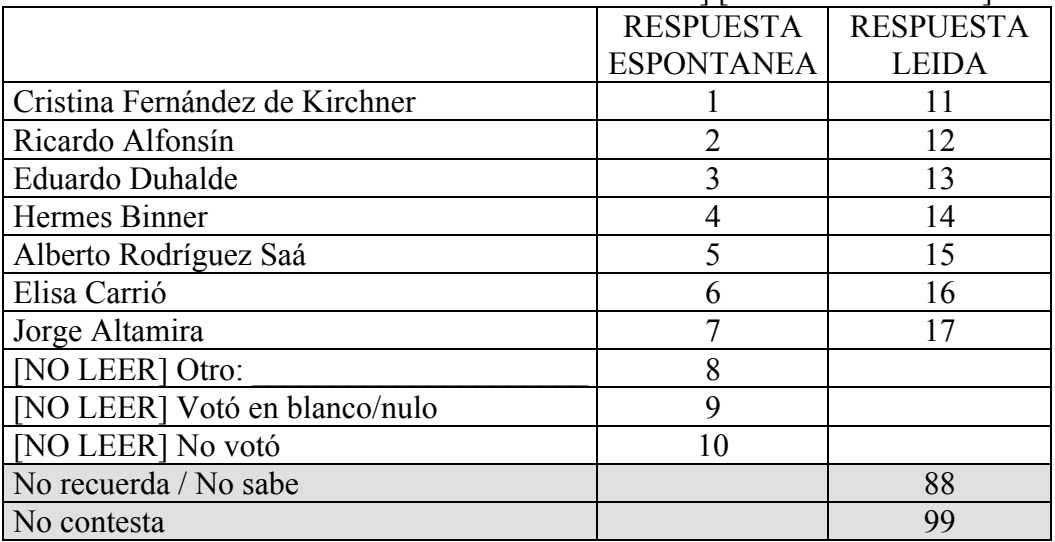

26- Ahora quisiera hacerle algunas preguntas sobre elecciones. ¿A qué candidato votó en las elecciones primarias presidenciales del 9 de agosto? [REGISTRAR RESPUESTA ESPONTÁNEA. SI NO RECUERDA, LEER OPCIONES Y REGISTRAR, RESPUESTA ÚNICAL

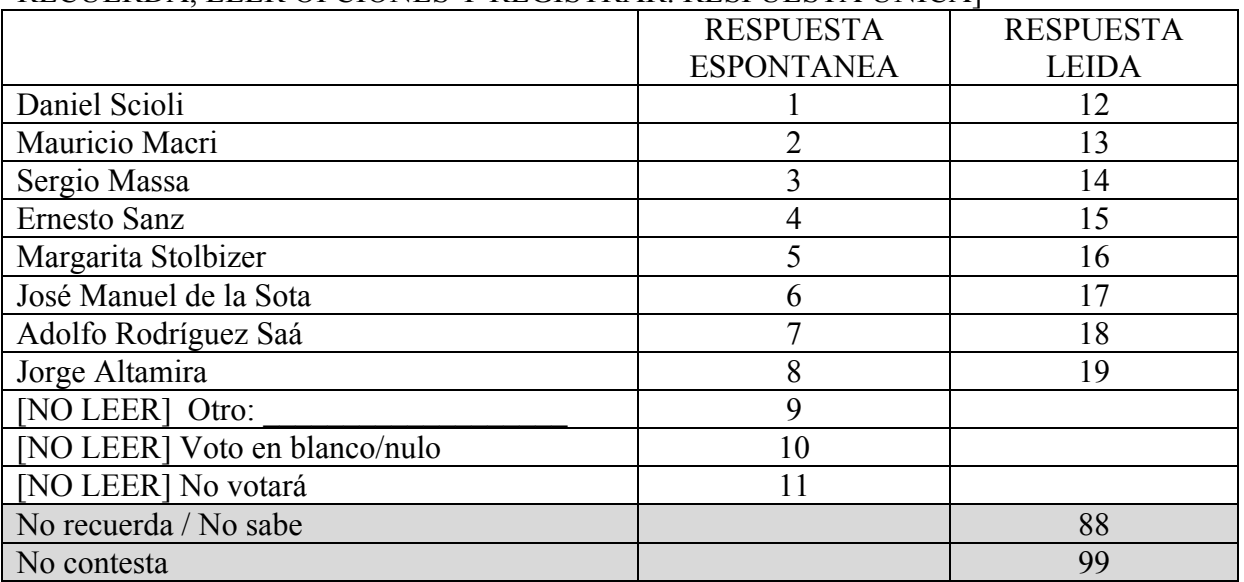

27- ¿Y a qué candidato votó en las elecciones presidenciales del 25 de octubre? [REGISTRAR RESPUESTA ESPONTÁNEA. SI NO RECUERDA, LEER OPCIONES Y REGISTRAR. RESPUESTA ÚNICA]

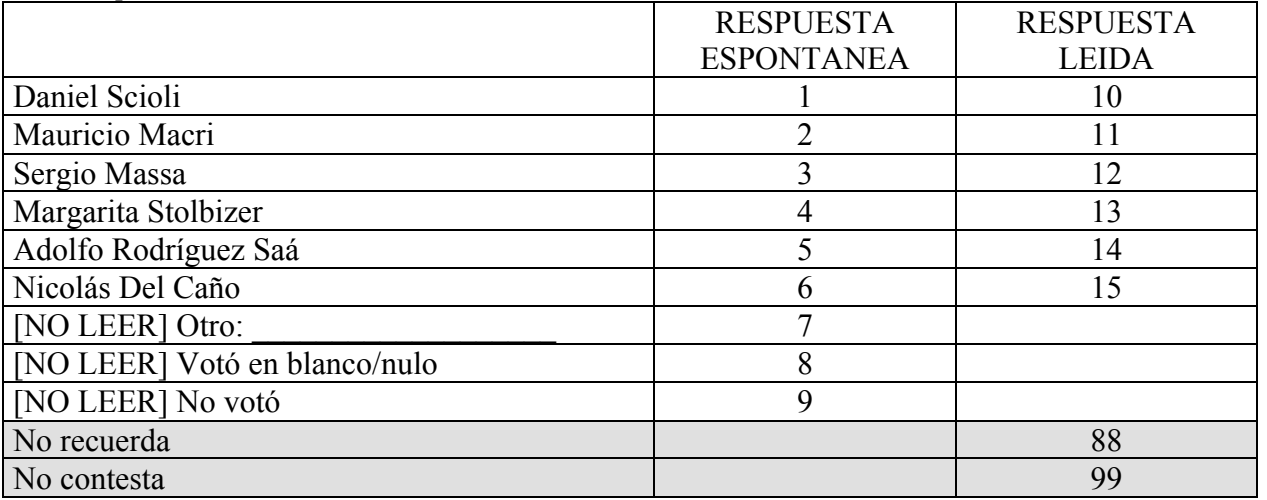

28-  $i$ <sup>Y</sup> a qué candidato [PROGRAMAR SEGÚN FECHA: piensa votar / votó] en la segunda vuelta de las elecciones presidenciales del 22 de noviembre? [REGISTRAR RESPUESTA ESPONTÁNEA. SI NO RECUERDA, LEER OPCIONES Y REGISTRAR. RESPUESTA ÚNICA]

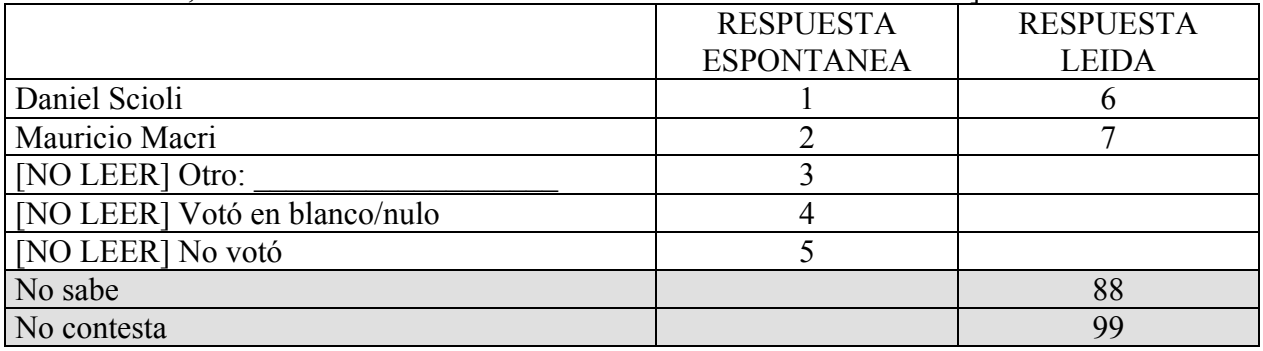

29- ¿A qué partido votó en las elecciones de diputados nacionales del 25 de octubre? [REGISTRAR RESPUESTA ESPONTÁNEA. SI NO RECUERDA, LEER OPCIONES Y REGISTRAR. RESPUESTA ÚNICA]

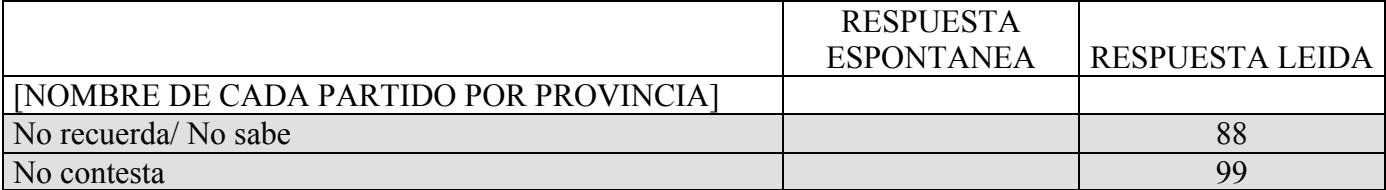

30- ¿Y a qué candidato votó en las últimas elecciones de gobernador? [REGISTRAR RESPUESTA ESPONTÁNEA. SI NO RECUERDA, LEER OPCIONES Y REGISTRAR. RESPUESTA ÚNICA] [AJUSTAR POR PROVINCIA]

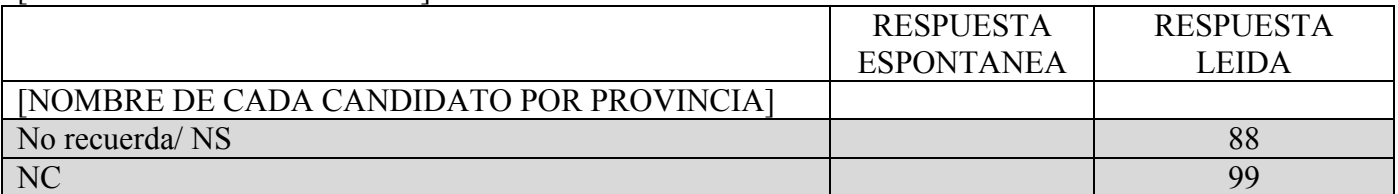

31- Durante esta campaña electoral, ¿algún partido o candidato lo contactó a usted personalmente o a través de algún medio?

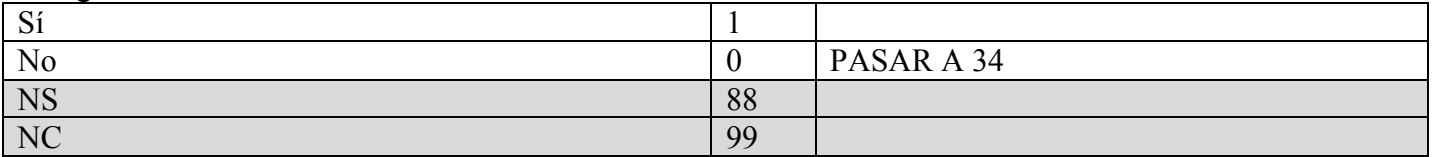

#### 32- ¿Lo contactaron…?

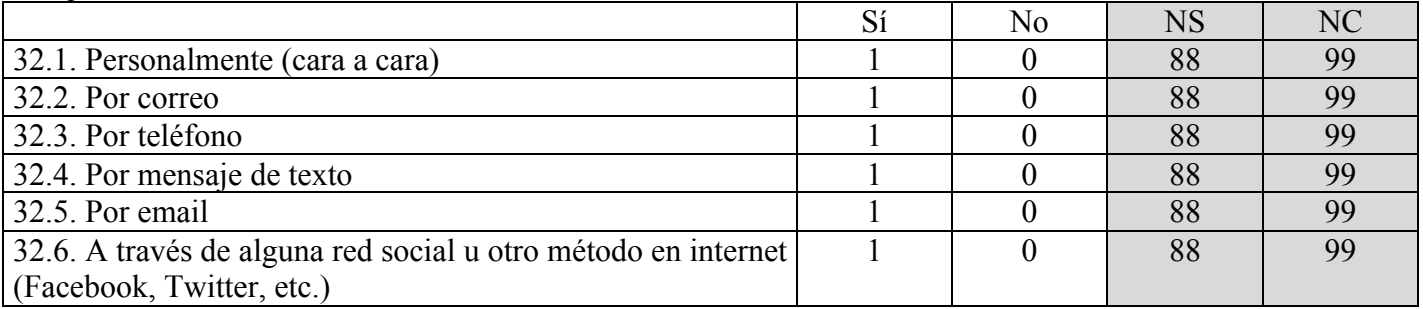

33- ¿Cuál/es partidos o candidatos lo contactaron por este/os medios? [RESPUESTA ESPONTANEA Y MULTIPLE]

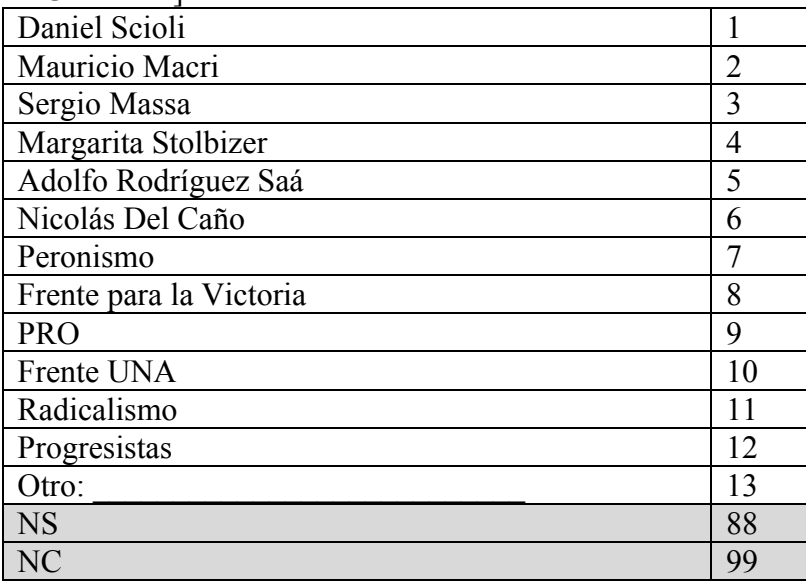

34- Durante la campaña electoral, ¿algún amigo, familiar, vecino, colega del trabajo u otro conocido intentó convencerlo para votar por algún partido o candidato en particular?

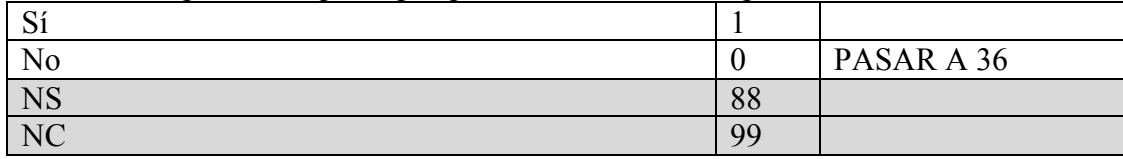

#### 35- ¿Lo intentaron convencer…?

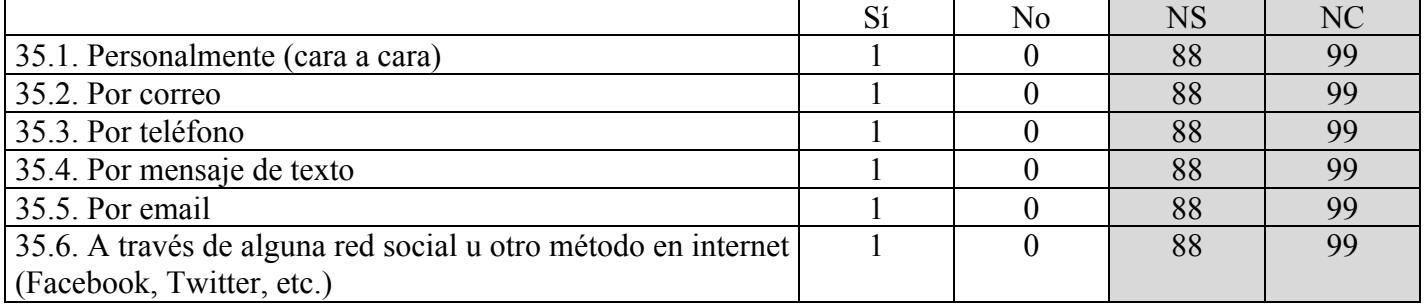

36- Durante la campaña electoral, ¿usó usted Internet o su celular (Por ejemplo: mensajes de texto, Twitter, blogs, Facebook, email) para obtener información o alertas de algún partido o candidato?

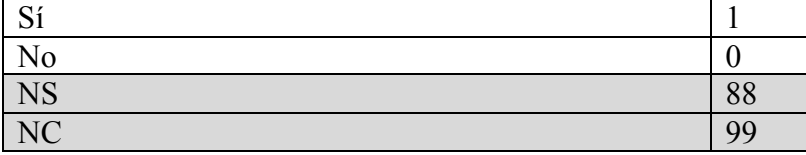

37- Me gustaría saber lo que piensa acerca de cada uno de los candidatos presidenciales en Argentina. Después de que le lea el nombre de un candidato, por favor asígnele un número de 0 a 10, donde 0 significa que a usted NO LE GUSTA NADA y 10 significa que LE GUSTA MUCHO. Si le menciono algún candidato que usted no conozca, sólo dígalo. ¿Cómo calificaría a... usando la escala del 0 al 10?

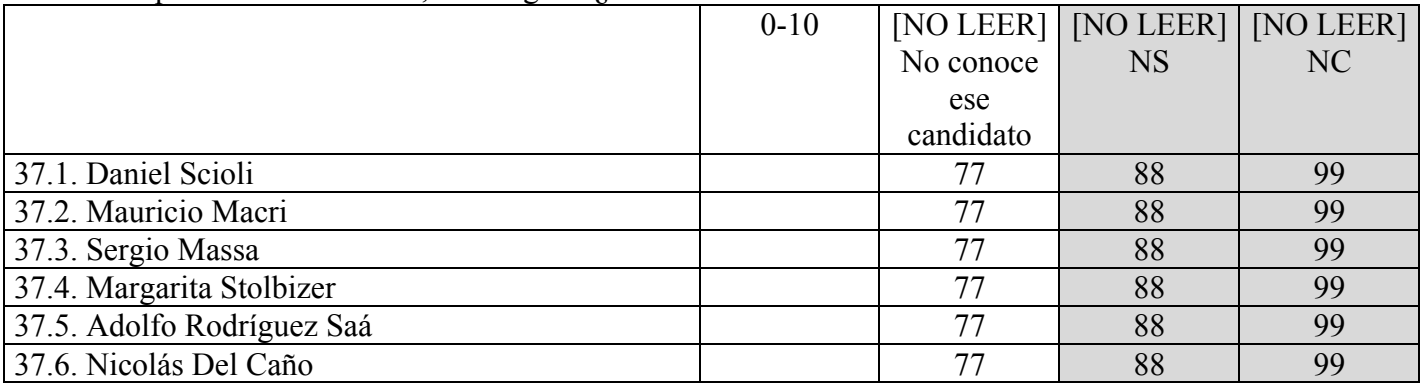

38- Ahora me gustaría saber lo que piensa acerca de cada uno de los partidos politicos en Argentina. Después de que le lea el nombre de un partido, por favor asígnele un número de 0 a 10, donde 0 significa que a usted NO LE GUSTA NADA y 10 significa que LE GUSTA MUCHO. Si le menciono algún partido que usted no conozca, sólo dígalo. ¿Cómo calificaría a... usando la escala del 0 al 10?

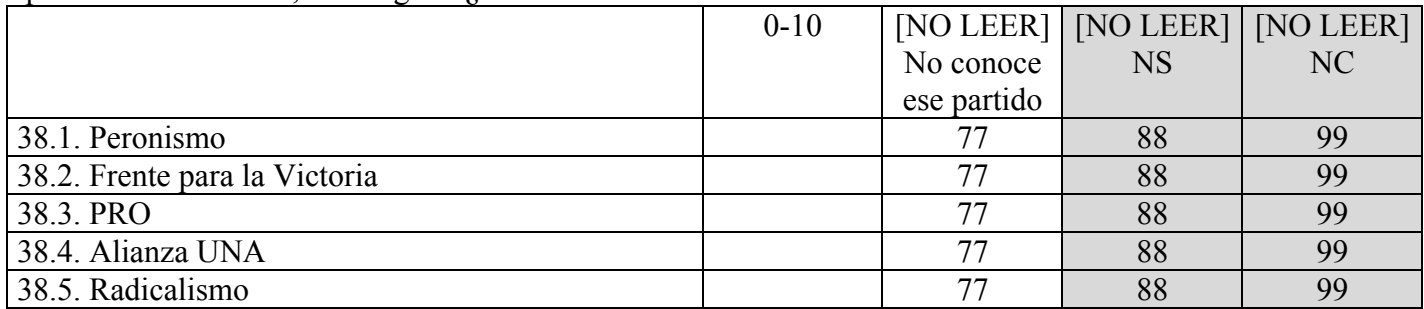

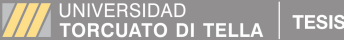

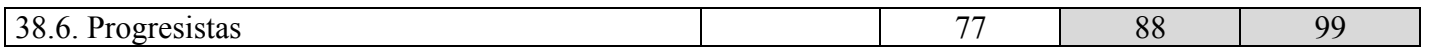

39- En política la gente habla de "izquierda" y "derecha." Usando otra escala, donde 0 significa IZQUIERDA y 10 DERECHA, ¿dónde se ubicaría usted?

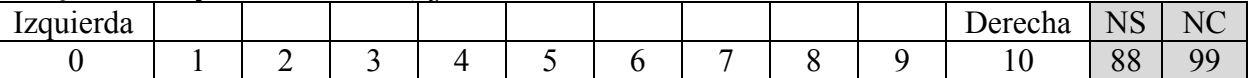

40- Y usando esa misma escala, donde 0 significa IZQUIERDA y 10 DERECHA, ¿dónde ubicaría usted al…

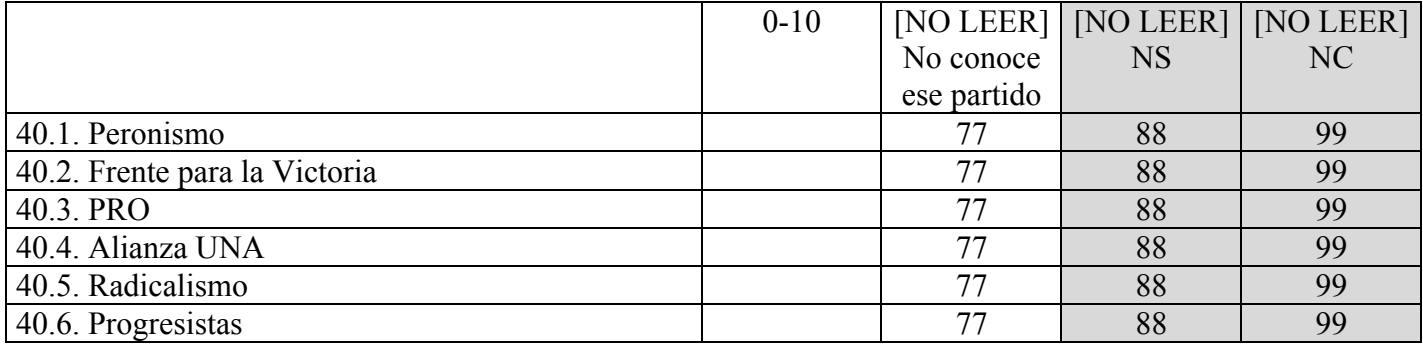

41- Independientemente de por cuál partido votó en la elección pasada o votará en la que viene, en general, ¿simpatiza usted con algún partido político en particular?

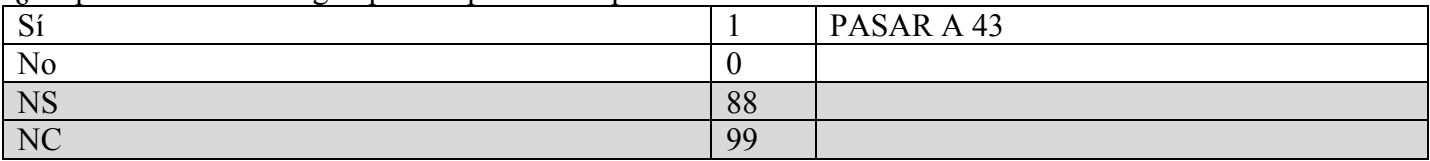

42- ¿Siente usted un poco más de simpatía por algún partido político que por los otros?

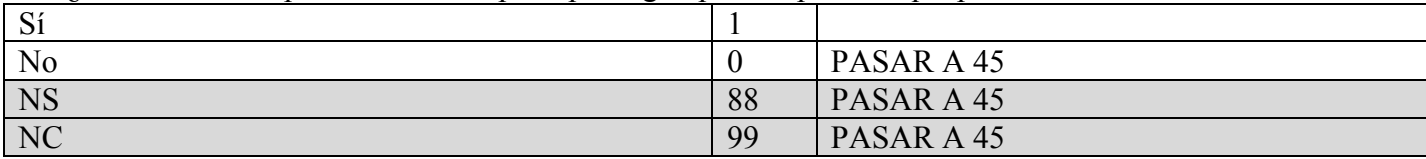

#### 43- ¿Con/por cuál partido?

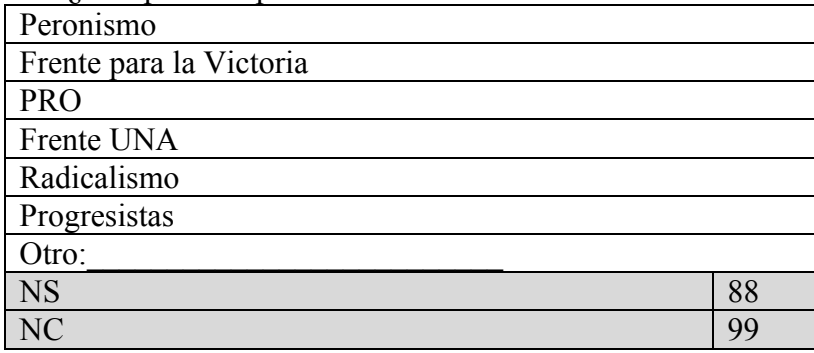

44- ¿Simpatiza usted mucho con este partido, algo o poco?

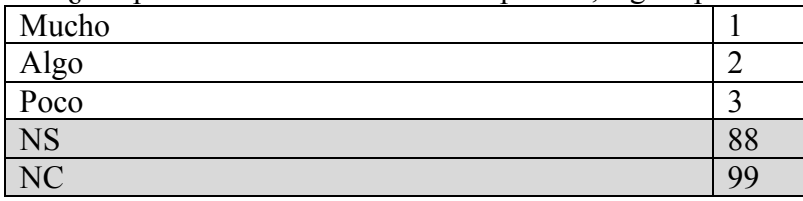

45- Cuando Ud. era más joven, ¿recuerda si su padre se identificaba con algún partido político? [SOLO REFRESCO]

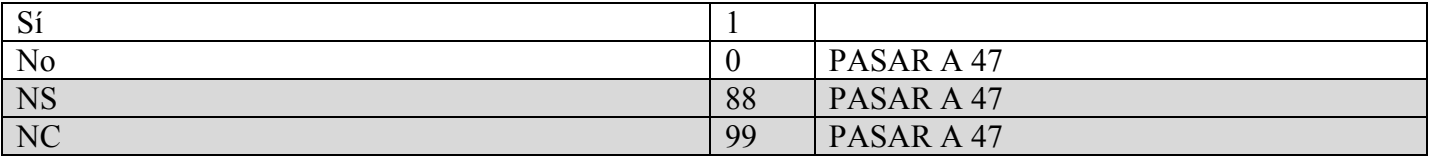

## 46- ¿Con cuál partido se identificaba su padre? [SOLO REFRESCO]

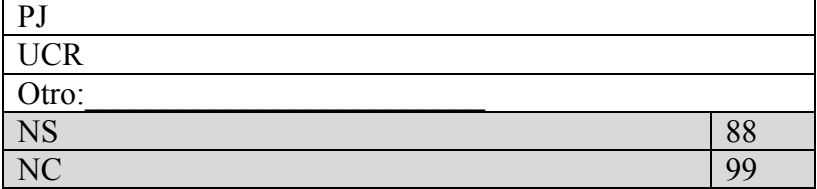

47- Voy a pedirle que me indique cuán de acuerdo está usted con las siguientes afirmaciones sobre los candidatos presidenciales.

# [**RV4**: ROTAR BLOQUE DE PREGUNTAS 47.1-47.3/47.4-47.5]

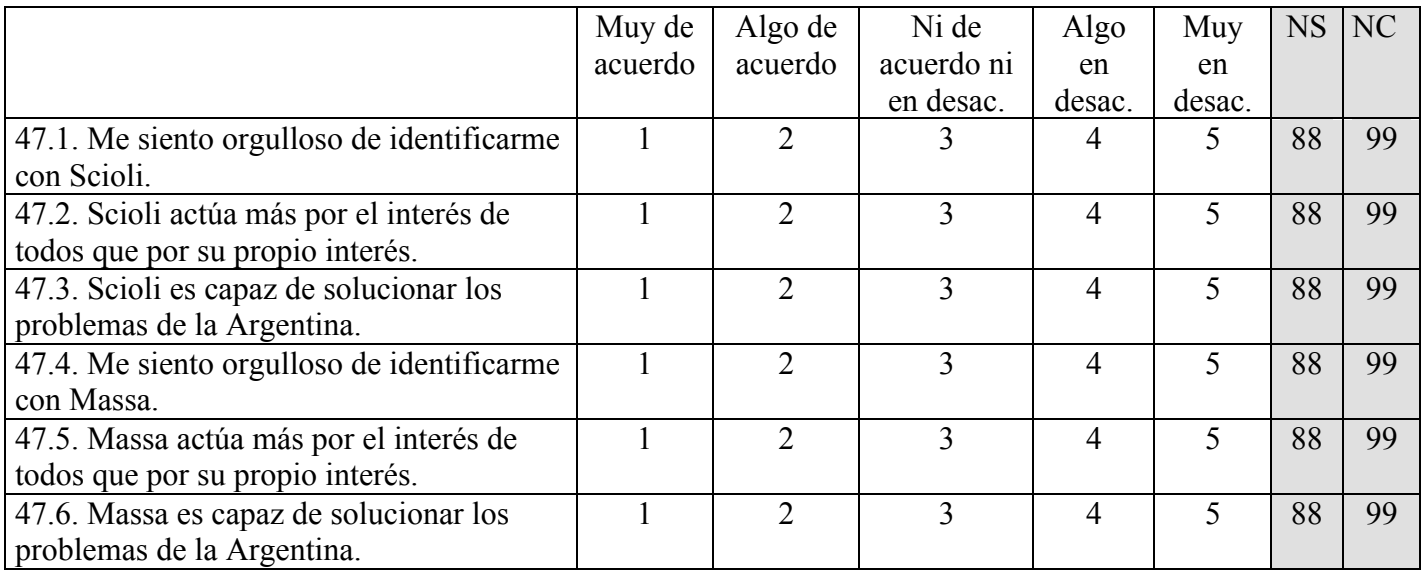

48- En términos generales, ¿Usted cree que el voto es secreto en la Argentina?

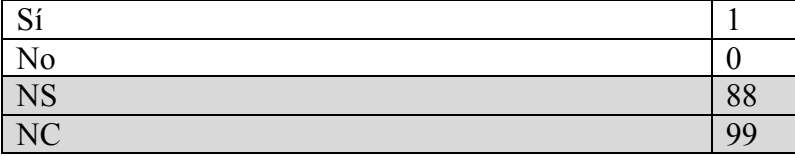

49- Y pensando específicamente en alguien como usted que vota en una escuela de su barrio, ¿usted cree que los dirigentes políticos barriales, los partidos políticos, o el gobierno pueden saber cómo vota esa persona?

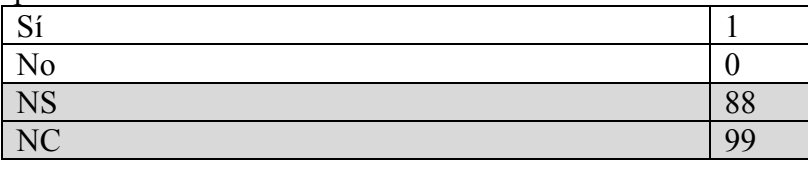

50- ¿Y usted sabe cómo es que logran saber acerca del voto de la gente? [RESPUESTA ESPONTÁNEA PRECODIFICADA; NO LEER OPCIONES; ESPECIFIQUE EN EL CAMPO "Otro" SI FUERA NECESARIO]

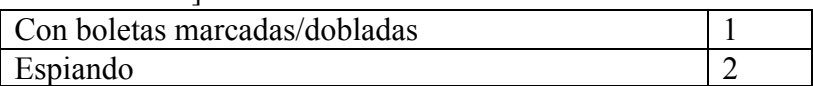

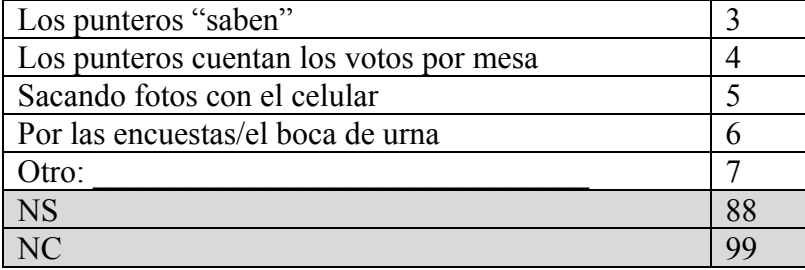

51- Ahora le voy a mostrar una lista donde figuran varias actividades relacionadas con la política. Quisiera que me diga CUANTAS de ellas fueron realizadas por usted en este año. No me diga cuáles, sino CUANTAS. [MOSTRAR TABLET Y ESPERAR QUE EL ENCUESTADO LEA LA LISTA]

MUY IMPORTANTE: SI TIENE QUE AYUDAR AL ENTREVISTADO A LEER LAS OPCIONES, RECALQUE QUE SOLO LE DEBE MENCIONAR CUÁNTAS OPCIONES Y NO CUÁLES. ES MUY IMPORTANTE QUE DIGA UN NUMERO Y NO QUE RESPONDA A CADA ITEM POR SI O POR NO. [RV5a y RV5b: ROTAR el orden de los items aleatoriamente]

## **RV5a**:

Vio carteles de campaña en su barrio Habló de política con alguien Vio publicidad de campaña por TV y radio Fue candidato a algún cargo público

Por favor, no me diga cuáles, sino solamente CUÁNTAS.

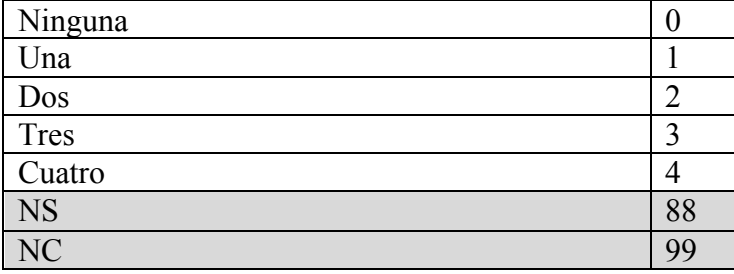

## **RV5b**:

Vio carteles de campaña en su barrio Fue candidato a algún cargo público Habló de política con alguien Vio publicidad de campaña por TV y radio Recibió alguna ayuda material – como ropa o comida – o favor personal de algún candidato o referentepolítico

Por favor, no me diga cuáles, sino solamente CUÁNTAS.

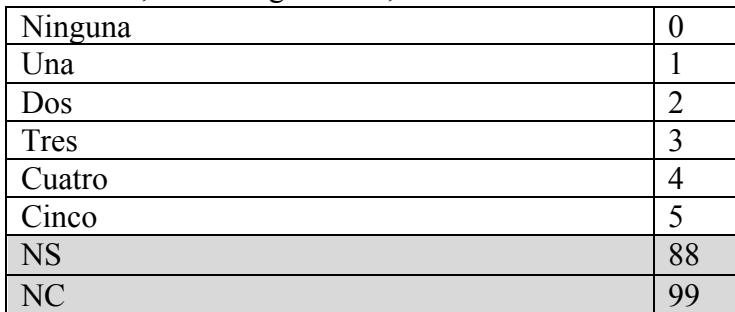
52- Durante este año, ¿hubo vecinos en su barrio que recibieron alguna ayuda material **–** como ropa o comida **–** o favor personal de algún candidato o referente político?

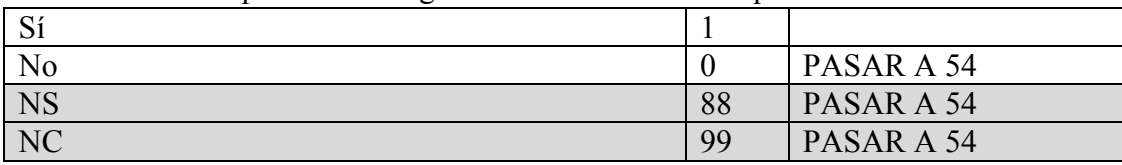

53- ¿Podría decirme de qué partido era el candidato o referente político? [NO LEER OPCIONES]

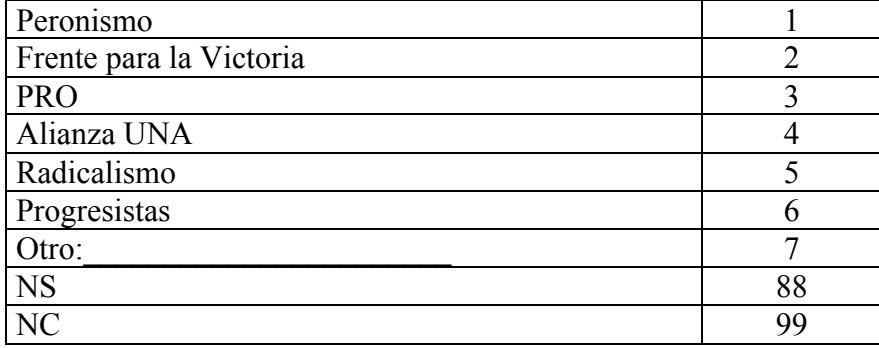

54- Durante este año, ¿recibió usted alguna ayuda material **–** como ropa o comida **–** o favor personal de algún candidato o referente político?

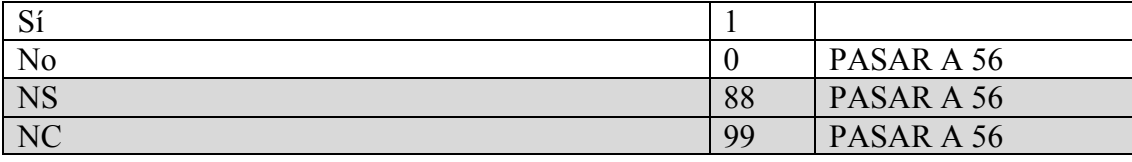

55- ¿Podría decirme de qué partido era el candidato o referente político? [NO LEER OPCIONES]

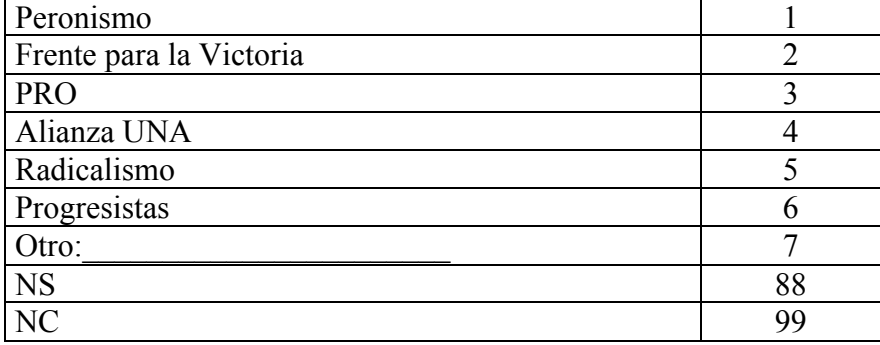

56- ¿Recuerda en qué medio de transporte fue a votar el día de las últimas elecciones nacionales? [NO LEER OPCIONES]

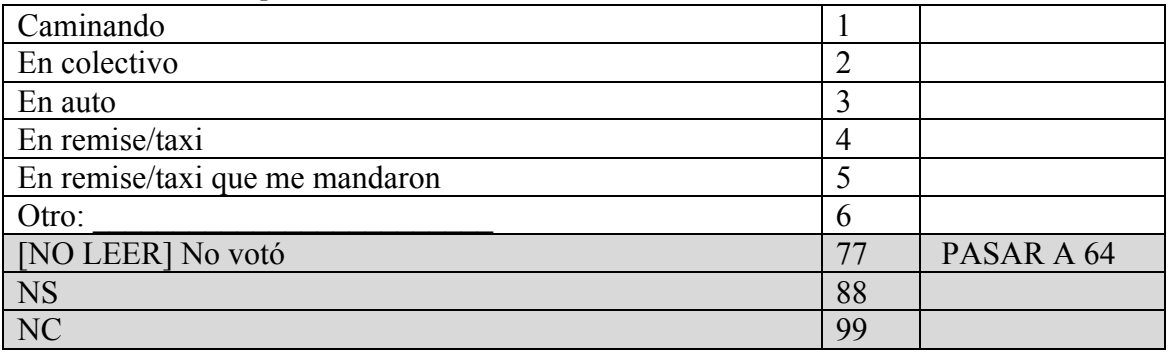

57-  $i$ <sup>Y</sup> recuerda si fue...? [LEER OPCIONES]

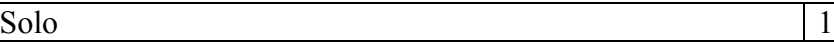

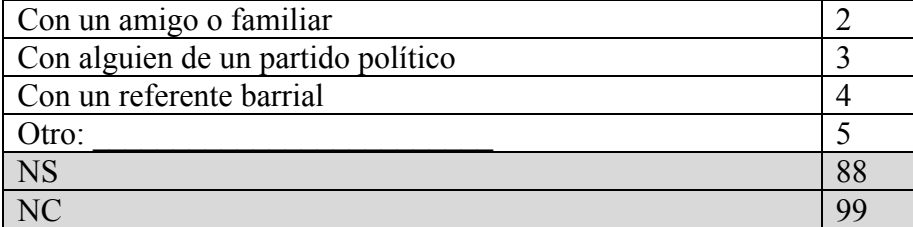

58- Cuando fue a votar en las últimas elecciones nacionales, ¿votó con una boleta que había llevado con usted, o votó con una boleta que estaba en el cuarto oscuro?

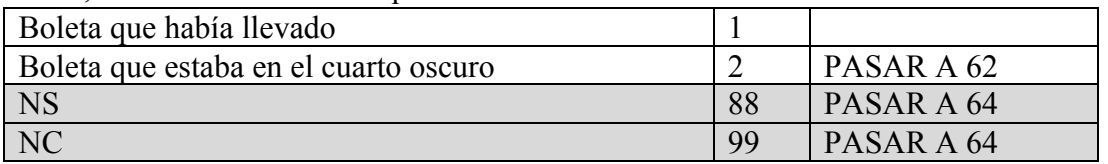

59- ¿Y esa boleta la recibió personalmente, en mano, de alguien?

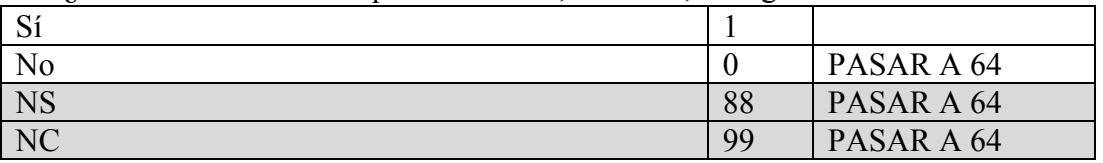

60- ¿Y podría decirme quién era esa persona? [NO LEER OPCIONES]

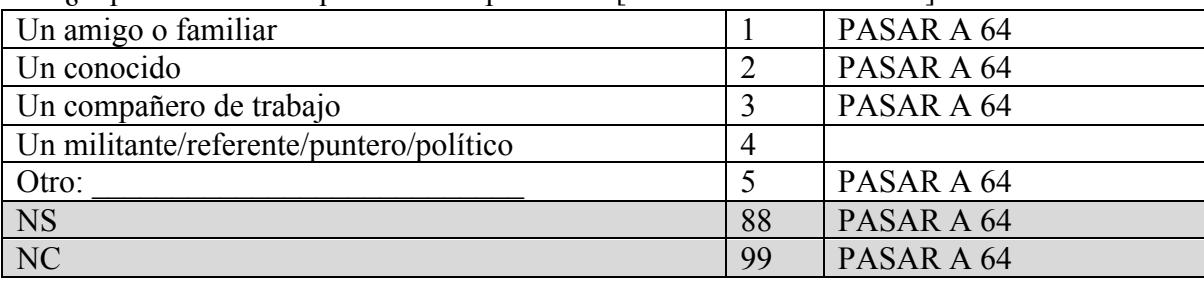

#### 61- ¿Era alguien que conocía de antes?

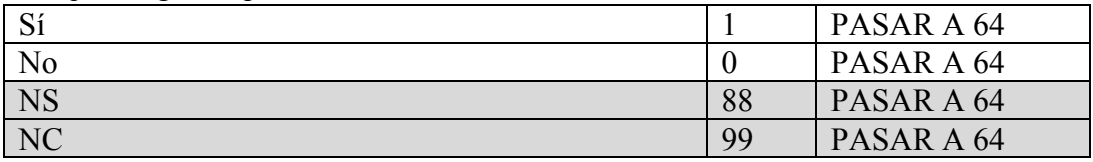

62- ¿Tuvo alguna dificultad para encontrar la boleta que quería en el cuarto oscuro?

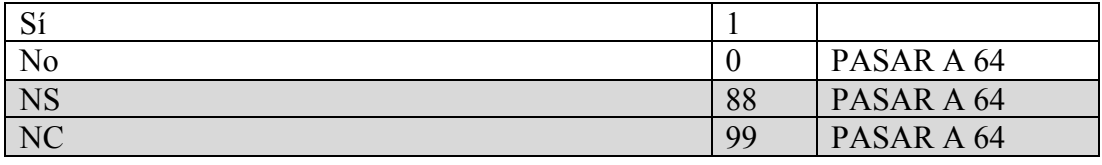

# 63- ¿Y qué hizo? [NO LEER OPCIONES]

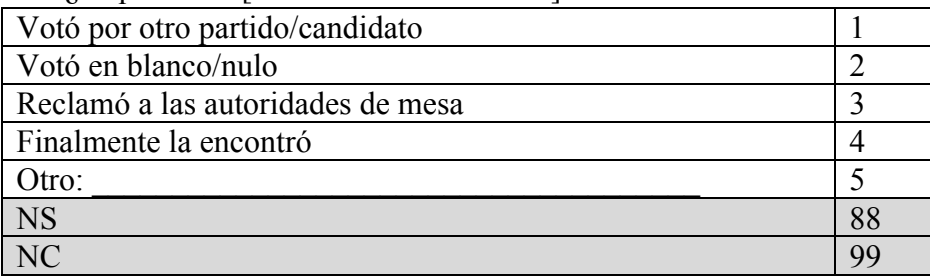

64- Imagínese un/a referente político/a de nombre [**RV6a**: Jorge /**RV6b**: María] que es empleado/a municipal del partido del intendente. [**RV6a**: Jorge /**RV6b**: María] le [**RV7a**: consigue / **RV7b**: promete] a un vecino/a [ASIGNAR DE ACUERDO AL SEXO DEL ENCUESTADO] del barrio un plan de empleo, y le pide al/a la vecino/a que vote por el intendente en las próximas elecciones. [**RV8a**: [sin texto] / **RV8b**: [**RV6a**: Jorge /**RV6b**: María] ya había ayudado al/a la vecino/a en el pasado.] [**RV9a**: [sin texto] / **RV9b**: Se sabe que el intendente no logrará la reelección y que [**RV6a**: Jorge /**RV6b**: María] perderá su trabajo en el municipio / **RV9c**: Se sabe que el intendente logrará la reelección y que [**RV6a**: Jorge /**RV6b**: María] mantendrá su trabajo en el municipio]. ¿Cuán probable le parece que es que el/la vecino/a vote por el intendente? [LEER OPCIONES]

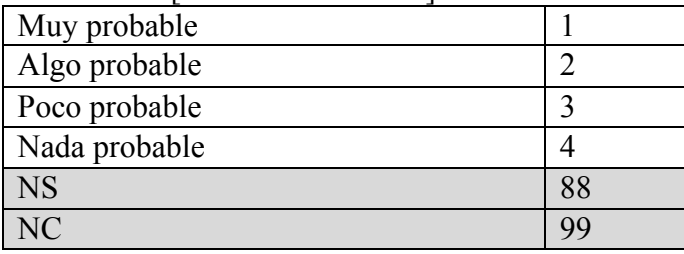

65- Ahora voy a hacerle una serie de preguntas sobre su nivel de confianza en distintas instituciones. En una escala de 0 a 10, donde 0 significa que usted no tiene nada de confianza en la institución y 10 significa que usted tiene mucha confianza en esa institución. ¿Hasta qué punto tiene usted confianza en...?

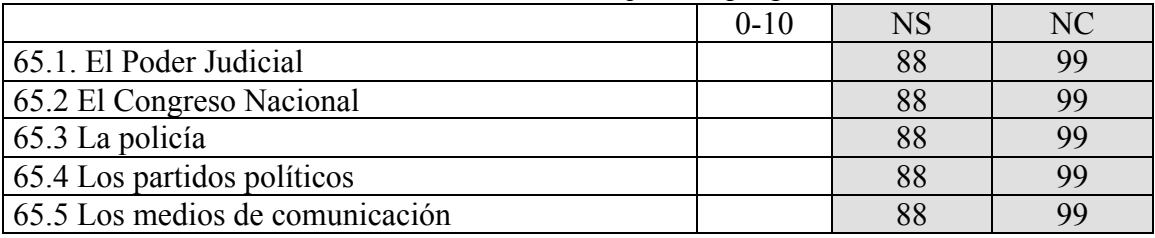

66-

**RV10a**: Imagínese que un grupo opositor comienza a desafiar la autoridad del gobierno argentino organizando y liderando varias protestas pacíficas y paros de trabajadores. El gobierno responde sacando un comunicado condenando las acciones del grupo opositor y afirmando que no tomará ninguna medida adicional.

**RV10b**: Imagínese que un grupo opositor comienza a desafiar la autoridad del gobierno argentino organizando y liderando varias protestas pacíficas y paros de trabajadores. El gobierno responde imponiendo importantes restricciones a los medios, como diarios y canales de televisión, decretando un toque de queda que establece que la gente tiene que permanecer en sus casas durante la noche y restringiendo la libertad de la gente de viajar dentro y fuera del país.

**RV10c**: Imagínese que un grupo opositor comienza a desafiar la autoridad del gobierno argentino organizando y liderando varias protestas pacíficas y paros de trabajadores. El gobierno responde imponiendo importantes restricciones a los medios, como diarios y canales de televisión, decretando un toque de queda que establece que la gente tiene que permanecer en sus casas durante la noche y restringiendo la libertad de la gente de viajar dentro y fuera del país. Las acciones del gobierno violan leyes internacionales.

**RV10d**: Imagínese que un grupo opositor comienza a desafiar la autoridad del gobierno argentino organizando y liderando varias protestas pacíficas y paros de trabajadores. El gobierno responde arrestando sin cargos, golpeando y torturando a los sospechados de pertenecer al grupo opositor.

**RV10e**: Imagínese que un grupo opositor comienza a desafiar la autoridad del gobierno argentino organizando y liderando varias protestas pacíficas y paros de trabajadores. El gobierno responde arrestando sin cargos, golpeando y torturando a los sospechados de pertenecer al grupo opositor. Las acciones del gobierno violan leyes internacionales.

**RV10f**: Imagínese que un grupo opositor comienza a desafiar la autoridad del gobierno argentino organizando y liderando varios ataques violentos contra ciudadanos y actores políticos. El gobierno responde sacando un comunicado condenando las acciones del grupo opositor y afirmando que no tomará ninguna medida adicional.

**RV10g**: Imagínese que un grupo opositor comienza a desafiar la autoridad del gobierno argentino organizando y liderando varios ataques violentos contra ciudadanos y actores políticos. El gobierno responde imponiendo importantes restricciones a los medios, como diarios y canales de televisión, decretando un toque de queda que establece que la gente tiene que permanecer en sus casas durante la noche y restringiendo la libertad de la gente de viajar dentro y fuera del país.

**RV10h**: Imagínese que un grupo opositor comienza a desafiar la autoridad del gobierno argentino organizando y liderando varios ataques violentos contra ciudadanos y actores políticos. El gobierno responde imponiendo importantes restricciones a los medios, como diarios y canales de televisión, decretando un toque de queda que establece que la gente tiene que permanecer en sus casas durante la noche y restringiendo la libertad de la gente de viajar dentro y fuera del país. Las acciones del gobierno violan leyes internacionales.

**RV10i**: Imagínese que un grupo opositor comienza a desafiar la autoridad del gobierno argentino organizando y liderando varios ataques violentos contra ciudadanos y actores políticos. El gobierno responde arrestando sin cargos, golpeando y torturando a los sospechados de pertenecer al grupo opositor.

**RV10j**: Imagínese que un grupo opositor comienza a desafiar la autoridad del gobierno argentino organizando y liderando varios ataques violentos contra ciudadanos y actores políticos. El gobierno responde arrestando sin cargos, golpeando y torturando a los sospechados de pertenecer al grupo opositor. Las acciones del gobierno violan leyes internacionales.

¿Cuán de acuerdo estaría con la manera en que el gobierno respondió a la situación? [LEER OPCIONES]

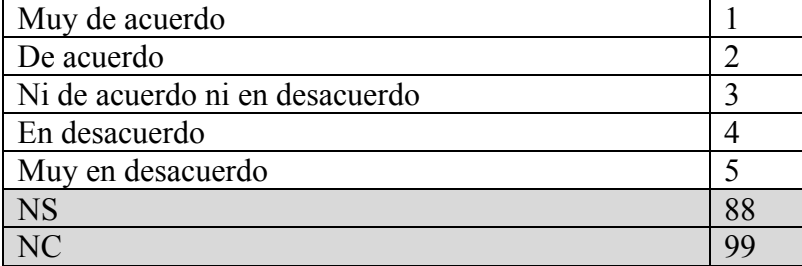

**RV11**: Randomizar el orden de las preguntas 67, 68, 69

67- ¿Cómo calificaría la capacidad del gobierno de lidiar con este escenario? [LEER OPCIONES]

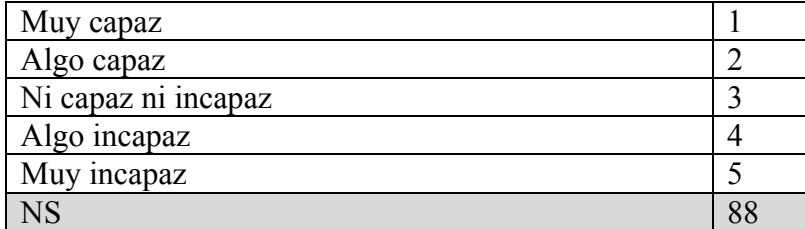

NC  $\vert$  99

68- ¿Cree que la respuesta del gobierno a esta situación ayudaría o dañaría la seguridad del país? [LEER OPCIONES]

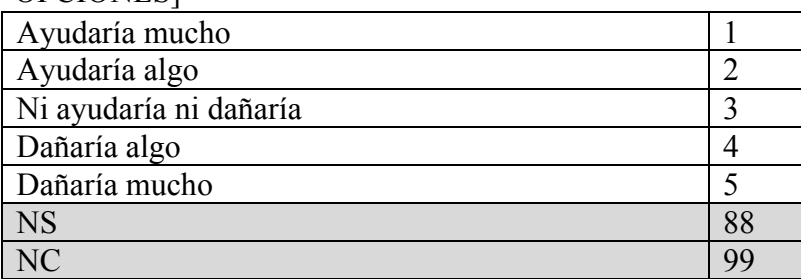

69- ¿Cree que las acciones del gobierno ayudarían o dañarían la reputación del país en el mundo? [LEER OPCIONES]

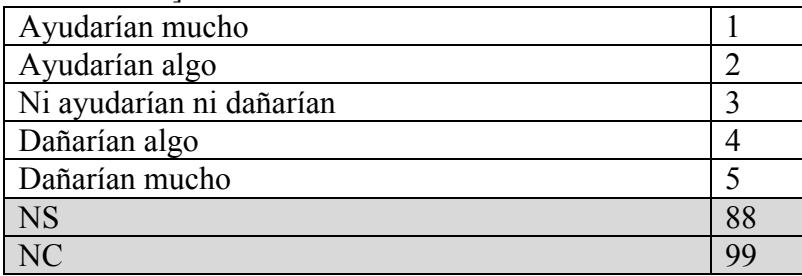

70- Ahora le voy a describir otro escenario. Juan/a [PROGRAMAR SEGÚN SEXO DEL ENCUESTADO] vive en un barrio como el suyo en otra ciudad del país.

**RV12a**: El mes pasado, Juan/a tuvo que pagar un mes de sueldo al municipio para acelerar la aprobación de permisos para su empresa.

**RV13a**: La prensa local también ha acusado al intendente de aceptar coimas para otorgar contratos de concesiones públicas.

**RV13b**: La prensa local también ha acusado al intendente de aceptar coimas para otorgar contratos de concesiones públicas, pero el intendente enfatiza que esto ha traido trabajos en construcción al municipio.

**RV13c**: La prensa local también ha acusado al intendente de aceptar coimas para otorgar contratos de concesiones públicas, pero el intendente enfatiza que esto ha traido trabajos en construcción al municipio y que, igual, así funciona la construcción en la provincia.

**RV12b**: El mes pasado, Juan/a recibió del municipio los permisos que necesitaba para su empresa sin tener que pagar coimas.

**RV12c**: Recientemente, Juan/a escuchó que varios funcionarios del municipio aceptaron coimas para otorgar contratos de concesiones públicas.

**RV13a**: La prensa local también ha acusado al intendente de aceptar coimas para otorgar contratos de concesiones públicas.

**RV13b**: La prensa local también ha acusado al intendente de aceptar coimas para otorgar contratos de concesiones públicas, pero el intendente enfatiza que esto ha traido trabajos en construcción al municipio. **RV13c**: La prensa local también ha acusado al intendente de aceptar coimas para otorgar contratos de concesiones públicas, pero el intendente enfatiza que esto ha traido trabajos en construcción al municipio y que, igual, así funciona la construcción en la provincia.

**RV12d**: Recientemente, Juan/a escuchó que el intendente de la ciudad echó a varios funcionarios del municipio por aceptar coimas para otorgar contratos de concesiones públicas.

El intendente de esa ciudad, del [**RV14a**: Partido Justicialista / **RV14b**: PRO] se presenta a reelección y enfrenta un candidato [**RV15a**: del [**RV14a**: PRO / **RV14b**: Partido Justicialista] / **RV15b**: independiente con apoyo de asociaciones vecinales].

Desde que fue elegido originalmente, las condiciones económicas de la ciudad y los servicios de salud y transporte han [**RV16a**: mejorado / **RV16b**: empeorado].

Teniendo en cuenta lo que le acabo de decir sobre el intendente, ¿cuán probable le parece que Juan/a vote por él? [LEER OPCIONES]

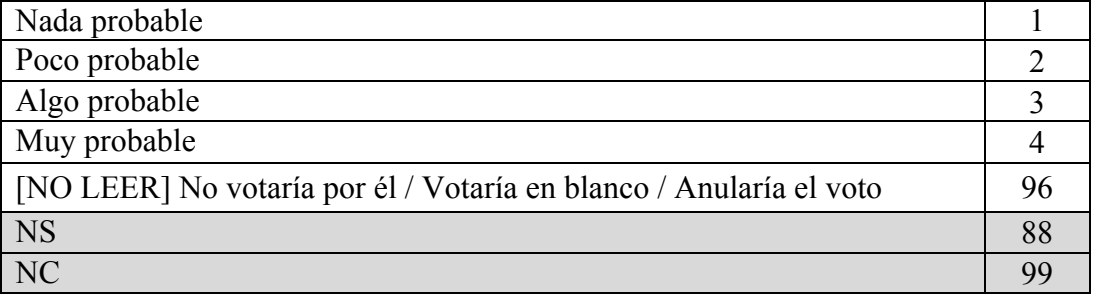

71- En la elección presidencial general de 2011, ¿recuerda qué candidato quedó en segundo lugar? [LEER OPCIONES]

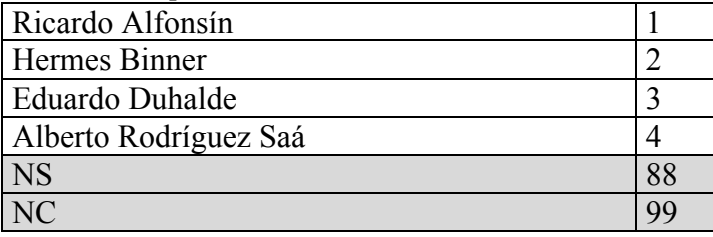

72- ¿Quién es el actual Secretario General de las Naciones Unidas? [LEER OPCIONES]

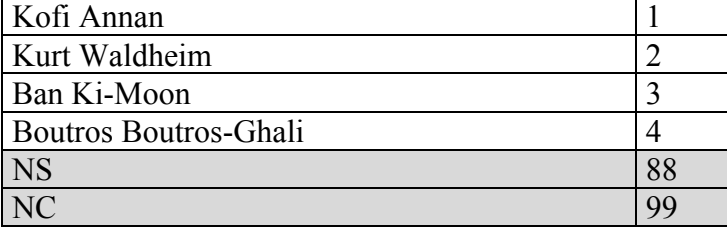

73- ¿Sabe usted en qué año se aprobó la ley del matrimonio entre personas del mismo sexo? [LEER OPCIONES]

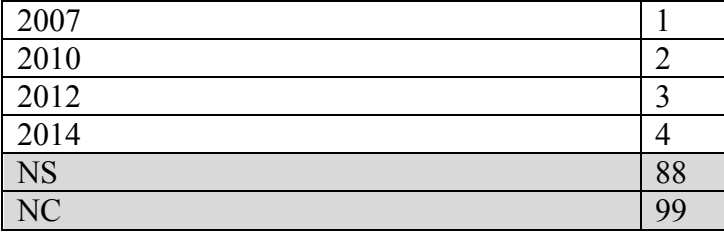

74- Contando la Ciudad de Buenos Aires como una de las provincias, ¿cuántas provincias tiene la República Argentina? [LEER OPCIONES]

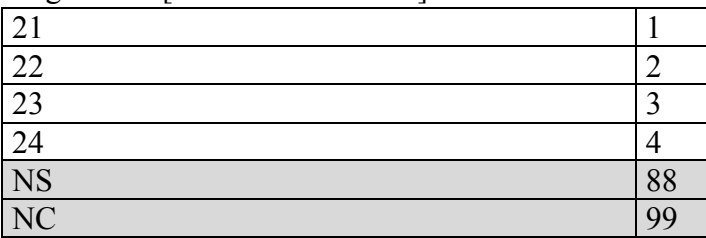

# 75- ¿Quién es el Ministro de Economía de la nación? [LEER OPCIONES]

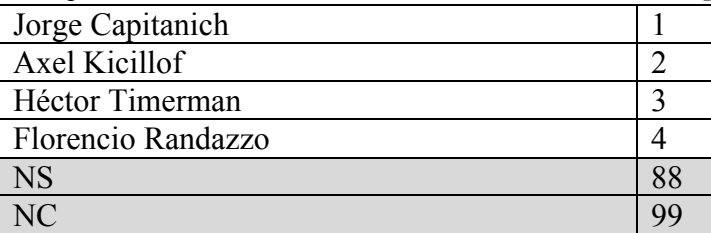

76- ¿Quién es el actual presidente de Brasil? [LEER OPCIONES]

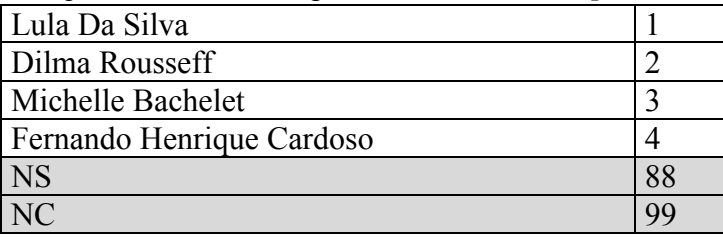

77- Por lo que recuerda, cuál de estás normas fueron reformadas durante los últimos cuatro años? [LEER OPCIONES; RESPUESTA UNICA]

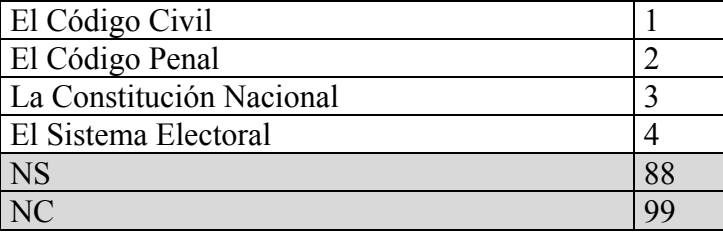

78- Hubo elecciones para gobernador en Mendoza el 21 de junio pasado. ¿Recuerda quién fue el candidato más votado? [LEER OPCIONES]

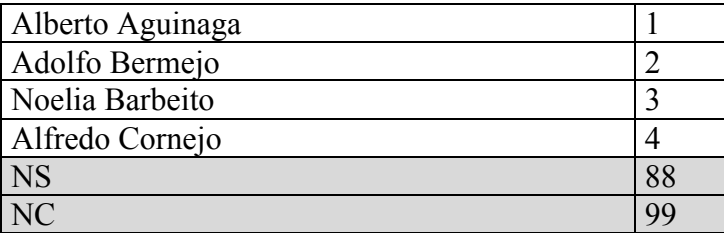

79- ¿Recuerda el nombre del partido de Sergio Massa? [LEER OPCIONES]

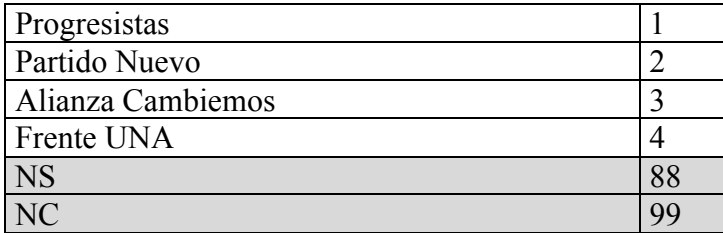

80- ¿Recuerda el nombre del candidato a vice-presidente que acompaña la candidatura a presidente de Daniel Scioli? [LEER OPCIONES]

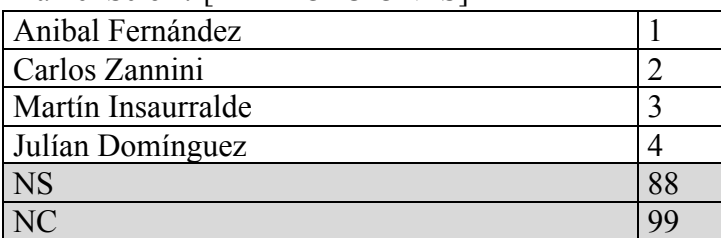

81- ¿Cuánto cree que cobra por mes el director ejecutivo de una empresa nacional grande en Argentina? [REGISTRAR NÚMERO]

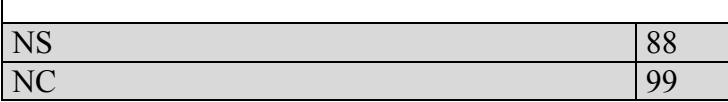

82- ¿Cuánto cree que cobra por mes un obrero en una fábrica? [REGISTRAR NÚMERO]

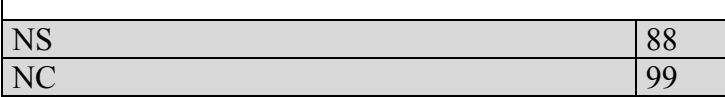

83-  $\lambda$ Y cuánto cree que cobra por mes un albañil? [REGISTRAR NÚMERO]

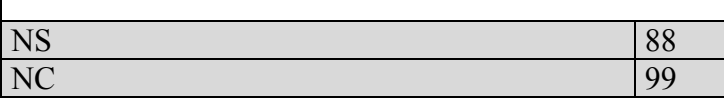

84-

**RV12a**: Ahora quiero que piense en las personas más pobres en nuestro país. Piense en un albañil que gana muy poca plata, no terminó la primaria, y vive en una villa. En particular, quiero que piense en como esa persona es diferente que usted en su ingreso, su nivel de educación, su trabajo, y su barrio. [ENTREVISTADOR ESPERAR UNOS SEGUNDOS]

**RV12b**: Ahora quiero que piense en las personas más ricas en nuestro país. Piense en un director ejecutivo de una empresa nacional grande que gana mucha plata, tiene un título postuniversitario, y vive en un country. En particular, quiero que piense en como esa persona es diferente que usted en su ingreso, su nivel de educación, su trabajo, y su barrio. [ENTREVISTADOR ESPERAR UNOS SEGUNDOS]

Ahora le voy a leer una serie de afirmaciones y le voy a pedir que en cada caso me diga si usted está muy de acuerdo, algo de acuerdo, ni de acuerdo ni en desacuerdo, algo en desacuerdo o muy en desacuerdo. [ROTAR ITEMS]

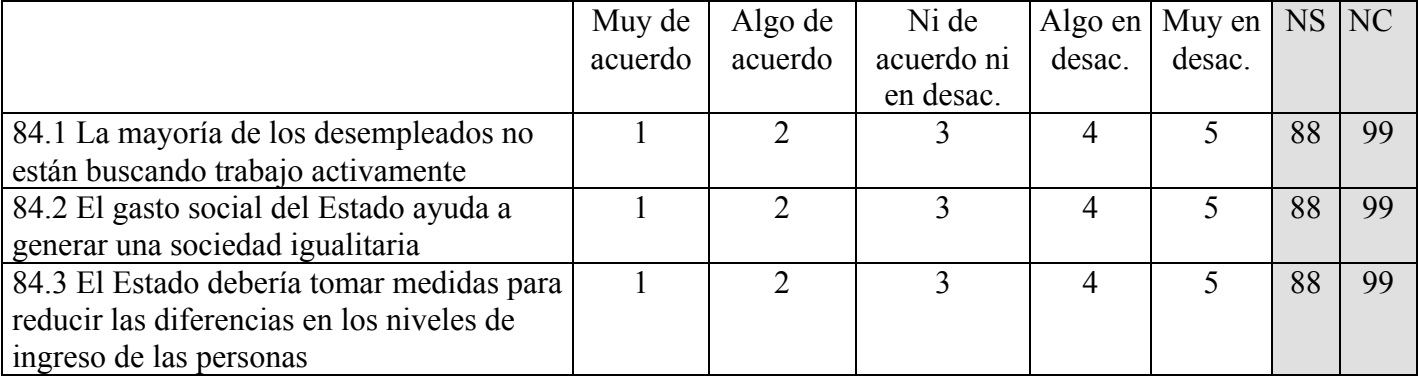

85- Imagínese una escalera con 10 escalones. En el 1 se ubican las personas más pobres y en el 10 se ubican las personas más ricas. ¿Dónde se ubicaría usted? [NO LEER OPCIONES]

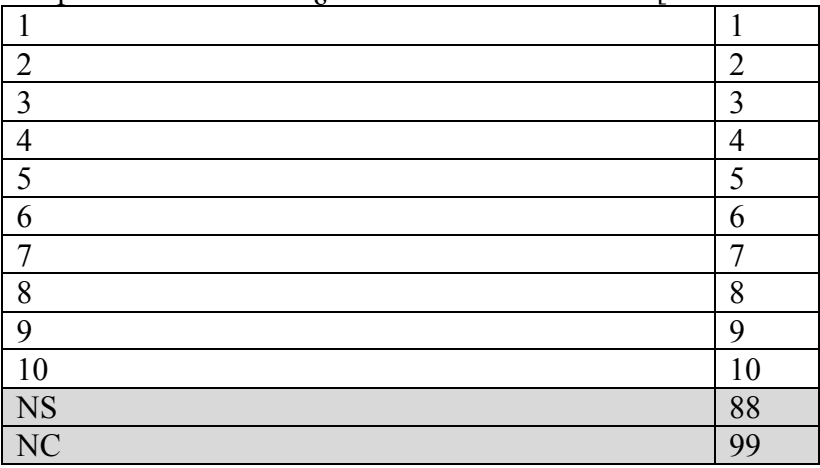

## [**RV17**: ROTAR PREGUNTAS 86-88]

86- Si tuviese que adivinar, ¿qué porcentaje de la población argentina diría que son mujeres? [REGISTRAR NÚMERO]

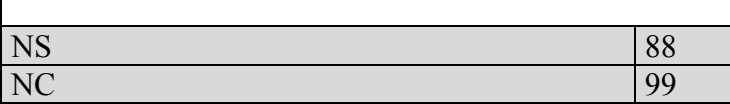

87- Si tuviese que adivinar, ¿qué porcentaje de los diputados nacionales diría que son mujeres? [REGISTRAR NÚMERO]

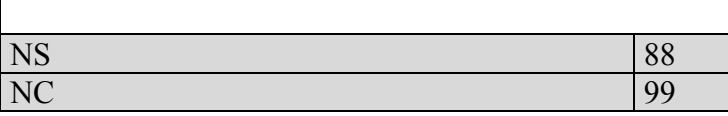

88- En un mundo ideal, ¿qué porcentaje de los diputados nacionales le gustaría que fueran mujeres? [REGISTRAR NÚMERO]

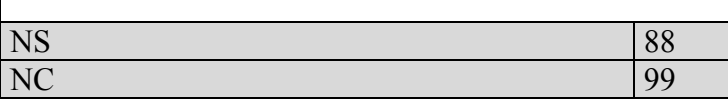

### [**RV18**: ROTAR PREGUNTAS 89-91]

Nos interesa hablar de la clase trabajadora – las personas que hacen trabajos manuales o prestan servicios, como obreros de fábrica, mucamas, o mozos.

89- Si tuviese que adivinar, ¿qué porcentaje de la población argentina diría que pertenece a la clase trabajadora? [REGISTRAR NÚMERO]

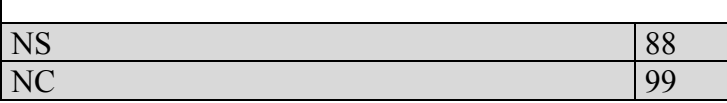

90- Si tuviese que adivinar, ¿qué porcentaje de los diputados nacionales diría que proviene de la clase trabajadora? [REGISTRAR NÚMERO]

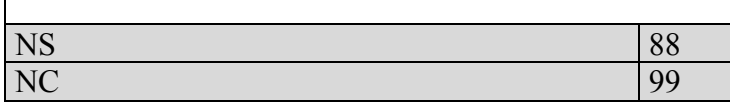

91- En un mundo ideal, ¿qué porcentaje de los diputados nacionales le gustaría que proviniera de la clase trabajadora? [REGISTRAR NÚMERO]

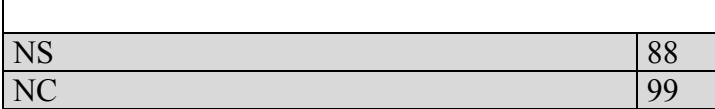

92- Imagínese que hoy gana un premio de US\$1.000. ¿Cuánto de este dinero ahorraría para el futuro? [PERMITIR SOLO RESPUESTAS ENTRE 0 Y 1.000]

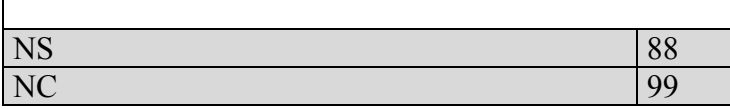

93- ¿Usted o alguien de su hogar trabaja en una empresa que hace negocios en el extranjero?

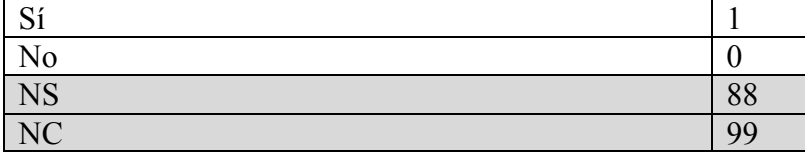

94- ¿Podría decirme cuál es el principal medio de comunicación que usa para informarse sobre la situación del país? [LEER OPCIONES; MARCAR SOLO UNA] [SOLO REFRESCO]

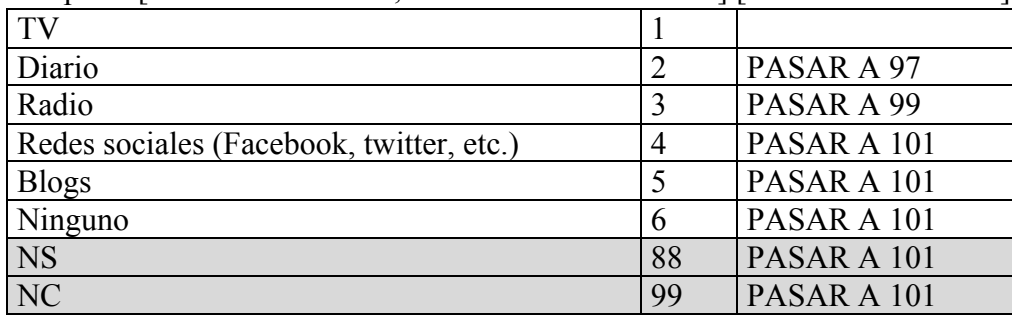

95- ¿Con qué frecuencia sigue las noticias por televisión? [LEER OPCIONES] [SOLO REFRESCO]

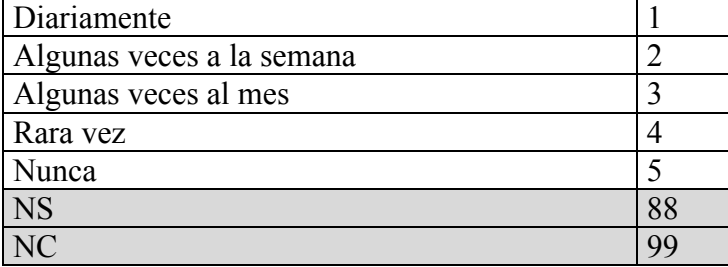

96- ¿Cuál es el principal canal de televisión que mira para informarse sobre la situación del país? [MARCAR SOLO UNA] [SOLO REFRESCO]

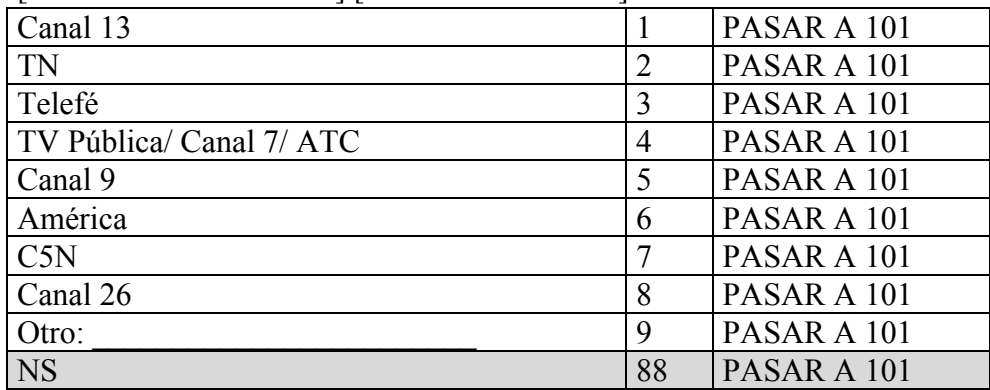

NC 99 PASAR A 101

97- ¿Con qué frecuencia lee el diario? [LEER OPCIONES] [SOLO REFRESCO]

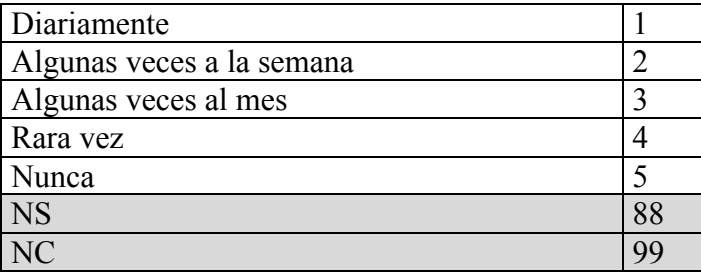

98- ¿Cuál es el principal diario que lee para informarse sobre la situación del país? [MARCAR SOLO UNA] [SOLO REFRESCO]

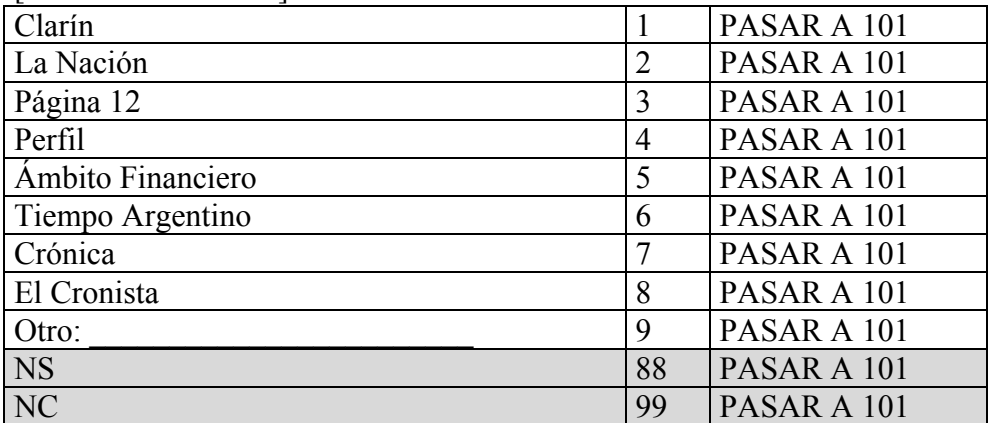

99- ¿Con qué frecuencia sigue las noticias por radio? [LEER OPCIONES] [SOLO REFRESCO]

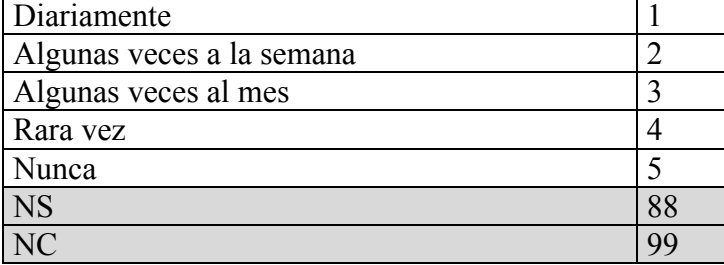

100- ¿Cuál es la principal radio que escucha para informarse sobre la situación del país? [MARCAR SOLO UNA] [SOLO REFRESCO]

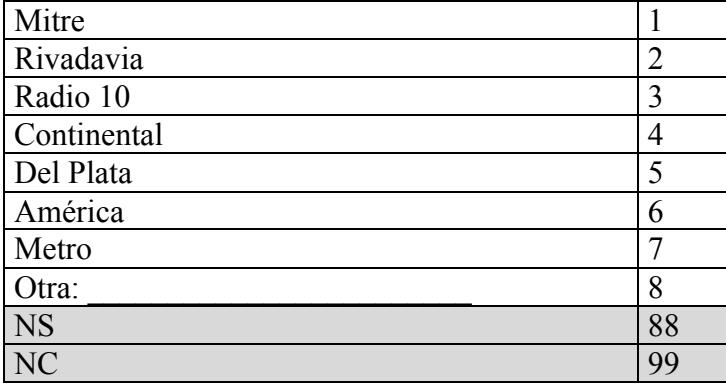

101- Volviendo al tema político, durante el año pasado usted… [ENCUESTADOR, SI EL ENCUESTADO MANIFIESTA QUE YA RESPONDIÓ A ESTAS PREGUNTAS, PÍDALE QUE POR FAVOR LAS RESPONDA NUEVAMENTE.]

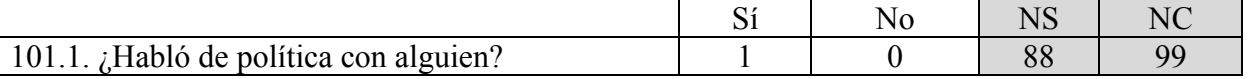

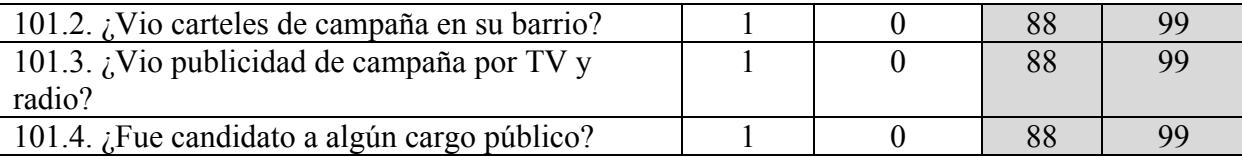

102- ¿Cuál es el máximo nivel educativo alcanzado por Ud.? [NO LEER OPCIONES] [SOLO REFRESCO]

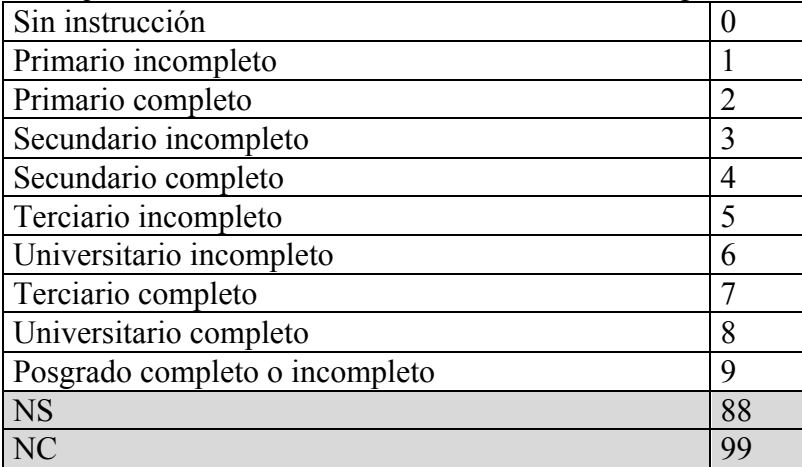

103- ¿Esta Ud. afiliado a algún sindicato? [SOLO REFRESCO]  $\mathbf{S}$ í 1  $N<sub>0</sub>$  0  $\overline{\text{NS}}$  and  $\overline{\text{NS}}$  and  $\overline{\text{NS}}$ 

104- ¿Algún otro miembro de su familia está afiliado a algún sindicato? [SOLO REFRESCO]

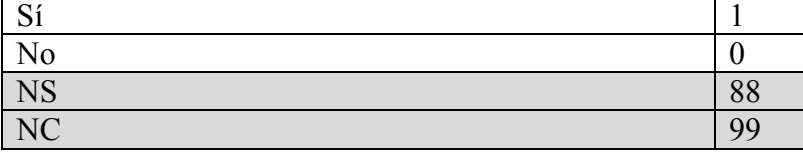

NC  $\vert$  99

105- ¿A qué se dedica usted principalmente? ¿Está usted actualmente...? [LEER OPCIONES]

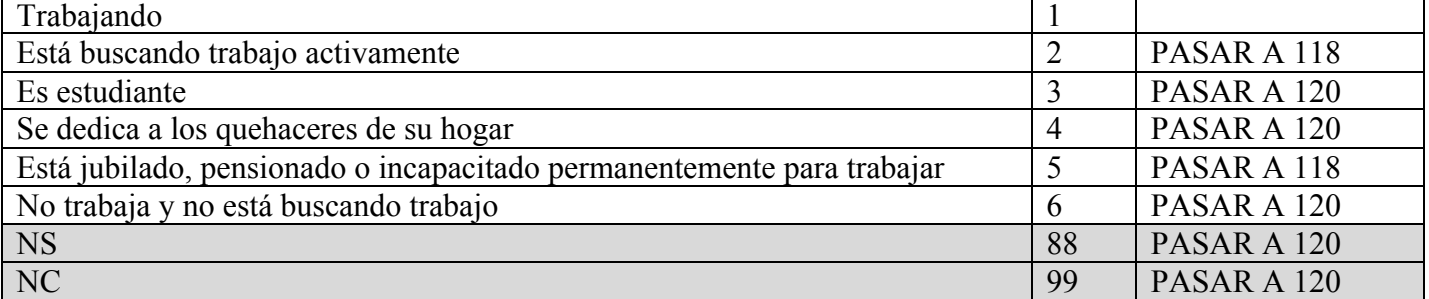

106- ¿Cuál es su principal ocupación? [SE BUSCA ENTENDER QUÉ TAREAS DESEMPENA (COSAS COMO OBRERO INDUSTRIAL, MAESTRO, COLECTIVERO, MÉDICO, ABOGADO, EMPLEADA DOMÉSTICA, ETC.)]

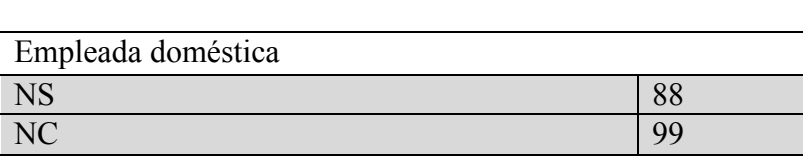

107- En su ocupación usted es:

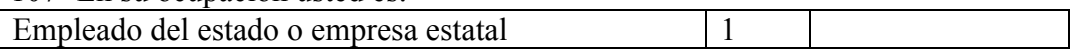

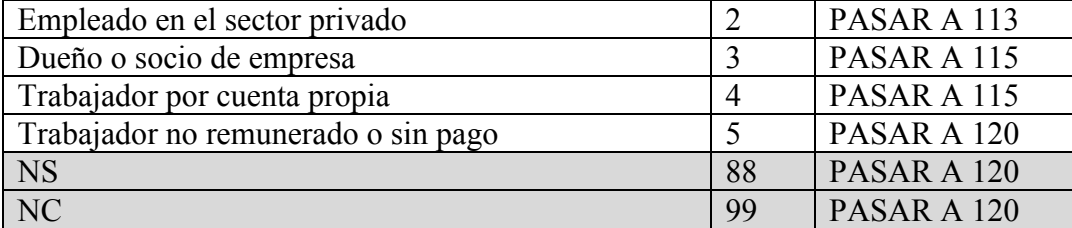

## 108- ¿Para qué organismo, agencia, o empresa del estado trabaja? [NO LEER OPCIONES]

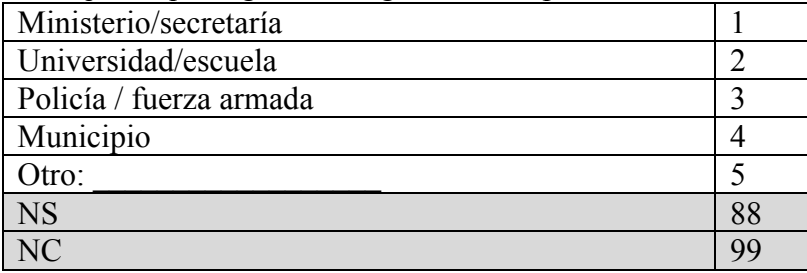

109- ¿Para qué nivel del estado trabaja: nacional, provincial o municipal?

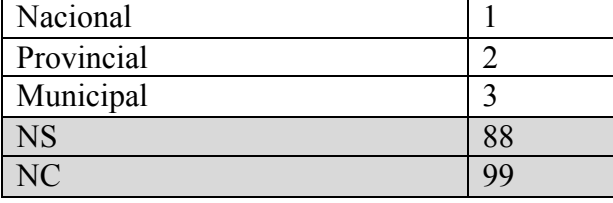

### 113- ¿Por este trabajo tiene descuento jubilatorio? [LEER OPCIONES]

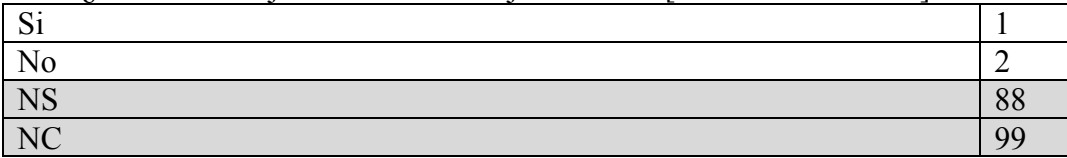

114- Si perdiese su trabajo, ¿cuán fácil o difícil le parece que sería para usted conseguir otro trabajo en los próximos 12 meses? [LEER OPCIONES]

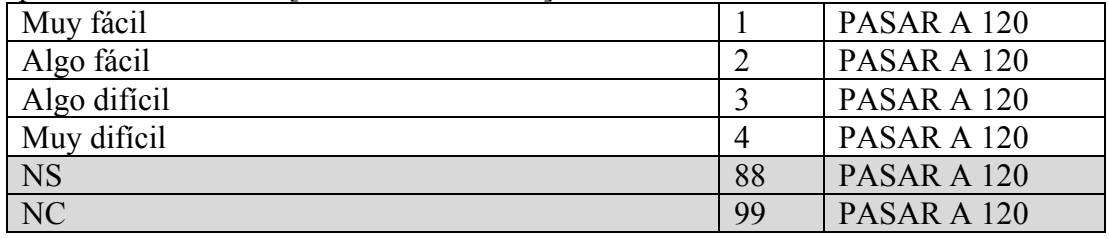

115- Por su negocio, empresa o actividad: [LEER OPCIONES]

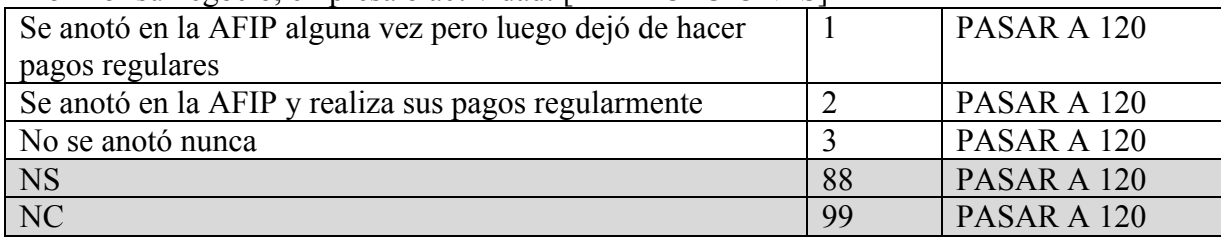

118- ¿Cuál fue su última ocupación?

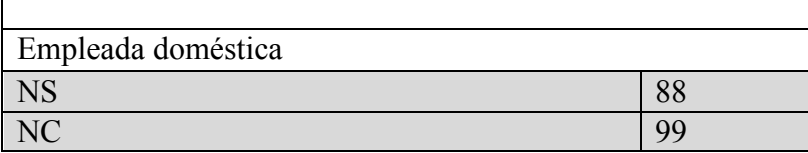

119- En su ocupación usted era:

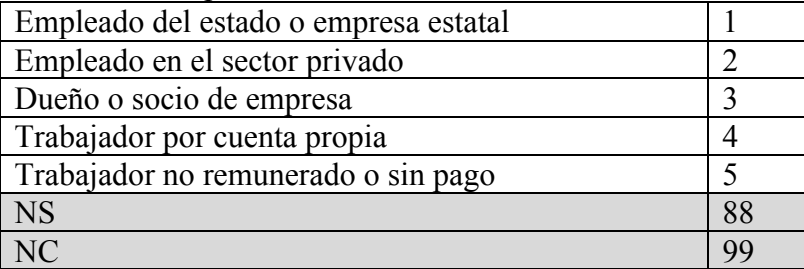

#### 120- ¿Cuál es su estado civil? [LEER OPCIONES] [SOLO REFRESCO]

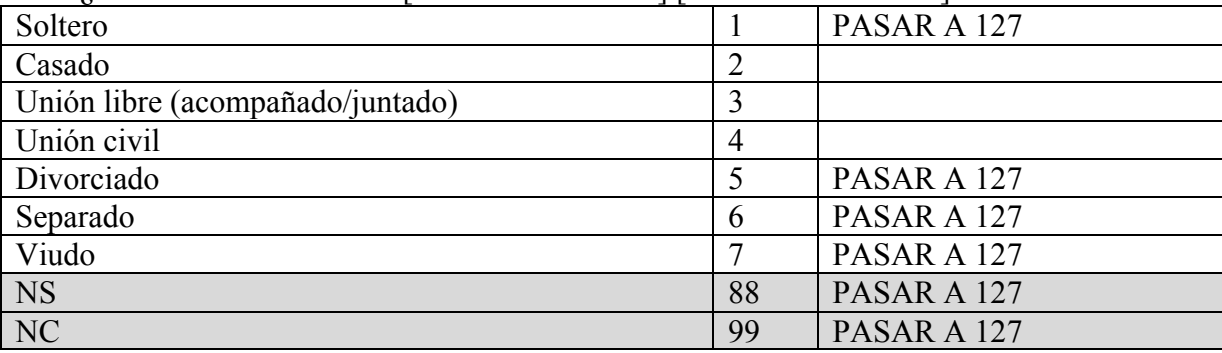

121- ¿A qué se dedica principalmente su pareja? ¿Está él/ella actualmente: [LEER OPCIONES] [SOLO REFRESCO]

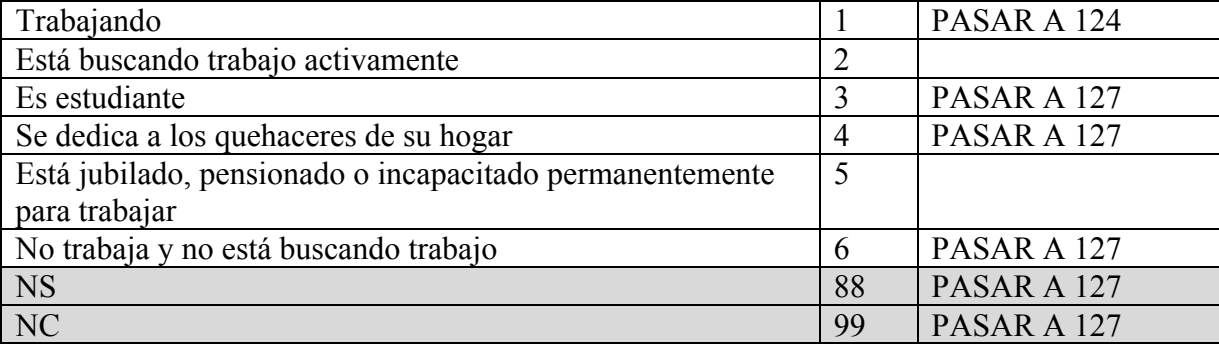

122- ¿Cuál fue la última ocupación de su pareja? [SOLO REFRESCO]

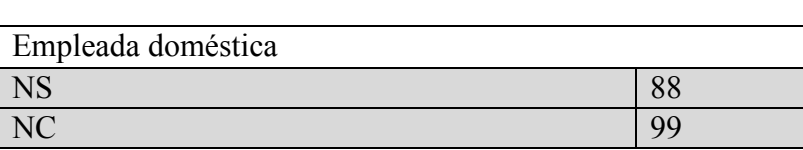

123- En su última ocupación su pareja fue…[SOLO REFRESCO]

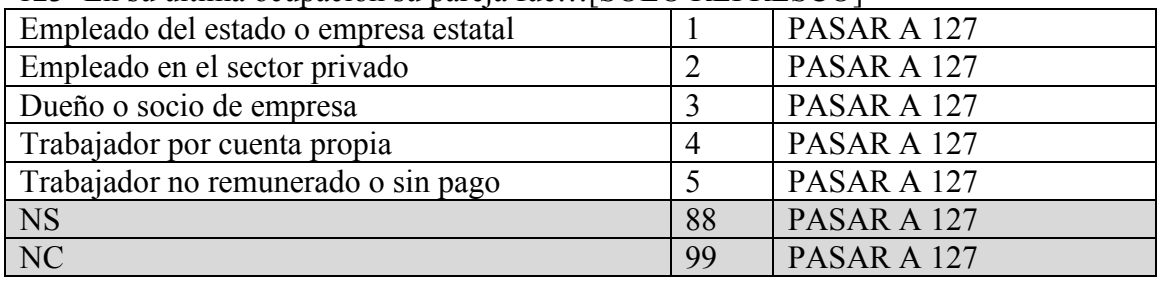

# 124- ¿Cuál es la principal ocupación de su pareja? [SOLO REFRESCO]

Empleada doméstica

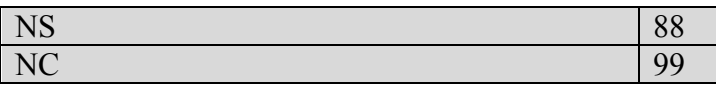

## 125- En su ocupación principal su pareja es: [LEER OPCIONES/ SI CONTESTÓ JUBILADO O DESEMPLEADO, PREGUNTAR POR ÚLTIMO EMPLEO] [SOLO REFRESCO]

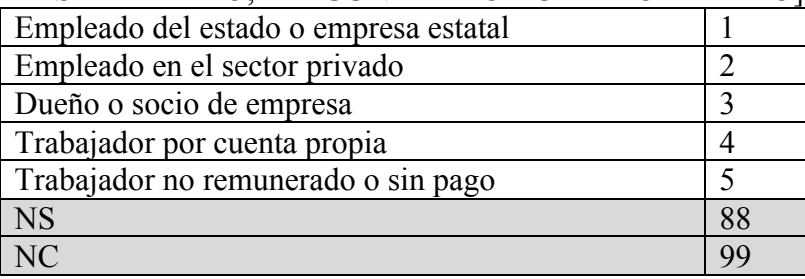

126- Si él/ella perdiese su trabajo, ¿cuán fácil o difícil le parece que sería para él/ella conseguir otro trabajo en los próximos 12 meses? [LEER OPCIONES] [SOLO REFRESCO]

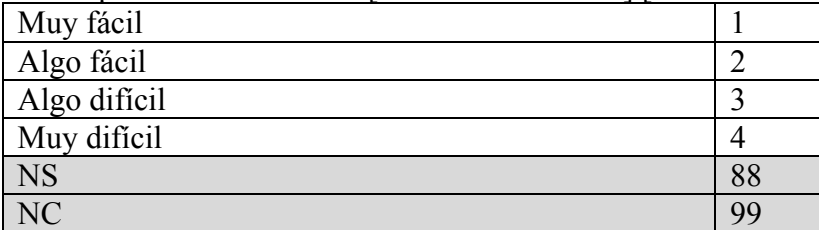

127- ¿Usted o alguno de los que vive en su hogar…

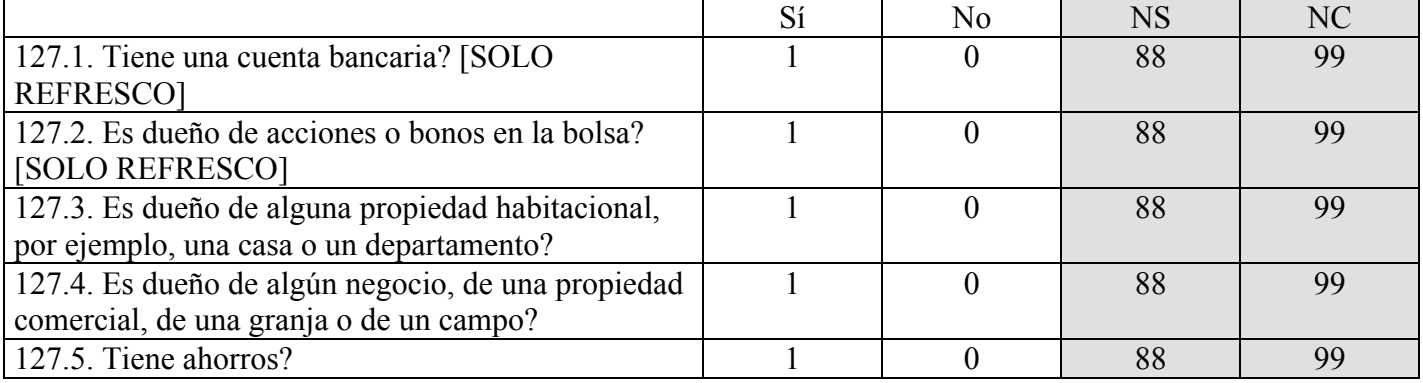

128- ¿En cuál de los siguientes rangos se encuentran los ingresos familiares mensuales de este hogar, incluyendo el ingreso de todos los adultos e hijos que trabajan o reciben jubilaciones, pensiones, o planes sociales? [Si no entiende, pregunte: ¿Cuánto dinero entra en total a su casa al mes? [SOLO REFRESCO]

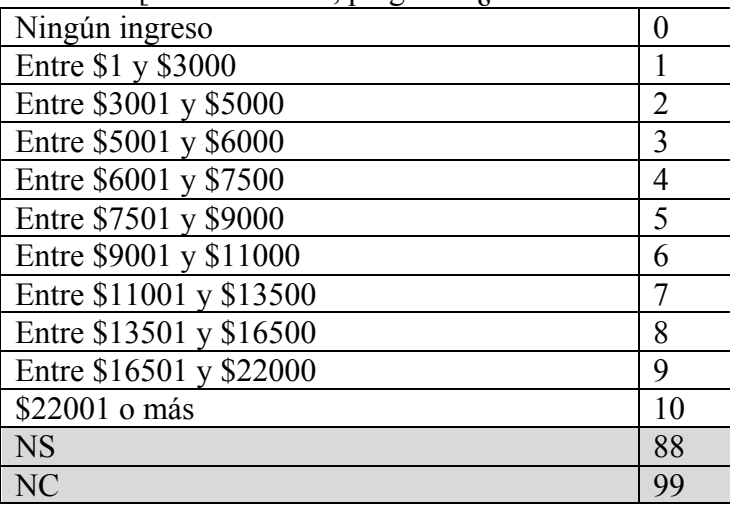

129- ¿Cuántas personas en total viven en su hogar en este momento? [SI VIVE SOLO/A, PASAR A 118] [SOLO REFRESCO]

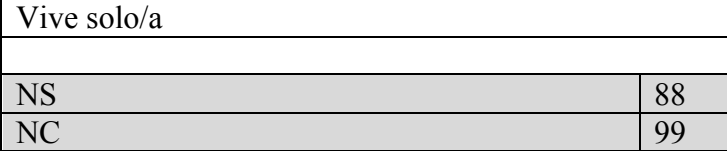

130- ¿Y cuántos menores de 18 años? [SOLO REFRESCO]

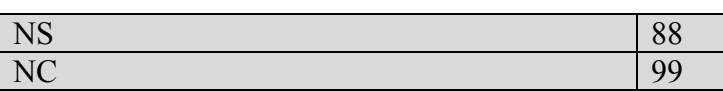

131- ¿Usted o alguna persona en su hogar es beneficiario de algún plan social?

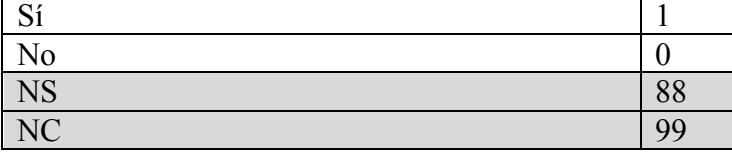

132- ¿Usted o alguna persona en su hogar es beneficiario de la Asignación Universal por Hijo?

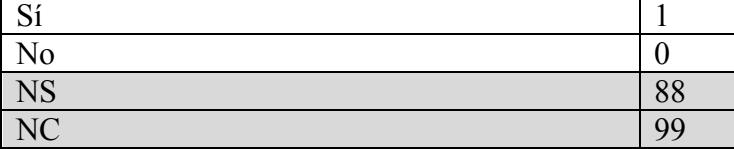

133- ¿Usted o alguna persona en su hogar se benefició con la Moratoria Previsional? [SOLO REFRESCO]

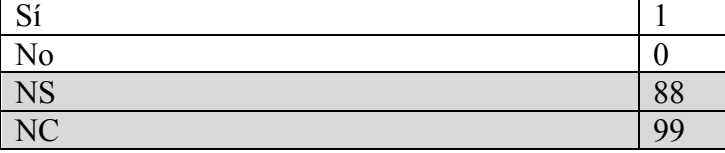

134- ¿Me podría decir cuál es su religión? [NO LEER OPCIONES] [SOLO REFRESCO]

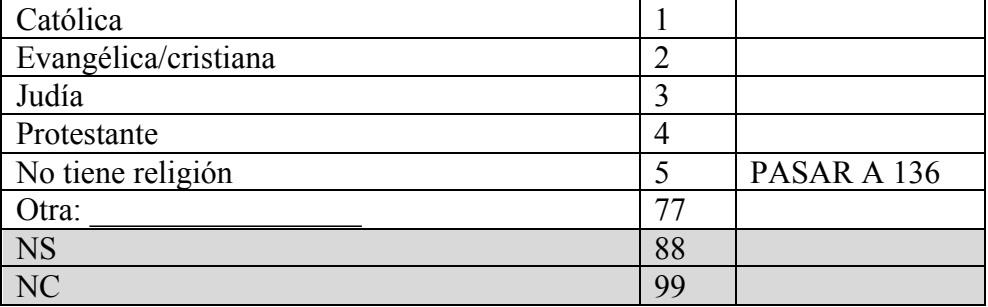

135- ¿Con qué frecuencia asiste Ud. a la iglesia o al templo, sin contar ocasiones especiales como bodas y funerales? [LEER OPCIONES] [SOLO REFRESCO]

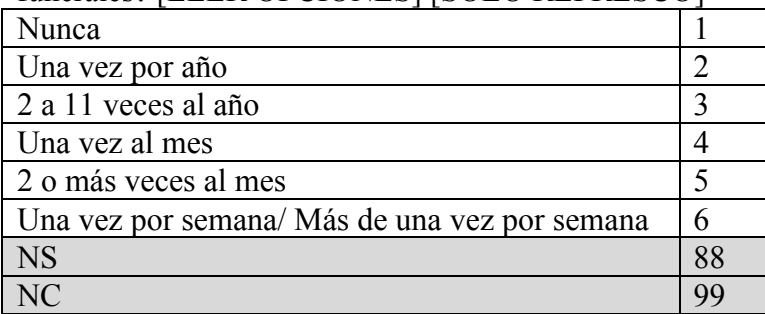

136- ¿Podría decirme cuáles de los siguientes objetos tiene en el hogar? [SOLO REFRESCO]

│ UNIVERSIDAD<br>│ TORCUATO DI TELLA │ TESIS

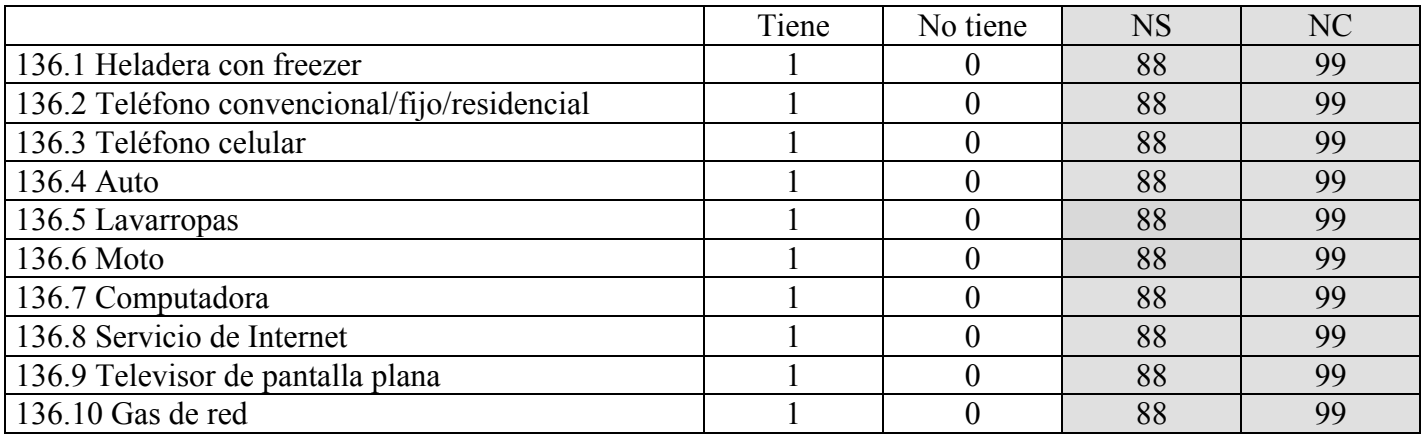

#### **PREGUNTAS PARA ENCUESTADOR**

Nos gustaría saber la opinión de los encuestadores sobre cuánto conocimiento político tienen los encuestados.

137- ¿Diría que el nivel de conocimiento del encuestado sobre **política en general** es muy bajo, bajo, ni bajo ni alto, alto, o muy alto?

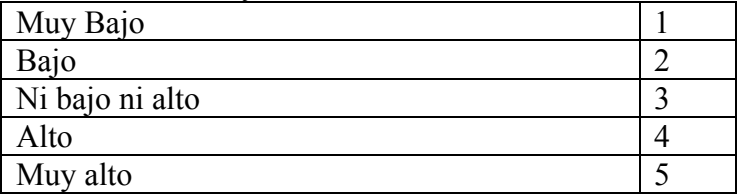

138- Y pensando en conocimiento específico sobre las **políticas públicas de los últimos años**, ¿diría que el nivel de conocimiento del encuestado es muy bajo, bajo, ni bajo ni alto, alto, o muy alto?

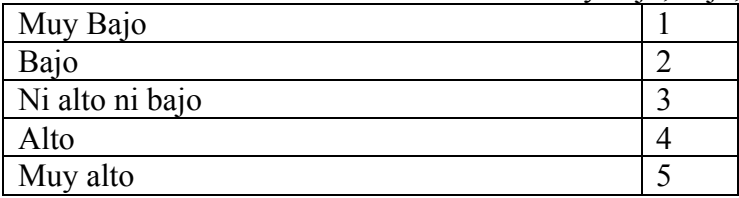

139- Y, ¿diría que el nivel de conocimiento del encuestado sobre la actual **campaña electoral** es muy bajo, bajo, ni bajo ni alto, alto, o muy alto?

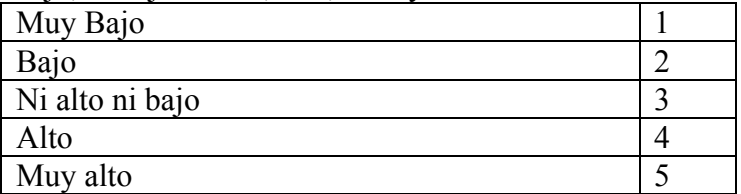